# KONGU ENGINEERING COLLEGE

(Autonomous Institution Affiliated to Anna University, Chennai)
PERUNDURAI, ERODE – 638 060

**TAMILNADU INDIA** 

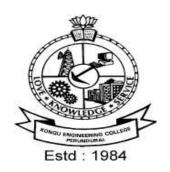

# **REGULATIONS, CURRICULUM & SYLLABI-2020**

(CHOICE BASED CREDIT SYSTEM AND OUTCOME BASED EDUCATION)

(For the students admitted from 2020-2021)

# BACHELOR OF TECHNOLOGY DEGREE IN INFORMATIONTECHNOLOGY

**DEPARTMENT OF INFORMATION TECHNOLOGY** 

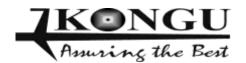

# **INDEX**

| SI.No. | CONTENTS                                     | Page<br>No. |
|--------|----------------------------------------------|-------------|
| 1      | VISION AND MISSION OF THE INSTITUTE          | 3           |
| 2      | QUALITY POLICY                               | 3           |
| 3      | VISION AND MISSION OF THE DEPARTMENT         | 3           |
| 4      | PROGRAM EDUCATIONAL OBJECTIVES (PEOs)        | 3           |
| 5      | PROGRAM OUTCOMES (POs)                       | 4           |
| 6      | PROGRAM SPECIFIC OUTCOMES (PSOs)             | 5           |
| 7      | REGULATIONS 2020                             | 6           |
| 8      | CURRICULUM BREAKDOWN STRUCTURE               | 25          |
| 9      | CATEGORISATION OF COURSES                    | 25          |
| 10     | SCHEDULING OF COURSES                        | 34          |
| 11     | MAPPING OF COURSES WITH PROGRAM OUTCOMES     | 35          |
| 12     | CURRICULUM OF BTECH – INFORMATION TECHNOLOGY | 46          |
| 13     | DETAILED SYLLABUS                            | 52          |

#### **INSTITUTE VISION**

To be a centre of excellence for development and dissemination of knowledge in Applied Sciences, Technology, Engineering and Management for the Nation and beyond.

#### **INSTITUTE MISSION**

We are committed to value based Education, Research and Consultancy in Engineering and Management and to bring out technically competent, ethically strong and quality professionals to keep our Nation ahead in the competitive knowledge intensive world.

#### **QUALITY POLICY**

We are committed to

- Provide value based quality education for developing the student as a competent and responsible citizen.
- Contribute to the nation and beyond through the state-of-the-art technology.
- Continuously improve our services.

#### DEPARTMENT OF INFORMATION TECHNOLOGY

#### **VISION**

To be a centre of excellence for development and dissemination of knowledge in Information Technology for the Nation and beyond.

#### **MISSION**

Department of Information Technology is committed to:

- MS1: To transform the students into innovative, competent and high quality IT professionals to meet the growing global challenges
- MS2: To impart value-based IT education to the students and enrich their knowledge.
- MS3: To endeavour for continuous up gradation of technical expertise of students to cater to the needs of the society.
- MS4: To achieve an effective interaction with industry for mutual benefits

#### PROGRAM EDUCATIONAL OBJECTIVES (PEOs)

Graduate of Information Technology programme will:

- PEO1: Excel in industry and higher education by applying fundamental knowledge in engineering principles.
- PEO2: Analyze, design and implement Information Technology based solutions to meet the real world problems.
- PEO3: Exhibit Soft skills, Professional and Ethical values and thrust for continuous learning for a successful professional career

#### MAPPING OF MISSION STATEMENTS (MS) WITH PEOS

| MS\PEO | PEO1 | PEO2 | PEO3 |
|--------|------|------|------|
| MS1    | 3    | 3    | 2    |
| MS2    | 2    | 3    | 2    |
| MS3    | 3    | 3    | 3    |
| MS4    | 3    | 2    | 3    |

1 – Slight, 2 – Moderate, 3 – Substantial

#### **PROGRAM OUTCOMES (POs)**

Graduates of Information Technology will:

- **PO1** Engineering knowledge: Apply the knowledge of mathematics, science, engineering fundamentals, and an engineering specialization to the solution of complex engineering problems.
- **PO2 Problem analysis:** Identify, formulate, review research literature, and analyze complex engineering problems reaching substantiated conclusions using first principles of mathematics, natural sciences, and engineering sciences.
- **PO3 Design/development of solutions:** Design solutions for complex engineering problems and design system components or processes that meet the specified needs with appropriate consideration for the public health and safety, and the cultural, societal, and environmental considerations.
- **PO4** Conduct investigations of complex problems: Use research-based knowledge and research methods including design of experiments, analysis and interpretation of data, and synthesis of the information to provide valid conclusions.
- **PO5 Modern tool usage:** Create, select, and apply appropriate techniques, resources, and modern engineering and IT tools including prediction and modeling to complex engineering activities with an understanding of the limitations.
- **PO6** The engineer and society: Apply reasoning informed by the contextual knowledge to assess societal, health, safety, legal and cultural issues and the consequent responsibilities relevant to the professional engineering practice.
- **PO7** Environment and sustainability: Understand the impact of the professional engineering solutions in societal and environmental contexts, and demonstrate the knowledge of, and need for sustainable development.
- **PO8** Ethics: Apply ethical principles and commit to professional ethics and responsibilities and norms of the engineering practice.
- **PO9 Individual and team work:** Function effectively as an individual, and as a member or leader in diverse teams, and in multidisciplinary settings.
- **PO10 Communication:** Communicate effectively on complex engineering activities with the engineering community and with society at large, such as, being able to comprehend and write effective reports and design documentation, make effective presentations, and give and receive clear instructions.
- **PO11** Project management and finance: Demonstrate knowledge and understanding of the engineering and management principles and apply these to one's own work, as a member and leader in a team, to manage projects and in multidisciplinary environments.
- **PO12 Life-long learning:** Recognize the need for, and have the preparation and ability to engage in independent and life-long learning in the broadest context of technological change.

# PROGRAM SPECIFIC OUTCOMES (PSOs)

| Grad | Graduates of Information Technology will:                                                                                                  |  |  |  |  |  |
|------|----------------------------------------------------------------------------------------------------|--|--|--|--|--|
| PSO: | Foundations of IT: Comprehend mathematical and computational methodologies to address the problems of various domains                      |  |  |  |  |  |
| PSO  | Providing IT solutions: Analyze, design and implement IT enabled solutions to meet industrial needs using appropriate tools and techniques |  |  |  |  |  |

#### MAPPING OF PEOs WITH POS AND PSOS

| PEO\P | PO1 | PO2 | PO3 | PO4 | PO5 | PO6 | PO7 | PO8 | PO9 | PO10 | PO11 | PO12 | PSO1 | PSO2 |
|-------|-----|-----|-----|-----|-----|-----|-----|-----|-----|------|------|------|------|------|
| PEO1  | 3   | 2   | 2   | 2   | 3   | 1   | 1   | -   | 2   | 2    | 2    | 2    | 3    | 3    |
| PEO2  | 2   | 3   | 3   | 3   | 2   | 3   | 3   | -   | 1   | 1    | 1    | 1    | 3    | 3    |
| PEO3  | 1   | 2   | 1   | 1   | 1   | 2   | 2   | 3   | 2   | 3    | 2    | 1    | 3    | 2    |

1 – Slight, 2 – Moderate, 3 – Substantial

## KONGU ENGINEERING COLLEGE, PERUNDURAI, ERODE – 638060

(Autonomous)

#### **REGULATIONS 2020**

#### CHOICE BASED CREDIT SYSTEM AND OUTCOME BASED EDUCATION

# BACHELOR OF ENGINEERING (BE) / BACHELOR OF TECHNOLOGY (BTech) DEGREE PROGRAMMES

These regulations are applicable to all candidates admitted into BE/BTech Degree programmes from the academic year 2020-2021 onwards.

#### 1. DEFINITIONS AND NOMENCLATURE

In these Regulations, unless otherwise specified:

- i. "University" means ANNA UNIVERSITY, Chennai.
- ii. "College" means KONGU ENGINEERING COLLEGE.
- iii. "Programme" means Bachelor of Engineering (BE) / Bachelor of Technology (BTech)
  Degree programme
- iv. "Branch" means specialization or discipline of BE/BTech Degree programme, like Civil Engineering, Information Technology, etc.
- v. "Course" means a Theory / Theory cum Practical / Practical course that is normally studied in a semester like Mathematics, Physics etc.
- vi. "Credit" means a numerical value allocated to each course to describe the candidate's workload required per week.
- vii. "Grade" means the letter grade assigned to each course based on the marks range specified.
- viii. "Grade point" means a numerical value (0 to 10) allocated based on the grade assigned to each course.
- ix. "Principal" means Chairman, Academic Council of the College.
- x. "Controller of Examinations" means authorized person who is responsible for all examination related activities of the College.
- xi. "Head of the Department" means Head of the Department concerned of the College.

#### 2. PROGRAMMES AND BRANCHES OF STUDY

The following programmes and branches of study approved by Anna University, Chennai and All India Council for Technical Education, New Delhi are offered by the College.

| Programme | Branch                                       |  |  |  |  |  |
|-----------|----------------------------------------------|--|--|--|--|--|
|           | Civil Engineering                            |  |  |  |  |  |
|           | Mechanical Engineering                       |  |  |  |  |  |
|           | Electronics and Communication Engineering    |  |  |  |  |  |
|           | Computer Science and Engineering             |  |  |  |  |  |
| BE        | Electrical and Electronics Engineering       |  |  |  |  |  |
|           | Electronics and Instrumentation Engineering  |  |  |  |  |  |
|           | Mechatronics Engineering                     |  |  |  |  |  |
|           | Automobile Engineering                       |  |  |  |  |  |
|           | Computer Science and Design                  |  |  |  |  |  |
|           | Chemical Engineering                         |  |  |  |  |  |
|           | Information Technology                       |  |  |  |  |  |
| BTech     | Food Technology                              |  |  |  |  |  |
|           | Artificial Intelligence and Data Science     |  |  |  |  |  |
|           | Artificial Intelligence and Machine Learning |  |  |  |  |  |

#### 3. ADMISSION REQUIREMENTS

#### 3.1 First Semester Admission

The candidates seeking admission to the first semester of the eight semester BE / BTech Degree Programme:

Should have passed the Higher Secondary Examination (10 + 2) in the academic stream with Mathematics, Physics and Chemistry as three of the four subjects of study under Part-III subjects of the study conducted by the Government of Tamil Nadu or any examination of any other University or authority accepted by the Anna University, Chennai as equivalent thereto.

(OR)

Should have passed the Higher Secondary Examination of Vocational stream (Vocational groups in Engineering / Technology) as prescribed by the Government of Tamil Nadu.

They should also satisfy other eligibility conditions as prescribed by the Anna University, Chennai and Directorate of Technical Education, Chennai from time to time.

#### 3.2 Lateral Entry Admission

The candidates who hold a Diploma in Engineering / Technology awarded by the State Board of Technical Education, Tamilnadu or its equivalent are eligible to apply for Lateral entry admission to the third semester of BE / BTech in relevant branches of

study.

(OR)

The candidates who hold a BSc degree (10+2+3 stream) with mathematics as one of the subjects at the BSc level from a recognised University are eligible to apply for Lateral entry admission to the third semester of BE / BTech. Such candidates shall undergo two additional Engineering course(s) in the third and fourth semesters as prescribed by the College.

They should satisfy other eligibility conditions prescribed by the Anna University, Chennai and Directorate of Technical Education, Chennai from time to time.

#### 4. STRUCTURE OF PROGRAMMES

#### 4.1 Categorisation of Courses

The BE / BTech programme shall have a curriculum with syllabi comprising of theory, theory cum practical, practical courses in each semester, professional skills training/industrial training, project work, internship, etc. that have been approved by the respective Board of Studies and Academic Council of the College. All the programmes have well defined Programme Outcomes (PO), Programme Specific Outcomes (PSO) and Programme Educational Objectives (PEOs) as per Outcome Based Education (OBE). The content of each course is designed based on the Course Outcomes (CO). The courses shall be categorized as follows:

- i. Humanities and Social Sciences (HS) including Management Courses
- ii. Basic Science (BS) Courses
- iii. Engineering Science (ES) Courses
- iv. Professional Core (PC) Courses
- v. Professional Elective (PE) Courses
- vi. Open Elective (OE) Courses
- vii. Employability Enhancement Courses (EC) like Project work, Professional Skills Training, Industrial Training, Comprehensive Test & Viva, Entrepreneurships/Start ups and Internship in Industry or elsewhere
- viii. Audit Courses (AC)
- ix. Mandatory Courses (MC) like Student Induction Program and Environmental Science.
- x. Honours Degree Courses (HC)

#### 4.2 Credit Assignment and Honours Degree

#### 4.2.1. Credit Assignment

Each course is assigned certain number of credits as follows:

| Contact period per week          | Credits |
|----------------------------------|---------|
| 1 Lecture / Tutorial Period      | 1       |
| 2 Practical Periods              | 1       |
| 2 Project Work Periods           | 1       |
| 40 Training / Internship Periods | 1       |

The minimum number of credits to complete the BE/BTech programme is 169.

### **4.2.2.** Honours Degree

If a candidate earns 18 to 20 additional credits in an emerging area, then he/she can be awarded with Honours degree mentioning that emerging area as his/her specialization. The respective board of studies shall recommend the specializations for honours degree and appropriate additional courses to be studied by the candidate which shall get approval from Academic Council of the institution. A candidate shall have not less than 8.0 CGPA and no history of arrears during the entire programme to opt for the honours degree.

Various specializations for various branches recommended by the respective boards of studies are given below:

| SNo | Specializations for Honours degree in emerging areas | To be offered as Honours, Only for the following branches mentioned against the specialization |
|-----|------------------------------------------------------|------------------------------------------------------------------------------------------------|
| 1.  | Construction Technology                              | BE – Civil Engineering                                                                         |
| 2.  | Smart Cities                                         | BE – Civil Engineering                                                                         |
| 3.  | Smart Manufacturing *                                | BE – Mechanical Engineering                                                                    |
| 4.  | Computational Product Design *                       | BE – Mechanical Engineering                                                                    |
| 5.  | Intelligent Autonomous Systems *                     | BE – Mechatronics Engineering                                                                  |
| 6.  | E-Mobility *                                         | BE – Automobile Engineering                                                                    |
| 7.  | Artificial Intelligence and Machine Learning         | BE – Electronics and Communication Engineering                                                 |
| 8.  | System on Chip Design *                              | BE – Electronics and Communication Engineering                                                 |
| 9.  | Electric Vehicles                                    | BE – Electrical and Electronics Engineering                                                    |
| 10. | Microgrid Technologies                               | BE – Electrical and Electronics Engineering                                                    |
| 11. | Intelligent Sensors Technology *                     | BE – Electronics and Instrumentation Engineering                                               |
| 12. | Smart Industrial Automation *                        | BE – Electronics and Instrumentation Engineering                                               |
| 13. | Data Science                                         | BE – Computer Science and Engineering                                                          |
| 14. | Cyber Security                                       | BE – Computer Science and Engineering                                                          |
| 15. | Data Science                                         | BTech – Information Technology                                                                 |
| 16. | Cyber Security                                       | BTech – Information Technology                                                                 |
| 17. | Petroleum and Petrochemical Engineering *            | BTech – Chemical Engineering                                                                   |
| 18. | Waste Technology *                                   | BTech – Chemical Engineering                                                                   |
| 19. | Food Processing and Management *                     | BTech - Food Technology                                                                        |
| 20. | Virtual and Augumented Reality                       | BE- Computer Science and Design                                                                |
| 21. | Data Science                                         | BE- Computer Science and Design                                                                |
| 22. | Internet of Things (IoT)                             | BTech – Artificial Intelligence and Data Science                                               |
| 23. | Blockchain                                           | BTech – Artificial Intelligence and Data Science                                               |
| 24. | Internet of Things (IoT)                             | BTech – Artificial Intelligence and Machine Learning                                           |
| 25. | Blockchain                                           | BTech – Artificial Intelligence and Machine Learning                                           |

<sup>\*</sup>Title by KEC

The courses specified under Honours degree in the emerging area may include theory, theory cum practical, practical, project work, etc. under the particular specialization. A candidate can choose and study these specified courses from fourth semester onwards and he/she shall successfully complete the courses within the stipulated time vide clause 5. Total number of credits earned in each semester may vary from candidate to candidate based on the courses chosen. The registration, assessment & evaluation pattern and classification of grades of these courses shall be the same as that of the courses in the regular curriculum of the programme of the candidate vide clause 6, clause 7 and clause 15 respectively. A candidate can earn Honours degree in only one specialization during the entire duration of the programme.

#### 4.3 Employability Enhancement Courses

A candidate shall be offered with the employability enhancement courses like project work, internship, professional skills training/industrial training, comprehensive test & viva, internship and entrepreneurships/start ups during the programme to gain/exhibit the knowledge/skills.

## 4.3.1 Professional Skills Training/Industrial Training/Entrepreneurships/Start Ups

A candidate may be offered with appropriate training courses imparting programming skills, communication skills, problem solving skills, aptitude skills etc. It is offered in two phases as phase-I in fifth semester and phase-II in sixth semester including vacation periods and each phase can carry two credits.

(or)

A candidate may be allowed to go for training at research organizations or industries for a required number of hours in sixth semester vacation period. Such candidate can earn two credits for this training course in place of Professional Skills Training Phase-II in sixth semester. He/She shall attend Professional Skills Training Phase-I in fifth semester and can earn two credits.

(or)

A candidate may be allowed to set up a start up and working part-time for the start ups by applying his/her innovations and can become a student entrepreneur during BE/BTech programme. Candidates can set up their start up from fifth semester onwards either inside or outside of the college. Such student entrepreneurs may earn a maximum of 2 credits per semester for two semesters each in place of either Professional Skills Training-I / II or Industrial Training-I / II respectively. The area in which the candidate wants to initiate a start up may be interdisciplinary or multidisciplinary. The progress of the startup shall be evaluated by a panel of members constituted by the Principal through periodic reviews.

# 4.3.2 Comprehensive Test & Viva

The overall knowledge of the candidate in various courses he/she studied shall be evaluated by (i) conducting comprehensive tests with multiple choice questions generally with pattern similar to GATE and/or (ii) viva-voce examination conducted by a panel of experts assigned by the Head of the department. The members can examine the knowledge of the candidate by asking questions from various domains and the marks will be assigned based on their answers. This course shall carry two credits.

#### 4.3.3 Internships

The curriculum enables a candidate to go for full time project through internship during a part of seventh semester and/or entire final semester and can earn credits vide clause 7.6 and clause 7.11.

A candidate is permitted to go for full time projects through internship in seventh semester with the following condition: The candidate shall complete a part of the seventh semester courses with a total credit of about 50% of the total credits of seventh semester including Project Work-I Phase-II in the first two months from the commencement of the seventh semester under fast track mode. The balance credits required to complete the seventh semester shall be earned by the candidate through either approved Value Added Courses /Online courses / Self Study Courses or Add/Drop courses as per clause 4.4 and clause 4.5 respectively.

A candidate is permitted to go for full time projects through internship during eighth semester. Such candidate shall earn the minimum number of credits required

to complete eighth semester other than project through either approved Value Added Courses /Online courses / Self Study Courses or Add/Drop courses as per clause 4.4 and clause 4.5 respectively.

Assessment procedure is to be followed as specified in the guidelines approved by the Academic Council.

#### 4.4 Value Added Courses / Online Courses / Self Study Courses

The candidates may optionally undergo Value Added Courses / Online Courses / Self Study Courses as elective courses.

- **4.4.1 Value Added Courses:** Value Added courses each with One / Two credits shall be offered by the college with the prior approval from the respective Board of Studies. A candidate can earn a maximum of six credits through value added courses during the entire duration of the programme.
- **4.4.2 Online Courses:** Candidates may be permitted to earn credits for online courses, offered by NPTEL / SWAYAM / a University / Other Agencies, approved by respective Board of Studies.
- **4.4.3 Self Study Courses:** The Department may offer an elective course as a self study course. The syllabus of the course shall be approved by the respective Board of Studies. However, mode of assessment for a self study course will be the same as that used for other courses. The candidates shall study such courses on their own under the guidance of member of the faculty following due approval procedure. Self study course is limited to one per semester.
- **4.4.4** The elective courses in the final year may be exempted if a candidate earns the required credits vide clause 4.4.1, 4.4.2 and 4.4.3 by registering the required number of courses in advance.
- **4.4.5** A candidate can earn a maximum of 30 credits through all value added courses, online courses and self study courses.

#### 4.5 Flexibility to Add or Drop Courses

- **4.5.1** A candidate has to earn the total number of credits specified in the curriculum of the respective programme of study in order to be eligible to obtain the degree. However, if the candidate wishes, then the candidate is permitted to earn more than the total number of credits prescribed in the curriculum of the candidate's programme.
- **4.5.2** From the first to eighth semesters the candidates have the option of registering for additional elective/Honours courses or dropping of already registered additional elective/Honours courses within two weeks from the start of the semester. Add / Drop is only an option given to the candidates. Total number of credits of such courses during the entire programme of study cannot exceed eight.
- **4.6** Maximum number of credits the candidate can enroll in a particular semester cannot exceed 30 credits.
- **4.7** The blend of different courses shall be so designed that the candidate at the end of the programme would have been trained not only in his / her relevant professional field but also would have developed to become a socially conscious human being.

**4.8** The medium of instruction, examinations and project report shall be English.

#### 5. DURATION OF THE PROGRAMME

- A candidate is normally expected to complete the BE / BTech Degree programme in 8 consecutive semesters/4 Years (6 semesters/3 Years for lateral entry candidate), but in any case not more than 14 semesters/7 Years (12 semesters/6 Years for lateral entry candidate).
- **5.2** Each semester shall consist of a minimum of 90 working days including continuous assessment test period. The Head of the Department shall ensure that every teacher imparts instruction as per the number of periods specified in the syllabus for the course being taught.
- 5.3 The total duration for completion of the programme reckoned from the commencement of the first semester to which the candidate was admitted shall not exceed the maximum duration specified in clause 5.1 irrespective of the period of break of study (vide clause 11) or prevention (vide clause 9) in order that the candidate may be eligible for the award of the degree (vide clause 16). Extension beyond the prescribed period shall not be permitted.

#### 6. COURSE REGISTRATION FOR THE EXAMINATION

- **6.1** Registration for the end semester examination is mandatory for courses in the current semester as well as for the arrear courses failing which the candidate will not be permitted to move on to the higher semester. This will not be applicable for the courses which do not have an end semester examination.
- 6.2 The candidates who need to reappear for the courses which have only continuous assessment shall enroll for the same in the subsequent semester, when offered next, and repeat the course. In this case, the candidate shall attend the classes, satisfy the attendance requirements (vide clause 8), earn continuous assessment marks. This will be considered as an attempt for the purpose of classification.
- 6.3 If a candidate is prevented from writing end semester examination of a course due to lack of attendance, the candidate has to attend the classes, when offered next, and fulfill the attendance requirements as per clause 8 and earn continuous assessment marks. If the course, in which the candidate has a lack of attendance, is an elective, the candidate may register for the same or any other elective course in the subsequent semesters and that will be considered as an attempt for the purpose of classification.
- 6.4 A candidate shall register for the chosen courses as well as arrear courses (if any vide clause 6.2 and 6.3) from the list of courses specified under Honours degree.

#### 7. ASSESSMENT AND EXAMINATION PROCEDURE FOR AWARDING MARKS

7.1 The BE/BTech programmes consist of Theory Courses, Theory cum Practical courses, Practical courses, Project Work, Professional Skills Training / Industrial Training, Internship and Entrepreneurships/ Start ups. Performance in each course of study shall be evaluated based on (i) Continuous Assessments (CA) throughout the semester and (ii) End Semester Examination (ESE) at the end of the semester except for the courses which are evaluated based on continuous assessment only. Each course shall be evaluated for a

maximum of 100 marks as shown below:

| Sl.<br>No. | Category of Course                                                                                                    | Continuous<br>Assessment<br>Marks                       | End Semester<br>Examination Marks                                     |
|------------|----------------------------------------------------------------------------------------------------|---------------------------------------------------------|-----------------------------------------------------------------------|
| 1.         | Theory / Practical                                                                                                    | 50                                                      | 50                                                                    |
| 2.         | Theory cum Practical                                                                                                    |                                                         | f marks shall be decided<br>it weightage assigned to<br>l components. |
| 3.         | Professional Skills Training / / Comprehensive Test & Viva / Entrepreneurships / Start ups / Project Work - I / Industrial Training / Mandatory Course | 100                                                     |                                                                       |
| 4.         | Project Work-II Phase-I / Project<br>Work-II Phase-II / Internships                                                                                    | 50                                                      | 50                                                                    |
| 5.         | Value Added Course                                                                                                    | The distribution of marks shall be                      |                                                                       |
| 6.         | All other Courses                                                                                                    | decided based on<br>the credit<br>weightage<br>assigned |                                                                       |

7.2 Examiners for setting end semester examination question papers for theory courses, theory cum practical courses and practical courses and evaluating end semester examination answer scripts, project works, internships and entrepreneurships/start ups shall be appointed by the Controller of Examinations after obtaining approval from the Principal.

# 7.3 Theory Courses

For all theory courses out of 100 marks, the continuous assessment shall be 50 marks and the end semester examination shall be for 50 marks. However, the end semester examinations shall be conducted for 100 marks and the marks obtained shall be reduced to 50. The continuous assessment tests shall be conducted as per the schedule laid down in the academic schedule. Three tests shall be conducted for 50 marks each and reduced to 30 marks each. The total of the continuous assessment marks and the end semester examination marks shall be rounded off to the nearest integer.

**7.3.1** The assessment pattern for awarding continuous assessment marks shall be as follows:

| Sl.<br>No. | Туре                                                                                                    | Max.<br>Marks | Remarks                                                                                                    |
|------------|----------------------------------------------------------------------------------------------------|---------------|----------------------------------------------------------------------------------------------------|
|            | Test - I                                                                                                    | 30            |                                                                                                    |
| 1.         | Test - II                                                                                                    | 30            | Average of best two                                                                                                    |
|            | Test - III                                                                                                    | 30            |                                                                                                    |
| 2.         | Tutorial                                                                                                    | 15            | Should be of Open<br>Book/Objective Type.<br>Average of best 4 (or<br>more, depending on the<br>nature of the course, as<br>may be approved by<br>Principal) |
| 3.         | Assignment / Paper Presentation<br>in Conference / Seminar /<br>Comprehension / Activity based<br>learning / Class notes | 05            | To be assessed by the<br>Course Teacher based<br>on any one type.                                                                                            |
|            | Total                                                                                                    | 50            | Rounded off to the one decimal place                                                                                                    |

However, the assessment pattern for awarding the continuous assessment marks may be changed based on the nature of the course and is to be approved by the Principal.

- **7.3.2** A reassessment test or tutorial covering the respective test or tutorial portions may be conducted for those candidates who were absent with valid reasons (Sports or any other reason approved by the Principal).
- **7.3.3** The end semester examination for theory courses shall be for a duration of three hours and shall be conducted between November and January during odd semesters and between April and June during even semesters every year.

#### 7.4 Theory cum Practical Courses

For courses involving theory and practical components, the evaluation pattern as per the clause 7.1 shall be followed. Depending on the nature of the course, the end semester examination shall be conducted for theory and the practical components. The apportionment of continuous assessment and end semester examination marks shall be decided based on the credit weightage assigned to theory and practical components approved by Principal.

#### 7.5 Practical Courses

For all practical courses out of 100 marks, the continuous assessment shall be for 50 marks and the end semester examination shall be for 50 marks. Every exercise / experiment shall be evaluated based on the candidate's performance during the practical class and the candidate's records shall be maintained.

**7.5.1** The assessment pattern for awarding continuous assessment marks for each course shall be decided by the course coordinator based on rubrics of that particular course, and shall be based on rubrics for each experiment.

# 7.6 Project Work-II Phase-I / Project Work-II Phase-II

- **7.6.1** Project work shall be assigned to a single candidate or to a group of candidates not exceeding 4 candidates in a group. The project work is mandatory for all the candidates.
- **7.6.2** The Head of the Department shall constitute review committee for project work. There shall be two assessments by the review committee during the semester. The candidate shall make presentation on the progress made by him/her before the committee.
- **7.6.3** The continuous assessment and end semester examination marks for Project Work-II (both Phase-I and Phase-II) and the Viva-Voce Examination shall be distributed as below:

| Continuous Assessment<br>(Max. 50 Marks) |          |                                             |       |                                             |       | End Semester Examination (Max. 50 Marks)                       |       |       |       |
|------------------------------------------|----------|---------------------------------------------|-------|---------------------------------------------|-------|----------------------------------------------------------------|-------|-------|-------|
| Zerotl                                   | n Review | Review I<br>(Max 20 Marks)                  |       | Review II<br>(Max. 30 Marks)                |       | Report Evaluation (Max. 20 Marks)  Viva - Voce (Max. 30 Marks) |       |       |       |
| Rv.<br>Com                               | Guide    | Review<br>Committee<br>(excluding<br>guide) | Guide | Review<br>Committee<br>(excluding<br>guide) | Guide | Ext. Exr.                                                      | Guide | Exr.1 | Exr.2 |
| 0                                        | 0        | 10                                          | 10    | 15                                          | 15    | 20                                                             | 10    | 10    | 10    |

- 7.6.4 The Project Report prepared according to approved guidelines and duly signed by the Supervisor shall be submitted to Head of the Department. The candidate(s) must submit the project report within the specified date as per the academic schedule of the semester. If the project report is not submitted within the specified date then the candidate is deemed to have failed in the Project Work and redo it in the subsequent semester.
- **7.6.5** If a candidate fails to secure 50% of the continuous assessment marks in the project work, he / she shall not be permitted to submit the report for that particular semester and shall have to redo it in the subsequent semester and satisfy attendance requirements.
- **7.6.6** The project work shall be evaluated based on the project report submitted by the candidate in the respective semester and viva-voce examination by a committee consisting of two examiners and guide of the project work.
- **7.6.7** If a candidate fails to secure 50 % of the end semester examination marks in the project work, he / she shall be required to resubmit the project report within 30 days from the date of declaration of the results and a fresh viva-voce examination shall be conducted as per clause 7.6.6.
- **7.6.8** A copy of the approved project report after the successful completion of viva-voce examination shall be kept in the department library.

## 7.7 Project Work-I Phase-I / Industrial Training

The evaluation method shall be same as that of the Project Work-II as per clause 7.6 excluding 7.6.3, 7.6.5, 7.6.6 and 7.6.7. The marks distribution is given below:

|                         | Continuous Assessment<br>(Max. 100 Marks) |                                             |       |                                             |       |                                            |       |                        |
|-------------------------|-------------------------------------------|---------------------------------------------|-------|---------------------------------------------|-------|--------------------------------------------|-------|------------------------|
|                         |                                           |                                             |       |                                             |       | Review III<br>(Max. 50 Marks)              |       |                        |
| Zeroth?                 | Review                                    | Review<br>(Max 20 M                         | -     | Review II<br>(Max 30 Marks)                 |       | Report<br>Evaluation<br>(Max. 20<br>Marks) |       | va – Voce<br>30 Marks) |
| Review<br>Commi<br>ttee | Guide                                     | Review<br>Committee<br>(excluding<br>guide) | Guide | Review<br>Committee<br>(excluding<br>guide) | Guide | Review<br>Committee                        | Guide | Review<br>Committee    |
| 0                       | 0                                         | 10                                          | 10    | 15                                          | 15    | 20                                         | 10    | 20                     |

If a candidate fails to secure 50 % of the continuous assessment marks in this course, he / she shall be required to resubmit the project report within 30 days from the date of declaration of the results and a fresh viva-voce examination shall be conducted.

#### 7.8 Professional Skills Training

Phase-I training shall be conducted for minimum of 80 hours in 4<sup>th</sup> semester vacation and during 5<sup>th</sup> semester. Phase-II training shall be conducted for minimum of 80 hours in 5<sup>th</sup> semester vacation and during 6<sup>th</sup> semester. The evaluation procedure shall be approved by Principal.

#### 7.9 Comprehensive Test and Viva

A candidate can earn 2 credits by successfully completing this course. The evaluation procedures shall be approved by the Principal.

#### 7.10 Entrepreneurships/ Start ups

A start up/business model may be started by a candidate individually or by a group of maximum of three candidates during the programme vide clause 4.3.1. The head of the department concerned shall assign a faculty member as a mentor for each start up.

A review committee shall be formed by the Principal for reviewing the progress of the Start ups / Business models, innovativeness, etc. The review committee can recommend the appropriate grades for academic performance for the candidate(s) involved in the start ups. This course shall carry a maximum of two credits in fifth semester and two credits in sixth semester respectively and shall be evaluated through continuous assessments for a maximum of 100 marks vide clause 7.1. A report about the start ups is to be submitted to the review committee for evaluation for each start up and the marks will be given to Controller of Examinations after getting approval from Principal.

## 7.11 Projects through Internships

Each candidate shall submit a brief report about the project through internship undergone and a certificate issued from the organization concerned at the time of Viva-voce examination to the review committee. The evaluation method shall be same as that of the Project Work-II as per clause 7.6.

#### 7.12 Value Added Course

Minimum of two assessments shall be conducted during the value added course duration by the offering department concerned.

#### 7.13 Online Course

The Board of Studies will provide methodology for the evaluation of the online courses. The Board can decide whether to evaluate the online courses through continuous assessment and end semester examination or through end semester examination only. In case of credits earned through online mode from NPTEL / SWAYAM / a University / Other Agencies approved by Chairman, Academic Council, the credits may be transferred and grades shall be assigned accordingly.

#### 7.14 Self Study Course

The member of faculty approved by the Head of the Department shall be responsible for periodic monitoring and evaluation of the course. The course shall be evaluated through continuous assessment and end semester examination. The evaluation methodology shall be the same as that of a theory course.

#### 7.15 Audit Course

A candidate may be permitted to register for specific course not listed in his/her programme curriculum and without undergoing the rigors of getting a 'good' grade, as an Audit course, subject to the following conditions.

The candidate can register only one Audit course in a semester starting from second semester subject to a maximum of two courses during the entire programme of study. Such courses shall be indicated as 'Audit' during the time of registration itself. Only courses currently offered for credit to the candidates of other branches can be audited.

A course appearing in the curriculum of a candidate cannot be considered as an audit course. However, if a candidate has already met the Professional Elective and Open Elective credit requirements as stipulated in the curriculum, then, a Professional Elective or an Open Elective course listed in the curriculum and not taken by the candidate for credit can be considered as an audit course.

Candidates registering for an audit course shall meet all the assessment and examination requirements (vide clause 7.3) applicable for a credit candidate of that course. Only if the candidate obtains a performance grade, the course will be listed in the semester Grade Sheet and in the Consolidated Grade Sheet along with the grade SF (Satisfactory). Performance grade will not be shown for the audit course.

Since an audit course has no grade points assigned, it will not be counted for the purpose of GPA and CGPA calculations.

#### 7.16 Mandatory Course

A candidate shall attend and complete the induction training program of duration three weeks at the beginning of the first semester. It is mandatory for all candidates who have joined in various branches of all BE/BTech programmes. No credits shall be given for such courses and shall be evaluated through continuous assessment tests only vide clause 7.1 for a maximum of 100 marks each. Since these courses have no grade points assigned, these courses will not be counted for the purpose of GPA and CGPA calculations.

# 7.17 Yoga and Values for Holistic Development (YVHD) and Universal Human Values (UHV)

Courses such as YVHD and UHV shall be offered to all candidates of all BE/BTech programmes. These courses shall carry a maximum of 100 marks each and shall be evaluated through continuous assessment tests only vide clause 7.1. The candidate(s) can earn 2 credits for UHV and 1 credit for YVHD by successfully completing these courses. Two continuous assessment tests will be conducted and the average marks will be taken for the calculation of grades.

#### 8. REQUIREMENTS FOR COMPLETION OF A SEMESTER

- **8.1** A candidate who has fulfilled the following conditions shall be deemed to have satisfied the requirements for completion of a semester and permitted to appear for the examinations of that semester.
  - **8.1.1** Ideally, every candidate is expected to attend all classes and secure 100 % attendance. However, a candidate shall secure not less than 80 % (after rounding off to the nearest integer) of the overall attendance taking into account the total number of working days in a semester.
  - **8.1.2** A candidate who could not satisfy the attendance requirements as per clause 8.1.1 due to medical reasons (hospitalization / accident / specific illness) but has secured not less than 70 % in the current semester may be permitted to appear for the current semester examinations with the approval of the Principal on payment of a condonation fee as may be fixed by the authorities from time to time. The medical certificate needs to be submitted along with the leave application. A candidate can avail this provision only twice during the entire duration of the degree programme.

A candidate who could not satisfy the attendance requirements as per clause 8.1.1 due to his/her entrepreneurships/ start ups activities, but has secured not less than 60 % in the current semester can be permitted to appear for the current semester examinations with the recommendation of review committee and approval from the Principal.

- **8.1.3** In addition to clause 8.1.1 or 8.1.2, a candidate shall secure not less than 60 % attendance in each course.
- **8.1.4** A candidate shall be deemed to have completed the requirements of study of any semester only if he/she has satisfied the attendance requirements (vide clause 8.1.1 to 8.1.3) and has registered for examination by paying the prescribed fee.
- **8.1.5** Candidate's progress is satisfactory.
- **8.1.6** Candidate's conduct is satisfactory and he/she was not involved in any indisciplined activities in the current semester.
- **8.2.** The candidates who do not complete the semester as per clauses from 8.1.1 to 8.1.6 except 8.1.3 shall not be permitted to appear for the examinations at the end of the semester and not be permitted to go to the next semester. They have to repeat the incomplete semester in next academic year.
- **8.3** The candidates who satisfy the clause 8.1.1 or 8.1.2 but do not complete the course as per clause 8.1.3 shall not be permitted to appear for the end semester examination of that course alone. They have to repeat the incomplete course in the subsequent semester when it is offered next.

#### 9. REQUIREMENTS FOR APPEARING FOR END SEMESTER EXAMINATION

- 9.1 A candidate shall normally be permitted to appear for end semester examination of the current semester if he/she has satisfied the semester completion requirements as per clause 8, and has registered for examination in all courses of that semester. Registration is mandatory for current semester examinations as well as for arrear examinations failing which the candidate shall not be permitted to move on to the higher semester.
- 9.2 When a candidate is deputed for a National / International Sports event during End Semester examination period, supplementary examination shall be conducted for such a candidate on return after participating in the event within a reasonable period of time. Such appearance shall be considered as first appearance.
- **9.3** A candidate who has already appeared for a course in a semester and passed the examination is not entitled to reappear in the same course for improvement of letter grades / marks.

#### 10. PROVISION FOR WITHDRAWAL FROM EXAMINATIONS

- 10.1 A candidate may, for valid reasons, be granted permission to withdraw from appearing for the examination in any regular course or all regular courses registered in a particular semester. Application for withdrawal is permitted only once during the entire duration of the degree programme.
- 10.2 The withdrawal application shall be valid only if the candidate is otherwise eligible to write the examination (vide clause 9) and has applied to the Principal for permission prior to the last examination of that semester after duly recommended by the Head of the Department.
- 10.3 The withdrawal shall not be considered as an appearance for deciding the eligibility of a candidate for First Class with Distinction/First Class.
- 10.4 If a candidate withdraws a course or courses from writing end semester examinations, he/she shall register the same in the subsequent semester and write the end semester examinations. A final semester candidate who has withdrawn shall be permitted to appear for supplementary examination to be conducted within reasonable time as per clause 14.
- 10.5 The final semester candidate who has withdrawn from appearing for project viva-voce for genuine reasons shall be permitted to appear for supplementary viva-voce examination within reasonable time with proper application to Controller of Examinations and on payment of prescribed fee.

#### 11. PROVISION FOR BREAK OF STUDY

11.1 A candidate is normally permitted to avail the authorised break of study under valid reasons (such as accident or hospitalization due to prolonged ill health or any other valid reasons) and to rejoin the programme in a later semester. He/She shall apply in advance to the Principal, through the Head of the Department, stating the reasons therefore, in any case, not later than the last date for registering for that semester examination. A candidate is permitted to avail the authorised break of study only once during the entire period of study for a maximum period of one year. However, in extraordinary situation the candidate may apply for additional break of study not exceeding another one year by paying prescribed fee for the break of study.

- 11.2 The candidates permitted to rejoin the programme after break of study / prevention due to lack of attendance shall be governed by the rules and regulations in force at the time of rejoining.
- 11.3 The candidates rejoining in new Regulations shall apply to the Principal in the prescribed format through Head of the Department at the beginning of the readmitted semester itself for prescribing additional/equivalent courses, if any, from any semester of the regulations in-force, so as to bridge the curriculum in-force and the old curriculum.
- 11.4 The total period of completion of the programme reckoned from the commencement of the semester to which the candidate was admitted shall not exceed the maximum period specified in clause 5 irrespective of the period of break of study in order to qualify for the award of the degree.
- 11.5 If any candidate is prevented for want of required attendance, the period of prevention shall not be considered as authorized break of study.
- 11.6 If a candidate has not reported to the college for a period of two consecutive semesters without any intimation, the name of the candidate shall be deleted permanently from the college enrollment. Such candidates are not entitled to seek readmission under any circumstances.

### 12. PASSING REQUIREMENTS

- 12.1 A candidate who secures not less than 50 % of total marks (continuous assessment and end semester examination put together) prescribed for the course with a minimum of 45 % of the marks prescribed for the end semester examination in all category of courses vide clause 7.1 except for the courses which are evaluated based on continuous assessment only shall be declared to have successfully passed the course in the examination.
- 12.2 A candidate who secures not less than 50 % in continuous assessment marks prescribed for the courses which are evaluated based on continuous assessment only shall be declared to have successfully passed the course. If a candidate secures less than 50% in the continuous assessment marks, he / she shall have to re-enroll for the same in the subsequent semester and satisfy the attendance requirements.
- 12.3 For a candidate who does not satisfy the clause 12.1, the continuous assessment marks secured by the candidate in the first attempt shall be retained and considered valid for subsequent attempts. However, from the fourth attempt onwards the marks scored in the end semester examinations alone shall be considered, in which case the candidate shall secure minimum 50 % marks in the end semester examinations to satisfy the passing requirements.

#### 13. REVALUATION OF ANSWER SCRIPTS

A candidate shall apply for a photocopy of his / her semester examination answer script within a reasonable time from the declaration of results, on payment of a prescribed fee by submitting the proper application to the Controller of Examinations. The answer script shall be pursued and justified jointly by a faculty member who has handled the course and the course coordinator and recommended for revaluation. Based on the recommendation, the candidate can register for revaluation through proper application to the Controller of Examinations. The Controller of

Examinations will arrange for revaluation and the results will be intimated to the candidate concerned. Revaluation is permitted only for Theory courses and Theory cum Practical courses where end semester examination is involved.

#### 14. SUPPLEMENTARY EXAMINATION

If a candidate fails to clear all courses in the final semester after the announcement of final end semester examination results, he/she shall be allowed to take up supplementary examinations to be conducted within a reasonable time for the courses of final semester alone, so that he/she gets a chance to complete the programme.

## 15. AWARD OF LETTER GRADES

| Range of % of Total Marks          | Letter Grade    | Grade Point |
|------------------------------------|-----------------|-------------|
| 91 to 100                          | O (Outstanding) | 10          |
| 81 to 90                           | A+ (Excellent)  | 9           |
| 71 to 80                           | A (Very Good)   | 8           |
| 61 to 70                           | B+ (Good)       | 7           |
| 50 to 60                           | B (Average)     | 6           |
| Less than 50                       | RA (Reappear)   | 0           |
| Satisfactory                       | SF              | 0           |
| Withdrawal                         | W               | -           |
| Absent                             | AB              | -           |
| Shortage of Attendance in a course | SA              | -           |

The Grade Point Average (GPA) is calculated using the formula:

GPA = 
$$\frac{\sum[(\text{course credits}) \times (\text{grade points})] \text{ for all courses in the specific semester}}{\sum(\text{course credits}) \text{ for all courses in the specific semester}}$$

The Cumulative Grade Point Average (CGPA) is calculated from first semester (third semester for lateral entry candidates) to final semester using the formula

CGPA= 
$$\frac{\sum[\text{(course credits)} \times \text{(grade points)}] \text{ for all courses in all the semesters so far}}{\sum(\text{course credits}) \text{ for all courses in all the semesters so far}}$$

The GPA and CGPA are computed only for the candidates with a pass in all the courses.

The GPA and CGPA indicate the academic performance of a candidate at the end of a semester and at the end of successive semesters respectively.

A grade sheet for each semester shall be issued containing Grade obtained in each course, GPA and CGPA.

A duplicate copy, if required can be obtained on payment of a prescribed fee and satisfying other procedure requirements.

Withholding of Grades: The grades of a candidate may be withheld if he/she has not cleared his/her dues or if there is a disciplinary case pending against him/her or for any other reason.

#### 16. ELIGIBILITY FOR THE AWARD OF DEGREE

A candidate shall be declared to be eligible for the award of the BE / BTech Degree provided the candidate has

i. Successfully completed all the courses under the different categories, as specified in the B.Tech.–InformationTechnology,Regulation,Curriculum and Syllabus–R2020 Page | 21

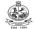

regulations.

- ii. Successfully gained the required number of total credits as specified in the curriculum corresponding to the candidate's programme within the stipulated time (vide clause 5).
- iii. Successfully passed any additional courses prescribed by the respective Board of Studies whenever readmitted under regulations other than R-2020 (vide clause 11.3)
- iv. No disciplinary action pending against him / her.

#### 17. CLASSIFICATION OF THE DEGREE AWARDED

#### 17.1 First Class with Distinction:

- 17.1.1 A candidate who qualifies for the award of the degree (vide clause 16) and who satisfies the following conditions shall be declared to have passed the examination in First class with Distinction:
  - Should have passed the examination in all the courses of all the eight semesters (six semesters for lateral entry candidates) in the **First Appearance** within eight consecutive semesters (six consecutive semesters for lateral entry candidates) excluding the authorized break of study (vide clause 11) after the commencement of his / her study.
  - Withdrawal from examination (vide clause 10) shall not be considered as an appearance.
  - Should have secured a CGPA of not less than 8.50

(OR)

- 17.1.2 Acandidate who joins from other institutions on transfer and who gets readmitted and has to move from one regulations to another regulations and who qualifies for the award of the degree (vide clause 16) and satisfies the following conditions shall be declared to have passed the examination in First class with Distinction:
  - Should have passed the examination in all the courses of all the eight semesters (six semesters for lateral entry candidates) in the **First Appearance** within eight consecutive semesters (six consecutive semesters for lateral entry candidates) excluding the authorized break of study (vide clause 11) after the commencement of his / her study.
  - Submission of equivalent course list approved by the respective Board of studies.
  - Withdrawal from examination (vide clause 10) shall not be considered as an appearance.
  - Should have secured a CGPA of not less than 9.00

#### 17.2 First Class:

A candidate who qualifies for the award of the degree (vide clause 16) and who satisfies the following conditions shall be declared to have passed the examination in First class:

- Should have passed the examination in all the courses of all eight semesters (six semesters for lateral entry candidates) within ten consecutive semesters (eight consecutive semesters for lateral entry candidates) excluding authorized break of study (vide clause 11) after the commencement of his / her study.
- Withdrawal from the examination (vide clause 10) shall not be considered as an

appearance.

• Should have secured a CGPA of not less than 7.00

#### 17.3 Second Class:

All other candidates (not covered in clauses 17.1 and 17.2) who qualify for the award of the degree (vide clause 16) shall be declared to have passed the examination in Second Class.

17.4 A candidate who is absent for end semester examination in a course / project work after having registered for the same shall be considered to have appeared for that examination for the purpose of classification.

#### 17.5 Honours Degree:

A candidate who qualifies for the award of the degree (vide clause 16) and who satisfies the following conditions shall be declared to have earned the BE/BTech degree with Honours (vide clause 16 and clause 4.2.2):

- Should have passed the examination in all the courses of all the eight semesters (six semesters for lateral entry candidates) in the **First Appearance** within eight consecutive semesters (six consecutive semesters for lateral entry candidates) excluding the authorized break of study (vide clause 11) after the commencement of his / her study.
- Withdrawal from examination (vide clause 10) shall not be considered as an appearance.
- Should have secured a CGPA of not less than 8.00

#### 18. MALPRACTICES IN TESTS AND EXAMINATIONS

If a candidate indulges in malpractice in any of the tests or end semester examinations, he/she shall be liable for punitive action as per the examination rules prescribed by the college from time to time.

#### 19. AMENDMENTS

Notwithstanding anything contained in this manual, the Kongu Engineering College through the Academic council of the Kongu Engineering College, reserves the right to modify/amend without notice, the Regulations, Curricula, Syllabi, Scheme of Examinations, procedures, requirements, and rules pertaining to its BE / BTech programme.

\*\*\*\*\*

|                       |         |          | C        | URRIC   | ULUM B                  | REAKDO                                                                    | WN ST    | RUCTUR   | E              |              |  |
|-----------------------|---------|----------|----------|---------|-------------------------|---------------------------------------------------------------------------|----------|----------|----------------|--------------|--|
| Summary of Cr         | edit Di | stributi | ion      |         |                         |                                                                           |          |          |                |              |  |
| Category              |         |          |          | s       | Total number of credits | Curriculum Content<br>(% of total number<br>of credits of the<br>program) |          |          |                |              |  |
|                       | I       | II       | III      | IV      | ٧                       | VI                                                                        | VII      | VIII     |                |              |  |
| HS                    | 3       | 4        | 3        |         |                         |                                                                           | 3        |          | 13             | 7.69         |  |
| BS                    | 11      | 11       | 4        | 4       |                         |                                                                           |          |          | 30             | 17.75        |  |
| ES                    | 4       | 4        | 4        | 4       |                         | 4                                                                         |          |          | 20             | 11.83        |  |
| PC                    | 4       | 4        | 12       | 12      | 13                      | 8                                                                         | 3        |          | 56             | 33.14        |  |
| PE                    |         |          |          |         | 3                       |                                                                           | 12       | 3        | 18             | 10.65        |  |
| OE                    |         |          |          | 4       | 4                       | 3                                                                         |          | 3        | 14             | 8.28         |  |
| EC                    |         |          |          |         | 2                       | 6                                                                         | 6        | 4        | 18             | 10.65        |  |
| Semesterwise<br>Total | 22      | 23       | 23       | 24      | 22                      | 21                                                                        | 21       | 13       | 169            | 100.00       |  |
|                       |         |          |          |         | Catego                  | ry                                                                        |          |          |                | Abbreviation |  |
| Lecture hours pe      | er week |          |          |         |                         |                                                                           |          |          |                | L            |  |
| Tutorial hours pe     | er week |          |          |         |                         |                                                                           |          |          |                | Т            |  |
| Practical, Projec     | t work, | Interns  | hip, Pro | fession | al Skill Ti             | raining, Ir                                                               | dustrial | Training | hours per weel | P            |  |
| Credits               |         |          |          |         |                         |                                                                           |          |          |                | С            |  |

|           | CATEGORISATION OF COURSES                                   |                                                |   |   |   |   |     |  |  |  |  |
|-----------|-------------------------------------------------------------|------------------------------------------------|---|---|---|---|-----|--|--|--|--|
| HU        | HUMANITIES AND SOCIAL SCIENCE INCLUDING MANAGEMENT (HS)     |                                                |   |   |   |   |     |  |  |  |  |
| S.<br>No. | Course Name                                                 |                                                |   |   |   |   |     |  |  |  |  |
| 1.        | 20EGT11                                                     | English Language Skills                        | 3 | 0 | 0 | 3 | I   |  |  |  |  |
| 2.        | 20EGT21                                                     | Advanced Communication Skills                  | 3 | 0 | 0 | 3 | П   |  |  |  |  |
| 3.        | 20VEC11                                                     | Yoga and Values for Holistic Development       | 1 | 0 | 1 | 1 | II  |  |  |  |  |
| 4.        | 20EGL31                                                     | English for Workplace Communication Laboratory | 0 | 0 | 2 | 1 | III |  |  |  |  |
| 5.        | 20GET31                                                     | Universal Human Values                         | 2 | 0 | 0 | 2 | III |  |  |  |  |
| 6.        | 6. 20GET71 Engineering Economics and Management 3 0 0 3 VII |                                                |   |   |   |   |     |  |  |  |  |
|           | Total Credits to be earned 13                               |                                                |   |   |   |   |     |  |  |  |  |

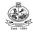

|           |                               | BASIC SCIENCES (BS)                                        |   |    |    |   |     |  |
|-----------|-------------------------------|------------------------------------------------------------|---|----|----|---|-----|--|
| S.<br>No. | Course<br>Code                | Course Name                                                | L | Т  | Р  | С | Sem |  |
| 1.        | 20MAC11                       | Matrices and Differential Equations                        | 3 | 1* | 2* | 4 | I   |  |
| 2.        | 20PHT11                       | Applied Physics                                            | 3 | 0  | 0  | 3 | I   |  |
| 3.        | 20CYT11                       | Applied Chemistry                                          | 3 | 0  | 0  | 3 | I   |  |
| 4.        | 20PHL11                       | Physical Sciences Laboratory I                             | 0 | 0  | 2  | 1 | I   |  |
| 5.        | 20MAC21                       | Multivariable Calculus and Complex Analysis                | 3 | 1* | 2* | 4 | II  |  |
| 6.        | 20PHT23                       | Physics for Communication and Computer Science Engineering | 3 | 0  | 0  | 3 | Ш   |  |
| 7.        | 20PHL28                       | Physical Sciences Laboratory II                            | 0 | 0  | 2  | 1 | II  |  |
| 8.        | 20CYT23                       | Chemistry of Electronic Materials                          | 3 | 0  | 0  | 3 | Ш   |  |
| 9.        | 20MAT34                       | Discrete Mathematical Structures                           | 3 | 1  | 0  | 4 | III |  |
| 10.       | 20MAT42                       | Probability and Statistics                                 | 3 | 1  | 0  | 4 | IV  |  |
|           | Total Credits to be earned 30 |                                                            |   |    |    |   |     |  |

|           |                | ENGINEERING SCIENCES (E                 | ES) |   |   |    |     |
|-----------|----------------|-----------------------------------------|-----|---|---|----|-----|
| S.<br>No. | Course<br>Code | Course Name                             | L   | Т | Р | С  | Sem |
| 1.        | 20ITT11        | Foundations of IT                       | 3   | 0 | 0 | 3  | I   |
| 2.        | 20ITL11        | IT Essentials Laboratory                | 0   | 0 | 2 | 1  | I   |
| 3.        | 20MEC11        | Engineering Graphics                    | 2   | 0 | 2 | 3  | II  |
| 4.        | 20MEL11        | Engineering Practices Laboratory        | 0   | 0 | 2 | 1  | II  |
| 5.        | 20ITC31        | Digital Logic and Microprocessors       | 3   | 0 | 2 | 4  | III |
| 6.        | 20ITT41        | Principles of Communication             | 3   | 1 | 0 | 4  | IV  |
| 7.        | 20ITT61        | Internet of Things and its Applications | 3   | 0 | 0 | 3  | VI  |
| 8.        | 20ITL61        | Internet of Things Laboratory           | 0   | 0 | 2 | 1  | VI  |
|           | T              | otal Credits to be earned               |     |   |   | 20 |     |

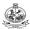

|           |                                         | PROFESSIONAL CORE                         | (PC | ) |   |    |     |                   |
|-----------|-----------------------------------------|-------------------------------------------|-----|---|---|----|-----|-------------------|
| S.<br>No. | Course<br>Code                          | Course Name                               | L   | Т | Р | С  | Sem | Domain/<br>Stream |
| 1.        | 20ITC11                                 | Problem Solving and Programming           | 3   | 0 | 2 | 4  | I   | SD                |
| 2.        | 20ITT21                                 | Programming and Linear Data Structures    | 3   | 0 | 2 | 4  | П   | SD                |
| 3.        | 20ITT31                                 | Data Structures                           | 3   | 0 | 0 | 3  | Ш   | SD                |
| 4.        | 20ITT32                                 | Object Oriented Programming               | 3   | 0 | 0 | 3  | Ш   | SD                |
| 5.        | 20ITT33                                 | Computer Organization                     | 3   | 1 | 0 | 4  | III | AP                |
| 6.        | 20ITL31                                 | Data Structures Laboratory                | 0   | 0 | 2 | 1  | III | SD                |
| 7.        | 20ITL32                                 | Object Oriented Programming Laboratory    | 0   | 0 | 2 | 1  | Ш   | SD                |
| 8.        | 20ITT42                                 | Database Management Systems               | 3   | 0 | 0 | 3  | IV  | AP                |
| 9.        | 20ITT43                                 | Design and Analysis of Algorithms         | 3   | 1 | 0 | 4  | IV  | SD                |
| 10.       | 20ITT44                                 | Web Technology                            | 3   | 0 | 0 | 3  | IV  | SD                |
| 11.       | 20ITL41                                 | Database Management Systems<br>Laboratory | 0   | 0 | 2 | 1  | IV  | SD                |
| 12.       | 20ITL42                                 | Web Technology Laboratory                 | 0   | 0 | 2 | 1  | IV  | SD                |
| 13.       | 20ITT51                                 | Computer Networks                         | 3   | 1 | 0 | 4  | V   | NW                |
| 14.       | 20ITT52                                 | Operating Systems                         | 3   | 0 | 0 | 3  | V   | AP                |
| 15.       | 20ITT53                                 | Software Engineering                      | 3   | 0 | 0 | 3  | V   | SD                |
| 16.       | 20ITL51                                 | CASE Tools Laboratory                     | 0   | 0 | 2 | 1  | V   | SD                |
| 17.       | 20ITL52                                 | Network Laboratory                        | 0   | 0 | 2 | 1  | V   | NW                |
| 18.       | 20ITL53                                 | Operating Systems Laboratory              | 0   | 0 | 2 | 1  | V   | AP                |
| 19.       | 20ITT62                                 | Machine Learning                          | 3   | 0 | 0 | 3  | VI  | CI                |
| 20.       | 20ITT63                                 | Cloud Computing                           | 3   | 0 | 0 | 3  | VI  | NW                |
| 21.       | 21. 20ITL62 Machine Learning Laboratory |                                           | 0   | 0 | 2 | 1  | VI  | CI                |
| 22.       | 22. 20ITL63 Cloud Computing Laboratory  |                                           | 0   | 0 | 2 | 1  | VI  | NW                |
| 23.       | 23. 20ITT71 Block Chain Technology      |                                           |     |   | 0 | 3  | VII | NW                |
|           | Total Credits to be earned              |                                           |     |   |   | 56 |     |                   |

|           |                | PROFESSIONAL ELEC                             | CTIV | E (P | E) |   |     |                   |
|-----------|----------------|-----------------------------------------------|------|------|----|---|-----|-------------------|
| S.<br>No. | Course<br>Code | Course Name                                   | L    | Т    | P  | С | Sem | Domain/St<br>ream |
|           |                | Elective - I                                  |      |      |    |   |     |                   |
| 1.        | 20ITE01        | Computer Graphics                             | 3    | 0    | 0  | 3 | V   | AP                |
| 2.        | 20ITE02        | Advanced Java Programming                     | 3    | 0    | 0  | 3 | V   | AP                |
| 3.        | 20ITE03        | User Interface Design                         | 3    | 0    | 0  | 3 | V   | SD                |
| 4.        | 20ITE04        | Search Methods for Problem Solving            | 3    | 0    | 0  | 3 | V   | SD                |
| 5.        | 20ITE05        | Information Theory and Coding                 | 3    | 0    | 0  | 3 | V   | NW                |
|           |                | Elective – II                                 |      |      |    |   |     |                   |
| 6.        | 20ITE06        | Native Application Development using Android  | 3    | 0    | 0  | 3 | VI  | AP                |
| 7.        | 20ITE07        | 3D Modelling and Mixed Reality Applications   | 3    | 0    | 0  | 3 | VI  | SD                |
| 8.        | 20ITE08        | Network Communication Protocols and Standards | 3    | 0    | 0  | 3 | VI  | NW                |
| 9.        | 20ITE09        | Big Data Analytics                            | 3    | 0    | 0  | 3 | VI  | CI                |
| 10.       | 20ITE10        | Cryptography and Network Security             | 3    | 0    | 0  | 3 | VI  | NW                |
|           |                | Elective – III                                |      |      |    |   |     |                   |
| 11.       | 20ITE11        | Digital Image Processing                      | 3    | 0    | 0  | 3 | VII | AP                |
| 12.       | 20ITE12        | Software Testing                              | 3    | 0    | 0  | 3 | VII | SD                |
| 13.       | 20ITE13        | Mobile Communication                          | 3    | 0    | 0  | 3 | VII | NW                |
| 14.       | 20ITE14        | Embedded Linux Basics                         | 3    | 0    | 0  | 3 | VII | AP                |
| 15.       | 20ITE15        | Deep Learning                                 | 3    | 0    | 0  | 3 | VII | CI                |
|           |                | Elective - IV                                 |      |      |    |   |     |                   |
| 16.       | 20ITE16        | Ethical Hacking                               | 3    | 0    | 0  | 3 | VII | NW                |
| 17.       | 20ITE17        | Information Retrieval                         | 3    | 0    | 0  | 3 | VII | CI                |
| 18.       | 20ITE18        | Software Defined Networks                     | 3    | 0    | 0  | 3 | VII | NW                |
| 19.       | 20ITE19        | Game Theory and its Applications              | 3    | 0    | 0  | 3 | VII | CI                |
| 20.       | 20ITE20        | Software Quality Assurance                    | 3    | 0    | 0  | 3 | VII | SD                |
|           |                | Elective - V                                  |      |      |    |   |     |                   |
| 21.       | 20ITE21        | Cyber Forensics                               | 3    | 0    | 0  | 3 | VII | NW                |
| 22.       | 20ITE22        | Multicore Architecture                        | 3    | 0    | 0  | 3 | VII | AP                |
| 23.       | 20ITE23        | Business Intelligence and its Applications    | 3    | 0    | 0  | 3 | VII | CI                |
| 24.       | 20ITE24        | Pattern Recognition                           | 3    | 0    | 0  | 3 | VII | CI                |
|           |                | · · · · · · · · · · · · · · · · · · ·         |      |      |    |   |     |                   |

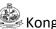

# KonguEngineeringCollege,Perundurai,Erode –

| 25. | 20ITE25                    | Software Project Management               | 3 | 0 | 0 | 3  | VII  | SD |
|-----|----------------------------|-------------------------------------------|---|---|---|----|------|----|
| 26. | 20GEE01                    | Fundamentals of Research                  | 3 | 0 | 0 | 3  | VII  | GE |
|     |                            | Elective - VI                             |   |   |   |    |      |    |
| 27. | 20ITE26                    | Building Enterprise Applications          | 3 | 0 | 0 | 3  | VIII | SD |
| 28. | 20ITE27                    | Web Application Security                  | 3 | 0 | 0 | 3  | VIII | NW |
| 29. | 20ITE28                    | Wireless Sensor Networks                  | 3 | 0 | 0 | 3  | VIII | NW |
| 30. | 20ITE29                    | Realtime Programming for Embedded Systems | 3 | 0 | 0 | 3  | VIII | AP |
| 31. | 20ITE30                    | Information Storage and Management        | 3 | 0 | 0 | 3  | VIII | AP |
| 32. | 20ITE31                    | Total Quality Management                  | 3 | 0 | 0 | 3  | VIII | GE |
|     | Total Credits to be earned |                                           |   |   |   | 18 |      |    |

|           |                     | EMPLOYABILITY ENHANCEMENT COURSE                         | S (E | C)   |    |   |     |
|-----------|---------------------|----------------------------------------------------------|------|------|----|---|-----|
| S.<br>No. | Course<br>Code      | P                                                        | C    | Sem  |    |   |     |
| 1.        | 20GEL51/<br>20GEl51 | Professional Skills Training I / Industrial Training I   | 0    | 0    | 0  | 2 | V   |
| 2.        | 20GEL61/<br>20GEl61 | Professional Skills Training II / Industrial Training II | 0    | 0    | 0  | 2 | VI  |
| 3.        | 20ITP61             | Project Work I                                           | 0    | 0    | 4  | 2 | VI  |
| 4.        | 20GEP61             | Comprehensive Test and Viva                              | 0    | 0    | 0  | 2 | VI  |
| 5.        | 20ITP71             | Project Work IIPhase I                                   | 0    | 0    | 12 | 6 | VII |
| 6.        | 20ITP81             | 8                                                        | 4    | VIII |    |   |     |
|           |                     |                                                          | 18   |      |    |   |     |

|           | OPENELECTIVECOURSESOFFEREDTOOTHERDEPARTMENTS(OE) |                                               |   |   |   |   |      |  |  |  |  |
|-----------|--------------------------------------------------|-----------------------------------------------|---|---|---|---|------|--|--|--|--|
| S.<br>No. | Course<br>Code                                   | CourseName                                    | L | Т | Р | С | Sem  |  |  |  |  |
| 1.        | 20ITO01                                          | ArtificialIntelligence                        | 3 | 1 | 0 | 4 | IV   |  |  |  |  |
| 2.        | 20ITO02                                          | Web Technologies                              | 3 | 1 | 0 | 4 | IV   |  |  |  |  |
| 3.        | 20ITO03                                          | Introduction toOperating Systems              | 3 | 1 | 0 | 4 | IV   |  |  |  |  |
| 4.        | 20ITO04                                          | Programming in Python                         | 3 | 0 | 2 | 4 | IV   |  |  |  |  |
| 5.        | 20ITO05                                          | Data Science                                  | 3 | 1 | 0 | 4 | V    |  |  |  |  |
| 6.        | 20ITO06                                          | Object Oriented System DevelopmentusingUML    | 3 | 1 | 0 | 4 | V    |  |  |  |  |
| 7.        | 20ITO07                                          | Data Structures using Python                  | 3 | 0 | 2 | 4 | V    |  |  |  |  |
| 7.        | 20ITO08                                          | Advanced Java Programming                     | 3 | 0 | 0 | 3 | VI   |  |  |  |  |
| 8.        | 20ITO09                                          | Bio NaturalLanguageProcessing                 | 3 | 0 | 0 | 3 | VI   |  |  |  |  |
| 9.        | 20ITO10                                          | Disaster Management for InformationTechnology | 3 | 0 | 0 | 3 | VI   |  |  |  |  |
| 10.       | 20ITO11                                          | ModernApplicationDevelopment                  | 3 | 0 | 0 | 3 | VIII |  |  |  |  |
| 11.       | 20ITO12                                          | ReinforcementLearning                         | 3 | 0 | 0 | 3 | VIII |  |  |  |  |
|           | TotalCreditstobeearned                           |                                               |   |   |   |   |      |  |  |  |  |

# OPEN ELECTIVE COURSES OFFERED BY OTHER DEPARTMENTS (OE)

| S.No. | Course<br>Code | Course Title                                   | L | Т | Р | С | Offering<br>Dept. |
|-------|----------------|------------------------------------------------|---|---|---|---|-------------------|
|       |                | SEMESTER - IV                                  |   |   |   |   |                   |
| 1.    | 20CEO01        | Remote Sensing and its Applications            | 3 | 0 | 2 | 4 | CIVIL             |
| 2.    | 20MEO01        | Renewable Energy Sources                       | 3 | 0 | 2 | 4 | MECH              |
| 3.    | 20MTO01        | Design of Mechatronics Systems                 | 3 | 1 | 0 | 4 | MTS               |
| 4.    | 20AUO01        | Automotive Engineering                         | 3 | 0 | 2 | 4 | AUTO              |
| 5.    | 20ECO01        | Wearable Technology                            | 3 | 1 | 0 | 4 | ECE               |
| 6.    | 20ECO02        | Basics of Electronics in Automation Appliances | 3 | 1 | 0 | 4 | ECE               |
| 7.    | 20ECO03        | Principles of Quantum Computing                | 3 | 0 | 2 | 4 | ECE               |
| 8.    | 20EEO01        | Solar and Wind Energy Systems                  | 3 | 1 | 0 | 4 | EEE               |
| 9.    | 20EEO02        | Electrical Wiring and Lighting                 | 3 | 1 | 0 | 4 | EEE               |
| 10.   | 20EEO03        | Electrical Safety                              | 3 | 1 | 0 | 4 | EEE               |
| 11.   | 20EIO01        | Digital Image Processing and Its Applications  | 3 | 1 | 0 | 4 | EIE               |
| 12.   | 20CSO01        | Fundamentals of Databases                      | 3 | 0 | 2 | 4 | CSE               |
| 13.   | 20CSO02        | Python Programming and Frameworks              | 3 | 0 | 2 | 4 | CSE               |
| 14.   | 20CHO01        | Drugs and Pharmaceuticals Technology           | 3 | 1 | 0 | 4 | CHEM              |
| 15.   | 20CHO02        | Process Automation                             | 3 | 1 | 0 | 4 | CHEM              |
| 16.   | 20FTO01        | Baking Technology                              | 3 | 0 | 2 | 4 | FT                |

| 17.   20FTOQ2   Food Processing Technology                                                                                                    |     | I       |                                                    | 1 | 1 | I | 1 | Т      |
|----------------------------------------------------------------------------------------------------|-----|---------|----------------------------------------------------|---|---|---|---|--------|
| 19.   20ADOO1   Data Warehousing and Data Mining   3                                                                                                    | 17. | 20FTO02 | Food Processing Technology                         | 3 | 1 | 0 | 4 | FT     |
| 20. 20ALOO1   Business Intelligence   3   1   0   4   AIML                                                                                                    | 18. | 20CDO01 | Fundamentals of User Experience Design             | 3 | 1 | 0 | 4 | CSD    |
| 21. 20PHO01   Thin Film Technology   3                                                                                                    | 19. | 20ADO01 | Data Warehousing and Data Mining                   | 3 | 0 | 2 | 4 | AIDS   |
| 22. 20CYO01                                                                                                    | 20. | 20ALO01 | Business Intelligence                              | 3 | 1 | 0 | 4 | AIML   |
| SEMESTER - V                                                                                                    | 21. | 20PHO01 | Thin Film Technology                               | 3 | 1 | 0 | 4 | PHY    |
| 23.         20CEO02         Disaster Management         3         1         0         4         CIVIL           24.         20MEO02         Design of Experiments         3         0         2         4         MECH           25.         20MTO02         Factory Automation         3         0         2         4         MTS           26.         20MTO03         Data Acquisition and Virtual Instrumentation         3         0         2         4         MTS           27.         20AU002         Automotive Electronics         3         0         2         4         AUTO           28.         20ECO04         PCB Design and Fabrication         3         0         2         4         AUTO           28.         20ECO04         PCB Design and Fabrication         3         0         2         4         ECE           29.         20ECO02         Industrial Automation         3         1         0         4         EEE           30.         20EIO02         Industrial Automation         3         1         0         4         CSE           31.         20ECO03         Measurements and Instrumentation         3         1         0         4         CSE                                                                                                    | 22. | 20CYO01 | Instrumental Methods of Analysis                   | 3 | 1 | 0 | 4 | CHEMIS |
| 24.         20MEO02         Design of Experiments         3         0         2         4         MECH           25.         20MTO02         Factory Automation         3         0         2         4         MTS           26.         20MTO03         Data Acquisition and Virtual Instrumentation         3         0         2         4         MTS           27.         20AUO02         Automotive Electronics         3         0         2         4         AUTO           28.         20ECO04         Energy Conservation and Management         3         1         0         4         EEE           30.         20ELO04         Industrial Automation         3         1         0         4         EIE           30.         20ELO03         Measurements and Instrumentation         3         1         0         4         EIE           31.         20ELO03         Measurements and Instrumentation         3         1         0         4         EIE           32.         20CSO03         Computational Science for Engineers         3         1         0         4         CSE           33.         20CSO03         Renewable Bioenergy Resources         3         1         0                                                                                                    |     |         | SEMESTER - V                                       |   |   |   |   |        |
| 25.         20MTO02         Factory Automation         3         0         2         4         MTS           26.         20MTO03         Data Acquisition and Virtual Instrumentation         3         0         2         4         MTS           27.         20AUO02         Automotive Electronics         3         0         2         4         AUTO           28.         20ECO04         PCB Design and Fabrication         3         0         2         4         AUTO           29.         20EED04         Energy Conservation and Management         3         1         0         4         EEE           30.         20EIO02         Industrial Automation         3         1         0         4         EIE           31.         20EIO03         Measurements and Instrumentation         3         1         0         4         EIE           32.         20CS003         Computational Science for Engineers         3         1         0         4         CSE           33.         20CS003         Formal Languages and Automata         3         1         0         4         CSE           34.         20CHO03         Renewable Bioenergy Resources         3         1         0                                                                                                    | 23. | 20CEO02 | Disaster Management                                | 3 | 1 | 0 | 4 | CIVIL  |
| 26.         20MTO03         Data Acquisition and Virtual Instrumentation         3         0         2         4         MTS           27.         20AUO02         Automotive Electronics         3         0         2         4         AUTO           28.         20ECO04         PCB Design and Fabrication         3         0         2         4         ECE           29.         20EEO04         Energy Conservation and Management         3         1         0         4         EEE           30.         20EIO02         Industrial Automation         3         1         0         4         EIE           31.         20EIO03         Measurements and Instrumentation         3         1         0         4         EIE           32.         20CSO04         Computational Science for Engineers         3         1         0         4         CSE           33.         20CSO05         Computational Science for Engineers         3         1         0         4         CSE           34.         20CHO04         Intelligent Controllers         3         1         0         4         CHEM           35.         20CHO04         Intelligent Controllers         3         1         0 <td>24.</td> <td>20MEO02</td> <td>Design of Experiments</td> <td>3</td> <td>0</td> <td>2</td> <td>4</td> <td>MECH</td>                                               | 24. | 20MEO02 | Design of Experiments                              | 3 | 0 | 2 | 4 | MECH   |
| 27.         20AUO02         Automotive Electronics         3         0         2         4         AUTO           28.         20ECO04         PCB Design and Fabrication         3         0         2         4         ECE           29.         20EEO04         Energy Conservation and Management         3         1         0         4         EEE           30.         20EIO02         Industrial Automation         3         1         0         4         EIE           31.         20EIO03         Measurements and Instrumentation         3         1         0         4         EIE           32.         20CSO03         Computational Science for Engineers         3         1         0         4         CSE           33.         20CSO04         Formal Languages and Automata         3         1         0         4         CSE           34.         20CHO03         Renewable Bioenergy Resources         3         1         0         4         CHEM           35.         20CHO04         Intelligent Controllers         3         1         0         4         CHEM           36.         20FTO03         Processing of Milk and Milk Products         3         0         2                                                                                                    | 25. | 20MTO02 | Factory Automation                                 | 3 | 0 | 2 | 4 | MTS    |
| 28.         20ECO04         PCB Design and Fabrication         3         0         2         4         ECE           29.         20EEO04         Energy Conservation and Management         3         1         0         4         EEE           30.         20EIO02         Industrial Automation         3         1         0         4         EIE           31.         20EIO03         Measurements and Instrumentation         3         1         0         4         EIE           32.         20CSO03         Computational Science for Engineers         3         1         0         4         CSE           33.         20CSO04         Formal Languages and Automata         3         1         0         4         CSE           34.         20CHO03         Renewable Bioenergy Resources         3         1         0         4         CHEM           35.         20CHO04         Intelligent Controllers         3         1         0         4         CHEM           36.         20FTO03         Processing of Milk and Milk Products         3         0         2         4         FT           37.         20FTO04         Processing of Fruits and Vegetables         3         0                                                                                                    | 26. | 20MTO03 | Data Acquisition and Virtual Instrumentation       | 3 | 0 | 2 | 4 | MTS    |
| 29.         20EEO04         Energy Conservation and Management         3         1         0         4         EEE           30.         20EIO02         Industrial Automation         3         1         0         4         EIE           31.         20EIO03         Measurements and Instrumentation         3         1         0         4         EIE           32.         20CSO03         Computational Science for Engineers         3         1         0         4         CSE           33.         20CSO04         Formal Languages and Automata         3         1         0         4         CSE           34.         20CHO03         Renewable Bioenergy Resources         3         1         0         4         CHEM           35.         20CHO04         Intelligent Controllers         3         1         0         4         CHEM           36.         20FTO03         Processing of Milk and Milk Products         3         0         2         4         FT           37.         20FTO04         Processing of Fruits and Vegetables         3         0         2         4         FT           38.         20CD002         Fundamentals of User Interactive Design         3         0                                                                                                    | 27. | 20AUO02 | Automotive Electronics                             | 3 | 0 | 2 | 4 | AUTO   |
| 30.         20EIO02         Industrial Automation         3         1         0         4         EIE           31.         20EIO03         Measurements and Instrumentation         3         1         0         4         EIE           32.         20CSO03         Computational Science for Engineers         3         1         0         4         CSE           33.         20CSO04         Formal Languages and Automata         3         1         0         4         CSE           34.         20CHO03         Renewable Bioenergy Resources         3         1         0         4         CHEM           35.         20CHO04         Intelligent Controllers         3         1         0         4         CHEM           36.         20FTO03         Processing of Milk and Milk Products         3         0         2         4         FT           37.         20FTO04         Processing of Fruits and Vegetables         3         0         2         4         FT           38.         20CD002         Fundamentals of User Interactive Design         3         0         2         4         CSD           39.         20AD002         Computer Vision         3         0         2                                                                                                    | 28. | 20ECO04 | PCB Design and Fabrication                         | 3 | 0 | 2 | 4 | ECE    |
| 31.   20EIO03   Measurements and Instrumentation   3   1   0   4   EIE                                                                                                    | 29. | 20EEO04 | Energy Conservation and Management                 | 3 | 1 | 0 | 4 | EEE    |
| 32.         20CSO03         Computational Science for Engineers         3         1         0         4         CSE           33.         20CSO04         Formal Languages and Automata         3         1         0         4         CSE           34.         20CH003         Renewable Bioenergy Resources         3         1         0         4         CHEM           35.         20CH004         Intelligent Controllers         3         1         0         4         CHEM           36.         20FT003         Processing of Milk and Milk Products         3         0         2         4         FT           37.         20FT004         Processing of Fruits and Vegetables         3         0         2         4         FT           38.         20CD002         Fundamentals of User Interactive Design         3         0         2         4         FT           38.         20CD002         Computer Vision         3         0         2         4         AIDS           40.         20AL002         Data Exploration and Visualization Techniques         3         0         2         4         AIDS           40.         20AL002         Data Exploration and Visualization Techniques         3                                                                                                    | 30. | 20EIO02 | Industrial Automation                              | 3 | 1 | 0 | 4 | EIE    |
| 33.         20CSO04         Formal Languages and Automata         3         1         0         4         CSE           34.         20CHO03         Renewable Bioenergy Resources         3         1         0         4         CHEM           35.         20CHO04         Intelligent Controllers         3         1         0         4         CHEM           36.         20FTO03         Processing of Milk and Milk Products         3         0         2         4         FT           37.         20FTO04         Processing of Fruits and Vegetables         3         0         2         4         FT           38.         20CDO02         Fundamentals of User Interactive Design         3         0         2         4         CSD           39.         20ADO02         Computer Vision         3         0         2         4         CSD           39.         20ALO02         Data Exploration and Visualization Techniques         3         0         2         4         AIDS           40.         20ALO02         Data Exploration and Visualization Techniques         3         0         0         3         PHY           42.         20CY002         Corrosion Science and Engineering         3                                                                                                    | 31. | 20EIO03 | Measurements and Instrumentation                   | 3 | 1 | 0 | 4 | EIE    |
| 34.         20CHO03         Renewable Bioenergy Resources         3         1         0         4         CHEM           35.         20CHO04         Intelligent Controllers         3         1         0         4         CHEM           36.         20FTO03         Processing of Milk and Milk Products         3         0         2         4         FT           37.         20FTO04         Processing of Fruits and Vegetables         3         0         2         4         FT           38.         20CD002         Fundamentals of User Interactive Design         3         0         2         4         CSD           39.         20AD002         Computer Vision         3         0         2         4         AIDS           40.         20AL002         Data Exploration and Visualization Techniques         3         0         2         4         AIML           41.         20PH002         High Energy Storage Devices         3         0         0         3         PHY           42.         20CY002         Corrosion Science and Engineering         3         1         0         4         CHEMIS           43.         20CY003         Chemistry of Cosmetics in Daily Life         3         <                                                                                                    | 32. | 20CSO03 | Computational Science for Engineers                | 3 | 1 | 0 | 4 | CSE    |
| 35.         20CHO04         Intelligent Controllers         3         1         0         4         CHEM           36.         20FTO03         Processing of Milk and Milk Products         3         0         2         4         FT           37.         20FTO04         Processing of Fruits and Vegetables         3         0         2         4         FT           38.         20CD002         Fundamentals of User Interactive Design         3         0         2         4         CSD           39.         20AD002         Computer Vision         3         0         2         4         AIDS           40.         20AL002         Data Exploration and Visualization Techniques         3         0         2         4         AIML           41.         20PH002         High Energy Storage Devices         3         0         0         3         PHY           42.         20CY002         Corrosion Science and Engineering         3         1         0         4         CHEMIS           43.         20CY003         Chemistry of Cosmetics in Daily Life         3         1         0         4         CHEMIS           44.         20CY004         Chemistry of Nutrition for Women Health         3 <td>33.</td> <td>20CSO04</td> <td>Formal Languages and Automata</td> <td>3</td> <td>1</td> <td>0</td> <td>4</td> <td>CSE</td>                      | 33. | 20CSO04 | Formal Languages and Automata                      | 3 | 1 | 0 | 4 | CSE    |
| 36.         20FTO03         Processing of Milk and Milk Products         3         0         2         4         FT           37.         20FTO04         Processing of Fruits and Vegetables         3         0         2         4         FT           38.         20CD002         Fundamentals of User Interactive Design         3         0         2         4         CSD           39.         20AD002         Computer Vision         3         0         2         4         AIDS           40.         20AL002         Data Exploration and Visualization Techniques         3         0         2         4         AIML           41.         20PH002         High Energy Storage Devices         3         0         0         3         PHY           42.         20CY002         Corrosion Science and Engineering         3         1         0         4         CHEMIS           43.         20CY003         Chemistry of Cosmetics in Daily Life         3         1         0         4         CHEMIS           44.         20CY004         Chemistry of Nutrition for Women Health         3         1         0         4         CHEMIS           45.         20MA001         Mathematical Foundations for Machine Learni                                                                                                    | 34. | 20CHO03 | Renewable Bioenergy Resources                      | 3 | 1 | 0 | 4 | CHEM   |
| 37.       20FTO04       Processing of Fruits and Vegetables       3       0       2       4       FT         38.       20CDO02       Fundamentals of User Interactive Design       3       0       2       4       CSD         39.       20ADO02       Computer Vision       3       0       2       4       AIDS         40.       20ALO02       Data Exploration and Visualization Techniques       3       0       2       4       AIML         41.       20PHO02       High Energy Storage Devices       3       0       0       3       PHY         42.       20CYO02       Corrosion Science and Engineering       3       1       0       4       CHEMIS         43.       20CYO03       Chemistry of Cosmetics in Daily Life       3       1       0       4       CHEMIS         44.       20CYO04       Chemistry of Nutrition for Women Health       3       1       0       4       CHEMIS         45.       20MAO01       Mathematical Foundations for Machine Learning       3       1       0       4       MATHS         46.       20MAO02       Graph Theory and its Applications       3       1       0       4       MATHS         47.                                                                                                    | 35. | 20CHO04 | Intelligent Controllers                            | 3 | 1 | 0 | 4 | CHEM   |
| 38.         20CDO02         Fundamentals of User Interactive Design         3         0         2         4         CSD           39.         20ADO02         Computer Vision         3         0         2         4         AIDS           40.         20ALO02         Data Exploration and Visualization Techniques         3         0         2         4         AIML           41.         20PHO02         High Energy Storage Devices         3         0         0         3         PHY           42.         20CYO02         Corrosion Science and Engineering         3         1         0         4         CHEMIS           43.         20CYO03         Chemistry of Cosmetics in Daily Life         3         1         0         4         CHEMIS           44.         20CYO04         Chemistry of Nutrition for Women Health         3         1         0         4         CHEMIS           45.         20MAO01         Mathematical Foundations for Machine Learning         3         1         0         4         MATHS           46.         20MAO02         Graph Theory and its Applications         3         1         0         4         MATHS           47.         20CEO03         Introduction to Smart Cities </td <td>36.</td> <td>20FTO03</td> <td>Processing of Milk and Milk Products</td> <td>3</td> <td>0</td> <td>2</td> <td>4</td> <td>FT</td> | 36. | 20FTO03 | Processing of Milk and Milk Products               | 3 | 0 | 2 | 4 | FT     |
| 39.       20ADO02       Computer Vision       3       0       2       4       AIDS         40.       20ALO02       Data Exploration and Visualization Techniques       3       0       2       4       AIML         41.       20PHO02       High Energy Storage Devices       3       0       0       3       PHY         42.       20CYO02       Corrosion Science and Engineering       3       1       0       4       CHEMIS         43.       20CYO03       Chemistry of Cosmetics in Daily Life       3       1       0       4       CHEMIS         44.       20CYO04       Chemistry of Nutrition for Women Health       3       1       0       4       CHEMIS         45.       20MAO01       Mathematical Foundations for Machine Learning       3       1       0       4       MATHS         46.       20MAO02       Graph Theory and its Applications       3       1       0       4       MATHS         47.       20CEO03       Introduction to Smart Cities       3       0       0       3       CIVIL         48.       20CEO04       Environmental Health and Safety       3       0       0       3       MECH         50.       20MEO0                                                                                                    | 37. | 20FTO04 | Processing of Fruits and Vegetables                | 3 | 0 | 2 | 4 | FT     |
| 40.       20ALO02       Data Exploration and Visualization Techniques       3       0       2       4       AIML         41.       20PHO02       High Energy Storage Devices       3       0       0       3       PHY         42.       20CYO02       Corrosion Science and Engineering       3       1       0       4       CHEMIS         43.       20CYO03       Chemistry of Cosmetics in Daily Life       3       1       0       4       CHEMIS         44.       20CYO04       Chemistry of Nutrition for Women Health       3       1       0       4       CHEMIS         45.       20MAO01       Mathematical Foundations for Machine Learning       3       1       0       4       MATHS         46.       20MAO02       Graph Theory and its Applications       3       1       0       4       MATHS         47.       20CEO03       Introduction to Smart Cities       3       0       0       3       CIVIL         48.       20CEO04       Environmental Health and Safety       3       0       0       3       MECH         50.       20MEO03       Fundamentals of Ergonomics       3       0       0       3       MECH         51.                                                                                                    | 38. | 20CDO02 | Fundamentals of User Interactive Design            | 3 | 0 | 2 | 4 | CSD    |
| 41.       20PHO02       High Energy Storage Devices       3       0       0       3       PHY         42.       20CYO02       Corrosion Science and Engineering       3       1       0       4       CHEMIS         43.       20CYO03       Chemistry of Cosmetics in Daily Life       3       1       0       4       CHEMIS         44.       20CYO04       Chemistry of Nutrition for Women Health       3       1       0       4       CHEMIS         45.       20MAO01       Mathematical Foundations for Machine Learning       3       1       0       4       MATHS         46.       20MAO02       Graph Theory and its Applications       3       1       0       4       MATHS         47.       20CEO03       Introduction to Smart Cities       3       0       0       3       CIVIL         48.       20CEO04       Environmental Health and Safety       3       0       0       3       MECH         50.       20MEO03       Fundamentals of Ergonomics       3       0       0       3       MECH         51.       20MTO04       Principles of Management and Industrial Psychology       3       0       0       3       MTS         52.                                                                                                    | 39. | 20ADO02 | Computer Vision                                    | 3 | 0 | 2 | 4 | AIDS   |
| 42.       20CYO02       Corrosion Science and Engineering       3       1       0       4       CHEMIS         43.       20CYO03       Chemistry of Cosmetics in Daily Life       3       1       0       4       CHEMIS         44.       20CYO04       Chemistry of Nutrition for Women Health       3       1       0       4       CHEMIS         45.       20MAO01       Mathematical Foundations for Machine Learning       3       1       0       4       MATHS         46.       20MAO02       Graph Theory and its Applications       3       1       0       4       MATHS         47.       20CEO03       Introduction to Smart Cities       3       0       0       3       CIVIL         48.       20CEO04       Environmental Health and Safety       3       0       0       3       CIVIL         49.       20MEO03       Fundamentals of Ergonomics       3       0       0       3       MECH         50.       20MEO04       Principles of Management and Industrial Psychology       3       0       0       3       MECH         51.       20MTO05       Drone System Technology       3       0       0       3       MTS                                                                                                    | 40. | 20ALO02 | Data Exploration and Visualization Techniques      | 3 | 0 | 2 | 4 | AIML   |
| 43.       20CYO03       Chemistry of Cosmetics in Daily Life       3       1       0       4       CHEMIS         44.       20CYO04       Chemistry of Nutrition for Women Health       3       1       0       4       CHEMIS         45.       20MAO01       Mathematical Foundations for Machine Learning       3       1       0       4       MATHS         46.       20MAO02       Graph Theory and its Applications       3       1       0       4       MATHS         SEMESTER - VI         47.       20CEO03       Introduction to Smart Cities       3       0       0       3       CIVIL         48.       20CEO04       Environmental Health and Safety       3       0       0       3       CIVIL         49.       20MEO03       Fundamentals of Ergonomics       3       0       0       3       MECH         50.       20MEO04       Principles of Management and Industrial Psychology       3       0       0       3       MECH         51.       20MTO04       3D Printing and Design       3       0       0       3       MTS         52.       20MTO05       Drone System Technology       3       0       0       3       MTS<                                                                                                    | 41. | 20PHO02 | High Energy Storage Devices                        | 3 | 0 | 0 | 3 | PHY    |
| 44.       20CYO04       Chemistry of Nutrition for Women Health       3       1       0       4       CHEMIS         45.       20MAO01       Mathematical Foundations for Machine Learning       3       1       0       4       MATHS         46.       20MAO02       Graph Theory and its Applications       3       1       0       4       MATHS         SEMESTER - VI         47.       20CEO03       Introduction to Smart Cities       3       0       0       3       CIVIL         48.       20CEO04       Environmental Health and Safety       3       0       0       3       CIVIL         49.       20MEO03       Fundamentals of Ergonomics       3       0       0       3       MECH         50.       20MEO04       Principles of Management and Industrial Psychology       3       0       0       3       MECH         51.       20MTO04       3D Printing and Design       3       0       0       3       MTS         52.       20MTO05       Drone System Technology       3       0       0       3       MTS                                                                                                    | 42. | 20CYO02 | Corrosion Science and Engineering                  | 3 | 1 | 0 | 4 | CHEMIS |
| 45.       20MAO01       Mathematical Foundations for Machine Learning       3       1       0       4       MATHS         46.       20MAO02       Graph Theory and its Applications       3       1       0       4       MATHS         SEMESTER - VI         47.       20CEO03       Introduction to Smart Cities       3       0       0       3       CIVIL         48.       20CEO04       Environmental Health and Safety       3       0       0       3       CIVIL         49.       20MEO03       Fundamentals of Ergonomics       3       0       0       3       MECH         50.       20MEO04       Principles of Management and Industrial Psychology       3       0       0       3       MTS         51.       20MTO05       Drone System Technology       3       0       0       3       MTS                                                                                                    | 43. | 20CYO03 | Chemistry of Cosmetics in Daily Life               | 3 | 1 | 0 | 4 | CHEMIS |
| 46.       20MAO02       Graph Theory and its Applications       3       1       0       4       MATHS         SEMESTER - VI         47.       20CEO03       Introduction to Smart Cities       3       0       0       3       CIVIL         48.       20CEO04       Environmental Health and Safety       3       0       0       3       CIVIL         49.       20MEO03       Fundamentals of Ergonomics       3       0       0       3       MECH         50.       20MEO04       Principles of Management and Industrial Psychology       3       0       0       3       MECH         51.       20MTO04       3D Printing and Design       3       0       0       3       MTS         52.       20MTO05       Drone System Technology       3       0       0       3       MTS                                                                                                    | 44. | 20CYO04 | Chemistry of Nutrition for Women Health            | 3 | 1 | 0 | 4 | CHEMIS |
| SEMESTER - VI           47. 20CEO03 Introduction to Smart Cities         3 0 0 3 CIVIL           48. 20CEO04 Environmental Health and Safety         3 0 0 3 CIVIL           49. 20MEO03 Fundamentals of Ergonomics         3 0 0 3 MECH           50. 20MEO04 Principles of Management and Industrial Psychology         3 0 0 3 MECH           51. 20MTO04 3D Printing and Design         3 0 0 3 MTS           52. 20MTO05 Drone System Technology         3 0 0 3 MTS                                                                                                    | 45. | 20MAO01 | Mathematical Foundations for Machine Learning      | 3 | 1 | 0 | 4 | MATHS  |
| 47.       20CEO03       Introduction to Smart Cities       3       0       0       3       CIVIL         48.       20CEO04       Environmental Health and Safety       3       0       0       3       CIVIL         49.       20MEO03       Fundamentals of Ergonomics       3       0       0       3       MECH         50.       20MEO04       Principles of Management and Industrial Psychology       3       0       0       3       MECH         51.       20MTO04       3D Printing and Design       3       0       0       3       MTS         52.       20MTO05       Drone System Technology       3       0       0       3       MTS                                                                                                    | 46. | 20MAO02 | Graph Theory and its Applications                  | 3 | 1 | 0 | 4 | MATHS  |
| 48.       20CEO04       Environmental Health and Safety       3       0       0       3       CIVIL         49.       20MEO03       Fundamentals of Ergonomics       3       0       0       3       MECH         50.       20MEO04       Principles of Management and Industrial Psychology       3       0       0       3       MECH         51.       20MTO04       3D Printing and Design       3       0       0       3       MTS         52.       20MTO05       Drone System Technology       3       0       0       3       MTS                                                                                                    |     |         | SEMESTER - VI                                      |   |   |   |   |        |
| 49.       20MEO03 Fundamentals of Ergonomics       3       0       0       3       MECH         50.       20MEO04 Principles of Management and Industrial Psychology       3       0       0       3       MECH         51.       20MTO04 3D Printing and Design       3       0       0       3       MTS         52.       20MTO05 Drone System Technology       3       0       0       3       MTS                                                                                                    | 47. | 20CEO03 | Introduction to Smart Cities                       | 3 | 0 | 0 | 3 | CIVIL  |
| 50.20MEO04Principles of Management and Industrial Psychology3003MECH51.20MTO043D Printing and Design3003MTS52.20MTO05Drone System Technology3003MTS                                                                                                    | 48. | 20CEO04 | Environmental Health and Safety                    | 3 | 0 | 0 | 3 | CIVIL  |
| 51.       20MTO04       3D Printing and Design       3       0       0       3       MTS         52.       20MTO05       Drone System Technology       3       0       0       3       MTS                                                                                                    | 49. | 20MEO03 | Fundamentals of Ergonomics                         | 3 | 0 | 0 | 3 | MECH   |
| 52. 20MTO05 Drone System Technology 3 0 0 3 MTS                                                                                                    | 50. | 20MEO04 | Principles of Management and Industrial Psychology | 3 | 0 | 0 | 3 | MECH   |
|                                                                                                    | 51. | 20MTO04 | 3D Printing and Design                             | 3 | 0 | 0 | 3 | MTS    |
| 53. 20MTO06 Virtual and Augument Reality in Industry 4.0 3 0 0 3 MTS                                                                                                    | 52. | 20MTO05 | Drone System Technology                            | 3 | 0 | 0 | 3 | MTS    |
|                                                                                                    | 53. | 20MTO06 | Virtual and Augument Reality in Industry 4.0       | 3 | 0 | 0 | 3 | MTS    |

|     | нато : 1984 |                                                      | _ | ı |   | ı | T      |
|-----|-------------|------------------------------------------------------|---|---|---|---|--------|
| 54. | 20AUO03     | Vehicle Maintenance                                  | 3 | 0 | 0 | 3 | AUTO   |
| 55. | 20ECO05     | Electronic Hardware and Troubleshooting              | 2 | 0 | 2 | 3 | ECE    |
| 56. | 20ECO06     | Bioinspired Computing Technologies                   | 2 | 0 | 2 | 3 | ECE    |
| 57. | 20EEO05     | Micro Grid and Smart Grid                            | 3 | 0 | 0 | 3 | EEE    |
| 58. | 20EEO06     | E-Waste Management                                   | 3 | 0 | 0 | 3 | EEE    |
| 59. | 20EIO04     | Biomedical Instrumentation and Applications          | 3 | 0 | 0 | 3 | EIE    |
| 60. | 20EIO05     | PLC Programming and Its Applications                 | 3 | 0 | 0 | 3 | EIE    |
| 61. | 20EIO06     | Instrumentation for Industry 4.0                     | 3 | 0 | 0 | 3 | EIE    |
| 62. | 20CSO05     | Java Programming                                     | 2 | 0 | 2 | 3 | CSE    |
| 63. | 20CSO06     | Web Engineering                                      | 2 | 0 | 2 | 3 | CSE    |
| 64. | 20CSO07     | Nature Inspired Optimization Techniques              | 3 | 0 | 0 | 3 | CSE    |
| 65. | 20CHO05     | Food as Medicine                                     | 3 | 0 | 0 | 3 | CHEM   |
| 66. | 20CHO06     | Organic Farming                                      | 3 | 0 | 0 | 3 | CHEM   |
| 67. | 20FTO05     | Principles of Food Safety                            | 3 | 0 | 0 | 3 | FT     |
| 68. | 20FTO06     | Fundamentals of Food Packaging and Storage           | 3 | 0 | 0 | 3 | FT     |
| 69. | 20CDO03     | Introduction to Mobile Game Design                   | 3 | 0 | 0 | 3 | CSD    |
| 70. | 20ADO03     | Neural Networks and Deep Learning                    | 3 | 0 | 0 | 3 | AIDS   |
| 71. | 20ALO03     | Industrial Machine Learning                          | 3 | 0 | 0 | 3 | AIML   |
| 72. | 20PHO03     | Structural and Optical Characterization of Materials | 3 | 0 | 0 | 3 | PHY    |
| 73. | 20CYO05     | Chemistry Concepts for Competitive Examinations      | 3 | 0 | 0 | 3 | CHEMIS |
| 74. | 20CYO06     | Waste and Hazardous Waste Management                 | 3 | 0 | 0 | 3 | CHEMIS |
| 75. | 20MAO03     | Data Analytics using R Programming                   | 3 | 0 | 2 | 4 | MATHS  |
| 76. | 20MAO04     | Number Theory and Cryptography                       | 3 | 1 | 0 | 4 | MATHS  |
|     |             | SEMESTER - VIII                                      |   |   |   |   |        |
| 77. | 20CEO05     | Infrastructure Planning and Management               | 3 | 0 | 0 | 3 | CIVIL  |
| 78. | 20CEO06     | Environmental Laws and Policy                        | 3 | 0 | 0 | 3 | CIVIL  |
| 79. | 20MEO05     | Safety Measures for Engineers                        | 3 | 0 | 0 | 3 | MECH   |
| 80. | 20MEO06     | Energy Conservation in Thermal Equipments            | 3 | 0 | 0 | 3 | MECH   |
| 81. | 20MTO06     | Robotics                                             | 3 | 0 | 0 | 3 | MTS    |
| 82. | 20MTO07     | Virtual and Augment Reality in Industry 4.0          | 3 | 0 | 0 | 3 | MTS    |
| 83. | 20AUO04     | Public Transport Management                          | 3 | 0 | 0 | 3 | AUTO   |
| 84. | 20AUO05     | Autonomous Vehicles                                  | 3 | 0 | 0 | 3 | AUTO   |
| 85. | 20ECO07     | Optical Engineering                                  | 3 | 0 | 0 | 3 | ECE    |
| 86. | 20EEO07     | Electric Vehicle                                     | 3 | 0 | 0 | 3 | EEE    |
| 87. | 20EIO07     | Graphical Programming using Virtual Instrumentation  | 3 | 0 | 0 | 3 | EIE    |
| 88. | 20EIO08     | Testing of Materials                                 | 3 | 0 | 0 | 3 | EIE    |
| 89. | 20CSO08     | Fundamentals of Internet of Things                   | 3 | 0 | 0 | 3 | CSE    |
| 90. | 20CSO09     | Machine Translation                                  | 3 | 0 | 0 | 3 | CSE    |
| 91. | 20CSO10     | Fundamentals of Blockchain                           | 3 | 0 | 0 | 3 | CSE    |
|     |             | •                                                    | • |   |   |   | •      |

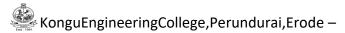

| 92.  | 20CHO07 | Cosmetics and Personal Health Care Products | 3 | 0 | 0 | 3 | CHEM  |
|------|---------|---------------------------------------------|---|---|---|---|-------|
| 93.  | 20CHO08 | Brewing and Alcohol Technology              | 3 | 0 | 0 | 3 | CHEM  |
| 94.  | 20FTO07 | Food Ingredients                            | 3 | 0 | 0 | 3 | FT    |
| 95.  | 20FTO08 | Food and Nutrition                          | 3 | 0 | 0 | 3 | FT    |
| 96.  | 20CDO04 | Introduction to Graphics Design             | 3 | 0 | 0 | 3 | CSD   |
| 97.  | 20ADO04 | Business Analytics                          | 3 | 0 | 0 | 3 | AIDS  |
| 98.  | 20ALO04 | Machine Learning for Smart Cities           | 3 | 0 | 0 | 3 | AIML  |
| 99.  | 20MAO05 | Advanced Linear Algebra                     | 3 | 0 | 0 | 3 | MATHS |
| 100. | 20MAO06 | Optimization Techniques                     | 3 | 0 | 0 | 3 | MATHS |

#### **GENERAL OPEN ELECTIVE**

# (Common to All BE/BTech branches)

| S.No. | Course Code | Course Title                              | L | Т | Р | С | Offering Dept. | Semester |
|-------|-------------|-------------------------------------------|---|---|---|---|----------------|----------|
| 1     | 20GEO01     | German Language Level 1                   | 4 | 0 | 0 | 4 | IV/V/VII/VIII  | ECE      |
| 2     | 20GEO02     | Japanese Language Level 1                 | 4 | 0 | 0 | 4 | IV/V/VII/VIII  | ECE      |
| 3     | 20GEO03     | Design Thinking for Engineers             | 3 | 1 | 0 | 4 | V              | CSE      |
| 4     | 20GEO04     | Innovation and Business Model Development | 3 | 1 | 0 | 4 | VI             | MTS      |
| 5     | 20GEO05     | German Language Level 2                   | 4 | 0 | 0 | 4 | IV/V/VII/VIII  | ECE      |
| 6     | 20GEO06     | German Language Level 3                   | 3 | 0 | 0 | 3 | IV/V/VII/VIII  | ECE      |
| 7     | 20GEO07     | German Language Level 4                   | 3 | 0 | 0 | 3 | IV/V/VII/VIII  | ECE      |
| 8     | 20GEO08     | Japanese Language Level 2                 | 4 | 0 | 0 | 4 | IV/V/VII/VIII  | ECE      |
| 9     | 20GEO09     | Japanese Language Level 3                 |   | 0 | 0 | 3 | IV/V/VII/VIII  | ECE      |
| 10    | 20GEO10     | Japanese Language Level 4                 | 3 | 0 | 0 | 3 | IV/V/VII/VIII  | ECE      |
| 11    | 20GEO11     | NCC Studies (Army Wing) - I               | 3 | 0 | 2 | 4 | V/VI           | EEE      |
| 12    | 20GEO12     | NCC Studies (Air Wing) - I                | 3 | 0 | 2 | 4 | V/VI           | ΙΤ       |
| 13    | 20GEO13     | French Language Level 1                   | 4 | 0 | 0 | 4 | IV/V/VII/VIII  | ECE      |
| 14    | 20GEO14     | French Language Level 2                   | 4 | 0 | 0 | 4 | IV/V/VII/VIII  | ECE      |
| 15    | 20GEO15     | French Language Level 3                   | 3 | 0 | 0 | 3 | IV/V/VII/VIII  | ECE      |
| 16    | 20GEO16     | Spanish Language Level 1                  | 4 | 0 | 0 | 4 | IV/V/VII/VIII  | ECE      |
| 17    | 20GEO17     | Spanish Language Level 2                  | 4 | 0 | 0 | 4 | IV/V/VII/VIII  | ECE      |
| 18    | 20GEO18     | Spanish Language Level 3                  | 3 | 0 | 0 | 3 | IV/V/VII/VIII  | ECE      |
| 19    | 20GEO19     | Entrepreneurship Development              | 3 | 0 | 0 | 3 | VIII           | MTS      |

KonguEngineeringCollege,Perundurai,Erode –
KEC R2020: SCHEDULING OF COURSES – B.Tech Information Technology **Total Credits: 169** 

|      |                                                                       |                                                                              |                                                                               |                                                                 |                                                               |                                                                      |                                                                         | iology                                                                                             |                                                                                               |                                           |         |
|------|-----------------------------------------------------------------------|------------------------------------------------------------------------------|-------------------------------------------------------------------------------|-----------------------------------------------------------------|---------------------------------------------------------------|----------------------------------------------------------------------|-------------------------------------------------------------------------|----------------------------------------------------------------------------------------------------|-----------------------------------------------------------------------------------------------|-------------------------------------------|---------|
| Sem. | Course1                                                               | Course2                                                                      | Course3                                                                       | Course4                                                         | Course5                                                       | Course6                                                              | ourse6 Course7 Cou                                                      |                                                                                                    | Course9                                                                                       | Course10                                  | Credits |
| ı    | 20EGT11<br>English<br>Language Skills<br>(3-0-0-3)                    | 20MAC11<br>Matrices and<br>Differential<br>Equations<br>(3-1-2-4)            | 20PHT11<br>Applied<br>Physics<br>(3-0-0-3)                                    | 20CYT11<br>Applied<br>Chemistry<br>(3-0-0-3)                    | 20ITC11<br>Problem<br>Solving and<br>Programming<br>(3-0-2-4) | 20ITT01<br>Foundations of<br>IT<br>(3-0-0-3)                         | 20PHL11<br>Physical<br>Sciences<br>Laboratory I<br>(0-0-2-1)            | 20ITL11<br>IT Essentials<br>Laboratory<br>(0-0-2-1)                                                | 20MNT11<br>Students<br>Induction<br>Program<br>(0-0-0-0)                                      |                                           | 22      |
| II   | 20EGT21<br>Advanced<br>Communication<br>Skills<br>(3-0-0-3)           | 20MAC21<br>Multivariable<br>Calculus and<br>Complex<br>Analysis<br>(3-1-2-4) | 20PHT23 Physics for Communicati on and Computer Science Engineering (3-0-0-3) | 20CYT23<br>Chemistry of<br>Electronic<br>Materials<br>(3-0-0-3) | 20MEC11<br>Engineering<br>Graphics<br>(2-0-2-3)               | 20ITT21<br>Programming<br>and Linear Data<br>Structures<br>(3-0-2-4) | 20PHL28<br>Physical<br>Sciences<br>Laboratory II<br>(0-0-2-1)           | 20MEL11<br>Engineering<br>Practices<br>Laboratory<br>(0-0-2-1)                                     | 20VEC11<br>Yoga and Values<br>for Holistic<br>Development<br>(1-0-1-1)                        |                                           | 23      |
| Ш    | 20MAT34<br>Discrete<br>Mathematical<br>Structures<br>(3-1-2-4)        | 20ITC31<br>Digital Logic and<br>Microprocessors<br>(3-0-2-4)                 | 20ITT31<br>Data<br>Structures<br>(3-0-0-3)                                    | 20ITT32<br>Object<br>Oriented<br>Programming<br>(3-0-0-3)       | 20ITT33<br>Computer<br>Organization<br>(3-1-0-4)              | 20ITL31<br>Data Structures<br>Laboratory<br>(0-0-2-1)                | 20ITL32<br>Object<br>Oriented<br>Programming<br>Laboratory<br>(0-0-2-1) | 20EGL31 English for Workplace Communication Laboratory (0-0-2-1)                                   | 20GET31<br>Universal Human<br>Values<br>(2-0-0-2)                                             |                                           | 23      |
| IV   | 20MAT42<br>Probability and<br>Statistics<br>(3-1-0-4)                 | 20ITT41<br>Principles of<br>Communication<br>(3-1-0-4)                       | 20ITT42<br>Database<br>Management<br>Systems<br>(3-0-0-3)                     | 20ITT43<br>Design and<br>Analysis of<br>Algorithms<br>(3-1-0-4) | 20ITT44<br>Web<br>Technology<br>(3-0-0-3)                     | Open Elective 1<br>(3-1/0-0/2-4)                                     | 20ITL41<br>Database<br>Management<br>Systems<br>Laboratory<br>(0-0-2-1) | 20ITL42<br>Web<br>Technology<br>Laboratory<br>(0-0-2-1)                                            | 20MNT31<br>Environmental<br>Science<br>(2-0-0-0)                                              |                                           | 24      |
| V    | 20ITT51<br>Computer<br>Networks<br>(3-1-0-4)                          | 20ITT52<br>Operating<br>Systems<br>(3-0-0-3)                                 | 20ITT53<br>Software<br>Engineering<br>(3-0-0-3)                               | Professional<br>Elective 1<br>(3-0-0-3)                         | Open<br>Elective II<br>(3-1/0-0/2-4)                          | 20ITL51<br>Network<br>Laboratory<br>(0-0-2-1)                        | 20ITL52<br>Operating<br>Systems<br>Laboratory<br>(0-0-2-1)              | 20ITL53<br>Case Tools<br>Laboratory<br>(0-0-2-1)                                                   | 20GEL51/20GEI5<br>1 Professional<br>Skills Training I /<br>Industrial Training<br>I (0-0-0-2) |                                           | 22      |
| VI   | 20ITT61<br>Internet of<br>Things and its<br>Applications<br>(3-0-0-3) | 20ITT62<br>Machine<br>Learning<br>(3-0-0-3)                                  | 20ITT63<br>Cloud<br>Computing<br>(3-00-3)                                     | Open<br>Elective III<br>(3-0-0-3)                               | 20ITL61<br>Internet of<br>Things<br>Laboratory<br>(0-0-2-1)   | 20ITL62<br>Machine<br>Learning<br>Laboratory<br>(0-0-2-1)            | 20ITL63<br>Cloud<br>Computing<br>Laboratory<br>(0-0-2-1)                | 20GEL61/20GE<br>161 Professional<br>Skills Training II<br>/ Industrial<br>Training II<br>(0-0-0-2) | 20GEP61<br>Comprehensive<br>Test and Viva<br>(0-0-0-2)                                        | 20ITP61<br>Project Work<br>I<br>(0-0-4-2) | 21      |
| VII  | 20GET71<br>Engineering<br>Economics and<br>Management<br>(3-0-0-3)    | 20ITT71<br>Block Chain<br>Technology                                         | Professional<br>Elective II<br>(3-0-0-3)                                      | Professional<br>Elective III<br>(3-0-0-3)                       | Professional<br>Elective IV<br>(3-0-0-3)                      | Professional<br>Elective V<br>(3-0-0-3)                              | 20ITP71<br>Project Work<br>II Phase I<br>(0-0-12-6)                     |                                                                                                    |                                                                                               |                                           | 21      |
| VIII | Professional<br>Elective VI<br>(3-0-0-3)                              | Open<br>Elective IV<br>(3-0-0-3)                                             | 20ITP81<br>Project Work<br>II<br>Phase II<br>(0-0-4-8)                        |                                                                 |                                                               |                                                                      |                                                                         |                                                                                                    |                                                                                               |                                           | 13      |

# MAPPING OF COURSES WITH PROGRAM OUTCOMES AND PROGRAM SPECIFIC OUTCOMES

| Se | Course  | Course Title                                               | DO4      | DOO      | DOS      | DO4      | DOE      | DOC | DO7 | DOG      | DOO | DO40 | DO44 | DO40     | DCC4     | DCCC |
|----|---------|------------------------------------------------------------|----------|----------|----------|----------|----------|-----|-----|----------|-----|------|------|----------|----------|------|
| m  | Code    | Course Title                                               | PO1      | PO2      | PO3      | PO4      | PO5      | PO6 | PO7 | PO8      | PO9 | PO10 | PO11 | PO12     | PSO1     | PSO2 |
| 1  | 20EGT11 | English Language Skills                                    |          |          |          |          |          | ✓   |     |          | ✓   | ✓    | ✓    | ✓        |          |      |
| 1  | 20MAC11 | Matrices and Differential Equations                        | ✓        | ✓        | ✓        | ✓        | ✓        |     |     |          |     |      |      |          |          |      |
| 1  | 20PHT11 | Applied Physics                                            | ✓        | ✓        | ✓        |          |          |     |     |          |     |      |      |          |          |      |
| 1  | 20CYT11 | Applied Chemistry                                          | ✓        | ✓        | ✓        | <b>✓</b> |          |     |     |          |     |      |      |          |          |      |
| 1  | 20ITC11 | Problem Solving and Programming                            | ✓        | ✓        | ✓        | <b>✓</b> | ✓        |     |     |          |     | ✓    |      |          | <b>✓</b> | ✓    |
| 1  | 20ITT11 | Foundations of IT                                          | ✓        | ✓        | ✓        |          |          |     |     |          |     |      |      |          | ✓        | ✓    |
| 1  | 20PHL11 | Physical Sciences Laboratory I                             |          |          |          | ✓        |          |     |     |          |     |      |      |          |          |      |
| 1  | 20ITL11 | IT Essentials Laboratory                                   | ✓        | ✓        | ✓        | ✓        |          |     |     |          |     |      |      |          | ✓        | ✓    |
| 1  | 20MNT11 | Induction Training Program #                               |          |          |          |          |          |     |     |          |     |      |      |          |          |      |
| 2  | 20EGT21 | Advanced Communication Skills                              |          |          |          |          | ✓        |     |     |          | ✓   | ✓    | ✓    | ✓        |          |      |
| 2  | 20MAC21 | Multivariable Calculus and Complex Analysis                | ✓        | ✓        | ✓        |          | <b>√</b> |     |     |          |     |      |      |          |          |      |
| 2  | 20PHT23 | Physics for Communication and Computer Science Engineering | <b>√</b> | <b>√</b> | <b>✓</b> |          |          |     |     |          |     |      |      |          |          |      |
| 2  | 20CYT23 | Chemistry of Electronic Materials                          | ✓        | ✓        | ✓        | ✓        |          |     |     |          |     |      |      |          |          |      |
| 2  | 20MEC11 | Engineering Graphics                                       | ✓        | ✓        | ✓        | ✓        |          |     |     |          |     | ✓    | ✓    | ✓        | ✓        | ✓    |
| 2  | 20ITT21 | Programming and Linear Data Structures                     | ✓        | ✓        | ✓        | <b>✓</b> |          |     |     |          |     |      |      |          | ✓        | ✓    |
| 2  | 20PHL28 | Physical Sciences Laboratory II                            |          |          | ✓        |          |          |     |     |          |     |      |      |          |          |      |
| 2  | 20MEL11 | Engineering Practices<br>Laboratory                        | ✓        |          | ✓        | ✓        | ✓        | ✓   |     |          | ✓   | ✓    |      | ✓        |          |      |
| 2  | 20VEC11 | Yoga and Values for Holistic Development                   |          |          |          |          |          | ✓   |     | <b>√</b> | ✓   |      |      | <b>✓</b> |          |      |

Page | 34

| Sem | Course<br>Code | Course Title                                   | PO1      | PO2      | PO3      | PO4      | PO5 | PO6 | P07 | PO8 | PO9      | PO10     | PO11 | PO12     | PSO1     | PSO2     |
|-----|----------------|------------------------------------------------|----------|----------|----------|----------|-----|-----|-----|-----|----------|----------|------|----------|----------|----------|
| 3   | 20MAT34        | Discrete Mathematical Structures               | ✓        | ✓        | ✓        |          |     |     |     |     |          |          |      |          | ✓        |          |
| 3   | 20ITC31        | Digital Logic and<br>Microprocessors           | <b>✓</b> | ✓        | ✓        | ✓        |     |     |     |     |          |          |      |          | ✓        | <b>√</b> |
| 3   | 20ITT31        | Data Structures                                | ✓        | ✓        | ✓        | ✓        |     |     |     |     |          |          |      |          | ✓        | ✓        |
| 3   | 20ITT32        | Object Oriented Programming                    | ✓        | <b>✓</b> | ✓        | <b>✓</b> |     |     |     |     |          |          |      |          | ✓        | ✓        |
| 3   | 20ITT33        | Computer Organization                          | ✓        | <b>√</b> | ✓        | ✓        |     |     |     |     |          |          |      |          | ✓        | ✓        |
| 3   | 20ITL31        | Data Structures Laboratory                     | ✓        | ✓        | ✓        | ✓        |     |     |     |     |          |          |      |          | ✓        | ✓        |
| 3   | 20ITL32        | Object Oriented Programming<br>Laboratory      | ✓        | ✓        | <b>√</b> | <b>✓</b> |     |     |     |     |          |          |      |          | <b>✓</b> | <b>✓</b> |
| 3   | 20EGL31        | English for Workplace Communication Laboratory |          |          |          |          |     |     |     |     | <b>✓</b> | <b>√</b> |      | <b>√</b> |          |          |
| 3   | 20GET31        | Universal Human Values                         | ✓        | ✓        | ✓        | ✓        |     |     |     |     |          |          |      |          |          |          |
| 4   | 20MAT42        | Probability and Statistics                     | ✓        | ✓        | ✓        | <b>✓</b> |     |     |     |     |          |          |      |          | ✓        |          |
| 4   | 20ITT41        | Principles of Communication                    | ✓        | ✓        | ✓        | <b>✓</b> |     |     |     |     |          |          |      |          | ✓        | ✓        |
| 4   | 20ITT42        | Database Management<br>Systems                 | <b>√</b> | <b>√</b> | <b>✓</b> | <b>✓</b> |     |     |     |     |          |          |      |          | <b>√</b> | <b>✓</b> |
| 4   | 20ITT43        | Design and Analysis of<br>Algorithms           | ✓        | ✓        | ✓        | ✓        | ✓   |     |     |     |          |          |      |          | ✓        | <b>✓</b> |
| 4   | 20ITT44        | Web Technology                                 | ✓        | ✓        | ✓        | ✓        |     |     |     |     |          |          |      |          | ✓        | ✓        |
| 4   | 20ITL41        | Database Management<br>Systems Laboratory      | <b>√</b> | <b>✓</b> | <b>√</b> | <b>✓</b> |     |     |     |     |          |          |      |          | <b>✓</b> | <b>✓</b> |
| 4   | 20ITL42        | Web Technology Laboratory                      | <b>✓</b> | ✓        | ✓        | ✓        |     |     |     |     |          |          |      |          | ✓        | ✓        |
| 4   | 20MNT31        | Environmental Science                          | ✓        | ✓        | ✓        |          |     |     | ✓   |     |          |          |      |          |          |          |
| 5   | 20ITT51        | Computer Networks                              | ✓        | ✓        | ✓        | <b>√</b> |     |     |     |     |          |          |      |          | ✓        | ✓        |
| 5   | 20ITT52        | Operating Systems                              | ✓        | <b>✓</b> | ✓        | <b>√</b> |     |     |     |     |          |          |      |          | ✓        | ✓        |

| Sem | Course<br>Code      | Course Title                                              | PO1      | PO2      | PO3      | PO4      | PO5 | PO6      | P07 | PO8 | PO9 | PO10 | PO11 | PO12 | PSO1     | PSO2     |
|-----|---------------------|-----------------------------------------------------------|----------|----------|----------|----------|-----|----------|-----|-----|-----|------|------|------|----------|----------|
| 5   | 20ITT53             | Software Engineering                                      | ✓        | ✓        | ✓        | ✓        |     |          |     |     |     |      |      |      | ✓        | ✓        |
| 5   | 20ITL51             | Network Laboratory                                        | <b>✓</b> | ✓        | ✓        | ✓        |     |          |     |     |     |      |      |      | ✓        | ✓        |
| 5   | 20ITL52             | Operating Systems Laboratory                              | ✓        | ✓        | ✓        | ✓        |     |          |     |     |     |      |      |      | ✓        | ✓        |
| 5   | 20ITL53             | CASE Tools Laboratory                                     | <b>✓</b> | ✓        | ✓        | ✓        |     |          |     |     |     |      |      |      | ✓        | <b>✓</b> |
| 5   | 20GEL51/<br>20GEI51 | Professional Skills Training I / Industrial Training I \$ | ~        | ✓        |          |          |     | <b>√</b> | ~   |     | ~   | ✓    | ✓    | ✓    |          |          |
| 6   | 20ITT61             | Internet of Things and its Applications                   | <b>√</b> | ✓        | <b>✓</b> | <b>✓</b> |     |          |     |     |     |      |      |      | <b>√</b> | <b>✓</b> |
| 6   | 20ITT62             | Machine Learning                                          | ✓        | ✓        | ✓        | ✓        |     |          |     |     |     |      |      |      | ✓        | ✓        |
| 6   | 20ITT63             | Cloud Computing                                           | <b>✓</b> | ✓        | ✓        | ✓        |     |          |     |     |     |      |      |      | ✓        | ✓        |
| 6   | 20ITL61             | Internet of Things Laboratory                             | <b>✓</b> | ✓        | ✓        | ✓        |     |          |     |     |     |      |      |      | ✓        | ✓        |
| 6   | 20ITL62             | Machine Learning Laboratory                               | ✓        | ✓        | ✓        | ✓        |     |          |     |     |     |      |      |      | ✓        | <b>✓</b> |
| 6   | 20ITL63             | Cloud Computing Laboratory                                | ✓        | ✓        | ✓        | <b>✓</b> |     |          |     |     |     |      |      |      | ✓        | ✓        |
| 6   | 20GEL61/<br>20GEI61 | Professional Skills Training II / Industrial Training II  | <b>✓</b> | ✓        |          |          |     | ✓        | ✓   |     | ✓   | ✓    | ✓    | ✓    |          |          |
| 6   | 20GEP61             | Comprehensive Test and Viva                               | ✓        | ✓        | ✓        | ✓        | ✓   | ✓        | ✓   | ✓   | ✓   | ✓    | ✓    | ✓    | ✓        | ✓        |
| 6   | 20ITP61             | Project Work I                                            | ✓        | ✓        | ✓        | ✓        | ✓   | ✓        | ✓   | ✓   | ✓   | ✓    | ✓    | ✓    | ✓        | ✓        |
| 7   | 20GET71             | Engineering Economics and Management                      | <b>✓</b> | ✓        | ✓        | ✓        |     |          |     |     |     |      |      |      | ✓        | <b>✓</b> |
| 7   | 20ITE11             | Cryptography and Network Security                         | ✓        | ✓        | ✓        | ✓        |     |          |     |     |     |      |      |      | ✓        | ✓        |
| 7   | 20ITP71             | Project Work II Phase I                                   | ✓        | ✓        | ✓        | ✓        | ✓   | ✓        | ✓   | ✓   | ✓   | ✓    | ✓    | ✓    | ✓        | <b>✓</b> |
| 8   | 20ITP81             | Project Work II Phase II                                  | <b>√</b> | ✓        | <b>✓</b> | ✓        | ✓   | ✓        | ✓   | ✓   | ✓   | ✓    | ✓    | ✓    | ✓        | <b>✓</b> |
| 5   | 20ITE01             | Computer Graphics                                         | <b>✓</b> | <b>✓</b> | <b>✓</b> | ✓        |     |          |     |     |     |      |      |      | <b>√</b> | <b>✓</b> |
| 5   | 20ITE02             | Advanced Java Programming                                 | <b>✓</b> | ✓        | <b>✓</b> | <b>✓</b> |     |          |     |     |     |      |      |      | ✓        | ✓        |

| Sem | Course<br>Code | Course Title                                     | PO1      | PO2      | PO3      | PO4      | PO5 | PO6 | PO7 | PO8 | PO9 | PO10 | PO11 | PO12 | PSO1     | PSO2     |
|-----|----------------|--------------------------------------------------|----------|----------|----------|----------|-----|-----|-----|-----|-----|------|------|------|----------|----------|
| 5   | 20ITE03        | User Interface Design                            | <b>✓</b> | ✓        | ✓        | <b>✓</b> |     |     |     |     |     |      |      |      | ✓        | ✓        |
| 5   | 20ITE04        | Search Methods for Problem Solving               | <b>√</b> | <b>√</b> | <b>✓</b> | ✓        |     |     |     |     |     |      |      |      | ✓        | ✓        |
| 5   | 20ITE05        | Information Theory and Coding                    | ✓        | ✓        | ✓        | ✓        |     |     |     |     |     |      |      |      | ✓        | ✓        |
| 5   | 20ITE06        | Native Application Development using Android     | ✓        | ✓        | ✓        | ✓        |     |     |     |     |     |      |      |      | ✓        | <b>✓</b> |
| 7   | 20ITE07        | 3D Modelling and Mixed Reality Applications      | <b>✓</b> | <b>✓</b> | <b>✓</b> | <b>✓</b> |     |     |     |     |     |      |      |      | <b>✓</b> | <b>✓</b> |
| 7   | 20ITE08        | Network Communication<br>Protocols and Standards | <b>✓</b> | <b>✓</b> | ✓        | ✓        |     |     |     |     |     |      |      |      | ✓        | ✓        |
| 7   | 20ITE09        | Big Data Analytics                               | ✓        | ✓        | ✓        | ✓        |     |     |     |     |     |      |      |      | ✓        | ✓        |
| 7   | 20ITE10        | Cryptography and Network Security                | ✓        | ✓        | ✓        | ✓        |     |     |     |     |     |      |      |      | ✓        | <b>✓</b> |
| 7   | 20ITE11        | Digital Image Processing                         | ✓        | ✓        | ✓        | ✓        |     |     |     |     |     |      |      |      | ✓        | ✓        |
| 7   | 20ITE12        | Software Testing                                 | ✓        | ✓        | ✓        | ✓        |     |     |     |     |     |      |      |      | ✓        | ✓        |
| 7   | 20ITE13        | Mobile Communication                             | <b>✓</b> | ✓        | ✓        | <b>✓</b> |     |     |     |     |     |      |      |      | ✓        | ✓        |
| 7   | 20ITE14        | Embedded Linux Basics                            | <b>✓</b> | ✓        | ✓        | <b>✓</b> |     |     |     |     |     |      |      |      | ✓        | ✓        |
| 7   | 20ITE15        | Deep Learning                                    | ✓        | ✓        | ✓        | ✓        |     |     |     |     |     |      |      |      | ✓        | ✓        |
| 7   | 20ITE16        | Ethical Hacking                                  | ✓        | ✓        | ✓        | ✓        |     |     |     |     |     |      |      |      | ✓        | ✓        |
| 7   | 20ITE17        | Information Retrieval                            | <b>✓</b> | ✓        | ✓        | ✓        |     |     |     |     |     |      |      |      | ✓        | ✓        |
| 7   | 20ITE18        | Software Defined Networks                        | ✓        | ✓        | ✓        | <b>✓</b> |     |     |     |     |     |      |      |      | ✓        | ✓        |
| 7   | 20ITE19        | Game Theory and its Applications                 | ✓        | ✓        | ✓        | ✓        |     |     |     |     |     |      |      |      | ✓        | ✓        |
| 7   | 20ITE20        | Software Quality Assurance                       | ✓        | ✓        | ✓        | ✓        |     |     |     |     |     |      |      |      | ✓        | ✓        |
| 7   | 20ITE21        | Cyber Forensics                                  | ✓        | ✓        | ✓        | ✓        |     |     |     |     |     |      |      |      | ✓        | ✓        |

| Sem | Course<br>Code | Course Title                               | PO1      | PO2 | PO3      | PO4      | PO5      | PO6 | P07      | PO8 | PO9 | PO10 | PO11 | PO12 | PSO1     | PSO2 |
|-----|----------------|--------------------------------------------|----------|-----|----------|----------|----------|-----|----------|-----|-----|------|------|------|----------|------|
| 7   | 20ITE22        | Multicore Architecture                     | ✓        | ✓   | ✓        | ✓        | ✓        |     |          |     |     |      |      |      | ✓        | ✓    |
| 7   | 20ITE23        | Business Intelligence and its Applications | ✓        | ✓   | ✓        | ✓        |          |     |          |     |     |      |      |      | <b>✓</b> | ✓    |
| 7   | 20ITE24        | Pattern Recognition                        | ✓        | ✓   | ✓        | ✓        |          |     |          |     |     |      |      |      | ✓        | ✓    |
| 7   | 20ITE25        | Software Project Management                | ✓        | ✓   | ✓        | ✓        |          |     |          |     |     |      |      |      | ✓        | ✓    |
| 7   | 20GEE01        | Fundamentals of Research                   | ✓        | ✓   | ✓        | ✓        | <b>✓</b> | ✓   | <b>✓</b> | ✓   | ✓   | ✓    | ✓    | ✓    | ✓        | ✓    |
| 8   | 20ITE26        | Building Enterprise Applications           | <b>√</b> | ✓   | ✓        | ✓        |          |     |          |     |     |      |      |      | ✓        | ✓    |
| 8   | 20ITE27        | Web Application Security                   | <b>√</b> | ✓   | ✓        | ✓        |          |     |          |     |     |      |      |      | ✓        | ✓    |
| 8   | 20ITE28        | Wireless Sensor Networks                   | ✓        | ✓   | ✓        | ✓        |          |     |          |     |     |      |      |      | ✓        | ✓    |
| 8   | 20ITE29        | Real time Programming for Embedded Systems | <b>√</b> | ✓   | ✓        | ✓        |          |     |          |     |     |      |      |      | ✓        | ✓    |
| 8   | 20ITE30        | Information Storage and Management         | <b>✓</b> | ✓   | <b>✓</b> | <b>✓</b> |          |     |          |     |     |      |      |      | ✓        | ✓    |
| 8   | 20ITE31        | Total Quality Management                   | ✓        | ✓   | ✓        | ✓        | ✓        | ✓   | ✓        | ✓   | ✓   | ✓    | ✓    | ✓    | ✓        | ✓    |

| Sem. | Course<br>Code | Course Title                                   | PO1 | PO2      | PO3 | PO4 | PO5 | PO6 | PO7 | PO8 | PO9 | PO10 | PO11     | PO12 | PSO1 | PSO2 |
|------|----------------|------------------------------------------------|-----|----------|-----|-----|-----|-----|-----|-----|-----|------|----------|------|------|------|
|      |                | OPEN ELECTIVE                                  |     |          |     |     |     |     |     |     |     |      |          |      |      |      |
| 4    | 20CEO01        | Remote Sensing and its Applications            | ✓   | ✓        | ✓   | ✓   |     | ✓   |     |     | ✓   |      |          | ✓    |      |      |
| 4    | 20MEO01        | Renewable Energy Sources                       | ✓   | ✓        |     | ✓   |     |     | ✓   |     | ✓   | ✓    |          |      |      |      |
| 4    | 20MTO01        | Design of Mechatronics Systems                 | ✓   | ✓        | ✓   | ✓   | ✓   |     |     |     |     |      |          | ✓    |      |      |
| 4    | 20AUO01        | Automotive Engineering                         | ✓   | ✓        | ✓   |     | ✓   |     |     |     | ✓   | ✓    |          |      |      |      |
| 4    | 20ECO01        | Wearable Technology                            | ✓   | ✓        | ✓   | ✓   |     | ✓   |     | ✓   |     |      |          | ✓    |      |      |
| 4    | 20ECO02        | Basics of Electronics in Automation Appliances | ✓   | <b>√</b> | ✓   | ✓   |     | ✓   | ✓   | ✓   |     |      | ✓        | ✓    |      |      |
| 4    | 20ECO03        | Principles of Quantum Computing                | ✓   | ✓        | ✓   | ✓   | ✓   |     |     |     | ✓   | ✓    |          | ✓    |      |      |
| 4    | 20EEO01        | Solar and Wind Energy Systems                  | ✓   | ✓        | ✓   |     |     |     | ✓   |     |     |      |          |      |      |      |
| 4    | 20EEO02        | Electrical Wiring and Lighting                 | ✓   | ✓        | ✓   | ✓   | ✓   |     |     |     |     |      |          |      |      |      |
| 4    | 20EEO03        | Electrical Safety                              | ✓   | ✓        | ✓   |     |     |     |     |     |     |      |          |      |      |      |
| 4    | 20EIO01        | Digital Image Processing and Its Applications  | ✓   | <b>√</b> | ✓   | ✓   | ✓   |     |     |     |     |      |          |      |      |      |
| 4    | 20CSO01        | Fundamentals of Databases                      | ✓   | ✓        | ✓   | ✓   | ✓   |     |     |     |     |      |          |      |      |      |
| 4    | 20CSO02        | Python Programming and Frameworks              |     |          |     |     |     |     |     |     |     |      |          |      |      |      |
| 4    | 20ITO01        | Artificial Intelligence                        | ✓   | ✓        | ✓   | ✓   |     |     |     |     |     |      |          |      |      |      |
| 4    | 20ITO02        | Web Technologies                               | ✓   | ✓        | ✓   |     |     |     |     |     |     |      |          |      |      |      |
| 4    | 20ITO03        | Introduction to Operating Systems              | ✓   | ✓        | ✓   | ✓   |     |     |     |     |     |      |          |      |      |      |
| 4    | 20ITO04        | Programming in Python                          |     |          | ✓   |     | ✓   |     |     |     |     |      |          | ✓    |      |      |
| 4    | 20CHO01        | Drugs and Pharmaceuticals Technology           | ✓   | ✓        | ✓   | ✓   | ✓   |     |     |     |     |      |          |      |      |      |
| 4    | 20CHO02        | Process Automation                             | ✓   | ✓        | ✓   |     | ✓   |     |     |     |     |      |          |      |      |      |
| 4    | 20FTO01        | Baking Technology                              | ✓   | ✓        | ✓   | ✓   | ✓   | ✓   |     |     | ✓   | ✓    | ✓        | ✓    |      |      |
| 4    | 20FTO02        | Food Processing Technology                     | ✓   | ✓        | ✓   | ✓   |     |     |     |     |     |      |          | ✓    |      |      |
| 4    | 20CDO01        | Fundamentals of User Experience Design         | ✓   | ✓        | ✓   | ✓   |     |     |     |     | ✓   | ✓    | <b>✓</b> |      |      |      |
| 4    | 20ADO01        | Data Warehousing and Data Mining               | ✓   | ✓        | ✓   |     |     |     |     |     |     |      |          |      |      |      |

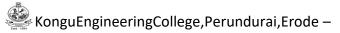

| Sem. | Course<br>Code | Course Title                                  | PO1      | PO2      | PO3      | PO4 | PO5      | P06 | P07 | PO8 | PO9 | PO10     | PO11 | PO12 | PSO1 | PSO2 |
|------|----------------|-----------------------------------------------|----------|----------|----------|-----|----------|-----|-----|-----|-----|----------|------|------|------|------|
| 4    | 20ALO01        | Business Intelligence                         | ✓        | ✓        | ✓        |     |          |     |     |     |     |          |      |      |      |      |
| 4    | 20PHO01        | Thin Film Technology                          | ✓        | <b>✓</b> | ✓        |     |          |     |     |     |     |          |      |      |      |      |
| 4    | 20CYO01        | Instrumental Methods of Analysis              | ✓        | ✓        | ✓        | ✓   |          |     |     |     |     |          |      |      |      |      |
| 5    | 20CEO02        | Disaster Management                           | <b>✓</b> | ✓        | ✓        |     |          | ✓   | ✓   |     |     |          |      | ✓    |      |      |
| 5    | 20MEO02        | Design of Experiments                         | ✓        | ✓        | ✓        | ✓   | ✓        |     |     |     |     |          | ✓    |      |      |      |
| 5    | 20MTO02        | Factory Automation                            | ✓        | ✓        | ✓        | ✓   | ✓        | ✓   |     |     | ✓   | ✓        |      | ✓    |      |      |
| 5    | 20MTO03        | Data Acquisition and Virtual Instrumentation  | ✓        | <b>✓</b> | <b>√</b> | ✓   | <b>√</b> |     |     |     | ✓   | <b>√</b> |      | ✓    |      |      |
| 5    | 20AUO02        | Automotive Electronics                        | ✓        | ✓        | ✓        | ✓   | ✓        |     |     |     | ✓   | ✓        |      | ✓    |      |      |
| 5    | 20ECO04        | PCB Design and Fabrication                    | ✓        | ✓        | ✓        |     | ✓        |     |     | ✓   | ✓   | ✓        |      | ✓    |      |      |
| 5    | 20EEO04        | Energy Conservation and Management            | ✓        | ✓        | ✓        |     | ✓        |     |     |     |     |          |      |      |      |      |
| 5    | 20EIO02        | Industrial Automation                         | ✓        | ✓        | ✓        | ✓   | ✓        |     |     |     |     |          |      |      |      |      |
| 5    | 20EIO03        | Measurements and Instrumentation              | ✓        | ✓        | ✓        | ✓   | ✓        |     |     |     |     |          |      |      |      |      |
| 5    | 20CSO03        | Computational Science for Engineers           | ✓        | ✓        | ✓        |     |          |     |     |     |     |          |      |      |      |      |
| 5    | 20CSO04        | Formal Languages and Automata                 | ✓        | ✓        | ✓        |     |          |     |     |     |     |          |      |      |      |      |
| 5    | 20ITO05        | Data Science                                  | <b>✓</b> | ✓        | ✓        | ✓   |          |     |     |     |     |          |      |      |      |      |
| 5    | 20ITO06        | Advanced Java Programming                     | <b>✓</b> | ✓        | ✓        |     |          |     |     |     |     |          |      |      |      |      |
| 5    | 20ITO07        | Data Structures using Python                  | ✓        | ✓        | ✓        |     |          |     |     |     |     |          |      |      |      |      |
| 5    | 20CHO03        | Renewable Bioenergy Resources                 | <b>✓</b> | ✓        | ✓        | ✓   |          |     | ✓   |     |     |          |      |      |      |      |
| 5    | 20CHO04        | Intelligent Controllers                       | <b>✓</b> |          | ✓        | ✓   |          | ✓   |     |     |     |          |      |      |      |      |
| 5    | 20FTO03        | Processing of Milk and Milk Products          | ✓        | ✓        | ✓        |     | ✓        | ✓   |     | ✓   | ✓   | ✓        |      | ✓    |      |      |
| 5    | 20FTO04        | Processing of Fruits and Vegetables           | <b>✓</b> | ✓        | ✓        |     | ✓        | ✓   |     | ✓   | ✓   | ✓        |      | ✓    |      |      |
| 5    | 20CDO02        | Fundamentals of User Interactive Design       | ✓        | <b>√</b> | <b>√</b> |     |          |     |     |     |     |          |      |      |      |      |
| 5    | 20ADO02        | Computer Vision                               | ✓        | ✓        | ✓        | ✓   | ✓        |     |     |     |     |          |      |      |      |      |
| 5    | 20ALO02        | Data Exploration and Visualization Techniques | ✓        | ✓        | ✓        | ✓   | ✓        |     |     |     |     |          |      |      |      |      |
| 5    | 20PHO02        | High Energy Storage Devices                   | ✓        | ✓        | ✓        |     |          |     |     |     |     |          |      |      |      |      |
| 5    | 20CYO02        | Corrosion Science and Engineering             | ✓        | ✓        | ✓        | ✓   |          |     |     |     |     |          |      |      |      |      |

| Sem. | Course<br>Code | Course Title                                       | PO1      | PO2      | PO3      | PO4      | PO5 | PO6      | P07 | PO8      | PO9      | PO10     | PO11     | PO12 | PSO1 | PSO2 |
|------|----------------|----------------------------------------------------|----------|----------|----------|----------|-----|----------|-----|----------|----------|----------|----------|------|------|------|
| 5    | 20CYO03        | Chemistry of Cosmetics in Daily Life               | ✓        | ✓        | ✓        |          |     |          |     |          |          |          |          |      |      |      |
| 5    | 20CYO04        | Chemistry of Nutrition for Women<br>Health         | ✓        | <b>✓</b> | ✓        |          |     |          |     |          |          |          |          |      |      |      |
| 5    | 20MAO01        | Mathematical Foundations for Machine Learning      | ✓        | ✓        |          | ✓        | ✓   |          |     |          |          |          |          |      |      |      |
| 5    | 20MAO02        | Graph Theory and its Applications                  | ✓        | ✓        | ✓        |          |     |          |     |          |          |          |          |      |      |      |
| 6    | 20CEO03        | Introduction to Smart Cities                       | ✓        | ✓        | ✓        |          |     |          |     |          |          |          |          |      |      |      |
| 6    | 20CEO04        | Environmental Health and Safety                    | ✓        | ✓        | <b>✓</b> | ✓        |     |          |     |          |          |          |          |      |      |      |
| 6    | 20MEO03        | Fundamentals of Ergonomics                         | ✓        | ✓        | ✓        | ✓        | ✓   | ✓        | ✓   |          |          |          |          | ✓    |      |      |
| 6    | 20MEO04        | Principles of Management and Industrial Psychology |          |          |          |          |     | <b>✓</b> |     | <b>√</b> | <b>√</b> | <b>√</b> | <b>✓</b> |      |      |      |
| 6    | 20MTO04        | 3D Printing and Design                             | ✓        | ✓        | ✓        | ✓        | ✓   |          |     |          |          |          | ✓        | ✓    |      |      |
| 6    | 20MTO05        | Drone System Technology                            | ✓        | ✓        | ✓        | ✓        | ✓   |          |     |          |          |          | ✓        | ✓    |      |      |
| 6    | 20MTO06        | Virtual and Augument Reality in Industry 4.0       |          |          |          |          |     |          |     |          |          |          |          |      |      |      |
| 6    | 20AUO03        | Vehicle Maintenance                                | ✓        | ✓        | ✓        | ✓        |     |          |     |          |          |          |          | ✓    |      |      |
| 6    | 20ECO05        | Electronic Hardware and Troubleshooting            | ✓        | ✓        | ✓        | ✓        | ✓   | <b>✓</b> |     |          |          |          |          |      |      |      |
| 6    | 20ECO06        | Bioinspired Computing Technologies                 | ✓        | ✓        | ✓        |          | ✓   |          |     |          | ✓        |          |          |      |      |      |
| 6    | 20EEO05        | Micro Grid and Smart Grid                          | ✓        | ✓        | <b>✓</b> | ✓        |     |          |     |          |          |          |          |      |      |      |
| 6    | 20EEO06        | E-Waste Management                                 | ✓        | ✓        | ✓        | ✓        |     |          |     |          |          |          |          |      |      |      |
| 6    | 20EIO04        | Biomedical Instrumentation and Applications        | ✓        | <b>√</b> | <b>✓</b> | ✓        | ✓   | <b>✓</b> |     |          |          |          |          |      |      |      |
| 6    | 20EIO05        | PLC Programming and Its Applications               | ✓        | ✓        | ✓        | ✓        | ✓   |          |     |          |          |          |          |      |      |      |
| 6    | 20EIO06        | Instrumentation for Industry 4.0                   | ✓        | ✓        | ✓        | ✓        | ✓   |          |     |          |          |          |          |      |      |      |
| 6    | 20CSO05        | Java Programming                                   | ✓        | ✓        | ✓        | ✓        | ✓   |          |     |          |          |          |          |      |      |      |
| 6    | 20CSO06        | Web Engineering                                    | ✓        | ✓        | ✓        | ✓        | ✓   |          |     |          |          |          |          |      |      |      |
| 6    | 20CSO07        | Nature Inspired Optimization<br>Techniques         | ✓        | <b>√</b> | <b>√</b> |          |     |          |     |          |          |          |          |      |      |      |
| 6    | 20ITO08        | Advanced Java Programming                          | ✓        | ✓        | ✓        |          |     |          |     |          |          |          |          |      |      |      |
| 6    | 20ITO09        | Bio Natural Language Processing                    | ✓        | ✓        | <b>✓</b> | ✓        |     |          |     |          |          |          |          |      |      |      |
| 6    | 20ITO10        | Disaster Management for Information Technology     | <b>√</b> | <b>✓</b> | <b>✓</b> | <b>√</b> |     |          |     |          |          |          |          |      |      |      |

| Sem. | Course<br>Code | Course Title                                         | PO1      | PO2      | PO3      | PO4      | PO5      | PO6      | PO7 | PO8      | PO9 | PO10 | PO11 | PO12     | PSO1 | PSO2 |
|------|----------------|------------------------------------------------------|----------|----------|----------|----------|----------|----------|-----|----------|-----|------|------|----------|------|------|
| 6    | 20CHO05        | Food as Medicine                                     | ✓        | ✓        | ✓        | ✓        |          | ✓        |     |          |     |      |      | ✓        |      |      |
| 6    | 20CHO06        | Organic Farming                                      | ✓        |          | ✓        |          |          | ✓        | ✓   | ✓        | ✓   |      | ✓    | ✓        |      |      |
| 6    | 20FTO05        | Principles of Food Safety                            | ✓        | ✓        | ✓        |          | ✓        | ✓        | ✓   | ✓        |     |      |      | ✓        |      |      |
| 6    | 20FTO06        | Fundamentals of Food Packaging and Storage           | <b>√</b> | <b>√</b> | <b>✓</b> |          | ✓        | <b>✓</b> |     | <b>✓</b> |     |      |      | <b>✓</b> |      |      |
| 6    | 20CDO03        | Introduction to Mobile Game Design                   | ✓        | ✓        | ✓        |          |          |          |     |          |     |      |      |          |      |      |
| 6    | 20ADO03        | Neural Networks and Deep Learning                    | ✓        | ✓        | ✓        |          |          |          |     |          |     |      |      |          |      |      |
| 6    | 20ALO03        | Industrial Machine Learning                          | ✓        | ✓        | ✓        |          |          |          |     |          |     |      |      |          |      |      |
| 6    | 20PHO03        | Structural and Optical Characterization of Materials | <b>✓</b> | ✓        | ✓        |          |          |          |     |          |     |      |      |          |      |      |
| 6    | 20CYO05        | Chemistry Concepts for Competitive Examinations      | ✓        | ✓        | ✓        |          |          |          |     |          |     |      |      |          |      |      |
| 6    | 20CYO06        | Waste and Hazardous Waste<br>Management              | ✓        | ✓        | ✓        | ✓        |          |          | ✓   |          |     |      |      |          |      |      |
| 6    | 20MAO03        | Data Analytics using R Programming                   | ✓        | ✓        | ✓        | ✓        | ✓        |          |     |          |     |      |      |          |      |      |
| 6    | 20MAO04        | Number Theory and Cryptography                       | ✓        | ✓        | <b>✓</b> |          | ✓        |          |     |          |     |      |      |          |      |      |
| 8    | 20CEO05        | Infrastructure Planning and Management               | ✓        | <b>√</b> | ✓        |          |          |          |     |          |     |      |      |          |      |      |
| 8    | 20CEO06        | Environmental Laws and Policy                        | ✓        | ✓        | ✓        | ✓        |          |          |     |          |     |      |      |          |      |      |
| 8    | 20MEO05        | Safety Measures for Engineers                        | ✓        |          |          | ✓        |          | ✓        | ✓   | ✓        |     |      |      |          |      |      |
| 8    | 20MEO06        | Energy Conservation in Thermal Equipments            | ✓        | ✓        |          |          |          |          |     |          |     |      |      |          |      |      |
| 8    | 20MTO06        | Robotics                                             | ✓        | ✓        | <b>✓</b> | ✓        | ✓        |          |     |          |     |      |      | ✓        |      |      |
| 8    | 20MTO07        | Virtual and Augment Reality in Industry 4.0          | <b>✓</b> | <b>✓</b> | ✓        | <b>✓</b> | <b>✓</b> | <b>✓</b> |     |          |     |      |      | <b>✓</b> |      |      |
| 8    | 20AUO04        | Public Transport Management                          | ✓        | ✓        |          |          |          | ✓        | ✓   | ✓        | ✓   | ✓    | ✓    | ✓        |      |      |
| 8    | 20AUO05        | Autonomous Vehicles                                  | ✓        | ✓        | ✓        |          |          |          |     |          |     |      |      |          |      |      |
| 8    | 20ECO07        | Optical Engineering                                  | ✓        | ✓        | ✓        | ✓        |          | ✓        |     | ✓        | ✓   |      |      | ✓        |      |      |
| 8    | 20EEO07        | Electric Vehicle                                     | ✓        | ✓        | ✓        | ✓        |          |          |     |          |     |      |      |          |      |      |
| 8    | 20EIO07        | Graphical Programming using Virtual Instrumentation  | ✓        | <b>✓</b> | ✓        | ✓        | <b>√</b> |          |     |          |     |      |      |          |      |      |
| 8    | 20EIO08        | Testing of Materials                                 | ✓        | ✓        | ✓        | ✓        | ✓        |          |     |          |     |      |      |          |      |      |

| Sem.    | Course<br>Code | Course Title                                | PO1      | PO2      | PO3      | PO4 | PO5 | PO6      | PO7 | PO8      | PO9 | PO10     | PO11     | PO12     | PSO1 | PSO2 |
|---------|----------------|---------------------------------------------|----------|----------|----------|-----|-----|----------|-----|----------|-----|----------|----------|----------|------|------|
| 8       | 20CSO08        | Fundamentals of Internet of Things          | ✓        | ✓        | ✓        |     | ✓   |          |     |          |     |          |          |          |      |      |
| 8       | 20CSO09        | Machine Translation                         | ✓        | ✓        | ✓        |     |     |          |     |          |     |          |          |          |      |      |
| 8       | 20CSO10        | Fundamentals of Blockchain                  | ✓        | ✓        | ✓        |     |     |          |     |          |     |          |          |          |      |      |
| 8       | 20ITO11        | Modern Application Development              | ✓        | <b>✓</b> | ✓        | ✓   |     |          |     |          |     |          |          |          |      |      |
| 8       | 20ITO12        | Reinforcement Learning                      | ✓        | ✓        | ✓        | ✓   |     |          |     |          |     |          |          |          |      |      |
| 8       | 20CHO07        | Cosmetics and Personal Health Care Products | <b>✓</b> |          | <b>√</b> |     |     | <b>✓</b> |     | ✓        |     |          |          | <b>✓</b> |      |      |
| 8       | 20CHO08        | Brewing and Alcohol Technology              | ✓        | ✓        |          |     |     |          |     |          |     |          |          |          |      |      |
| 8       | 20FTO07        | Food Ingredients                            | ✓        | ✓        | ✓        |     |     | ✓        |     |          |     |          |          | ✓        |      |      |
| 8       | 20FTO08        | Food and Nutrition                          | ✓        | ✓        | ✓        |     |     | ✓        |     |          |     |          |          | ✓        |      |      |
| 8       | 20CDO04        | Introduction to Graphics Design             | ✓        | ✓        | ✓        |     |     |          |     |          |     |          |          |          |      |      |
| 8       | 20ADO04        | Business Analytics                          | ✓        | <b>✓</b> | ✓        |     |     |          |     |          |     |          |          |          |      |      |
| 8       | 20ALO04        | Machine Learning for Smart Cities           | ✓        | <b>✓</b> | ✓        |     |     |          |     |          |     |          |          |          |      |      |
| 8       | 20MAO05        | Advanced Linear Algebra                     | ✓        | ✓        | ✓        |     |     |          |     |          |     |          |          |          |      |      |
| 8       | 20MAO06        | Optimization Techniques                     | ✓        | <b>✓</b> | ✓        |     |     |          |     |          |     |          |          |          |      |      |
|         |                | GENERAL OPEN ELECTIVE                       |          |          |          |     |     |          |     |          |     |          |          |          |      |      |
| 4,5,6,8 | 20GEO01        | German Language Level 1                     |          |          |          |     |     |          |     | ✓        | ✓   | ✓        |          | ✓        |      |      |
| 4,5,6,8 | 20GEO02        | Japanese Language Level 1                   |          |          |          |     |     |          |     | ✓        | ✓   | ✓        |          | ✓        |      |      |
| 5       | 20GEO03        | Design Thinking for Engineers               | ✓        | ✓        | ✓        |     |     |          |     |          |     |          |          |          |      |      |
| 6       | 20GEO04        | Innovation and Business Model Development   | <b>✓</b> | <b>√</b> | ✓        | ✓   | ✓   | <b>✓</b> | ✓   | <b>√</b> | ✓   | <b>✓</b> | <b>✓</b> | <b>✓</b> |      |      |
| 4,5,6,8 | 20GEO05        | German Language Level 2                     |          |          |          |     |     |          |     | ✓        | ✓   | ✓        |          | ✓        |      |      |
| 4,5,6,8 | 20GEO06        | German Language Level 3                     |          |          |          |     |     |          |     | ✓        | ✓   | ✓        |          | ✓        |      |      |
| 4,5,6,8 | 20GEO07        | German Language Level 4                     |          |          |          |     |     |          |     | ✓        | ✓   | ✓        |          | ✓        |      |      |
| 4,5,6,8 | 20GEO08        | Japanese Language Level 2                   |          |          |          |     |     |          |     | ✓        | ✓   | ✓        |          | ✓        |      |      |
| 4,5,6,8 | 20GEO09        | Japanese Language Level 3                   |          |          |          |     |     |          |     | ✓        | ✓   | ✓        |          | ✓        |      |      |

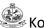

| Sem.    | Course<br>Code | Course Title                 | PO1 | PO2 | PO3 | PO4 | PO5 | PO6 | P07 | PO8 | PO9 | PO10 | PO11 | PO12 | PSO1 | PSO2 |
|---------|----------------|------------------------------|-----|-----|-----|-----|-----|-----|-----|-----|-----|------|------|------|------|------|
| 4,5,6,8 | 20GEO10        | Japanese Language Level 4    |     |     |     |     |     |     |     | ✓   | ✓   | ✓    |      | ✓    |      |      |
| 4,5,6,8 | 20GEO11        | NCC Studies (Army Wing) – I  | ✓   | ✓   | ✓   | ✓   | ✓   | ✓   | ✓   | ✓   | ✓   | ✓    |      |      |      |      |
| 4,5,6,8 | 20GEO12        | NCC Studies (Air Wing) – I   | ✓   | ✓   | ✓   | ✓   | ✓   | ✓   | ✓   | ✓   | ✓   | ✓    |      |      |      |      |
| 4,5,6,8 | 20GEO13        | French Language Level 1      |     |     |     |     |     |     |     | ✓   | ✓   | ✓    |      | ✓    |      |      |
| 4,5,6,8 | 20GEO14        | French Language Level 2      |     |     |     |     |     |     |     | ✓   | ✓   | ✓    |      | ✓    |      |      |
| 4,5,6,8 | 20GEO15        | French Language Level 3      |     |     |     |     |     |     |     | ✓   | ✓   | ✓    |      | ✓    |      |      |
| 4,5,6,8 | 20GEO16        | Spanish Language Level 1     |     |     |     |     |     |     |     | ✓   | ✓   | ✓    |      | ✓    |      |      |
| 4,5,6,8 | 20GEO17        | Spanish Language Level 2     |     |     |     |     |     |     |     | ✓   | ✓   | ✓    |      | ✓    |      |      |
| 4,5,6,8 | 20GEO18        | Spanish Language Level 3     |     |     |     |     |     |     |     | ✓   | ✓   | ✓    |      | ✓    |      |      |
| 8       | 20GEO19        | Entrepreneurship Development | ✓   | ✓   | ✓   | ✓   | ✓   | ✓   | ✓   | ✓   | ✓   | ✓    | ✓    | ✓    |      |      |

(For the candidates admitted in the academic year 2020-21)

| SEMESTER- | I                                   |   |               |    | _      |       |          |       |      |
|-----------|-------------------------------------|---|---------------|----|--------|-------|----------|-------|------|
| Course    | Course                              |   | Hours<br>Week | -  | Credit | Max   | kimum Ma | arks  | Cate |
| Code      | Title                               | L | Т             | Р  |        | CA    | ESE      | Total | gory |
|           | Theory/Theory with Practical        |   |               |    |        |       |          |       |      |
| 20EGT11   | English Language Skills             | 3 | 0             | 0  | 3      | 50    | 50       | 100   | HS   |
| 20MAC11   | Matrices and Differential Equations | 3 | 1*            | 2* | 4      | 50    | 50       | 100   | BS   |
| 20PHT11   | Applied Physics                     | 3 | 0             | 0  | 3      | 50    | 50       | 100   | BS   |
| 20CYT11   | Applied Chemistry                   | 3 | 0             | 0  | 3      | 50    | 50       | 100   | BS   |
| 20ITC11   | Problem Solving and Programming     | 3 | 0             | 2  | 4      | 50    | 50       | 100   | PC   |
| 20ITT11   | Foundations of IT                   | 3 | 0             | 0  | 3      | 50    | 50       | 100   | ES   |
|           | Practical                           |   |               |    |        |       |          |       |      |
| 20PHL11   | Physical Sciences Laboratory I      | 0 | 0             | 2  | 1      | 50    | 50       | 100   | BS   |
| 20ITL11   | IT Essentials Laboratory            | 0 | 0             | 2  | 1      | 50    | 50       | 100   | ES   |
| 20MNT11   | Student Induction Program           | - | -             | -  | 0      | 100   | 0        | 100   | МС   |
|           |                                     |   |               |    |        | Total | 22       |       |      |

<sup>\*</sup>Alternate weeks

| Course  | Course Title                                               |   | Hours<br>Week | -    | Credit | Max | cimum Ma | arks  | Categ |
|---------|------------------------------------------------------------|---|---------------|------|--------|-----|----------|-------|-------|
| Code    |                                                            | L | Т             | Р    |        | CA  | ESE      | Total | ory   |
|         | Theory/Theory with Practical                               |   |               |      |        |     |          |       |       |
| 20EGT21 | Advanced Communication Skills                              | 3 | 0             | 0    | 3      | 50  | 50       | 100   | HS    |
| 20MAC21 | Multivariable Calculus and Complex Analysis                | 3 | 1*            | 2*   | 4      | 50  | 50       | 100   | BS    |
| 20PHT23 | Physics for Communication and Computer Science Engineering | 3 | 0             | 0    | 3      | 50  | 50       | 100   | BS    |
| 20CYT23 | Chemistry of Electronic Materials                          | 3 | 0             | 0    | 3      | 50  | 50       | 100   | BS    |
| 20MEC11 | Engineering Drawing                                        | 2 | 0             | 2    | 3      | 50  | 50       | 100   | ES    |
| 20ITT21 | Programming and Linear Data Structures                     | 3 | 0             | 2    | 4      | 50  | 50       | 100   | PC    |
|         | Practical                                                  |   |               |      |        |     |          |       |       |
| 20PHL28 | Physical Sciences Laboratory II                            | 0 | 0             | 2    | 1      | 50  | 50       | 100   | BS    |
| 20MEL11 | Engineering Practices Laboratory                           | 0 | 0             | 2    | 1      | 50  | 50       | 100   | ES    |
| 20VEC11 | Yoga and Values for Holistic Development                   | 1 | 0             | 1    | 1      | 100 | 0        | 100   | HS    |
|         |                                                            |   | Т             | otal | 23     |     | 1        |       |       |

<sup>\*</sup>Alternate weeks

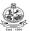

(For the candidates admitted in the academic year 2020-21)

| SEMESTER-      | -III                                              |     |       |    |        |       |       |       |      |
|----------------|---------------------------------------------------|-----|-------|----|--------|-------|-------|-------|------|
| Course<br>Code | Course Title                                      | Hou | rs/We | ek | Credit | Maxii | mum N | larks | Cate |
| Code           |                                                   | L   | Т     | Р  |        | CA    | ESE   | Total | gory |
| Theory/Theo    | ory with Practical                                |     |       |    |        |       |       |       |      |
| 20MAT34        | Discrete Mathematical Structures                  | 3   | 1     | 0  | 4      | 50    | 50    | 100   | BS   |
| 20ITC31        | Digital Logic and Microprocessors                 | 3   | 0     | 2  | 4      | 50    | 50    | 100   | ES   |
| 20ITT31        | Data Structures                                   | 3   | 0     | 0  | 3      | 50    | 50    | 100   | PC   |
| 20ITT32        | Object Oriented Programming                       | 3   | 0     | 0  | 3      | 50    | 50    | 100   | PC   |
| 20ITT33        | Computer Organization                             | 3   | 1     | 0  | 4      | 50    | 50    | 100   | PC   |
| Practical/Em   | nployability Enhancement                          |     |       |    |        |       |       |       |      |
| 20ITL31        | Data Structures Laboratory                        | 0   | 0     | 2  | 1      | 50    | 50    | 100   | PC   |
| 20ITL32        | Object Oriented Programming Laboratory            | 0   | 0     | 2  | 1      | 50    | 50    | 100   | PC   |
| 20EGL31        | English for Workplace Communication<br>Laboratory | 0   | 0     | 2  | 1      | 50    | 50    | 100   | HS   |
| 20GET31        | Universal Human Values                            | 2   | 0     | 0  | 2      | 100   | 0     | 100   | HS   |
|                | Total Credits to be earned                        |     |       |    | 23     |       |       |       |      |

| SEMESTER       | –IV                                       |     |        |     |        |      |       |       |      |
|----------------|-------------------------------------------|-----|--------|-----|--------|------|-------|-------|------|
| Course<br>Code | Course Title                              | Hou | ırs/We | ek  | Credit | Maxi | mum N | larks | Cate |
| Code           |                                           | L   | Т      | Р   | =      | CA   | ESE   | Total | gory |
| Theory/The     | ory with Practical                        |     |        |     |        |      |       |       |      |
| 20MAT42        | Probability and Statistics                | 3   | 1      | 0   | 4      | 50   | 50    | 100   | BS   |
| 20ITT41        | Principles of Communication               | 3   | 1      | 0   | 4      | 50   | 50    | 100   | ES   |
| 20ITT42        | Database Management Systems               | 3   | 0      | 0   | 3      | 50   | 50    | 100   | PC   |
| 20ITT43        | Design and Analysis of Algorithms         | 3   | 1      | 0   | 4      | 50   | 50    | 100   | PC   |
| 20ITT44        | Web Technology                            | 3   | 0      | 0   | 3      | 50   | 50    | 100   | PC   |
|                | Open Elective I                           | 3   | 1/0    | 0/2 | 4      | 50   | 50    | 100   | OE   |
| Practical/En   | nployability Enhancement                  |     |        |     |        |      |       |       |      |
| 20ITL41        | Database Management Systems<br>Laboratory | 0   | 0      | 2   | 1      | 50   | 50    | 100   | PC   |
| 20ITL42        | Web Technology Laboratory                 | 0   | 0      | 2   | 1      | 50   | 50    | 100   | PC   |
| 20MNT31        | Environmental Science                     | 2   | 0      | 0   | 0      | 100  | 0     | 100   | МС   |
|                | Total Credits to be earned                | •   | •      | •   | 24     |      | •     |       |      |

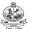

(For the candidates admitted in the academic year 2020-21)

| SEMESTE             | R– V                         |    |       |     |        |     |      |       |      |
|---------------------|------------------------------|----|-------|-----|--------|-----|------|-------|------|
| Course              | Course Title                 | Но | urs/W | eek | Credit | Max | imum | Cate  |      |
| Code                | Course Title                 | L  | Т     | Р   | Credit | CA  | ESE  | Total | gory |
| Theory/ Th          | neory with Practical         |    |       |     |        |     |      |       |      |
| 20ITT51             | Computer Networks            | 3  | 1     | 0   | 4      | 50  | 50   | 100   | PC   |
| 20ITT52             | Operating Systems            | 3  | 0     | 0   | 3      | 50  | 50   | 100   | PC   |
| 20ITT53             | Software Engineering         | 3  | 0     | 0   | 3      | 50  | 50   | 100   | PC   |
|                     | Professional Elective I      | 3  | 0     | 0   | 3      | 50  | 50   | 100   | PE   |
|                     | Open Elective II             | 3  | 1/0   | 0/2 | 4      | 50  | 50   | 100   | OE   |
| Practical/E         | Employability Enhancement    |    |       |     |        |     |      |       |      |
| 20ITL51             | Network Laboratory           | 0  | 0     | 2   | 1      | 50  | 50   | 100   | PC   |
| 20ITL52             | Operating Systems Laboratory | 0  | 0     | 2   | 1      | 50  | 50   | 100   | PC   |
| 20ITL53             | CASE Tools Laboratory        | 0  | 0     | 2   | 1      | 50  | 50   | 100   | PC   |
| 20GEL51/<br>20GEI51 |                              |    |       |     |        |     | 0    | 100   | EC   |
|                     | Total Credits to be earned   |    |       |     |        |     |      |       |      |

<sup>\$ 80</sup> hours of training

| SEMESTE             | R–VI                                                       |   |     |       |     |        |     |      |       |      |
|---------------------|------------------------------------------------------------|---|-----|-------|-----|--------|-----|------|-------|------|
| Course              | Course Title                                               |   | Hou | urs/W | eek | Credit | Max | Cate |       |      |
| Code                | Course Title                                               |   | L   | Т     | Р   | Credit | CA  | ESE  | Total | gory |
| Theory/Th           | eory with Practical                                        |   |     |       |     |        |     |      |       |      |
| 20ITT61             | Internet of Things and its Applications                    |   | 3   | 0     | 0   | 3      | 50  | 50   | 100   | ES   |
| 20ITT62             | Machine Learning                                           |   | 3   | 0     | 0   | 3      | 50  | 50   | 100   | PC   |
| 20ITT63             | Cloud Computing                                            |   | 3   | 0     | 0   | 3      | 50  | 50   | 100   | PC   |
|                     | Open Elective III                                          |   | 3   | 0     | 0   | 3      | 50  | 50   | 100   | OE   |
| Practical/E         | mployability Enhancement                                   |   |     |       |     |        |     |      |       |      |
| 20ITL61             | Internet of Things Laboratory                              |   | 0   | 0     | 2   | 1      | 50  | 50   | 100   | ES   |
| 20ITL62             | Machine Learning Laboratory                                |   | 0   | 0     | 2   | 1      | 50  | 50   | 100   | PC   |
| 20ITL63             | Cloud Computing Laboratory                                 |   | 0   | 0     | 2   | 1      | 50  | 50   | 100   | PC   |
| 20GEL61/<br>20GEl61 | Professional Skills Training II/<br>Industrial Training II | @ |     |       |     | 2      | 100 | 0    | 100   | EC   |
| 20GEP61             | Comprehensive Test and Viva                                |   |     |       |     | 2      | 100 | 0    | 100   | EC   |
| 20ITP61             | Project Work I                                             | # | 0   | 0     | 4   | 2      | 100 | 0    | 100   | EC   |
|                     | Total Credits to be earned                                 |   |     |       |     | 21     |     |      |       |      |

<sup>@ 80</sup> hours of training

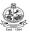

(For the candidates admitted in the academic year 2020-21)

| SEMESTER       | R-VII                                |     |       |     |        |      |      |       |      |
|----------------|--------------------------------------|-----|-------|-----|--------|------|------|-------|------|
| Course<br>Code | Course Title                         | Ног | ırs/W | eek | Credit | Maxi | Cate |       |      |
| Code           |                                      | L   | Т     | Р   | •      | CA   | ESE  | Total | gory |
| Theory/The     | eory with Practical                  |     |       |     |        |      |      |       |      |
| 20GET71        | Engineering Economics and Management | 3   | 0     | 0   | 3      | 50   | 50   | 100   | HS   |
| 20ITT71        | Blockchain Technology                | 3   | 0     | 0   | 3      | 50   | 50   | 100   | PC   |
|                | Professional Elective II             | 3   | 0     | 0   | 3      | 50   | 50   | 100   | PE   |
|                | Professional Elective III            | 3   | 0     | 0   | 3      | 50   | 50   | 100   | PE   |
|                | Professional Elective IV             | 3   | 0     | 0   | 3      | 50   | 50   | 100   | PE   |
|                | Professional Elective V              | 3   | 0     | 0   | 3      | 50   | 50   | 100   | PE   |
| Practical/E    | mployability Enhancement             |     |       |     |        |      |      |       |      |
| 20ITP71        | Project Work II Phase I              | 0   | 0     | 12  | 6      | 50   | 50   | 100   | EC   |
|                | Total Credits to be earned           |     |       |     | 24     |      |      |       |      |

| SEMESTER       | R-VIII                     |            |   |   |    |      |        |       |              |
|----------------|----------------------------|------------|---|---|----|------|--------|-------|--------------|
| Course<br>Code | Course Title               | Hours/Week |   |   |    | Maxi | imum N | Marks | Cate<br>gory |
| Oode           |                            | L T P CA E |   |   |    |      |        |       | gory         |
| Theory/The     | ory with Practical         |            |   |   |    |      |        |       |              |
|                | Open Elective IV           | 3          | 0 | 0 | 3  | 50   | 50     | 100   | OE           |
|                | Professional Elective VI   | 3          | 0 | 0 | 3  | 50   | 50     | 100   | PE           |
| Practical/E    | mployability Enhancement   |            |   |   |    |      |        |       |              |
| 20ITP81        | Project Work II Phase II   |            |   | 8 | 4  | 50   | 50     | 100   | EC           |
|                | Total Credits to be earned | •          | • |   | 10 |      | •      |       |              |

**Total Credits: 169** 

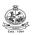

(with the inclusion of Amendment No.2022.18.07)

(For the candidates admitted in the academic year 2021-22)

| SEMESTER- | 1                                   |   |               |    |        |       |      |       |      |
|-----------|-------------------------------------|---|---------------|----|--------|-------|------|-------|------|
| Course    | Course                              |   | Hours<br>Week |    | Credit | Max   | Cate |       |      |
| Code      | Title                               | L | Т             | Р  |        | CA    | ESE  | Total | gory |
|           | Theory/Theory with Practical        |   |               |    |        |       |      |       |      |
| 20EGT11   | English Language Skills             | 3 | 0             | 0  | 3      | 40    | 60   | 100   | HS   |
| 20MAC11   | Matrices and Differential Equations | 3 | 1*            | 2* | 4      | 50    | 50   | 100   | BS   |
| 20PHT11   | Applied Physics                     | 3 | 0             | 0  | 3      | 40    | 60   | 100   | BS   |
| 20CYT11   | Applied Chemistry                   | 3 | 0             | 0  | 3      | 40    | 60   | 100   | BS   |
| 20ITC11   | Problem Solving and Programming     | 3 | 0             | 2  | 4      | 50    | 50   | 100   | PC   |
| 20ITT11   | Foundations of IT                   | 3 | 0             | 0  | 3      | 40    | 60   | 100   | ES   |
|           | Practical                           |   |               |    |        |       |      |       |      |
| 20PHL11   | Physical Sciences Laboratory I      | 0 | 0             | 2  | 1      | 60    | 40   | 100   | BS   |
| 20ITL11   | IT Essentials Laboratory            | 0 | 0             | 2  | 1      | 60    | 40   | 100   | ES   |
| 20MNT11   | Student Induction Program           | - | -             | -  | 0      | 100   | 0    | 100   | МС   |
|           |                                     |   |               |    |        | Total | 22   |       |      |

<sup>\*</sup>Alternate weeks

| SEMESTER- | -11                                                        |   |               |    |        |     |      |       |     |
|-----------|------------------------------------------------------------|---|---------------|----|--------|-----|------|-------|-----|
| Course    | Course Title                                               |   | Hours<br>Week | -  | Credit | Max | arks | Categ |     |
| Code      |                                                            | L | Т             | Р  |        | CA  | ESE  | Total | ory |
|           | Theory/Theory with Practical                               |   |               |    |        |     |      |       |     |
| 20EGT21   | Advanced Communication Skills                              | 3 | 0             | 0  | 3      | 40  | 60   | 100   | HS  |
| 20MAC21   | Multivariable Calculus and Complex Analysis                | 3 | 1*            | 2* | 4      | 50  | 50   | 100   | BS  |
| 20PHT23   | Physics for Communication and Computer Science Engineering | 3 | 0             | 0  | 3      | 40  | 60   | 100   | BS  |
| 20CYT23   | Chemistry of Electronic Materials                          | 3 | 0             | 0  | 3      | 40  | 60   | 100   | BS  |
| 20MEC11   | Engineering Graphics                                       | 2 | 0             | 2  | 3      | 50  | 50   | 100   | ES  |
| 20ITT21   | Programming and Linear Data Structures                     | 3 | 0             | 2  | 4      | 50  | 50   | 100   | PC  |
|           | Practical                                                  |   |               |    |        |     |      |       |     |
| 20PHL28   | Physical Sciences Laboratory II                            | 0 | 0             | 2  | 1      | 60  | 40   | 100   | BS  |
| 20MEL11   | Engineering Practices Laboratory                           | 0 | 0             | 2  | 1      | 60  | 40   | 100   | ES  |
| 20VEC11   | Yoga and Values for Holistic Development                   | 1 | 0             | 1  | 1      | 100 | 0    | 100   | HS  |
|           | ·                                                          |   |               |    | 23     |     |      |       |     |

<sup>\*</sup>Alternate weeks

(For the candidates admitted in the academic year 2021-22)

| SEMESTER-      | -111                                           |     |        |    |        |      |      |       |      |
|----------------|------------------------------------------------|-----|--------|----|--------|------|------|-------|------|
| Course<br>Code | Course Title                                   | Hou | ırs/We | ek | Credit | Maxi | Cate |       |      |
| Code           |                                                | L   | Т      | Р  |        | CA   | ESE  | Total | gory |
| Theory/Theo    | ory with Practical                             |     |        |    |        |      |      |       |      |
| 20MAT34        | Discrete Mathematical Structures               | 3   | 1      | 0  | 4      | 40   | 60   | 100   | BS   |
| 20ITC31        | Digital Logic and Microprocessors              | 3   | 0      | 2  | 4      | 50   | 50   | 100   | ES   |
| 20ITT31        | Data Structures                                | 3   | 0      | 0  | 3      | 40   | 60   | 100   | PC   |
| 20ITT32        | Object Oriented Programming                    | 3   | 0      | 0  | 3      | 100  | 0    | 100   | PC   |
| 20ITT33        | Computer Organization                          | 3   | 1      | 0  | 4      | 40   | 60   | 100   | PC   |
| Practical/Em   | ployability Enhancement                        |     |        |    |        |      |      |       |      |
| 20ITL31        | Data Structures Laboratory                     | 0   | 0      | 2  | 1      | 100  | 0    | 100   | PC   |
| 20ITL32        | Object Oriented Programming Laboratory         | 0   | 0      | 2  | 1      | 100  | 0    | 100   | PC   |
| 20EGL31        | English for Workplace Communication Laboratory | 0   | 0      | 2  | 1      | 60   | 40   | 100   | HS   |
| 20GET31        | Universal Human Values                         | 2   | 0      | 0  | 2      | 100  | 0    | 100   | HS   |
|                | Total Credits to be earned                     |     |        |    |        |      |      |       |      |

| SEMESTER-           | -IV                                                    |     |        |     |        |           |              |       |      |
|---------------------|--------------------------------------------------------|-----|--------|-----|--------|-----------|--------------|-------|------|
| Course<br>Code      | Course Title                                           | Ηοι | ırs/We | ek  | Credit | Maxii     | Cate<br>gory |       |      |
| Couc                |                                                        | L   | Т      | Р   |        | CA        | ESE          | Total | gory |
| Theory/Theo         | ory with Practical                                     |     |        |     |        |           |              |       |      |
| 20MAT42             | Probability and Statistics                             | 3   | 1      | 0   | 4      | 40        | 60           | 100   | BS   |
| 20ITT41             | Principles of Communication                            | 3   | 1      | 0   | 4      | 40        | 60           | 100   | ES   |
| 20ITT42             | Database Management Systems                            | 3   | 0      | 0   | 3      | 40        | 60           | 100   | PC   |
| 20ITT43             | Design and Analysis of Algorithms                      | 3   | 1      | 0   | 4      | 40        | 60           | 100   | PC   |
| 20ITT44             | Web Technology                                         | 3   | 0      | 0   | 3      | 40        | 60           | 100   | PC   |
|                     | Open Elective I                                        | 3   | 1/0    | 0/2 | 4      | 40/<br>50 | 60/<br>50    | 100   | OE   |
| Practical/En        | nployability Enhancement                               |     |        |     |        |           |              |       |      |
| 20ITL41             | Database Management Systems<br>Laboratory              | 0   | 0      | 2   | 1      | 60        | 40           | 100   | PC   |
| 20ITL42             | Web Technology Laboratory                              | 0   | 0      | 2   | 1      | 60        | 40           | 100   | PC   |
| 20GEL51/<br>20GEl51 | Professional Skills Training I/Industrial Training I * | -   |        |     | 2      | 100       | 0            | 100   | EC   |
|                     | Total Credits to be earned                             | •   | 26     |     | •      |           |              |       |      |

<sup>\* 80</sup> hours of training

(For the candidates admitted in the academic year 2021-22)

| SEMESTE             | R-V                                                       |    |       |     |        |           |           |       |      |
|---------------------|-----------------------------------------------------------|----|-------|-----|--------|-----------|-----------|-------|------|
| Course              | Course Title                                              | Но | urs/W | eek | Cuadit | Max       | Cate      |       |      |
| Code                | Course Title                                              | L  | Т     | Р   | Credit | CA        | ESE       | Total | gory |
| Theory/Th           | eory with Practical                                       |    |       |     |        |           |           |       |      |
| 20ITT51             | Computer Networks                                         | 3  | 1     | 0   | 4      | 40        | 60        | 100   | PC   |
| 20ITT52             | Operating Systems                                         | 3  | 0     | 0   | 3      | 40        | 60        | 100   | PC   |
| 20ITT53             | Software Engineering                                      | 3  | 0     | 0   | 3      | 40        | 60        | 100   | PC   |
|                     | Professional Elective I                                   | 3  | 0     | 0   | 3      | 40        | 60        | 100   | PE   |
|                     | Open Elective II                                          | 3  | 1/0   | 0/2 | 4      | 40/<br>50 | 60/<br>50 | 100   | OE   |
| Practical/I         | Employability Enhancement                                 |    |       |     |        |           |           |       |      |
| 20ITL51             | Network Laboratory                                        | 0  | 0     | 2   | 1      | 60        | 40        | 100   | PC   |
| 20ITL52             | Operating Systems Laboratory                              | 0  | 0     | 2   | 1      | 60        | 40        | 100   | PC   |
| 20ITL53             | CASE Tools Laboratory                                     | 0  | 0     | 2   | 1      | 60        | 40        | 100   | PC   |
| 20GEL61<br>/20GEl61 | Professional Skills Training II/ Industrial Training II * |    |       |     | 2      | 100       | 0         | 100   | EC   |
|                     | Total Credits to be earned                                |    |       |     | 22     |           |           |       |      |

<sup>\* 80</sup> hours of training

| SEMESTE     | R–VI                                    |   |     |       |     |        |     |      |       |      |
|-------------|-----------------------------------------|---|-----|-------|-----|--------|-----|------|-------|------|
| Course      | Course Title                            |   | Hou | urs/W | eek | Credit | Max | Cate |       |      |
| Code        | Course Title                            |   | L   | Т     | Р   | Credit | CA  | ESE  | Total | gory |
| Theory/Th   | eory with Practical                     |   |     |       |     |        |     |      |       |      |
| 20ITT61     | Internet of Things and its Applications |   | 3   | 0     | 0   | 3      | 40  | 60   | 100   | ES   |
| 20ITT62     | Machine Learning                        |   | 3   | 0     | 0   | 3      | 40  | 60   | 100   | PC   |
| 20ITT63     | Cloud Computing                         |   | 3   | 0     | 0   | 3      | 40  | 60   | 100   | PC   |
|             | Open Elective III                       |   | 3   | 0     | 0   | 3      | 40  | 60   | 100   | OE   |
| Practical/E | Employability Enhancement               |   |     |       |     |        |     |      |       |      |
| 20ITL61     | Internet of Things Laboratory           |   | 0   | 0     | 2   | 1      | 60  | 40   | 100   | ES   |
| 20ITL62     | Machine Learning Laboratory             |   | 0   | 0     | 2   | 1      | 60  | 40   | 100   | PC   |
| 20ITL63     | Cloud Computing Laboratory              |   | 0   | 0     | 2   | 1      | 60  | 40   | 100   | PC   |
| 20MNT31     | Environmental Science                   |   | 2   | 0     | 0   | 0      | 100 | 0    | 100   | МС   |
| 20GEP61     | Comprehensive Test and Viva             |   |     |       |     | 2      | 100 | 0    | 100   | EC   |
| 20ITP61     | Project Work I                          | # | 0   | 0     | 4   | 2      | 100 | 0    | 100   | EC   |
|             | Total Credits to be earned              |   |     |       |     | 19     |     |      |       |      |

<sup>@ 80</sup> hours of training

(For the candidates admitted in the academic year 2021-22)

| SEMESTER       | R-VII                                |     |       |     |        |      |      |       |      |
|----------------|--------------------------------------|-----|-------|-----|--------|------|------|-------|------|
| Course<br>Code | Course Title                         | Нос | ırs/W | eek | Credit | Maxi | Cate |       |      |
| Code           |                                      | L   | Т     | Р   |        | CA   | ESE  | Total | gory |
| Theory/The     | eory with Practical                  |     |       |     |        |      |      |       |      |
| 20GET71        | Engineering Economics and Management | 3   | 0     | 0   | 3      | 40   | 60   | 100   | HS   |
| 20ITT71        | Blockchain Technology                | 3   | 0     | 0   | 3      | 40   | 60   | 100   | PC   |
|                | Professional Elective II             | 3   | 0     | 0   | 3      | 40   | 60   | 100   | PE   |
|                | Professional Elective III            | 3   | 0     | 0   | 3      | 40   | 60   | 100   | PE   |
|                | Professional Elective IV             | 3   | 0     | 0   | 3      | 40   | 60   | 100   | PE   |
|                | Professional Elective V              | 3   | 0     | 0   | 3      | 40   | 60   | 100   | PE   |
| Practical/E    | mployability Enhancement             |     |       |     |        |      |      |       |      |
| 20ITP71        | Project Work II Phase I \$           | 0   | 0     | 12  | 6      | 50   | 50   | 100   | EC   |
|                | Total Credits to be earned           |     |       |     | 24     |      |      |       |      |

| SEMESTE        | R-VIII                     |     |       |     |        |      |      |       |      |
|----------------|----------------------------|-----|-------|-----|--------|------|------|-------|------|
| Course<br>Code | Course Title               | Hou | ırs/W | eek | Credit | Maxi | Cate |       |      |
| Code           |                            | L   | Т     | Р   |        | CA   | ESE  | Total | gory |
| Theory/The     | eory with Practical        |     |       |     |        |      |      |       |      |
|                | Open Elective IV           | 3   | 0     | 0   | 3      | 40   | 60   | 100   | OE   |
|                | Professional Elective VI   | 3   | 0     | 0   | 3      | 40   | 60   | 100   | PE   |
| Practical/E    | mployability Enhancement   |     |       |     |        |      |      |       |      |
| 20ITP81        | Project Work II Phase II   |     |       | 8   | 4      | 50   | 50   | 100   | EC   |
|                | Total Credits to be earned |     |       | •   | 10     |      |      |       |      |

**Total Credits: 169** 

| Course  | Course Name                                   | ١, | т | Р | С |
|---------|-----------------------------------------------|----|---|---|---|
| Code    | Course Name                                   | L  |   | Р | C |
|         | Semester V                                    |    |   |   |   |
|         | Elective I                                    |    |   |   |   |
| 20ITE01 | Computer Graphics                             | 3  | 0 | 0 | 3 |
| 20ITE02 | Advanced Java Programming                     | 3  | 0 | 0 | 3 |
| 20ITE03 | User Interface Design                         | 3  | 0 | 0 | 3 |
| 20ITE04 | Search Methods for Problem Solving            | 3  | 0 | 0 | 3 |
| 20ITE05 | Information Theory and Coding                 | 3  | 0 | 0 | 3 |
|         | Semester VII                                  |    |   |   |   |
|         | Elective II                                   |    |   |   |   |
| 20ITE06 | Native Application Development using Android  | 3  | 0 | 0 | 3 |
| 20ITE07 | 3D Modelling and Mixed Reality Applications   | 3  | 0 | 0 | 3 |
| 20ITE08 | Network Communication Protocols and Standards | 3  | 0 | 0 | 3 |
| 20ITE09 | Big Data Analytics                            | 3  | 0 | 0 | 3 |
| 20ITE10 | Cryptography and Network Security             | 3  | 0 | 0 | 3 |
|         | Elective III                                  |    |   |   |   |
| 20ITE11 | Digital Image Processing                      | 3  | 0 | 0 | 3 |
| 20ITE12 | Software Testing                              | 3  | 0 | 0 | 3 |
| 20ITE13 | Mobile Communication                          | 3  | 0 | 0 | 3 |
| 20ITE14 | Embedded Linux Basics                         | 3  | 0 | 0 | 3 |
| 20ITE15 | Deep Learning                                 | 3  | 0 | 0 | 3 |
|         | Elective IV                                   |    |   |   |   |
| 20ITE16 | Ethical Hacking                               | 3  | 0 | 0 | 3 |
| 20ITE17 | Information Retrieval                         | 3  | 0 | 0 | 3 |
| 20ITE18 | Software Defined Networks                     | 3  | 0 | 0 | 3 |
| 20ITE19 | Game Theory and its Applications              | 3  | 0 | 0 | 3 |
| 20ITE20 | Software Quality Assurance                    | 3  | 0 | 0 | 3 |
|         | Elective V                                    |    |   |   |   |
| 20ITE21 | Cyber Forensics                               | 3  | 0 | 0 | 3 |
| 20ITE22 | Multicore Architecture                        | 3  | 0 | 0 | 3 |
| 20ITE23 | Business Intelligence and its Applications    | 3  | 0 | 0 | 3 |
| 20ITE24 | Pattern Recognition                           | 3  | 0 | 0 | 3 |
| 20ITE25 | Software Project Management                   | 3  | 0 | 0 | 3 |
| 20GEE01 | Fundamentals of Research                      | 3  | 0 | 0 | 3 |

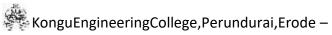

|         | Semester VIII                                 |   |   |   |   |
|---------|-----------------------------------------------|---|---|---|---|
|         | Elective VI                                   |   |   |   |   |
| 20ITE26 | Building Enterprise Applications              | 3 | 0 | 0 | 3 |
| 20ITE27 | Web Application Security                      | 3 | 0 | 0 | 3 |
| 20ITE28 | Wireless Sensor Networks                      | 3 | 0 | 0 | 3 |
| 20ITE29 | Real time Programming for<br>Embedded Systems | 3 | 0 | 0 | 3 |
| 20ITE30 | Information Storage and Management            | 3 | 0 | 0 | 3 |
| 20ITE31 | Total Quality Management                      | 3 | 0 | 0 | 3 |

|           | OPEN ELECTIVE COURSES OFFERED TO OTHER DEPARTMENTS (OE) |                                                |   |   |   |   |      |  |  |  |  |  |  |
|-----------|---------------------------------------------------------|------------------------------------------------|---|---|---|---|------|--|--|--|--|--|--|
| S.<br>No. | Course<br>Code                                          | Course Name                                    | L | Т | Р | С | Sem  |  |  |  |  |  |  |
| 1.        | 20ITO01                                                 | Artificial Intelligence                        | 3 | 1 | 0 | 4 | IV   |  |  |  |  |  |  |
| 2.        | 20ITO02                                                 | Web Technologies                               | 3 | 0 | 2 | 4 | IV   |  |  |  |  |  |  |
| 3.        | 20ITO03                                                 | Introduction to Operating Systems              | 3 | 1 | 0 | 4 | IV   |  |  |  |  |  |  |
| 4.        | 20ITO04                                                 | Programming in Python                          | 3 | 0 | 2 | 4 | IV   |  |  |  |  |  |  |
| 5.        | 20ITO05                                                 | Data Science                                   | 3 | 1 | 0 | 4 | V    |  |  |  |  |  |  |
| 6.        | 20ITO06                                                 | Object Oriented System Development using UML   | 3 | 1 | 0 | 4 | V    |  |  |  |  |  |  |
| 7.        | 20GEO12                                                 | NCC Studies (Air Wing) – I                     | 3 | 0 | 2 | 4 | V/VI |  |  |  |  |  |  |
| 8.        | 20ITO07                                                 | Data Structures using Python                   | 3 | 0 | 2 | 4 | V    |  |  |  |  |  |  |
| 8.        | 20ITO08                                                 | Advanced Java Programming                      | 3 | 0 | 0 | 3 | VI   |  |  |  |  |  |  |
| 9.        | 20ITO09                                                 | Bio Natural Language Processing                | 3 | 0 | 0 | 3 | VI   |  |  |  |  |  |  |
| 10.       | 20ITO10                                                 | Disaster Management for Information Technology | 3 | 0 | 0 | 3 | VI   |  |  |  |  |  |  |
| 11.       | 20ITO11                                                 | Modern Application Development                 | 3 | 0 | 0 | 3 | VIII |  |  |  |  |  |  |
| 12.       | 20ITO12                                                 | Reinforcement Learning                         | 3 | 0 | 0 | 3 | VIII |  |  |  |  |  |  |

#### 20EGT11 -ENGLISH LANGUAGE SKILLS

(Common to all Engineering and Technology Branches)

| Programme & Branch | All BE/BTech branches | Sem. | Category | L | Т | Р | Credit |
|--------------------|-----------------------|------|----------|---|---|---|--------|
| Prerequisites      | Nil                   | 1    | HS       | 3 | 0 | 0 | 3      |

| Preamble | This course is designed to impart required levels of fluency in using the English Language at A2/B1 Level Common European Framework (CEFR). | in the |
|----------|----------------------------------------------------------------------------------------------------|--------|
| Unit - I | Listening, Speaking, Reading, Writing and Grammar & Vocabulary. Activity Based Learning – Phase –                                           | 9      |

Listening - Talking about past experiences - listening to descriptions - Speaking - Exchanging personal information - Talking about cities and transportation - Reading - Life and achievements of a famous personality - Global transport systems - Writing - Childhood experiences - Process Description - Grammar & Vocabulary - Past tense - Expressions of quantity - Indirect questions.

# Unit - II Listening, Speaking, Reading, Writing and Grammar & Vocabulary. Activity Based Learning – Phase –

Listening - Information about hotels and accommodation - Recipes and food items - Speaking - Life style changes and making comparisons - Talking about food - Reading - Habit formation and changing habits - International cuisine - Writing - Personal email - emails about food and recipes – Grammar & Vocabulary – Evaluations and Comparisons with adjectives – Simple past and present perfect tenses.

# Unit - III Listening, Speaking, Reading, Writing and Grammar & Vocabulary. Activity Based Learning – Phase –

Listening - Information about travel - descriptions / conversations about family life - Speaking - Vacations and Holidays - Requests, complaints and offering explanations - Reading - Tourist places and travel experiences - Group behaviour and politeness - Writing - Personal letter about travelling - Writing guidelines and checklists - Grammar & Vocabulary - Future tense - Modals - Two-part verbs.

# Unit - IV Listening, Speaking, Reading, Writing and Grammar & Vocabulary. Activity Based Learning – Phase – IV

Listening - Descriptions about festivals - Presentations on technology - Speaking - About technology - festivals, special events and traditions - Reading - Sports, hobbies and past time - About different cultures - Writing - Product Description - Writing web content - Grammar & Vocabulary - Infinitives and Gerunds for uses and purposes - Imperatives for giving suggestions - Relative clauses of time.

# Unit - V Listening, Speaking, Reading, Writing and Grammar & Vocabulary. Activity Based Learning – Phase –

Listening - Talking about changes - Job preferences - Speaking - Comparing different periods or phases in life - Changes that happen - Skills and abilities, Personality Development - Employability Skills - Reading - Reading about life experiences - Emotions and feelings - Job preferences - Jobs and Personality - Writing - Writing about one's past, present and future - Researching job options - Choosing the right job - Grammar & Vocabulary - Time contrasts - Conditional sentences with "if clauses" - Gerunds - short responses.

Total: 45

#### **TEXT BOOK:**

1. Jack C. Richards, Jonathan Hull, and Susan Proctor, "Interchange - Student's Book 2", 4<sup>th</sup> Edition, Cambridge University Press, New York, 2017.

- 1. Sanjay Kumar and Pushp Lata, "Communication Skills", 2nd Edition, Oxford University Press, New Delhi, 2015.
- 2. Pamela Hartmann and Brenda Wegmann, "New Interactions English Language Learning and Assessment Platform ( Level Intro Level IV )", McGraw Hill India, 2020.

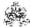

|     | COURSE OUTCOMES: On completion of the course, the students will be able to                                                                             |                |  |  |  |
|-----|----------------------------------------------------------------------------------------------------|----------------|--|--|--|
| CO1 | use language effectively and accurately acquiring vocabulary from real-life context                                                                    | Applying (K3)  |  |  |  |
| CO2 | listen/view and comprehend different spoken discourses / excerpts in different accents                                                                 | Applying (K3)  |  |  |  |
| CO3 | read different genres of texts adopting various reading strategies                                                                                     | Analyzing (K4) |  |  |  |
| CO4 | write cohesively, coherently and flawlessly avoiding grammatical errors, using a wide range of vocabulary, organizing their ideas logically on a topic | Creating (K6)  |  |  |  |
| CO5 | speak clearly, confidently, comprehensibly and communicate with others using appropriate communicative strategies                                      | Creating (K6)  |  |  |  |

|               | Mapping of COs with POs and PSOs |            |         |           |         |         |      |     |     |      |      |      |      |      |
|---------------|----------------------------------|------------|---------|-----------|---------|---------|------|-----|-----|------|------|------|------|------|
| COs/POs       | PO1                              | PO2        | PO3     | PO4       | PO5     | P06     | P07  | PO8 | PO9 | PO10 | PO11 | PO12 | PSO1 | PSO2 |
| CO1           |                                  |            |         |           |         | 2       |      |     | 2   | 3    | 2    | 2    |      |      |
| CO2           |                                  |            |         |           |         |         |      |     | 2   | 3    |      | 1    |      |      |
| CO3           |                                  |            |         |           |         | 1       |      |     |     | 3    | 1    | 1    |      |      |
| CO4           |                                  |            |         |           |         |         |      |     |     | 3    |      | 1    |      |      |
| CO5           |                                  |            |         |           |         |         |      |     | 2   | 3    |      | 2    |      |      |
| – Slight, 2 – | Modera                           | ate, 3 – 3 | Substar | ntial, BT | - Bloom | 's Taxo | nomy |     |     |      | -    |      |      |      |

|                             | ASSESSMENT PATTERN - THEORY |                      |                 |                     |                   |                 |            |  |  |  |  |  |
|-----------------------------|-----------------------------|----------------------|-----------------|---------------------|-------------------|-----------------|------------|--|--|--|--|--|
| Test / Bloom's<br>Category* | Remembering (K1) %          | Understanding (K2) % | Applying (K3) % | Analyzing<br>(K4) % | Evaluating (K5) % | Creating (K6) % | Total<br>% |  |  |  |  |  |
| CAT1                        |                             | 16                   | 30              | 37                  |                   | 17              | 100        |  |  |  |  |  |
| CAT2                        |                             | 17                   | 30              | 37                  |                   | 16              | 100        |  |  |  |  |  |
| CAT3                        |                             | 13                   | 33              | 37                  |                   | 17              | 100        |  |  |  |  |  |
| ESE                         |                             | 7                    | 21              | 37                  |                   | 35              | 100        |  |  |  |  |  |

<sup>\* ±3%</sup> may be varied (CAT 1,2,3 – 50 marks & ESE – 100 marks)

#### 20MAC11 -MATRICES AND DIFFERENTIAL EQUATIONS

(Common to All Engineering and Technology Branches)

| Programme &<br>Branch | All BE/BTech branches | Sem. | Category | L | Т  | Р          | Credit |
|-----------------------|-----------------------|------|----------|---|----|------------|--------|
| Prerequisites         | Nil                   | 1    | BS       | 3 | 1* | <b>2</b> * | 4      |

| To provide the skills to the students for solving different real time problems by applying matrices and differential equations. |  |
|----------------------------------------------------------------------------------------------------|--|
|                                                                                                    |  |

Unit - I Matrices: 9

Introduction – Characteristic equation – Eigen values and Eigen vectors of a real matrix – Properties of Eigen values and Eigen vectors (without proof) – Cayley - Hamilton theorem (Statement and applications only) – Orthogonal matrices – Orthogonal transformation of a symmetric matrix to diagonal form – Quadratic form – Nature of Quadratic forms - Reduction of quadratic form to canonical form by orthogonal transformation.

#### Unit - II Ordinary Differential Equations:

9

Introduction – Solutions of First order differential equations: Exact differential equations – Leibnitz's Linear Equation – Bernoulli's equation – Clairaut's equation.

# Unit - III Ordinary Differential Equations of Higher Order:

9

Linear differential equations of second and higher order with constant coefficients - Particular Integrals for the types:  $e^{ax} - \cos x / \sin x - x^n - e^{ax}x^n$ ,  $e^{ax}\sin x$  and  $e^{ax}\cos x - x^n\sin x$  and  $x^n\cos x - x^n\sin x$  Euler-Cauchy's equation – Legendre's equation.

## Unit - IV Applications of Ordinary Differential Equations:

9

Method of variation of parameters – Simultaneous first order linear equations with constant coefficients – Applications of differential equations: Simple harmonic motion – Electric circuits (Differential equations and associated conditions need to be given).

# Unit - V Laplace Transform&Inverse Laplace Transform:

9

Laplace Transform: Conditions for existence – Transform of elementary functions – Basic properties – Derivatives and integrals of transforms – Transforms of derivatives and integrals – Transform of unit step function – Transform of periodic functions. Inverse Laplace transform: Inverse Laplace transform of elementary functions – Partial fraction method – Convolution theorem (Statement only) – Solution of linear ODE of second order with constant coefficients.

#### **List of Exercises / Experiments:**

| 1. | Introduction to MATLAB                                         |
|----|----------------------------------------------------------------|
| 2. | Computation of eigen values and eigen vectors                  |
| 3. | Plotting and visualizing single variable functions             |
| 4. | Solving first and second order ordinary differential equations |
| 5. | Solution of Simultaneous first order ODEs                      |
| 6. | Solving second order ODE by variation of parameters            |

<sup>8.</sup> Solution of Second order ODE by employing Laplace transforms

# \*Alternate week

Determining Laplace and inverse Laplace transform of basic functions

#### **TEXT BOOK:**

7.

Lecture: 45, Tutorial and Practical:15, Total:60

1. Ravish R. Singh, Mukul Bhatt "Engineering Mathematics", 1st Edition, McGraw Hill Education, New Delhi, 2016.

- 1. Kreyszig E., "Advanced Engineering Mathematics", 10th Edition, John Wiley Sons, 2011.
- 2. Kandasamy P., Thilagavathy K. and Gunavathy K., "Engineering Mathematics For First Year B.E/B.Tech", Reprint Edition 2014, S.Chand and Co., New Delhi.
- 3. Duraisamy C., Vengataasalam S., Arun Prakash K. and Suresh M., "Engineering Mathematics I", 2<sup>nd</sup> Edition, Pearson India Education, New Delhi, 2018.
- 4. MATLAB Manual.

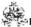

|     | RSE OUTCOMES: mpletion of the course, the students will be able to                                                                                       | BT Mapped (Highest Level)                |
|-----|----------------------------------------------------------------------------------------------------|------------------------------------------|
| CO1 | solve engineering problems which needs matrix computations.                                                                                              | Applying (K3)                            |
| CO2 | identify the appropriate method for solving first order ordinary differential equations.                                                                 | Applying (K3)                            |
| CO3 | solve higher order linear differential equations with constant and variable coefficients.                                                                | Applying (K3)                            |
| CO4 | apply the concept of ordinary differential equations for modeling and finding solutions to engineering problems.                                         | Applying (K3)                            |
| CO5 | apply Laplace Transform to find solutions of Linear Ordinary Differential Equations                                                                      | Applying (K3)                            |
| CO6 | know the basics of MATLAB and computing eigen values and eigen vectors of real matrix by MATLAB.                                                         | Understanding (K2),<br>Manipulation (S2) |
| CO7 | solve ordinary differential equations with constant and variable coefficients and simultaneous first order ordinary differential equations using MATLAB. | Applying (K3),<br>Manipulation (S2)      |
| CO8 | compute Laplace and inverse Laplace Transform of basic functions and solve Second Order ODE by using Laplace Transform with MATLAB.                      | Applying (K3),<br>Manipulation (S2)      |

|               |          |          |         |          | Mappi | ng of C  | Os with | POs a | nd PSC | s    |      |      |      |      |
|---------------|----------|----------|---------|----------|-------|----------|---------|-------|--------|------|------|------|------|------|
| COs/POs       | PO1      | PO2      | PO3     | PO4      | PO5   | P06      | P07     | PO8   | PO9    | PO10 | PO11 | PO12 | PSO1 | PSO2 |
| CO1           | 3        | 3        | 2       | 1        |       |          |         |       |        |      |      |      |      |      |
| CO2           | 3        | 3        | 2       | 1        |       |          |         |       |        |      |      |      |      |      |
| CO3           | 3        | 3        | 2       | 1        |       |          |         |       |        |      |      |      |      |      |
| CO4           | 3        | 3        | 2       |          |       |          |         |       |        |      |      |      |      |      |
| CO5           | 3        | 3        | 2       | 1        |       |          |         |       |        |      |      |      |      |      |
| CO6           |          |          |         |          | 3     |          |         |       |        |      |      |      |      |      |
| CO7           |          |          |         |          | 3     |          |         |       |        |      |      |      |      |      |
| CO8           |          |          |         |          | 3     |          |         |       |        |      |      |      |      |      |
| – Slight, 2 – | · Modera | ite, 3 – | Substar | tial, BT |       | i's Taxo | nomy    |       |        |      |      |      |      | L    |

|                             | ASSESSMENT PATTERN - THEORY |                         |                 |                     |                   |                 |            |  |  |  |  |  |  |  |
|-----------------------------|-----------------------------|-------------------------|-----------------|---------------------|-------------------|-----------------|------------|--|--|--|--|--|--|--|
| Test / Bloom's<br>Category* | Remembering (K1) %          | Understanding<br>(K2) % | Applying (K3) % | Analyzing<br>(K4) % | Evaluating (K5) % | Creating (K6) % | Total<br>% |  |  |  |  |  |  |  |
| CAT1                        | 10                          | 20                      | 70              |                     |                   |                 | 100        |  |  |  |  |  |  |  |
| CAT2                        | 10                          | 20                      | 70              |                     |                   |                 | 100        |  |  |  |  |  |  |  |
| CAT3                        | 10                          | 20                      | 70              |                     |                   |                 | 100        |  |  |  |  |  |  |  |
| ESE                         | 10                          | 20                      | 70              |                     |                   |                 | 100        |  |  |  |  |  |  |  |

<sup>\* ±3%</sup> may be varied (CAT 1,2,3 – 50 marks & ESE – 100 marks)

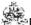

#### 20PHT11 -APPLIED PHYSICS

(Common to All Engineering and Technology Branches)

| Programme & Branch | All BE/BTech Branches | Sem. | Category | L | Т | Р | Credit |
|--------------------|-----------------------|------|----------|---|---|---|--------|
| Prerequisites      | Nil                   | 1    | BS       | 3 | 0 | 0 | 3      |

|     | Preamble | This course aims to impart the essential concepts of propagation of elastic waves, acoustics, ultrasonics, laser and   |
|-----|----------|----------------------------------------------------------------------------------------------------|
|     |          | fiber optics, quantum physics, crystal structure and crystal defects. It also describes the physical phenomena related |
|     |          | to the aforementioned concepts and their applications in engineering and provides motivation towards innovations       |
| 1.0 |          |                                                                                                    |

# Unit - I Propagation of Elastic Waves:

9

Oscillatory Motion: Introduction to simple harmonic motion - Damping velocity - Damping coefficient - Differential equation of simple harmonic motion - Velocity and acceleration - Restoring force - Vibration of a spring and mass system - Frequency response - Phase response - Resonance - Wave motion: Definition of a plane progressive wave - Attenuation of waves - Differential equation of a plane progressive wave - Phase velocity - Phase and phase difference - Solution of the differential equation of a plane progressive wave.

#### Unit - II Acoustics and Ultrasonics:

9

Acoustics: Introduction - Reverberation and reverberation time - Growth and decay of sound - Sabine's formula for reverberation time - Determination of sound absorption coefficient - Design of an auditorium: Factors affecting acoustics of buildings and the remedies. Ultrasonics: Introduction - Properties of ultrasonic waves - Generation of ultrasonic waves: Magnetostrictive generator and Piezoelectric generator - Determination of velocity of ultrasonics in a liquid: Acoustic grating - Industrial application: Non-destructive testing - Other applications of ultrasonic waves (qualitative).

#### Unit - III Laser and Fiber Optics:

9

Laser and Applications: Introduction – Interaction of light with matter - Three quantum process: Stimulated absorption, spontaneous emission and stimulated emission - Population inversion - Einstein's coefficients and their relations - Pumping methods - Nd:YAG laser - CO<sub>2</sub> laser - Holography. Fiber Optics and Applications: Introduction - Numerical aperture and acceptance angle - Classification of optical fibers based on refractive index, modes and materials - Fiber optics communication system (qualitative) - Fiber optic sensors: Temperature and displacement sensors.

#### Unit - IV Quantum Physics:

9

Introduction - Blackbody radiation - Planck's quantum hypothesis - Compton scattering (qualitative) - de Broglie's hypothesis - Properties of matter waves - Application of Heisenberg uncertainty principle - Schrodinger's time independent and time dependent wave equations - Physical significance of wave function - The free particle - Potential energy step - Infinite potential well (one - dimensional).

### Unit - V Crystal Physics:

a

Introduction - Classification of solids - Space lattice - Crystal structure - Unit cell - Bravais lattice - Single and polycrystalline materials - Lattice planes - Miller indices - Indices of crystal direction - Interplanar spacing in cubic system - Hexagonal close packed crystal structure and c/a ratio - Symmetry -Symmetry elements in cubic crystal - Crystal imperfections: line, surface and volume imperfections - Features of crystal imperfections (qualitative).

Total: 45

#### **TEXT BOOK:**

1. Avadhanulu M.N., Kshirsagar P.G. and Arun Murthy T.V.S., "A Textbook of Engineering Physics",11<sup>th</sup> Edition, S. Chand & Company Pvt. Ltd., New Delhi, 2019.

- 1. Purnima Khare and Swarup A.,"Engineering Physics: Fundamentals and Modern Applications", 1<sup>st</sup> Edition, Jones and Bartlett Publishers, Sudbury, Massachusetts, 2009.
- 2. Gaur R.K. and Gupta S.L., "Engineering Physics", 8th Edition, Dhanpat Rai and Sons, New Delhi, 2009.
- 3. Tamilarasan K. and Prabu K., "Engineering Physics I", 3rd Edition, McGraw Hill Education Pvt. Ltd., New Delhi, 2014.

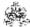

|     | RSE OUTCOMES: ompletion of the course, the students will be able to                                                                                                    | BT Mapped<br>(Highest Level) |
|-----|----------------------------------------------------------------------------------------------------|------------------------------|
| CO1 | make use of the concepts of oscillatory and wave motion to comprehend the phenomena related to the propagation of elastic waves.                                                                                                    | Applying (K3)                |
| CO2 | apply the concepts of growth and decay of sound energy in a hall to compute Sabine's formula to recognize the requirements of acoustically good buildings, and to describe the production of ultrasonic wave, working of acoustic grating & non-destructive testing using ultrasonic waves.                                                                             | Applying (K3)                |
| CO3 | apply the concepts of stimulated emission to explain the working and the applications of laser in engineering and technology, and to apply the principle of propagation of light through optical fiber to compute acceptance angle and numerical aperture to comprehend the loss in optical fiber, fiber optic communication system and working of fiber optic sensors. | Applying (K3)                |
| CO4 | use the concepts of quantum mechanics to describe the behavior of electrons in a metal by solving Schrodinger's wave equation for particle motion in infinite potential well.                                                                                                    | Applying (K3)                |
| CO5 | utilize the concepts of the seven crystal systems to obtain interplanar spacing in cubic lattice and c/a ratio of HCP crystal structure, and to comprehend symmetry elements, reciprocal lattice and the types of crystal imperfections and their impacts.                                                                                                    | Applying (K3)                |

| Mapping of COs with POs and PSOs |     |     |     |     |     |     |     |     |     |      |      |      |      |      |
|----------------------------------|-----|-----|-----|-----|-----|-----|-----|-----|-----|------|------|------|------|------|
| COs/POs                          | PO1 | PO2 | PO3 | PO4 | PO5 | P06 | P07 | PO8 | PO9 | PO10 | PO11 | PO12 | PSO1 | PSO2 |
| CO1                              | 3   | 2   | 1   |     |     |     |     |     |     |      |      |      |      |      |
| CO2                              | 3   | 2   | 1   |     |     |     |     |     |     |      |      |      |      |      |
| CO3                              | 3   | 2   | 1   |     |     |     |     |     |     |      |      |      |      |      |
| CO4                              | 3   | 2   | 1   |     |     |     |     |     |     |      |      |      |      |      |
| CO5                              | 3   | 2   | 1   |     |     |     |     |     |     |      |      |      |      |      |

| III — SIIONI V — MODEIAIE S — SUOSIANIIAI D I- DIOONIS TAXONON | derate, 3 – Substantial, BT- Bloom's Taxo | nom |
|----------------------------------------------------------------|-------------------------------------------|-----|
|----------------------------------------------------------------|-------------------------------------------|-----|

|                             | ASSESSMENT PATTERN - THEORY |                         |                 |                     |                   |                 |            |  |  |  |  |  |  |  |
|-----------------------------|-----------------------------|-------------------------|-----------------|---------------------|-------------------|-----------------|------------|--|--|--|--|--|--|--|
| Test / Bloom's<br>Category* | Remembering (K1) %          | Understanding<br>(K2) % | Applying (K3) % | Analyzing<br>(K4) % | Evaluating (K5) % | Creating (K6) % | Total<br>% |  |  |  |  |  |  |  |
| CAT1                        | 20                          | 40                      | 40              |                     |                   |                 | 100        |  |  |  |  |  |  |  |
| CAT2                        | 20                          | 35                      | 45              |                     |                   |                 | 100        |  |  |  |  |  |  |  |
| CAT3                        | 25                          | 35                      | 40              |                     |                   |                 | 100        |  |  |  |  |  |  |  |
| ESE                         | 20                          | 40                      | 40              |                     |                   |                 | 100        |  |  |  |  |  |  |  |

<sup>\* ±3%</sup> may be varied (CAT 1,2,3 - 50 marks & ESE - 100 marks)

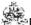

#### 20CYT11 -APPLIED CHEMISTRY

(Common to All Engineering and Technology Branches)

| Programme & Branch | All BE/BTech Branches | Sem. | Category | L | Т | Р | Credit |
|--------------------|-----------------------|------|----------|---|---|---|--------|
| Prerequisites      | Nil                   | 1    | BS       | 3 | 0 | 0 | 3      |

| Applied Chemistry course explores the basic principles and advancements of chemistry in the field of engineering and technology. It aims to impart the fundamentals of chemistry towards innovations in science and technology and also for societal applications. |
|----------------------------------------------------------------------------------------------------|
|                                                                                                    |

# Unit - I Water Technology:

9

Introduction - sources of water - impurities in water - types of water - hardness of water- expression of hardness (simple problems) - units of hardness -estimation of hardness of water by EDTA method - determination of alkalinity - disadvantages of using hard water in Industries - boiler troubles - scale and sludge, boiler corrosion, caustic embrittlement, priming and foaming - softening of water: i) Internal treatment process - carbonate and calgon conditioning ii) External treatment method - demineralization process iii) Treatment of water for municipal water supply (Removal of suspended particles and disinfection methods, Break-point of chlorination).

#### Unit - II Electrochemistry:

9

Introduction – electrochemical cells - applications of electrochemical series - reference electrode - standard calomel electrode - ion selective electrode - glass electrode - concentration cells - electrode and electrolyte concentration cells (simple problems) - applications- potentiometric titrations - acid-base, redox, precipitation titrations - advantages- conductometric titrations - strong acid vs strong base, weak acid vs strong base, mixture of weak and strong acid vs strong base- advantages of conductometric titrations.

## Unit - III Corrosion and its Control:

9

Introduction – causes and effects of corrosion - types of corrosion - chemical corrosion – Pilling Bed-worth rule - electrochemical corrosion – types - galvanic corrosion, concentration cell corrosion – other types of corrosion -stress, intergranular and microbiological corrosion - galvanic series - factors influencing rate of corrosion – corrosion control methods - design and material selection, anodic protection, corrosion inhibitors, protective coatings - i) metallic coatings: hot dipping (tinning and galvanizing) ii) non-metallic coating: anodizing iii) organic coating: paints – constituents and their functions.

### Unit - IV Fuels and Combustion:

9

Introduction – classification of fuels - characteristics of a good fuel - combustion - calorific values – gross and net calorific values - Dulong's formula (simple problems) - Flue gas analysis by Orsat's method - ignition temperature - spontaneous ignition temperature - explosive range - solid fuels - coal and its varieties – proximate and ultimate analysis – significance – metallurgicalcoke - Otto-Hoffman byproduct method - liquid fuel - refining of petroleum – manufacture of synthetic petrol - hydrogenation of coal - Bergius process - knocking - octane number – cetane number - gaseous fuel - water gas.

# Unit - V Polymers:

\_

Introduction – terminology - classification - polymerization - types of polymerization (definition only)- polymerisation techniques-bulk, solution, suspension and emulsion polymerisation - plastics- difference between thermoplastics and thermosetting plastics - compounding of plastics- plastic moulding methods - compression, injection, extrusion and blow moulding methods - industrial polymers: preparation, properties and applications of PVC, PAN, polyurethane, polyesters –biodegradable polymers-classification and applications.

Total: 45

#### **TEXT BOOK:**

1. Wiley Editorial Board, "Wiley Engineering Chemistry", 2nd Edition, Wiley India Pvt. Ltd, New Delhi, Reprint 2019.

- 1. Palanisamy P.N., Manikandan P., Geetha A.& Manjula Rani K., "Applied Chemistry", 6<sup>th</sup> Edition, Tata McGraw Hill Education Private Limited, New Delhi, 2019.
- 2. Payal B. Joshi, Shashank Deep, "Engineering Chemistry", Oxford University Press, New Delhi, 2019.
- 3. Palanna O., "Engineering Chemistry", McGraw Hill Education, New Delhi, 2017.

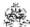

|     | SE OUTCOMES:  mpletion of the course, the students will be able to         | BT Mapped<br>(Highest Level) |
|-----|----------------------------------------------------------------------------|------------------------------|
| CO1 | apply the suitable water softening methods to avoid boiler troubles.       | Applying (K3)                |
| CO2 | apply the principle of electrochemistry for various applications.          | Applying (K3)                |
| CO3 | make use of corrosion control methods to solve corrosion related problems. | Applying (K3)                |
| CO4 | illustrate the quality of fuels from its characteristics.                  | Understanding (K2)           |
| CO5 | explain the types of polymers, plastics and fabrication methods.           | Understanding (K2)           |

|                 | Mapping of COs with POs and PSOs |          |         |           |         |         |      |     |     |      |      |      |      |      |  |
|-----------------|----------------------------------|----------|---------|-----------|---------|---------|------|-----|-----|------|------|------|------|------|--|
| COs/POs         | PO1                              | PO2      | PO3     | PO4       | PO5     | P06     | P07  | PO8 | PO9 | PO10 | PO11 | PO12 | PSO1 | PSO2 |  |
| CO1             | 3                                | 2        | 1       | 1         |         |         |      |     |     |      |      |      |      |      |  |
| CO2             | 3                                | 2        | 1       | 1         |         |         |      |     |     |      |      |      |      |      |  |
| CO3             | 3                                | 2        | 1       | 1         |         |         |      |     |     |      |      |      |      |      |  |
| CO4             | 3                                | 1        |         |           |         |         |      |     |     |      |      |      |      |      |  |
| CO5             | 3                                | 1        |         |           |         |         |      |     |     |      |      |      |      |      |  |
| 1 – Slight, 2 – | Modera                           | ate, 3 – | Substar | ntial, BT | - Bloom | 's Taxo | nomy |     |     |      |      |      |      |      |  |

|                             |                    | ASSESSMENT           | PATTERN - T     | HEORY               |                   |                 |            |
|-----------------------------|--------------------|----------------------|-----------------|---------------------|-------------------|-----------------|------------|
| Test / Bloom's<br>Category* | Remembering (K1) % | Understanding (K2) % | Applying (K3) % | Analyzing<br>(K4) % | Evaluating (K5) % | Creating (K6) % | Total<br>% |
| CAT1                        | 25                 | 35                   | 40              |                     |                   |                 | 100        |
| CAT2                        | 25                 | 35                   | 40              |                     |                   |                 | 100        |
| CAT3                        | 25                 | 35                   | 40              |                     |                   |                 | 100        |
| ESE                         | 25                 | 35                   | 40              |                     |                   |                 | 100        |

<sup>\* ±3%</sup> may be varied (CAT 1,2,3 – 50 marks & ESE – 100 marks)

#### 20ITC11 - PROBLEM SOLVING AND PROGRAMMING

| Programme & BT    | Tech – Information Technology | Sem. | Category | L | Т | Р | Credit |
|-------------------|-------------------------------|------|----------|---|---|---|--------|
| Prerequisites Nil |                               | 1    | PC       | 3 | 0 | 2 | 4      |

Preamble

Problem solving skill is the most important skill to be possessed by any student. Most of the time, the emphasis is on learning a programming language rather than on inculcating the problem solving skills. This course is designed for use by freshmen students taking their first course in programming. It deals with the techniques needed to practice computational thinking, the art of using computers to solve problems and the ways the computers can be used to solve problems. This course also focuses on developing programming skills using C language.

#### Unit - I Introduction to Computer and Problem Solving:

9

Overview of computers: Types, Generations, Characteristics, Basic computer Organization —Programming methodologies — Structured programming Problem solving techniques: Algorithms — Flowcharts — Pseudo codes — Structuring the logic: Sequential, selection and repetitive structure.

#### Unit - II Introduction to C and Control Statements:

9

The life cycle of a C program – features of C – Data – Variables – Declaring, assigning and printing variables – Data Classification: integer, float and character types – constants – operators and expressions – Control Structures: decision making and looping statements – Input and output functions.

## Unit - III Arrays and Functions:

9

Arrays: Declaring and initializing 1D array – Two dimensional arrays – Multidimensional arrays. Functions: Basics, The anatomy of a function – Types of functions based on arguments and return types – Passing 1D and 2D arrays as arguments to functions – Calling function from another function – recursive functions – Variable scope and lifetime – Storage classes

# Unit - IV Pointers and Strings:

9

Pointers: Memory access and pointers, pointer basics, declaring, initializing and dereferencing a pointer, parameter passing mechanisms, operations on pointers. Strings: Basics, declaring and initializing strings – pointers for string manipulation – string handling functions: standard and user defined functions – character oriented functions, Two dimensional array of strings

### Unit - V User-defined Data Types:

9

Structure basics –declaring and defining a structure – attributes of structures – nested structures – arrays as structure members – arrays of structure – Passing structures as arguments to functions – Unions – Bit Fields –Enumerated type

#### **List of Exercises / Experiments:**

- 1. Writing algorithms and drawing flowcharts using Raptor Tool for problems involving sequential structures
- 2. Writing algorithms and drawing flowcharts using Raptor Tool for problems involving selective structures
- 3. Writing algorithms and Drawing flowcharts using Raptor Tool for problems involving repetitive structures
- 4. Programs for demonstrating the use of different types of operators like arithmetic, logical, relational and ternary operators (Sequential structures)
- 5. Programs to Illustrate the different formatting options for input and output
- 6. Programs using decision making statements like 'if', 'else if', 'switch', conditional and unconditional 'goto' (Selective structures)
- 7. Programs for demonstrating repetitive control statements like 'for', 'while' and 'do-while' (Iterative structures)
- 8. Programs for demonstrating one-dimensional and two-dimensional numeric array
- 9. Programs to demonstrate modular programming concepts using functions (Using built-in and user-defined functions)
- 10. Programs to implement various character and string operations with and without built-in library functions.
- 11. Programs to demonstrate the use of pointers
- 12. Programs to illustrate the use of user-defined data types

Lecture:45, Practical:30, Total: 75

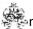

### **TEXT BOOK:**

1. Sumitabha Das, "Computer Fundamentals and C Programming", 1st Edition, McGraw Hill, 2018.

- 1. YashavantKanetkar,"Let us C", 16th Edition, BPB Publications, 2018.
- 2. Reema Thareja, "Programming in C", 2<sup>nd</sup> Edition, Oxford University Press, New Delhi, 2018.
- 3. Balagurusamy E., "Programming in ANSI C", 7th Edition, McGraw Hill Education, 2017.
- 4. Raptor and C Compiler

| COURSE<br>On comple |                                                                                                    | _                | se, the s | students  | will be a | able to    |           |           |          |             |            |      | BT Mar<br>(Highest    |        |  |
|---------------------|----------------------------------------------------------------------------------------------------|------------------|-----------|-----------|-----------|------------|-----------|-----------|----------|-------------|------------|------|-----------------------|--------|--|
| I II                | outline the basics of computers and apply problem solving techniques to express the solution for the given problem  identify the appropriate looping and control statements in C and develop applications using |                  |           |           |           |            |           |           |          |             |            |      | Applying (K3)         |        |  |
| I II                | •                                                                                                    | the appratements | •         | looping   | and co    | ntrol sta  | tements   | in C a    | ind deve | lop appli   | cations us | sing | Applying              | g (K3) |  |
| CO3                 | develop                                                                                                    | simple (         | C progra  | ms usin   | g the co  | ncepts o   | of arrays | and mo    | dular pr | ogrammir    | ıg         |      | Applying              | g (K3) |  |
| CO4                 | recall the basic concepts of pointers and develop C programs using strings and pointers                                                                                                    |                  |           |           |           |            |           |           |          |             |            |      | Applying              | g (K3) |  |
| CO5                 | make us                                                                                                    | e of use         | r define  | d data ty | pes to s  | solve giv  | en prob   | lems      |          |             |            |      | Applying              | g (K3) |  |
| CO6                 | demonst                                                                                                    | rate the         | executi   | on of flo | wchart f  | or the gi  | ven prol  | olem usi  | ng Rapt  | or          |            |      | Applying<br>Precision |        |  |
| CO7                 | demonst                                                                                                    | rate the         | applica   | tion of s | equentia  | al, select | ive and   | repetitiv | e contro | l structure | es         |      | Applying<br>Precision |        |  |
|                     | mpleme                                                                                                    |                  | ions to   | the give  | en prob   | lem usir   | ng deriv  | ed and    | user de  | efined dat  | a types    | and  | Applying<br>Precision |        |  |
|                     |                                                                                                    |                  |           |           | Мар       | ping of    | COs wi    | th POs    | and PS0  | Os          |            |      |                       |        |  |
| COs/POs             | PO1                                                                                                    | PO2              | PO3       | PO4       | PO5       | PO6        | P07       | PO8       | PO9      | PO10        | PO11       | PO12 | PSO1                  | PSO2   |  |
| CO1                 | 3                                                                                                    | 2                |           |           | 2         |            |           |           |          |             |            |      | 2                     | 1      |  |
| CO2                 | 3                                                                                                    | 2                | 2         |           |           |            |           |           |          |             |            |      | 2                     | 1      |  |
| CO3                 | 3                                                                                                    | 2                | 2         |           |           |            |           |           |          |             |            |      | 2                     | 1      |  |
| 000                 |                                                                                                    |                  | 2         |           |           |            |           |           |          |             |            |      | 2                     | 1      |  |
| CO4                 | 3                                                                                                    | 2                |           |           |           |            |           |           |          |             |            |      |                       |        |  |
|                     | 3                                                                                                    | 2                | 2         |           |           |            |           |           |          |             |            |      | 2                     | 1      |  |
| CO4                 |                                                                                                    |                  |           | 1         | 1         |            |           |           |          | 1           |            |      | 2                     | 1      |  |
| CO4<br>CO5          | 3                                                                                                    | 2                | 2         | 1         | 1         |            |           |           |          | 1 1         |            |      |                       |        |  |

|                             | ASSESSMENT PATTERN - THEORY |                         |                 |                     |                   |                 |            |  |  |  |  |  |  |
|-----------------------------|-----------------------------|-------------------------|-----------------|---------------------|-------------------|-----------------|------------|--|--|--|--|--|--|
| Test / Bloom's<br>Category* | Remembering (K1) %          | Understanding<br>(K2) % | Applying (K3) % | Analyzing<br>(K4) % | Evaluating (K5) % | Creating (K6) % | Total<br>% |  |  |  |  |  |  |
| CAT1                        | 20                          | 30                      | 50              |                     |                   |                 | 100        |  |  |  |  |  |  |
| CAT2                        | 10                          | 30                      | 60              |                     |                   |                 | 100        |  |  |  |  |  |  |
| CAT3                        | 10                          | 30                      | 60              |                     |                   |                 | 100        |  |  |  |  |  |  |
| ESE                         | 10                          | 30                      | 60              |                     |                   |                 | 100        |  |  |  |  |  |  |

<sup>\* ±3%</sup> may be varied (CAT 1,2,3 - 50 marks & ESE - 100 marks)

#### 20ITT11 -FOUNDATIONS OF IT

| Programme & Branch | BTech - Information Technology | Sem. | Category | L | Т | Р | Credit |
|--------------------|--------------------------------|------|----------|---|---|---|--------|
| Prerequisites      | Nil                            | 1    | ES       | 3 | 0 | 0 | 3      |

| Preamble | This course is intended to introduce the fundamental concepts of computers and foundations of Information Technology |   |
|----------|----------------------------------------------------------------------------------------------------|---|
| Unit - I | Data and Information, Acquisition of Numbers and Textual Data:                                                       | 9 |

Data and Information: Introduction -Types of Data - Simple Model of a Computer -Data Processing Using a Computer -Desktop Computer. Acquisition of Numbers and Textual Data: Introduction - Input Units - Internal Representation of Numeric Data - Representation of Characters in Computers -Error-Detecting Codes.

#### Unit - II Acquiring Image Data, Acquiring Audio and Video Data:

9

Acquiring Image Data: Introduction - Acquisition of Textual Data - Acquisition of Pictures - Storage Formats for Pictures - Image Compression Fundamentals - Image Acquisition with a Digital Camera. Acquiring Audio and Video Data: Introduction - Basics of Audio Signals -Acquiring and Storing Audio Signals -Compression of Audio Signals-Acquisition of Video – Introduction-Capturing a Moving Scene with a Video Camera - Compression of Video Data-MPEG Compression Standard.

# Unit - III Data Storage and Central Processing Unit:

9

Data Storage: Introduction - Storage Cell - Physical Devices Used as Storage Cells - Random Access Memory - Read Only Memory - Secondary Storage - Compact Disk Read Only Memory (CDROM) - Archival Store.Central Processing Unit: Introduction- Structure of a Central Processing Unit-Specifications of a CPU- Interconnection of CPU with Memory and I/O Units - Embedded Processors

# Unit - IV Output Devices, Computer Software and Computer Networks:

9

Output Devices and Computer Software: Introduction -Video Display Devices -Touch Screen Display - E-Ink Display -Printers - Audio Output -Computer Software- Introduction - Operating System -Programming Languages- Classification of Programming Languages Based on Applications.Computer Networks: Introduction - Local Area Network (LAN) - Applications of LAN - Wide Area Network (WAN) -Internet - Naming Computers Connected to Internet- Future of Internet Technology.

### Unit - V Data Organization, Processing Numerical Data and Displaying Textual Data:

9

Data Organization: Introduction- Organizing a Database - Structure of a Database - Database Management System - Example of Database Design - Non-Text Databases - Archiving Databases. Processing Numerical Data and Displaying Textual Data: Introduction - Use of Spreadsheets - Numerical Computation - Processing and Displaying Textual Data - Introduction - Word Processor-Desktop Publishing - Page Description Language - Markup Languages. Some Internet Applications — Introduction-Email - World Wide Web - Information Retrieval from the World Wide Web - Other Facilities Provided by Browsers.

TEXT BOOK: Total: 45

1. Rajaraman V., "Introduction to Information Technology", 3rd Edition, PHI Publications, India, 2018.

### REFERENCES:

1. Pearson Team, "Introduction to Computers and Information Technology", 2nd Edition, Pearson, 2015

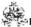

|     | SE OUTCOMES: mpletion of the course, the students will be able to     | BT Mapped<br>(Highest Level) |
|-----|-----------------------------------------------------------------------|------------------------------|
| CO1 | differentiate between data and information                            | Remembering (K1)             |
| CO2 | summarize the ways of acquiring various types of data                 | Understanding (K2)           |
| CO3 | illustrate the importance of data storage and Central Processing Unit | Understanding (K2)           |
| CO4 | discuss the functions of output devices and system software           | Understanding (K2)           |
| CO5 | apply appropriate tools for organizing the data                       | Applying (K3)                |

|                 |          |          |         |           | Маррі   | ng of C | Os with | n POs a | nd PSC | )s   |      |      |      |      |
|-----------------|----------|----------|---------|-----------|---------|---------|---------|---------|--------|------|------|------|------|------|
| COs/POs         | PO1      | PO2      | PO3     | PO4       | PO5     | P06     | PO7     | PO8     | PO9    | PO10 | PO11 | PO12 | PSO1 | PSO2 |
| CO1             | 3        | 1        | 2       |           |         |         |         |         |        |      |      |      | 3    | 2    |
| CO2             | 2        | 1        | 2       |           |         |         |         |         |        |      |      |      | 2    | 1    |
| CO3             | 3        | 1        | 2       |           |         |         |         |         |        |      |      |      | 3    | 2    |
| CO4             | 3        | 2        | 2       |           |         |         |         |         |        |      |      |      | 3    | 2    |
| CO5             | 3        | 1        | 2       |           |         |         |         |         |        |      |      |      | 2    | 1    |
| 1 – Slight, 2 – | - Modera | ate, 3 – | Substar | ntial, BT | - Bloom | 's Taxo | nomy    |         |        |      |      |      |      |      |

|                             |                    | ASSESSMENT              | PATTERN - T     | HEORY               |                   |                 |            |
|-----------------------------|--------------------|-------------------------|-----------------|---------------------|-------------------|-----------------|------------|
| Test / Bloom's<br>Category* | Remembering (K1) % | Understanding<br>(K2) % | Applying (K3) % | Analyzing<br>(K4) % | Evaluating (K5) % | Creating (K6) % | Total<br>% |
| CAT1                        | 13                 | 87                      |                 |                     |                   |                 | 100        |
| CAT2                        | 40                 | 60                      |                 |                     |                   |                 | 100        |
| CAT3                        | 30                 | 50                      | 20              |                     |                   |                 | 100        |
| ESE                         | 20                 | 60                      | 20              |                     |                   |                 | 100        |

<sup>\* ±3%</sup> may be varied (CAT 1,2,3 – 50 marks & ESE – 100 marks)

### 20PHL11 - PHYSICAL SCIENCES LABORATORY I

(Common to All Engineering and Technology Branches)

| Programme &<br>Branch | All BE/BTech Branches | Sem. | Category | L | Т | Р | Credit |
|-----------------------|-----------------------|------|----------|---|---|---|--------|
| Prerequisites         | NIL                   | 1    | BS       | 0 | 0 | 2 | 1      |

#### Preamble

This course aims to impart hands on training in the determination of the physical parameters such as Young's modulus, rigidity modulus, frequency of vibration, velocity of ultrasonic waves, compressibility of water, wavelength of laser, acceptance angle and the numerical aperture of an optical fiber, and to develop the skills in handling different basic instruments and also aims to impart the basic concepts of volumetric, conductometric and pH meter experiments and thereby, to improve the analytical capability.

# List of Exercises / Experiments:

|     | •                                                                                                    |
|-----|----------------------------------------------------------------------------------------------------|
| 1.  | Determination of the Young's modulus of the material of a given beam using uniform bending method.                                              |
| 2.  | Determination of the rigidity modulus of the material of a given wire using torsional pendulum.                                                 |
| 3.  | Determination of frequency of electrically vibrating rod by forming standing waves using Melde's apparatus.                                     |
| 4.  | Determination of the velocity of ultrasonic waves in a liquid and the compressibility of a liquid using ultrasonic interferometer.              |
| 5.  | Determination of (i) the wavelength of a semiconductor laser and (ii) the acceptance angle and the numerical aperture of a given optical fiber. |
| 6.  | Estimation of total, temporary and permanent hardness of water by EDTA method.                                                                  |
| 7.  | Estimation of Ca <sup>2+</sup> and Mg <sup>2+</sup> hardness separately by EDTA method.                                                         |
| 8.  | Estimation of alkalinity of the given water sample.                                                                                             |
| 9.  | Conductometric titration -Mixture of acids.                                                                                                    |
| 10. | Estimation of hydrochloric acid using pH meter.                                                                                                 |

Total: 30

- 1. Tamilarasan K. and Prabu K.,"Physics Laboratory Manual', 1st Edition, SCM Publishers, Erode, 2020.
- 2. Palanisamy P.N., Manikandan P., Geetha A. and Manjula Rani K., "Chemistry Laboratory Manual", 1st Edition, Rajaganapathy Publishers, Erode, 2020.

| COURSE<br>On comple |                                                                                                    |                                                                                                    | e, the st | udents v | vill be ab | le to   |         |         |        |      |      | (I   | BT Map<br>Highest                | •               |  |
|---------------------|----------------------------------------------------------------------------------------------------|----------------------------------------------------------------------------------------------------|-----------|----------|------------|---------|---------|---------|--------|------|------|------|----------------------------------|-----------------|--|
| t                   | determine the Young's modulus of a material using the concepts of elasticity and bending momen of a beam and to determine the rigidity modulus of a wire using the concepts of twisting couple and o compute the frequency of electrically vibrating rod using the concept of standing waves formed in ixed vibrating string. |                                                                                                    |           |          |            |         |         |         |        |      |      |      |                                  | (K3),<br>n (S3) |  |
| i<br>(              | and to c<br>concepts<br>nardness                                                                                                    | Applying (known of the diffraction of light, and to compute the acceptance angle and the numerical aperture of an optical fiber using the concepts of total internal reflection and divergence of light in air and estimate the amount of ardness for the given water sample by EDTA method, and the amount of alkalinity for the given later sample. |           |          |            |         |         |         |        |      |      |      |                                  |                 |  |
| CO3                 | demonstrate the conductivity meter and pH meter to estimate the amount of the given solution.                                                                                                    |                                                                                                    |           |          |            |         |         |         |        |      |      |      | Applying (K3),<br>Precision (S3) |                 |  |
|                     |                                                                                                    |                                                                                                    |           |          | Маррі      | ng of C | Os with | POs and | d PSOs |      |      |      |                                  |                 |  |
| COs/POs             | PO1                                                                                                    | PO2                                                                                                    | PO3       | PO4      | PO5        | PO6     | P07     | PO8     | PO9    | PO10 | PO11 | PO12 | PSO1                             | PSO2            |  |
| CO1                 |                                                                                                    |                                                                                                    |           | 3        |            |         |         |         |        |      |      |      |                                  |                 |  |
| CO2                 |                                                                                                    |                                                                                                    |           | 3        |            |         |         |         |        |      |      |      |                                  |                 |  |
| CO3                 |                                                                                                    |                                                                                                    |           | 3        |            |         |         |         |        |      |      |      |                                  |                 |  |

#### 20ITL11 -IT ESSENTIALS LABORATORY

| Programme & Branch | BTech - Information Technology | Sem. | Category | L | Т | Р | Credit |
|--------------------|--------------------------------|------|----------|---|---|---|--------|
| Prerequisites      | Nil                            | 1    | ES       | 0 | 0 | 2 | 1      |

Preamble To Assemble and upgrade personal computer systems and to Troubleshoot system, software, and hardware problems

#### **List of Exercises / Experiments:**

- 1. Study the function of the following components i) Input devices ii) Central Processing Unit (CPU) iii) Output devices iv) Memory v) Networking components (Network Interface Card (NIC), switch, hub, router, and modem)
- 2. Install and configure Windows and Linux Operating System.
- 3. Customize Operating System and maintenance of system application software.
- 4. Perform the following operations in word processing: i) Modifying Layout of a Paragraph ii) Managing Headers iii) Managing Footers iv) Managing Styles v) Insert Graphical Objects and Illustrations vii) Text Wrapping viii) Inserting Objects ix) Insert Shapes, Symbols and Special Characters x) Insert tables insert/delete rows and columns, merge and split cells.
- 5. Perform the following operations using Presentation tool: i) Inserting a Movie Clip ii) Inserting an Audio Clip iii) Working with Tables iv) Working with Charts v) Inserting Transitions vi) Inserting Animations vii) Grouping Objects ix) Reviewing Content x) Preparing to Deliver a Presentation
- 6. Perform the following operations in Spreadsheets: i) Use Auto sum in Cells ii) Conditional Formatting iii) Hide / Unhide / Freeze Rows and Columns iv) Set Page Breaks v) Set Page Layout vi) Manage Workbook Views vii) Apply Cell and Range Names viii) Create Modify and Format Charts ix) Sort and Filter Data x) Calculate Data across Worksheets
- 7. Install Printer, Scanner and troubleshoot their faults.
- 8. Perform the following operations in Email Messaging: i) Working with Calendar ii) Schedule an Appointment iii) Categorize an Appointment iv) Share a Calendar v) Creating a Meeting Request vi) Respond to a Meeting Request vii) Create and Edit a Task viii) Create and Edit a Note ix) Create and Edit a Journal Entry
- 9. Perform any one online transaction: i) Ticket Booking (Train Ticket, Bus Ticket, Flight Ticket, Cinema Ticket) ii) Bill Payment (EB Bill, Mobile Recharge, Insurance Premium, EMI) iii) Online Purchase (Flipkart, Amazon)

## **REFERENCE BOOKS:**

1. MS-Office suite

2. Installation and Configurations notes.

|     | RSE OUTCOMES: completion of the course, the students will be able to                | BT Mapped<br>(Highest Level)        |
|-----|-------------------------------------------------------------------------------------|-------------------------------------|
| CO1 | organize the functional parts of computers and network components                   | Applying (K3),<br>Manipulation (S2) |
| CO2 | utilize various tools like word processing, spreadsheets, presentation and database | Applying (K3),<br>Precision (S3)    |
| CO3 | experiment with computer hardware and software configurations.                      | Applying (K3),                      |

| Mapping of COs with POs and PSOs |     |     |     |     |     |     |     |     |     |      |      |      |      |      |
|----------------------------------|-----|-----|-----|-----|-----|-----|-----|-----|-----|------|------|------|------|------|
| COs/POs                          | PO1 | PO2 | PO3 | PO4 | PO5 | PO6 | P07 | PO8 | PO9 | PO10 | PO11 | PO12 | PSO1 | PSO2 |
| CO1                              | 3   | 2   | 1   | 1   |     |     |     |     |     |      |      |      | 3    | 2    |
| CO2                              | 3   | 2   | 1   | 1   |     |     |     |     |     |      |      |      | 3    | 2    |
| CO3                              | 3   | 2   | 1   | 1   |     |     |     |     |     |      |      |      | 3    | 2    |

Total: 30

#### 20EGT21 -ADVANCED COMMUNICATION SKILLS

(Common to all Engineering and Technology Branches)

| Programme &<br>Branch | All BE/BTech branches   | Sem. | Category | L | Т | Р | Credit |
|-----------------------|-------------------------|------|----------|---|---|---|--------|
| Prerequisites         | English Language Skills | 2    | HS       | 3 | 0 | 0 | 3      |

| This course is designed to impart required levels of fluency in using the English Language at B1Level in the Common European Framework (CEFR). | Э |
|----------------------------------------------------------------------------------------------------|---|
|                                                                                                    |   |

### Listening, Speaking, Reading, Writing and Grammar & Vocabulary, Activity Based Learning - Phase -Unit - I

Listening - Job and career related descriptions and conversations - requests of different kinds and the responses - Speaking Career choices and professional skills - making requests and responding to requests - Reading - Using texts about jobs and careers – about different societies and cultural differences – Writing – Resumes, CVs and job oriented advertisements business and career related emails - Grammar &Vocabulary - Gerunds and elements of comparison - requests and indirect requests.

### Listening, Speaking, Reading, Writing and Grammar & Vocabulary. Activity Based Learning - Phase -Unit - II

Listening – Expository and narrative descriptions – information about different cultures, nations and societies. Speaking Narrating and describing – talking about other countries and other cultures – **Reading** – Using texts about media and information technology – living abroad and experiencing different cultures – Writing – Blog writing – brochures and tourist pamphlets -Grammar & Vocabulary – The past tense forms - noun phrases and relative clauses.

#### Listening, Speaking, Reading, Writing and Grammar & Vocabulary. Activity Based Learning - Phase -Unit - III 9

Listening-Consumerism-productdescription-complaintsandredressal-environmentalissues-ecology - saving the planet Speaking - Talking about problems, issues, complaints - solutions and redressal - talking about environmental issues -Reading - Using texts on segregating wastes - recycling and reusing - textsonenvironmentalissues-Writing-Onlinereviews, articles and writing webcontent - Grammar & Vocabulary - Phrases and sentences used for describing problems passives – prepositions and infinitives.

#### Unit - IV Listening, Speaking, Reading, Writing and Grammar & Vocabulary. Activity Based Learning – Phase – 9

Listening-Education, learning and the choice of courses-various services needed in daily life-self-

improvement for success in life - Speaking - Discussions about educational and career oriented issues - talking about everyday services – giving advice and self improvement – Reading – Reading about learning strategiesandlearningstyles– usingtextsaboutpersonalitydevelopment-Writing-Writingabouthobbies - pastime and individual skills - writing short articles on everyday life and personality development – Grammar & Vocabulary – Using of "would" and certain gerund forms – use of modals, verbs, gerunds, negative questions and infinitives.

# Listening, Speaking, Reading, Writing and Grammar & Vocabulary. Activity Based Learning - Phase -Unit - V

Listening – Historical narratives – biographies and learning about the future – important life events, milestones and happenings of the past - Speaking - Talking about the past, present and the future - talking about important events in life - Reading - Texts about new technologies and future science – using texts aboutsocialorganization,cultureandsocialpractices-Writing-Biographicalsketches-historicalevents- famous personalities, stages of life and getting along with people - Grammar & **Vocabulary** – Future tense forms – time clauses and certain "if clauses".

Total: 45

#### **TEXT BOOK:**

1. Jack C. Richards, Jonathan Hull, and Susan Proctor, "Interchange - Student's Book 3", 4th Edition, Cambridge University Press, New York, 2017.

- Sanjay Kumar and Pushp Lata, "Communication Skills: A Workbook based on AICTE Syllabus", Oxford University Press, 2018.
- 2. Board of Editors, "Skills Annexe: Functional English for Success", Orient BlackSwan, Hyderabad, 2013.

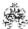

|     | RSE OUTCOMES: mpletion of the course, the students will be able to                                                                                                    | BT Mapped (Highest Level) |
|-----|----------------------------------------------------------------------------------------------------|---------------------------|
| CO1 | use functional grammar for improving communication skills                                                                                                    | Applying (K3)             |
| CO2 | listen and comprehend different spoken excerpts critically andinfer Unspoken and implied meanings.                                                                                                  | Applying (K3)             |
|     | read different genres of texts, infer implied meanings and critically analyze and evaluate them for ideas as well as for method of presentation.                                                    | Analyzing (K4)            |
| CO4 | write effectively and persuasively and produce different types of writing such as narration, description, exposition and argument as well as creative, critical, analytical and evaluative writing. | Creating (K6)             |
| CO5 | speak effectively, to express opinions clearly, initiate and sustain a discussion and also negotiate using appropriate communicative strategies.                                                    | Creating (K6)             |

| Mapping of COs with POs and PSOs |     |     |     |     |     |     |     |     |     |      |      |      |      |      |
|----------------------------------|-----|-----|-----|-----|-----|-----|-----|-----|-----|------|------|------|------|------|
| COs/POs                          | PO1 | PO2 | PO3 | PO4 | PO5 | PO6 | P07 | PO8 | PO9 | PO10 | PO11 | PO12 | PSO1 | PSO2 |
| CO1                              |     |     |     |     |     | 2   |     |     | 1   | 3    | 1    | 1    |      |      |
| CO2                              |     |     |     |     |     |     |     |     | 2   | 3    |      | 1    |      |      |
| CO3                              |     |     |     |     |     | 1   |     |     |     | 3    | 1    | 1    |      |      |
| CO4                              |     |     |     |     |     |     |     |     |     | 3    |      | 2    |      |      |
| CO5                              |     |     |     |     |     |     |     |     | 2   | 3    |      | 2    |      |      |

| 1 – | Slight, 2 | <ul> <li>Moderate,</li> </ul> | 3 – | Substantial, | BT- | Bloom's | Taxonomy |
|-----|-----------|-------------------------------|-----|--------------|-----|---------|----------|
|     |           |                               |     |              |     |         |          |

|                             | ASSESSMENT PATTERN - THEORY |                         |                 |                     |                   |                 |            |  |  |
|-----------------------------|-----------------------------|-------------------------|-----------------|---------------------|-------------------|-----------------|------------|--|--|
| Test / Bloom's<br>Category* | Remembering (K1) %          | Understanding<br>(K2) % | Applying (K3) % | Analyzing<br>(K4) % | Evaluating (K5) % | Creating (K6) % | Total<br>% |  |  |
| CAT1                        |                             | 13                      | 30              | 33                  | -                 | 17              | 100        |  |  |
| CAT2                        |                             | 13                      | 33              | 37                  | -                 | 17              | 100        |  |  |
| CAT3                        |                             | 20                      | 30              | 33                  | -                 | 17              | 100        |  |  |
| ESE                         |                             | 6                       | 40              | 36                  | -                 | 18              | 100        |  |  |

<sup>\* ±3%</sup> may be varied (CAT 1,2,3 – 50 marks & ESE – 100 marks)

#### 20MAC21-MULTIVARIABLECALCULUS AND COMPLEX ANALYSIS

(Common to All Engineering and Technology Branches)

| Programme & Branch | All BE/BTech branches | Sem. | Category | L | Т  | Р          | Credit |
|--------------------|-----------------------|------|----------|---|----|------------|--------|
| Prerequisites      | Nil                   | 2    | BS       | 3 | 1* | <b>2</b> * | 4      |

| Preamble  | To impart the knowledge of partial derivatives, evaluation of real and complex integrals, vector calculus    |
|-----------|----------------------------------------------------------------------------------------------------|
| i reamble | To impart the knowledge of partial derivatives, evaluation of real and complex integrals, vector calculus    |
|           | and analytic functions to the students for solving the problems related to various engineering disciplines.  |
|           | land analytic functions to the students for solving the problems related to various engineering disciplines. |

### Unit - I Functions of Several Variables:

9

Functions of two or more variables – Partial derivatives – Total differential – Taylor's series for functions of two variables – Maxima and minima – Constrained maxima and minima – Lagrange's multiplier method

# Unit - II Multiple Integrals:

9

Double integration in cartesian coordinates – Change of order of integration – Application: Area between two curves – Triple integration in cartesian coordinates – Volume as triple integrals

### Unit - III Vector Calculus:

9

Directional derivative – Gradient of a scalar point function – Divergence of a vector point function – Curl of a vector – Solenoidal and Irrotational vectors – Green's, Stoke's and Gauss divergence theorems (without proof) – Verification of the above theorems and evaluation of integrals using them.

# Unit - IV Analytic Functions:

9

Functions of a complex variable – Analytic functions – Necessary and sufficient conditions (excluding proof) – Cauchy–Riemann equations (Statement only) – Properties of analytic function (Statement only) – Harmonic function – Construction of analytic function – Conformal mapping: w = z + a, az, 1/z – Bilinear transformation.

# Unit - V Complex Integration:

9

Introduction – Cauchy's theorem (without proof) – Cauchy's integral formula – Taylor's and Laurent series – Singularities – Classification – Cauchy's residue theorem (without proof) – Applications: Evaluation of definite integrals involving sine and cosine functions over the circular contour.

## **List of Exercises / Experiments:**

| 1. | Finding ordinary and partial derivatives                           |
|----|--------------------------------------------------------------------|
| 2. | Computing extremes of a single variable function                   |
| 3. | Evaluating double and triple integrals                             |
| 4. | Finding the area between two curves                                |
| 5. | Computing gradient, divergence and curl of point functions         |
| 6. | Applying Milne-Thomson method for constructing analytic function   |
| 7. | Determination of Mobius transformation for the given set of points |
| 8. | Finding poles and residues of an analytic function                 |

<sup>\*</sup>Alternate week

Lecture: 45, Tutorial and Practical:15, Total:60

#### **TEXT BOOK:**

1. Ravish R. Singh, Mukul Bhatt "Engineering Mathematics", 1st Edition, McGraw Hill Education, New Delhi, 2016.

- 1. Kreyszig E., "Advanced Engineering Mathematics", 10th Edition, John Wiley Sons, 2011.
- 2. Dass H K, "Higher Engineering Mathematics", 3rd Revised Edition, S.Chand and Co., New Delhi, 2014.
- 3. Duraisamy C., Vengataasalam S., Arun Prakash K. and Suresh M., "Engineering Mathematics I", 2<sup>nd</sup> Edition, Pearson India Education, New Delhi, 2018.

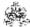

| 4. N | ATLAB Manual.                                                                                                    |                                          |
|------|----------------------------------------------------------------------------------------------------|------------------------------------------|
|      | RSE OUTCOMES: mpletion of the course, the students will be able to                                                        | BT Mapped (Highest Level)                |
| CO1  | compute extremal values which arise in function of several variables.                                                     | Applying (K3)                            |
| CO2  | solve Problems involving Double and Triple integrals.                                                                     | Understanding (K2)                       |
| CO3  | apply the concept of vectors in engineering problems.                                                                     | Applying (K3)                            |
| CO4  | identify, construct and apply analytic functions in electrostatics and fluid flow problems.                               | Applying (K3)                            |
| CO5  | evaluate complex integrals which are extensively applied in engineering.                                                  | Applying (K3)                            |
| CO6  | compute maxima and minima of a single variable function, gradient, curl and divergence of a vector function using MATLAB. | Understanding (K2),<br>Manipulation (S2) |
| CO7  | evaluate Double, Triple integrals and determine area between two curves using MATLAB                                      | Applying (K3),<br>Manipulation (S2)      |
| CO8  | construct analytic function, find bilinear transformation and compute poles and residues using MATLAB.                    | Applying (K3),<br>Manipulation (S2)      |

|         | Mapping of COs with POs and PSOs |     |     |     |     |     |     |     |     |      |      |      |      |      |
|---------|----------------------------------|-----|-----|-----|-----|-----|-----|-----|-----|------|------|------|------|------|
| COs/POs | PO1                              | PO2 | PO3 | PO4 | PO5 | P06 | P07 | PO8 | PO9 | PO10 | PO11 | PO12 | PSO1 | PSO2 |
| CO1     | 3                                | 3   |     |     |     |     |     |     |     |      |      |      |      |      |
| CO2     | 3                                | 3   | 2   |     |     |     |     |     |     |      |      |      |      |      |
| CO3     | 3                                | 3   |     |     |     |     |     |     |     |      |      |      |      |      |
| CO4     | 3                                | 3   |     |     |     |     |     |     |     |      |      |      |      |      |
| CO5     | 3                                | 3   | 2   |     |     |     |     |     |     |      |      |      |      |      |
| CO6     |                                  |     |     |     | 3   |     |     |     |     |      |      |      |      |      |
| CO7     |                                  |     |     |     | 3   |     |     |     |     |      |      |      |      |      |
| CO8     |                                  |     |     |     | 3   |     |     |     |     |      |      |      |      |      |

## 1 – Slight, 2 – Moderate, 3 – Substantial, BT- Bloom's Taxonomy

## **ASSESSMENT PATTERN - THEORY**

| Test / Bloom's<br>Category* | Remembering (K1) % | Understanding<br>(K2) % | Applying (K3) % | Analyzing<br>(K4) % | Evaluating (K5) % | Creating (K6) % | Total % |  |  |  |  |  |  |
|-----------------------------|--------------------|-------------------------|-----------------|---------------------|-------------------|-----------------|---------|--|--|--|--|--|--|
| CAT1                        | 10                 | 20                      | 70              |                     |                   |                 | 100     |  |  |  |  |  |  |
| CAT2                        | 10                 | 20                      | 70              |                     |                   |                 | 100     |  |  |  |  |  |  |
| CAT3                        | 10                 | 20                      | 70              |                     |                   |                 | 100     |  |  |  |  |  |  |
| ESE                         | 10                 | 20                      | 70              |                     |                   |                 | 100     |  |  |  |  |  |  |

<sup>\* ±3%</sup> may be varied (CAT 1,2,3 – 50 marks & ESE – 100 marks)

### 20PHT23 -PHYSICS FOR COMMUNICATION AND COMPUTER SCIENCE ENGINEERING

(Common to Electronics and Communication Engineering, Computer Science and Engineering and Information Technology branches)

| Programme &<br>Branch | BE, Electronics and Communication Engineering,<br>BE-Computer Science and Engineering, BTech-<br>Information Technology | Sem. | Category | L | Т | Р | Credit |
|-----------------------|----------------------------------------------------------------------------------------------------|------|----------|---|---|---|--------|
| Prerequisites         | Applied Physics                                                                                                    | 2    | BS       | 3 | 0 | 0 | 3      |

# Preamble This course aims to impart the knowledge on the physics of conductors, superconductors, semiconductors, magnetic materials, dielectrics, optoelectronic materials and nano materials. It also describes the working of the

select solid state and optoelectronic devices and the applications of aforementioned materials in Communication Engineering and Computer Science and Engineering and Information Technology and provides motivation towards innovations.

## Unit - I Conducting and Superconducting Materials:

9

Conducting Materials: Introduction - Classical free electron theory of metals - Electrical conductivity - Drawbacks of classical free electron theory - Quantum statistics: Fermi distribution function and Effect of temperature on Fermi function - Superconducting Materials: Introduction - Properties of superconductors - Type I and Type II superconductors - Applications: Cryotron - Superconducting quantum interference device (SQUID).

### Unit - II Semiconducting Materials and Devices:

9

Introduction - Intrinsic semiconductor: Carrier concentration, Fermi level in intrinsic semiconductor, Variation of intrinsic conductivity with temperature and Determination of band gap - Extrinsic semiconductor: Carrier concentration in N-type and P-type semiconductors, Fermi level in Extrinsic semiconductors, Variation of Fermi level with temperature and impurity concentration - Hall effect: Determination of Hall coefficient and its applications - Uni-junction Transistor: Construction and characteristics – Junction field Effect Transistor: Construction and characteristics.

## Unit - III Magnetic and Dielectric Materials:

9

Magnetic materials: Introduction - Classification of magnetic materials based on magnetic moment - Ferromagnetism: Domain theory of ferromagnetism, Hysteresis loss, Soft and hard magnetic materials and Application: Transformer core. Dielectrics Materials: Introduction - Dielectric constant - Types of polarization (qualitative) - Temperature dependence of polarization - Frequency dependence of total polarization - Dielectric loss (qualitative) - Dielectric breakdown - Ferroelectricity and its applications.

### Unit - IV Optoelectronic Materials and Devices:

9

Introduction - Photodetectors: p-i-n photo diode - Avalanche photo diode - Effect of Anisotropic crystals in light propagation: Index ellipsoid of uniaxial and biaxial crystals -Electro-Optic effect: Pockel's effect and Kerr effect - Light modulators - Types of light modulators - Electro refractive modulators: Electro-optic amplitude and Phase modulators - Electro absorptive modulators: Franz - Keldysh and Stark effect modulators.

### Unit - V Nano Materials:

9

Introduction -Properties of nano-materials - Low dimensional structures: Quantum dot, quantum wire and quantum well - Production techniques: Ball Milling, lithographic method, physical vapor deposition method, chemical vapor deposition method and sol gel method - Applications of nano-materials – Carbon nanotubes: Structures, properties, synthesis by laser ablation method - Applications of carbon nanotubes.

Total:45

### **TEXT BOOK:**

- 1. Avadhanulu M.N., Kshirsagar P.G. and Arun Murthy T.V.S., "A Textbook of Engineering Physics", 11<sup>th</sup> Edition, S. Chand & Company Pvt. Ltd., New Delhi, 2019 for Unit I, II, III and Unit V.
- 2. Palanisamy P.K., "Semiconductor Physics and Opto electronics", 2<sup>nd</sup> Edition, Sci Tech Publications, Chennai, 2010, for Unit IV.

- 1. Kachhava C.M., "Solid State Physics, Solid State Device and Electronics", 1st Edition, New Age International, New Delhi, 2003.
- 2. Charles Kittel, "Introduction to Solid State Physics", 8th Edition, John Wiley& Sons, New Jersey, 2004.
- 3. Tamilarasan K. and Prabu K., "Materials Science", 1st Edition, McGraw Hill Education Pvt. Ltd., New Delhi, 2019.

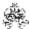

|     | SE OUTCOMES: mpletion of the course, the students will be able to                                                                                                    | BT Mapped (Highest Level) |
|-----|----------------------------------------------------------------------------------------------------|---------------------------|
| CO1 | apply the concepts of classical and quantum free electron theory of metals to compute the electrical conductivity of metals and to comprehend the effect of temperature on Fermi function and to summarize the types, properties and applications of superconductors (Cryotron and Superconducting quantum interference device). | Applying (K3)             |
| CO2 | use the concept of density of states to compute the carrier concentration, electrical conductivity and band gap of intrinsic semiconductors and to compute the carrier concentration of extrinsic semiconductors, and also to explain the phenomenon related to Hall Effect and the working of UJT and JFET.                     | Applying (K3)             |
| CO3 | apply the domain theory of ferromagnetism to explain hysteresis and to apply the concept of electric dipole moment and electric polarization to comprehend the select polarization mechanisms in dielectrics and to describe the related phenomenon.                                                                             | Applying (K3)             |
| CO4 | apply the theory of photoconductivity and p-n junction to describe the materials, construction, working and applications of the select optoelectronic devices and to apply the concept of index ellipsoid of uniaxial and biaxial crystals to explain the principle, working and application of opto-electric modulators.        | Applying (K3)             |
| CO5 | utilize appropriate methods to prepare nano-materials and carbon nano-tubes, and to comprehend their properties, types and applications.                                                                                                    | Applying (K3)             |

|         | Mapping of COs with POs and PSOs |     |     |     |     |     |     |     |     |      |      |      |      |      |  |
|---------|----------------------------------|-----|-----|-----|-----|-----|-----|-----|-----|------|------|------|------|------|--|
| COs/POs | PO1                              | PO2 | PO3 | PO4 | PO5 | P06 | P07 | PO8 | PO9 | PO10 | PO11 | PO12 | PSO1 | PSO2 |  |
| CO1     | 3                                | 2   | 1   |     |     |     |     |     |     |      |      |      |      |      |  |
| CO2     | 3                                | 2   | 1   |     |     |     |     |     |     |      |      |      |      |      |  |
| CO3     | 3                                | 2   | 1   |     |     |     |     |     |     |      |      |      |      |      |  |
| CO4     | 3                                | 2   | 1   |     |     |     |     |     |     |      |      |      |      |      |  |
| CO5     | 3                                | 2   | 1   |     |     |     |     |     |     |      |      |      |      |      |  |

|                             | ASSESSMENT PATTERN - THEORY |                         |                 |                     |                   |                 |         |  |  |  |  |  |  |  |  |
|-----------------------------|-----------------------------|-------------------------|-----------------|---------------------|-------------------|-----------------|---------|--|--|--|--|--|--|--|--|
| Test / Bloom's<br>Category* | Remembering (K1) %          | Understanding<br>(K2) % | Applying (K3) % | Analyzing<br>(K4) % | Evaluating (K5) % | Creating (K6) % | Total % |  |  |  |  |  |  |  |  |
| CAT1                        | 20                          | 40                      | 40              |                     |                   |                 | 100     |  |  |  |  |  |  |  |  |
| CAT2                        | 20                          | 40                      | 40              |                     |                   |                 | 100     |  |  |  |  |  |  |  |  |
| CAT3                        | 25                          | 35                      | 40              |                     |                   |                 | 100     |  |  |  |  |  |  |  |  |
| ESE                         | 20                          | 40                      | 40              |                     |                   |                 | 100     |  |  |  |  |  |  |  |  |

<sup>\* ±3%</sup> may be varied (CAT 1,2,3 – 50 marks & ESE – 100 marks)

### 20CYT23 - CHEMISTRY OF ELECTRONIC MATERIALS

| Programme & Branch | B.E – ECE, CSE, EEE, EIE & B.TECH- IT branches | Sem. | Category | L | Т | Р | Credit |
|--------------------|------------------------------------------------|------|----------|---|---|---|--------|
| Prerequisites      | Applied Chemistry                              | 2    | BS       | 3 | 0 | 0 | 3      |

| Preamble | Chemistry of electronic materials aims to equip the engineering students to realize the importance of chemistry in |
|----------|----------------------------------------------------------------------------------------------------|
|          | polymeric materials, metal finishing, organic electronic materials, fuel cells, renewable energy and e-waste       |
|          | management.                                                                                                    |

### Unit - I Chemistry of Polymeric and Composite Materials :

9

Introduction - structure and property relationship of polymers - plastics - properties and uses of plastics as engineering materials - rubbers (elastomers) - natural rubber- processing of latex- vulcanization of rubber - synthetic rubbers- preparation, properties and uses of thiokol and butyl rubber- polymer blends and alloys - fibres-physical properties-types-spinning processes- composites - classification of composites - fibre reinforced plastics- processing, properties and uses of fiber reinforced plastics

### Unit - II Industrial Metal Finishing:

9

Introduction – technological importance of metal finishing- methods of metal finishing - manufacturing of electronic component-PCB fabrication- essential of metal finishing: polarization, decomposition potential and overpotential - surface preparation - Electroplating – Process - effect of plating variables on the nature of electrodeposit - electroplating of chromium and silver. Electroless plating - electroless copper plating on printed circuit board - electroless nickel plating process -Distinction between electroplating and electroless plating- advantages of electroless plating.

### Unit - III Chemistry of Organic Electronic Materials and Fuel Cells:

9

Introduction-Organic semiconducting materials – principle and applications - advantages over inorganic semiconducting materials - P-type and N-type organic semiconducting materials (definition and examples) - conducting polymers and its applications - organic dielectrics (principle and example) - organic light emitting diodes - working and applications. Fuel Cells: Importance and classification of fuel cells - description, principle, components, applications and environmental aspects of fuel cells: alkaline fuel cells, phosphoric acid, molten carbonate and direct methanol fuel cells.

### Unit - IV Renewable Energy Resources:

9

Introduction – global energy consumption scenario- types of energy resources - nuclear energy - nuclear power reactor - breeder reactors - applications and disadvantages of nuclear energy - design, working, advantages and disadvantages of solar energy, hydropower, wind energy, geothermal energy, tidal and wave power, ocean thermal energy - biomass and biofuels - hydrogen asan alternate fuel - hydrogen production - advantages, disadvantages and applications - nanotechnology for energy sector.

### Unit - V E-Waste and its Management:

9

E- Waste – definition - sources of e-waste – hazardous substances in e-waste - effects of e-waste on environment and human health- need for e-waste management – e-waste handling rules - waste minimization techniques for managing e-waste – recycling of e-waste - disposal treatment methods of e- waste – global Scenario of E-waste – E-waste in India- case studies.

## TEXT BOOK:

Total: 45

- 1. Wiley editorial board. "Wiley Engineering Chemistry". 2<sup>nd</sup> Edition, Wiley India Pvt. Ltd, New Delhi, Reprint 2019, for Units I.II.IV.
- 2. Palanisamy P.N., Manikandan P., Geetha A., Manjula Rani K.& Kowshalya V.N., "Environmental Science", Revised Edition, Pearson Education, New Delhi, 2019 for Units I, III, IV, V.

- 1. Palanna O., "Engineering Chemistry", McGraw Hill Education, New Delhi, 2017 for Units II,III.
- 2. B.Joshi & Shashank Deep, "Engineering Chemistry", Oxford University Press, New Delhi, 2019.

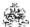

|     | SE OUTCOMES: mpletion of the course, the students will be able to                   | BT Mapped<br>(Highest Level) |
|-----|-------------------------------------------------------------------------------------|------------------------------|
| CO1 | utilize the polymeric and composite materials for various applications              | Applying (K3)                |
| CO2 | employ the concept of coating techniques in industrial metal finishing              | Applying (K3)                |
| CO3 | apply the concepts of fuel cells, organic electronic materials and its applications | Applying (K3)                |
| CO4 | explain the role of renewable energy resources to attain sustainability             | Understanding (K2)           |
| CO5 | utilize the knowledge to handle the e-waste and reduce its impacts on environment   | Applying (K3)                |

|               | Mapping of COs with POs and PSOs |          |         |           |         |         |      |     |     |      |      |      |      |      |
|---------------|----------------------------------|----------|---------|-----------|---------|---------|------|-----|-----|------|------|------|------|------|
| COs/POs       | PO1                              | PO2      | PO3     | PO4       | PO5     | P06     | P07  | PO8 | PO9 | PO10 | PO11 | PO12 | PSO1 | PSO2 |
| CO1           | 3                                | 2        | 1       | 1         |         |         |      |     |     |      |      |      |      |      |
| CO2           | 3                                | 2        | 1       | 1         |         |         |      |     |     |      |      |      |      |      |
| CO3           | 3                                | 1        |         |           |         |         |      |     |     |      |      |      |      |      |
| CO4           | 3                                | 2        | 1       | 1         |         |         | 3    |     |     |      |      |      |      |      |
| CO5           | 3                                | 2        | 1       | 1         |         |         | 2    |     |     |      |      |      |      |      |
| - Slight, 2 - | Modera                           | ate, 3 – | Substar | ntial, BT | - Bloom | 's Taxo | nomy |     |     |      |      |      |      |      |

|                             | ASSESSMENT PATTERN - THEORY |                         |                 |                     |                   |                 |            |  |  |  |  |  |  |  |
|-----------------------------|-----------------------------|-------------------------|-----------------|---------------------|-------------------|-----------------|------------|--|--|--|--|--|--|--|
| Test / Bloom's<br>Category* | Remembering (K1) %          | Understanding<br>(K2) % | Applying (K3) % | Analyzing<br>(K4) % | Evaluating (K5) % | Creating (K6) % | Total<br>% |  |  |  |  |  |  |  |
| CAT1                        | 25                          | 35                      | 40              |                     |                   |                 | 100        |  |  |  |  |  |  |  |
| CAT2                        | 25                          | 35                      | 40              |                     |                   |                 | 100        |  |  |  |  |  |  |  |
| CAT3                        | 25                          | 35                      | 40              |                     |                   |                 | 100        |  |  |  |  |  |  |  |
| ESE                         | 25                          | 35                      | 40              |                     |                   |                 | 100        |  |  |  |  |  |  |  |

<sup>\* ±3%</sup> may be varied (CAT 1,2,3 - 50 marks & ESE - 100 marks)

### 20MEC11 - ENGINEERING GRAPHICS

(Common to Civil, Mechanical, Mechatronics, Automobile Engineering, Chemical & Food Technology Branches)

| Programme & Branch | BE(Civil, Mech, MTS, Auto) &BTech(Chem, FT) | Sem. | Category | L | Т | Р | Credit |
|--------------------|---------------------------------------------|------|----------|---|---|---|--------|
| Prerequisites      | Nil                                         | 2    | ES       | 2 | 0 | 2 | 3      |

| Preamble | To impart knowledge on orthographic, isometric projections, sectional views and development of surfaces by solving different application oriented problems. |
|----------|----------------------------------------------------------------------------------------------------|
|          |                                                                                                    |

### Unit - I General Principles of Orthographic Projection:

9

Importance of graphics in engineering applications - Use of drafting instruments - BIS conventions and specifications - Size, layout and folding of drawing sheets - Lettering and dimensioning - Projections of Points, Lines and Planes - General principles of orthographic projection - First angle projection - Layout of views - Projection of points located in all quadrant and straight lines located in the first quadrant - Determination of true lengths and true inclinations and location of traces - Projection of polygonal surface and circular lamina inclined to both reference planes.

### Unit - II Projections of Solid:

9

Projections of simple solids like prisms, pyramids, cylinder and cone when the axis is inclined to one reference plane by change of position method.

### Unit - III Sectioning of Solids:

9

Sectioning of solids - prisms, pyramids, cylinder and cone in simple vertical position by cutting planes inclined to one reference plane and perpendicular to the other - Obtaining true shape of section.

### Unit - IV Development of Surfaces:

9

Development of lateral surfaces of simple solids like prisms, pyramids, cylinders and cones – development of simple truncated solids involving prisms, pyramids, cylinders and cones.

### Unit - V Isometric Projection and Introduction to AutoCAD:

9

Principles of isometric projection - Isometric scale - Isometric projections of simple and truncated solids like prisms, pyramids, cylinders and cones - Conversion of isometric projection into orthographic projection - Introduction to AutoCAD.

Lecture:30, Practical:30, Total:60

### **TEXT BOOK:**

1. Venugopal K. and Prabhu Raja V., "Engineering Graphics", 15<sup>th</sup> Edition, New Age International Pvt. Ltd., New Delhi, 2018.

- 1. Basant Agrawal, Agrawal C.M., "Engineering Drawing", 2<sup>nd</sup> Edition, McGraw Hill Education, 2019.
- 2. Gopalakrishnana K.R. "Engineering Drawing", Volume. I & II, Subhas Publications, Bengaluru, 2014.
- 3. Parthasarathy N.S., Vela Murali. "Engineering Drawing", 1st Edition, Oxford University Press, 2015.

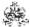

|     | COURSE OUTCOMES: On completion of the course, the students will be able to                                                   |                    |  |  |  |  |
|-----|----------------------------------------------------------------------------------------------------|--------------------|--|--|--|--|
| CO1 | interpret international standards of drawings and sketch the projections of points, lines and planes.                        | Understanding (K2) |  |  |  |  |
| CO2 | draw the projections of 3D primitive objects like prisms, pyramids, cylinders and cones.                                     | Applying (K3)      |  |  |  |  |
| CO3 | construct the various sectional views of solids like prisms, pyramids, cylinders and cones.                                  | Applying (K3)      |  |  |  |  |
| CO4 | develop the lateral surfaces of simple and truncated solids.                                                                 | Applying (K3)      |  |  |  |  |
| CO5 | sketch the isometric projections of simple and truncated solids and convert isometric drawing in to orthographic projection. | Applying (K3)      |  |  |  |  |

|                 | Mapping of COs with POs and PSOs |            |         |           |         |         |      |     |     |      |      |      |      |      |
|-----------------|----------------------------------|------------|---------|-----------|---------|---------|------|-----|-----|------|------|------|------|------|
| COs/POs         | PO1                              | PO2        | PO3     | PO4       | PO5     | P06     | PO7  | PO8 | PO9 | PO10 | PO11 | PO12 | PSO1 | PSO2 |
| CO1             | 3                                | 2          |         |           |         |         |      |     |     | 3    | 2    | 2    | 2    | 3    |
| CO2             | 3                                | 2          | 1       | 1         |         |         |      |     |     | 3    | 2    | 3    | 2    | 3    |
| CO3             | 3                                | 2          | 1       | 1         |         |         |      |     |     | 3    | 2    | 3    | 2    | 3    |
| CO4             | 3                                | 2          | 1       | 1         |         |         |      |     |     | 3    | 2    | 3    | 2    | 3    |
| CO5             | 3                                | 2          | 1       | 1         |         |         |      |     |     | 3    | 2    | 3    | 2    | 3    |
| 1 - Slight, 2 - | Modera                           | ate, 3 – 3 | Substar | ntial, BT | - Bloom | 's Taxo | nomy |     |     |      |      |      |      |      |

|                             | ASSESSMENT PATTERN - THEORY |                         |                 |                     |                   |                 |            |  |  |  |
|-----------------------------|-----------------------------|-------------------------|-----------------|---------------------|-------------------|-----------------|------------|--|--|--|
| Test / Bloom's<br>Category* | Remembering (K1) %          | Understanding<br>(K2) % | Applying (K3) % | Analyzing<br>(K4) % | Evaluating (K5) % | Creating (K6) % | Total<br>% |  |  |  |
| CAT1                        | 20                          | 40                      | 40              |                     |                   |                 | 100        |  |  |  |
| CAT2                        | 20                          | 40                      | 40              |                     |                   |                 | 100        |  |  |  |
| CAT3                        | 20                          | 40                      | 40              |                     |                   |                 | 100        |  |  |  |
| ESE                         | 25                          | 35                      | 40              |                     |                   |                 | 100        |  |  |  |

<sup>\* ±3%</sup> may be varied (CAT 1,2,3 – 50 marks & ESE – 100 marks)

### 20ITT21 -PROGRAMMING AND LINEAR DATA STRUCTURES

| Programme & Branch | B.Tech. – Information Technology | Sem. | Category | L | Т | Р | Credit |  |
|--------------------|----------------------------------|------|----------|---|---|---|--------|--|
| Prerequisites      | Problem Solving and Programming  | 2    | PC       | 3 | 0 | 2 | 4      |  |

|          | D. C. C. C. C. C. C. C. C. C. C. C. C. C.                                                                        |
|----------|----------------------------------------------------------------------------------------------------|
|          | of Linear data Structures like linked list, stack and queue.                                                     |
| Preamble | This course helps the students to learn the advanced concepts of C language, and basic concepts and applications |
|          |                                                                                                    |

### Unit - I Pointers and Arrays, Pointers and Strings :

9

Pointers- Introduction – Pointers and 1D array passing an array to a function – returning an array from function – NULL pointers – Array of pointers – Pointer-to-pointer – Pointers and 2D array - Generic pointers –Dangling Pointer-Using Pointers for string manipulation – Two dimensional array of strings - array of pointers to strings.

### Unit - II Dynamic memory allocation, Pointers and Functions, Pointers and structures:

9

Dynamic memory allocation, Function pointers – calling a function using a function pointer– Structures – Introduction – Structures in Functions –Pointers to structures-Accessing structure members - Using pointer as a function argument - Array of structures – self referential structures.

### Unit - III File Handling and Preprocessor Directives :

9

File Handling Basics – opening and closing files – Detecting the end-of-file -File pointer and file buffer – File read/write functions – formatted functions fscanf() and fprintf() –Text and Binary files- Reading and writing binary files –Manipulating file position indicator - Renaming and Removing a file - Command line Arguments. Preprocessor - #define macros with and without arguments - #include directive-Conditional Compilation.

### Unit - IV Data structures and Linked List:

9

Introduction to Data Structures – Classification – Introduction to linked lists - Linked lists vs Arrays – Singly linked list-Creating a list-Traversing a list-Adding a node-Deleting a node-Sorting a list-Destroying a list-printing linked list in reverse order-reverse a singly linked list.

### Unit - V Stack and Queue:

9

Introduction – Stack – Implementation of stack using array and linked list – Application of stack - Infix to Postfix expression conversion, Postfix expression evaluation – Queue – Implementation of Queue using array and linked list– Other variations of Queue – Applications of Queue.

### List of Exercises:

- 1. Program to access an array(1D and 2D) using pointers
- 2. Program to manipulate strings using pointers
- 3. Program to demonstrate dynamic memory allocation for 1D and 2D array
- 4. Program to pass an array as an argument to function and access the array using pointers
- 5. Programs using pointers and structures
- 6. Program to perform operations on files
- 7. Program using conditional preprocessor directives
- 8. Program to implement singly linked list
- 9. Program to implement Stack and Queue using array and linked list
- 10. Infix to Postfix conversion, postfix evaluation using stack

### Lecture: 45, Practical: 30, Total: 75

### **TEXT BOOK:**

- 1. Sumitabha Das, "Computer Fundamentals &C Programming", McGraw Hill Education(India) Private Limited, 1st Edition, 2018, for Units I,II,III,IV.
- 2. PradipDey, Manas Ghosh, "Programming in C", Oxford Higher education, 2<sup>nd</sup> Edition, 2016, for Unit V.

### **REFERENCES:**

1. Yashavant Kanetkar, "Pointers in C", BPP Publications, 4<sup>th</sup> Edition, 2017.

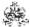

|     | E OUTCOMES: pletion of the course, the students will be able to                                               | BT Mapped<br>(Highest Level)     |
|-----|----------------------------------------------------------------------------------------------------|----------------------------------|
| CO1 | make use of pointers to perform array and string operations                                                   | Applying (K3)                    |
| CO2 | implement functions and structures with pointers                                                              | Applying (K3)                    |
| CO3 | demonstrate file operations and preprocessor directives                                                       | Applying (K3)                    |
| CO4 | describe the different operations on singly linked list and make use of it for developing simple applications | Applying (K3)                    |
| CO5 | manipulate the operations on stacks and queues                                                                | Applying (K3)                    |
| CO6 | implement programs to solve problems using pointers to arrays and structures                                  | Applying (K3),<br>Precision (S3) |
| CO7 | develop programs using files and preprocessor directives                                                      | Applying (K3),<br>Precision (S3) |
| CO8 | use appropriate linear data structure for solving given problems                                              | Applying (K3),<br>Precision (S3) |

|         |     |     |     |     | Map | oing of | COs wi | th POs | and PS | Os   |      |      |      |      |
|---------|-----|-----|-----|-----|-----|---------|--------|--------|--------|------|------|------|------|------|
| COs/POs | PO1 | PO2 | PO3 | PO4 | PO5 | P06     | P07    | PO8    | PO9    | PO10 | PO11 | PO12 | PSO1 | PSO2 |
| CO1     | 3   | 2   | 1   | 1   |     |         |        |        |        |      |      |      | 2    | 1    |
| CO2     | 3   | 2   | 1   | 1   |     |         |        |        |        |      |      |      | 2    | 1    |
| CO3     | 3   | 2   | 1   | 1   |     |         |        |        |        |      |      |      | 2    | 1    |
| CO4     | 3   | 2   | 1   |     |     |         |        |        |        |      |      |      | 2    | 1    |
| CO5     | 3   | 2   | 1   | 1   |     |         |        |        |        |      |      |      | 2    | 1    |
| CO6     | 3   | 2   | 1   | 1   |     |         |        |        |        |      |      |      | 2    | 1    |
| CO7     | 3   | 2   | 1   | 1   |     |         |        |        |        |      |      |      | 2    | 1    |
| CO8     | 3   | 2   | 1   | 1   |     |         |        |        |        |      |      |      | 2    | 1    |

|                             | ASSESSMENT PATTERN - THEORY |                         |                 |                     |                   |                 |         |  |  |
|-----------------------------|-----------------------------|-------------------------|-----------------|---------------------|-------------------|-----------------|---------|--|--|
| Test / Bloom's<br>Category* | Remembering (K1) %          | Understanding<br>(K2) % | Applying (K3) % | Analyzing<br>(K4) % | Evaluating (K5) % | Creating (K6) % | Total % |  |  |
| CAT1                        | 10                          | 10                      | 80              |                     |                   |                 | 100     |  |  |
| CAT2                        | 10                          | 10                      | 80              |                     |                   |                 | 100     |  |  |
| CAT3                        | 10                          | 20                      | 70              |                     |                   |                 | 100     |  |  |
| ESE                         | 10                          | 30                      | 60              |                     |                   |                 | 100     |  |  |

<sup>\* ±3%</sup> may be varied (CAT 1,2,3 – 50 marks & ESE – 100 marks)

### 20PHL28 - PHYSICAL SCIENCES LABORATORY II

| Prog. & Branch | BTech - Information Technology | Sem. | Category | L | Т | Р | Credit |
|----------------|--------------------------------|------|----------|---|---|---|--------|
| Pre requisite  | Nil                            | 2    | BS       | 0 | 0 | 2 | 1      |

Preamble This course aims to impart hands on training in the determination of physical parameters such as specific resistance, band gap, hysteresis loss and thickness of a nano-structured material and also the working UJT, and to develop the skills in handling different basic instruments. This course also aims to impart the significance of Cl<sup>-</sup>, Cr<sup>6+</sup>, DO, Fe<sup>2+</sup> and Cu<sup>2+</sup> and thereby, to improve the analytical capability.

### **List of Exercises / Experiments:**

| 1.  | Determination of the specific resistance of the material of a wire using Carey-Foster's bridge. |
|-----|-------------------------------------------------------------------------------------------------|
| 2.  | Determination of the band gap of a semiconductor using post office box.                         |
| 3.  | Observation of the I-V characteristics of a uni junction transistor.                            |
| 4.  | Determination of hysteresis loss in a ferromagnetic material.                                   |
| 5.  | Determination of the thickness of a nano-structured material using air-wedge arrangement.       |
| 6.  | Estimation of chloride ion in the given water sample using Argentometric method.                |
| 7.  | Estimation of chromium (Cr <sup>6+</sup> ) in wastewater sample.                                |
| 8.  | Determination of dissolved oxygen in the given wastewater sample.                               |
| 9.  | Estimation of iron using permanganometry.                                                       |
| 10. | Estimation of copper in the given solution by lodometric method.                                |

Total: 30

- 1. Tamilarasan K. and Prabu K., "Physics Laboratory Manual", 1st Edition, SCM Publishers, Erode, 2020.
- 2. Palanisamy P.N., Manikandan P., Geetha A. and Manjula Rani K., "Chemistry Laboratory Manual", 1<sup>st</sup> Edition, Kalaikathir Publishers, Coimbatore, 2020.

|     | RSE OUTCOMES: Impletion of the course, the students will be able to                                                                                                    | BT Mapped<br>(Highest Level)     |
|-----|----------------------------------------------------------------------------------------------------|----------------------------------|
| CO1 | determine the specific resistance of conducting materials and the band gap of semiconducting materials using the concept of electrical conductivity and to obtain the V-I characteristics of a UJT using the concept of creation of a region with negative resistance.                                                                                                    | Applying (K3),<br>Precision (S3) |
| CO2 | determine the hysteresis loss in ferromagnetic materials using the concept of domain theory of ferromagnetism and to determine the thickness of nano-crystalline thin films using the concept of interference of light. Estimation of Chloride and Chromium (Cr <sup>6+</sup> ) in the given water sample and also to determine the dissolved oxygen in the given wastewater sample. | Applying (K3),<br>Precision (S3) |
| CO3 | estimation of iron and copper in the given solution.                                                                                                    | Applying (K3),<br>Precision (S3) |

|                 | Mapping of COs with POs and PSOs |          |         |           |         |         |      |     |     |      |      |      |      |      |
|-----------------|----------------------------------|----------|---------|-----------|---------|---------|------|-----|-----|------|------|------|------|------|
| COs/POs         | P01                              | PO2      | PO3     | PO4       | PO5     | P06     | P07  | PO8 | PO9 | PO10 | PO11 | PO12 | PSO1 | PSO2 |
| CO1             |                                  |          | 3       |           |         |         |      |     |     |      |      |      |      |      |
| CO2             |                                  |          | 3       |           |         |         |      |     |     |      |      |      |      |      |
| CO3             |                                  |          | 3       |           |         |         |      |     |     |      |      |      |      |      |
| 1 – Slight, 2 – | - Modera                         | ate, 3 – | Substar | ntial, BT | - Bloom | 's Taxo | nomy |     |     |      |      |      |      |      |

### 20MEL11 -ENGINEERING PRACTICES LABORATORY

(Common to Civil, Mechanical, Mechatronics, Automobile Engineering, Chemical & Food Technology Branches)

| Programme & Branch | BE (Civil, Mech, MTS, Auto) & BTech (Chem, FT) | Sem. | Category | L | T | Р | Credit |
|--------------------|------------------------------------------------|------|----------|---|---|---|--------|
| Prerequisites      | Nil                                            | 2    | ES       | 0 | 0 | 2 | 1      |

Preamble This course is designed to provide a hands-on experience in basic of mechanical and electrical engineering practices.

### List of Exercises / Experiments:

|    | PART A – MECHANICAL ENGINEERING                                                                                                    |
|----|----------------------------------------------------------------------------------------------------|
| 1. | To prepare square or rectangular shaped MS plates using power tools for cutting, polishing and shaping to the required dimensions.                   |
| 2. | To carryout drilling, tapping and assembly on the given MS plates.                                                                                   |
| 3. | To carryout thread forming on a GI/PVC pipes and prepare water leak proof water line from overhead tank.                                             |
| 4. | To prepare a wood or plywood box/tray/any innovative models using modern power tools like cutting machine, router, jigsaw, power screw driver etc.   |
| 5. | Welding practice through arc welding / simulator                                                                                                    |
|    | PART B – ELECTRICAL AND ELECTRONICS ENGINEERING                                                                                                    |
| 1. | Safety Aspects of Electrical Engineering, Electrical Symbols, Components Identification, Fuse selection and installation, Circuit Breakers selection |
| 2. | Wiring circuit for fluorescent lamp and Stair case wiring                                                                                            |
| 3. | Measurement of Earth resistance                                                                                                    |
| 4. | Soldering of Simple Circuits and trouble shooting                                                                                                    |
| 5. | Implementation of half wave and full wave Rectifier using diodes                                                                                     |
|    | Total: 30                                                                                                    |

### **REFERENCES / MANUAL / SOFTWARE:**

Engineering Practices Laboratory Manual.

|     | SE OUTCOMES: npletion of the course, the students will be able to                                   | BT Mapped<br>(Highest Level)             |
|-----|----------------------------------------------------------------------------------------------------|------------------------------------------|
| CO1 | plan the sequence of operations for effective completion of the planned models/ innovative articles | Creating (K6),<br>Precision (S3)         |
| CO2 | identify and use appropriate modern power tools and complete the exercises/models accurately        | Applying (K3),<br>Precision (S3)         |
| CO3 | select fuses and Circuit breakers                                                                   | Understanding (K2),<br>Manipulation (S2) |
| CO4 | perform house wiring and realize the importance of earthing                                         | Applying (K3),<br>Manipulation (S2)      |
| CO5 | trouble shoot the electrical and electronic circuits                                                | Applying (K3),<br>Manipulation (S2)      |

|                 | Mapping of COs with POs and PSOs |           |          |           |         |        |     |     |     |      |      |      |      |      |
|-----------------|----------------------------------|-----------|----------|-----------|---------|--------|-----|-----|-----|------|------|------|------|------|
| COs/POs         | PO1                              | PO2       | PO3      | PO4       | PO5     | PO6    | P07 | PO8 | PO9 | PO10 | PO11 | PO12 | PSO1 | PSO2 |
| CO1             | 2                                |           | 3        | 3         | 2       | 1      |     |     | 3   | 3    |      | 3    |      |      |
| CO2             | 2                                |           | 3        | 3         | 2       |        |     |     | 3   | 3    |      | 3    |      |      |
| CO3             | 3                                |           | 3        | 3         | 1       |        |     |     | 2   | 2    |      | 3    |      |      |
| CO4             | 3                                |           | 3        | 3         | 1       |        |     |     | 2   | 3    |      | 3    |      |      |
| CO5             | 3                                |           | 3        | 3         | 1       |        |     |     | 2   | 2    |      | 3    |      |      |
| 1 – Slight, 2 – | Moderate                         | e, 3 – Sı | ubstanti | al, BT- E | Bloom's | Taxono | my  |     |     |      |      |      |      |      |

# 20VEC11 -YOGA AND VALUES FOR HOLISTIC DEVELOPMENT (Common to all Engineering and Technology branches)

| Programme & Branch | All BE/BTech Branches | Sem. | Category | L | Т | Р | Credit |
|--------------------|-----------------------|------|----------|---|---|---|--------|
| Prerequisites      | Nil                   | 2    | HS       | 1 | 0 | 1 | 1      |

Manavalakalai (SKY) Yoga: Introduction - Education as a means for youth empowerment - Greatness of Education - Yoga for youth Empowerment. Simplified Physical Exercises: Need and Objectives of Simplified Physical Exercise - Hand, Leg, Breathing, Eye exercises - Kapalabathi, Makarasana Part I, Makarasana Part II, Body Massage, Acu pressure, Relaxation exercises - Benefits. Yogasanas: Pranamasana - Hastha Uttanasana - Pada Hasthasana - Aswa Sanjalana Asana - Thuvipatha asva Sanjalana asana - Astanga Namaskara - Bhujangasana - Atha Muktha Savasana - Aswa Sanjalana Asana - Pada Hasthasana - Hastha Uttanasana - Pranamasana. Pranayama: Naddi suddi - Clearance Practice - Benefits.

Unit - II Life Force:

Reasons for Diseases: Body Function - Reason for Diseases and Prevention - Natural reasons (Genetic / imprints, Planetary Position, Natural calamities and climatic changes) - Unnatural reasons (Food habits, Thoughts, Deeds). Philosophy of Kaya kalpa: Enriching Bio-Magnetism - Physical body - Sexual vital fluid - Life force - Bio-Magnetism - Mind. Maintaining youthfulness: Postponing old age - Transformation of food into seven components - Importance of sexual vital fluid - Measure and method in five aspects of life - Controlling undue Passion. Kayakalpa practice: Aswini Mudra - Ojas breath - Benefits of Kaya Kalpa.

Unit - III Mental Health: 4

**Mental Frequencies:** Beta, Apha, Theta and Delta wave - Agna Meditation explanation - benefits. **Shanti meditation:** Shanthi Meditation explanation – benefits. **Thuriya Meditation:** Thuriya Meditation explanation – benefits. **Benefits of Blessing:** Self blessing (Auto suggestion) - Family blessing - Blessing the others - World blessing - Divine protection.

Unit - IV Values:

**Human Values:** Self control - Self confidence - Honesty Contentment - Humility – Modesty - Tolerance - Adjustment - Sacrifice – Forgiveness - Purity (Body, Dress, Environment) - Physical purity - Mental purity - Spiritual purity. **Social Values:** Non violence – Service. Patriotism – Equality. Respect for parents and elders - care and protection - Respect for teacher. Punctuality - Time Management.

Unit - V Morality (Virtues):

Importance of Introspection: I - Mine (Ego, Possessiveness). Six Evil Temperaments - Greed - Anger - Miserliness - Immoral sexual passion - Inferiority and superiority Complex – Vengeance. Maneuvering of Six Temperaments: Contentment - Tolerance - Charity - Chastity - Equality - Pardon (Forgiveness). Five essential Qualities acquired through Meditation: Perspicacity - Magnanimity - Receptivity - Adaptability - Creativity (Improved Memory Power).

Total:20

### **TEXT BOOK:**

1. Thathuvagnani Vethathiri Maharishi, "Yoga for Youth Empowerment", Vethathiri Publications, 2019.

- 1. Thathuvagnani Vethathiri Maharishi, "Yoga for Modern Age", Vethathiri Publications, 2019.
- 2. Thathuvagnani Vethathiri Maharishi, "Simplified Physical Exercises", Vethathiri Publications, 2019.
- 3. Neelam Sharma, "Holistic Education and Yoga", Shipra Publications, 2017.
- 4. Dr. Joseph Murphy, "The Power of Your Subconscious Mind", Pushpak Publication, 2019.

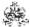

|     | SE OUTCOMES: mpletion of the course, the students will be able to                            | BT Mapped<br>(Highest Level) |
|-----|----------------------------------------------------------------------------------------------|------------------------------|
| CO1 | understand the importance of physical health and practice simplified physical yoga exercise. | Applying (K3)                |
| CO2 | understand the importance of Kayakalpa exercise to enrich Bio-Magnetism and practice it.     | Applying (K3)                |
| CO3 | understand the significance of meditation and do meditation to get sound mind.               | Applying (K3)                |
| CO4 | understand the human and social values to provide service to society.                        | Applying (K3)                |
| CO5 | understand the evil temperaments and five essential qualities acquired through meditation    | Applying (K3)                |

|                 | Mapping of COs with POs and PSOs |          |         |          |         |         |      |     |     |      |      |      |      |      |
|-----------------|----------------------------------|----------|---------|----------|---------|---------|------|-----|-----|------|------|------|------|------|
| COs/POs         | PO1                              | PO2      | PO3     | PO4      | PO5     | P06     | PO7  | PO8 | PO9 | PO10 | PO11 | PO12 | PSO1 | PSO2 |
| CO1             |                                  |          |         |          |         | 3       |      | 2   | 1   |      |      | 1    |      |      |
| CO2             |                                  |          |         |          |         | 3       |      | 2   |     |      |      | 1    |      |      |
| CO3             |                                  |          |         |          |         | 3       |      | 3   |     |      |      | 1    |      |      |
| CO4             |                                  |          |         |          |         | 3       |      | 2   | 1   |      |      | 1    |      |      |
| CO5             |                                  |          |         |          |         | 3       |      | 3   |     |      |      | 1    |      |      |
| I – Slight, 2 – | - Modera                         | ate, 3 – | Substar | tial, BT | - Bloom | 's Taxo | nomy |     |     |      |      |      |      |      |

|                             | ASSESSMENT PATTERN |                         |                 |                     |                   |                 |            |  |  |  |  |  |  |
|-----------------------------|--------------------|-------------------------|-----------------|---------------------|-------------------|-----------------|------------|--|--|--|--|--|--|
| Test / Bloom's<br>Category* | Remembering (K1) % | Understanding<br>(K2) % | Applying (K3) % | Analyzing<br>(K4) % | Evaluating (K5) % | Creating (K6) % | Total<br>% |  |  |  |  |  |  |
| CAT1                        | NA                 |                         |                 |                     |                   |                 |            |  |  |  |  |  |  |
| CAT2                        | NA                 |                         |                 |                     |                   |                 |            |  |  |  |  |  |  |
| CAT3                        |                    |                         | 100             |                     |                   |                 | 100        |  |  |  |  |  |  |
| ESE                         | NA                 |                         |                 |                     |                   |                 |            |  |  |  |  |  |  |

<sup>\* ±3%</sup> may be varied (CAT 1,2,3 – 50 marks & ESE – 100 marks)

### 20MAT34 - DISCRETE MATHEMATICAL STRUCTURES

(Common to Computer Science and Engineering & Information Technology branches)

| Programme & Branch | BE – Computer Science and Engineering & BTech – Information Technology | Sem. | Category | L | Т | Р | Credit |
|--------------------|------------------------------------------------------------------------|------|----------|---|---|---|--------|
| Prerequisites      | Nil                                                                    | 3    | BS       | 3 | 1 | 0 | 4      |

| Preamble | To impart knowledge in mathematical logic, partial ordering and lattices, investigate various category of functions |
|----------|----------------------------------------------------------------------------------------------------|
|          | and develop skills to apply graph theoretic concepts in networking and group structures in coding theory.           |

### Unit - I Propositional Calculus:

9+3

Propositions – Logical connectives – Compound propositions – Conditional and biconditional propositions – Truth tables – Tautologies and Contradictions – Inverse, Converse and Contrapositive – Logical equivalences and implications –Normal forms – Principal conjunctive normal form and Principal disjunctive normal form – Rules of inference – Arguments – Validity of arguments.

### Unit - II Predicate Calculus:

9+3

Predicates – Statement function – Variables – Quantifiers – Universe of discourse – Theory of inference – Rules of universal specification and generalization – Rules of Existential specification and generalization - Validity of arguments.

### Unit - III Set Theory:

9+3

Cartesian product of sets – Relations on sets – Types of relations and their properties – Matrix representation of a relation - Graph of a relation – Equivalence relations – Partial ordering – Poset – Hasse diagram – Lattices – Properties of lattices.

### Unit - IV Functions:

9+3

Definition – Classification of functions – Composition of functions – Inverse functions – Characteristic function of a set – Recurrence relations – Solution of recurrence relations – Generating Functions – Solving recurrence relation by generating functions.

### Unit - V Group Theory:

9+3

Groups and Subgroups (Definitions only) – Homomorphism – Cosets – Lagrange's theorem – Normal subgroups – Coding Theory : Group codes –Hamming distance – Basic notions of error correction – Error recovery in group codes (Excluding theorems in coding theory).

Lecture: 45, Tutorial: 15, Total: 60

### **TEXT BOOK:**

1. Veerarajan T., "Discrete Mathematics with Graph Theory and Combinatorics", Reprint Edition, Tata McGraw Hill Publishing Company, New Delhi, 2013.

- 1. Tremblay J.P. and Manohar R., "Discrete Mathematical Structures with Applications to Computer Science", Tata McGraw-Hill, New Delhi, Reprint 2010.
- 2. Kenneth H. Rosen, "Discrete Mathematics and its Applications", 7th Edition, Tata McGraw Hill Publishing Company, 2012.
- 3. Susanna S. Epp, "Discrete Mathematics with Applications", Metric Edition, Cengage Learning, USA, 2019.
- 4. Alan Doerr, Kenneth Levasseur, "Applied Discrete Structures", 3rd Edition, 2018.

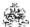

|     | RSE OUTCOMES: mpletion of the course, the students will be able to                                           | BT Mapped<br>(Highest Level) |
|-----|----------------------------------------------------------------------------------------------------|------------------------------|
| CO1 | apply propositional logic to validate the arguments.                                                         | Applying (K3)                |
| CO2 | apply the rules of inference and methods of proof in predicate calculus to verify the validity of arguments. | Applying (K3)                |
| CO3 | possess knowledge of various set theoretic concepts.                                                         | Applying (K3)                |
| CO4 | understand different types of functions and solve recurrence relations.                                      | Understanding (K2)           |
| CO5 | apply the concepts of group structures in coding theory.                                                     | Applying (K3)                |

| Mapping of COs with POs and PSOs |                  |                          |                                  |                                                                                             |                                                                                                    |                                                                                                    |                                                                                             |                                                                           |                                                                           |                                                                           |                                                                           |                                                                           |                                                                                               |
|----------------------------------|------------------|--------------------------|----------------------------------|---------------------------------------------------------------------------------------------|----------------------------------------------------------------------------------------------------|----------------------------------------------------------------------------------------------------|---------------------------------------------------------------------------------------------|---------------------------------------------------------------------------|---------------------------------------------------------------------------|---------------------------------------------------------------------------|---------------------------------------------------------------------------|---------------------------------------------------------------------------|-----------------------------------------------------------------------------------------------|
| PO1                              | PO2              | PO3                      | PO4                              | PO5                                                                                         | P06                                                                                                    | P07                                                                                                 | PO8                                                                                         | PO9                                                                       | PO10                                                                      | PO11                                                                      | PO12                                                                      | PSO1                                                                      | PSO2                                                                                          |
| 3                                | 2                | 1                        |                                  |                                                                                             |                                                                                                    |                                                                                                    |                                                                                             |                                                                           |                                                                           |                                                                           |                                                                           | 1                                                                         |                                                                                               |
| 3                                | 2                | 1                        |                                  |                                                                                             |                                                                                                    |                                                                                                    |                                                                                             |                                                                           |                                                                           |                                                                           |                                                                           | 1                                                                         |                                                                                               |
| 3                                | 2                | 1                        |                                  |                                                                                             |                                                                                                    |                                                                                                    |                                                                                             |                                                                           |                                                                           |                                                                           |                                                                           |                                                                           |                                                                                               |
| 3                                | 2                | 1                        |                                  |                                                                                             |                                                                                                    |                                                                                                    |                                                                                             |                                                                           |                                                                           |                                                                           |                                                                           | 1                                                                         |                                                                                               |
| 3                                | 2                | 1                        |                                  |                                                                                             |                                                                                                    |                                                                                                    |                                                                                             |                                                                           |                                                                           |                                                                           |                                                                           | 1                                                                         |                                                                                               |
| F = =                            | 3<br>3<br>3<br>3 | 3 2<br>3 2<br>3 2<br>3 2 | 3 2 1<br>3 2 1<br>3 2 1<br>3 2 1 | 3 2 1 3 2 1 3 2 1 3 2 1 3 2 1 3 2 1 3 2 1 3 3 2 1 3 3 2 1 3 3 2 1 3 3 2 1 3 3 3 2 1 3 3 3 3 | 3 2 1 3 2 1 3 2 1 3 2 1 3 2 1 3 2 1 3 2 1 3 3 2 1 3 3 2 1 3 3 2 1 3 3 2 1 3 3 2 3 1 3 3 2 3 1 3 3 3 2 3 1 3 3 3 3 | 3 2 1 3 2 1 3 3 2 1 3 2 1 3 2 1 3 3 2 1 3 3 2 1 3 3 2 1 3 3 2 1 3 3 3 2 1 3 3 3 2 1 3 3 3 2 3 3 3 3 | 3 2 1 3 3 2 1 3 3 2 1 3 3 2 1 3 3 2 1 3 3 2 1 3 3 3 2 1 3 3 3 2 1 3 3 3 2 1 3 3 3 2 3 3 3 3 | 3     2     1       3     2     1       3     2     1       3     2     1 | 3     2     1       3     2     1       3     2     1       3     2     1 | 3     2     1       3     2     1       3     2     1       3     2     1 | 3     2     1       3     2     1       3     2     1       3     2     1 | 3     2     1       3     2     1       3     2     1       3     2     1 | 3     2     1       3     2     1       3     2     1       3     2     1       3     2     1 |

|                             | ASSESSMENT PATTERN - THEORY |                         |                 |                     |                   |                 |         |  |  |  |  |  |  |  |
|-----------------------------|-----------------------------|-------------------------|-----------------|---------------------|-------------------|-----------------|---------|--|--|--|--|--|--|--|
| Test / Bloom's<br>Category* | Remembering (K1) %          | Understanding<br>(K2) % | Applying (K3) % | Analyzing<br>(K4) % | Evaluating (K5) % | Creating (K6) % | Total % |  |  |  |  |  |  |  |
| CAT1                        | 15                          | 20                      | 65              |                     |                   |                 | 100     |  |  |  |  |  |  |  |
| CAT2                        | 10                          | 20                      | 70              |                     |                   |                 | 100     |  |  |  |  |  |  |  |
| CAT3                        | 10                          | 40                      | 60              |                     |                   |                 | 100     |  |  |  |  |  |  |  |
| ESE                         | 10                          | 30                      | 60              |                     |                   |                 | 100     |  |  |  |  |  |  |  |

<sup>\* ±3%</sup> may be varied (CAT 1,2,3 – 50 marks & ESE – 100 marks)

### 20ITC31- DIGITAL LOGIC AND MICROPROCESSORS

| Programme & Branch | B.Tech. & Information Technology | Sem. | Category | L | Т | Р | Credit |
|--------------------|----------------------------------|------|----------|---|---|---|--------|
| Prerequisites      | Nil                              | 3    | ES       | 3 | 0 | 2 | 4      |

Preamble This course enables the students to understand the basic principles of combinational logic and sequential logic circuits and how to design different types of counters. And it also throws light on the functional architecture of 8086 and its interfaces.

#### Unit - I Combinational Logic:

9

Logic Gates - Realization of functions using Logic gates-Canonical and Standard Forms of Boolean functions – Minimization of functions using Karnaugh Map – Don't Care Conditions – NAND and NOR Implementation -Half Adder – Full Adder - Half Subtractor - Full Subtractor - 4 bit Binary Adder-Subtractor - Code Converters - Decoders - Encoders - Multiplexers -Demultiplexers

#### Unit - II Sequential Logic:

9

Flip-flops SR,JK,T and D – Characteristic table and equation - Triggering – Realization of one flip-flop using other flip-flops - Shift Registers: SISO- SIPO- PISO-PIPO-Universal Shift register

#### Unit - III Design of Synchronous Sequential Circuits:

9

State diagram - State table – State minimization – State assignment. Counters: Synchronous Counters: Binary Counter – updown Binary Counter – BCD Counter – modulo-N Counter – Ring Counter – Johnson Counter

#### Unit - IV 8086 Microprocessor:

9

Architecture of 8086 -The execution unit -Bus interface unit-Addressing modes -Instruction set of 8086: Data transfer instructions-Branch Instructions -Logical instructions -Arithmetic instructions -Shift and rotate instructions - Simple Assembly Language Programming

#### Unit - V 8086 Interfacing and Stack:

9

Introduction to stack - Interrupt and interrupt service routines- Interfacing Memory- 8255 (PPI), 8254 (Timer), 8251 (USART), 8279(Key Board Display Interface)

## List of Exercises / Experiments :

- Simplify and Implement boolean functions using Combinational Circuits
- Implement Adder and Subtractor 2
- Implement Code converters
- Implement Decoder and Encoder
- Implement Multiplexer and Demultiplexer 5
- Design Counters and Shift Registers
- Write simple programs for performing the following operations: addition, subtraction, multiplication and divisionusing 8086.
- Write a program to find the maximum and minimum value in the given list using 8086.
- Write a program to arrange the given list in ascending/descending order using 8086.
- 10 Generate a square ware and rectangular wave by interfacing 8255 with 8086.

### Lecture: 45, Practical: 30, Total: 75

### **TEXT BOOK:**

- Morris Mano M., Micheal D.Ciletti, "Digital Design: With an Introduction to the Verilog HDL, VHDL and System Verilog", 6th Edition, Pearson Education, 2019, for Units I, II, III.
- 2. Muhammad Ali Mazidi, Janice Gillispie Mazidi, Rolin McKinlay and Lyla B. Da, "Microprocessors and Microcontrollers", 1<sup>st</sup>Edition, Pearson Education, 2013, for Units IV, V.

### **REFERENCES:**

1. Charles H. Roth, "Fundamentals of Logic Design", 6th Edition, Thomson Learning, 2013.

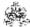

|     | RSE OUTCOMES: empletion of the course, the students will be able to                                          | BT Mapped<br>(Highest Level)     |
|-----|----------------------------------------------------------------------------------------------------|----------------------------------|
| CO1 | design Combinational logic circuits                                                                          | Applying (K3)                    |
| CO2 | design Sequential logic circuits                                                                             | Applying (K3)                    |
| CO3 | implement synchronous counters                                                                               | Applying (K3)                    |
| CO4 | comprehend the concepts of 16-bit microprocessor and apply their programming for simple problems             | Applying (K3)                    |
| CO5 | apply assembly language programming to interface peripheral devices with 16-bit microprocessor               | Applying (K3)                    |
| CO6 | design and implement combinational logic circuits                                                            | Applying (K3),<br>Precision (S3) |
| CO7 | implement Sequential logic circuits using flip-flops                                                         | Applying (K3),<br>Precision (S3) |
| CO8 | write assembly language programs for problem solving and to interface peripherals with 16 bit microprocessor | Applying (K3),<br>Precision (S3) |

|               | Mapping of COs with POs and PSOs |          |          |           |          |          |      |     |     |      |      |      |      |      |
|---------------|----------------------------------|----------|----------|-----------|----------|----------|------|-----|-----|------|------|------|------|------|
| COs/POs       | PO1                              | PO2      | PO3      | PO4       | PO5      | P06      | P07  | PO8 | PO9 | PO10 | PO11 | PO12 | PSO1 | PSO2 |
| CO1           | 3                                | 2        | 1        | 1         |          |          |      |     |     |      |      |      | 3    | 2    |
| CO2           | 3                                | 2        | 1        | 1         |          |          |      |     |     |      |      |      | 3    | 2    |
| CO3           | 3                                | 2        | 1        | 1         |          |          |      |     |     |      |      |      | 3    | 2    |
| CO4           | 3                                | 2        | 1        | 1         |          |          |      |     |     |      |      |      | 3    | 2    |
| CO5           | 3                                | 2        | 1        | 1         |          |          |      |     |     |      |      |      | 3    | 2    |
| CO6           | 3                                | 2        | 1        | 1         |          |          |      |     |     |      |      |      | 3    | 2    |
| CO7           | 3                                | 2        | 1        | 1         |          |          |      |     |     |      |      |      | 3    | 2    |
| CO8           | 3                                | 2        | 1        | 1         |          |          |      |     |     |      |      |      | 3    | 2    |
| 1 – Slight, 2 | 2 – Mod                          | erate, 3 | – Substa | antial, B | T- Bloon | ı's Taxo | nomy |     |     |      |      |      |      |      |

|                             | ASSESSMENT PATTERN - THEORY |                      |                 |                     |                   |                 |            |  |  |  |  |  |  |
|-----------------------------|-----------------------------|----------------------|-----------------|---------------------|-------------------|-----------------|------------|--|--|--|--|--|--|
| Test / Bloom's<br>Category* | Remembering (K1) %          | Understanding (K2) % | Applying (K3) % | Analyzing<br>(K4) % | Evaluating (K5) % | Creating (K6) % | Total<br>% |  |  |  |  |  |  |
| CAT1                        | 10                          | 50                   | 40              |                     |                   |                 | 100        |  |  |  |  |  |  |
| CAT2                        | 10                          | 30                   | 60              |                     |                   |                 | 100        |  |  |  |  |  |  |
| CAT3                        | 10                          | 30                   | 60              |                     |                   |                 | 100        |  |  |  |  |  |  |
| ESE                         | 10                          | 30                   | 60              |                     |                   |                 | 100        |  |  |  |  |  |  |

<sup>\* +3%</sup> may be varied (CAT 1,2,3 - 50 marks & ESE - 100 marks)

## 20ITT31 -DATA STRUCTURES

| Programme &<br>Branch | B. Tech & Information Technology | Sem. | Category | L | Т | Р | Credit |
|-----------------------|----------------------------------|------|----------|---|---|---|--------|
| Prerequisites         | Problem Solving and Programming  | 3    | PC       | 3 | 0 | 0 | 3      |

| Preamble                    | This course introduces the basic concepts of nonlinear data structures and applications of linear data structures                                                                                                    | tures.   |
|-----------------------------|----------------------------------------------------------------------------------------------------|----------|
| Unit - I                    | Linear Data Structures and its Applications:                                                                                                    | 9        |
| <ul><li>Reversing</li></ul> | <ul> <li>Doubly Linked List – Circular Linked List – Applications of List: Polynomial Addition – Representing Sparse<br/>a Linked List – Cloning a Linked List – Sorting of Linked List – Applications of Stack: Towers of Hanoi – E<br/>– String Reversal – Applications of Queue: Reversing the Queue using Stack.</li> </ul> |          |
| Unit - II                   | Trees:                                                                                                    | 9        |
| The Search                  | s: Implementation of trees – Tree Traversals with an Application – Binary trees:Implementation – Expression<br>Tree ADT– Binary Search Trees: Construction – Searching – Insertion – Deletion – Find Min – Find Max– Ansertion – Deletion.                                                                                      |          |
| Unit - III                  | Graphs:                                                                                                    | 9        |
|                             | <ul> <li>Representation of Graphs – Types of Graph – Depth-first traversal – Breadth-first traversal – Topologic<br/>of DFS: Bi-connectivity – Euler circuits – Finding Strongly Connected Components – Applications of BFS:<br/>ph Coloring.</li> </ul>                                                                        |          |
| Unit - IV                   | Advanced Trees:                                                                                                    | 9        |
|                             | : Splaying – B tree– Red-Black Trees: Rotation – Insertion – Deletion – Priority Queues (Heaps) – Binar of Priority Queues: Selection problem – Event Simulation – d-heaps.                                                                                                    | y heap - |
| Unit - V                    | Searching, Sorting and Hashing:                                                                                                    | 9        |
| Multiway Me                 | Linear search – Binary Search – Sorting: Internal sorting: Bubble sort – Shell sort – Bucket sort – External erge – Polyphase Merge – Replacement Selection – Hashing: Hash Functions – Separate Chaining Linear Probing – Quadratic Probing – Double Hashing – Rehashing – Extendible Hashing.                                 |          |

Total: 45
TEXT BOOK:

1. Weiss M. A., "Data Structures and Algorithm Analysis in C", 2<sup>nd</sup>Edition, Pearson Education, London, 2016.

- 1. Cormen T. H., Leiserson C. E., Rivest R. L., & Stein C., "Introduction to Algorithms", 3<sup>rd</sup>Edition, MIT Press, USA, 2009.
- 2. Horowitz E., Sahni S., "Fundamentals of Data Structures in C", 2<sup>nd</sup>Edition, Galgotia Publications, New Delhi, 2008.

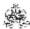

|     | SE OUTCOMES: mpletion of the course, the students will be able to     | BT Mapped<br>(Highest Level) |
|-----|-----------------------------------------------------------------------|------------------------------|
| CO1 | solve the problems involving lists using linear data structures.      | Applying (K3)                |
| CO2 | build trees and perform its various operations.                       | Applying (K3)                |
| CO3 | choose appropriate graph algorithm for solving problems.              | Applying (K3)                |
| CO4 | identify suitable advanced trees and perform operations on them       | Applying (K3)                |
| CO5 | demonstrate the concept of sorting, searching and hashing techniques. | Applying (K3)                |

|                 | Mapping of COs with POs and PSOs |            |         |          |         |         |      |     |     |      |      |      |      |      |
|-----------------|----------------------------------|------------|---------|----------|---------|---------|------|-----|-----|------|------|------|------|------|
| COs/POs         | P01                              | PO2        | PO3     | PO4      | PO5     | PO6     | P07  | PO8 | PO9 | PO10 | PO11 | PO12 | PSO1 | PSO2 |
| CO1             | 3                                | 2          | 1       | 1        |         |         |      |     |     |      |      |      | 3    | 2    |
| CO2             | 3                                | 2          | 1       | 1        |         |         |      |     |     |      |      |      | 3    | 2    |
| CO3             | 3                                | 2          | 1       | 1        |         |         |      |     |     |      |      |      | 3    | 2    |
| CO4             | 3                                | 2          | 1       | 1        |         |         |      |     |     |      |      |      | 3    | 2    |
| CO5             | 3                                | 2          | 1       | 1        |         |         |      |     |     |      |      |      | 3    | 2    |
| 1 – Slight, 2 – | - Modera                         | ate, 3 – 3 | Substar | tial, BT | - Bloom | 's Taxo | nomy |     |     |      |      |      |      |      |

|                             | ASSESSMENT PATTERN - THEORY |                         |                 |                     |                   |                 |         |  |  |  |  |  |  |
|-----------------------------|-----------------------------|-------------------------|-----------------|---------------------|-------------------|-----------------|---------|--|--|--|--|--|--|
| Test / Bloom's<br>Category* | Remembering (K1) %          | Understanding<br>(K2) % | Applying (K3) % | Analyzing<br>(K4) % | Evaluating (K5) % | Creating (K6) % | Total % |  |  |  |  |  |  |
| CAT1                        | 10                          | 25                      | 65              |                     |                   |                 | 100     |  |  |  |  |  |  |
| CAT2                        | 10                          | 20                      | 70              |                     |                   |                 | 100     |  |  |  |  |  |  |
| CAT3                        | 10                          | 15                      | 75              |                     |                   |                 | 100     |  |  |  |  |  |  |
| ESE                         | 10                          | 20                      | 70              |                     |                   |                 | 100     |  |  |  |  |  |  |

<sup>\* ±3%</sup> may be varied (CAT 1,2,3 - 50 marks & ESE - 100 marks)

### **20ITT32-OBJECT ORIENTED PROGRAMMING**

| Programme &<br>Branch | B. Tech & Information Technology | Sem. | Category | L | Т | Р | Credit |
|-----------------------|----------------------------------|------|----------|---|---|---|--------|
| Prerequisites         | Problem Solving and Programming  | 3    | PC       | 3 | 0 | 0 | 3      |

Preamble This course provides an overview of object oriented programming concepts with a comprehensive introduction to Java programming. Topics include class definitions, polymorphism by overloading functions, inheritance, packages, interfaces, virtual functions, abstract classes, exception handling, multithreading, string handling and generics. This course also focuses on GUI programming concepts.

### Unit - I Introduction to OOP, Java, Classes and Objects:

9

Software Development and object-oriented programming paradigms - History and Evolution of Java – Overview – Data Types - Variables - Arrays – Operators - Control Statements – Classes – Fundamentals – Declaring Objects - Assigning Object Reference Variables - Methods – Constructors - this keyword - Garbage collection - finalize method.

### Unit - II Reusability, Packages and Interfaces:

9

Overloading Methods -Objects as Parameters -Argument Passing -Returning Objects – Recursion - Access Control – Static – Nested and Inner Classes – Command - Line Arguments – Variable Length Arguments. Inheritance – Basics – Super keyword - Multilevel Hierarchy - Method Overriding - Dynamic Method Dispatch - Abstract Classes - final with Inheritance. Packages - Access Protection - Importing Packages - Interfaces.

### Unit - III Exception Handling, Multithreading and I/O:

9

Exception Handling basics – Multiple catch Clauses- Nested try Statements – Java's Built-in Exceptions – User defined Exception – Chained exceptions. Java Thread Model - Creating a Thread - Priorities – Synchronization – Interthread Communication – Multithreading. I/O Basics - Reading and Writing Console I/O – PrintWriter Class - Reading and Writing Files

### Unit - IV String Handling, Generics and Collection:

9

String Class – methods. Wrappers – Auto boxing- Generics – Example – Parameters - General Form- Generic class, Method and Interfaces - Collection: Overview – Interface- List – Set – Map - Classes – ArrayList – LinkedList – Map–Stack – Queue

### Unit - V AWT and Event Handling:

9

AWT Classes - Window Fundamentals - Frame Windows - Frame Window in an Applet. AWT Controls - Layout Managers - Event Handling – Mechanisms -Delegation Event Model - Event Classes -ActionEvent -ItemEvent- Sources of Events - Event Listener Interfaces – ActionListener - Mouse and Keyboard events. Handling Events by Extending AWT Components

Total: 45

### **TEXT BOOK:**

1. Herbert Schildt, "Java: The Complete Reference", 11th Edition, McGraw Hill Education, New Delhi, 2019.

- 1. Buyya Rajkumar, ThamaraiSelvi S. and Xingchen Chu, "Object Oriented Programming with Java Essentials and Applications", 1st Edition, Tata McGraw Hill, New Delhi, 2009.
- 2. Deitel Paul and Deitel Harvey, "Java How to Program", 11th Edition, PearsonEducation, New Delhi, 2017.
- 3. Cay S.Horstmann, "Core Java Fundamentals", 11th Edition, Prentice Hall of India, New Delhi, 2018.

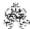

|     | COURSE OUTCOMES: On completion of the course, the students will be able to                    |               |  |  |  |
|-----|-----------------------------------------------------------------------------------------------|---------------|--|--|--|
| CO1 | apply the concepts of classes and objects to solve simple problems                            | Applying (K3) |  |  |  |
| CO2 | develop applications using inheritance, packages and interfaces                               | Applying (K3) |  |  |  |
| CO3 | build applications with exception handling mechanisms, multithreaded model and Stream classes | Applying (K3) |  |  |  |
| CO4 | make use of string classes, generics and collection concepts to solve real world problems     | Applying (K3) |  |  |  |
| CO5 | develop event-based GUI applications using AWT classes and controls                           | Applying (K3) |  |  |  |

|               | Mapping of COs with POs and PSOs |          |         |           |         |         |      |     |     |      |      |      |      |      |
|---------------|----------------------------------|----------|---------|-----------|---------|---------|------|-----|-----|------|------|------|------|------|
| COs/POs       | PO1                              | PO2      | PO3     | PO4       | PO5     | P06     | PO7  | PO8 | PO9 | PO10 | PO11 | PO12 | PSO1 | PSO2 |
| CO1           | 3                                | 2        | 1       | 1         |         |         |      |     |     |      |      |      | 3    | 2    |
| CO2           | 3                                | 2        | 1       | 1         |         |         |      |     |     |      |      |      | 3    | 2    |
| CO3           | 3                                | 2        | 1       | 1         |         |         |      |     |     |      |      |      | 3    | 2    |
| CO4           | 3                                | 2        | 1       | 1         |         |         |      |     |     |      |      |      | 3    | 2    |
| CO5           | 3                                | 2        | 1       | 1         |         |         |      |     |     |      |      |      | 3    | 2    |
| - Slight, 2 - | - Modera                         | ate, 3 – | Substar | ntial, BT | - Bloom | 's Taxo | nomy |     |     |      |      |      |      |      |

|                             | ASSESSMENT PATTERN - THEORY |                         |                 |                     |                   |                 |         |  |  |  |  |  |  |
|-----------------------------|-----------------------------|-------------------------|-----------------|---------------------|-------------------|-----------------|---------|--|--|--|--|--|--|
| Test / Bloom's<br>Category* | Remembering (K1) %          | Understanding<br>(K2) % | Applying (K3) % | Analyzing<br>(K4) % | Evaluating (K5) % | Creating (K6) % | Total % |  |  |  |  |  |  |
| CAT1                        | 20                          | 30                      | 50              | -                   | -                 | -               | 100     |  |  |  |  |  |  |
| CAT2                        | 10                          | 40                      | 50              | -                   | -                 | -               | 100     |  |  |  |  |  |  |
| CAT3                        | 10                          | 40                      | 50              | -                   | -                 | -               | 100     |  |  |  |  |  |  |
| ESE                         | 15                          | 40                      | 45              | -                   | -                 | -               | 100     |  |  |  |  |  |  |

<sup>\* ±3%</sup> may be varied (CAT 1,2,3 – 50 marks & ESE – 100 marks)

### 20ITT33-COMPUTER ORGANIZATION

| Programme & Branch | B.Tech. & Information Technology | Sem. | Category | L | Т | Р | Credit |
|--------------------|----------------------------------|------|----------|---|---|---|--------|
| Prerequisites      | Nil                              | 3    | PC       | 3 | 1 | 0 | 4      |

| Preamble | This course deals with the basics of computer organization and its sub-components like ALU, CU, and data-path. It | ۱ |
|----------|----------------------------------------------------------------------------------------------------|---|
|          | also analyzes performance of processor, memory and I/O of a digital computer.                                     |   |

### Unit - I Basic Structure of Computers and Machine Instructions:

9+3

Functional Units-Basic Operational Concepts-Number Representation and Arithmetic Operations – Performance – Memory Locations and Addresses – Memory Operations – Instruction and Instruction Sequencing – Addressing Modes – CISC Instruction Sets – RISC and CISC Styles.

### Unit - II Arithmetic Unit:

9+3

Addition and Subtraction of Signed Numbers—Design of Fast Adders—Multiplication of Unsigned Numbers — Multiplication of Signed Numbers — Fast Multiplication — Integer Division — Floating Point Numbers and Operations.

### Unit - III Basic Processing Unit and Pipelining:

9+3

Fundamental Concepts–Instruction Execution –Hardware Components–Instruction Fetch and Execution Steps – Control Signals - Hardwired control – CISC Style Processors. Pipelining – Basic concepts – Pipeline Organization – Pipelining Issues - Data Dependencies – Memory Delay – Branch Delay – Performance Evaluation.

### Unit - IV Memory System:

9+3

Basic Concepts—Semiconductor RAM Memories – Read-Only Memories – Direct Memory Access – Memory Hierarchy - Cache Memories: Mapping Functions – Performance Consideration – Virtual Memory – Secondary Storage: Magnetic Hard Disks.

### Unit - V I/O Organization:

9+3

Accessing I/O Devices—Interrupts – Enabling and Disabling Interrupts – Handling Multiple Devices – Bus Structure – Bus Operation – Arbitration – Interface Circuits – Interconnection Standards: USB.

Lecture:45, Tutorial:15, Total:60

### **TEXT BOOK:**

1. Carl Hamacher, Zvonko Vranesic, Safwat Zaky and Naraig Manjikian, "Computer Organization and Embedded Systems", 6th Edition, McGraw Hill International Edition, New York, 2012.

- 1. Patterson David, A. and Hennessy John L., "Computer Organization and Design: The Hardware / Software Interface", 5th Edition, Harcourt Asia, Morgan Kaufmann, Singapore, 2014.
- Stallings William, "Computer Organization and Architecture: Designing for Performance", 9th Edition, Pearson Education, New Delhi, 2012.

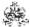

|     | SE OUTCOMES:  opletion of the course, the students will be able to                                                                                                    | BT Mapped<br>(Highest Level) |
|-----|----------------------------------------------------------------------------------------------------|------------------------------|
| CO1 | describe the basic structure, arithmetic and memory operations of a digital computer and determine the addressing modes for the set of instructions                                       | Applying (K3)                |
| CO2 | describe and apply algorithms for performing different arithmetic operations.                                                                                                    | Applying (K3)                |
| CO3 | make use of the data path in a processor to write the sequence of steps to fetch and execute a given instruction and apply the concepts of pipelining to determine and handle the hazards | Applying (K3)                |
| CO4 | distinguish between different types of memory and apply the mapping functions between main memory and cache                                                                               | Applying (K3)                |
| CO5 | illustrate various types of interrupts in I/O transfer and the role of different types of bus in I/O operations.                                                                          | Applying (K3)                |

| Mapping of COs with POs and PSOs |     |     |     |     |     |     |     |     |     |      |      |      |      |      |
|----------------------------------|-----|-----|-----|-----|-----|-----|-----|-----|-----|------|------|------|------|------|
| COs/POs                          | PO1 | PO2 | PO3 | PO4 | PO5 | PO6 | P07 | PO8 | PO9 | PO10 | PO11 | PO12 | PSO1 | PSO2 |
| CO1                              | 3   | 2   | 1   | 1   |     |     |     |     |     |      |      |      | 3    | 2    |
| CO2                              | 3   | 2   | 1   | 1   |     |     |     |     |     |      |      |      | 3    | 2    |
| CO3                              | 3   | 2   | 1   | 1   |     |     |     |     |     |      |      |      | 3    | 2    |
| CO4                              | 3   | 2   | 1   | 1   |     |     |     |     |     |      |      |      | 3    | 2    |
| CO5                              | 3   | 2   | 1   | 1   |     |     |     |     |     |      |      |      | 3    | 2    |

| ASSESSMENT PATTERN - THEORY |                    |                         |                 |                     |                   |                 |       |  |  |  |  |
|-----------------------------|--------------------|-------------------------|-----------------|---------------------|-------------------|-----------------|-------|--|--|--|--|
| Test / Bloom's<br>Category* | Remembering (K1) % | Understanding<br>(K2) % | Applying (K3) % | Analyzing<br>(K4) % | Evaluating (K5) % | Creating (K6) % | Total |  |  |  |  |
| CAT1                        | 20                 | 50                      | 30              |                     |                   |                 | 100   |  |  |  |  |
| CAT2                        | 20                 | 40                      | 40              |                     |                   |                 | 100   |  |  |  |  |
| CAT3                        | 30                 | 40                      | 30              |                     |                   |                 | 100   |  |  |  |  |
| ESE                         | 20                 | 40                      | 40              |                     |                   |                 | 100   |  |  |  |  |

<sup>\* ±3%</sup> may be varied (CAT 1,2,3 – 50 marks & ESE – 100 marks)

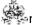

### 20ITL31 -DATA STRUCTURES LABORATORY

| Programme & Branch | B.Tech. & Information Technology                                                                            | Sem. | Category | L | Т | Р | Credit |  |  |  |
|--------------------|----------------------------------------------------------------------------------------------------|------|----------|---|---|---|--------|--|--|--|
| Prerequisites      | Programming and Linear Data structures                                                                      | 3    | PC       | 0 | 0 | 2 | 1      |  |  |  |
| Preamble           | This course provides practical exposure to develop applications using the concepts of Linear and Non-linear |      |          |   |   |   |        |  |  |  |

### List of Exercises / Experiments :

- 1. Perform the polynomial operations using linked list:
  i) Add 10x<sup>5</sup>+2x<sup>3</sup>-1 to 8x<sup>4</sup>-x<sup>3</sup>+16x<sup>2</sup>
  ii) Subtract 100x<sup>4</sup>-19x<sup>2</sup>-7x from 150x<sup>3</sup>+8x-14
- 2. Implement a music player using appropriate data structure. The songs in music player are linked to previous and next song and the songs can be played either from starting or ending of the list.
- 3. When multiple applications are running on a PC, it is common for the operating system to put the running applications on a list and then to cycle through them, giving each of them a slice of time to execute and then making them wait while the CPU is given to another application. When the operating system reaches the end of the list it can cycle around to the front of the list. Assist the operating system to perform the above operations using the appropriate data structure.
- a. Consider that you are given the following C program: void main()
  {
   printf("KONGU";
   if((a>b)&&(a>c)
   printf(" a is greater than b and c");
  }

When the program is executed, the compiler reports an error "Missing parenthesis". Show how the compiler detects the error.

- b. Implement a Stack and Queue using Deque.
- 5. a. Write a program to reverse the first k elements of a Queue.

  Example: Given Q = [10, 20, 30, 40, 50, 60, 70, 80, 90, 100] and k = 5. The output should be Q = [50, 40, 30, 20, 10, 60, 70, 80, 90, 100]

  b. Implement a program to check if the elements of a queue are pairwise consecutive.
- 6. Implement a program with the criteria, every descendant node's value in the left subtree of n is less than the value of n and every descendant node's value in the right subtree is greater than the value of n
- 7. Consider that the height of the student has to be maintained in a tree. The tree height must be balanced at all the time. Implement it with a suitable data structure.
- 8. Given a File of N employee records with a set K of Keys(4-digit) which uniquely determine the records in file F. Assume that file F is maintained in memory by a Hash Table(HT) of m memory locations with L as the set of memory addresses (2-digit) of locations in HT. Let the keys in K and addresses in L are Integers. Design a program that uses Hash function H: K →L as H(K)=K mod m (remainder method), and implement hashing technique to map a given key K to the address space L. Resolve the collision using linear probing.
- 9. A person wants to visit some places. He starts from a vertex and then wants to visit every place connected to this vertex and so on. What traversal methodology suits best for him? Implement it using C.
- A person wants to visit some places. He starts from a vertex and then wants to visit every vertex till it finishes from one vertex, backtracks and then explore other vertex from same vertex. What traversal methodology suits best for him? Implement it using C.

Total: 30

## REFERENCES/MANUAL/SOFTWARE:

1. Linux / GCC Compiler

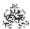

|     | RSE OUTCOMES: Impletion of the course, the students will be able to             | BT Mapped<br>(Highest Level)        |
|-----|---------------------------------------------------------------------------------|-------------------------------------|
| CO1 | identify and apply the appropriate data structure for solving the given problem | Applying (K3),<br>Manipulation (S2) |
| CO2 | implement various operations on non-linear data structures                      | Applying (K3),<br>Manipulation (S2) |
| CO3 | perform searching and traversing on various data structures                     | Applying (K3),<br>Manipulation (S2) |

|                 | Mapping of COs with POs and PSOs                              |     |     |     |     |     |     |     |     |      |      |      |      |      |
|-----------------|---------------------------------------------------------------|-----|-----|-----|-----|-----|-----|-----|-----|------|------|------|------|------|
| COs/POs         | P01                                                           | PO2 | PO3 | PO4 | PO5 | PO6 | PO7 | PO8 | PO9 | PO10 | PO11 | PO12 | PSO1 | PSO2 |
| CO1             | 3                                                             | 2   | 1   | 1   |     |     |     |     |     |      |      |      | 3    | 2    |
| CO2             | 3                                                             | 2   | 1   | 1   |     |     |     |     |     |      |      |      | 3    | 2    |
| CO3             | 3                                                             | 2   | 1   | 1   |     |     |     |     |     |      |      |      | 3    | 2    |
| 1 – Slight, 2 – | - Slight, 2 - Moderate, 3 - Substantial, BT- Bloom's Taxonomy |     |     |     |     |     |     |     |     |      |      |      |      |      |

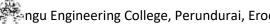

### 20ITL32 -OBJECT ORIENTED PROGRAMMING LABORATORY

| Programme & Branch | B.Tech. & Information Technology                              | Sem.    | Category     | L      | Т       | Р     | Credit   |
|--------------------|---------------------------------------------------------------|---------|--------------|--------|---------|-------|----------|
| Prerequisites      | Problem Solving and Programming                               | 3       | PC           | 0      | 0       | 2     | 1        |
| Preamble           | This course provides practical knowledge to develop concepts. | applica | ations using | object | oriente | d pro | gramming |

### List of Exercises / Experiments:

| LIST O | f Exercises / Experiments :                                                                                                    |
|--------|----------------------------------------------------------------------------------------------------|
| 1.     | Simple java programs using operators, control statements and arrays  Calculate Simple interest, Area of rectangle and triangle  Generate Electricity bill using control statements  Calculate factorial of given numbers  Finding the prime numbers between 1 to n  Multiplication of two matrices                                                                                                    |
| 2.     | Develop bank application using class and object.                                                                                                    |
| 3.     | Program to demonstrate inheritance & polymorphism.  • Create one base class for student personal details and inherit those details into the sub class of student educational details to display complete student information.  • Create an abstract class named shape that contains two integers and an empty method named printArea(). Provide two classes named Rectangle and Triangle such that each one of the classes extends the class shape. Each one of the class contains only the method printArea() that print the area of the given shape. |
| 4.     | Develop the Employee payroll application using packages and interfaces.                                                                                                    |
| 5.     | Program to illustrate exception handling in java and creation of user defined exception.                                                                                                    |
| 6.     | Program to demonstrate multithread concepts like synchronisation and inter-thread communication.                                                                                                    |
| 7.     | Program to copy the contents of one file into another file, count the number of characters and print the file size in bytes                                                                                                    |
| 8.     | Program to demonstrate the features of generics and collection classes and interfaces.  Implement sorting algorithm for integer, character, float and double data types  Demonstrate simple application using collection classes and interfaces  Create simple application using String class and methods                                                                                                    |

## **REFERENCES/MANUAL/SOFTWARE:**

1. Operating System : Windows/Linux

2. Software : Eclipse/Netbeans IDE, Java SE

Design and develop a bio-data application using AWT layer and components

Program to capture and experiment with various keyboard and mouse events

3. Laboratory Manual

9. 10.

Total: 30

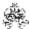

|     | RSE OUTCOMES: mpletion of the course, the students will be able to                                                                      | BT Mapped<br>(Highest Level)        |
|-----|----------------------------------------------------------------------------------------------------|-------------------------------------|
| CO1 | implement programs using basic concepts of Java to solve the given problems                                                             | Applying (K3),<br>Manipulation (S2) |
| CO2 | develop application using inheritances, packages, exception handling, multithreading, string handling, generics and collection classes. | Applying (K3),<br>Manipulation (S2) |
| CO3 | design and develop applications with GUIs and event driven programming.                                                                 | Applying (K3),<br>Manipulation (S2) |

|                 | Mapping of COs with POs and PSOs                              |     |     |     |     |     |     |     |     |      |      |      |      |      |
|-----------------|---------------------------------------------------------------|-----|-----|-----|-----|-----|-----|-----|-----|------|------|------|------|------|
| COs/POs         | P01                                                           | PO2 | PO3 | PO4 | PO5 | PO6 | PO7 | PO8 | PO9 | PO10 | PO11 | PO12 | PSO1 | PSO2 |
| CO1             | 3                                                             | 2   | 1   | 1   |     |     |     |     |     |      |      |      | 3    | 2    |
| CO2             | 3                                                             | 2   | 1   | 1   |     |     |     |     |     |      |      |      | 3    | 2    |
| CO3             | 3                                                             | 2   | 1   | 1   |     |     |     |     |     |      |      |      | 3    | 2    |
| 1 – Slight, 2 – | - Slight, 2 - Moderate, 3 - Substantial, BT- Bloom's Taxonomy |     |     |     |     |     |     |     |     |      |      |      |      |      |

### 20EGL31-ENGLISH FOR WORKPLACE COMMUNICATION LABORATORY

(Common to all BE/BTech Engineering and Technology branches)

| Programme & Branch | All BE/BTech Engineering & Technology branches | Sem. | Category | L | Т | Р | Credit |
|--------------------|------------------------------------------------|------|----------|---|---|---|--------|
| Prerequisite       | Nil                                            | 3/4  | HS       | 0 | 0 | 2 | 1      |

| Preamble:     | This course is designed to impart required levels of fluency in using the English Language at B1/B2 level in CEFR through activities, hands-on training and application.                                                                                            | the |
|---------------|----------------------------------------------------------------------------------------------------|-----|
| Unit -I       | Listening:                                                                                                    | 6   |
|               | or effective listening and note taking; listening to audio scripts, podcasts and TED talks; listening to discourse sampleakers and imitating; improving pronunciation; introduction to the basics of phonetics and understanding differences.                       |     |
| Unit -II      | Reading:                                                                                                    | 6   |
| •             | ng skills; reading to gain knowledge; reading newspaper articles to improve writing; academic journals to enri<br>and word power; reading aloud with proper stress and intonation; reading to draw inferences.                                                      | ich |
| Unit -III     | Soft Skills:                                                                                                    | 6   |
|               | f soft skills at workplace - understanding soft skills through case studies - developing positive attitude; goal setti ment; team work; telephone etiquette; developing professionalism, interpersonal skills and work ethics.                                      | ng; |
| Unit -IV      | Writing:                                                                                                    | 6   |
| writing; nuar | o pre-writing, style and mechanics of writing; mind mapping; creating content from an outline; paragraph and resunces of academic writing; writing Statement of Purpose (SOP), editing, revising and proof reading for clarity a ructural and grammatical accuracy. |     |
| Unit -V       | Speaking:                                                                                                    | 6   |
|               | on-verbal communication; fluency and spoken English; introducing oneself and others; making presentations on top and material; mock interviews; dynamics of Group Discussion.                                                                                       | ics |

### List of Exercises / Experiments :

| 1. | Mock Interview                   |
|----|----------------------------------|
| 2. | Presentation                     |
| 3. | Reading Aloud                    |
| 4. | Group Discussion                 |
| 5. | Soft Skills through Case Studies |
| 6. | Listening Test                   |

## Total: 30

## **REFERENCES/MANUAL/SOFTWARE:**

- 1. Jeff Butterfield, "Soft Skills for Everyone", 1st Edition, Cengage Learning, New Delhi, 2011.
- 2. Bob Dignen, Steve Flinders and Simon Sweeney, "Professional English for Work and Life, English 365, Student's Book 2", 1st Edition, Cambridge University Press, New Delhi, 2004.

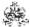

|      | COURSE OUTCOMES: On completion of the course, the students will be able to |                                       |  |  |  |  |  |
|------|----------------------------------------------------------------------------|---------------------------------------|--|--|--|--|--|
| CO1: | acquire effective listening and reading skills                             | Understanding (K2),<br>Imitation (S1) |  |  |  |  |  |
| CO2: | acquire and demonstrate appropriate professional skills for the workplace  | Applying (K3),<br>Naturalization(S5)  |  |  |  |  |  |
| CO3: | speak fluently and write meaningfully in English in the given context      | Applying (K3),<br>Articulation (S4)   |  |  |  |  |  |

|                                                               | Mapping of COs with POs and PSOs |     |     |     |     |     |     |     |     |      |      |      |      |      |
|---------------------------------------------------------------|----------------------------------|-----|-----|-----|-----|-----|-----|-----|-----|------|------|------|------|------|
| COs/POs                                                       | PO1                              | PO2 | PO3 | PO4 | PO5 | P06 | P07 | PO8 | PO9 | PO10 | PO11 | PO12 | PSO1 | PSO2 |
| CO1                                                           |                                  |     |     |     |     |     |     |     | 2   | 3    |      | 2    |      |      |
| CO2                                                           |                                  |     |     |     |     |     |     |     | 2   | 3    |      | 2    |      |      |
| CO3                                                           |                                  |     |     |     |     |     |     |     | 3   | 3    |      | 3    |      |      |
| - Slight, 2 - Moderate, 3 - Substantial, BT- Bloom's Taxonomy |                                  |     |     |     |     |     |     |     |     |      |      |      |      |      |

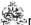

### 20GET31 -UNIVERSAL HUMAN VALUES (Common to All BE/BTech branches)

| Programme &<br>Branch | All BE/BTech Engineeirng & Technology branches | Sem. | Category | L | Т | Р | Credit |
|-----------------------|------------------------------------------------|------|----------|---|---|---|--------|
| Prerequisites         | NIL                                            | 3/4  | HS       | 2 | 0 | 0 | 2      |

|          | To make the student to know what they 'really want to be' in their life and profession, understand the meaning happiness and prosperity for a human being. Also to facilitate the students to understanding of harmony at a | _ | - 11 |
|----------|----------------------------------------------------------------------------------------------------|---|------|
|          | levels of human living, and live accordingly                                                                                                    |   |      |
| Unit - I | Introduction:                                                                                                    |   | 6    |

Need and Basic Guidelines of Value Education - Content and Process of Value Education - Self Exploration - purpose of self-Exploration - Content and Process of Self exploration - Natural Acceptance - Realization and Understanding - Basic Human Aspirations – Continuous Happiness and Prosperity – Exploring Happiness and Prosperity – Basic Requirement for Fulfillment of Human Aspirations – Relationships – Physical Facilities – Right Understanding.

#### Unit - II Harmony in the Self and Body:

6

Human Being and Body – Understanding Myself as Co-existence of Self ('I') and Body, Needs of the Self and Body, Activities in the Self and Body, Self ('I') as the Conscious Entity, the Body as the Material Entity – Exercise – Body as an Instrument– Harmony in the Self (1) – Understanding Myself – Harmony with Body.

### Harmony in the Family and Society:

Harmony in the Family - Justice - Feelings (Values) in Human Relationships - Relationship from Family to Society Identification of Human Goal – Five dimensions of Human Endeavour.

### Harmony in Nature and Existence:

Order of Nature – Interconnectedness – Understanding the Four order – Innateness – Natural Characteristic – Basic Activity – Conformance – Introduction to Space – Co-existence of units of Space – Limited and unlimited – Active and No-activity – Existence is Co-existence.

#### Unit - V Implications of the above Holistic Understanding of Harmony on Professional Ethics:

6

Values in different dimensions of Human Living – Definitiveness of Ethical Human Conduct –Implications of Value based Living – Identification of Comprehensive Human Goal – Humanistic Education – Universal Human Order – Competence and Issues in Professional Ethics.

Total: 30

### **TEXT BOOK:**

1. Gaur R.R., Sangal R., Bagaria G.P., "A Foundation Course in Human Values and Professional Ethics", 1st Edition, Excell Books Pvt. Ltd., New Delhi, 2016.

- 1. Ivan Illich, "Energy & Equity", The Trinity Press, USA, 1974.
- 2. Schumacher E.F., "Small is Beautiful: a study of economics as if people mattered", Britain, 1973.

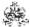

|     | RSE OUTCOMES: empletion of the course, the students will be able to                                                                                                    | BT Mapped<br>(Highest Level) |
|-----|----------------------------------------------------------------------------------------------------|------------------------------|
| CO1 | restate the meaning of happiness and prosperity and do a correct appraisal of the current scenario in the society                                                                               | Applying (K3)                |
| CO2 | distinguish between the Self and the Body, understand the meaning of Harmony in the Self, the Co–existence of Self and Body                                                                     | Applying (K3)                |
| CO3 | infer the value of harmonious relationship based on trust, respect and other naturally acceptable feelings in human–human relationships and explore their role in ensuring a harmonious society | Applying (K3)                |
| CO4 | transform themselves to co-exist with nature by realising interconnectedness and four order of nature                                                                                           | Applying (K3)                |
| CO5 | distinguish between ethical and unethical practices, and extend ethical and moral practices for a better living                                                                                 | Applying (K3)                |

|                 | Mapping of COs with POs and PSOs |          |         |           |         |         |      |     |     |      |      |      |      |      |  |
|-----------------|----------------------------------|----------|---------|-----------|---------|---------|------|-----|-----|------|------|------|------|------|--|
| COs/POs         | PO1                              | PO2      | PO3     | PO4       | PO5     | P06     | PO7  | PO8 | PO9 | PO10 | PO11 | PO12 | PSO1 | PSO2 |  |
| CO1             | 3                                | 2        | 1       | 1         |         |         |      |     |     |      |      |      |      |      |  |
| CO2             | 3                                | 2        | 1       | 1         |         |         |      |     |     |      |      |      |      |      |  |
| CO3             | 3                                | 2        | 1       | 1         |         |         |      |     |     |      |      |      |      |      |  |
| CO4             | 3                                | 2        | 1       | 1         |         |         |      |     |     |      |      |      |      |      |  |
| CO5             | 3                                | 2        | 1       | 1         |         |         |      |     |     |      |      |      |      |      |  |
| I – Slight, 2 – | Modera                           | ate, 3 – | Substar | ntial, BT | - Bloom | 's Taxo | nomy |     |     |      |      |      |      |      |  |

|                             | ASSESSMENT PATTERN - THEORY |                         |                 |                     |                   |                 |            |  |  |  |  |  |  |  |
|-----------------------------|-----------------------------|-------------------------|-----------------|---------------------|-------------------|-----------------|------------|--|--|--|--|--|--|--|
| Test / Bloom's<br>Category* | Remembering (K1) %          | Understanding<br>(K2) % | Applying (K3) % | Analyzing<br>(K4) % | Evaluating (K5) % | Creating (K6) % | Total<br>% |  |  |  |  |  |  |  |
| CAT1                        | 25                          | 75                      |                 |                     |                   |                 | 100        |  |  |  |  |  |  |  |
| CAT2                        | 25                          | 75                      |                 |                     |                   |                 | 100        |  |  |  |  |  |  |  |
| CAT3                        | NA                          |                         |                 |                     |                   |                 |            |  |  |  |  |  |  |  |
| ESE                         | NA                          |                         |                 |                     |                   |                 |            |  |  |  |  |  |  |  |

<sup>\* ±3%</sup> may be varied (CAT 1, 2 – 100 marks)

# 20MAT42 -PROBABILITY AND STATISTICS (Common to Computer Science and Engineering & Information Technology branches)

| Programme & Branch | BE - Computer Science Engineering & BTech – Information Technology | Sem. | Category | L | Т | Р | Credit |
|--------------------|--------------------------------------------------------------------|------|----------|---|---|---|--------|
| Prerequisites      | Nil                                                                | 4    | BS       | 3 | 1 | 0 | 4      |

| Preamble | To provide an in-depth knowledge about random variables, correlation, sampling theory and promote the ability to |
|----------|----------------------------------------------------------------------------------------------------|
|          | use probability distributions and analysis of variance to experimental data.                                     |

### Unit - I Random Variables:

9+3

Introduction to Probability – Random VariableS – Discrete and Continuous random variables – Probability Mass and Probability density functions – Mathematical expectation and Variance – Moments – Moment generating function – Functions of random variable.

### Unit - II Standard Probability Distributions:

0 T 3

Discrete Distributions: Binomial distribution – Poisson distribution – Geometric distribution – Continuous Distributions: Uniform distribution – Exponential distribution – Normal distribution.

### Unit - III Two Dimensional Random Variables:

9+3

Introduction – Joint probability distributions – Marginal and conditional distributions – Covariance – Correlation and regression – Transformation of random variables.

## Unit - IV Testing of Hypothesis:

9+3

Introduction – Critical region and level of significance – Types of Errors – Large sample tests: Z-test for single proportion and difference of two sample proportions – Z-test for single mean and difference of means – Small sample tests: Student's t-test for testing significance of single mean and difference of means – F-test for comparison of variances – Chi-square test: Test of goodness of fit – Test of independence of attributes.

### Unit - V Design of Experiments:

9+3

Analysis of variance – One way classification: Completely Randomized Design – Two way classification: Randomized Block Design – Three way classification: Latin Square Design.

Lecture: 45, Tutorial: 15, Total: 60

### **TEXT BOOK:**

1. Veerarajan, T, "Probability, Statistics, Random Processes and Queuing Theory", 1st Edition, Tata McGraw-Hill, New Delhi, 2019.

- 1. William Mendenhall, Robert J. Beaver and Barbara M. Beaver, "Introduction to Probability and Statistics", 14<sup>th</sup> Edition, Cengage Learning, USA, 2013.
- 2. Jay L. Devore, "Probability and Statistics for Engineering and the Sciences", 9th Edition, Cengage Learning, USA, 2016.
- 3. Walpole R.E., Myers R.H., Myers S.L. and Ye K., "Probability and Statistics for Engineers and Scientists", 9th Edition, Pearson Education, Asia, 2016.
- 4. Douglas C. Montgomery & George C. Runger, "Applied Statistics and Probability for Engineers ", 7<sup>th</sup> Edition, John Wiley and Sons, USA, 2018.

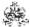

|     | SE OUTCOMES: mpletion of the course, the students will be able to                           | BT Mapped (Highest Level) |
|-----|---------------------------------------------------------------------------------------------|---------------------------|
| CO1 | interpret the concept of random variables.                                                  | Applying (K3)             |
| CO2 | apply different types of distributions in engineering problems.                             | Applying (K3)             |
| CO3 | understand the concepts of two dimensional random variables and regression.                 | Applying (K3)             |
| CO4 | apply statistical tests for solving engineering problems involving small and large samples. | Applying (K3)             |
| CO5 | apply the concepts of analysis of variance to experimental data.                            | Applying (K3)             |

|               | Mapping of COs with POs and PSOs |          |         |           |         |         |      |     |     |      |      |      |      |      |  |
|---------------|----------------------------------|----------|---------|-----------|---------|---------|------|-----|-----|------|------|------|------|------|--|
| COs/POs       | PO1                              | PO2      | PO3     | PO4       | PO5     | P06     | P07  | PO8 | PO9 | PO10 | PO11 | PO12 | PSO1 | PSO2 |  |
| CO1           | 3                                | 1        | 1       |           |         |         |      |     |     |      |      |      | 1    |      |  |
| CO2           | 3                                | 2        | 1       |           |         |         |      |     |     |      |      |      | 2    |      |  |
| CO3           | 3                                | 2        | 1       |           |         |         |      |     |     |      |      |      | 1    |      |  |
| CO4           | 3                                | 2        | 1       | 3         |         |         |      |     |     |      |      |      | 2    |      |  |
| CO5           | 3                                | 2        | 1       | 3         |         |         |      |     |     |      |      |      | 2    |      |  |
| – Slight, 2 – | Modera                           | ate, 3 – | Substar | ntial, BT | - Bloom | 's Taxo | nomy |     |     |      |      |      |      |      |  |

|                             |                    | ASSESSMEN <sup>-</sup> | FPATTERN -      | THEORY              |                   |                 |         |
|-----------------------------|--------------------|------------------------|-----------------|---------------------|-------------------|-----------------|---------|
| Test / Bloom's<br>Category* | Remembering (K1) % | Understanding (K2) %   | Applying (K3) % | Analyzing<br>(K4) % | Evaluating (K5) % | Creating (K6) % | Total % |
| CAT1                        | 10                 | 20                     | 70              |                     |                   |                 | 100     |
| CAT2                        | 10                 | 20                     | 70              |                     |                   |                 | 100     |
| CAT3                        | 10                 | 30                     | 60              |                     |                   |                 | 100     |
| ESE                         | 10                 | 25                     | 65              |                     |                   |                 | 100     |

<sup>\* ±3%</sup> may be varied (CAT 1,2,3 - 50 marks & ESE - 100 marks)

### 20ITT41 -PRINCIPLES OF COMMUNICATION

| Programme & Branch | B.Tech. & Information Technology | Sem. | Category | L | Т | Р | Credit |
|--------------------|----------------------------------|------|----------|---|---|---|--------|
| Prerequisites      | Nil                              | 4    | ES       | 3 | 1 | 0 | 4      |

Preamble This course explains the concepts of Analog and Digital communication systems that are used for the transmission of information from source to destination. A detailed quantitative framework for analog and digital transmission techniques is addressed.

### Unit - I Amplitude Modulation:

9+3

Principles of amplitude modulation – AM envelope - Frequency spectrum and bandwidth - Modulation index and percentage modulation - AM power distribution - AM modulator circuits – Low level AM modulator - AM transmitters – Low level transmitter - AM receivers – Super heterodyne receivers

### Unit - II Angle Modulation:

9+3

Angle Modulation – FM and PM waveforms - Phase deviation and modulation index - Frequency deviation - Direct FM and PM demodulators - Frequency spectrum of angle modulated waves - Bandwidth requirement - Narrowband FM and Broadband FM - Average power - FM and PM modulators, Direct FM transmitter - Angle modulation Vs. Amplitude modulation –Indirect FM transmitter.

### Unit - III Digital Modulation:

9+3

Sampling - Time Division Multiplexing - Digital T-carrier System - Pulse code modulation - Amplitude shift keying - Frequency and phase shift keying - Modulator and demodulator - bit error rate calculation.

### Unit - IV Data Communication:

9+3

Data communication codes: ASCII - BAR codes - Error Control - Error Detection - Redundancy checking - Error Correction - Hamming - Line coding: AMI - NRZ - RZ - Serial interfaces: RS232 - RS485 - Data communication circuits - Data communication modems - Public Switched Telephone Network(PSTN) - ISDN.

### Unit - V Spread Spectrum:

9+3

PN sequence code and its properties- Direct sequence spread spectrum system - Processing gain- Frequency hopping spread spectrum.

Lecture:45, Tutorial:15, Total:60

### **TEXT BOOK:**

1. Wayne Tomasi, "Electronic Communications Systems: Fundamentals through Advanced", 5th Edition, Pearson Education, 2008.

- 1. Michael Moher and Simon Haykin, "Communication System", 5th Edition, Wiley India Pvt. Ltd., New Delhi, 2011.
- 2. Frenzel and Louis E., "Principles of Electronic Communication Systems", 3rd Edition, Tata McGraw Hill Publishing Company, New Delhi, 2008.
- 3. Anokh Singh, "Principles of Communication Engineering", S. Chand & Co., New Delhi, 2006.

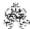

|     | SE OUTCOMES:  npletion of the course, the students will be able to                         | BT Mapped<br>(Highest Level) |
|-----|--------------------------------------------------------------------------------------------|------------------------------|
| CO1 | illustrate amplitude modulation techniques                                                 | Applying (K3)                |
| CO2 | use the different angle modulation schemes                                                 | Applying (K3)                |
| CO3 | apply the concepts of digital modulation techniques                                        | Applying (K3)                |
| CO4 | detect and correct the errors introduced in the channel using error control coding schemes | Applying (K3)                |
| CO5 | illustrate the spread spectrum techniques for modern communication                         | Applying (K3)                |

|               | Mapping of COs with POs and PSOs |          |          |           |          |           |      |     |     |      |      |      |      |      |  |
|---------------|----------------------------------|----------|----------|-----------|----------|-----------|------|-----|-----|------|------|------|------|------|--|
| COs/POs       | PO1                              | PO2      | PO3      | PO4       | PO5      | PO6       | P07  | PO8 | PO9 | PO10 | PO11 | PO12 | PSO1 | PSO2 |  |
| CO1           | 3                                | 2        | 1        | 1         |          |           |      |     |     |      |      |      | 3    | 2    |  |
| CO2           | 3                                | 2        | 1        | 1         |          |           |      |     |     |      |      |      | 3    | 2    |  |
| CO3           | 3                                | 2        | 1        | 1         |          |           |      |     |     |      |      |      | 3    | 2    |  |
| CO4           | 3                                | 2        | 1        | 1         |          |           |      |     |     |      |      |      | 3    | 2    |  |
| CO5           | CO5 3 2 1 1 1 3 2                |          |          |           |          |           |      |     |     |      |      |      |      |      |  |
| 1 – Slight, 2 | 2 – Mod                          | erate, 3 | – Substa | antial, B | T- Bloon | ı's Taxoı | nomy |     |     |      |      |      |      |      |  |

|                             | ASSESSMENT PATTERN - THEORY |                         |                 |                     |                      |                 |            |  |  |  |  |  |  |  |
|-----------------------------|-----------------------------|-------------------------|-----------------|---------------------|----------------------|-----------------|------------|--|--|--|--|--|--|--|
| Test / Bloom's<br>Category* | Remembering (K1) %          | Understanding<br>(K2) % | Applying (K3) % | Analyzing<br>(K4) % | Evaluating<br>(K5) % | Creating (K6) % | Total<br>% |  |  |  |  |  |  |  |
| CAT1                        | 30                          | 40                      | 30              |                     |                      |                 | 100        |  |  |  |  |  |  |  |
| CAT2                        | 30                          | 40                      | 30              |                     |                      |                 | 100        |  |  |  |  |  |  |  |
| CAT3                        | 30                          | 40                      | 30              |                     |                      |                 | 100        |  |  |  |  |  |  |  |
| ESE                         | 30                          | 40                      | 30              |                     |                      |                 | 100        |  |  |  |  |  |  |  |

<sup>\* ±3%</sup> may be varied (CAT 1,2,3 – 50 marks & ESE – 100 marks)

### 20ITT42 -DATABASE MANAGEMENT SYSTEMS

| Programme & Branch | B. Tech & Information Technology | Sem. | Category | L | Т | Р | Credit |
|--------------------|----------------------------------|------|----------|---|---|---|--------|
| Prerequisites      | Nil                              | 4    | PC       | 3 | 0 | 0 | 3      |

| Preamble                                                                                                    | This course provides the fundamentals of database concepts, SQL queries and transactions. It also divarious concurrency control techniques for transactions.                                                                                                    | leals with |  |  |
|----------------------------------------------------------------------------------------------------|----------------------------------------------------------------------------------------------------|------------|--|--|
| Unit - I                                                                                                    | Data Models and Relational Model:                                                                                                    | 9          |  |  |
| Databases-                                                                                                    | -Database System Applications-Purpose of database systems – View of data – Database Languages – Re<br>Database Architecture – Database Users and administrators - Relational Model – Structure of Relational Da<br>Schema – Keys – Schema Diagrams – Relational Query Languages - Relational Operations- Relational Alg | atabases   |  |  |
| Unit - II                                                                                                    | SQL and Database Design:                                                                                                    | 9          |  |  |
| Database Design - E-R model- Constraints – ER diagrams – Reduction to Relational Schema – ER design issues. SQL: Basic structure – Operations –Aggregate Functions –Sub queries - Nested Sub queries - Intermediate SQL: Joins – views– Index – Integrity Constraints– SQL data types and schemas – Authorization. |                                                                                                    |            |  |  |
| Unit - III                                                                                                    | Relational Database Design:                                                                                                    | 9          |  |  |
| for decompo                                                                                                    | good relational designs- Functional dependency theory - Decomposition using functional dependencies–Algosition. Normal Forms: 1NF, 2NF, 3NF, BCNF, 4NF, 5NF–Data Storage: RAID – Tertiary storage - File Orgation on of Records in Files – Data dictionary storage.                                                     |            |  |  |
| Unit - IV                                                                                                    | Indexing, Hashing and Transactions:                                                                                                    | 9          |  |  |

Ordered indices—B trees - B+ Tree index files—Multiple key access - Static and Dynamic Hashing – Bitmap indices. Overview of Query Processing- Transaction concept-Transaction model-Storage structure-Transaction atomicity and durability - Isolation -

Serializability.

#### Unit - V **Concurrency Control and Recovery System:**

9

Lock-based Protocols - Deadlock Handling - Multiple Granularity - Timestamp and Validation Based Protocols - Failure classification - Storage - Recovery and atomicity - Algorithm - Buffer management - Failure with loss of nonvolatile storage

Total: 45

### **TEXT BOOK:**

1. Silberschatz Abraham, Korth Henry F. and Sudarshan S., "Database System Concepts", 7th Edition, McGraw Hill, New York, 2019.

- 1. Elmasri, Ramez and Navathe, Shamkant B., "Fundamental Database Systems", 6th Edition, Pearson Education, New Delhi,
- 2. Date C.J., Kannan A. and Swamynathan S., "An Introduction to Database Systems", 8th Edition, Pearson Education, New Delhi, 2006.

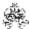

|     | SE OUTCOMES:  unpletion of the course, the students will be able to                              | BT Mapped<br>(Highest Level) |
|-----|--------------------------------------------------------------------------------------------------|------------------------------|
| CO1 | outline the features, architecture and applications of database system                           | Applying (K3)                |
| CO2 | design an ER model and use relational database with SQL statements                               | Applying (K3)                |
| CO3 | design relational database using normalization methods                                           | Applying (K3)                |
| CO4 | apply indexing and hashing techniques in relational database, and perform transaction processing | Applying (K3)                |
| CO5 | apply the concepts of concurrency control and recovery in a relational database                  | Applying (K3)                |

|                 | Mapping of COs with POs and PSOs |          |         |           |         |         |      |     |     |      |      |      |      |      |
|-----------------|----------------------------------|----------|---------|-----------|---------|---------|------|-----|-----|------|------|------|------|------|
| COs/POs         | PO1                              | PO2      | PO3     | PO4       | PO5     | P06     | PO7  | PO8 | PO9 | PO10 | PO11 | PO12 | PSO1 | PSO2 |
| CO1             | 3                                | 2        | 1       | 1         |         |         |      |     |     |      |      |      | 3    | 2    |
| CO2             | 3                                | 2        | 1       | 1         |         |         |      |     |     |      |      |      | 3    | 2    |
| CO3             | 3                                | 2        | 1       | 1         |         |         |      |     |     |      |      |      | 3    | 2    |
| CO4             | 3                                | 2        | 1       | 1         |         |         |      |     |     |      |      |      | 3    | 2    |
| CO5             | 3                                | 2        | 1       | 1         |         |         |      |     |     |      |      |      | 3    | 2    |
| 1 – Slight, 2 – | - Modera                         | ate, 3 – | Substar | ntial, BT | - Bloom | 's Taxo | nomy |     |     |      |      |      |      |      |

|                             | ASSESSMENT PATTERN - THEORY |                         |                 |                     |                   |                 |         |  |  |  |  |  |  |
|-----------------------------|-----------------------------|-------------------------|-----------------|---------------------|-------------------|-----------------|---------|--|--|--|--|--|--|
| Test / Bloom's<br>Category* | Remembering (K1) %          | Understanding<br>(K2) % | Applying (K3) % | Analyzing<br>(K4) % | Evaluating (K5) % | Creating (K6) % | Total % |  |  |  |  |  |  |
| CAT1                        | 10                          | 20                      | 70              |                     |                   |                 | 100     |  |  |  |  |  |  |
| CAT2                        | 10                          | 20                      | 70              |                     |                   |                 | 100     |  |  |  |  |  |  |
| CAT3                        | 10                          | 30                      | 60              |                     |                   |                 | 100     |  |  |  |  |  |  |
| ESE                         | 10                          | 30                      | 60              |                     |                   |                 | 100     |  |  |  |  |  |  |

<sup>\* ±3%</sup> may be varied (CAT 1,2,3 – 50 marks & ESE – 100 marks)

#### 20ITT43 -DESIGN AND ANALYSIS OF ALGORITHMS

| Programme & Branch | B.Tech. & Information Technology                 | Sem. | Category | L | Т | Р | Credit |
|--------------------|--------------------------------------------------|------|----------|---|---|---|--------|
| Prerequisites      | Data Structures, Problem Solving and Programming | 4    | PC       | 3 | 1 | 0 | 4      |

|          | This course imparts a formal introduction to various algorithm design techniques, methods for analyzing performance of algorithms and improving their efficiency. | g the |
|----------|----------------------------------------------------------------------------------------------------|-------|
| Unit - I | Introduction:                                                                                                    | 9+3   |

Notion of an Algorithm - Fundamentals of Algorithmic Problem Solving - Important Problem Types - Fundamentals of the Analysis of Algorithm Efficiency - Analysis Framework - Asymptotic Notations and its properties - Mathematical analysis for Recursive and Non-recursive algorithms - Empirical analysis of algorithm - Algorithm visualization.

Unit - II Brute Force: 9+3

Selection and Bubble Sort, Sequential search and String Matching - closest pair and convex hull problem- Divide and Conquer methodology:Merge sort - Quick sort - Binary search - Binary tree traversals and related properties - Multiplication of large integers and Strassen's Matrix Multiplication - closest pair and convex hull problem.

Unit - III Decrease and Conquer: 9+3

Insertion sort -Topological Sorting - Fake coin problem - Computing a Median and the Selection Problem - Transform and conquer: Presorting - Balanced search trees -AVL trees -2-3 Trees- Heaps and Heap sort.

Unit - IV Dynamic Programming: 9+3

Warshall's and Floyd's algorithm - Optimal Binary Search Trees - Knapsack Problem and Memory functions - Greedy Technique: Prim's algorithm - Kruskal's Algorithm - Dijkstra's Algorithm - Huffman Trees.

Unit - V Backtracking: 9+3

n-Queens problem - Hamiltonian Circuit Problem - Subset Sum Problem-Branch and Bound: Assignment problem - Knapsack Problem - Traveling Salesman Problem - Overview of P, NP and NP-Complete Problems.

Lecture:45, Tutorial:15, Total:60

#### **TEXT BOOK:**

1. Anany Levitin, "Introduction to the Design and Analysis of Algorithms", 3rd Edition, Pearson Education, New Delhi, 2012.

- 1. Thomas H.Cormen, Charles E.Leiserson, Ronald L. Rivest and Clifford Stein, "Introduction to Algorithms", 3<sup>rd</sup>Edition, MIT Press, London, 2009.
- 2. Alfred V. Aho, John E. Hopcroft and Jeffrey D. Ullman, "Data Structures and Algorithms", Pearson Education, New Delhi, 2006.

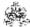

|     | SE OUTCOMES:  opletion of the course, the students will be able to                                    | BT Mapped<br>(Highest Level) |  |  |
|-----|----------------------------------------------------------------------------------------------------|------------------------------|--|--|
| CO1 | examine various frameworks for algorithmic design                                                     | Analyzing (K4)               |  |  |
| CO2 | apply brute force and divide-and-conquer techniques to various problems and analyze their efficiency. | Analyzing (K4)               |  |  |
| CO3 | utilize decrease and conquer and transform & conquer strategies for solving problems                  | Applying (K3)                |  |  |
| CO4 | make use of dynamic programming and greedy techniques to solve problems                               | Applying (K3)                |  |  |
| CO5 | solve difficult combinatorial problems with backtracking and branch & bound techniques                | Applying (K3)                |  |  |

|               | Mapping of COs with POs and PSOs |          |          |           |          |          |      |     |     |      |      |      |      |      |
|---------------|----------------------------------|----------|----------|-----------|----------|----------|------|-----|-----|------|------|------|------|------|
| COs/POs       | PO1                              | PO2      | PO3      | PO4       | PO5      | PO6      | P07  | PO8 | PO9 | PO10 | PO11 | PO12 | PSO1 | PSO2 |
| CO1           | 3                                | 3        | 2        | 2         | 1        |          |      |     |     |      |      |      | 3    | 3    |
| CO2           | 3                                | 3        | 2        | 2         | 1        |          |      |     |     |      |      |      | 3    | 3    |
| CO3           | 3                                | 2        | 1        | 1         |          |          |      |     |     |      |      |      | 3    | 2    |
| CO4           | 3                                | 2        | 1        | 1         |          |          |      |     |     |      |      |      | 3    | 2    |
| CO5           | 3                                | 2        | 1        | 1         |          |          |      |     |     |      |      |      | 3    | 2    |
| 1 – Slight, 2 | 2 – Mod                          | erate, 3 | – Substa | antial, B | T- Bloom | ı's Taxo | nomy |     |     |      |      |      |      |      |

|                             | ASSESSMENT PATTERN - THEORY |                         |                 |                     |                   |                 |            |  |  |  |  |  |  |  |
|-----------------------------|-----------------------------|-------------------------|-----------------|---------------------|-------------------|-----------------|------------|--|--|--|--|--|--|--|
| Test / Bloom's<br>Category* | Remembering (K1) %          | Understanding<br>(K2) % | Applying (K3) % | Analyzing<br>(K4) % | Evaluating (K5) % | Creating (K6) % | Total<br>% |  |  |  |  |  |  |  |
| CAT1                        | 10                          | 30                      | 40              | 20                  |                   |                 | 100        |  |  |  |  |  |  |  |
| CAT2                        | 10                          | 30                      | 50              | 10                  |                   |                 | 100        |  |  |  |  |  |  |  |
| CAT3                        | 10                          | 40                      | 50              |                     |                   |                 | 100        |  |  |  |  |  |  |  |
| ESE                         | 10                          | 20                      | 50              | 20                  |                   |                 | 100        |  |  |  |  |  |  |  |

<sup>\* ±3%</sup> may be varied (CAT 1,2,3 - 50 marks & ESE - 100 marks)

# 20ITT44 -WEB TECHNOLOGY

| Programme & Branch | B. Tech & Information Technology | Sem. | Category | L | Т | Р | Credit |
|--------------------|----------------------------------|------|----------|---|---|---|--------|
| Prerequisites      | Object Oriented Programming      | 4    | PC       | 3 | 0 | 0 | 3      |

| Preamble                   | This course provides an introduction to HTML, CSS and Bootstrap. It also deals with Client-side JS and S                                                                                                    | Server     |
|----------------------------|----------------------------------------------------------------------------------------------------|------------|
|                            | Side JS Framework.                                                                                                    |            |
| Unit - I                   | UI Design:                                                                                                    | 9          |
| Responsive                 | roduction- Basic tags - HTML Forms Element- Page Structured Elements- Media Tags -Cascading Si<br>Web Design: Introduction - Bootstrap - Grid basics - Tables -Images - Button - list - Drop down - Navs -<br>t - Input Groups.                                               | •          |
| Unit - II                  | JavaScript ES6:                                                                                                    | 9          |
|                            | <ul> <li>Variables - Operators - Control structures -Functions - Scope - Objects - Array, Date - Math - Regexections - Event Handling.</li> </ul>                                                                                                    | rp – HTML  |
| Unit - III                 | Server-side JS Framework:                                                                                                    | 9          |
|                            | ntroduction – Architecture – Features- Creating Web Servers with HTTP -Request - Response – Event DST Methods - Connect to NoSQL Database using Node JS – Implementation of CRUD operations.                                                                                  | Handling - |
| Unit - IV                  | TypeScript and Angular 6.0:                                                                                                    | 9          |
| Interfaces.                | Introduction – Features – Variables – Data types – Enum – Array – Tuples – Functions – OOP of Angular 6.0: Introduction - Needs - Evolution – Features – Setup and Configuration – Components and - Change Detection – Directives – Data Binding - Pipes – Nested Components. | •          |
| Unit - V                   | Client-side JS Framework:                                                                                                    | 9          |
| Services - F<br>Injection. | HTTP - Routing -Template Driven Forms - Model Driven Forms - Reactive Forms - Custom Validators - de                                                                                                    | ependency  |

Total: 45

# **TEXT BOOK:**

1. Infosys campus connect material shared by Infosys

- 1. Paul Deitel, Harvey M.Deitel and Abbey Deitel, "Internet and World Wide Web How To Program", 5th Edition, Prentice Hall, 2011.
- 2. https://www.javatpoint.com

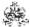

|     | SE OUTCOMES: mpletion of the course, the students will be able to                   | BT Mapped<br>(Highest Level) |
|-----|-------------------------------------------------------------------------------------|------------------------------|
| CO1 | design static web pages using HTML, CSS and Bootstrap.                              | Applying (K3)                |
| CO2 | develop interactive and dynamic web pages using basics constructs of Javascript ES6 | Applying (K3)                |
| CO3 | develop a web application using node JS with database connectivity                  | Applying (K3)                |
| CO4 | apply the features of Typescript and Angular to develop web applications.           | Applying (K3)                |
| CO5 | demonstrate full stack web development using Typescript, Angular and Node JS        | Applying (K3)                |

|               | Mapping of COs with POs and PSOs |          |         |           |         |         |      |     |     |      |      |      |      |      |
|---------------|----------------------------------|----------|---------|-----------|---------|---------|------|-----|-----|------|------|------|------|------|
| COs/POs       | PO1                              | PO2      | PO3     | PO4       | PO5     | P06     | P07  | PO8 | PO9 | PO10 | PO11 | PO12 | PSO1 | PSO2 |
| CO1           | 3                                | 2        | 1       | 1         |         |         |      |     |     |      |      |      | 3    | 2    |
| CO2           | 3                                | 2        | 1       | 1         |         |         |      |     |     |      |      |      | 3    | 2    |
| CO3           | 3                                | 2        | 1       | 1         |         |         |      |     |     |      |      |      | 3    | 2    |
| CO4           | 3                                | 2        | 1       | 1         |         |         |      |     |     |      |      |      | 3    | 2    |
| CO5           | 3                                | 2        | 1       | 1         |         |         |      |     |     |      |      |      | 3    | 2    |
| - Slight, 2 - | Modera                           | ate, 3 – | Substar | ntial, BT | - Bloom | 's Taxo | nomy |     |     |      |      |      |      |      |

|                             | ASSESSMENT PATTERN - THEORY |                      |                 |                     |                   |                 |         |  |  |  |  |
|-----------------------------|-----------------------------|----------------------|-----------------|---------------------|-------------------|-----------------|---------|--|--|--|--|
| Test / Bloom's<br>Category* | Remembering (K1) %          | Understanding (K2) % | Applying (K3) % | Analyzing<br>(K4) % | Evaluating (K5) % | Creating (K6) % | Total % |  |  |  |  |
| CAT1                        | 20                          | 20                   | 60              |                     |                   |                 | 100     |  |  |  |  |
| CAT2                        | 20                          | 20                   | 60              |                     |                   |                 | 100     |  |  |  |  |
| CAT3                        | 10                          | 20                   | 70              |                     |                   |                 | 100     |  |  |  |  |
| ESE                         | 15                          | 25                   | 60              |                     |                   |                 | 100     |  |  |  |  |

<sup>\* ±3%</sup> may be varied (CAT 1,2,3 – 50 marks & ESE – 100 marks)

# 20ITL41 -DATABASE MANAGEMENT SYSTEMS LABORATORY

| Programme & Branch | B.Tech. & Information Technology                                  | Sem.      | Category      | L      | Т     | Р        | Credit   |
|--------------------|-------------------------------------------------------------------|-----------|---------------|--------|-------|----------|----------|
| Prerequisites      | Nil                                                               | 4         | PC            | 0      | 0     | 2        | 1        |
| Preamble           | This course provides hands-on experience in databases a languages | and its o | perations usi | ng SQL | and o | ther hiç | jh level |

# List of Exercises / Experiments :

| LIST | of Exercises / Experiments :                                                                                                    |
|------|----------------------------------------------------------------------------------------------------|
| 1.   | Data definition language, commands, integrity constraints                                                                                                    |
| 2.   | Data manipulation language, Data control language commands and TCL commands                                                                                                    |
| 3.   | Nested queries                                                                                                    |
| 4.   | Join operations                                                                                                    |
| 5.   | Views and index                                                                                                    |
| 6.   | PL/SQL statements                                                                                                    |
| 7.   | Cursors                                                                                                    |
| 8.   | Triggers                                                                                                    |
| 9.   | Procedures and Functions                                                                                                    |
| 10.  | Mini project: (Application Development using Oracle/ SQL SERVER / MYSQL)  Sample Applications:  Inventory Control System  Hospital Management System  Railway Reservation System  Web Based User Identification System  Hotel Management System  Student Information System  Library Information System and etc., |

# REFERENCES/MANUAL/SOFTWARE:

Front End: Microsoft Visual Studio 6.0, Microsoft .NET Framework SDK v2.0, Java etc
 Back End: ORACLE / SQL SERVER / MYSQL

|     | RSE OUTCOMES: Impletion of the course, the students will be able to | BT Mapped<br>(Highest Level)     |
|-----|---------------------------------------------------------------------|----------------------------------|
| CO1 | develop SQL and PL/SQL commands to create and manipulate databases  | Applying (K3),<br>Precision (S3) |
| CO2 | execute queries using concepts of embedded query languages          | Applying (K3),<br>Precision (S3) |
| CO3 | apply database concepts to solve real world problems                | Applying (K3),<br>Precision (S3) |

|                                                                      | Mapping of COs with POs and PSOs                              |   |   |   |  |  |  |  |  |  |  |   |   |
|----------------------------------------------------------------------|---------------------------------------------------------------|---|---|---|--|--|--|--|--|--|--|---|---|
| COs/POs PO1 PO2 PO3 PO4 PO5 PO6 PO7 PO8 PO9 PO10 PO11 PO12 PSO1 PSO2 |                                                               |   |   |   |  |  |  |  |  |  |  |   |   |
| CO1                                                                  | 3                                                             | 2 | 1 | 1 |  |  |  |  |  |  |  | 3 | 2 |
| CO2                                                                  | 3                                                             | 2 | 1 | 1 |  |  |  |  |  |  |  | 3 | 2 |
| CO3                                                                  | 3                                                             | 2 | 1 | 1 |  |  |  |  |  |  |  | 3 | 2 |
| 1 – Slight, 2 –                                                      | – Slight, 2 – Moderate, 3 – Substantial, BT- Bloom's Taxonomy |   |   |   |  |  |  |  |  |  |  |   |   |

Total: 30

# 20ITL42 -WEB TECHNOLOGY LABORATORY

| Programme & Branch | B.Tech. & Information Technology                                  | Sem.      | Category       | L      | Т      | Р        | Credit   |
|--------------------|-------------------------------------------------------------------|-----------|----------------|--------|--------|----------|----------|
| Prerequisites      | Object Oriented Programming                                       | 4         | PC             | 0      | 0      | 2        | 1        |
| Preamble           | This course provides hands-on experience in databases a languages | and its o | perations usin | ng SQL | and of | ther hig | jh level |

# List of Exercises / Experiments :

| 1.  | Design a web page using HTML tags and host it in github repository.                           |
|-----|-----------------------------------------------------------------------------------------------|
| 2.  | Design a responsive website using Bootstrap.                                                  |
| 3.  | Design a Registration page and perform form validation using JavaScript.                      |
| 4.  | Design an webpage to create simple interactive CGPA calculator using DOM.                     |
| 5.  | Develop simple login page by performing event handling using GET and POST method.             |
| 6.  | Design a webpage to maintain personal information using CRUD operations in MongoDB.           |
| 7.  | Create an Angular service for an eCart application.                                           |
| 8.  | Design a web application using components, modules and router in Angular.                     |
| 9.  | Design a reactive form to maintain personal information and perform validation using Angular. |
| 10. | Develop and deploy eCart management system using Angular.                                     |
|     | Total: 30                                                                                     |

# REFERENCES/MANUAL/SOFTWARE:

Visual Studio code/ GEdit, Node JS+NPM, MongoDB
 Angular, Github

|     | SE OUTCOMES: mpletion of the course, the students will be able to                            | BT Mapped<br>(Highest Level)     |
|-----|----------------------------------------------------------------------------------------------|----------------------------------|
| CO1 | develop interactive web pages using HTML, CSS, JavaScript and Bootstrap.                     | Applying (K3),<br>Precision (S3) |
| CO2 | develop a web application to maintain information in a database using server-side scripting. | Applying (K3),<br>Precision (S3) |
| CO3 | apply the concepts of Angular to design full-fledged web applications.                       | Applying (K3),<br>Precision (S3) |

|                 | Mapping of COs with POs and PSOs                              |     |     |     |     |     |     |     |     |      |      |      |      |      |
|-----------------|---------------------------------------------------------------|-----|-----|-----|-----|-----|-----|-----|-----|------|------|------|------|------|
| COs/POs         | P01                                                           | PO2 | PO3 | PO4 | PO5 | PO6 | P07 | PO8 | PO9 | PO10 | PO11 | PO12 | PSO1 | PSO2 |
| CO1             | 3                                                             | 2   | 1   | 1   |     |     |     |     |     |      |      |      | 3    | 2    |
| CO2             | 3                                                             | 2   | 1   | 1   |     |     |     |     |     |      |      |      | 3    | 2    |
| CO3             | 3                                                             | 2   | 1   | 1   |     |     |     |     |     |      |      |      | 3    | 2    |
| 1 - Slight, 2 - | – Slight, 2 – Moderate, 3 – Substantial, BT- Bloom's Taxonomy |     |     |     |     |     |     |     |     |      |      |      |      |      |

#### 20MNT31 - ENVIRONMENTAL SCIENCE

| Programme<br>Branch | & All BE/BTech Engineering & Technology branches | Sem. | Category | L | Т | Р | Credit |
|---------------------|--------------------------------------------------|------|----------|---|---|---|--------|
| Prerequisites       | Nil                                              | 3/4  | MC       | 2 | 0 | 0 | 0      |

| Preamble | This course provides an approach to understand the various natural resources, ecosystem, bio-diversity, pollution |
|----------|----------------------------------------------------------------------------------------------------|
|          | control & monitoring methods for sustainable life and also to provide knowledge and to create awareness for       |
|          | engineering students on biological sciences.                                                                      |

#### Unit - I Environmental Studies and Natural Resources:

5

Introduction to Environmental Science – uses, over-exploitation and conservation of forest, water, mineral, food, energy and land resources–case studies

#### Unit - II Ecosystem and Biodiversity:

5

Ecosystems: concept and components of an ecosystem -structural and functional features – Functional attributes (Food chain and Food web only). Biodiversity: Introduction – Classification – Bio geographical classification of India- Value of biodiversity – Threats and Conservation of biodiversity - case studies.

#### Unit - III Environmental Pollution:

5

Environmental Pollution: Definition – causes, effects and control measures of: (a) Air pollution - Climate change, global warming, acid rain, ozone layer depletion (b)Water pollution (c) Soil pollution - Role of an individual in prevention of pollution - case studies.

#### Unit - IV Environmental Monitoring:

5

Sustainability -three pillars of sustainability- factors affecting environmental sustainability-approaches for sustainable development - Introduction to EIA - objectives of EIA - environment protection act – air (prevention and control of pollution) act – water (prevention and control of pollution) act.

### Unit - V Introduction to Biological Science:

5

Functions of Carbohydrates, lipids, proteins and nucleic acids - Cells and its organelles - plasma membrane, mitochondria and nucleus- Heredity and DNA - organization of DNA in cells - Genes and chromosomes- Cell division -Types of cell division- mitosis & meiosis - Cell cycle and molecules that control cell cycle.

Total: 25

#### **TEXT BOOK:**

- 1. Anubha Kaushik, and Kaushik C.P., "Environmental Science and Engineering", 6th Multicolour Edition, New Age International Pvt. Ltd., New Delhi, 2018.
- 2. Lodish. H., Berk A., Zipurursky S.L., Matsudaria P., Baltimore D. and Darnell J., "Molecular Cell Biology", 4th Edition, Freeman Press, 2000.

- 1. Palanisamy P.N., Manikandan P., Geetha A., Manjula Rani K., Kowshalya V.N., "Environmental Science", Pearson Education, New Delhi, Revised Edition 2019.
- 2. Satyanarayan, U.,& Chakrapani, U., "Textbook of Biochemistry",1999 Ed. June 2017

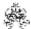

| COURS<br>On com | BT Mapped<br>(Highest Level)                                                                      |                    |  |  |  |  |
|-----------------|---------------------------------------------------------------------------------------------------|--------------------|--|--|--|--|
| CO1             | illustrate the various natural resources and role of individual for its conservation              | Understanding (K2) |  |  |  |  |
| CO2             | CO2 elaborate the features of ecosystem and biodiversity to find the need for conservation.       |                    |  |  |  |  |
| CO3             | manipulate the sources, effects and control methods of various environmental pollution.           | Applying (K3)      |  |  |  |  |
| CO4             | make use of the knowledge of EIA and environmental legislation laws towards sustainability.       | Applying (K3)      |  |  |  |  |
| CO5             | explain the functions of carbohydrates, lipids, proteins, nucleic acids, Cells and its organelles | Understanding (K2) |  |  |  |  |

|                 | Mapping of COs with POs and PSOs |          |         |           |         |         |      |     |     |      |      |      |      |      |
|-----------------|----------------------------------|----------|---------|-----------|---------|---------|------|-----|-----|------|------|------|------|------|
| COs/POs         | P01                              | PO2      | PO3     | PO4       | PO5     | P06     | PO7  | PO8 | PO9 | PO10 | PO11 | PO12 | PSO1 | PSO2 |
| CO1             | 2                                | 1        |         |           |         |         | 3    |     |     |      |      |      |      |      |
| CO2             | 2                                | 1        |         |           |         |         | 3    |     |     |      |      |      |      |      |
| CO3             | 3                                | 2        | 1       |           |         |         | 3    |     |     |      |      |      |      |      |
| CO4             | 3                                | 2        | 1       |           |         |         | 3    |     |     |      |      |      |      |      |
| CO5             | 3                                | 1        |         |           |         |         |      |     |     |      |      |      |      |      |
| I – Slight, 2 – | - Modera                         | ate, 3 – | Substar | ntial, BT | - Bloom | 's Taxo | nomy |     |     |      |      |      |      |      |

|                             | ASSESSMENT PATTERN - THEORY |                      |                 |                     |                   |                 |         |  |  |  |  |  |  |  |
|-----------------------------|-----------------------------|----------------------|-----------------|---------------------|-------------------|-----------------|---------|--|--|--|--|--|--|--|
| Test / Bloom's<br>Category* | Remembering (K1) %          | Understanding (K2) % | Applying (K3) % | Analyzing<br>(K4) % | Evaluating (K5) % | Creating (K6) % | Total % |  |  |  |  |  |  |  |
| CAT1                        | 25                          | 40                   | 35              |                     |                   |                 | 100     |  |  |  |  |  |  |  |
| CAT2                        | 25                          | 40                   | 35              |                     |                   |                 | 100     |  |  |  |  |  |  |  |
| CAT3                        | NA                          |                      |                 |                     |                   |                 | 100     |  |  |  |  |  |  |  |
| ESE                         | NA                          |                      |                 |                     |                   |                 | 100     |  |  |  |  |  |  |  |

<sup>\*±3%</sup> may be varied (CAT 1,2 – 50 marks)

# **20ITT51 -COMPUTER NETWORKS**

| Programme &<br>Branch | B. Tech & Information Technology | Sem. | Category | L | Т | Р | Credit |
|-----------------------|----------------------------------|------|----------|---|---|---|--------|
| Prerequisites         | Nil                              | 5    | PC       | 3 | 1 | 0 | 4      |

|                                    | This course deals with the fundamental concepts of computer networks. It presents bottom up a different layers along with their concepts and protocols.                                                                                                    | pproach of |
|------------------------------------|----------------------------------------------------------------------------------------------------|------------|
| Unit - I                           | Network Models and Physical Layer                                                                                                    | 9+3        |
|                                    | nunications – Networks – Networks Types. Network Models: TCP/IP Protocol model - The OSI Model. Digit<br>Line coding – Line Coding Schemes – Transmission Modes – Transmission media: Guided – Unguided m                                                                |            |
| Unit - II                          | Data Link Layer                                                                                                    | 9+3        |
| Framing - F                        | <ul> <li>Link Layer Addressing – Error Detection and Correction: Introduction – Block Coding – CRC – CHDLC - Point-to-point protocol. Media Access Control Protocols: Random Access Protocols – Channelizat ard Ethernet – Connecting Devices – Virtual LANs.</li> </ul> |            |
| Unit - III                         | Network Layer                                                                                                    | 9+3        |
|                                    | 0 : N : 11                                                                                                    |            |
|                                    | yer Services- Network layer performance - IPV4 addresses – Internet Protocol (IP) - ICMPv4. Unicast Rou<br>Distance Vector and Link-state routing – Routing Protocols: RIP and OSPF - IPV6 addressing- IPV6 proto                                                        |            |
|                                    |                                                                                                    |            |
| Algorithms: Unit - IV Introduction | Distance Vector and Link-state routing – Routing Protocols: RIP and OSPF - IPV6 addressing- IPV6 proto                                                                                                    | 9+3        |
| Algorithms: Unit - IV Introduction | Distance Vector and Link-state routing – Routing Protocols: RIP and OSPF - IPV6 addressing- IPV6 proto    Transport Layer   Transport layer protocols: Simple – Stop-and-wait - Go-back-N – Selective Repeat - Piggybacking – UD                                         | 9+3        |

Lecture: 45, Tutorial :15Total: 60

# **TEXT BOOK:**

1. Behrouz A. Forouzan, "Data Communications and Networking", McGraw-Hill, 5<sup>th</sup> Edition, 2013.

- 1. Kurose James F. and Ross Keith W., "Computer Networking: A Top-Down Approach", 6th Edition, Pearson Education, New Delhi, 2017.
- 2. Stallings, "Data and Computer Communications", PHI, 10th Edition, New Delhi, 2015.

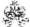

|     | SE OUTCOMES:  mpletion of the course, the students will be able to                                                                              | BT Mapped<br>(Highest Level) |
|-----|----------------------------------------------------------------------------------------------------|------------------------------|
| CO1 | explain the basic fundamentals of networks for data communication and apply the different line coding schemes for digital-to-digital conversion | Applying (K3)                |
| CO2 | demonstrate the knowledge of error detection and correction methods and protocols at data link layer                                            | Applying (K3)                |
| CO3 | interpret the different addressing schemes and apply various routing protocols at network layer                                                 | Applying (K3)                |
| CO4 | illustrate the different transport layer protocols and employ suitable flow control and QoS techniques                                          | Applying (K3)                |
| CO5 | generalize the various protocols and their working principles at application layer                                                              | Applying (K3)                |

|               | Mapping of COs with POs and PSOs |          |         |          |         |         |      |     |     |      |      |      |      |      |
|---------------|----------------------------------|----------|---------|----------|---------|---------|------|-----|-----|------|------|------|------|------|
| COs/POs       | P01                              | PO2      | PO3     | PO4      | PO5     | P06     | PO7  | PO8 | PO9 | PO10 | PO11 | PO12 | PSO1 | PSO2 |
| CO1           | 3                                | 2        | 1       | 1        |         |         |      |     |     |      |      |      | 3    | 2    |
| CO2           | 3                                | 2        | 1       | 1        |         |         |      |     |     |      |      |      | 3    | 2    |
| CO3           | 3                                | 2        | 1       | 1        |         |         |      |     |     |      |      |      | 3    | 2    |
| CO4           | 3                                | 2        | 1       | 1        |         |         |      |     |     |      |      |      | 3    | 2    |
| CO5           | 3                                | 2        | 1       | 1        |         |         |      |     |     |      |      |      | 3    | 2    |
| – Slight, 2 – | - Modera                         | ite, 3 – | Substar | tial, BT | - Bloom | 's Taxo | nomy |     |     |      |      |      |      |      |

|                             | ASSESSMENT PATTERN - THEORY |                         |                    |                     |                   |                 |         |  |  |  |  |  |  |  |
|-----------------------------|-----------------------------|-------------------------|--------------------|---------------------|-------------------|-----------------|---------|--|--|--|--|--|--|--|
| Test / Bloom's<br>Category* | Remembering (K1) %          | Understanding<br>(K2) % | Applying<br>(K3) % | Analyzing<br>(K4) % | Evaluating (K5) % | Creating (K6) % | Total % |  |  |  |  |  |  |  |
| CAT1                        | 30                          | 50                      | 20                 |                     |                   |                 | 100     |  |  |  |  |  |  |  |
| CAT2                        | 20                          | 50                      | 30                 |                     |                   |                 | 100     |  |  |  |  |  |  |  |
| CAT3                        | 30                          | 50                      | 20                 |                     |                   |                 | 100     |  |  |  |  |  |  |  |
| ESE                         | 20                          | 50                      | 30                 |                     |                   |                 | 100     |  |  |  |  |  |  |  |

<sup>\* ±3%</sup> may be varied (CAT 1,2,3 - 50 marks & ESE - 100 marks)

# **20ITT52 -OPERATING SYSTEMS**

| Programme & Branch | B. Tech & Information Technology | Sem. | Category | L | Т | Р | Credit |
|--------------------|----------------------------------|------|----------|---|---|---|--------|
| Prerequisites      | Nil                              | 5    | PC       | 3 | 0 | 0 | 3      |

| Preamble    | This course describes about operating system abstractions, mechanisms and their implementations such as process management, synchronization, scheduling, deadlock and file systems.                                                                                                    |        |
|-------------|----------------------------------------------------------------------------------------------------|--------|
| Unit - I    | Operating Systems Overview                                                                                                    | 9      |
| Security an | <ul> <li>Computer System Organization – Computer System Architecture – Operations – Resource Managend</li> <li>Protection – Virtualization – Computing Environments. Operating Systems Structures: Services – User at System Calls – Linkers and Loaders – Operating system Structure – Building and Booting OS.</li> </ul> |        |
| Unit - II   | Process Management:                                                                                                    | 9      |
| Message P   | oncept, Process Scheduling, Operations on Processes, Interprocess Communication – IPC in Shared Memo assing Systems. Threads: Overview - Multicore Programming - Multithreading Models. CPU Scheduling: Schecheduling Algorithms.                                                                                           |        |
| Unit - III  | Process Synchronization                                                                                                    | 9      |
|             | ction Problem – Mutex Locks – Semaphores – Monitors. Deadlocks: Deadlock Characterization – Metholadlocks – Deadlock Prevention and Avoidance – Deadlock Detection – Recovery from Deadlock.                                                                                                    | ds for |
| Unit - IV   | Memory Management                                                                                                    | 9      |
|             | ory – Background – Contiguous Memory Allocation – Paging – Segmentation – Structure of the page to Virtual Memory: Background – Demand Paging – Page Replacement – thrashing.                                                                                                    | able – |
| Unit - V    | Storage Management                                                                                                    | 9      |
| Protection  | ge Structure – Overview – HDD Scheduling – File System: File Concept – Access Methods – Directory Structure – File System Implementation – File System Structure-File System Operations – Directory Implementa Methods – Free Space Management – Case study: Linux System.                                                  |        |

Total: 45

# **TEXT BOOK:**

1. Silberschatz A, Peter Baer Galvin and Greg Gagne, "Operating System Concepts", 10<sup>th</sup> Edition, John Wiley & Sons Inc., 2018.

- 1. William Stallings, "Operating Systems Internals and Design Principles", 9th Edition, Prentice Hall, 2018.
- 2. Andrew S. Tanenbaum, "Modern Operating Systems", 4th Edition, Pearson Education, New Delhi, 2016.

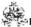

|     | SE OUTCOMES:  mpletion of the course, the students will be able to                          | BT Mapped<br>(Highest Level) |
|-----|---------------------------------------------------------------------------------------------|------------------------------|
| CO1 | outline operating system structure, services and system calls                               | Understanding (K2)           |
| CO2 | demonstrate various process scheduling algorithms and describe multithreading models        | Applying (K3)                |
| CO3 | apply different methods for process synchronization and for handling deadlocks              | Applying (K3)                |
| CO4 | illustrate memory management strategies and demonstrate various page replacement algorithms | Applying (K3)                |
| CO5 | summarize the features of file systems and apply various disk scheduling algorithms         | Applying (K3)                |

|                 | Mapping of COs with POs and PSOs |            |         |           |         |         |      |     |     |      |      |      |      |      |
|-----------------|----------------------------------|------------|---------|-----------|---------|---------|------|-----|-----|------|------|------|------|------|
| COs/POs         | P01                              | PO2        | PO3     | PO4       | PO5     | PO6     | P07  | PO8 | PO9 | PO10 | PO11 | PO12 | PSO1 | PSO2 |
| CO1             | 2                                | 1          |         |           |         |         |      |     |     |      |      |      | 2    | 1    |
| CO2             | 3                                | 2          | 1       | 1         |         |         |      |     |     |      |      |      | 3    | 2    |
| CO3             | 3                                | 2          | 1       | 1         |         |         |      |     |     |      |      |      | 3    | 2    |
| CO4             | 3                                | 2          | 1       | 1         |         |         |      |     |     |      |      |      | 3    | 2    |
| CO5             | 3                                | 2          | 1       | 1         |         |         |      |     |     |      |      |      | 3    | 2    |
| 1 – Slight, 2 – | - Modera                         | ite, 3 – 3 | Substar | ntial, BT | - Bloom | 's Taxo | nomy |     |     |      |      |      |      |      |

|                             | ASSESSMENT PATTERN - THEORY |                         |                 |                     |                   |                 |         |  |  |  |  |  |  |  |
|-----------------------------|-----------------------------|-------------------------|-----------------|---------------------|-------------------|-----------------|---------|--|--|--|--|--|--|--|
| Test / Bloom's<br>Category* | Remembering (K1) %          | Understanding<br>(K2) % | Applying (K3) % | Analyzing<br>(K4) % | Evaluating (K5) % | Creating (K6) % | Total % |  |  |  |  |  |  |  |
| CAT1                        | 25                          | 50                      | 25              |                     |                   |                 | 100     |  |  |  |  |  |  |  |
| CAT2                        | 20                          | 20                      | 60              |                     |                   |                 | 100     |  |  |  |  |  |  |  |
| CAT3                        | 20                          | 20                      | 60              |                     |                   |                 | 100     |  |  |  |  |  |  |  |
| ESE                         | 15                          | 25                      | 60              |                     |                   |                 | 100     |  |  |  |  |  |  |  |

<sup>\* ±3%</sup> may be varied (CAT 1,2,3 – 50 marks & ESE – 100 marks)

#### 20ITT53 -SOFTWARE ENGINEERING

| Programme &<br>Branch | B. Tech & Information Technology | Sem. | Category | L | Т | Р | Credit |
|-----------------------|----------------------------------|------|----------|---|---|---|--------|
| Prerequisites         | Nil                              | 5    | PC       | 3 | 0 | 0 | 3      |

| Preamble | This course promotes the practice of software engineering concepts at a higher level of abstraction which is to be   |
|----------|----------------------------------------------------------------------------------------------------|
|          | acquired by software engineers and developers. It also covers software engineering principles that are applicable to |
|          | the analysis, design, development and testing of software systems.                                                   |

#### Unit - I Process Models 9

Software process structure – Process models - Waterfall model, Incremental process models, Evolutionary process models, Specialized process models – Unified Process - Agile development: Agile process - Extreme programming – Scrum.

#### Unit - II Requirement Gathering and Analysis

9

Requirements engineering – Eliciting requirements, Developing use cases – Building the analysis model – Negotiating requirements – Requirements – Requirements monitoring – Validating requirements – Requirements analysis.

#### Unit - III UML Modeling

Introduction – Unified Modeling Language – Static model – Dynamic model – UML diagrams– UML class diagram– Use case diagram – UML dynamic modeling – UML interaction diagrams –UML state chart diagram – UML activity diagram – Implementation Diagrams –Component diagram –Deployment diagram.

#### Unit - IV Software Design

9

Design concepts and model – Architectural design: Software architecture, Architectural styles – Architectural design – Component level design: Designing class-based components, Conducting component level design – User interface design: User interface analysis and design – Interface analysis –Interface design steps – Design patterns.

#### Unit - V Software Testing Fundamentals

9

Software testing strategies: Strategic approach – Issues – Test strategies for conventional and Object Oriented software – Validation and System testing – Debugging – Testing conventional applications: White box testing – Basis path testing – Control structure testing – Black box testing – Software configuration management – SCM repository – SCM process.

Total: 45

#### **TEXT BOOK:**

1. Roger S. Pressman, Bruce R. Maxim, "Software Engineering: A Practitioner's Approach", 8<sup>th</sup> Edition, McGraw-Hill Education, India, 2019.

- 1. Ali Bahrami, "Object Oriented Systems Development", 1st Edition, Tata McGraw-Hill, New Delhi, 2008.
- 2. Jalote Pankaj, "An Integrated Approach to Software Engineering", 3rd Edition, Narosa Publishing House, New Delhi, 2000.

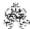

|     | SE OUTCOMES:  mpletion of the course, the students will be able to                        | BT Mapped<br>(Highest Level) |
|-----|-------------------------------------------------------------------------------------------|------------------------------|
| CO1 | identify various software development models                                              | Applying (K3)                |
| CO2 | apply the requirement engineering tasks to identify the requirements for a given scenario | Applying (K3)                |
| CO3 | use different methods for modeling and design of a software system                        | Applying (K3)                |
| CO4 | apply the different design principles for a software system                               | Applying (K3)                |
| CO5 | make use of various software testing techniques to test the software systems              | Applying (K3)                |

|                 | Mapping of COs with POs and PSOs |            |         |          |         |         |      |     |     |      |      |      |      |      |
|-----------------|----------------------------------|------------|---------|----------|---------|---------|------|-----|-----|------|------|------|------|------|
| COs/POs         | P01                              | PO2        | PO3     | PO4      | PO5     | PO6     | PO7  | PO8 | PO9 | PO10 | PO11 | PO12 | PSO1 | PSO2 |
| CO1             | 3                                | 2          | 1       | 1        |         |         |      |     |     |      |      |      | 3    | 2    |
| CO2             | 3                                | 2          | 1       | 1        |         |         |      |     |     |      |      |      | 3    | 2    |
| CO3             | 3                                | 2          | 1       | 1        |         |         |      |     |     |      |      |      | 3    | 2    |
| CO4             | 3                                | 2          | 1       | 1        |         |         |      |     |     |      |      |      | 3    | 2    |
| CO5             | 3                                | 2          | 1       | 1        |         |         |      |     |     |      |      |      | 3    | 2    |
| 1 – Slight, 2 – | Modera                           | ite, 3 – 3 | Substar | tial, BT | - Bloom | 's Taxo | nomy |     |     |      |      |      |      |      |

|                             | ASSESSMENT PATTERN - THEORY |                      |                 |                     |                   |                 |         |
|-----------------------------|-----------------------------|----------------------|-----------------|---------------------|-------------------|-----------------|---------|
| Test / Bloom's<br>Category* | Remembering (K1) %          | Understanding (K2) % | Applying (K3) % | Analyzing<br>(K4) % | Evaluating (K5) % | Creating (K6) % | Total % |
| CAT1                        | 20                          | 30                   | 50              |                     |                   |                 | 100     |
| CAT2                        | 30                          | 30                   | 40              |                     |                   |                 | 100     |
| CAT3                        | 20                          | 30                   | 50              |                     |                   |                 | 100     |
| ESE                         | 10                          | 40                   | 50              |                     |                   |                 | 100     |

<sup>\* ±3%</sup> may be varied (CAT 1,2,3 – 50 marks & ESE – 100 marks)

# 20ITL51 -NETWORK LABORATORY

| Programme & Branch | B.Tech. & Information Technology                                                                                    | Sem. | Category | L | Т | Р | Credit  |
|--------------------|----------------------------------------------------------------------------------------------------|------|----------|---|---|---|---------|
| Prerequisites      | Nil                                                                                                    | 5    | PC       | 0 | 0 | 2 | 1       |
| Preamble           | This course provides an exposure to configure the routers enables the students to configure routing protocols using |      |          |   |   |   | It also |

# List of Exercises / Experiments :

|     | •                                                                                                    |
|-----|----------------------------------------------------------------------------------------------------|
| 1.  | Simulate the network topologies (Bus, Ring, Star and Mesh) using Cisco Packet Tracer                                                                                                    |
| 2.  | Simulate and identify the difference in working operation of Hub and Switch using Cisco Packet Tracer                                                                                                    |
| 3.  | Configure a Web server, DHCP server and a DNS server all together in a single simulation through which IP have to be allocated for the host through DHCP server, Conversion of Canonical Name to IP address to be done by DNS server and Access to the webpage has to give by web server using Cisco Packet Tracer. |
| 4.  | Simulate a network that performs Network address Translation to share a single public IP to the entire host connected in the network.                                                                                                    |
| 5.  | Implement bit stuffing and byte stuffing using C program.                                                                                                    |
| 6.  | Implement the functionality of FTP server using Cisco packet tracer.                                                                                                    |
| 7.  | Simulate the TCP and UDP communications using Cisco packet tracer.                                                                                                    |
| 8.  | Study of Packet Analyzer wireshark Tool.                                                                                                    |
| 9.  | Emulate the working operation of Address Resolution Protocol using GNS3 Emulator and capture the packets using wireshark tool.                                                                                                    |
| 10. | Configure Routing Information Protocol and OSPF Protocol in a network to route packets using Cisco packet Tracer                                                                                                    |
|     |                                                                                                    |

Total: 30

# REFERENCES/MANUAL/SOFTWARE:

1. Cisco Packet Tracer/C Language/Wireshark Tool

|     | SE OUTCOMES: pletion of the course, the students will be able to                            | BT Mapped<br>(Highest Level)     |
|-----|---------------------------------------------------------------------------------------------|----------------------------------|
| CO1 | demonstrate and configure networking protocols using Cisco Packet Tracer                    | Applying (K3),<br>Precision (S3) |
| CO2 | implement the working mechanism of supporting protocols of each layer through Packet Tracer | Applying (K3),<br>Precision (S3) |
| CO3 | experiment with network layer and transport layer protocols using simulator tool            | Applying (K3),<br>Precision (S3) |

|                 |        |          |         |          | Маррі   | ng of C | Os with | POs a | nd PSC | s    |      |      |      |      |
|-----------------|--------|----------|---------|----------|---------|---------|---------|-------|--------|------|------|------|------|------|
| COs/POs         | PO1    | PO2      | PO3     | PO4      | PO5     | P06     | P07     | PO8   | PO9    | PO10 | PO11 | PO12 | PSO1 | PSO2 |
| CO1             | 3      | 2        | 1       | 1        |         |         |         |       |        |      |      |      | 3    | 2    |
| CO2             | 3      | 2        | 1       | 1        |         |         |         |       |        |      |      |      | 3    | 2    |
| CO3             | 3      | 2        | 1       | 1        |         |         |         |       |        |      |      |      | 3    | 2    |
| 1 – Slight, 2 – | Modera | ate, 3 – | Substar | tial, BT | - Bloom | 's Taxo | nomy    |       |        |      |      |      |      |      |

# 20ITL52 - OPERATING SYSTEMS LABORATORY

| Programme & Branch | B.Tech. & Information Technology                                                   | Sem.  | Category         | L       | Т       | Р        | Credit |
|--------------------|------------------------------------------------------------------------------------|-------|------------------|---------|---------|----------|--------|
| Prerequisites      | Nil                                                                                | 5     | PC               | 0       | 0       | 2        | 1      |
| Preamble           | This course provides practical knowledge in basic Linux calls and synchronization. | ommar | ids, shell scrip | t, proc | ess cre | ation, s | system |

# List of Exercises / Experiments :

|     | •                                                                                                    |
|-----|----------------------------------------------------------------------------------------------------|
| 1.  | Basic Linux Commands (Process / File / Directory/ Memory / Disk / User / Filters / Pipes )                                                                                                    |
| 2.  | Simple Shell programs - Arithmetic operations and String operations                                                                                                    |
| 3.  | Shell program using loops and conditional statements                                                                                                    |
| 4.  | Write a CPU bound C program and a I/O bound C program (e.g. use a number of printf statements within a while (1) loop). Compile and execute both of them. Observe the effect of their CPU share using the top display and comment. |
| 5.  | Write a C program to simulate UNIX commands like cp, ls, grep                                                                                                    |
| 6.  | Implementation of system calls - fork, exec, getpid, exit, wait, close, stat, opendir, readdir.                                                                                                    |
| 7.  | Implementation of I/O system calls (open, read, write, close, etc)                                                                                                    |
| 8.  | Write a C-program to implement the producer – consumer problem using semaphores                                                                                                    |
| 9.  | Write a C Program to implement IPC using Pipe                                                                                                    |
| 10. | Write a C program perform Round Robin CPU scheduling algorithm by reading all the necessary data from file.                                                                                                    |
|     |                                                                                                    |

Total: 30

# **REFERENCES/MANUAL/SOFTWARE:**

| 1. | Linux Operating System |
|----|------------------------|
| 2. | C Language             |

|     | E OUTCOMES: pletion of the course, the students will be able to    | BT Mapped<br>(Highest Level)        |
|-----|--------------------------------------------------------------------|-------------------------------------|
| CO1 | Demonstrate the Linux commands and shell script                    | Applying (K3),<br>Manipulation (S2) |
| CO2 | Implement different system calls in Linux and thread management    | Applying (K3),<br>Precision (S3)    |
| CO3 | Implement process synchronization and inter process communication. | Applying (K3),<br>Precision (S3)    |

|         |     |     |     |     | Mappi | ng of C | Os with | POs a | nd PSO | )s   |      |      |      |      |
|---------|-----|-----|-----|-----|-------|---------|---------|-------|--------|------|------|------|------|------|
| COs/POs | PO1 | PO2 | PO3 | PO4 | PO5   | P06     | P07     | PO8   | PO9    | PO10 | PO11 | PO12 | PSO1 | PSO2 |
| CO1     | 3   | 2   | 1   | 1   |       |         |         |       |        |      |      |      | 3    | 2    |
| CO2     | 3   | 2   | 1   | 1   |       |         |         |       |        |      |      |      | 3    | 2    |
| CO3     | 3   | 2   | 1   | 1   |       |         |         |       |        |      |      |      | 3    | 2    |

| Programme & Branch | B.Tech. & Information Technology                                                                                      | Sem. | Category | L | Т | Р | Credit |  |  |
|--------------------|----------------------------------------------------------------------------------------------------|------|----------|---|---|---|--------|--|--|
| Prerequisites      | Nil                                                                                                    | 5    | PC       | 0 | 0 | 2 | 1      |  |  |
| Preamble           | This course provides hands-on experience in designing and developing software systems using object oriented concepts. |      |          |   |   |   |        |  |  |

20ITL53 -CASE TOOLS LABORATORY

#### List of Exercises / Experiments :

| 1. | Define problem statement, develop     | business and domain | models with UML diagram | s, implement the interfaces and do |
|----|---------------------------------------|---------------------|-------------------------|------------------------------------|
|    | testing for the Passport Automation s | system              |                         |                                    |

- Define problem statement, develop business and domain models with UML diagrams, implement the interface and do testing for the Library Management system
- Define problem statement, develop business and domain models with UML diagrams, implement the interface and do 3. testing for the Exam Registration System
- Define problem statement, develop business and domain models with UML diagrams, implement the interface and do testing for the Stock Maintenance system
- Define problem statement, develop business and domain models with UML diagrams, implement the interface and do 5. testing for the Online Course Registration system
- Define problem statement, develop business and domain models with UML diagrams, implement the interface and do 6. testing for the E-ticketing system
- Define problem statement, develop business and domain models with UML diagrams, implement the interface and do 7. testing for the Insurance management system
- Define problem statement, develop business and domain models with UML diagrams, implement the interface and do 8. testing for the Credit card processing system
- Define problem statement, develop business and domain models with UML diagrams, implement the interface and do testing for the Employee Recruitment system
- Define problem statement, develop business and domain models with UML diagrams, implement the interface and do 10. testing for the Bank Management system

# REFERENCES/MANUAL/SOFTWARE:

1. IBM Rational Suite

COURSE OUTCOMES: **BT Mapped** (Highest Level) On completion of the course, the students will be able to design and implement projects using Object oriented concepts Applying (K3), Precision (S3) CO2 use UML analysis and design diagrams in various applications Applying (K3), Precision (S3) CO3 apply appropriate design patterns for the given scenarios Applying (K3), Precision (S3)

|                 | Mapping of COs with POs and PSOs |            |         |           |         |         |      |     |     |      |      |      |      |      |
|-----------------|----------------------------------|------------|---------|-----------|---------|---------|------|-----|-----|------|------|------|------|------|
| COs/POs         | PO1                              | PO2        | PO3     | PO4       | PO5     | P06     | P07  | PO8 | PO9 | PO10 | PO11 | PO12 | PSO1 | PSO2 |
| CO1             | 3                                | 2          | 1       | 1         |         |         |      |     |     |      |      |      | 3    | 2    |
| CO2             | 3                                | 2          | 1       | 1         |         |         |      |     |     |      |      |      | 3    | 2    |
| CO3             | 3                                | 2          | 1       | 1         |         |         |      |     |     |      |      |      | 3    | 2    |
| 1 – Slight, 2 – | - Modera                         | ate, 3 – 3 | Substar | ntial, BT | - Bloom | 's Taxo | nomy |     |     |      |      |      |      |      |

Total: 30

# 20GEL51 -PROFESSIONAL SKILLS TRAINING I (Common to all BE/ BTech Branches)

| Programme & Branch | B. Tech & Information Technology | Sem. | Category | L | Т | Р | Credit |
|--------------------|----------------------------------|------|----------|---|---|---|--------|
| Prerequisites      | NIL                              | 5    | EC       | 0 | 0 | 0 | 2      |

| Preamble | This subject is to enhance the employability skills and to develop career competency |    |
|----------|--------------------------------------------------------------------------------------|----|
| Unit - I | Soft Skills - I                                                                      | 20 |

Soft skills and its importance: Pleasure and pains of transition from an academic environment to work environment-Need for change- Fear, stress and competition in the professional world-Importance of positive attitude- Self motivation and continuous knowledge upgradation-Self-confidence. Professional grooming and practices: Basics of corporate culture-Key pillars of business etiquette- Basics of etiquette-Introductions and greetings-Rules of the handshake, earning respect, business manners-Telephone etiquette- Body Language.

### Unit - II Quantitative Aptitude & Logical Reasoning - I

30

Problem solving level I: Number System-LCM &HCF-Divisibility test-Surds and indices-Logarithms- Ratio-proportions and variation-Partnership-Time speed and distance-Data interpretation-data representation. Logical reasoning: Family tree-Deductions-Logical connectives-Binary logic Linear arrangements- Circular and complex arrangement

#### Unit - III Written Communication & Verbal Aptitude

30

Writing Skills: Writing strategies and formats – Importance of Résumés – Writing a Cover letter – Writing a fresher's CV / Résumés – Responding to Job Advertisements – Professional e-mail Writing – Responding to e-mails and business letters – Technical Report writing – Interpretation of Technical Data (Transcoding) – Writing One-page Essays. Verbal Aptitude – Synonyms – Antonyms – Homonyms – One word substitution – Idioms and Phrases – Paired words – Analogies – Spelling test – Cloze test – using suitable verb forms – using appropriate articles and prepositions; Spotting Errors – Sentence Correction and Formation – Grammar Based questions (Transformation : Active-Passive & Direct-Indirect); Rearranging Jumbled Sentences & Jumbled paragraphs, Identifying Facts, Inferences and Judgements statements.

Total: 80

#### **TEXT BOOK:**

Thorpe, Showick and Edgar Thorpe, "Objective English For Competitive Examination", 6<sup>th</sup> Edition, Pearson India Education Services Pvt Ltd, 2017.

- 1 Bailey Stephen, "Academic Writing: A practical guide for students", Routledge, New York, 2011.
- 2 Raman, Meenakshi and Sharma, Sangeeta, "Technical Communication Principles and Practice", 3<sup>rd</sup> Edition, Oxford University Press, New Delhi, 2015.

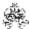

| COURSE OUTCOMES: On completion of the course, the students will be able to |                                                                                                    |                                  |  |  |  |  |  |
|----------------------------------------------------------------------------|----------------------------------------------------------------------------------------------------|----------------------------------|--|--|--|--|--|
| CO1                                                                        | develop the soft skills of learners to support them work efficiently in an organization as an individual and as a team                 | Applying (K3),<br>Precision (S3) |  |  |  |  |  |
| CO2                                                                        | solve real time problems using numerical ability and logical reasoning                                                                 | Applying (K3),<br>Precision (S3) |  |  |  |  |  |
| CO3                                                                        | apply communication skills effectively to understand and deliver information in various written discourses grammatically with accuracy | Applying (K3),<br>Precision (S3) |  |  |  |  |  |

|               |         |          |                          |           | Маррі    | ing of C  | Os with | POs an | d PSOs | }    |      |      |      |      |
|---------------|---------|----------|--------------------------|-----------|----------|-----------|---------|--------|--------|------|------|------|------|------|
| COs/POs       | PO1     | PO2      | PO3                      | PO4       | PO5      | PO6       | P07     | PO8    | PO9    | PO10 | PO11 | PO12 | PSO1 | PSO2 |
| CO1           | 3       | 2        |                          |           |          | 3         | 3       |        | 3      |      | 3    | 2    |      |      |
| CO2           | 3       | 2        |                          |           |          | 3         | 3       |        | 3      |      | 3    | 2    |      |      |
| CO3           |         | 2        |                          |           |          | 3         | 3       |        | 3      | 3    | 3    | 2    |      |      |
| 1 – Slight, 2 | 2 – Mod | erate, 3 | <ul><li>Substa</li></ul> | antial, B | T- Bloom | ı's Taxoı | nomy    |        |        |      |      |      |      |      |

|                             | ASSESSMENT PATTERN - THEORY |                         |                 |                     |                   |                 |         |  |  |  |
|-----------------------------|-----------------------------|-------------------------|-----------------|---------------------|-------------------|-----------------|---------|--|--|--|
| Test / Bloom's<br>Category* | Remembering (K1) %          | Understanding<br>(K2) % | Applying (K3) % | Analyzing<br>(K4) % | Evaluating (K5) % | Creating (K6) % | Total % |  |  |  |
| CAT1                        | 20                          | 50                      | 30              |                     |                   |                 | 100     |  |  |  |
| CAT2                        |                             | 50                      | 50              |                     |                   |                 | 100     |  |  |  |
| CAT3                        |                             | 50                      | 50              |                     |                   |                 | 100     |  |  |  |
| ESE                         | NA                          |                         |                 |                     |                   |                 | NA      |  |  |  |

<sup>\* ±3%</sup> may be varied (CAT 1,2,3 – 50 marks & ESE – 100 marks)

#### 20ITT61 -INTERNET OF THINGS AND ITS APPLICATIONS

| Programme&<br>Branch | B. Tech & Information Technology | Sem. | Category | L | Т | Р | Credit |
|----------------------|----------------------------------|------|----------|---|---|---|--------|
| Prerequisites        | Computer Networks                | 6    | ES       | 3 | 0 | 0 | 3      |

| Preamble    | This course provides an introduction to Internet of Things and its technologies that enable the students to develop |
|-------------|----------------------------------------------------------------------------------------------------|
| i rearrible | This course provides an introduction to internet or things and its technologies that enable the students to develop |
|             | real world applications using it.                                                                                   |
|             | real world applications using it.                                                                                   |

#### Unit - I Introduction to Internet of Things

9

Introduction to Internet of Things: Definition and Characteristics of IoT, Physical Design of IoT – IoT Protocols, IoT Communication Models - IoT Communication APIs – IoT enabled Technologies – Wireless Sensor Networks - Cloud Computing – Big data analytics – Communication Protocols- Embedded Systems – IoT Levels and Templates.

### Unit - II Design Methodology and Endpoints

9

M2M – Difference between M2M &IoT – Software defined networks – Network function Virtualization – IoT Platform design Methodologies – Domain Specific IoT – Home Automation – Smart Agriculture. Endpoints: Introduction to Raspberry PI – Interfaces: serial- SPI- 12C- Programming –Interfacing with external gadgets – controlling output – reading input from pins – ModernIoTcontrollers.

#### Unit - III IoT Protocols

IoT Access Technologies: Physical and MAC layers, topology and Security of IEEE 802.15.4,802.15.4g, 802.15.4e, 1901.2a, 802.11ah and LoRaWAN – Network Layer: IP versions, ConstrainedNodes and Constrained Networks – Optimizing IP for IoT: From 6LoWPAN to 6Lo, Routing overLow Power and Lossy Networks – Application Transport Methods: Supervisory Control and DataAcquisition – Application Layer Protocols: CoAP and MQTT.

#### Unit - IV Data Analytics and Supporting Services

ç

Structured Vs Unstructured Data and Data in Motion Vs Data in Rest – Role of Machine Learning –No SQL Databases – Hadoop Ecosystem – Apache Kafka, Apache Spark – Edge Streaming Analyticsand Network Analytics – Xively Cloud for IoT, Python Web Application Framework – Django –AWS for IoT – System Management with NETCONF-YANG.

#### Unit - V IoTSeurity and Case Studies

9

Attacks and Countermeasures – Authentication and Authorization at IoT Layers – Other security features and related issues – Middleware – Cross Layer security – Privacy and Risk Mitigations – Blockchain – 5G – Fog and Edge Computing. **IoT**USECASES: Asset Management The Smart Grid Commercial Building Automation Smart Cities.

Lecture: 45, Total: 45

#### **TEXT BOOK:**

- ArshdeepBahga and Vijay Madisetti, "Internet of Things A Hands-on Approach", 1st Edition, University Press, 2015. (For Units I, II and Unit V(2<sup>nd</sup> Half))
- 2. David Hanes, Gonzalo Salgueiro, Patrick Grossetete, Rob Barton and Jerome Henry, "IoTFundamentals: Networking Technologies, Protocols and Use Cases for Internet of Things", Cisco Press, 2017. (For Units III and IV)

- 1. Honbo Zhou, "The Internet of Things in the Cloud: A Middleware Perspective", 1st Edition, CRC Press, 2012
- 2. MadhusankaLiyanage, AnBreaken Pradeep Kumar, Mika Ylianttila, "IoT Security: Advances in Authentication", Wiley Publications, 2020. Unit V(First Half)
- 3. https://aws.amazon.com/

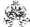

|     | RSE OUTCOMES: mpletion of the course, the students will be able to                                               | BT Mapped<br>(Highest Level) |
|-----|----------------------------------------------------------------------------------------------------|------------------------------|
| CO1 | apply IoT architecture, infrastructure and constraints of Internet of Things                                     | Applying (K3)                |
| CO2 | utilize the design methodologies for IoT applications and experiment with simple applications using Raspberry Pi | Applying (K3)                |
| CO3 | Apply the IoT protocols for local and global connectivity                                                        | Applying (K3)                |
| CO4 | develop IoT product with the use of data analytics and supporting services                                       | Applying (K3)                |
| CO5 | Identify the security challenges and opportunities in the different domains of Internet of Things                | Applying (K3)                |

|                 | Mapping of COs with POs and PSOs |          |         |          |         |         |      |     |     |      |      |      |      |      |
|-----------------|----------------------------------|----------|---------|----------|---------|---------|------|-----|-----|------|------|------|------|------|
| COs/POs         | P01                              | PO2      | PO3     | PO4      | PO5     | PO6     | P07  | PO8 | PO9 | PO10 | PO11 | PO12 | PSO1 | PSO2 |
| CO1             | 3                                | 2        | 1       | 1        |         |         |      |     |     |      |      |      | 3    | 2    |
| CO2             | 3                                | 2        | 1       | 1        |         |         |      |     |     |      |      |      | 3    | 2    |
| CO3             | 3                                | 2        | 1       | 1        |         |         |      |     |     |      |      |      | 3    | 2    |
| CO4             | 3                                | 2        | 1       | 1        |         |         |      |     |     |      |      |      | 3    | 2    |
| CO5             | 3                                | 2        | 1       | 1        |         |         |      |     |     |      |      |      | 3    | 2    |
| 1 – Slight, 2 – | Modera                           | ate, 3 – | Substar | tial, BT | - Bloom | 's Taxo | nomy |     |     |      |      |      |      |      |

|                             | ASSESSMENT PATTERN - THEORY |                         |                 |                     |                   |                 |         |  |  |  |  |  |  |
|-----------------------------|-----------------------------|-------------------------|-----------------|---------------------|-------------------|-----------------|---------|--|--|--|--|--|--|
| Test / Bloom's<br>Category* | Remembering (K1) %          | Understanding<br>(K2) % | Applying (K3) % | Analyzing<br>(K4) % | Evaluating (K5) % | Creating (K6) % | Total % |  |  |  |  |  |  |
| CAT1                        | 20                          | 50                      | 30              |                     |                   |                 | 100     |  |  |  |  |  |  |
| CAT2                        | 20                          | 50                      | 30              |                     |                   |                 | 100     |  |  |  |  |  |  |
| CAT3                        | 30                          | 30                      | 40              |                     |                   |                 | 100     |  |  |  |  |  |  |
| ESE                         | 25                          | 35                      | 40              |                     |                   |                 | 100     |  |  |  |  |  |  |

<sup>\* ±3%</sup> may be varied (CAT 1,2,3 – 50 marks & ESE – 100 marks)

#### **20ITT62 -MACHINE LEARNING**

| Programme & Branch | B. Tech & Information Technology  | Sem. | Category | L | Т | Р | Credit |
|--------------------|-----------------------------------|------|----------|---|---|---|--------|
| Prerequisites      | Design and Analysis of Algorithms | 6    | PC       | 3 | 0 | 0 | 3      |

| Preamble     | This course provides an insight into different types of machine learning algorithms and their utility in various real-world problems                                                                                                    |
|--------------|----------------------------------------------------------------------------------------------------|
| Unit - I     | Machine Learning 9                                                                                                    |
| Remediation  | n- Types - Applications - Tools in machine learning - Types of data - Exploring structure of data - Data Quality - on - Data preprocessing. Design and Analysis of Machine Learning experiments: Factors - Guidelines - Cross and Resampling methods- Measuring classifier performance-Assessing classifier algorithm's performance. |
| Unit - II    | Modeling and Evaluation 9                                                                                                    |
| Interpretati | n to model – Model Selection: Predictive Model-Descriptive Model-Training a Model - Model representation, on – Evaluating performance of Model – Improving performance of a Model. Feature Engineering: Feature ation - Feature Subset Selection.                                                                                    |
| Unit - III   | Supervised learning: Classification 9                                                                                                    |
| Neighbour    | n - examples- Classification Model- Classification learning -Classification algorithms: Naive Bayes - K-nearest<br>- Decision tree - Random forest model - Support Vector Machine. Regression:Examples – Regression algorithm:<br>ar regression - Multiple linear regression - polynomial regression model - Logistic regression.    |
| Unit - IV    | Neural Networks 9                                                                                                    |
| ANN - Mul    | n to biological and artificial neuron – Activation functions –Architecture of neural network: Single layered feed forward tilayered feed forward ANN-competitive network-Recurrent Network -Learning process in ANN- Back Propagation-ning. Unsupervised Learning:Introduction –Applications – Clustering algorithms.                |
| Unit - V     | Other Types of Learning 9                                                                                                    |

Reinforcement learning - Elements of Reinforce learning - Types of Reinforcement Learning. Representation Learning-Active

Total: 45

#### **TEXT BOOK:**

1. Saikat Dutt, Subramanian Chandramouli, Amit Kumar Das, "Machine Learning", 1stedition, Pearson Education, 2019.

# **REFERENCES:**

- 1. Ethem Alpaydin, "Introduction to Machine Learning", 3rd edition, Prentice Hall, 2015
- 2. Tom M. Mitchell, "Machine Learning,", 1st edition, Tata McGraw-Hill Education, 2017.

learning -Instance based Learning - Ensemble Learning Algorithm - Regularization Algorithm.

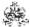

|     | RSE OUTCOMES: Impletion of the course, the students will be able to                                             | BT Mapped<br>(Highest Level) |
|-----|----------------------------------------------------------------------------------------------------|------------------------------|
| CO1 | perform data preprocessing and choose appropriate machine learning algorithm                                    | Applying (K3)                |
| CO2 | utilize model selection and feature engineering methods to choose suitable models                               | Applying (K3)                |
| CO3 | employ supervised learning methods to solve real world problems                                                 | Applying (K3)                |
| CO4 | Solve problems using neural networks and unsupervised learning                                                  | Applying (K3)                |
| CO5 | apply the concepts of reinforcement learning and other types of machine learning algorithms for various domains | Applying (K3)                |

|                 | Mapping of COs with POs and PSOs |            |         |          |         |          |      |     |     |      |      |      |      |      |
|-----------------|----------------------------------|------------|---------|----------|---------|----------|------|-----|-----|------|------|------|------|------|
| COs/POs         | PO1                              | PO2        | PO3     | PO4      | PO5     | PO6      | P07  | PO8 | PO9 | PO10 | PO11 | PO12 | PSO1 | PSO2 |
| CO1             | 3                                | 2          | 1       | 1        |         |          |      |     |     |      |      |      | 3    | 2    |
| CO2             | 3                                | 2          | 1       | 1        |         |          |      |     |     |      |      |      | 3    | 2    |
| CO3             | 3                                | 2          | 1       | 1        |         |          |      |     |     |      |      |      | 3    | 2    |
| CO4             | 3                                | 2          | 1       | 1        |         |          |      |     |     |      |      |      | 3    | 2    |
| CO5             | 3                                | 2          | 1       | 1        |         |          |      |     |     |      |      |      | 3    | 2    |
| 1 - Slight, 2 - | Modera                           | ate, 3 – S | Substan | tial, BT | - Bloom | 's Taxoı | nomy |     |     |      |      |      |      |      |

|                             | ASSESSMENT PATTERN - THEORY |                         |                 |                     |                   |                 |         |  |  |  |  |  |  |
|-----------------------------|-----------------------------|-------------------------|-----------------|---------------------|-------------------|-----------------|---------|--|--|--|--|--|--|
| Test / Bloom's<br>Category* | Remembering (K1) %          | Understanding<br>(K2) % | Applying (K3) % | Analyzing<br>(K4) % | Evaluating (K5) % | Creating (K6) % | Total % |  |  |  |  |  |  |
| CAT1                        | 30                          | 50                      | 20              |                     |                   |                 | 100     |  |  |  |  |  |  |
| CAT2                        | 30                          | 40                      | 30              |                     |                   |                 | 100     |  |  |  |  |  |  |
| CAT3                        | 30                          | 40                      | 30              |                     |                   |                 | 100     |  |  |  |  |  |  |
| ESE                         | 30                          | 30                      | 40              |                     |                   |                 | 100     |  |  |  |  |  |  |

<sup>\* ±3%</sup> may be varied (CAT 1,2,3 – 50 marks & ESE – 100 marks)

# 20ITT63 -CLOUD COMPUTING

| Programme & Branch | B. Tech & Information Technology      | Sem. | Category | L | Т | Р | Credit |
|--------------------|---------------------------------------|------|----------|---|---|---|--------|
| Prerequisites      | Operating Systems & Computer Networks | 6    | PC       | 3 | 0 | 0 | 3      |

| Preamble                                         | This course provides understanding of cloud computing and its services in order to design and develop var based applications.                                                                                                    | ious cloud   |
|--------------------------------------------------|----------------------------------------------------------------------------------------------------|--------------|
| Unit - I                                         | Distributed System Models                                                                                                    | 9            |
|                                                  | omputing – Network Based Systems – System Models – Software Environment for Distributed and Cloud or ce – Security – Energy Efficiency.                                                                                                    | omputing –   |
| Unit - II                                        | Virtualization                                                                                                    | 9            |
|                                                  | ationlevelsofVirtualization–VirtualizationStructures–ToolsandMechanisms–CPU,Memory,I/OdevicesVirtualiz stersand ResourceManagement–VirtualizationforData-CenterAutomation.                                                                                                 | ation-       |
| Unit - III                                       | CloudPlatformArchitectureoverVirtualizedDataCenters                                                                                                    | 9            |
| andStorag                                        | nputing Service models – Data-Center Design and Interconnection Networks – Architectural Design of Clouds.Public Cloud Platforms : Google App Engine – AWS – Azure – Inter-cloud Resource Man                                                                              |              |
| CloudSect                                        | rity-Trust Management.                                                                                                    | agement –    |
|                                                  |                                                                                                    | agement –    |
| Unit - IV<br>Cloud and<br>Amazon A               | urity-Trust Management.                                                                                                    | 9<br>ngine – |
| Unit - IV<br>Cloud and<br>Amazon A<br>Manjrasoft | urity—Trust Management.  CloudProgrammingandSoftwareEnvironments  Grid Platforms – Parallel and Distributed Programming Paradigms – Programming Support : Google App El WS – Microsoft Azure – Cloud Frameworks : Eucalyptus – Nimbus – OpenNebula – Sector – Sphere – Ope | 9<br>ngine – |

Total: 45

#### **TEXT BOOK:**

KaiHwang, Geoffrey C Fox and JackGDongarra, "Distributed and Cloud Computing, From Parallel Processing to the Internet of Things", 1st Edition, Morgan Kauffmann, USA, 2017

- 1. ThomasErl,ZaighamMahood andRichardPuttini, "CloudComputing,Concept,TechnologyandArchitecture", First Edition, Prentice Hall, 2013
- 2. Rajkumar Buyya,JamesBroberg and AndrzejM.Goscinski, "CloudComputing:PrinciplesandParadigms", First Edition, John Wiley & Sons, 2013

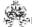

|     | SE OUTCOMES:  mpletion of the course, the students will be able to              | BT Mapped<br>(Highest Level) |
|-----|---------------------------------------------------------------------------------|------------------------------|
| CO1 | explain the concepts, characteristics and benefits of distributed system models | Applying (K3)                |
| CO2 | apply virtualization tools for virtual resource management                      | Applying (K3)                |
| CO3 | use and evaluate various cloud computing services                               | Applying (K3)                |
| CO4 | illustrate the elements of cloud programming and software environments          | Applying (K3)                |
| CO5 | DevelopstrategiesforubiquitouscloudsandInternetofThings                         | Applying (K3)                |

|                 | Mapping of COs with POs and PSOs |            |         |          |         |         |      |     |     |      |      |      |      |      |
|-----------------|----------------------------------|------------|---------|----------|---------|---------|------|-----|-----|------|------|------|------|------|
| COs/POs         | PO1                              | PO2        | PO3     | PO4      | PO5     | P06     | PO7  | PO8 | PO9 | PO10 | PO11 | PO12 | PSO1 | PSO2 |
| CO1             | 3                                | 2          | 1       | 1        |         |         |      |     |     |      |      |      | 3    | 2    |
| CO2             | 3                                | 2          | 1       | 1        |         |         |      |     |     |      |      |      | 3    | 2    |
| CO3             | 3                                | 2          | 1       | 1        |         |         |      |     |     |      |      |      | 3    | 2    |
| CO4             | 3                                | 2          | 1       | 1        |         |         |      |     |     |      |      |      | 3    | 2    |
| CO5             | 3                                | 2          | 1       | 1        |         |         |      |     |     |      |      |      | 3    | 2    |
| 1 - Slight, 2 - | Modera                           | ite, 3 – 3 | Substan | tial, BT | - Bloom | 's Taxo | nomy |     |     |      |      |      |      |      |

|                             | ASSESSMENT PATTERN - THEORY |                         |                 |                     |                   |                 |         |  |  |
|-----------------------------|-----------------------------|-------------------------|-----------------|---------------------|-------------------|-----------------|---------|--|--|
| Test / Bloom's<br>Category* | Remembering (K1) %          | Understanding<br>(K2) % | Applying (K3) % | Analyzing<br>(K4) % | Evaluating (K5) % | Creating (K6) % | Total % |  |  |
| CAT1                        | 20                          | 50                      | 30              |                     |                   |                 | 100     |  |  |
| CAT2                        | 20                          | 50                      | 30              |                     |                   |                 | 100     |  |  |
| CAT3                        | 20                          | 50                      | 30              |                     |                   |                 | 100     |  |  |
| ESE                         | 20                          | 50                      | 30              |                     |                   |                 | 100     |  |  |

<sup>\* ±3%</sup> may be varied (CAT 1,2,3 – 50 marks & ESE – 100 marks)

# 20ITL61 -INTERNET OF THINGS LABORATORY

| Programme&<br>Branch | B.Tech. & Information Technology                        | Sem.     | Category       | L       | Т        | Р       | Credit   |
|----------------------|---------------------------------------------------------|----------|----------------|---------|----------|---------|----------|
| Prerequisites        | Nil                                                     | 6        | ES             | 0       | 0        | 2       | 1        |
| Preamble             | This course provides practical knowledge on IoT tools a | nd techn | ologies to dev | elop re | al world | d appli | cations. |

# List of Exercises / Experiments :

| 1     | Design a simple LED bargraph using Arduino                                                |
|-------|-------------------------------------------------------------------------------------------|
| - '·- |                                                                                           |
| 2.    | Find the obstacle distance using Arduino                                                  |
| 3.    | Create simple security alarm system using Arduino                                         |
| 4.    | Interface and control an LED with NODEMCU in online                                       |
| 5.    | Control and monitor the temperature of the elements using temperature sensor with NODEMCU |
| 6.    | Create a smart light using Raspberry pi                                                   |
| 7.    | Monitor pollution levels using SMTP in Raspberry pi.                                      |
| 8.    | Control an electrical appliance via webpage using Raspberry pi/Arduino                    |
| 9.    | Push IoT sensor data for cloud storage and analyze the data.                              |
| 10.   | Develop a mini-project using Raspberry pi/Arduino                                         |

#### **REFERENCES/MANUAL/SOFTWARE:**

Raspberry pi , Arduino, NODEMCU, GSM Module and Sensors
 Linux ,Python and C

|     | SE OUTCOMES:  upletion of the course, the students will be able to | BT Mapped<br>(Highest Level)     |
|-----|--------------------------------------------------------------------|----------------------------------|
| CO1 | design and develop smart objects                                   | Applying (K3),<br>Precision (S3) |
| CO2 | control and monitor smart objects via web application              | Applying (K3),<br>Precision (S3) |
| CO3 | build solutions for real world problems                            | Applying (K3),<br>Precision (S3) |

|                 | Mapping of COs with POs and PSOs |            |         |           |         |         |      |     |     |      |      |      |      |      |
|-----------------|----------------------------------|------------|---------|-----------|---------|---------|------|-----|-----|------|------|------|------|------|
| COs/POs         | PO1                              | PO2        | PO3     | PO4       | PO5     | P06     | P07  | PO8 | PO9 | PO10 | PO11 | PO12 | PSO1 | PSO2 |
| CO1             | 3                                | 2          | 1       | 1         |         |         |      |     |     |      |      |      | 3    | 2    |
| CO2             | 3                                | 2          | 1       | 1         |         |         |      |     |     |      |      |      | 3    | 2    |
| CO3             | 3                                | 2          | 1       | 1         |         |         |      |     |     |      |      |      | 3    | 2    |
| 1 – Slight, 2 – | - Modera                         | ate, 3 – 3 | Substar | ntial, BT | - Bloom | 's Taxo | nomy |     |     |      |      |      |      |      |

Total: 30

# 20ITL62 -MACHINE LEARNING LABORATORY

| Programme & Branch | B.Tech. & Information Technology                                     | Sem.     | Category        | L       | Т       | Р        | Credit   |
|--------------------|----------------------------------------------------------------------|----------|-----------------|---------|---------|----------|----------|
| Prerequisites      | Design and Analysis of Algorithms, Object oriented programming       | 6        | PC              | 0       | 0       | 2        | 1        |
| Preamble           | This course provides implementation of various machine life problems | learning | g algorithms fo | r desig | ning so | olutions | for real |

# List of Exercises / Experiments :

| 1.  | Impute missing values in data inputs                                        |
|-----|-----------------------------------------------------------------------------|
| 2.  | Use feature selection/extraction method to perform dimensionality reduction |
| 3.  | Demonstrate Naïve Bayes Classification                                      |
| 4.  | Classify the input dataset using decision tree                              |
| 5.  | Perform classification using Support Vector Machines                        |
| 6.  | Perform multivariate classification and regression                          |
| 7.  | Develop a program to implement feed-forward neural networks                 |
| 8.  | Implement K-means clustering                                                |
| 9.  | Develop a simple application to demonstrate reinforcement learning          |
| 10. | Assess machine learning algorithms using cross validation methods           |

Total: 30

# REFERENCES/MANUAL/SOFTWARE:

Python/ R/ Java
 Jupyter Notebook/Eclipse

|     | RSE OUTCOMES: mpletion of the course, the students will be able to   | BT Mapped<br>(Highest Level)     |
|-----|----------------------------------------------------------------------|----------------------------------|
| CO1 | preprocess the dataset by data cleaning and dimensionality reduction | Applying (K3),<br>Precision (S3) |
| CO2 | perform classification using various supervised learning methods     | Applying (K3),<br>Precision (S3) |
| СОЗ | demonstrate unsupervised learning and reinforcement learning methods | Applying (K3),<br>Precision (S3) |

|               | Mapping of COs with POs and PSOs |           |        |           |          |          |      |     |     |      |      |      |      |      |
|---------------|----------------------------------|-----------|--------|-----------|----------|----------|------|-----|-----|------|------|------|------|------|
| COs/POs       | PO1                              | PO2       | PO3    | PO4       | PO5      | PO6      | P07  | PO8 | PO9 | PO10 | PO11 | PO12 | PSO1 | PSO2 |
| CO1           | 3                                | 2         | 1      | 1         |          |          |      |     |     |      |      |      | 3    | 2    |
| CO2           | 3                                | 2         | 1      | 1         |          |          |      |     |     |      |      |      | 3    | 2    |
| CO3           | 3                                | 2         | 1      | 1         |          |          |      |     |     |      |      |      | 3    | 2    |
| 1 – Slight, 2 | – Modei                          | rate, 3 – | Substa | ntial, B7 | T- Bloon | ı's Taxo | nomy |     |     |      |      |      |      |      |

# 20ITL63 -CLOUD COMPUTING LABORATORY

| Programme & Branch | B.Tech. & Information Technology                         | Sem.   | Category    | L      | Т        | Р   | Credit |
|--------------------|----------------------------------------------------------|--------|-------------|--------|----------|-----|--------|
| Prerequisites      | Operating Systems, Computer Networks                     | 6      | PC          | 0      | 0        | 2   | 1      |
| Preamble           | This course enables the students to design, develop, and | deploy | cloud-based | web ap | plicatio | ns. |        |

# List of Exercises / Experiments :

| 1.  | Install Virtualbox/VMware Workstation with different flavours of linux or windows OS on top of windows7 or 8. |
|-----|----------------------------------------------------------------------------------------------------|
| 2.  | Install a C compiler in the virtual machine created using virtual box and execute Simple Programs             |
| 3.  | Install Google App Engine. Create hello world app and other web applications using python/java                |
| 4.  | Use GAE launcher to launch web applications                                                                   |
| 5.  | Create EC2-AWS S3 bucket based static web pages                                                               |
| 6.  | Create EC2-AWS- instance and migration                                                                        |
| 7.  | Create EC2-AWS web application using Beanstalk                                                                |
| 8.  | Perform AWS load balancing and auto scaling                                                                   |
| 9.  | Implement PaaS-Mobile sensor based IoT application hosted via PaaS environment                                |
| 10. | Install Hadoop single node cluster and run simple applications like wordcount.                                |

Total: 30

#### REFERENCES/MANUAL/SOFTWARE:

| 1. | VMware, Google App Engine |
|----|---------------------------|
| 2. | C/Python/Java             |
| 3. | Hadoop                    |

|     | E OUTCOMES: pletion of the course, the students will be able to                    | BT Mapped<br>(Highest Level)        |
|-----|------------------------------------------------------------------------------------|-------------------------------------|
| CO1 | configure various virtualization tools such as Virtual Box and VMware workstation. | Applying (K3),<br>Manipulation (S2) |
| CO2 | create EC2-AWS buckets, instances and web applications                             | Applying (K3),<br>Precision (S3)    |
| CO3 | manipulate large data sets in a parallel environment.                              | Applying (K3),<br>Precision (S3)    |

|                 | Mapping of COs with POs and PSOs |            |         |           |         |         |      |     |     |      |      |      |      |      |
|-----------------|----------------------------------|------------|---------|-----------|---------|---------|------|-----|-----|------|------|------|------|------|
| COs/POs         | PO1                              | PO2        | PO3     | PO4       | PO5     | P06     | P07  | PO8 | PO9 | PO10 | PO11 | PO12 | PSO1 | PSO2 |
| CO1             | 3                                | 2          | 1       | 1         |         |         |      |     |     |      |      |      | 3    | 2    |
| CO2             | 3                                | 2          | 1       | 1         |         |         |      |     |     |      |      |      | 3    | 2    |
| CO3             | 3                                | 2          | 1       | 1         |         |         |      |     |     |      |      |      | 3    | 2    |
| 1 – Slight, 2 – | Modera                           | ate, 3 – 3 | Substar | ntial, BT | - Bloom | 's Taxo | nomy |     |     |      |      |      |      |      |

# 20GEL61 -PROFESSIONAL SKILLS TRAINING II (Common to all BE/ BTech Branches)

| Programme &<br>Branch | B.Tech.& Information Technology | Sem. | Category | L | т | Р | Credit |
|-----------------------|---------------------------------|------|----------|---|---|---|--------|
| Prerequisites         | NIL                             | 6    | EC       | 0 | 0 | 0 | 2      |

| Preamble | This subject is to enhance the employability skills and to develop career competency |    |
|----------|--------------------------------------------------------------------------------------|----|
| Unit - I | Soft Skills – II                                                                     | 20 |

Group discussions: Advantages of group discussions-Structured GD- Team work: Value of team work in organizations- Definition of a team, why team-Elements of leadership, disadvantages of a team, stages of team formation- Group development activities. Facing an interview: Foundation in core subject- industry orientation / knowledge about the company- professional personality-Communication skills-Activities before Interview, upon entering interview room, during the interview and at the end Mock interviews.

# Unit - II Quantitative Aptitude & Logical Reasoning - II

30

Problem solving level II: Money related problems-Mixtures-Symbol base problem-Clocks and calendars-Simple-linear-quadratic and polynomial equations-Special, equations-Inequalities-Sequence and series-Set theory-Permutations and combinations-Probability-Statistics-Data sufficiency- Geometry-Trigonometry-Heights and distances-Co-ordinate geometry-Mensuration. Logical reasoning: Conditionality and grouping-Sequencing and scheduling- Selections-Networks:-Codes; Cubes-Venn diagram in logical reasoning- Quant based reasoning-Flaw detection- Puzzles-Cryptarithms.

#### Unit - III Reading & Speaking Skills

30

Reading: Reading comprehension— Effective Reading strategies— Descriptive, Inferential, & Argumentative reading passages— Identifying and locating factual information within a text—global reading/skimming for general understanding— selective comprehension / scanning for specific information— detailed comprehension / intensive reading— understanding the development of an argument— identifying the writer's attitude and opinions— Reading news articles in business magazines, newspapers— Reading notices and book reviews—Interpreting graphic data & Advertisements. Speaking: Mock Interviews—Self-Introduction— Sharing of Real Time Experience; Conversational Practices—Role Play—Short Talks—Textempore; Giving a Presentation on Various Topics—Technical / Non-Technical Topics—Project Review Presentation—Oratory and Effective Public Speaking; Pair Discussion—Group Discussion—The process of Group Discussion—Strategies to be adopted—Skills Assessed—Telephonic Conversations & Skills—Negotiating Skills.

Total: 80

#### **TEXT BOOK:**

Thorpe, Showick and Edgar Thorpe, "Objective English For Competitive Examination", 6<sup>th</sup> Edition, Pearson India Education Services Pvt Ltd, 2017.

- Aruna Koneru, "Professional Speaking Skills," Oxford University Press India, 2015.
- 2 Thorpe, Showick and Edgar Thorpe, "Winning at Interviews," 5th edition, Pearson Education, India, 2013.
- 3 Rizvi, Ashraf M, "Effective Technical Communication," 2<sup>nd</sup> Edition, McGraw Hill Education India, 2017.

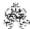

|     | SE OUTCOMES:  npletion of the course, the students will be able to                                                     | BT Mapped<br>(Highest Level)     |
|-----|----------------------------------------------------------------------------------------------------|----------------------------------|
| CO1 | Develop the soft skills of learners to support them work efficiently in an organization as an individual and as a team | Applying (K3),<br>Precision (S3) |
| CO2 | Solve real time problems using numerical ability and logical reasoning                                                 | Applying (K3),<br>Precision (S3) |
| СОЗ | Apply reading and speaking skills effectively for various academic and professional purposes                           | Applying (K3),<br>Precision (S3) |

| Mapping of COs with POs and PSOs |     |     |     |     |     |     |     |     |     |      |      |      |      |      |
|----------------------------------|-----|-----|-----|-----|-----|-----|-----|-----|-----|------|------|------|------|------|
| COs/POs                          | PO1 | PO2 | PO3 | PO4 | PO5 | PO6 | PO7 | PO8 | PO9 | PO10 | PO11 | PO12 | PSO1 | PSO2 |
| CO1                              | 3   | 2   | 0   | 0   | 0   | 3   | 3   | 0   | 3   | 0    | 3    | 2    |      |      |
| CO2                              | 3   | 2   | 0   | 0   | 0   | 3   | 3   | 0   | 3   | 0    | 3    | 2    |      |      |
| CO3                              | 0   | 2   | 0   | 0   | 0   | 3   | 3   | 0   | 3   | 3    | 3    | 2    |      |      |

|                             | ASSESSMENT PATTERN - THEORY |                         |                 |                     |                   |                 |            |  |  |  |  |  |
|-----------------------------|-----------------------------|-------------------------|-----------------|---------------------|-------------------|-----------------|------------|--|--|--|--|--|
| Test / Bloom's<br>Category* | Remembering (K1) %          | Understanding<br>(K2) % | Applying (K3) % | Analyzing<br>(K4) % | Evaluating (K5) % | Creating (K6) % | Total<br>% |  |  |  |  |  |
| CAT1                        | 20                          | 40                      | 40              |                     |                   |                 | 100        |  |  |  |  |  |
| CAT2                        |                             | 50                      | 50              |                     |                   |                 | 100        |  |  |  |  |  |
| CAT3                        |                             | 50                      | 50              |                     |                   |                 | 100        |  |  |  |  |  |
| ESE                         |                             |                         |                 |                     |                   |                 |            |  |  |  |  |  |

<sup>\* ±3%</sup> may be varied (CAT 1,2,3 – 50 marks & ESE – 100 marks)

# 20GEP61 - COMPREHENSIVE TEST AND VIVA (Common to all BE/BTech branches)

| Programme & Branch | All BE/BTech branches | Sem. | Category | L | Т | Р | Credit |
|--------------------|-----------------------|------|----------|---|---|---|--------|
| Prerequisites      | Nil                   | 6    | EC       | 0 | 0 | 0 | 2      |

|     | SE OUTCOMES:  npletion of the course, the students will be able to                            | BT Mapped<br>(Highest Level) |
|-----|-----------------------------------------------------------------------------------------------|------------------------------|
| CO1 | demonstrate knowledge in their respective programme domain                                    | Applying (K3)                |
| CO2 | defend any type of interviews, viva-voce, and aptitude tests conducted for career progression | Applying (K3)                |
| CO3 | exhibit professional etiquette and solve related engineering problems                         | Applying (K3)                |

|         |     |     |     |     | Марр | ing of C | Os with | POs an | d PSOs | ;    |      |      |      |      |
|---------|-----|-----|-----|-----|------|----------|---------|--------|--------|------|------|------|------|------|
| COs/POs | PO1 | PO2 | PO3 | PO4 | PO5  | PO6      | PO7     | PO8    | PO9    | PO10 | PO11 | PO12 | PSO1 | PSO2 |
| CO1     | 3   | 3   | 2   | 2   |      |          |         |        | 1      | 2    | 2    | 3    | 3    | 2    |
| CO2     | 3   | 3   | 2   | 2   |      |          |         |        | 1      | 2    | 2    | 3    | 3    | 2    |
| CO3     | 3   | 3   | 2   | 2   |      |          |         |        | 1      | 2    | 2    | 3    | 3    | 2    |

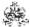

# 20ITP61 - PROJECT WORK I

| Programme & Branch | B.Tech.& Information Technology                                                                                           | Sem. | Category | L | Т      | Р        | Credit   |
|--------------------|----------------------------------------------------------------------------------------------------|------|----------|---|--------|----------|----------|
| Prerequisites      | Nil                                                                                                    | 6    | EC       | 0 | 0      | 4        | 2        |
|                    | It provides practical exposure to the students opportunity real world problems. It also gives opportunity to the students |      |          |   | concep | ts to so | olve the |

Total: 60

|     | RSE OUTCOMES: completion of the course, the students will be able to            | BT Mapped (Highest Level) |
|-----|---------------------------------------------------------------------------------|---------------------------|
| CO1 | identify and formulate an IT related solutions for an engineering problem       | Applying (K3)             |
| CO2 | analyze and review research literature related to the problem                   | Applying (K3)             |
| CO3 | apply mathematical knowledge for design a solution for the problem              | Applying (K3)             |
| CO4 | implement IT enabled solutions                                                  | Applying (K3)             |
| CO5 | communicate, demonstrate and document the work as a member and leader in a team | Applying (K3)             |

|               |                                                               |     |     | N   | lappin | g of C | Os with | n POs a | and PS | Os   |      |      |      |      |
|---------------|---------------------------------------------------------------|-----|-----|-----|--------|--------|---------|---------|--------|------|------|------|------|------|
| COs/POs       | PO1                                                           | PO2 | PO3 | PO4 | PO5    | P06    | P07     | PO8     | PO9    | PO10 | PO11 | PO12 | PSO1 | PSO2 |
| CO1           | 3                                                             | 2   | 1   | 1   | 1      |        |         |         | 1      | 1    | 1    |      | 3    | 2    |
| CO2           | 3                                                             | 2   | 1   | 1   | 1      |        |         |         | 1      | 1    | 1    |      | 3    | 2    |
| CO3           | 3                                                             | 2   | 1   | 1   | 1      |        |         |         | 1      | 1    | 1    |      | 3    | 2    |
| CO4           | 3                                                             | 2   | 1   | 1   | 1      |        |         |         | 1      | 1    | 1    |      | 3    | 2    |
| CO5           | 3                                                             | 2   | 1   | 1   | 1      |        |         |         | 1      | 1    | 1    |      | 3    | 2    |
| 1 – Slight, 2 | – Slight, 2 – Moderate, 3 – Substantial, BT- Bloom's Taxonomy |     |     |     |        |        |         |         |        |      |      |      |      |      |

#### 20GET71 - ENGINEERING ECONOMICS AND MANAGEMENT

| Programme & Branch | B. Tech & Information Technology | Sem. | Category | L | Т | Р | Credit |
|--------------------|----------------------------------|------|----------|---|---|---|--------|
| Prerequisites      | Nil                              | 7    | HS       | 3 | 0 | 0 | 3      |

| Preamble                             | This course provides fundamental knowledge on management by introducing concepts like economics, na income, marketing, operations management and accounting principles                                                                      | itional  |  |  |  |  |  |
|--------------------------------------|----------------------------------------------------------------------------------------------------|----------|--|--|--|--|--|
| Unit - I                             | Introduction to Economics                                                                                                    | 9        |  |  |  |  |  |
| Basics Cor<br>Market Equ             | ncepts and Principles – Demand and Supply – Law of demand – Determinants - Law of Supply – Determina<br>uilibrium.                                                                                                    | ants -   |  |  |  |  |  |
| Unit - II                            | National Income & Management Functions                                                                                                    |          |  |  |  |  |  |
|                                      | w of income - National Income and its measurement techniques. Inflation - Causes of Inflation – Controlling<br>Cycle. Management Functions: Planning – Organizing – Staffing – Leading and Controlling - Managerial Ski<br>ment.            |          |  |  |  |  |  |
|                                      |                                                                                                    |          |  |  |  |  |  |
| Unit - III                           | Marketing                                                                                                    | 9        |  |  |  |  |  |
|                                      | Marketing epts of Marketing - Four P_s of Marketing - New product development - Product Life Cycle - Pricing Strateg                                                                                                    |          |  |  |  |  |  |
| Core Conc                            |                                                                                                    |          |  |  |  |  |  |
| Core Conc<br>Decisions.<br>Unit - IV | epts of Marketing - Four P_s of Marketing - New product development - Product Life Cycle - Pricing Strateg                                                                                                    | gies and |  |  |  |  |  |
| Core Conc<br>Decisions.<br>Unit - IV | epts of Marketing - Four P_s of Marketing - New product development - Product Life Cycle - Pricing Strateg  Operations Management  Management - Resources - Types of Production system - Site selection – Plant Layout. Steps in Production | gies and |  |  |  |  |  |

Total: 45
TEXT BOOK:

1. Compiled by Department of Management Studies, Kongu Engineering College, "Economics and Management for Engineers", 1st Edition, McGraw Hill Education, Noida, 2013.

- 1. Geetika, Piyali Ghosh & Purba Roy Choudhury, "Managerial Economics", 3rd Edition, McGraw Hill Education, Noida, 2017.
- 2. William J. Stevenson, "Operations Management Paperback", 12th Edition, McGraw Hill Education, Noida, 2018.
- 3. Jain S.P, Narang K.L, Simmi Agrawal & Monika Sehgal, "Financial Accounting for Management", 1st Edition, Kalyani Publishers, New Delhi, 2018

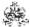

|     | COURSE OUTCOMES: On completion of the course, the students will be able to                       |               |  |  |
|-----|--------------------------------------------------------------------------------------------------|---------------|--|--|
| CO1 | understand demand and supply functions and estimate market equilibrium between demand and supply | Applying (K3) |  |  |
| CO2 | analyse the impact of macro economic variables in business organisations                         | Applying (K3) |  |  |
| CO3 | interpret marketing decisions taken by organisations                                             | Applying (K3) |  |  |
| CO4 | assess suitable operation management concepts in business situations                             | Applying (K3) |  |  |
| CO5 | apply accounting and financial concepts in decision making                                       | Applying (K3) |  |  |

|               | Mapping of COs with POs and PSOs |          |         |           |         |         |      |     |     |      |      |      |      |      |
|---------------|----------------------------------|----------|---------|-----------|---------|---------|------|-----|-----|------|------|------|------|------|
| COs/POs       | PO1                              | PO2      | PO3     | PO4       | PO5     | P06     | P07  | PO8 | PO9 | PO10 | PO11 | PO12 | PSO1 | PSO2 |
| CO1           | 3                                | 2        | 1       | 1         |         |         |      |     |     |      |      |      | 3    | 2    |
| CO2           | 3                                | 2        | 1       | 1         |         |         |      |     |     |      |      |      | 3    | 2    |
| CO3           | 3                                | 2        | 1       | 1         |         |         |      |     |     |      |      |      | 3    | 2    |
| CO4           | 3                                | 2        | 1       | 1         |         |         |      |     |     |      |      |      | 3    | 2    |
| CO5           | 3                                | 2        | 1       | 1         |         |         |      |     |     |      |      |      | 3    | 2    |
| – Slight, 2 – | Modera                           | ate, 3 – | Substar | ntial, BT | - Bloom | 's Taxo | nomy |     |     |      |      |      |      | -    |

|                             | ASSESSMENT PATTERN - THEORY |                         |                 |                     |                   |                 |         |  |
|-----------------------------|-----------------------------|-------------------------|-----------------|---------------------|-------------------|-----------------|---------|--|
| Test / Bloom's<br>Category* | Remembering (K1) %          | Understanding<br>(K2) % | Applying (K3) % | Analyzing<br>(K4) % | Evaluating (K5) % | Creating (K6) % | Total % |  |
| CAT1                        | 20                          | 50                      | 30              |                     |                   |                 | 100     |  |
| CAT2                        | 20                          | 50                      | 30              |                     |                   |                 | 100     |  |
| CAT3                        | 20                          | 50                      | 30              |                     |                   |                 | 100     |  |
| ESE                         | 20                          | 50                      | 30              |                     |                   |                 | 100     |  |

<sup>\* ±3%</sup> may be varied (CAT 1,2,3 – 50 marks & ESE – 100 marks)

#### 20ITT71 -BLOCK CHAIN TECHNOLOGY

| Programme & Branch | B. Tech & Information Technology  | Sem. | Category | L | Т | Р | Credit |
|--------------------|-----------------------------------|------|----------|---|---|---|--------|
| Prerequisites      | Cryptography and Network Security | 7    | PC       | 3 | 0 | 0 | 3      |

| Preamble                | This course provides comprehensive introduction to the theoretical and practical aspects of block chain technologie and its applications.                                                                                                    |
|-------------------------|----------------------------------------------------------------------------------------------------|
| Unit - I                | Blockchain 101                                                                                                    |
|                         | systems - The history of blockchain - Introduction to blockchain – definitions - elements - Features - Applications of technology - Tiers - Types of blockchain - Consensus in blockchain - CAP theorem - Benefits and limitations of                                                                                                    |
| Unit - II               | Decentralization and Cryptography and Technical Foundations                                                                                                    |
| Decentrali<br>Cryptogra | zation using blockchain – Methods – Routes - Blockchain and full ecosystem decentralizationSmart contract zed applications - Platforms for decentralization. Cryptography and Technical Foundations – Introduction ohy - Confidentiality - Integrity – Authentication - Cryptographic primitives - Asymmetric cryptography - Public and second Second Second |
| Unit - III              | Bitcoin                                                                                                    |
|                         | Transactions – Blockchain - Bitcoin payments - Alternative Coins - Theoretical foundations - Bitcoin limitations - Litecoin – Primecoin – Zcash - Smart Contracts                                                                                                    |
| Unit - IV               | Ethereum 101                                                                                                    |
|                         | n - Ethereum blockchain - Elements of the Ethereum blockchain - Precompiled contracts – Accounts – Block – Bloc<br>Messages – Mining - Clients and wallets - The Ethereum network - Ethereum Development                                                                                                    |
| Unit - V                | Hyperledger                                                                                                    |
|                         | protocol - Hyperledger Fabric - Sawtooth lake – Corda - Blockchain-Outside of Currencies: Internet of Things nt – Health – Finance                                                                                                    |

Total: 45

### **TEXT BOOK:**

1. Imran Bashir, "Mastering Blockchain Distributed ledgers, decentralization and smart contracts Explained", 2 Edition, Packt Publishing, 2018.

- 1. Brenn Hill, Samanyu Chopra, Paul Valencourt, "Blockchain Quick Reference: A guide to exploring decentralized blockchain application development", 1 Edition, Packt publishing, 2018.
- 2. Andreas Antonopoulos, "Mastering Bitcoin: Programming the open blockchain", 2 Edition, O'Reilly Media, 2017.

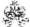

|     | SE OUTCOMES: mpletion of the course, the students will be able to                                            | BT Mapped<br>(Highest Level) |
|-----|----------------------------------------------------------------------------------------------------|------------------------------|
| CO1 | outline the history and different applications of blockchain, and choose appropriate consensus in blockchain | Applying (K3)                |
| CO2 | make use of practical aspect of cryptography in decentralization of blockchain                               | Applying (K3)                |
| CO3 | use bitcoins, identify alternative coins and smart contracts for your application                            | Applying (K3)                |
| CO4 | develop a distributed application using Ethereum                                                             | Applying (K3)                |
| CO5 | implement an application using Hyperledger                                                                   | Applying (K3)                |

|                 | Mapping of COs with POs and PSOs |            |         |          |         |         |      |     |     |      |      |      |      |      |
|-----------------|----------------------------------|------------|---------|----------|---------|---------|------|-----|-----|------|------|------|------|------|
| COs/POs         | P01                              | PO2        | PO3     | PO4      | PO5     | PO6     | P07  | PO8 | PO9 | PO10 | PO11 | PO12 | PSO1 | PSO2 |
| CO1             | 3                                | 2          | 1       | 1        |         |         |      |     |     |      |      |      | 3    | 2    |
| CO2             | 3                                | 2          | 1       | 1        |         |         |      |     |     |      |      |      | 3    | 2    |
| CO3             | 3                                | 2          | 1       | 1        |         |         |      |     |     |      |      |      | 3    | 2    |
| CO4             | 3                                | 2          | 1       | 1        |         |         |      |     |     |      |      |      | 3    | 2    |
| CO5             | 3                                | 2          | 1       | 1        |         |         |      |     |     |      |      |      | 3    | 2    |
| 1 – Slight, 2 – | Modera                           | ite, 3 – 3 | Substar | tial, BT | - Bloom | 's Taxo | nomy |     |     |      |      |      |      |      |

|                             | ASSESSMENT PATTERN - THEORY |                         |                 |                     |                   |                 |         |  |  |  |  |  |
|-----------------------------|-----------------------------|-------------------------|-----------------|---------------------|-------------------|-----------------|---------|--|--|--|--|--|
| Test / Bloom's<br>Category* | Remembering (K1) %          | Understanding<br>(K2) % | Applying (K3) % | Analyzing<br>(K4) % | Evaluating (K5) % | Creating (K6) % | Total % |  |  |  |  |  |
| CAT1                        | 30                          | 50                      | 20              |                     |                   |                 | 100     |  |  |  |  |  |
| CAT2                        | 30                          | 50                      | 20              |                     |                   |                 | 100     |  |  |  |  |  |
| CAT3                        | 30                          | 50                      | 20              |                     |                   |                 | 100     |  |  |  |  |  |
| ESE                         | 30                          | 40                      | 30              |                     |                   |                 | 100     |  |  |  |  |  |

<sup>\* ±3%</sup> may be varied (CAT 1,2,3 – 50 marks & ESE – 100 marks)

## 20ITP71 - PROJECT WORK II PHASE I

| Programme &<br>Branch | B.Tech.& Information Technology                                                                                           | Sem. | Category | L | Т      | Р        | Credit   |
|-----------------------|----------------------------------------------------------------------------------------------------|------|----------|---|--------|----------|----------|
| Prerequisites         | NIL                                                                                                    | 7    | EC       | 0 | 0      | 12       | 6        |
|                       | It provides practical exposure to the students opportunity real world problems. It also gives opportunity to the students |      |          |   | concep | ts to so | olve the |

Total: 180

|     | RSE OUTCOMES: mpletion of the course, the students will be able to              | BT Mapped<br>(Highest Level) |
|-----|---------------------------------------------------------------------------------|------------------------------|
| CO1 | identify and formulate a new problem from the existing work                     | Applying (K3)                |
| CO2 | analyse and review research literature related to the new problem identified    | Applying (K3)                |
| СОЗ | choose appropriate design methodology for finding solution to the problem       | Applying (K3)                |
| CO4 | implement IT enabled solutions                                                  | Applying (K3)                |
| CO5 | communicate, demonstrate and document the work as a member and leader in a team | Applying (K3)                |

|                 | Mapping of COs with POs and PSOs                            |     |     |     |     |     |     |     |     |      |      |      |      |      |
|-----------------|-------------------------------------------------------------|-----|-----|-----|-----|-----|-----|-----|-----|------|------|------|------|------|
| COs/POs         | PO1                                                         | PO2 | PO3 | PO4 | PO5 | P06 | P07 | PO8 | PO9 | PO10 | PO11 | PO12 | PSO1 | PSO2 |
| CO1             | 3                                                           | 2   | 1   | 1   | 1   |     |     |     | 1   | 1    | 1    |      | 3    | 2    |
| CO2             | 3                                                           | 2   | 1   | 1   | 1   |     |     |     | 1   | 1    | 1    |      | 3    | 2    |
| CO3             | 3                                                           | 2   | 1   | 1   | 1   |     |     |     | 1   | 1    | 1    |      | 3    | 2    |
| CO4             | 3                                                           | 2   | 1   | 1   | 1   |     |     |     | 1   | 1    | 1    |      | 3    | 2    |
| CO5             | 3                                                           | 2   | 1   | 1   | 1   |     |     |     | 1   | 1    | 1    |      | 3    | 2    |
| 1 – Slight, 2 – | Slight, 2 – Moderate, 3 – Substantial, BT- Bloom's Taxonomy |     |     |     |     |     |     |     |     |      |      |      |      |      |

## 20ITP81 - PROJECT WORK II PHASE II

| Programme & Branch | B.Tech.& Information Technology                                                                                             | Sem. | Category | L | Т | Р | Credit |
|--------------------|----------------------------------------------------------------------------------------------------|------|----------|---|---|---|--------|
| Prerequisites      |                                                                                                    | 8    | EC       | 0 | 0 | 8 | 4      |
| Preamble           | It provides industry exposure to the students and an appropriate design methodology for solving the problem work in a team. |      |          |   |   |   |        |

Total: 120

|     | RSE OUTCOMES: Impletion of the course, the students will be able to             | BT Mapped<br>(Highest Level) |
|-----|---------------------------------------------------------------------------------|------------------------------|
| CO1 | identify and formulate an IT related solutions for an engineering problem       | Applying (K3)                |
| CO2 | analyze and review existing system                                              | Applying (K3)                |
| СОЗ | choose appropriate design methodology for the problem                           | Applying (K3)                |
| CO4 | implement IT enabled solutions                                                  | Applying (K3)                |
| CO5 | communicate, demonstrate and document the work as a member and leader in a team | Applying (K3)                |

| Mapping of COs with POs and PSOs |     |     |     |     |     |     |     |     |     |      |      |      |      |      |
|----------------------------------|-----|-----|-----|-----|-----|-----|-----|-----|-----|------|------|------|------|------|
| COs/POs                          | PO1 | PO2 | PO3 | PO4 | PO5 | PO6 | P07 | PO8 | PO9 | PO10 | PO11 | PO12 | PSO1 | PSO2 |
| CO1                              | 3   | 2   | 1   | 1   | 1   |     |     |     | 1   | 1    | 1    |      | 3    | 2    |
| CO2                              | 3   | 2   | 1   | 1   | 1   |     |     |     | 1   | 1    | 1    |      | 3    | 2    |
| CO3                              | 3   | 2   | 1   | 1   | 1   |     |     |     | 1   | 1    | 1    |      | 3    | 2    |
| CO4                              | 3   | 2   | 1   | 1   | 1   |     |     |     | 1   | 1    | 1    |      | 3    | 2    |
| CO5                              | 3   | 2   | 1   | 1   | 1   |     |     |     | 1   | 1    | 1    |      | 3    | 2    |

## **20ITE01-COMPUTER GRAPHICS**

| Programme & Branch | B. Tech & Information Technology | Sem. | Category | L | Т | Р | Credit |
|--------------------|----------------------------------|------|----------|---|---|---|--------|
| Prerequisites      | Mathematics I                    | 5    | PE       | 3 | 0 | 0 | 3      |

| Preamble   | This course describes about the basic algorithms of 2D and 3D objects representation and applications of corgraphics.                                                                        | mputer    |
|------------|----------------------------------------------------------------------------------------------------|-----------|
| Unit - I   | Introduction                                                                                                    | 9         |
|            | on - Graphics applications -Graphics systems – Output Primitives: Line, Circle and Ellipse drawing algorof Output Primitives                                                                 | orithms – |
| Unit - II  | 2D Transformations                                                                                                    | 9         |
|            | ensional Geometric Transformations – Basic Transformation – Matrix Representation and Homogeneous Coo<br>e Transformation – Other Transformation - Two Dimensional Clipping and Viewing      | rdinate – |
| Unit - III | 3D Transformations                                                                                                    | 9         |
| -          | - Three dimensional object representations: Polygon Surfaces - Curved Lines and Surfaces - Quadratic S presentations - Visualization of Datasets                                             | urfaces - |
| Unit - IV  | 3D Modeling                                                                                                    | 9         |
|            | nensional Geometric and Modeling Transformations – Three Dimensional Viewing – Viewing Pipeline –<br>es – Projection – Parallel Projection – Perspective Projection                          | Viewing   |
| Unit - V   | Color Models and Computer Animations                                                                                                    | 9         |
|            | of Light – Standard Primaries – XYZ Color Model – RGB – YIQ – CMY – HSV – Conversion between HSV assign of Animation sequences – Animation Functions – Raster Animation – Key Frame Systems. | and RGB   |
|            |                                                                                                    | Total: 45 |

Total: 45

## **TEXT BOOK:**

1. Hearn, Donald and Baker, M. Pauline, "Computer Graphics - C Version", 2<sup>nd</sup> Edition, Pearson Education, India, 2008.

## **REFERENCES:**

1. John F. Hughes, Andries Van Dam, Morgan Mcguire, David F. Sklar, James D. Foley, Steven K. Feiner, and Kurt Akeley, "Computer Graphics: Principles & Practice", 3rd Edition, Pearson Education, India, 2013.

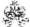

|     | COURSE OUTCOMES: On completion of the course, the students will be able to                                    |               |  |  |  |  |  |
|-----|----------------------------------------------------------------------------------------------------|---------------|--|--|--|--|--|
| CO1 | interpret the fundamental concepts of computer graphics and the components that constitute 2D and 3D graphics | Applying (K3) |  |  |  |  |  |
| CO2 | manipulate 2D objects by applying transformation, clipping, and viewing operations                            | Applying (K3) |  |  |  |  |  |
| CO3 | apply 3D concepts and 3D object representations                                                               | Applying (K3) |  |  |  |  |  |
| CO4 | perform 3D transformations, viewing, projection and volume                                                    | Applying (K3) |  |  |  |  |  |
| CO5 | make use of color models and computer animations                                                              | Applying (K3) |  |  |  |  |  |

|                 | Mapping of COs with POs and PSOs                              |     |     |     |     |     |     |     |     |      |      |      |      |      |
|-----------------|---------------------------------------------------------------|-----|-----|-----|-----|-----|-----|-----|-----|------|------|------|------|------|
| COs/POs         | P01                                                           | PO2 | PO3 | PO4 | PO5 | PO6 | P07 | PO8 | PO9 | PO10 | PO11 | PO12 | PSO1 | PSO2 |
| CO1             | 3                                                             | 2   | 1   | 1   |     |     |     |     |     |      |      |      | 3    | 2    |
| CO2             | 3                                                             | 2   | 1   | 1   |     |     |     |     |     |      |      |      | 3    | 2    |
| CO3             | 3                                                             | 2   | 1   | 1   |     |     |     |     |     |      |      |      | 3    | 2    |
| CO4             | 3                                                             | 2   | 1   | 1   |     |     |     |     |     |      |      |      | 3    | 2    |
| CO5             | 3                                                             | 2   | 1   | 1   |     |     |     |     |     |      |      |      | 3    | 2    |
| 1 – Slight, 2 – | – Slight, 2 – Moderate, 3 – Substantial, BT- Bloom's Taxonomy |     |     |     |     |     |     |     |     |      |      |      |      |      |

|                             | ASSESSMENT PATTERN - THEORY |                         |                 |                     |                   |                 |         |  |  |  |  |  |  |
|-----------------------------|-----------------------------|-------------------------|-----------------|---------------------|-------------------|-----------------|---------|--|--|--|--|--|--|
| Test / Bloom's<br>Category* | Remembering (K1) %          | Understanding<br>(K2) % | Applying (K3) % | Analyzing<br>(K4) % | Evaluating (K5) % | Creating (K6) % | Total % |  |  |  |  |  |  |
| CAT1                        | 20                          | 30                      | 50              |                     |                   |                 | 100     |  |  |  |  |  |  |
| CAT2                        | 20                          | 55                      | 25              |                     |                   |                 | 100     |  |  |  |  |  |  |
| CAT3                        | 20                          | 50                      | 30              |                     |                   |                 | 100     |  |  |  |  |  |  |
| ESE                         | 20                          | 35                      | 45              |                     |                   |                 | 100     |  |  |  |  |  |  |

<sup>\* ±3%</sup> may be varied (CAT 1,2,3 – 50 marks & ESE – 100 marks)

#### 20ITE02 - ADVANCED JAVA PROGRAMMING

| Programme & Branch | B. Tech & Information Technology | Sem. | Category | L | Т | Р | Credit |
|--------------------|----------------------------------|------|----------|---|---|---|--------|
| Prerequisites      | Object oriented programming      | 5    | PE       | 3 | 0 | 0 | 3      |

Preamble This course enables the students to develop, test, and deploy applications ready for production and how to establish them as cloud-based applications using Spring Boot.

Unit - I Spring Boot 9

Introduction – Features - Advantages, Microservices, System Requirements, Setting up the environment, 12-factor app, Spring Initializr, Build Tools – Maven and Gradle, pom.xml and build.gradle, Building application using Maven and Gradle, entry point class, Bootstrap Application Context, Spring Boot Starter Dependencies - Auto-Configuration

Unit - II Spring Annotations and Data

Spring Boot Annotations: Java annotations — Existence of Spring Annotations - Spring and Spring Boot Annotations. Working with Spring Data JPA and Caching: Accessing relational data using JdbcTemplate and Spring Data JPA with the inmemory database and MySQL - Query methods in Spring Data JPA - Caching.

## Unit - III Learning RESTFul API

Building RESTFul Microservices: Creating and Consuming RESTFul APIs- Spring Boot Actuators – Custom health check indicators – Exception handling -Service discovery – RestTemplate - Routing a request – Spring Cloud Gateway. Securing a Web Application: Authentication and Authorization concepts – Spring security filters – Enabling and Disabling security – Oauth security – Accessing REST secured APIs –REST services

## Unit - IV Implementing Resilience4J and Swagger

Building Resilient System: Client-side load balancing – Circuit breaker – Implementing Resilience4J. Logging: Logging Data – Logback – Spring Cloud Sleuth and Zipkin – ELK. Working with the Swagger API Management Tool: API documentation – Implementing Swagger - Swagger UI – Swagger documentation – Swagger Codegen.

# Unit - V Testing and Deploying

Testing a Spring Boot Application: Unit Testing and Integration Testing – JUnit and Mockito framework – Checking code coverage – Testing RESTFul web services – Cucumber automation testing. Deploying a Spring Boot Application – Docker and containerization - Setting up Docker-Heroku CLI and deployment. Case Study.

Total: 45

9

## **TEXT BOOK:**

- 1. Mark Heckler, "Spring Boot: Up and Running: Building Cloud Native Java and Kotlin Applications", 1st Edition, O'Reilly Media Inc., USA, 2021
- Shagun Bakliwal, "Hands-on Application Development using Spring Boot: Building Modern Cloud Native Applications by Learning RESTFul API, Microservices, CRUD Operations, Unit Testing, and Deployment", BPB Publications, 1<sup>st</sup> Edition, 2021.
- 3. Rajput, D. "Mastering Spring Boot 2.0: Build modern, cloud-native, and distributed systems using Spring Boot", PacktPublishing Ltd. 2018.

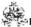

|     | SE OUTCOMES: mpletion of the course, the students will be able to        | BT Mapped<br>(Highest Level) |
|-----|--------------------------------------------------------------------------|------------------------------|
| CO1 | Apply the Spring Boot and all its capabilities.                          | Applying (K3)                |
| CO2 | Demonstrate thecommon annotations of the Spring Data and Spring Data JPA | Applying (K3)                |
| CO3 | Build RESTFul Microservices and Secured Web Application                  | Applying (K3)                |
| CO4 | Implement Resilience4J and Swagger API and host the apps on Cloud.       | Applying (K3)                |
| CO5 | Learn to demonstrate Testing and Deploying a Spring Boot Application     | Applying (K3)                |

|                 | Mapping of COs with POs and PSOs                              |     |     |     |     |     |     |     |     |      |      |      |      |      |
|-----------------|---------------------------------------------------------------|-----|-----|-----|-----|-----|-----|-----|-----|------|------|------|------|------|
| COs/POs         | P01                                                           | PO2 | PO3 | PO4 | PO5 | PO6 | P07 | PO8 | PO9 | PO10 | PO11 | PO12 | PSO1 | PSO2 |
| CO1             | 3                                                             | 2   | 1   |     |     |     |     |     |     |      |      |      | 2    | 1    |
| CO2             | 3                                                             | 2   | 1   |     |     |     |     |     |     |      |      |      | 2    | 1    |
| CO3             | 3                                                             | 2   | 1   |     |     |     |     |     |     |      |      |      | 2    | 1    |
| CO4             | 3                                                             | 2   | 1   |     |     |     |     |     |     |      |      |      | 2    | 1    |
| CO5             | 3                                                             | 2   | 1   |     |     |     |     |     |     |      |      |      | 2    | 1    |
| 1 – Slight, 2 – | - Slight, 2 – Moderate, 3 – Substantial, BT- Bloom's Taxonomy |     |     |     |     |     |     |     |     |      |      |      |      |      |

|                             | ASSESSMENT PATTERN - THEORY |                         |                 |                     |                   |                 |         |  |  |  |  |  |  |
|-----------------------------|-----------------------------|-------------------------|-----------------|---------------------|-------------------|-----------------|---------|--|--|--|--|--|--|
| Test / Bloom's<br>Category* | Remembering (K1) %          | Understanding<br>(K2) % | Applying (K3) % | Analyzing<br>(K4) % | Evaluating (K5) % | Creating (K6) % | Total % |  |  |  |  |  |  |
| CAT1                        | 5                           | 20                      | 75              |                     |                   |                 | 100     |  |  |  |  |  |  |
| CAT2                        | 10                          | 20                      | 70              |                     |                   |                 | 100     |  |  |  |  |  |  |
| CAT3                        | 10                          | 20                      | 70              |                     |                   |                 | 100     |  |  |  |  |  |  |
| ESE                         | 10                          | 20                      | 70              |                     |                   |                 | 100     |  |  |  |  |  |  |

<sup>\* ±3%</sup> may be varied (CAT 1,2,3 – 50 marks & ESE – 100 marks)

## 20ITE03-USER INTERFACE DESIGN

| Programme &<br>Branch | B. Tech & Information Technology | Sem. | Category | L | Т | Р | Credit |
|-----------------------|----------------------------------|------|----------|---|---|---|--------|
| Prerequisites         | Web Technology                   | 5    | PE       | 3 | 0 | 0 | 3      |

| Preamble   | This course provides knowledge on creating user interfaces using React javascript.                                                                                                    |              |
|------------|----------------------------------------------------------------------------------------------------|--------------|
| Unit - I   | Introduction                                                                                                    | 9            |
|            | React - installation-Environment - ES6: Objects and Arrays Arrow Functions - Classes - Virtual DOM -React on to JSX - Create element - Rendering element -Adding style to React elements- Dynamic element creation |              |
| Unit - II  | Component                                                                                                    | 9            |
|            | components - Class component - Function component - constructor - Rendering a component -<br>tts - Extracting components- Styling Component - Mobile responsive components                                         | Composing    |
| Unit - III | Props and State                                                                                                    | 9            |
|            | property- Validation - Creating state - Using state - Changing the state - Passing data - Props in constru<br>Lifecycle of components - Mount - Unmount -Update                                                    | ıctor. React |
| Unit - IV  | React Events                                                                                                    | 9            |
|            | ndlers - Bind. React Form: Controlled component - Uncontrolled component - Working with lists and keent handling - Conditional rendering-Submitting forms-Adding multiple fields- Validation                       | eys- Adding  |
| Unit - V   | Router and Hooks                                                                                                    | 9            |
| Routing ov | verview - Authentication-Basics -State hook-Effect hook- Rules of hook-Building hooks-Hooks API Reference                                                                                                    | ce - Redux   |
|            |                                                                                                    | Total: 4     |

#### **TEXT BOOK:**

1. Wieruch, Robin, "The Road to Learn React: Your Journey to Master Plain Yet Pragmatic React. Js.", Germany, Lean Publishing, 2017.

- 1. Banks, Alex, and Porcello, Eve, "Learning React: Functional Web Development with React and Redux", United States, O'Reilly Media, 2017.
- 2. https://reactjs.org
- 3. Martin Sauter, "From GSM to LTE, An Introduction to Mobile Networks and Mobile Broadband", Wiley, 2014.

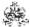

|     | RSE OUTCOMES: mpletion of the course, the students will be able to | BT Mapped<br>(Highest Level) |
|-----|--------------------------------------------------------------------|------------------------------|
| CO1 | develop applications using react and its basic elements            | Applying (K3)                |
| CO2 | apply the fundamental concepts of components in react              | Applying (K3)                |
| CO3 | demonstrate properties and state of UI Components in react         | Applying (K3)                |
| CO4 | implement simple applications using react events                   | Applying (K3)                |
| CO5 | design web applications using React                                | Applying (K3)                |

|               | Mapping of COs with POs and PSOs |          |         |           |         |         |      |     |     |      |      |      |      |      |
|---------------|----------------------------------|----------|---------|-----------|---------|---------|------|-----|-----|------|------|------|------|------|
| COs/POs       | PO1                              | PO2      | PO3     | PO4       | PO5     | PO6     | P07  | PO8 | PO9 | PO10 | PO11 | PO12 | PSO1 | PSO2 |
| CO1           | 3                                | 2        | 1       | 1         |         |         |      |     |     |      |      |      | 3    | 2    |
| CO2           | 3                                | 2        | 1       | 1         |         |         |      |     |     |      |      |      | 3    | 2    |
| CO3           | 3                                | 2        | 1       | 1         |         |         |      |     |     |      |      |      | 3    | 2    |
| CO4           | 3                                | 2        | 1       | 1         |         |         |      |     |     |      |      |      | 3    | 2    |
| CO5           | 3                                | 2        | 1       | 1         |         |         |      |     |     |      |      |      | 3    | 2    |
| - Slight, 2 - | Modera                           | ite, 3 – | Substar | ntial, BT | - Bloom | 's Taxo | nomy |     |     |      |      |      |      |      |

| 1 - Siignt, 2 - | Moderate, 3 – Substantiai, BT- Bio | om's raxonomy |
|-----------------|------------------------------------|---------------|
|                 |                                    |               |

|                             | ASSESSMENT PATTERN - THEORY |                         |                    |                     |                   |                 |         |  |  |  |  |  |  |
|-----------------------------|-----------------------------|-------------------------|--------------------|---------------------|-------------------|-----------------|---------|--|--|--|--|--|--|
| Test / Bloom's<br>Category* | Remembering (K1) %          | Understanding<br>(K2) % | Applying<br>(K3) % | Analyzing<br>(K4) % | Evaluating (K5) % | Creating (K6) % | Total % |  |  |  |  |  |  |
| CAT1                        | 20                          | 40                      | 40                 |                     |                   |                 | 100     |  |  |  |  |  |  |
| CAT2                        | 20                          | 40                      | 40                 |                     |                   |                 | 100     |  |  |  |  |  |  |
| CAT3                        | 20                          | 40                      | 40                 |                     |                   |                 | 100     |  |  |  |  |  |  |
| ESE                         | 20                          | 40                      | 40                 |                     |                   |                 | 100     |  |  |  |  |  |  |

<sup>\* ±3%</sup> may be varied (CAT 1,2,3 – 50 marks & ESE – 100 marks)

#### 20ITE04 - SEARCH METHODS FOR PROBLEM SOLVING

| Programme&<br>Branch | B.Tech. – Information Technology | Sem. | Category | L | Т | Р | Credit |
|----------------------|----------------------------------|------|----------|---|---|---|--------|
| Prerequisites        | Artificial Intelligence          | 5    | PE       | 3 | 0 | 0 | 3      |

| Preamble              | This course provides basic knowledge about different kinds of search methods and its implementatio towards solving real world problems.                                                                                                    | n strateg  |
|-----------------------|----------------------------------------------------------------------------------------------------|------------|
| Unit- I               | Solving problems by Searching:                                                                                                    | 9          |
|                       | olving agents – Example problems – Search Algorithms – Uninformed Search Strategies – Breadth First search - Depth-first search - Depth-limited search - Iterative deepening depth-first search – bidirectional search - Depth-first search – bidirectional search - Depth-first search – bidirectional search - Depth-first search – bidirectional search - Depth-first search – bidirectional search - Depth-first search – bidirectional search - Depth-first search – bidirectional search - Depth-first search – bidirectional search - Depth-first search – bidirectional search - Depth-first search – bidirectional search - Depth-first search – bidirectional search – Depth-first search – bidirectional search – Depth-first search – bidirectional search – Depth-first search – bidirectional search – Depth-first search – bidirectional search – Depth-first search – bidirectional search – Depth-first search – bidirectional search – Depth-first search – Depth-first |            |
| Unit- II              | Heuristic Search Strategies:                                                                                                    | 9          |
| Greedy bes            | t-first search - A* search - Optimality of A* - Memory-bounded heuristic search - learning to search better                                                                                                    | - Heuristi |
| Unit- III             | Search in Complex Environments:                                                                                                    | 9          |
|                       | ch and Optimization Problems - Local Search in Continuous Spaces - Search with Nondeterministic Actions - servable Environments – Online Search Agents and Unknown Environments.                                                                                                    | -Search in |
| Partially Ob          |                                                                                                    |            |
| Partially Ob Unit- IV | Adversarial Search and Games:                                                                                                    | 9          |
| Unit- IV Game Theo    |                                                                                                    |            |

Total:45

## **TEXTBOOK:**

Stuart Russell and Peter Norvig, —Artificial Intelligence – A Modern Approach", 4th Edition, Pearson Education Press,2020.

## **REFERENCES:**

1 George F.Luger, "Artificial Intelligence", 1st Edition, Pearson Education, 2001.

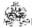

|     | on completion of the course, the students will be able to                         |               |  |  |  |  |
|-----|-----------------------------------------------------------------------------------|---------------|--|--|--|--|
| CO1 | explain search strategies and solve problems by applying a suitable search method | Applying (K3) |  |  |  |  |
| CO2 | apply heuristic search techniques                                                 | Applying(K3)  |  |  |  |  |
| CO3 | apply search strategies in complex environments                                   | Applying(K3)  |  |  |  |  |
| CO4 | apply appropriate solution techniques for game applications                       | Applying(K3)  |  |  |  |  |
| CO5 | design and implement appropriate solutions for search problems                    | Applying(K3)  |  |  |  |  |

|             | Mapping of COs with POs and PSOs |         |         |          |        |         |      |     |     |      |      |      |      |      |
|-------------|----------------------------------|---------|---------|----------|--------|---------|------|-----|-----|------|------|------|------|------|
| COs/POs     | PO1                              | PO2     | PO3     | PO4      | PO5    | PO6     | PO7  | PO8 | PO9 | PO10 | PO11 | PO12 | PSO1 | PSO2 |
| CO1         | 3                                | 2       | 1       | 1        |        |         |      |     |     |      |      |      | 3    | 2    |
| CO2         | 3                                | 2       | 1       | 1        |        |         |      |     |     |      |      |      | 3    | 2    |
| CO3         | 3                                | 2       | 1       | 1        |        |         |      |     |     |      |      |      | 3    | 2    |
| CO4         | 3                                | 2       | 1       | 1        |        |         |      |     |     |      |      |      | 3    | 2    |
| CO5         | 3                                | 2       | 1       | 1        |        |         |      |     |     |      |      |      | 3    | 2    |
| -Slight,2-N | /loderat                         | e, 3–Sı | ubstant | ial, BT- | ·Bloom | 's Taxo | nomy |     |     |      |      |      |      |      |

| ASSESSMENT PATTERN - THEORY |                   |                     |                |                 |                  |                |            |  |  |  |  |  |
|-----------------------------|-------------------|---------------------|----------------|-----------------|------------------|----------------|------------|--|--|--|--|--|
| Test / Bloom's<br>Category* | Remembering (K1)% | Understanding (K2)% | Applying (K3)% | Analyzing (K4)% | Evaluating (K5)% | Creating (K6)% | Total<br>% |  |  |  |  |  |
| CAT1                        | 25                | 50                  | 25             |                 |                  |                | 100        |  |  |  |  |  |
| CAT2                        | 20                | 30                  | 50             |                 |                  |                | 100        |  |  |  |  |  |
| CAT3                        | 25                | 50                  | 25             |                 |                  |                | 100        |  |  |  |  |  |
| ESE                         | 25                | 30                  | 45             |                 |                  |                | 100        |  |  |  |  |  |

<sup>\*+3%</sup>maybe varied (CAT 1,2,3-50 marks & ESE-100marks)

## 20ITE05 - INFORMATION THEORY AND CODING

| Programme &<br>Branch | B. Tech & Information Technology | Sem. | Category | L | Т | Р | Credit |
|-----------------------|----------------------------------|------|----------|---|---|---|--------|
| Prerequisites         | Nil                              | 5    | PE       | 3 | 0 | 0 | 3      |

| Unit - I | Information Entropy Fundamentals                                                                         | 9            |
|----------|----------------------------------------------------------------------------------------------------|--------------|
|          | and error-control coding.                                                                                | ii toomiquoo |
| Preamble | This course aims at introducing information theory and the practical aspects of various data compression | n techniques |

Uncertainty, Information and Entropy – Source coding Theorem – Data Compaction – Discrete Memoryless channels – Mutual Information - Channel Capacity – Channel Coding Theorem.

## Unit - II Error Control Coding

9

Discrete-Memory less Channels- Linear Block codes- Syndrome - Minimum Distance Considerations - Syndrome Decoding - Cyclic codes - Generator Polynomial - Parity Check Polynomial - Generator and Parity-Check Matrices - Encoder for Cyclic codes - Calculation of the Syndrome - Convolutional Codes: Code Tree, Trellis and State Diagram.

## Unit - III Text and Image Compression

9

Compression Principles – Text compression: Static Huffman Coding - Dynamic Huffman coding – Arithmetic coding – LZW coding - Image Compression: Graphics Interchange format – Tagged Image File Format – Digitized documents – Digitized Pictures - JPEG Standards.

### Unit - IV Audio Compression

9

Audio Compression: Differential Pulse code Modulation – Adaptive Differential Pulse Code Modulation – Adaptive predictive coding –Linear Predictive coding – Code-excited LPC – Perceptual coding- MPEG audio coders – Dolby audio coders.

#### Unit - V Video Compression

9

Principles: Frame types-Motion estimation and compensation-Implementation issues – H.261- H.263- MPEG :MPEG-1 - MPEG-2 - MPEG-3 - MPEG-4 video standards.

Total: 45

### **TEXT BOOK:**

- 1. Simon Haykins, "Communication Systems", 4th Edition, John Wiley and Sons, New York, 2012. (for Units I, II)
- 2. Fred Halsall, "Multimedia Communications, Applications, Networks, Protocols and Standards", 4<sup>th</sup> Edition, Pearson Education, New Delhi, 2009. (for Units III,IV, V)

- 1. Ranjan Bose, "Information Theory, Coding and Cryptography", 2<sup>nd</sup> Edition, Tata McGraw-Hill, India, 2008.
- 2. Mark S. Drew, Ze-Nian Li, "Fundamentals of Multimedia", 1st Edition, Pearson Education, New Delhi, 2003.
- 3. Mark Nelson, "Data Compression Book", 2nd Edition, BPB Publication, New Delhi, 2004.

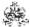

|     | COURSE OUTCOMES: On completion of the course, the students will be able to  |               |  |  |  |
|-----|-----------------------------------------------------------------------------|---------------|--|--|--|
| CO1 | illustrate source coding theorem and entropy to quantify information        | Applying (K3) |  |  |  |
| CO2 | outline various error control coding and apply to given problem.            | Applying (K3) |  |  |  |
| CO3 | make use of different compression standards for image and text compression. | Applying (K3) |  |  |  |
| CO4 | applyvarious audio compression coding standards in different applications   | Applying (K3) |  |  |  |
| CO5 | use the different video compression standards in different applications     | Applying (K3) |  |  |  |

|               | Mapping of COs with POs and PSOs |            |         |           |         |         |      |     |     |      |      |      |      |      |
|---------------|----------------------------------|------------|---------|-----------|---------|---------|------|-----|-----|------|------|------|------|------|
| COs/POs       | PO1                              | PO2        | PO3     | PO4       | PO5     | P06     | PO7  | PO8 | PO9 | PO10 | PO11 | PO12 | PSO1 | PSO2 |
| CO1           | 3                                | 2          | 1       | 1         |         |         |      |     |     |      |      |      | 3    | 2    |
| CO2           | 3                                | 2          | 1       | 1         |         |         |      |     |     |      |      |      | 3    | 2    |
| CO3           | 3                                | 2          | 1       | 1         |         |         |      |     |     |      |      |      | 3    | 2    |
| CO4           | 3                                | 2          | 1       | 1         |         |         |      |     |     |      |      |      | 3    | 2    |
| CO5           | 3                                | 2          | 1       | 1         |         |         |      |     |     |      |      |      | 3    | 2    |
| - Slight, 2 - | - Modera                         | ate, 3 – 3 | Substar | itial, BT | - Bloom | 's Taxo | nomy |     |     |      |      |      |      |      |

| 1 – | Slight, | 2 – | Moderate, | 3 – | Substantial, | BT- | Bloom's | Taxonomy |
|-----|---------|-----|-----------|-----|--------------|-----|---------|----------|
|     |         |     |           |     |              |     |         |          |

|                             | ASSESSMENT PATTERN - THEORY |                         |                 |                     |                   |                 |         |  |  |  |  |  |  |  |
|-----------------------------|-----------------------------|-------------------------|-----------------|---------------------|-------------------|-----------------|---------|--|--|--|--|--|--|--|
| Test / Bloom's<br>Category* | Remembering (K1) %          | Understanding<br>(K2) % | Applying (K3) % | Analyzing<br>(K4) % | Evaluating (K5) % | Creating (K6) % | Total % |  |  |  |  |  |  |  |
| CAT1                        | 40                          | 50                      | 10              |                     |                   |                 | 100     |  |  |  |  |  |  |  |
| CAT2                        | 30                          | 30                      | 40              |                     |                   |                 | 100     |  |  |  |  |  |  |  |
| CAT3                        | 30                          | 60                      | 10              |                     |                   |                 | 100     |  |  |  |  |  |  |  |
| ESE                         | 20                          | 55                      | 25              |                     |                   |                 | 100     |  |  |  |  |  |  |  |

<sup>\* ±3%</sup> may be varied (CAT 1,2,3 – 50 marks & ESE – 100 marks)

## 20ITE06-NATIVE APPLICATION DEVELOPMENT USING ANDROID

| Programme &<br>Branch | B. Tech & Information Technology | Sem. | Category | L | Т | Р | Credit |
|-----------------------|----------------------------------|------|----------|---|---|---|--------|
| Prerequisites         | Object Oriented Programming      | 7    | PE       | 3 | 0 | 0 | 3      |

| Preamble   | This course enables the students to gain knowledge in application dev                                                                                                    | velopment using android.                       |
|------------|----------------------------------------------------------------------------------------------------|------------------------------------------------|
| Unit - I   | Introduction                                                                                                    | 9                                              |
| Android Ma | Android architecture –Setup Android studio – New project basics – And<br>anifest file - Creating an Android Virtual Device - Run the app in the er<br>nl file - Adding components with the design editor -Activity - Activity life | mulator- Debugging -activity_main.xml elements |
| Unit - II  |                                                                                                    | 9                                              |
| - Layout – | nethods- button call a method - Building the custom Java class- Intent<br>Types of layout - relative, linear, and grid - Basic UI components-<br>Toast – Case Study Programs: Message sending - Addition of two nun                | Event Handling - OnClickListener - TextView -  |
| Unit - III |                                                                                                    | 2                                              |
| OrderActiv | - Dimensions – Colors –drawable - Adding action items - Menu<br>ity- List view – Adapters - clicks with a Listener-array adapter-<br>entManager() – OnClickListener- Action Bars – Navigation drawers – Ca                         | Fragments - lifecycle- Nested Fragments -      |
| Unit - IV  |                                                                                                    | 9                                              |
| delete() c | base introduction - persist data - SQLite classes - SQL functions in que<br>cursor –onPreExecute() method-doInBackgound() method -onProgress<br>c class– threads overview–Services overview -Case Study: student da                | Update() method -onPostExecute() method-       |
| Unit - V   |                                                                                                    | 2                                              |
|            | class -Animation - Property animation- View animations- Activity trans receivers – Sensors - Jetpack - Introduction to Kotlin – variables- fund                                                                                    |                                                |

Total: 45

## **TEXT BOOK:**

1. Dawn Griffiths, David Griffiths "Head First Android Development". 2th Edition, O'Reilly Media Inc., USA, 2017.

- 1. https://developer.android.com/
- 2. www.javapoint.com

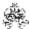

|     | RSE OUTCOMES: mpletion of the course, the students will be able to | BT Mapped<br>(Highest Level) |
|-----|--------------------------------------------------------------------|------------------------------|
| CO1 | experiment with a simple android application                       | Applying (K3)                |
| CO2 | design an application using UI and Layouts                         | Applying (K3)                |
| CO3 | build application using resources, fragments and navigations       | Applying (K3)                |
| CO4 | develop applications using database and services                   | Applying (K3)                |
| CO5 | develop applications using location, jetpack and kotlin            | Applying (K3)                |

|                 | Mapping of COs with POs and PSOs |            |         |           |         |         |      |     |     |      |      |      |      |      |
|-----------------|----------------------------------|------------|---------|-----------|---------|---------|------|-----|-----|------|------|------|------|------|
| COs/POs         | P01                              | PO2        | PO3     | PO4       | PO5     | PO6     | P07  | PO8 | PO9 | PO10 | PO11 | PO12 | PSO1 | PSO2 |
| CO1             | 3                                | 2          | 1       | 1         |         |         |      |     |     |      |      |      | 3    | 2    |
| CO2             | 3                                | 2          | 1       | 1         |         |         |      |     |     |      |      |      | 3    | 2    |
| CO3             | 3                                | 2          | 1       | 1         |         |         |      |     |     |      |      |      | 3    | 2    |
| CO4             | 3                                | 2          | 1       | 1         |         |         |      |     |     |      |      |      | 3    | 2    |
| CO5             | 3                                | 2          | 1       | 1         |         |         |      |     |     |      |      |      | 3    | 2    |
| 1 – Slight, 2 – | Modera                           | ate, 3 – 3 | Substar | itial, BT | - Bloom | 's Taxo | nomy |     |     |      |      |      |      |      |

|                             | ASSESSMENT PATTERN - THEORY |                         |                 |                     |                   |                 |         |  |  |  |  |
|-----------------------------|-----------------------------|-------------------------|-----------------|---------------------|-------------------|-----------------|---------|--|--|--|--|
| Test / Bloom's<br>Category* | Remembering (K1) %          | Understanding<br>(K2) % | Applying (K3) % | Analyzing<br>(K4) % | Evaluating (K5) % | Creating (K6) % | Total % |  |  |  |  |
| CAT1                        | 40                          | 40                      | 20              |                     |                   |                 | 100     |  |  |  |  |
| CAT2                        | 30                          | 30                      | 40              |                     |                   |                 | 100     |  |  |  |  |
| CAT3                        | 30                          | 30                      | 40              |                     |                   |                 | 100     |  |  |  |  |
| ESE                         | 20                          | 30                      | 50              |                     |                   |                 | 100     |  |  |  |  |

<sup>\* ±3%</sup> may be varied (CAT 1,2,3 – 50 marks & ESE – 100 marks)

## 20ITE07 -3D MODELING AND MIXED REALITY APPLICATIONS

| Programme &<br>Branch | B. Tech & Information Technology | Sem. | Category | L | Т | Р | Credit |
|-----------------------|----------------------------------|------|----------|---|---|---|--------|
| Prerequisites         | Mathematics I                    | 7    | PE       | 3 | 0 | 0 | 3      |

| Preamble   | This course imparts the basic concepts in Virtual Reality and Augmented Reality which include content crapplications. It also provides foundations in 2D and 3D object modeling.                                | eation and                |
|------------|----------------------------------------------------------------------------------------------------|---------------------------|
| Unit - I   | 2D Modeling                                                                                                    | 9                         |
|            | nsional Geometric Transformations – Basic Transformation – Matrix Representation and Homogeneous Coe Transformation – Other Transformations - Two Dimensional Clipping and Viewing                              | ordinates –               |
| Unit - II  | 3D Modeling                                                                                                    | 9                         |
|            | nensional Geometric and Modeling Transformations – Three Dimensional Viewing – Viewing Pipeline es – Projections – Parallel Projection – Perspective Projection                                                 | <ul><li>Viewing</li></ul> |
| Unit - III | Getting started with VR and AR                                                                                                    | 9                         |
|            | rirtual and augmented reality – Introduction – Types of VR and AR – Exploring the current state of virtuithe current state of augmented reality.                                                                | ıal reality -             |
| Unit - IV  | Consuming content in VR and AR                                                                                                    | 9                         |
|            | g content in VR: Exploring Consumer-Grade VR - Identifying Near-Future Hardware - Comparing Current Consuming Content in AR: Exploring Consumer-Grade AR - Identifying Near-Future Hardware - Comparie Options. |                           |
| Unit - V   | Creating content in VR and AR                                                                                                    | 9                         |
|            | Project: Assessing Project's Technology Needs - Choosing VR - Choosing AR - Planning Virtual Real Augmented Reality Project - Creating Content for Virtual and Augmented Reality: Assessing Design Real Life.   |                           |

Total: 45

#### **TEXT BOOK:**

- 1. Hearn, Donald and Baker, Pauline.M, "Computer Graphics C Version", 2nd Edition, Pearson Education, 2008.(For Units I,II)
- 2. Allen Paul Mealy, "Virtual & Augmented Reality For Dummies", 1st Edition, John Wiley & Sons, 2018.(For Units III,IV,V)

- 1. John F. Hughes, Andries Van Dam, Morgan Mcguire, David F. Sklar, James D. Foley, Steven K. Feiner, and Kurt Akeley, "Computer Graphics: Principles & Practice", 3rd Edition, Pearson Education, 2013.
- 2. Steve Aukstakalnis, "Practical Augmented Reality: A Guide to the Technologies, Applications, and Human Factors for AR and VR", 1st Edition, Addison Wesley, 2016.

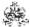

|     | SE OUTCOMES: mpletion of the course, the students will be able to                                                           | BT Mapped<br>(Highest Level) |
|-----|----------------------------------------------------------------------------------------------------|------------------------------|
| CO1 | manipulate 2D objects using transformation, clipping, and viewing operations                                                | Applying (K3)                |
| CO2 | perform 3D transformations, viewing, projection and view volume                                                             | Applying (K3)                |
| CO3 | outline the current states of virtual and augmented reality                                                                 | Applying (K3)                |
| CO4 | develop different applications for consuming VR and AR contents and indicate near future hardware for VR and AR experience. | Applying (K3)                |
| CO5 | design and develop contents for VR and AR projects                                                                          | Applying (K3)                |

|               |        |          |         |          | Маррі   | ng of C | Os with | POs a | nd PSC | s    |      |      |      |      |
|---------------|--------|----------|---------|----------|---------|---------|---------|-------|--------|------|------|------|------|------|
| COs/POs       | PO1    | PO2      | PO3     | PO4      | PO5     | P06     | P07     | PO8   | PO9    | PO10 | PO11 | PO12 | PSO1 | PSO2 |
| CO1           | 3      | 2        | 1       | 1        |         |         |         |       |        |      |      |      | 3    | 2    |
| CO2           | 3      | 2        | 1       | 1        |         |         |         |       |        |      |      |      | 3    | 2    |
| CO3           | 3      | 2        | 1       | 1        |         |         |         |       |        |      |      |      | 3    | 2    |
| CO4           | 3      | 2        | 1       | 1        |         |         |         |       |        |      |      |      | 3    | 2    |
| CO5           | 3      | 2        | 1       | 1        |         |         |         |       |        |      |      |      | 3    | 2    |
| - Slight, 2 - | Modera | ite, 3 – | Substar | tial, BT | - Bloom | 's Taxo | nomy    |       |        |      |      |      |      |      |

|                             | ASSESSMENT PATTERN - THEORY |                         |                 |                     |                   |                 |         |  |  |  |  |
|-----------------------------|-----------------------------|-------------------------|-----------------|---------------------|-------------------|-----------------|---------|--|--|--|--|
| Test / Bloom's<br>Category* | Remembering (K1) %          | Understanding<br>(K2) % | Applying (K3) % | Analyzing<br>(K4) % | Evaluating (K5) % | Creating (K6) % | Total % |  |  |  |  |
| CAT1                        | 20                          | 30                      | 50              |                     |                   |                 | 100     |  |  |  |  |
| CAT2                        | 20                          | 35                      | 45              |                     |                   |                 | 100     |  |  |  |  |
| CAT3                        | 20                          | 40                      | 40              |                     |                   |                 | 100     |  |  |  |  |
| ESE                         | 20                          | 35                      | 45              |                     |                   |                 | 100     |  |  |  |  |

<sup>\* ±3%</sup> may be varied (CAT 1,2,3 – 50 marks & ESE – 100 marks)

| Programme &<br>Branch | B.Tech. & Information Technology | Sem. | Category | L | т | Р | Credit |
|-----------------------|----------------------------------|------|----------|---|---|---|--------|
| Prerequisites         | Computer Networks                | 7    | PE       | 3 | 0 | 0 | 3      |

20ITE08 - NETWORK COMMUNICATION PROTOCOLS AND STANDARDS

| DIANCH     |                                                               |            |                |       |          |         |        |
|------------|---------------------------------------------------------------|------------|----------------|-------|----------|---------|--------|
| Prerequisi | tes Computer Networks                                         | 7          | PE             | 3     | 0        | 0       | 3      |
|            |                                                               |            |                |       |          |         |        |
| Preamble   | This course covers protocols involved in computer networks wh | ich help i | n establishing | commi | ınicatio | n hetwe | en two |

#### Unit - I Introduction and Link layer Protocols

Introduction - The Architecture and Protocols of the TCP/IP Suite - Standardization Process - Link Layer - Introduction -Ethernet and the IEEE 802 LAN/MAN Standards - Bridges and Switches: Spanning Tree Protocol - Multiple registration protocol -Point to point protocol – Address Resolution Protocol

#### Unit - II Internet Protocol and DHCP

end systems.

Internet Protocol – Introduction - IPv4 and IPv6 Headers - IPv6 Extension Headers - IP Forwarding – Dynamic Host Configuration Protocol - Stateless Address Autoconfiguration - DHCP and DNS Interaction

#### NAT and ICMP Unit - III

9

Firewalls and Network Address Translation - Introduction - Firewalls - Network Address Translation (NAT) - NAT Traversal -Configuring Packet-Filtering Firewalls and NATs - ICMPv4 and ICMPv6: Internet Control Message Protocol – Introduction - ICMP Messages - ICMP Error Messages - ICMP Query/Informational Messages - Neighbor Discovery in IPv6 - Translating ICMPv4 and ICMPv6

#### Unit - IV IGMP and UDP

Broadcasting and Local Multicasting - Introduction - Broadcasting - Multicasting - The Internet Group Management Protocol (IGMP) and Multicast Listener Discovery Protocol (MLD) - User Datagram Protocol (UDP) and IP Fragmentation – Introduction -Header – Check sum - Path MTU Discovery with UDP - Maximum UDP Datagram Size - UDP Server Design - Translating UDP/IPv4 and UDP/IPv6 Datagrams - UDP in the Internet

#### Unit - V DNS and TCP

Name Resolution and the Domain Name System - Introduction - Domain Name Space - DNS Protocol - Open DNS Servers and DynDNS - Translating DNS from IPv4 to IPv6 - TCP: The Transmission Control Protocol - Introduction - Connection Management – Establishment and Termination – TCP Options – TCP Server Operation - TCP Timeout and Retransmission TCP Data Flow and Window Management

Total:45

1. Kevin R. Fall, W. Richard Stevens, "TCP/IP Illustrated volume1", 2nd Edition, Pearson Education, 2012.

#### **REFERENCES:**

**TEXT BOOK:** 

- 1. Behrouz A. Forouzan, "TCP/IP Protocol Suite", 4th Edition, McGraw-Hill Education, 2011.
- 2. "Network Protocols Handbook", 2<sup>nd</sup> Edition, Javvin Technologies Inc, 2005.

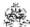

|     | COURSE OUTCOMES: On completion of the course, the students will be able to                                                 |                    |  |  |  |  |
|-----|----------------------------------------------------------------------------------------------------|--------------------|--|--|--|--|
| CO1 | Identify the link layer protocols in a TCP/IP communication                                                                | Understanding (K2) |  |  |  |  |
| CO2 | Summarize Internet Protocol and use DHCP in address autoconfiguration                                                      | Applying (K3)      |  |  |  |  |
| CO3 | Choose appropriate protocol to be used for network translation and inform error using ICMP                                 | Applying (K3)      |  |  |  |  |
| CO4 | Utilize the role of IGMP and unacknowledged transport layer protocols in taking the data from one device to another device | Understanding (K2) |  |  |  |  |
| CO5 | Identify the role of DNS, and re-transmission and flow control techniques of TCP                                           | Understanding (K2) |  |  |  |  |

|               | Mapping of COs with POs and PSOs                              |     |     |     |     |     |     |     |     |      |      |      |      |      |
|---------------|---------------------------------------------------------------|-----|-----|-----|-----|-----|-----|-----|-----|------|------|------|------|------|
| COs/POs       | P01                                                           | PO2 | PO3 | PO4 | PO5 | P06 | P07 | PO8 | PO9 | PO10 | PO11 | PO12 | PSO1 | PSO2 |
| CO1           | 3                                                             | 2   | 1   | 1   |     |     |     |     |     |      |      |      | 3    | 2    |
| CO2           | 3                                                             | 2   | 1   | 1   |     |     |     |     |     |      |      |      | 3    | 2    |
| CO3           | 3                                                             | 2   | 1   | 1   |     |     |     |     |     |      |      |      | 3    | 2    |
| CO4           | 3                                                             | 2   | 1   | 1   |     |     |     |     |     |      |      |      | 3    | 2    |
| CO5           | 3                                                             | 2   | 1   | 1   |     |     |     |     |     |      |      |      | 3    | 2    |
| - Slight, 2 - | - Slight, 2 – Moderate, 3 – Substantial, BT- Bloom's Taxonomy |     |     |     |     |     |     |     |     |      |      |      |      |      |

|                             | ASSESSMENT PATTERN - THEORY |                         |                 |                     |                   |                 |            |  |  |  |  |  |  |  |
|-----------------------------|-----------------------------|-------------------------|-----------------|---------------------|-------------------|-----------------|------------|--|--|--|--|--|--|--|
| Test / Bloom's<br>Category* | Remembering (K1) %          | Understanding<br>(K2) % | Applying (K3) % | Analyzing<br>(K4) % | Evaluating (K5) % | Creating (K6) % | Total<br>% |  |  |  |  |  |  |  |
| CAT1                        | 20                          | 50                      | 30              |                     |                   |                 | 100        |  |  |  |  |  |  |  |
| CAT2                        | 25                          | 50                      | 25              |                     |                   |                 | 100        |  |  |  |  |  |  |  |
| CAT3                        | 20                          | 40                      | 40              |                     |                   |                 | 100        |  |  |  |  |  |  |  |

<sup>\* ±3%</sup> may be varied (CAT 1,2,3 – 50 marks & ESE – 100 marks)

30

ESE

100

## **20ITE09 -BIG DATA ANALYTICS**

| Programme &<br>Branch | B. Tech & Information Technology | Sem. | Category | L | Т | Р | Credit |
|-----------------------|----------------------------------|------|----------|---|---|---|--------|
| Prerequisites         | Database Management Systems      | 7    | PE       | 3 | 0 | 0 | 3      |

| Preamble   | This course provides basic knowledge about Big data, its framework, storage in databases and Stream processing with SPARK and KAFKA.                                                                                                    |
|------------|----------------------------------------------------------------------------------------------------|
| Unit - I   | Big Data 9                                                                                                    |
|            | on - Types of Digital Data – characteristics – evolution – definition – challenges – Big Data – Big Data Analytics – e – data science – terminologies used in Big Data environments– Analytics Tools.                                              |
| Unit - II  | Hadoop 9                                                                                                    |
| Hadoop -   | on – RDBMS Vs Hadoop – Distributed computing challenges – Hadoop Overview – HDFS – Processing data with - Interacting with Hadoop Ecosystem. Introduction to MapReduce Programming- Mapper– Reducer– Combiner – Searching - Sorting - Compression. |
| Unit - III | MongoDB AND Cassandra: 9                                                                                                    |
| Cassandra  | on to MongoDB – Terms used in MongoDB– Data types in MongoDB – MongoDB Query Language. Introduction to a – Features of Cassandra – CQL Data types – CQLSH– CRUD operations – Collections – Alter commands – Import t – Querying System tables.     |
| Unit - IV  | Hive and Pig 9                                                                                                    |
| Pig – Pig  | on to Hive – Architecture – Data types – File format – Hive Query Language – RCFile implementation. Introduction to on Hadoop – Data types – Running Pig – Execution modes of Pig – HDFS commands – Relational Operators –Eval Complex Data types. |
| Unit - V   | Apache SPARK AND KAFKA 9                                                                                                    |

Total: 45

### **TEXT BOOK:**

1. Seema Acharya and Subhashini Chellappan, "Big Data and Analytics", 2<sup>nd</sup> Edition, Wiley, 2019. (For Units I, II, III, IV)

Stream processing with SPARK: Introduction - SPARK architecture- SPARK Eco system - SPARK for Big Data Processing

2. Dr.Anil Maheshwari, "Big Data", 1st Edition, McGraw Hill Education, New Delhi, 2017 (For Unit V)

SPARK applications – Apache KAFKA – KAFKA Architecture – Use cases.

## **REFERENCES:**

1. EMC Education Services, "Data science and Big data Analytics: Discovering, Analyzing, Visualizing and Presenting Data", 1st Edition, John Wiley and Sons, 2015.

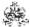

|     | SE OUTCOMES:  mpletion of the course, the students will be able to               | BT Mapped<br>(Highest Level) |  |  |  |
|-----|----------------------------------------------------------------------------------|------------------------------|--|--|--|
| CO1 | apply the concepts and characteristics of big data                               | Applying (K3)                |  |  |  |
| CO2 | make use of MapReduce programs in Hadoop framework                               |                              |  |  |  |
| CO3 | utilize MongoDB and Cassandra to solve real world problems                       | Applying (K3)                |  |  |  |
| CO4 | develop solutions for big data problems using Hive and Pig                       | Applying (K3)                |  |  |  |
| CO5 | identify the need for stream processing and apply Spark and Kafka architectures. | Applying (K3)                |  |  |  |

|               | Mapping of COs with POs and PSOs |            |         |           |         |         |      |     |     |      |      |      |      |      |
|---------------|----------------------------------|------------|---------|-----------|---------|---------|------|-----|-----|------|------|------|------|------|
| COs/POs       | PO1                              | PO2        | PO3     | PO4       | PO5     | P06     | P07  | PO8 | PO9 | PO10 | PO11 | PO12 | PSO1 | PSO2 |
| CO1           | 3                                | 2          | 1       | 1         |         |         |      |     |     |      |      |      | 3    | 2    |
| CO2           | 3                                | 2          | 1       | 1         |         |         |      |     |     |      |      |      | 3    | 2    |
| CO3           | 3                                | 2          | 1       | 1         |         |         |      |     |     |      |      |      | 3    | 2    |
| CO4           | 3                                | 2          | 1       | 1         |         |         |      |     |     |      |      |      | 3    | 2    |
| CO5           | 3                                | 2          | 1       | 1         |         |         |      |     |     |      |      |      | 3    | 2    |
| - Slight, 2 - | Modera                           | ite, 3 – 3 | Substar | itial, BT | - Bloom | 's Taxo | nomy |     |     |      |      |      |      |      |

| 1 - Slight, 2 - Moderate | 3 - Substantial, BT- Bloom's Taxo | nomy |
|--------------------------|-----------------------------------|------|
|--------------------------|-----------------------------------|------|

|                             | ASSESSMENT PATTERN - THEORY |                         |                 |                     |                   |                 |         |  |  |  |  |  |  |  |
|-----------------------------|-----------------------------|-------------------------|-----------------|---------------------|-------------------|-----------------|---------|--|--|--|--|--|--|--|
| Test / Bloom's<br>Category* | Remembering (K1) %          | Understanding<br>(K2) % | Applying (K3) % | Analyzing<br>(K4) % | Evaluating (K5) % | Creating (K6) % | Total % |  |  |  |  |  |  |  |
| CAT1                        | 25                          | 50                      | 25              |                     |                   |                 | 100     |  |  |  |  |  |  |  |
| CAT2                        | 20                          | 20                      | 60              |                     |                   |                 | 100     |  |  |  |  |  |  |  |
| CAT3                        | 25                          | 50                      | 25              |                     |                   |                 | 100     |  |  |  |  |  |  |  |
| ESE                         | 25                          | 30                      | 45              |                     |                   |                 | 100     |  |  |  |  |  |  |  |

<sup>\* ±3%</sup> may be varied (CAT 1,2,3 – 50 marks & ESE – 100 marks)

#### 20ITE10 - CRYPTOGRAPHY AND NETWORK SECURITY

| Programme &<br>Branch | B. Tech & Information Technology | Sem. | Category | L | Т | Р | Credit |
|-----------------------|----------------------------------|------|----------|---|---|---|--------|
| Prerequisites         | Computer Networks                | 7    | PE       | 3 | 0 | 0 | 3      |

Preamble This course describes the explosive growth of security in computer systems and their interconnections via networks that has increased the dependence of both organizations and individuals on the information stored and communicated using cryptographic systems.

## Unit - I Symmetric Ciphers 9

Computer Security Concepts – The OSI Security Architecture – Security Attacks – services and mechanisms – Model for Network Security – Classical encryption techniques – Block ciphers and Data Encryption Standard – Advanced Encryption Standard – Block cipher operation.

## Unit - II Asymmetric Ciphers

9

Public key cryptography and RSA – Other Public key cryptosystems – Diffie-Hellman Key Exchange – Elgamal Cryptographic System – Elliptic Curve Arithmetic – Elliptic Curve Cryptography.

### Unit - III Cryptographic Data Integrity Algorithms

Q

Cryptographic hash functions – Message authentication codes: Message Authentication Requirements – Message Authentication Functions – Requirements for Message Authentication Codes – Security of MACs – MACs Based on Hash Functions: HMAC – Digital signatures: Elgamal Digital Signature Scheme – Schnorr Digital Signature Scheme – NIST Digital Signature Algorithm – Elliptic Curve Digital Signature Algorithm.

#### Unit - IV Mutual Trust and User authentication

(

Key management and distribution: symmetric key distribution using symmetric and asymmetric encryption – Distribution of public keys – X.509 Certificates – Public key infrastructure – Remote user authentication principles – Remote user authentication using symmetric and asymmetric encryption – Kerberos – Federated identity management – Personal identity verification.

#### Unit - V Network and Internet Security

9

Network access control and cloud security – Transport level security – Wireless network security – Electronic mail security – IP security

Total: 45

## **TEXT BOOK:**

1. William Stallings, "Cryptography and Network Security", 7th Edition, Pearson Education, New Delhi, 2017.

- 1. Behrouz A. Ferouzan, Debdeep Mukhopadhyay, "Cryptography and Network Security", 3<sup>rd</sup> Edition, Tata McGraw-Hill Education, India, 2015.
- 2. Charles P Fleeger, "Security in Computing", 5th Edition, Prentice Hall of India, New Delhi, 2015.

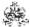

|     | RSE OUTCOMES: mpletion of the course, the students will be able to                                           | BT Mapped<br>(Highest Level) |
|-----|----------------------------------------------------------------------------------------------------|------------------------------|
| CO1 | apply symmetric key cryptography techniques to solve real world problems                                     | Applying (K3)                |
| CO2 | apply various public key cryptography techniques to real case scenarios                                      | Applying (K3)                |
| CO3 | demonstrate hashing and digital signature techniques to solve the problems                                   | Applying (K3)                |
| CO4 | illustrate the various mutual trust and User authentication mechanisms                                       | Applying (K3)                |
| CO5 | make use of the different Security Protocols and standards for various layers of wired and wireless networks | Applying (K3)                |

|                 | Mapping of COs with POs and PSOs                              |     |     |     |     |     |     |     |     |      |      |      |      |      |
|-----------------|---------------------------------------------------------------|-----|-----|-----|-----|-----|-----|-----|-----|------|------|------|------|------|
| COs/POs         | P01                                                           | PO2 | PO3 | PO4 | PO5 | P06 | P07 | PO8 | PO9 | PO10 | PO11 | PO12 | PSO1 | PSO2 |
| CO1             | 3                                                             | 2   | 1   | 1   |     |     |     |     |     |      |      |      | 3    | 2    |
| CO2             | 3                                                             | 2   | 1   | 1   |     |     |     |     |     |      |      |      | 3    | 2    |
| CO3             | 3                                                             | 2   | 1   | 1   |     |     |     |     |     |      |      |      | 3    | 2    |
| CO4             | 3                                                             | 2   | 1   | 1   |     |     |     |     |     |      |      |      | 3    | 2    |
| CO5             | 3                                                             | 2   | 1   | 1   |     |     |     |     |     |      |      |      | 3    | 2    |
| 1 – Slight, 2 – | - Slight, 2 – Moderate, 3 – Substantial, BT- Bloom's Taxonomy |     |     |     |     |     |     |     |     |      |      |      |      |      |

|                             | ASSESSMENT PATTERN - THEORY |                         |                 |                     |                   |                 |         |  |  |  |  |  |  |  |
|-----------------------------|-----------------------------|-------------------------|-----------------|---------------------|-------------------|-----------------|---------|--|--|--|--|--|--|--|
| Test / Bloom's<br>Category* | Remembering (K1) %          | Understanding<br>(K2) % | Applying (K3) % | Analyzing<br>(K4) % | Evaluating (K5) % | Creating (K6) % | Total % |  |  |  |  |  |  |  |
| CAT1                        | 20                          | 20                      | 60              |                     |                   |                 | 100     |  |  |  |  |  |  |  |
| CAT2                        | 20                          | 20                      | 60              |                     |                   |                 | 100     |  |  |  |  |  |  |  |
| CAT3                        | 30                          | 50                      | 20              |                     |                   |                 | 100     |  |  |  |  |  |  |  |
| ESE                         | 20                          | 20                      | 60              |                     |                   |                 | 100     |  |  |  |  |  |  |  |

<sup>\* ±3%</sup> may be varied (CAT 1,2,3 – 50 marks & ESE – 100 marks)

#### 20ITE11 - DIGITAL IMAGE PROCESSING

| Programme & Branch | B.Tech. & Information Technology | Sem. | Category | L | Т | Р | Credit |
|--------------------|----------------------------------|------|----------|---|---|---|--------|
| Prerequisites      | NIL                              | 7    | PE       | 3 | 0 | 0 | 3      |

## UNIT – I Fundamentals of image processing

9

What is Digital Image Processing (DIP)? – the origins – use of DIP – Fundamental steps – components of image processing systems – elements of visual perception – Light and the electromagnetic spectrum – Image sensing and acquisition –Image sampling and quantization – some basic relationship between pixels – Basic mathematical tools used in DIP.

## UNIT – II Intensity transformation and spatial filtering

9

Background - Basic intensity transformation functions – Histogram processing – Fundamentals of spatial filtering – Lowpass filtering – Highpass filtering –Bandpass and Band reject filtering from lowpass filters – Combining spatial enhancement methods.

## UNIT – III Filtering in the frequency domain

9

Background – Preliminary concepts – Sampling and the FT of sampled functions – DFT of one variable – Extensions to functions of two variables – Properties of 2D DFT and 1D DFT – Image smoothing – Filters – Image sharpening using highpass filters – Selective filtering – Fast Fourier Transforms.

## UNIT – IV Color image processing and wavelet transforms

9

Color fundamentals – Color models – Pseudo-color image processing – Full color image processing – Color transformations – Color Image smoothing and sharpening – Using colors in image segmentation. Matrix based transforms – Correlation – Basis functions in the time-frequency plane – Basis images – Fourier related transforms – Walsh Hadamard transforms – Slant Transform – Haar Transform – Wavelet Transform

## UNIT – V Image compression and watermarking

9

Fundamentals – Huffman coding – Golomb coding – Arithmetic coding – LZW coding – Run-length coding – Symbol based coding – Bit-plane coding – Block transform coding – Predictive coding – Wavelet coding – Digital image watermarking

Total: 45

#### **TEXT BOOK:**

1. Rafael Gonzalez, Richard E. Woods, "Digital Image Processing", 4th Edition, Pearson Education, New York, 2018

- 1. Anil K. Jain, "Fundamentals of Digital Image Processing", PHI, India, 2011
- 2. Milan Sonka, Vaclav Hlavac, Roger Boyle, "Image processing analysis and machine vision", 4th edition, Cengage India, India, 2017

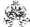

|      | SE OUTCOMES:  opletion of the course, the students will be able to | BT Mapped<br>(Highest Level) |
|------|--------------------------------------------------------------------|------------------------------|
| CO1: | use basic mathematical tools for image processing operations       | Applying (K3)                |
| CO2: | apply intensity transformation and perform spatial filtering       | Applying (K3)                |
| CO3: | illustrate filtering in the frequency using Fourier Transforms     | Applying (K3)                |
| CO4: | manipulate color images and make use of Wavelet transforms         | Applying (K3)                |
| CO5: | implement image compression and digital image watermarking         | Applying (K3)                |

| Mapping of COs with POs and PSOs |         |          |         |          |         |        |     |     |     |      |      |      |      |                                                               |  |  |  |  |  |  |  |  |  |  |
|----------------------------------|---------|----------|---------|----------|---------|--------|-----|-----|-----|------|------|------|------|---------------------------------------------------------------|--|--|--|--|--|--|--|--|--|--|
| COs/POs                          | PO1     | PO2      | PO3     | PO4      | PO5     | P06    | P07 | PO8 | PO9 | PO10 | PO11 | PO12 | PSO1 | PSO2                                                          |  |  |  |  |  |  |  |  |  |  |
| CO1                              | 3       | 2        | 1       | 1        |         |        |     |     |     |      |      |      | 3    | 2                                                             |  |  |  |  |  |  |  |  |  |  |
| CO2                              | 3       | 2        | 1       | 1        |         |        |     |     |     |      |      |      | 3    | 2                                                             |  |  |  |  |  |  |  |  |  |  |
| CO3                              | 3       | 2        | 1       | 1        |         |        |     |     |     |      |      |      | 3    | 2                                                             |  |  |  |  |  |  |  |  |  |  |
| CO4                              | 3       | 2        | 1       | 1        |         |        |     |     |     |      |      |      | 3    | 2                                                             |  |  |  |  |  |  |  |  |  |  |
| CO5                              | 3       | 2        | 1       | 1        |         |        |     |     |     |      |      |      | 3    | 2                                                             |  |  |  |  |  |  |  |  |  |  |
| - Slight, 2 -                    | Moderat | e, 3 – S | ubstant | ial, BT- | Bloom's | Taxono | omy |     |     |      |      |      |      | · Slight, 2 – Moderate, 3 – Substantial, BT- Bloom's Taxonomy |  |  |  |  |  |  |  |  |  |  |

|                             | ASSESSMENT PATTERN - THEORY |                         |                 |                     |                   |                 |         |  |  |  |  |  |
|-----------------------------|-----------------------------|-------------------------|-----------------|---------------------|-------------------|-----------------|---------|--|--|--|--|--|
| Test / Bloom's<br>Category* | Remembering (K1) %          | Understanding<br>(K2) % | Applying (K3) % | Analyzing<br>(K4) % | Evaluating (K5) % | Creating (K6) % | Total % |  |  |  |  |  |
| CAT1                        | 40                          | 30                      | 30              |                     |                   |                 | 100     |  |  |  |  |  |
| CAT2                        | 40                          | 30                      | 30              |                     |                   |                 | 100     |  |  |  |  |  |
| CAT3                        | 30                          | 40                      | 30              |                     |                   |                 | 100     |  |  |  |  |  |
| ESE                         | 30                          | 40                      | 30              |                     |                   |                 | 100     |  |  |  |  |  |

<sup>\* ±3%</sup> may be varied (CAT 1,2,3 – 50 marks & ESE-100 marks)

#### 20ITE12 -SOFTWARE TESTING

| Programme & Branch | B. Tech & Information Technology | Sem. | Category | L | Т | Р | Credit |
|--------------------|----------------------------------|------|----------|---|---|---|--------|
| Prerequisites      | Software Engineering             | 7    | PE       | 3 | 0 | 0 | 3      |

| process and automated testing using open source tools                                                                    |    |
|----------------------------------------------------------------------------------------------------|----|
| Preamble This course provides an introduction to software testing with an emphasis on how to perform the various testing | ng |

Introduction- Definition - Testing Approaches-Essentials of software Testing –Important Features of testing process- Principles of software testing-salient features of good testing- Challenges- Test team approach - Cost of testing- Categories of defect – Test methodologies – Skills required by Tester.

#### Unit - II Software Testing Environment

9

9

Assessing Capabilities, Staff Competency, and User Satisfaction-Creating an environment supportive of software testing - Building the software testing process – Testing Guidelines. Overview of the Software Testing process- The Seven Step Software Testing Process

## Unit - III Testing Process

9

Organizing for testing- Workbench- Procedure, Developing the test plan-Workbench- Procedure, Verification testing-Workbench- Procedure -Validation testing-Workbench- Procedure

## Unit - IV Testing Process

9

Analyzing and reporting test results-Workbench-Procedure, Testing software system security- Using Agile Methods to Improve Software Testing

## Unit - V Testing Process and Tools

9

Testing client/server systems- Testing web-based systems, Selenium: Introduction- History- Selenium IDE- Basic IDE Script - XPath finder -Basic test suits -Locator Types: ID, ClassName, Name, Link Text, XPath-CSS Selector -Locating elements in browser. Overview of Selenium WebDriver. Case Study - Using Selenium IDE, Write a test suite containing minimum 4 test cases -Conduct a test suite for any two web sites -Write and test a program to login a specific web page

Total: 45

#### **TEXT BOOK:**

- 1. Limaye M.G., "Software Testing -Principles, Techniques and Tools", 1stReprint, Tata McGraw-Hill, 2009. (For Unit I)
- 2. Perry William, "Effective Methods for Software Testing", 3rd Edition, Wiley India, Reprint 2013. (For Units II, III, IV, V)

- 1. David Burns, "Selenium 2 Testing Tools Beginners Guide", 2nd Edition, Packt Publishing, UK, 2012
- 2. RajaniRenu and Oak Pradeep, "Software Testing Effective Methods: Tools and Techniques", Tata McGraw-Hill, New Delhi, 2017
- 3. Gopalswamy Ramesh and Srinivasan Desikan, "Software Testing: Principles and Practices", 6th Impression, Pearson Education, New Delhi, 2014

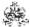

|     | RSE OUTCOMES: mpletion of the course, the students will be able to                                                                         | BT Mapped<br>(Highest Level) |
|-----|----------------------------------------------------------------------------------------------------|------------------------------|
| CO1 | make use of the features, approaches and methodologies of software testing.                                                                | Applying (K3)                |
| CO2 | apply the step by step activities and set up environment for software testing.                                                             | Applying (K3)                |
| CO3 | develop procedures and workbenches for various testing process.                                                                            | Applying (K3)                |
| CO4 | identify the agile methods for improving the testing process and apply testing for client server, web based and software security systems. | Applying (K3)                |
| CO5 | use selenium tool to perform automated testing.                                                                                            | Applying (K3)                |

|                 | Mapping of COs with POs and PSOs                              |     |     |     |     |     |     |     |     |      |      |      |      |      |
|-----------------|---------------------------------------------------------------|-----|-----|-----|-----|-----|-----|-----|-----|------|------|------|------|------|
| COs/POs         | P01                                                           | PO2 | PO3 | PO4 | PO5 | PO6 | P07 | PO8 | PO9 | PO10 | PO11 | PO12 | PSO1 | PSO2 |
| CO1             | 3                                                             | 2   | 1   | 1   |     |     |     |     |     |      |      |      | 3    | 2    |
| CO2             | 3                                                             | 2   | 1   | 1   |     |     |     |     |     |      |      |      | 3    | 2    |
| CO3             | 3                                                             | 2   | 1   | 1   |     |     |     |     |     |      |      |      | 3    | 2    |
| CO4             | 3                                                             | 2   | 1   | 1   |     |     |     |     |     |      |      |      | 3    | 2    |
| CO5             | 3                                                             | 2   | 1   | 1   |     |     |     |     |     |      |      |      | 3    | 2    |
| 1 – Slight, 2 – | - Slight, 2 – Moderate, 3 – Substantial, BT- Bloom's Taxonomy |     |     |     |     |     |     |     |     |      |      |      |      |      |

|                             |                    | ASSESSMENT              | Γ PATTERN -     | THEORY              |                   |                 |         |
|-----------------------------|--------------------|-------------------------|-----------------|---------------------|-------------------|-----------------|---------|
| Test / Bloom's<br>Category* | Remembering (K1) % | Understanding<br>(K2) % | Applying (K3) % | Analyzing<br>(K4) % | Evaluating (K5) % | Creating (K6) % | Total % |
| CAT1                        | 30                 | 50                      | 20              |                     |                   |                 | 100     |
| 0.4.70                      | 0.0                |                         |                 |                     |                   |                 | 100     |

CAT2 CAT3 **ESE** 

<sup>\* ±3%</sup> may be varied (CAT 1,2,3 – 50 marks & ESE – 100 marks)

## 20ITE13 - MOBILE COMMUNICATION

| Programme & Branch | B. Tech & Information Technology | Sem. | Category | L | Т | Р | Credit |
|--------------------|----------------------------------|------|----------|---|---|---|--------|
| Prerequisites      | Computer Networks                | 7    | PE       | 3 | 0 | 0 | 3      |

| Preamble               | This course enables the students to understand the concepts of wireless communication, telecommunication systems, different mobile networks and various operating systems that support mobile devices. |
|------------------------|----------------------------------------------------------------------------------------------------|
| Unit - I               | Wireless communication                                                                                                    |
|                        | ransmission –Frequencies for radio transmission –Signals –Antennas –Signal Propagation –Multiplexing –Spread<br>-cellular systems-MAC-Motivation –SDMA –FDMA –TDMA –CDMA                               |
| Unit - II              | Telecommunication Systems                                                                                                    |
|                        | unications –GSM: Mobile services -System architecture -Radio interface -Protocols -Localization and calling<br>-Security -New data services–Satellite Systems –Basics –Routing -Localization-Handover. |
| Unit - III             | Wireless Networks                                                                                                    |
|                        | AN -Infrared Vs Radio Transmission –Infrastructure Networks and Adhoc Networks -IEEE 802.11 –HIPERLAN: I1 –Bluetooth-User scenarios-Architecture.                                                      |
| Unit - IV              | Mobile Network and Transport Layer                                                                                                    |
| Mobile IP -<br>network | -Dynamic Host Configuration Protocol-Mobile ad-hoc Networks –Improvement on TCP for mobile and wireless                                                                                                |
| Unit - V               | Mobile Platforms and Application Layer                                                                                                    |
|                        | itecture-Wireless application environment-Mobile Device Operating Systems: Special constraints and Requirements all mobile Operating System: Windows Mobile, Palm OS, iOS, Android, BlackBerry         |

Total: 45

## **TEXT BOOK:**

- 1. Schiller J., "Mobile Communication", 2nd Edition, Pearson Education, New Delhi, 2020, (For Units I, II, III, IV)
- Prasant Kumar Pattnaik, Rajib Mall, "Fundamentals of Mobile Computing", PHI Learning Pvt. Ltd., 1st Edition, New Delhi, 2016, (For Unit V)

- 1. Raj Kamal, "Mobile Computing", 3rd edition, oxford university pressInc. New Delhi, 2019
- 2. Asoke K Talukder, Hasan Ahmed, Roopa R Yavagal, "Mobile Computing Technology, applications and Service Creation", 2<sup>nd</sup> Edition, McGraw Hill Education Private Ltd, New Delhi, 2018
- 3. Martin Sauter, "From GSM to LTE, An Introduction to Mobile Networks and Mobile Broadband", Wiley, 2014.

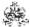

| 11  | RSE OUTCOMES: mpletion of the course, the students will be able to                                                   | BT Mapped<br>(Highest Level) |
|-----|----------------------------------------------------------------------------------------------------|------------------------------|
| CO1 | illustratethe fundamental concepts of wireless transmission and make use of MAC mechanisms for multiplexing schemes. | Applying (K3)                |
| CO2 | utilize the concepts and features of GSM, satellite systems                                                          | Applying (K3)                |
| CO3 | identify the concepts of Wireless LAN and explain the principles of IEEE 802.11,HIPERLAN and Bluetooth               | Applying (K3)                |
| CO4 | apply the routing algorithms and transport layer techniques to support mobility for MANET                            | Applying (K3)                |
| CO5 | make use of WAP architecture, commercial mobile operating systems and their features                                 | Applying (K3)                |

|                 | Mapping of COs with POs and PSOs |          |         |           |         |         |      |     |     |      |      |      |      |      |
|-----------------|----------------------------------|----------|---------|-----------|---------|---------|------|-----|-----|------|------|------|------|------|
| COs/POs         | PO1                              | PO2      | PO3     | PO4       | PO5     | PO6     | PO7  | PO8 | PO9 | PO10 | PO11 | PO12 | PSO1 | PSO2 |
| CO1             | 3                                | 2        | 1       | 1         |         |         |      |     |     |      |      |      | 3    | 2    |
| CO2             | 3                                | 2        | 1       | 1         |         |         |      |     |     |      |      |      | 3    | 2    |
| CO3             | 3                                | 2        | 1       | 1         |         |         |      |     |     |      |      |      | 3    | 2    |
| CO4             | 3                                | 2        | 1       | 1         |         |         |      |     |     |      |      |      | 3    | 2    |
| CO5             | 3                                | 2        | 1       | 1         |         |         |      |     |     |      |      |      | 3    | 2    |
| I – Slight, 2 – | - Modera                         | ite, 3 – | Substar | ntial, BT | - Bloom | 's Taxo | nomy |     |     |      |      |      |      |      |

|                             | ASSESSMENT PATTERN - THEORY |                         |                 |                     |                   |                 |         |  |  |  |  |  |  |
|-----------------------------|-----------------------------|-------------------------|-----------------|---------------------|-------------------|-----------------|---------|--|--|--|--|--|--|
| Test / Bloom's<br>Category* | Remembering (K1) %          | Understanding<br>(K2) % | Applying (K3) % | Analyzing<br>(K4) % | Evaluating (K5) % | Creating (K6) % | Total % |  |  |  |  |  |  |
| CAT1                        | 40                          | 40                      | 20              |                     |                   |                 | 100     |  |  |  |  |  |  |
| CAT2                        | 40                          | 50                      | 10              |                     |                   |                 | 100     |  |  |  |  |  |  |
| CAT3                        | 40                          | 50                      | 10              |                     |                   |                 | 100     |  |  |  |  |  |  |
| ESE                         | 30                          | 50                      | 20              |                     |                   |                 | 100     |  |  |  |  |  |  |

<sup>\* ±3%</sup> may be varied (CAT 1,2,3 – 50 marks & ESE – 100 marks)

#### 20ITE14 - EMBEDDED LINUX BASICS

| Programme &<br>Branch | B. Tech & Information Technology | Sem. | Category | L | Т | Р | Credit |
|-----------------------|----------------------------------|------|----------|---|---|---|--------|
| Prerequisites         | Nil                              | 7    | PE       | 3 | 0 | 0 | 3      |

Preamble This course provides the fundamentals of Embedded Linux, various distributions and basics of GNU cross platform tool chain along with kernel configuration.

#### Unit - I Basic Concepts and Host-Target Setup

9

Definitions-Real Life Embedded Linux Systems – Design and Implementation Methodology. Basic Concepts:Types of Hosts – Host/Target Development Setups – Host/Target Debug Setups – Generic Architecture of an Embedded Linux System – System Startup – Types of Boot Configuration – System memory Layout –Processor Architectures - Buses and Interfaces - I/O – Storage.

#### Unit - II Kernel Configurations

9

Development Tools - A Practical Project Workspace - GNU Cross-Platform Development Toolchain - C Library Alternatives-Other Programming Languages - Eclipse: An Integrated Development Environment - Terminal Emulators. **Kernel Considerations:** Selecting a Kernel - Configuring the Kernel - Compiling the Kernel - Installing the Kernel.

### Unit - III Root File Systems

9

Basic Root Filesystem Structure - Libraries - Kernel Modules and Kernel Images - Device Files – MainSystem Applications - System Initialization. Storage Device Manipulation: MTD supported devices – Disk Devices – swap decisions. Root File system Setup: File system types for Embedded Devices – Writing a File system to Flash using an NFS – Placing a Disk File system on a RAM Disk – Rootfs and Initramfs – Choosing a File system Type and Layout – Handling software upgrades.

### Unit - IV | Setting up the Bootloader and Networking Services

9

Embedded Bootloaders – Server Setup for Network Boot – Using the U-Boot Bootloader. Setting up Networking Services:Network Settings – Busy box – Dynamic Configuration – The Internet Super Server – Remote Administration with SNMP – Network Login through Telnet – Secure Communication with SSH – Serving Web Content through HTTP – Provisioning.

#### Unit - V Debugging Tools and Real Time Linux Systems

9

Eclipse – Debugging Application with gdb – Tracing – Performance Analysis – Memory Debugging – Hardware Tools. Real-Time Linux: Real-Time Processing – Real Time Kernel Requirements –Users of Real-Time Linux Computing. The Xenomai Real-Time System: Porting traditional RTOS applications to Linux –The Xenomai Architecture and Working – The real time Driver Model. RT Patch: Configuring the Kernel with the RT Patch.

Total: 45

#### **TEXT BOOK:**

1. Karim Yaghmour, Jon Masters, Gilad Ben-Yossef and Philippe Gerum, "Building Embedded Linux Systems", 2<sup>nd</sup>Edition, SPD -O'Reilly Publications, 2009.

- 1. P.Raghavan,Amol Lad and SriramNeelakandan, "EmbeddedLinux System Design &Development",Auerbach Publications, 2012.
- 2. Jonathan Corbet, Alessandro Rubini and Greg Kroah-Hartman, "Linux Device Drivers", 3<sup>rd</sup>Edition,SPD -O'Reilly Publications, 2011.

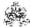

|     | RSE OUTCOMES: mpletion of the course, the students will be able to                                                        | BT Mapped<br>(Highest Level) |
|-----|----------------------------------------------------------------------------------------------------|------------------------------|
| CO1 | use Linux desktop and GNU tool chain with Eclipse IDE.                                                                    | Applying (K3)                |
| CO2 | perform cross compilation of Linux kernel and port it to target board.                                                    | Applying (K3)                |
| CO3 | make use of the kernel modules and Images and setup a File System using Embedded Devices.                                 | Applying (K3)                |
| CO4 | interpret the configuration of embedded Boot loaders and Networking services and build the communication using protocols. | Applying (K3)                |
| CO5 | perform debugging of hardware tools and develop the real time Driver model using real-Time Linux Systems.                 | Applying (K3)                |

|               | Mapping of COs with POs and PSOs |            |         |           |         |          |      |     |     |      |      |      |      |      |
|---------------|----------------------------------|------------|---------|-----------|---------|----------|------|-----|-----|------|------|------|------|------|
| COs/POs       | P01                              | PO2        | PO3     | PO4       | PO5     | P06      | P07  | PO8 | PO9 | PO10 | PO11 | PO12 | PSO1 | PSO2 |
| CO1           | 3                                | 2          | 1       | 1         |         |          |      |     |     |      |      |      | 3    | 2    |
| CO2           | 3                                | 2          | 1       | 1         |         |          |      |     |     |      |      |      | 3    | 2    |
| CO3           | 3                                | 2          | 1       | 1         |         |          |      |     |     |      |      |      | 3    | 2    |
| CO4           | 3                                | 2          | 1       | 1         |         |          |      |     |     |      |      |      | 3    | 2    |
| CO5           | 3                                | 2          | 1       | 1         |         |          |      |     |     |      |      |      | 3    | 2    |
| - Slight, 2 - | Modera                           | ite, 3 – 3 | Substar | ntial, BT | - Bloom | 's Taxoı | nomy |     |     |      |      |      |      |      |

|                             | ASSESSMENT PATTERN - THEORY |                         |                 |                     |                   |                 |         |  |  |  |  |  |  |
|-----------------------------|-----------------------------|-------------------------|-----------------|---------------------|-------------------|-----------------|---------|--|--|--|--|--|--|
| Test / Bloom's<br>Category* | Remembering (K1) %          | Understanding<br>(K2) % | Applying (K3) % | Analyzing<br>(K4) % | Evaluating (K5) % | Creating (K6) % | Total % |  |  |  |  |  |  |
| CAT1                        | 30                          | 40                      | 30              |                     |                   |                 | 100     |  |  |  |  |  |  |
| CAT2                        | 20                          | 50                      | 30              |                     |                   |                 | 100     |  |  |  |  |  |  |
| CAT3                        | 20                          | 40                      | 40              |                     |                   |                 | 100     |  |  |  |  |  |  |
| ESE                         | 30                          | 40                      | 30              |                     |                   |                 | 100     |  |  |  |  |  |  |

<sup>\* ±3%</sup> may be varied (CAT 1,2,3 - 50 marks & ESE - 100 marks)

## **20ITE15 - DEEP LEARNING**

| Programme &<br>Branch | B. Tech & Information Technology | Sem. | Category | L | Т | Р | Credit |
|-----------------------|----------------------------------|------|----------|---|---|---|--------|
| Prerequisites         | Machine Learning                 | 7    | PE       | 3 | 0 | 0 | 3      |

|            | This course provides an introduction to machine learning, neural helps to understand and solve few real world problems using deep                                                                      |                                                   |
|------------|----------------------------------------------------------------------------------------------------|---------------------------------------------------|
| Unit - I   | Overview of Machine Learning                                                                                                    | 9                                                 |
| Variance - | Algorithms – Capacity, Overfitting and Underfitting – Hyperparam<br>- Bayesian Estimates – Maximum Likelihood Estimation – Superv<br>s – Stochastic Gradient Descent – Building a Machine Learning Alg | rised Learning Algorithms - Unsupervised Learning |
| Unit - II  | Deep Feed forward Networks                                                                                                    | 9                                                 |
| Other Pro  | ent Tools - A Practical Project Workspace - GNU Cross-Platforn<br>ogramming Languages - Eclipse: An Integrated Developme<br>tions:Selecting a Kernel - Configuring the Kernel - Compiling the Ke       | ent Environment - Terminal Emulators. Kernel      |
| Unit - III | Regularization for Deep Learning                                                                                                    | 9                                                 |
|            | Norm Penalties – Dataset Augmentation – Noise Robustness – ping – Parameter Tying and Parameter Sharing – Bagging and                                                                                  |                                                   |
| Unit - IV  | Convolution Networks                                                                                                    | 9                                                 |
|            | olution Operation – Motivation – Pooling – Variants of the Basic C<br>on Algorithms - Random or Unsupervised Features. Application: Co                                                                 |                                                   |
| Unit - V   | Sequence Modeling - Recurrent and Recursive Nets                                                                                                    | 9                                                 |
| Networks   | Neural Networks – Bidirectional RNNs – Encoder-Decoder Sequ – Recursive Neural Networks – The Long Short-Term Memor Processing.                                                                        |                                                   |

Total: 45

## **TEXT BOOK:**

1. Ian Goodfellow, Yoshua Bengio, and Aaron Courvill, "Deep Learning", 1st Edition, MIT Press, USA, 2016.

- 1. Josh Patterson and Adam Gibsonosh Patterson and Adam Gibson, "Deep Learning A Practitioner's Approach", 1st Edition, O'Reilly Media, 2017.
- 2. Indra den Bakker, "Python Deep Learning Cookbook", 1st Edition, Packt Publishing, 2017.

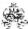

| COURSE    | OUTCO                | MES:       |           |           |           |           |             |          |           |           |            |      | ВТ Мар        | ped    |  |  |  |
|-----------|----------------------|------------|-----------|-----------|-----------|-----------|-------------|----------|-----------|-----------|------------|------|---------------|--------|--|--|--|
| On comple | etion of t           | he cour    | se, the s | tudents   | will be a | able to   |             |          |           |           |            |      | (Highest      | Level) |  |  |  |
| CO1       | ıtilize th           | e conce    | pts of m  | achine l  | earning   | algorithi | ms          |          |           |           |            |      | Applying (K3) |        |  |  |  |
| CO2 e     | explain t            | he funda   | amentals  | s of dee  | p neural  | networl   | ks and s    | olve sim | nple prob | olems     |            |      | Applying      | g (K3) |  |  |  |
| CO3       | nake us              | e of diffe | erent reg | gularizat | ion metl  | hods for  | Deep le     | arning   |           |           |            |      | Applying      | g (K3) |  |  |  |
|           | exemplif<br>problems | •          | oncepts   | of CNI    | N mode    | els and   | apply it    | for so   | lving co  | mputer v  | ision rela | ated | Applying      | g (K3) |  |  |  |
| CO5       | explicate            | the cor    | ncepts o  | f RNN m   | nodels a  | nd apply  | y it for so | olving N | atural La | anguage p | roblems    |      | Applying      | g (K3) |  |  |  |
|           |                      |            |           |           | Мар       | ping of   | COs wi      | th POs   | and PS    | Os        |            |      |               |        |  |  |  |
| COs/POs   | PO1                  | PO2        | PO3       | PO4       | PO5       | P06       | P07         | PO8      | PO9       | PO10      | PO11       | PO12 | PSO1          | PSO2   |  |  |  |
| CO1       | 3                    | 2          | 1         | 1         |           |           |             |          |           |           |            |      | 3             | 2      |  |  |  |
| CO2       | 3                    | 2          | 1         | 1         |           |           |             |          |           |           |            |      | 3             | 2      |  |  |  |
| CO3       | 3                    | 2          | 1         | 1         |           |           |             |          |           |           |            |      | 3             | 2      |  |  |  |
| CO4       | 3                    | 2          | 1         | 1         |           |           |             |          |           |           |            |      | 3             | 2      |  |  |  |
|           | 3                    | 2          |           | 4         |           |           |             |          |           |           |            |      | 3             | 2      |  |  |  |

|                             | ASSESSMENT PATTERN - THEORY |                         |                 |                     |                   |                 |         |  |  |  |  |  |
|-----------------------------|-----------------------------|-------------------------|-----------------|---------------------|-------------------|-----------------|---------|--|--|--|--|--|
| Test / Bloom's<br>Category* | Remembering (K1) %          | Understanding<br>(K2) % | Applying (K3) % | Analyzing<br>(K4) % | Evaluating (K5) % | Creating (K6) % | Total % |  |  |  |  |  |
| CAT1                        | 20                          | 50                      | 30              |                     |                   |                 | 100     |  |  |  |  |  |
| CAT2                        | 20                          | 50                      | 30              |                     |                   |                 | 100     |  |  |  |  |  |
| CAT3                        | 20                          | 50                      | 30              |                     |                   |                 | 100     |  |  |  |  |  |
| ESE                         | 20                          | 50                      | 30              |                     |                   |                 | 100     |  |  |  |  |  |

<sup>\* ±3%</sup> may be varied (CAT 1,2,3 – 50 marks & ESE – 100 marks)

## 20ITE16 - ETHICAL HACKING

| Programme & Branch | B. Tech & Information Technology | Sem. | Category | L | Т | Р | Credit |
|--------------------|----------------------------------|------|----------|---|---|---|--------|
| Prerequisites      | Computer Networks                | 7    | PE       | 3 | 0 | 0 | 3      |

Preamble This course provides the fundamental knowledge about risks in computer and network security. It also provides information about various vulnerabilities and countermeasures

Unit - I Penetration Testing

Terminologies - Categories of Penetration Test - Writing Reports - Structure of a Penetration Testing Report - Vulnerability Assessment Summary - Risk Assessment – Methodology - Linux Basics: Major Linux Operating Systems - File Structure - Linux Scheduler -Users inside of Linux - Common Applications – BackTrack.

## Unit - II Information Gathering, Target Enumeration and Port Scanning Techniques

0

9

Active, Passive and Sources of information gathering - Copying Websites Locally –Traceroute - NeoTrace - Cheops-ng - Intercepting a Response –WhatWeb –Netcraft - Basic Parameters -Xcode Exploit Scanner - Interacting with DNS Servers – Nslookup – DIG - Fierce, Zone Transfer with Host Command and Automation - DNS Cache Snooping-Attack Scenario - Automating Attacks - SNMP –Problem - Sniffing Passwords - SolarWinds Toolset -Sweep, Brute Force and Dictionary – Tools - Attack – Enumeration - Intelligence Gathering Using Shodan - Target enumeration and Port Scanning Techniques.

## Unit - III Vulnerability Assessment & Network Sniffing

9

Introduction to Vulnerability Assessment - Pros and Cons –Nmap -Updation of database - Testing SCADA Environments with Nmap – Nessus. Sniffing: Types - Hubs versus Switches -Promiscuous versus Nonpromiscuous Mode - MITM Attacks - ARP Protocol Basics – working – Attacks -DoS Attacks –Dsnifftool - Using ARP Spoof to Perform MITM Attacks - Sniffing the Traffic with Dsniff - Sniffing Pictures with Drifnet - Urlsnarf and Webspy - Sniffing with Wireshark –Ettercap-ARP Poisoning - Hijacking Session with MITM Attack - ARP Poisoning with Cain and Abel - Sniffing Session Cookies with Wireshark - Hijacking the Session.

## Unit - IV Basics of Exploitation

9

Introduction to Remote Exploitation -Understanding Network Protocols – Server Protocols - Attacking Network Remote Services - Common Target Protocols -Tools for cracking network remote services - Attacking SMTP - Attacking SQL Servers - Client Side Exploitation Methods: E-Mails Leading to Malicious Attachments & Malicious Links - Compromising Client Side Update - Malware Loaded on USB Sticks - Postexploitation: Acquiring Situation Awareness - Privilege Escalation - Maintaining Access - Data Mining - Identifying and Exploiting Further Targets.

## Unit - V Wireless & Web Hacking

9

Wireless Hacking - Requirements -Aircracking- Hidden SSIDs - Monitor Mode - Monitoring Tool- Beacon Frames on Wireshark, Airodump-ng- Wireless Adapter in Monitor Mode - Determining the Target - Cracking a WPA/WPA2 Wireless Network Using Aircrack-ng- Capturing Packets and Four-Way Handshake. Web Hacking: Attacking the Authentication - Brute Force and Dictionary Attacks - Types of Authentication - Crawling Restricted Links - Testing for the Vulnerability - Authentication Bypass with Insecure Cookie Handling - SQL injection - XSS -DOM based XSS, BeEF - CSRF - Bypassing CSRF and BeEF with XSS.

Total: 45

#### **TEXT BOOK:**

1. Rafay Baloch, "Ethical Hacking and Penetration Testing Guide", 1stEdition, CRC Press, 2015

- 1. Sean-Philip Oriyano, "CEH v9: Certified Ethical Hacker Version 9", 3rd Edition, Wiley publication, 2016.
- 2. Stuart McClure, Joel Scambray and Goerge Kurtz, "Hacking Exposed 7: Network Security Secrets & Solutions", Tata McGraw Hill Publishers, Seventh Edition, 2012.
- 3. EC- Council, "Ethical Hacking and Countermeasures: Attack Phases", Cengage Learning, 2009.

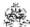

| COURSE<br>On comp |                                                                                                    |     | se, the s | students | will be a | able to |       |               |               |               |      |      | BT Map<br>(Highest | •    |
|-------------------|----------------------------------------------------------------------------------------------------|-----|-----------|----------|-----------|---------|-------|---------------|---------------|---------------|------|------|--------------------|------|
| CO1               | Illustrate about penetration testing, vulnerabilities and risks available in a system and explain about linux operating system          |     |           |          |           |         |       |               | lain          | Applying (K3) |      |      |                    |      |
| CO2               | outline about gathering information and execution of enumeration and scanning to identify various types of vulnerabilities and attacks. |     |           |          |           |         |       |               | ntify         | Applying (K3) |      |      |                    |      |
| CO3               | interpret various vulnerabilities and apply suitable tools to carry out sniffing in the networks                                        |     |           |          |           |         |       |               |               | Applying (K3) |      |      |                    |      |
| CO4               | make use of the exploitation available in network protocols, servers, clients, services and USBs.                                       |     |           |          |           |         |       | and           | Applying (K3) |               |      |      |                    |      |
| CO5               | demonstrate how to execute wireless and web hacking using appropriate tools                                                             |     |           |          |           |         |       | Applying (K3) |               |               |      |      |                    |      |
|                   |                                                                                                    |     |           |          | Мар       | ping of | COs w | ith POs       | and PS        | Os            |      |      |                    |      |
| COs/POs           | PO1                                                                                                    | PO2 | PO3       | PO4      | PO5       | P06     | PO7   | PO8           | PO9           | PO10          | PO11 | PO12 | PSO1               | PSO2 |
| CO1               | 3                                                                                                    | 2   | 1         | 1        |           |         |       |               |               |               |      |      | 3                  | 2    |
| CO2               | 3                                                                                                    | 2   | 1         | 1        |           |         |       |               |               |               |      |      | 3                  | 2    |
| CO3               | 3                                                                                                    | 2   | 1         | 1        |           |         |       |               |               |               |      |      | 3                  | 2    |
| CO4               | 3                                                                                                    | 2   | 1         | 1        |           |         |       |               |               |               |      |      | 3                  | 2    |
| CO5               | 3                                                                                                    | 2   | 1         | 1        |           |         |       |               |               |               |      |      | 3                  | 2    |

|                             | ASSESSMENT PATTERN - THEORY |                         |                 |                     |                   |                 |         |  |  |  |
|-----------------------------|-----------------------------|-------------------------|-----------------|---------------------|-------------------|-----------------|---------|--|--|--|
| Test / Bloom's<br>Category* | Remembering (K1) %          | Understanding<br>(K2) % | Applying (K3) % | Analyzing<br>(K4) % | Evaluating (K5) % | Creating (K6) % | Total % |  |  |  |
| CAT1                        | 30                          | 30                      | 40              |                     |                   |                 | 100     |  |  |  |
| CAT2                        | 20                          | 30                      | 50              |                     |                   |                 | 100     |  |  |  |
| CAT3                        | 20                          | 30                      | 50              |                     |                   |                 | 100     |  |  |  |
| ESE                         | 20                          | 30                      | 50              |                     |                   |                 | 100     |  |  |  |

<sup>\* ±3%</sup> may be varied (CAT 1,2,3 – 50 marks & ESE – 100 marks)

## 20ITE17 -INFORMATION RETRIEVAL

| Programme &<br>Branch | B. Tech & Information Technology | Sem. | Category | L | Т | Р | Credit |
|-----------------------|----------------------------------|------|----------|---|---|---|--------|
| Prerequisites         | Nil                              | 7    | PE       | 3 | 0 | 0 | 3      |

| Preamble                                                                                         | This course provides a solid grasp of the fundamental ideas of information retrieval strategies and an id modeling techniques to various applications. It also deals with the development of retrieval algorithms for tasks and analysis of their performance for massive data sets. |             |  |  |  |  |
|--------------------------------------------------------------------------------------------------|----------------------------------------------------------------------------------------------------|-------------|--|--|--|--|
| Unit - I                                                                                         | Introduction and Modeling                                                                                                    | 9           |  |  |  |  |
|                                                                                                  | n Retrieval –The IR Problem –The IR System –Modeling: Classic Information Retrieval –Set Theoretic, Alçtic Models –Retrieval Evaluation.                                                                                                    | gebraic and |  |  |  |  |
| Unit - II                                                                                        | Relevance Feedback and Documents                                                                                                    | 9           |  |  |  |  |
|                                                                                                  | vork for feedback methods-Explicit feedback-Implicit feedback through local analysis-Global analysis- Industrial Document Formats-Text Properties-Document Preprocessing-Organizing documents-Text Compression.                                                                      | Documents:  |  |  |  |  |
| Unit - III                                                                                       | Queries, Indexing and Searching                                                                                                    | 9           |  |  |  |  |
|                                                                                                  | nguages-Query Properties-Indexing and Searching: Introduction-Inverted Indexes –Signature Files –Suffix<br>ays-Sequential Searching –Multidimensional Indexing.                                                                                                    | Trees and   |  |  |  |  |
| Unit - IV                                                                                        | Web Retrieval and Web Crawling                                                                                                    | 9           |  |  |  |  |
| Introduction-The Web-Search Engine Architectures-Ranking-User Interaction-Browsing-Web Crawling. |                                                                                                    |             |  |  |  |  |
| Unit - V                                                                                         | Structure Text and Multimedia Information Retrieval                                                                                                    | 9           |  |  |  |  |
| Structured                                                                                       | Text Retrieval-Multimedia Information Retrieval-Enterprise Search-Tasks-Architecture-Evaluation.                                                                                                    |             |  |  |  |  |
|                                                                                                  |                                                                                                    | Total: 45   |  |  |  |  |

## Total: 45

## **TEXT BOOK:**

1. Ricardo Baeza-Yate, Berthier Ribeiro-Neto, "Modern Information Retrieval", 2nd Edition, Pearson Education, 2011.

- 1. Chowdhury G.G, "Introduction to Modern Information Retrieval", 2nd Edition, Neal-Schuman Publishers, 2003.
- 2. Daniel Jurafsky and James H. Martin, "Speech and Language Processing", 2nd Edition, Prentice Hall, 2008.

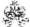

|     | SE OUTCOMES: mpletion of the course, the students will be able to                    | BT Mapped<br>(Highest Level) |
|-----|--------------------------------------------------------------------------------------|------------------------------|
| CO1 | apply the basic concepts of information retrieval                                    | Applying (K3)                |
| CO2 | utilize the principles of relevance feed back and perform preprocessing on documents | Applying (K3)                |
| CO3 | make use of different indexing and searching mechanisms                              | Applying (K3)                |
| CO4 | perform web crawling for web information retrieval                                   | Applying (K3)                |
| CO5 | develop and evaluate search engines                                                  | Applying (K3)                |

|                 | Mapping of COs with POs and PSOs |            |         |          |         |         |      |     |     |      |      |      |      |      |
|-----------------|----------------------------------|------------|---------|----------|---------|---------|------|-----|-----|------|------|------|------|------|
| COs/POs         | PO1                              | PO2        | PO3     | PO4      | PO5     | PO6     | P07  | PO8 | PO9 | PO10 | PO11 | PO12 | PSO1 | PSO2 |
| CO1             | 3                                | 2          | 1       | 1        |         |         |      |     |     |      |      |      | 3    | 2    |
| CO2             | 3                                | 2          | 1       | 1        |         |         |      |     |     |      |      |      | 3    | 2    |
| CO3             | 3                                | 2          | 1       | 1        |         |         |      |     |     |      |      |      | 3    | 2    |
| CO4             | 3                                | 2          | 1       | 1        |         |         |      |     |     |      |      |      | 3    | 2    |
| CO5             | 3                                | 2          | 1       | 1        |         |         |      |     |     |      |      |      | 3    | 2    |
| 1 – Slight, 2 – | Modera                           | ite, 3 – 3 | Substar | tial, BT | - Bloom | 's Taxo | nomy |     |     |      |      |      |      |      |

|                             | ASSESSMENT PATTERN - THEORY |                      |                 |                     |                   |                 |         |  |  |  |  |  |  |  |
|-----------------------------|-----------------------------|----------------------|-----------------|---------------------|-------------------|-----------------|---------|--|--|--|--|--|--|--|
| Test / Bloom's<br>Category* | Remembering (K1) %          | Understanding (K2) % | Applying (K3) % | Analyzing<br>(K4) % | Evaluating (K5) % | Creating (K6) % | Total % |  |  |  |  |  |  |  |
| CAT1                        | 30                          | 50                   | 20              |                     |                   |                 | 100     |  |  |  |  |  |  |  |
| CAT2                        | 30                          | 40                   | 30              |                     |                   |                 | 100     |  |  |  |  |  |  |  |
| CAT3                        | 30                          | 40                   | 30              |                     |                   |                 | 100     |  |  |  |  |  |  |  |
| ESE                         | 30                          | 30                   | 40              |                     |                   |                 | 100     |  |  |  |  |  |  |  |

<sup>\* ±3%</sup> may be varied (CAT 1,2,3 – 50 marks & ESE – 100 marks)

## 20ITE18 -SOFTWARE DEFINED NETWORKS

| Programme &<br>Branch | B. Tech & Information Technology | Sem. | Category | L | Т | Р | Credit |
|-----------------------|----------------------------------|------|----------|---|---|---|--------|
| Prerequisites         | Computer Networks                | 7    | PE       | 3 | 0 | 0 | 3      |

Preamble This course deals with the concepts of Software Defined Networking and its use cases in various environments.

## Unit - I Introduction to SDN

9

Introduction to SDN: Basic packet switching terminology – The modern data center – Traditional switch architecture – Autonomous and dynamic forwarding table. Why SDN?: Evolution of switches and control planes – Cost-Data center innovation – Data center needs. The Genesis of SDN: The evolution of networking technology – Forerunners of SDN

# Unit - II SDN and OpenFlow

9

SDN and OpenFlow: How SDN works: Fundamental characteristics of SDN – SDN operation – SDN devices – SDN controllers – Alternate SDN methods. The OpenFlow specification: OpenFlow overview – OpenFlow 1.0 and OpenFlow basics – OpenFlow 1.1 Additions – OpenFlow 1.2 Additions – OpenFlow Limitations.

## Unit - III SDN Interfaces

9

SDN Interfaces: Alternative definitions of SDN: Potential drawbacks of open SDN – SDN via APIs – SDN via hypervisor based overlays – SDN via opening up the device – Network Functions virtualization – Alternatives overlap and ranking. SDN open source: Open source licensing issues – OpenFlow source code – Switch implementation – Controller implementations – Orchestration and Network virtualization – Simulation, Testing and Tools – OpenStack – Applying SDN open source.

## Unit - IV SDN in Data Center

9

SDN in data center: Data center definition – Data center demands – Tunneling technologies for the data center- Path technologies in the data center – SDN and shortest path complexity – Ethernet fabrics in the data center – SDN use cases in the data center – Open SDN versus Overlays in the data center – Real-world data center implementation.

# Unit - V SDN Environments and Applications

9

SDN environments and applications: SDN in other environment: Wide area networks – Service provider and carrier networks – Campus networks – Hospitality networks – Mobile networks – In-Line network functions – Optical networks. SDN Applications: Reactive versus Proactive applications – A simple reactive Java application – Creating network virtualization tunnels – offloading flows in the data center – Access control for the campus – Traffic engineering for the service providers.

Total: 45

# **TEXT BOOK:**

1. Paul Goransson and Chuck Black, "Software Defined Networks: A Comprehensive Approach", 1st Edition, Morgan Kaufmann, USA, 2014.

- 1. SiamakAzodolmolky, "Software Defined Networking with OpenFlow", 1st Edition, Packt Publishing, 2013
- 2. Thomas D. Nadeau, Ken Gray, "SDN: Software Defined Networks", 1st Edition, O'Reilly Media, 2013

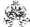

| COURSE<br>On compl |            |                                           | se, the s | students  | will be a | able to  |          |         |         |          |      |      | BT Mar<br>(Highest | •      |  |
|--------------------|------------|-------------------------------------------|-----------|-----------|-----------|----------|----------|---------|---------|----------|------|------|--------------------|--------|--|
| CO1                | outline th | ne differe                                | ence be   | tween tr  | aditiona  | l networ | ks and s | oftware | defined | networks |      |      | Applying (K3)      |        |  |
| CO2                | model a    | del a networking task using OpenFlow      |           |           |           |          |          |         |         |          |      |      |                    | g (K3) |  |
| CO3                | make us    | ake use of SDN APIs and open source tools |           |           |           |          |          |         |         |          |      |      |                    | g (K3) |  |
| CO4                | utilize SI | tilize SDN in the data center             |           |           |           |          |          |         |         |          |      |      |                    | g (K3) |  |
| CO5                | develop    | various                                   | applicat  | ions of S | SDN       |          |          |         |         |          |      |      | Applying           | (K3)   |  |
|                    |            |                                           |           |           | Мар       | ping of  | COs wi   | th POs  | and PS  | Os       |      |      |                    |        |  |
| COs/POs            | PO1        | PO2                                       | PO3       | PO4       | PO5       | P06      | P07      | PO8     | PO9     | PO10     | PO11 | PO12 | PSO1               | PSO2   |  |
| CO1                | 3          | 2                                         | 1         | 1         |           |          |          |         |         |          |      |      | 3                  | 2      |  |
| CO2                | 3          | 2                                         | 1         | 1         |           |          |          |         |         |          |      |      | 3                  | 2      |  |
| CO3                | 3          | 2                                         | 1         | 1         |           |          |          |         |         |          |      |      | 3                  | 2      |  |
| CO4                | 3          | 2                                         | 1         | 1         |           |          |          |         |         |          |      |      | 3                  | 2      |  |
| CO5                | 3          | 2                                         | 1         | 1         |           |          |          |         |         |          |      |      | 3                  | 2      |  |

|                             | ASSESSMENT PATTERN - THEORY |                         |                 |                     |                   |                 |         |  |  |  |  |  |  |  |
|-----------------------------|-----------------------------|-------------------------|-----------------|---------------------|-------------------|-----------------|---------|--|--|--|--|--|--|--|
| Test / Bloom's<br>Category* | Remembering (K1) %          | Understanding<br>(K2) % | Applying (K3) % | Analyzing<br>(K4) % | Evaluating (K5) % | Creating (K6) % | Total % |  |  |  |  |  |  |  |
| CAT1                        | 20                          | 35                      | 45              |                     |                   |                 | 100     |  |  |  |  |  |  |  |
| CAT2                        | 20                          | 40                      | 40              |                     |                   |                 | 100     |  |  |  |  |  |  |  |
| CAT3                        | 10                          | 30                      | 60              |                     |                   |                 | 100     |  |  |  |  |  |  |  |
| ESE                         | 20                          | 30                      | 50              |                     |                   |                 | 100     |  |  |  |  |  |  |  |

<sup>\* ±3%</sup> may be varied (CAT 1,2,3 – 50 marks & ESE – 100 marks)

# 20ITE19 - GAME THEORY AND ITS APPLICATIONS

| Programme &<br>Branch | B. Tech & Information Technology | Sem. | Category | L | Т | Р | Credit |
|-----------------------|----------------------------------|------|----------|---|---|---|--------|
| Prerequisites         | Nil                              | 7    | PE       | 3 | 0 | 0 | 3      |

| Preamble             | This course on game theory deals with mathematical modeling of strategic interaction among rational and agents. It also describes how game theory is applied in economics, computer science, auction and negotia |               |
|----------------------|----------------------------------------------------------------------------------------------------|---------------|
| Unit - I             | Games                                                                                                    | 9             |
|                      | g about Behavior in Game Best responses and Dominant Strategies Nash Equilibrium Mixed Strate Dominated strategies and dynamic strategies.                                                                       | gies-Pareto   |
| Unit - II            | Non-cooperative Games                                                                                                    | 9             |
| Discrete s problems. | tatic games Continuous static games Relation to other Mathematical Problems: Nonlinear optimization I                                                                                                    | ixed point-   |
| Unit - III           | Equlibria and Dynamic Games                                                                                                    | 9             |
|                      | of Equilibria Computation of Equilibria Special matrix games Uniqueness of Equilibria Repeated and Dynader uncertainty.                                                                                          | amic-games    |
| Unit - IV            | Cooperative Games                                                                                                    | 9             |
| Solutions I          | based on characteristic function-Conflict Resolution-Multi objective optimization-Social choice.                                                                                                    |               |
| Unit - V             | Case studies and Applications                                                                                                    | 9             |
| A salesma problem.   | n's Dilemma- Oligopoly in water management A forestry management problem International fishing Water                                                                                                    | -distribution |

Total: 45

# **TEXT BOOK:**

- 1. David Easley and jon Kleinberg, "Networks, Crowds and Markets: Reasoning about a highmy Connected World", Cambridge University, USA, 2010, for Unit I.
- 2. Matsumoto A., Szidarovszky F, "Game Theory and Applications", Springer, 2016, for Units II, III, IV, V.

- 1. E.M.Barron, "Game Theory: An Introduction", Wiley, 2009.
- 2. Leon Petrosjan, ValdimirV.Mazalov, "Game Theory & Applications", Nova Science Publishers Inc, 2015.

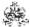

|     | SE OUTCOMES: mpletion of the course, the students will be able to                       | BT Mapped<br>(Highest Level) |
|-----|-----------------------------------------------------------------------------------------|------------------------------|
| CO1 | apply the strategies of game theory and Nash Equilibria to the real world problems      | Applying (K3)                |
| CO2 | solve the problems of non-cooperative static games and find their optimized solutions   | Applying (K3)                |
| CO3 | apply the concept of equilibria and dynamic games to identify the certainty             | Applying (K3)                |
| CO4 | solve problems in cooperative games and relate them to multi objective optimization     | Applying (K3)                |
| CO5 | model some real world problems using the principles of game theory and its applications | Applying (K3)                |

|               | Mapping of COs with POs and PSOs |            |         |           |         |         |      |     |     |      |      |      |      |      |
|---------------|----------------------------------|------------|---------|-----------|---------|---------|------|-----|-----|------|------|------|------|------|
| COs/POs       | PO1                              | PO2        | PO3     | PO4       | PO5     | P06     | P07  | PO8 | PO9 | PO10 | PO11 | PO12 | PSO1 | PSO2 |
| CO1           | 3                                | 2          | 1       | 1         |         |         |      |     |     |      |      |      | 3    | 2    |
| CO2           | 3                                | 2          | 1       | 1         |         |         |      |     |     |      |      |      | 3    | 2    |
| CO3           | 3                                | 2          | 1       | 1         |         |         |      |     |     |      |      |      | 3    | 2    |
| CO4           | 3                                | 2          | 1       | 1         |         |         |      |     |     |      |      |      | 3    | 2    |
| CO5           | 3                                | 2          | 1       | 1         |         |         |      |     |     |      |      |      | 3    | 2    |
| - Slight, 2 - | Modera                           | ite, 3 – 3 | Substar | itial, BT | - Bloom | 's Taxo | nomy |     |     |      |      |      |      |      |

|                             | ASSESSMENT PATTERN - THEORY |                         |                 |                     |                   |                 |         |  |  |  |  |  |  |  |
|-----------------------------|-----------------------------|-------------------------|-----------------|---------------------|-------------------|-----------------|---------|--|--|--|--|--|--|--|
| Test / Bloom's<br>Category* | Remembering (K1) %          | Understanding<br>(K2) % | Applying (K3) % | Analyzing<br>(K4) % | Evaluating (K5) % | Creating (K6) % | Total % |  |  |  |  |  |  |  |
| CAT1                        | 20                          | 60                      | 20              |                     |                   |                 | 100     |  |  |  |  |  |  |  |
| CAT2                        | 30                          | 60                      | 10              |                     |                   |                 | 100     |  |  |  |  |  |  |  |
| CAT3                        | 30                          | 50                      | 20              |                     |                   |                 | 100     |  |  |  |  |  |  |  |
| ESE                         | 20                          | 50                      | 30              |                     |                   |                 | 100     |  |  |  |  |  |  |  |

<sup>\* ±3%</sup> may be varied (CAT 1,2,3 – 50 marks & ESE – 100 marks)

## 20ITE20 -SOFTWARE QUALITY ASSURANCE

| Programme &<br>Branch | B. Tech & Information Technology | Sem. | Category | L | Т | Р | Credit |
|-----------------------|----------------------------------|------|----------|---|---|---|--------|
| Prerequisites         | Software Engineering             | 7    | PE       | 3 | 0 | 0 | 3      |

Preamble This course presents methods, tools and procedures that enable to control the quality of software products and provides the student with a foundation for building quality software

# Unit - I Software Quality in Business Context

9

Defining Quality – Need for Quality – Quality Control Vs Quality assurance – Quality assurance at each phase of SDLC. Managing software Quality in an Organization: QMS – Need for SQA group in an Organization. Planning for SQA: Software Quality assurance plans – Organizational level initiatives

## Unit - II Product Quality and Process Quality

9

Introduction – Software systems evolution – Product quality – Models for software product Quality – Process Quality. Software Measurement and Metrics: Introduction – Measurement during software life cycle context – Defect metrics – Metrics for software maintenance – Classification of software metrics – Requirements related metrics – Measurements and process improvement – Measurement principles.

# Unit - III Walkthroughs and Inspections

9

Introduction – Structured walkthroughs – Inspections – Various roles and responsibilities involved in Reviews / Inspections – Some psychological aspects of reviews. Software Configuration Management: Need for SCM – Software configuration management activities – Personnel in SCM activities

# Unit - IV | Software Quality Assurance Standardization

9

ISO 9000 – Origin of ISO 9000 – Work of ISO – ISO standards development process. ISO 9001 : 2000 – ISO Certification – Assessment / Audit preparation – Assessment process – ISO consulting services and consultants. Software CMM and other Process Improvement Models : The Capability Maturity Model for software – An overview – Practices followed at mature organizations – Types of CMMs Model

# Unit - V Software Testing

9

Purpose of testing – Differences between inspection and testing – Testing Vs debugging – Testing life cycle – Roles and responsibilities in testing – Test artifacts – The test plan – The V- Model for testing phases – Testing techniques – Test metrics – Risk-based testing – Human issues and challenges in testing.

Total: 45

## **TEXT BOOK:**

1. Nina S. Godbole, "Software Quality Assurance Principles and Practice", 2nd Edition, Narosa Publishing House, 2017

- 1. Mordechai Ben-Menachem, Garry S. Marliss, "Software Quality", 2nd Edition, Vikas Publishing House Pvt. Ltd., New Delhi, 2014
- 2. Gopalswamy Ramesh and Srinivasan Desikan, "Software Testing: Principles and Practices", 6<sup>th</sup>Impression, Pearson Education, New Delhi, 2014

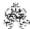

|                                                                  |                                                              | se, the s                                                                                                    | tudents                                                                                                    | will be a                                                                                                    | able to                                                                                                    |                                                                                                    |                                                                                                    |                                                                                                    |                                                                                                    |                                                                                                    |                                                                                                    | BT Map<br>(Highest                                                                                                    |                                                                                                    |  |  |
|------------------------------------------------------------------|--------------------------------------------------------------|----------------------------------------------------------------------------------------------------|----------------------------------------------------------------------------------------------------|----------------------------------------------------------------------------------------------------|----------------------------------------------------------------------------------------------------|----------------------------------------------------------------------------------------------------|----------------------------------------------------------------------------------------------------|----------------------------------------------------------------------------------------------------|----------------------------------------------------------------------------------------------------|----------------------------------------------------------------------------------------------------|----------------------------------------------------------------------------------------------------|----------------------------------------------------------------------------------------------------|----------------------------------------------------------------------------------------------------|--|--|
| utilize the                                                      | e conce                                                      | pts, met                                                                                                    | rics, and                                                                                                    | models                                                                                                    | of softv                                                                                                    | vare qua                                                                                                    | ality assu                                                                                                    | urance ir                                                                                                    | n business                                                                                                    | context                                                                                                    |                                                                                                    | Applying                                                                                                    | (K3)                                                                                                    |  |  |
| apply va                                                         | rious pro                                                    | oduct an                                                                                                    | d proce                                                                                                    | ss qualit                                                                                                    | y metric                                                                                                    | s in SQ                                                                                                    | Α                                                                                                    |                                                                                                    |                                                                                                    |                                                                                                    |                                                                                                    | Applying (K3)                                                                                                    |                                                                                                    |  |  |
| illustrate the significance of walkthroughs, inspections and SCM |                                                              |                                                                                                    |                                                                                                    |                                                                                                    |                                                                                                    |                                                                                                    |                                                                                                    |                                                                                                    |                                                                                                    |                                                                                                    |                                                                                                    | Applying (K3)                                                                                                    |                                                                                                    |  |  |
| apply IS                                                         | O and C                                                      | MM pra                                                                                                    | ctices in                                                                                                    | SQA                                                                                                    |                                                                                                    |                                                                                                    |                                                                                                    |                                                                                                    |                                                                                                    |                                                                                                    |                                                                                                    | Applying                                                                                                    | (K3)                                                                                                    |  |  |
| choose t                                                         | he appr                                                      | opriate s                                                                                                    | oftware                                                                                                    | testing                                                                                                    | techniqu                                                                                                    | ues to ca                                                                                                    | ater the r                                                                                                    | need of                                                                                                    | a project                                                                                                    |                                                                                                    |                                                                                                    | Applying                                                                                                    | (K3)                                                                                                    |  |  |
|                                                                  |                                                              |                                                                                                    |                                                                                                    | Мар                                                                                                    | ping of                                                                                                    | COs wi                                                                                                    | th POs                                                                                                    | and PS                                                                                                    | Os                                                                                                    |                                                                                                    |                                                                                                    |                                                                                                    |                                                                                                    |  |  |
| PO1                                                              | PO2                                                          | PO3                                                                                                    | PO4                                                                                                    | PO5                                                                                                    | P06                                                                                                    | P07                                                                                                    | PO8                                                                                                    | PO9                                                                                                    | PO10                                                                                                    | PO11                                                                                                    | PO12                                                                                                    | PSO1                                                                                                    | PSO2                                                                                                    |  |  |
| 3                                                                | 2                                                            | 1                                                                                                    | 1                                                                                                    |                                                                                                    |                                                                                                    |                                                                                                    |                                                                                                    |                                                                                                    |                                                                                                    |                                                                                                    |                                                                                                    | 3                                                                                                    | 2                                                                                                    |  |  |
| 3                                                                | 2                                                            | 1                                                                                                    | 1                                                                                                    |                                                                                                    |                                                                                                    |                                                                                                    |                                                                                                    |                                                                                                    |                                                                                                    |                                                                                                    |                                                                                                    | 3                                                                                                    | 2                                                                                                    |  |  |
| 3                                                                | 2                                                            | 1                                                                                                    | 1                                                                                                    |                                                                                                    |                                                                                                    |                                                                                                    |                                                                                                    |                                                                                                    |                                                                                                    |                                                                                                    |                                                                                                    | 3                                                                                                    | 2                                                                                                    |  |  |
| 3                                                                | 2                                                            | 1                                                                                                    | 1                                                                                                    |                                                                                                    |                                                                                                    |                                                                                                    |                                                                                                    |                                                                                                    |                                                                                                    |                                                                                                    |                                                                                                    | 3                                                                                                    | 2                                                                                                    |  |  |
| 3                                                                | 2                                                            | 1                                                                                                    | 1                                                                                                    |                                                                                                    |                                                                                                    |                                                                                                    |                                                                                                    |                                                                                                    |                                                                                                    |                                                                                                    |                                                                                                    | 3                                                                                                    | 2                                                                                                    |  |  |
| i                                                                | etion of tutilize the apply valillustrate apply ISC choose t | utilize the conce apply various pro illustrate the sign apply ISO and Cochoose the approved a graph and a graph an | etion of the course, the sutilize the concepts, metapply various product an illustrate the significance apply ISO and CMM practices the appropriate states of the concepts of the concepts of | etion of the course, the students utilize the concepts, metrics, and apply various product and procedillustrate the significance of walk apply ISO and CMM practices in choose the appropriate software    PO1 | etion of the course, the students will be a utilize the concepts, metrics, and models apply various product and process qualit illustrate the significance of walkthroughs apply ISO and CMM practices in SQA choose the appropriate software testing Map    PO1   PO2   PO3   PO4   PO5     3   2   1   1     3   2   1   1     3   2   1   1     3   2   1   1 | etion of the course, the students will be able to utilize the concepts, metrics, and models of softwapply various product and process quality metric illustrate the significance of walkthroughs, inspectapply ISO and CMM practices in SQA choose the appropriate software testing technique.    Mapping of PO1 PO2 PO3 PO4 PO5 PO6     3   2   1   1       3   2   1   1       3   2   1   1       3   2   1   1       3   2   1   1       3   2   1   1       4   3   2   1   1       5   7   7   7   7     7   8   7   7     8   9   9   9     9   9   9   9     9   9 | etion of the course, the students will be able to utilize the concepts, metrics, and models of software quality representations and process quality metrics in SQ illustrate the significance of walkthroughs, inspections are apply ISO and CMM practices in SQA choose the appropriate software testing techniques to care in SQA PO1 PO2 PO3 PO4 PO5 PO6 PO7 ROY ROY ROY ROY ROY ROY ROY ROY ROY ROY | etion of the course, the students will be able to utilize the concepts, metrics, and models of software quality assu- apply various product and process quality metrics in SQA illustrate the significance of walkthroughs, inspections and SCM apply ISO and CMM practices in SQA choose the appropriate software testing techniques to cater the r  Mapping of COs with POs PO1 PO2 PO3 PO4 PO5 PO6 PO7 PO8 3 2 1 1 3 2 1 1 3 2 1 1 | etion of the course, the students will be able to utilize the concepts, metrics, and models of software quality assurance in apply various product and process quality metrics in SQA illustrate the significance of walkthroughs, inspections and SCM apply ISO and CMM practices in SQA choose the appropriate software testing techniques to cater the need of a  Mapping of COs with POs and PSG PO1 PO2 PO3 PO4 PO5 PO6 PO7 PO8 PO9  3 2 1 1  3 2 1 1  3 2 1 1  3 2 1 1 | etion of the course, the students will be able to utilize the concepts, metrics, and models of software quality assurance in business apply various product and process quality metrics in SQA illustrate the significance of walkthroughs, inspections and SCM apply ISO and CMM practices in SQA choose the appropriate software testing techniques to cater the need of a project  Mapping of COs with POs and PSOs  PO1 PO2 PO3 PO4 PO5 PO6 PO7 PO8 PO9 PO10  3 2 1 1  3 2 1 1  3 2 1 1  3 2 1 1 | etion of the course, the students will be able to utilize the concepts, metrics, and models of software quality assurance in business context apply various product and process quality metrics in SQA illustrate the significance of walkthroughs, inspections and SCM apply ISO and CMM practices in SQA choose the appropriate software testing techniques to cater the need of a project  Mapping of COs with POs and PSOs  PO1 PO2 PO3 PO4 PO5 PO6 PO7 PO8 PO9 PO10 PO11  3 2 1 1 1 | etion of the course, the students will be able to utilize the concepts, metrics, and models of software quality assurance in business context apply various product and process quality metrics in SQA illustrate the significance of walkthroughs, inspections and SCM apply ISO and CMM practices in SQA choose the appropriate software testing techniques to cater the need of a project  Mapping of COs with POs and PSOs  PO1 PO2 PO3 PO4 PO5 PO6 PO7 PO8 PO9 PO10 PO11 PO12  3 2 1 1 1 | etion of the course, the students will be able to  utilize the concepts, metrics, and models of software quality assurance in business context  Applying apply various product and process quality metrics in SQA  Applying apply ISO and CMM practices in SQA  choose the appropriate software testing techniques to cater the need of a project  Mapping of COs with POs and PSOs  PO1 PO2 PO3 PO4 PO5 PO6 PO7 PO8 PO9 PO10 PO11 PO12 PSO1  3 2 1 1 1 3 3  3 2 1 1 1 3 3  3 2 1 1 1 3 3  3 3 2 1 1 1 3 3  3 3 3 3 3 3 3 3 3 3 3 3 3 3 |  |  |

|                             | ASSESSMENT PATTERN - THEORY |                         |                 |                     |                   |                 |         |  |  |  |  |  |  |  |  |
|-----------------------------|-----------------------------|-------------------------|-----------------|---------------------|-------------------|-----------------|---------|--|--|--|--|--|--|--|--|
| Test / Bloom's<br>Category* | Remembering (K1) %          | Understanding<br>(K2) % | Applying (K3) % | Analyzing<br>(K4) % | Evaluating (K5) % | Creating (K6) % | Total % |  |  |  |  |  |  |  |  |
| CAT1                        | 30                          | 50                      | 20              |                     |                   |                 | 100     |  |  |  |  |  |  |  |  |
| CAT2                        | 30                          | 30                      | 40              |                     |                   |                 | 100     |  |  |  |  |  |  |  |  |
| CAT3                        | 20                          | 30                      | 50              |                     |                   |                 | 100     |  |  |  |  |  |  |  |  |
| ESE                         | 10                          | 40                      | 50              |                     |                   |                 | 100     |  |  |  |  |  |  |  |  |

<sup>\* ±3%</sup> may be varied (CAT 1,2,3 – 50 marks & ESE – 100 marks)

# 20ITE21 - CYBER FORENSICS

| Programme & Branch | B. Tech & Information Technology  | Sem. | Category | L | Т | Р | Credit |
|--------------------|-----------------------------------|------|----------|---|---|---|--------|
| Prerequisite       | Cryptography and Network Security | 7    | PE       | 3 | 0 | 0 | 3      |

Preamble This course imparts knowledge on fundamental principles and techniques essential for digital forensics investigation and security management.

Unit - I

9

9

Computer Investigations: Computer Investigations: Preparing a Computer investigation – Taking a systematic approach – Assessing the case - Planning Investigation - Securing evidence- Procedures for Corporate High - Tech investigations -Conducting an Investigation – Completing the case.

Unit - II

Data Acquisition: Understanding storage formats for digital evidence - Determining the best acquisition method - Contingency planning for image acquisitions - Using Acquisition tools: Windows XP Write-protection with USB Devices - Validating Data Acquisitions: Windows Validation Methods – Performing RAID Data Acquisitions – Using Remote Network Acquisition tools – Using other Forensics Acquisition tools.

Unit - III 9

Processing Crime and Incident Scenes: Identifying Digital Evidence - Collecting Evidence in Private Sector Incident Scenes -Processing Law Enforcement Crime Scenes - Preparing for a Search - Securing a Computer Incident or Crime Scene - Seizing Digital Evidence at the Scene –Storing Digital Evidence –Obtaining a Digital Hash –Reviewing a Case.

Unit - IV

Computer Forensic Tools, Analysis and Validation: Evaluating Computer Forensics Tool Needs -Computer Forensics Software Tools - Computer Forensics Hardware Tools -Validating and Testing Forensic Software - Computer Forensics Analysis and Validation: Determining Data Collection and Analysis –Validating Forensic Data –Addressing Data-Hiding Techniques Performing Remote Acquisitions.

Unit - V

Recovering Graph Files, Email Investigations: Recognizing Graph File- Understanding Data Compression- Locating And Recovering Graphic Files- Identifying Un known File Formats- Understanding Copyright Issues- Investigating Email Crimes And Violations- Understanding Email Servers- Using Specialized Email Forensic Tools.

Total: 45

## **TEXT BOOK:**

Nelson Bill, Phillips Amelia and Steuart Christopher, "Guide to Computer Forensics and Investigations", 4th Cengage Learning, USA, 2017.

- 1. Marie-Helen Mara, "Computer Forensics", 2nd Edition, Jones and Bartlett Learning, 2015.
- 2. Albert Marcella Jr, "Cyber Forensics", 2nd Edition, Auerbach Publications, 2007.

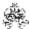

|     | RSE OUTCOMES: empletion of the course, the students will be able to | BT Mapped (Highest Level) |
|-----|---------------------------------------------------------------------|---------------------------|
| CO1 | apply digital forensic investigation with a systematic approach     | Applying (K3)             |
| CO2 | make use of various tools for data acquisition                      | Applying (K3)             |
| CO3 | illustrate the significance of digital evidence in a crime scene    | Applying (K3)             |
| CO4 | apply forensic tools in forensic examination                        | Applying (K3)             |
| CO5 | build the recovery of graphic files and investigate E-mail crimes   | Applying (K3)             |

|                 |          |          |         |           | Маррі   | ng of C | Os with | n POs a | nd PSC | )s   |      |      |      |      |
|-----------------|----------|----------|---------|-----------|---------|---------|---------|---------|--------|------|------|------|------|------|
| COs/POs         | PO1      | PO2      | PO3     | PO4       | PO5     | P06     | PO7     | PO8     | PO9    | PO10 | PO11 | PO12 | PSO1 | PSO2 |
| CO1             | 3        | 2        | 1       | 1         |         |         |         |         |        |      |      |      | 3    | 2    |
| CO2             | 3        | 2        | 1       | 1         |         |         |         |         |        |      |      |      | 3    | 2    |
| CO3             | 3        | 2        | 1       | 1         |         |         |         |         |        |      |      |      | 3    | 2    |
| CO4             | 3        | 2        | 1       | 1         |         |         |         |         |        |      |      |      | 3    | 2    |
| CO5             | 3        | 2        | 1       | 1         |         |         |         |         |        |      |      |      | 3    | 2    |
| I – Slight, 2 – | - Modera | ate, 3 – | Substar | ntial, BT | - Bloom | 's Taxo | nomy    |         |        |      |      |      |      |      |

|                             |                    | ASSESSMEN <sup>-</sup>  | FPATTERN -      | THEORY              |                   |                 |         |
|-----------------------------|--------------------|-------------------------|-----------------|---------------------|-------------------|-----------------|---------|
| Test / Bloom's<br>Category* | Remembering (K1) % | Understanding<br>(K2) % | Applying (K3) % | Analyzing<br>(K4) % | Evaluating (K5) % | Creating (K6) % | Total % |
| CAT1                        | 25                 | 50                      | 25              |                     |                   |                 | 100     |
| CAT2                        | 25                 | 50                      | 25              |                     |                   |                 | 100     |
| CAT3                        | 25                 | 50                      | 25              |                     |                   |                 | 100     |
| ESE                         | 20                 | 50                      | 30              |                     |                   |                 | 100     |

<sup>\* ±3%</sup> may be varied (CAT 1,2,3 - 50 marks & ESE - 100 marks)

#### 20ITE22 -MULTICORE ARCHITECTURE

| Programme & Branch | B. Tech & Information Technology | Sem. | Category | L | Т | Р | Credit |
|--------------------|----------------------------------|------|----------|---|---|---|--------|
| Prerequisites      | Computer Organization            | 7    | PE       | 3 | 0 | 0 | 3      |

| Unit - I | Fundamentals of Quantitative Design and Analysis                                                                          | 9   |
|----------|----------------------------------------------------------------------------------------------------|-----|
| Preamble | This course focuses on performance improvement using instruction level, data level, thread level and request legislation. | vel |

Classes of Computers – Trends in Technology, Power, Energy and Cost – Dependability – Measuring, Reporting and Summarizing Performance – Quantitative Principles of Computer Design – Classes of Parallelism ILP, DLP, TLP and RLP – Multi Threading – SMT and CMP Architectures – Limitations of Single Core Processors – The Multicore era – Case Studies of Multicore Architectures.

# Unit - II Memory Hierarchy Design

9

Introduction – Basics of Memory Hierarchies – Memory Technology and Optimizations – Ten Advanced Optimizations of Cache Performance – Virtual Memory and Virtual Machines – Design of Memory Hierarchies – Case Studies

# Unit - III TLP and Multiprocessors

9

Introduction – Vector Architectures – SIMD Instruction Set Extensions for Multimedia – Graphics Processing Units – Detecting and Enhancing Loop Level Parallelism – Comparison of a GPU and a MIMD With Multimedia SIMD – Case Studies

# Unit - IV TLP and Multiprocessors

9

Centralized Shared-Memory Architectures – Performance of Symmetric Shared-Memory Multiprocessors – Distributed Shared-Memory and Directory-Based Coherence – Synchronization basics – Models of Memory Consistency introduction – Inter Connection Networks – Buses, Crossbar and Multi-stage interconnection networks – Performance and Energy Efficiency of the Intel i7 920 Multicore – Shared Memory Programming with OpenMP

# Unit - V RLP and DLP in Warehouse Scale Computers

9

Programming Models and Workloads for Warehouse scale Computers – Computer Architecture of Warehouse-Scale Computers – Domain Specific Architectures: Introduction – Guidelines for DSAs – Example Domain: Deep Neural Network – Google's Tensor Processing Unit, an interface Data Center Accelerator

Total:45

# **TEXT BOOK:**

- 1. John L. Hennessey and David A. Patterson, "Computer Architecture A Quantitative Approach", 6<sup>th</sup>Edition, Morgan Kaufmann, Elsevier, 2019. (Units 1-5)
- 2. Richard Y. Kain, "Advanced Computer Architecture: A Systems Design Approach", 1st Edition, Prentice Hall, 2015.

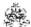

|     | RSE OUTCOMES: Impletion of the course, the students will be able to                                                       | BT Mapped (Highest Level) |
|-----|----------------------------------------------------------------------------------------------------|---------------------------|
| CO1 | investigate the limitations of ILP and the need for multicore architectures                                               | Analyzing (K4)            |
| CO2 | analyze the importance of memory hierarchy and benefits of cache memory                                                   | Analyzing (K4)            |
| CO3 | explain the architecture of Vector/GPU processor and make use of loop level parallelism to achieve data level parallelism | Applying (K3)             |
| CO4 | analyze the cache coherence issues using different memory architectures and different types of interconnection networks   | Analyzing (K4)            |
| CO5 | inspect the architectures of GPUs, warehouse scale computers and choose an appropriate model for a given problem          | Analyzing (K4)            |

|               |         |          |         |           | Марі    | oing of  | COs wi | th POs | and PS | Os   |      |      |      |      |
|---------------|---------|----------|---------|-----------|---------|----------|--------|--------|--------|------|------|------|------|------|
| COs/POs       | PO1     | PO2      | PO3     | PO4       | PO5     | P06      | PO7    | PO8    | PO9    | PO10 | PO11 | PO12 | PSO1 | PSO2 |
| CO1           | 3       | 3        | 2       | 2         | 1       |          |        |        |        |      |      |      | 3    | 3    |
| CO2           | 3       | 3        | 2       | 2         | 1       |          |        |        |        |      |      |      | 3    | 3    |
| CO3           | 3       | 2        | 1       | 1         |         |          |        |        |        |      |      |      | 3    | 2    |
| CO4           | 3       | 3        | 2       | 2         | 1       |          |        |        |        |      |      |      | 3    | 3    |
| CO5           | 3       | 3        | 2       | 2         | 1       |          |        |        |        |      |      |      | 3    | 3    |
| 1 – Slight, 2 | – Moder | ate, 3 – | Substar | ntial, BT | - Bloom | 's Taxor | nomy   |        |        |      |      |      |      |      |

|                             | ASSESSMENT PATTERN - THEORY |                         |                 |                     |                   |                 |         |  |  |  |  |  |  |  |
|-----------------------------|-----------------------------|-------------------------|-----------------|---------------------|-------------------|-----------------|---------|--|--|--|--|--|--|--|
| Test / Bloom's<br>Category* | Remembering (K1) %          | Understanding<br>(K2) % | Applying (K3) % | Analyzing<br>(K4) % | Evaluating (K5) % | Creating (K6) % | Total % |  |  |  |  |  |  |  |
| CAT1                        | 20                          | 30                      | 30              | 20                  |                   |                 | 100     |  |  |  |  |  |  |  |
| CAT2                        | 20                          | 40                      | 40              |                     |                   |                 | 100     |  |  |  |  |  |  |  |
| CAT3                        | 20                          | 30                      | 30              | 20                  |                   |                 | 100     |  |  |  |  |  |  |  |
| ESE                         | 10                          | 30                      | 30              | 30                  |                   |                 | 100     |  |  |  |  |  |  |  |

<sup>\* ±3%</sup> may be varied (CAT 1,2,3 - 50 marks & ESE - 100 marks)

#### 20ITE23 -BUSINESS INTELLIGENCE AND ITS APPLICATIONS

| Programme&<br>Branch | B. Tech & Information Technology | Sem. | Category | L | Т | Р | Credit |
|----------------------|----------------------------------|------|----------|---|---|---|--------|
| Prerequisite         | Database management systems      | 7    | PE       | 3 | 0 | 0 | 3      |

|            | This course enables the students to apply BI concepts and techniques to various applications for making b decisions. | ette | r  |
|------------|----------------------------------------------------------------------------------------------------|------|----|
| l Init _ l |                                                                                                    |      | اد |

Introduction and Business View of Information Technology Applications: Core Business Processes – Baldrige Business Excellence Framework – Purpose of using IT in Business – Characteristics of Internet-ready IT Applications – Enterprise Applications – Information users and their requirements. Case Study: GoodLife HealthCare Group, Good Food Restaurants Inc, TenToTen Retail Stores. Types of Digital Data: Introduction – Structured Data – Unstructured Data – Semi-Structured Data – Difference between semi-structured and structured data.

Unit – II

**Business Intelligence and Data Integration**: Business Intelligence: Definition – Evolution – Need for BI – BI Value Chain – Business Analytics – BI Framework – BI Users – BI Applications – BI Roles and Responsibilities – Data Integration: Need for Data Warehouse – Definition of Data Warehouse – Data mart – Ralph Kimball's Approach vs. W.H.Inmon's Approach – Goals of Data Warehouse – ETL Process – Data Integration Technologies – Data Quality – Data Profiling.

Unit - III 9

**OLTP, OLAP and Multidimensional Data Modeling**: OLTP – OLAP – OLAP Architectures – Data Models – Role of OLAP Tools in BI – OLAP Operations – Basics of Data Modeling – Types of Data Model – Data Modeling Techniques – Fact Table – Dimension Table – Dimensional Models – Dimensional Models – Dimensional Modeling Life Cycle – Designing the Dimensional Model.

Unit - IV 9

**Performance Management and Enterprise Reporting**: Measures, Metrics, KPIs and Performance Management: Understanding Measures and Performance – Measurement System – Role of metrics – KPIs – Enterprise Reporting: Reporting Perspectives – Report Standardization and Presentation Practices – Enterprise Reporting Characteristics – Balanced Scorecard – Dashboards – Creating Dashboards – Scorecards vs. Dashboards – Analysis.

Unit - V 9

**BI Applications**: Understanding Business Intelligence and Mobility– the need for business intelligence on the move – BI Mobility time line – Data Security Concerns for Mobile BI – Business Intelligence and Cloud Computing – Business Intelligence for ERP systems – Social CRM and Business Intelligence.

TEXT BOOK: Total: 45

1. Prasad R.N. and Seema Acharya, "Fundamentals of Business Analytics", 2nd Edition, Wiley, 2016.

- 1. Ramesh Sharda, DursunDelen, Efraim Turban, "Business Intelligence, Analytics, and Data Science: A Managerial Perspective", 4th Edition, Pearson Education, 2017.
- 2. David Loshin, "Business Intelligence: The Savvy Manager's Guide", 2nd Edition, Morgan Kaufmann, USA, 2012.

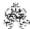

|     | SE OUTCOMES:  npletion of the course, the students will be able to                                  | BT Mapped<br>(Highest Level) |
|-----|----------------------------------------------------------------------------------------------------|------------------------------|
| CO1 | demonstrate the enterprise view of IT applications and identify the different types of digital data | Applying (K3)                |
| CO2 | make use of BI concepts and techniques to experiment ETL process                                    | Applying (K3)                |
| CO3 | illustrate OLTP, OLAP systems and design their multi-dimensional models                             | Applying (K3)                |
| CO4 | design model dashboard, balanced score card for performance management                              | Applying (K3)                |
| CO5 | apply BI to mobile, cloud, ERP and social CRM systems                                               | Applying (K3)                |

|                 | Mapping of COs with POs and PSOs                              |     |     |     |     |     |     |     |     |      |      |      |      |      |
|-----------------|---------------------------------------------------------------|-----|-----|-----|-----|-----|-----|-----|-----|------|------|------|------|------|
| COs/POs         | PO1                                                           | PO2 | PO3 | PO4 | PO5 | P06 | P07 | PO8 | PO9 | PO10 | PO11 | PO12 | PSO1 | PSO2 |
| CO1             | 3                                                             | 2   | 1   | 1   |     |     |     |     |     |      |      |      | 3    | 2    |
| CO2             | 3                                                             | 2   | 1   | 1   |     |     |     |     |     |      |      |      | 3    | 2    |
| CO3             | 3                                                             | 2   | 1   | 1   |     |     |     |     |     |      |      |      | 3    | 2    |
| CO4             | 3                                                             | 2   | 1   | 1   |     |     |     |     |     |      |      |      | 3    | 2    |
| CO5             | 3                                                             | 2   | 1   | 1   |     |     |     |     |     |      |      |      | 3    | 2    |
| 1 – Slight, 2 – | - Slight, 2 - Moderate, 3 - Substantial, BT- Bloom's Taxonomy |     |     |     |     |     |     |     |     |      |      |      |      |      |

|                             | ASSESSMENT PATTERN - THEORY |                         |                 |                     |                   |                 |         |  |  |  |  |  |  |
|-----------------------------|-----------------------------|-------------------------|-----------------|---------------------|-------------------|-----------------|---------|--|--|--|--|--|--|
| Test / Bloom's<br>Category* | Remembering (K1) %          | Understanding<br>(K2) % | Applying (K3) % | Analyzing<br>(K4) % | Evaluating (K5) % | Creating (K6) % | Total % |  |  |  |  |  |  |
| CAT1                        | 20                          | 40                      | 40              |                     |                   |                 | 100     |  |  |  |  |  |  |
| CAT2                        | 20                          | 40                      | 40              |                     |                   |                 | 100     |  |  |  |  |  |  |
| CAT3                        | 20                          | 40                      | 40              |                     |                   |                 | 100     |  |  |  |  |  |  |
| ESE                         | 20                          | 40                      | 40              |                     |                   |                 | 100     |  |  |  |  |  |  |

<sup>\* ±3%</sup> may be varied (CAT 1,2,3 - 50 marks & ESE - 100 marks)

## 20ITE24 - PATTERN RECOGNITION

| Programme&<br>Branch | B.Tech. & Information Technology | Sem. | Category | L | Т | Р | Credit |
|----------------------|----------------------------------|------|----------|---|---|---|--------|
| Prerequisites        | NIL                              | 7    | PE       | 3 | 0 | 0 | 3      |

UNIT – I ESTIMATION 9

Statistical pattern recognition –Stages in pattern recognition problem – Issues – Supervised vs. unsupervised – Approaches to statistical pattern recognition. Estimation – Normal based models – Normal mixture models – Bayesian estimates. Density estimation – Histogram methods – K-NN method – Expansion by basis function - Kernel methods.

## UNIT – II LINEAR and NON-LINEAR DISCRIMINANT ANALYSIS

9

Introduction – two class algorithm – multiclass algorithm – logistic discrimination – Nonlinear discriminant analysis (Neural Networks) – introduction – optimization criteria – Radial basis functions –multilayer perceptron – Bayesian approaches.

# UNIT – III CLASSIFICATION TREES AND FEATURE SELECTION AND EXTRACTION

9

Introduction – Classification tree construction – Other issues – Feature Selection and Extraction - Introduction – feature selection – Linear feature extraction – multidimensional scaling

#### UNIT – IV CLUSTERING

9

Introduction – Hierarchical methods – Quick partitions – Mixture Models – Sum of Squares methods – Cluster validity. Additional topics - Performance Assessment – Comparing classifier performance – Model selection – Learning with unreliable classifiers – Missing Data – Outlier detection and robust procedures – Discrete Discriminant Analysis – Combining classifiers

# UNIT – V HMMs and SVM

9

State machines - Hidden Markov Models: Maximum Likelihood for the HMM, The Forward and Backward algorithm, Sum-Product Algorithm for the HMM, Scaling factors, The Viterbi algorithm, Extensions of the Hidden Markov Model - Support Vector Machines: Maximum Margin Classifiers, Relevance Vector Machines

Total: 45

## **TEXT BOOK:**

1. Andrew Webb, "Statistical Pattern Recognition", 2<sup>nd</sup> Edition, Wiley-Blackwell, London, 2002

- 1. Richard O. Duda, Peter E. Hart and David G. Stork, "Pattern Classification", 2<sup>nd</sup> Edition, Wiley, London, 2007
- 2. M. Narashimha Murthy, V. Susheela Devi, "Pattern Recognition", Springer, 2011

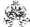

|      | SE OUTCOMES:  opletion of the course, the students will be able to                          | BT Mapped<br>(Highest Level) |
|------|---------------------------------------------------------------------------------------------|------------------------------|
| CO1: | Paraphrase pattern classifier algorithms and model estimation procedures.                   | Applying (K3)                |
| CO2: | Illustrate the difference between linear and non-linear discriminant analysis               | Applying (K3)                |
| CO3: | Utilize classification trees and outline feature extraction and selection                   | Applying (K3)                |
| CO4: | model clustering algorithmsand paraphrase performance issues                                | Applying (K3)                |
| CO5: | apply Support Vector Machines and Hidden Markov Model algorithms for real time applications | Applying (K3)                |

| Mapping of COs with POs and PSOs |     |     |                         |                  |         |        |     |     |     |      |      |      |      |      |
|----------------------------------|-----|-----|-------------------------|------------------|---------|--------|-----|-----|-----|------|------|------|------|------|
| COs/POs                          | PO1 | PO2 | PO3                     | PO4              | PO5     | P06    | P07 | PO8 | PO9 | PO10 | PO11 | PO12 | PSO1 | PSO2 |
| CO1                              | 3   | 2   | 1                       | 1                |         |        |     |     |     |      |      |      | 3    | 2    |
| CO2                              | 3   | 2   | 1                       | 1                |         |        |     |     |     |      |      |      | 3    | 2    |
| CO3                              | 3   | 2   | 1                       | 1                |         |        |     |     |     |      |      |      | 3    | 2    |
| CO4                              | 3   | 2   | 1                       | 1                |         |        |     |     |     |      |      |      | 3    | 2    |
| CO5                              | 3   | 2   | 1                       | 1                |         |        |     |     |     |      |      |      | 3    | 2    |
| CO4                              | 3   | 2   | 1<br>1<br>1<br>Substant | 1 1 1 1 ial BT-1 | Bloom's | Taxono | amy |     |     |      |      |      | 3    |      |

|                             | ASSESSMENT PATTERN - THEORY |                         |                 |                     |                   |                 |         |  |  |  |  |  |  |
|-----------------------------|-----------------------------|-------------------------|-----------------|---------------------|-------------------|-----------------|---------|--|--|--|--|--|--|
| Test / Bloom's<br>Category* | Remembering (K1) %          | Understanding<br>(K2) % | Applying (K3) % | Analyzing<br>(K4) % | Evaluating (K5) % | Creating (K6) % | Total % |  |  |  |  |  |  |
| CAT1                        | 40                          | 30                      | 30              |                     |                   |                 | 100     |  |  |  |  |  |  |
| CAT2                        | 40                          | 30                      | 30              |                     |                   |                 | 100     |  |  |  |  |  |  |
| CAT3                        | 30                          | 40                      | 30              |                     |                   |                 | 100     |  |  |  |  |  |  |
| ESE                         | 30                          | 40                      | 30              |                     |                   |                 | 100     |  |  |  |  |  |  |

<sup>\* ±3%</sup> may be varied (CAT 1,2,3 - 50 marks & ESE - 100 marks)

#### 20ITE25 -SOFTWARE PROJECT MANAGEMENT

| Programme & Branch | B. Tech & Information Technology | Sem. | Category | L | Т | Р | Credit |
|--------------------|----------------------------------|------|----------|---|---|---|--------|
| Prerequisites      | Software Engineering             | 7    | PE       | 3 | 0 | 0 | 3      |

Preamble This course provides knowledge about project management activities which include project evaluation, planning, estimation, monitoring and control especially for software projects.

# Unit - I Introduction to Software Project Management:

9

Introduction to Software Project Management: Introduction - Importance - Types of project - Activities - Plans, methods and methodologies - Ways of Categorizing software projects - Stakeholders - Setting objectives - Business case - Project success and failure - Management and management control - Traditional vs. Modern project management practices. Project Evaluation: Introduction - A business case - Project Portfolio Management - Evaluation of Individual Projects - Cost Benefit Evaluation Techniques - Risk Evaluation - Programme management - Managing the allocation of resources within programme - Strategic programme management - Creating a programme - Aids to programme management - Reservations about programme management - Benefits.

## Unit - II Project Planning

9

Project Planning: Introduction – Select project - Identify project scope and objectives, project infrastructure – Analyse project characteristics – Identify project products and activities – Estimate effort for activity – Identify activity risks - Allocate Resources – Review plan – Execute plan. Software Effort Estimation: Introduction – Estimates – Problems with over and under estimates – Basis – Techniques – Bottom-up Estimating – Top down approach and parametric models – Expert Judgement – Estimating by analogy – Albrecht Function Point analysis – Function Points Mark II - COSMIC FFP – COCOMO II.

# Unit - III Activity Planning

9

Activity Planning: Objectives – Project Schedule – Projects and Activities - Sequencing and Scheduling Activities –Network Planning Models – Formulation - Time dimension - Forward Pass – Backward Pass – Identifying the critical path - Activity Float – Shortening the Project Duration – Identifying critical activities - Activity on Arrow Networks. Risk Management: Risk – Categories of Risk – Framework for dealing with risk – Risk Identification – Risk Assessment – Risk Planning – Risk management – Evaluating risks to the schedule – Applying the PERT Technique – Monte Carlo Simulation – Critical chain concepts.

## Unit - IV | Monitoring and Control

9

Monitoring and Control: Creating Framework – Collecting the Data – Review - Visualizing Progress – Cost Monitoring – Earned Value Analysis – Prioritizing Monitoring – Getting Project Back To Target – Change Control. Managing Contracts: Introduction – Types of Contract – Stages In Contract Placement – Typical Terms of a Contract – Contract Management – Acceptance.

# Unit - V Managing People

9

Managing People: Introduction – Understanding Behaviour – Organizational Behaviour: A Background – Selecting the Right Person For The Job – Instruction in the best methods – Motivation – The Oldham–Hackman Job Characteristics Model – Stress – Health and Safety. Working in Teams: Introduction - Becoming a Team – Decision Making – Organizational & Team Structures – Coordination Dependencies – Dispersed and virtual teams – Communication Generes – Communication Plans – Leadership.

Total: 45

#### **TEXT BOOK:**

1. Bob Hughes, Mike Cotterell and Rajib Mall, "Software Project Management", 5th Edition, Tata McGraw Hill, New Delhi, 2011.

- 1. Pankaj Jalote, "Software Project Management in Practice", 8th Edition, Pearson Education, 2002.
- 2. Watts S. Humphrey, "PSP: A self-improvement process for software engineers", 1st Edition, Addison-Wesley, 2005.

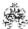

| COURSE                                                           |                                                                 |           |           |           |           |           |           |        |           |       |      |      | BT Map        | •      |  |  |
|------------------------------------------------------------------|-----------------------------------------------------------------|-----------|-----------|-----------|-----------|-----------|-----------|--------|-----------|-------|------|------|---------------|--------|--|--|
| On compl                                                         | etion of 1                                                      | ne cours  | se, the s | tudents   | will be a | able to   |           |        |           |       |      |      | (Highest      | Levei) |  |  |
| CO1                                                              | carry ou                                                        | t the pro | cess of   | software  | project   | manage    | ement     |        |           |       |      |      | j (K3)        |        |  |  |
| CO2                                                              | build a p                                                       | roject pl | an and    | calculate | the effo  | orts requ | ired.     |        |           |       |      |      | Applying (K3) |        |  |  |
| CO3                                                              | organize                                                        | plannin   | g, sched  | dule and  | sequen    | ce activ  | ities and | determ | ine the r | isks. |      |      | Applying (K3) |        |  |  |
| CO4                                                              | develop                                                         | visualiza | d.        | Applying  | (K3)      |           |           |        |           |       |      |      |               |        |  |  |
| CO5 outline the methods of managing people and organising teams. |                                                                 |           |           |           |           |           |           |        |           |       |      |      | Applying      | (K3)   |  |  |
|                                                                  |                                                                 |           |           |           | Мар       | ping of   | COs wi    | th POs | and PS0   | Os    |      |      |               |        |  |  |
| COs/POs                                                          | PO1                                                             | PO2       | PO3       | PO4       | PO5       | PO6       | P07       | PO8    | PO9       | PO10  | PO11 | PO12 | PSO1          | PSO2   |  |  |
| CO1                                                              | 3                                                               | 2         | 1         | 1         |           |           |           |        |           |       |      |      | 3             | 2      |  |  |
| CO2                                                              | 3                                                               | 2         | 1         | 1         |           |           |           |        |           |       |      |      | 3             | 2      |  |  |
| CO3                                                              | 3                                                               | 2         | 1         | 1         |           |           |           |        |           |       |      |      | 3             | 2      |  |  |
| CO4 3 2 1 1 3                                                    |                                                                 |           |           |           |           |           |           |        |           |       | 3    | 2    |               |        |  |  |
| CO5                                                              | 3                                                               | 2         | 1         | 1         |           |           |           |        |           |       |      |      | 3             | 2      |  |  |
| 1 – Slight,                                                      | 1 – Slight, 2 – Moderate, 3 – Substantial, BT- Bloom's Taxonomy |           |           |           |           |           |           |        |           |       |      |      |               |        |  |  |

|                             | ASSESSMENT PATTERN - THEORY |                         |                 |                     |                   |                 |         |  |  |  |  |  |  |
|-----------------------------|-----------------------------|-------------------------|-----------------|---------------------|-------------------|-----------------|---------|--|--|--|--|--|--|
| Test / Bloom's<br>Category* | Remembering (K1) %          | Understanding<br>(K2) % | Applying (K3) % | Analyzing<br>(K4) % | Evaluating (K5) % | Creating (K6) % | Total % |  |  |  |  |  |  |
| CAT1                        | 20                          | 40                      | 40              |                     |                   |                 | 100     |  |  |  |  |  |  |
| CAT2                        | 20                          | 40                      | 40              |                     |                   |                 | 100     |  |  |  |  |  |  |
| CAT3                        | 20                          | 60                      | 20              |                     |                   |                 | 100     |  |  |  |  |  |  |
| ESE                         | 20                          | 40                      | 40              |                     |                   |                 | 100     |  |  |  |  |  |  |

<sup>\* ±3%</sup> may be varied (CAT 1,2,3 - 50 marks & ESE - 100 marks)

# 20GEE01 - FUNDAMENTALS OF RESEARCH

| Programme & Branch | B. Tech & Information Technology | Sem. | Category | L | Т | Р | Credit |
|--------------------|----------------------------------|------|----------|---|---|---|--------|
| Prerequisites      | Nil                              | 5    | PE       | 3 | 0 | 0 | 3      |

| Preamble                                                                                                    | This course familiarize the fundamental concepts/techniques adopted in research, problem formulation a disseminate the process involved in collection, consolidation of published literature and rewriting the presentable form using latest tools.              |                 |  |  |  |  |  |  |
|----------------------------------------------------------------------------------------------------|----------------------------------------------------------------------------------------------------|-----------------|--|--|--|--|--|--|
| Unit - I                                                                                                    | Introduction to Research                                                                                                    | 9               |  |  |  |  |  |  |
|                                                                                                    | n to Research: Types and Process of Research - Outcome of Research - Sources of R<br>Characteristics of a Good Research Problem - Errors in Selecting a Research Problem - Importance of Keywo                                                                   | esearch<br>rds. |  |  |  |  |  |  |
| Unit - II                                                                                                    | Literature Review                                                                                                    | 9               |  |  |  |  |  |  |
| Literature Review: Literature Collection - Methods - Analysis - Citation Study - Gap Analysis - Problem Formulation Techniques. |                                                                                                    |                 |  |  |  |  |  |  |
| Unit - III                                                                                                    | Research Methodology                                                                                                    | 9               |  |  |  |  |  |  |
|                                                                                                    | Methodology: Appropriate Choice of Algorithms/Methodologies/Methods - Measurement and Result Aron of Solutions for Research Problem - Interpretation - Research Limitations.                                                                                     | nalysis -       |  |  |  |  |  |  |
| Unit - IV                                                                                                    | Journals and Papers:                                                                                                    | 9               |  |  |  |  |  |  |
|                                                                                                    | nd Papers: Journals in Science/Engineering - Indexing and Impact factor of Journals. Plagiarism and Research<br>esearch Papers - Original Article/Review Paper/Short Communication/Case Study.                                                                   | n Ethics.       |  |  |  |  |  |  |
| Unit - V                                                                                                    | Reports and Presentations                                                                                                    | 9               |  |  |  |  |  |  |
| Table of C                                                                                                    | nd Presentations: How to Write a Report - Language and Style - Format of Project Report - Title Page - A Contents - Headings and Sub-Headings - Footnotes - Tables and Figures - Appendix - Bibliography etc - Formats. Presentation using PPTs. Research Tools. |                 |  |  |  |  |  |  |

Lecture: 45, Total: 45

# **TEXT BOOK:**

1. Walliman, Nicholas. "Research Methods: The basics". Routledge, 2017.

- 1. Melville S, Goddard W. "Research Methodology: An Introduction For Science and Engineering Students". Kenwyn: Juta & Co Ltd., 1996.
- 2. Kumar, Ranjit. "Research Methodology: A step-by-step guide for beginners". SAGE Publications Limited, 2019.

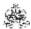

|     | OURSE OUTCOMES: In completion of the course, the students will be able to   |                |  |  |  |  |  |
|-----|-----------------------------------------------------------------------------|----------------|--|--|--|--|--|
| CO1 | list the various stages in research and categorize the quality of journals. | Analyzing (K4) |  |  |  |  |  |
| CO2 | formulate a research problem from published literature/journal papers       | Evaluating K5) |  |  |  |  |  |
| CO3 | write, present a journal paper/ project report in proper format             | Creating (K6)  |  |  |  |  |  |
| CO4 | select suitable journal and submit a research paper.                        | Applying (K3)  |  |  |  |  |  |
| CO5 | compile a research report and the presentation                              | Applying (K3)  |  |  |  |  |  |

|                 | Mapping of COs with POs and PSOs |     |     |     |     |     |     |     |     |      |      |      |      |      |
|-----------------|----------------------------------|-----|-----|-----|-----|-----|-----|-----|-----|------|------|------|------|------|
| COs/POs         | P01                              | PO2 | PO3 | PO4 | PO5 | P06 | P07 | PO8 | PO9 | PO10 | PO11 | PO12 | PSO1 | PSO2 |
| CO1             | 3                                | 3   | 2   | 2   | 1   | 3   | 3   | 3   | 3   | 3    | 3    | 3    | 3    | 3    |
| CO2             | 3                                | 3   | 3   | 3   | 2   | 3   | 3   | 3   | 3   | 3    | 3    | 3    | 3    | 3    |
| CO3             | 3                                | 3   | 3   | 3   | 3   | 3   | 3   | 3   | 3   | 3    | 3    | 3    | 3    | 3    |
| CO4             | 3                                | 2   | 1   | 1   |     | 3   | 3   | 3   | 2   | 2    | 3    | 3    | 3    | 3    |
| CO5             | 3                                | 3   | 3   | 3   | 3   | 3   | 3   | 3   | 3   | 3    | 3    | 3    | 3    | 3    |
| 1 – Slight, 2 – |                                  |     |     |     |     |     |     |     |     |      |      |      |      |      |

| ASSESSMENT PATTERN - THEORY |                    |                         |                 |                     |                   |                 |         |  |  |  |
|-----------------------------|--------------------|-------------------------|-----------------|---------------------|-------------------|-----------------|---------|--|--|--|
| Test / Bloom's<br>Category* | Remembering (K1) % | Understanding<br>(K2) % | Applying (K3) % | Analyzing<br>(K4) % | Evaluating (K5) % | Creating (K6) % | Total % |  |  |  |
| CAT1                        |                    | 40                      | 35              | 25                  |                   |                 | 100     |  |  |  |
| CAT2                        |                    | 30                      | 40              | 30                  |                   |                 | 100     |  |  |  |
| CAT3                        |                    |                         |                 | 50                  | 50                |                 | 100     |  |  |  |
| ESE                         |                    | 25                      | 25              | 25                  | 25                |                 | 100     |  |  |  |

<sup>\* ±3%</sup> may be varied (CAT 1,2,3 – 50 marks & ESE – 100 marks)

# 20ITE26 -BUILDING ENTERPRISE APPLICATIONS

| Programme & Branch | B. Tech & Information Technology | Sem. | Category | L | Т | Р | Credit |
|--------------------|----------------------------------|------|----------|---|---|---|--------|
| Prerequisites      | Object Oriented Programming      | 8    | PE       | 3 | 0 | 0 | 3      |

| Preamble                | This course provides knowledge on design, development and roll-out of high quality                                                                                                    | enterprise applications.                                            |  |  |  |  |  |
|-------------------------|----------------------------------------------------------------------------------------------------|---------------------------------------------------------------------|--|--|--|--|--|
| Unit - I                | nalysis and Modeling                                                                                                    |                                                                     |  |  |  |  |  |
| application application | n to enterprise applications and their types - Software engineering methodologies - n - Introduction to skills required to build an enterprise application - Key determines - Measuring the success of enterprise applications. Inception of enterprise a modeling-requirements elicitation and analysis-requirements validation- planning and | minants of successful enterprise applications: Enterprise analysis- |  |  |  |  |  |
| Unit - II               | Architecture and Designing                                                                                                    | 9                                                                   |  |  |  |  |  |
|                         | re, view and viewpoints-Enterprise application architecture perspective - Logical arc<br>n Data architecture and design                                                                                                    | chitecture - Technical architecture                                 |  |  |  |  |  |
| Unit - III              | Architectural Design                                                                                                    | 9                                                                   |  |  |  |  |  |
| Infrastructi            | ure architecture and design-Documentation: system architecture documentation - de                                                                                                    | sign documentation                                                  |  |  |  |  |  |
| Unit - IV               | Construction                                                                                                    | 9                                                                   |  |  |  |  |  |
| configurati             | on readiness of enterprise applications: defining a construction plan- defining a on management plan- setting up a development environment-introduction to the ostructing the solution layers- code review-static code analysis-build and testing-Dynar                                                                                        | concept of Software Construction                                    |  |  |  |  |  |
| Unit - V                | Testing and Rolling out Enterprise Applications                                                                                                    | 9                                                                   |  |  |  |  |  |
|                         | terprise applications – enterprise application environments-integration testing-systementerprise application                                                                                                    | n testing-user acceptance testing-                                  |  |  |  |  |  |

Total: 45

# **TEXT BOOK:**

1. Anubhav Pradhan, Satheesha B. Nanjappa, Senthil K. Nallasamy, Veerakumar Esakimuthu, "Raising Enterprise Applications", 1st Edition, Wiley India Pvt. Ltd, 2010.

- 1. Brian Berenbach, Daniel J. Paulish, Juergen Kazmeier, Arnold Rudorfer, "Software Systems Requirements and Engineering: In Practice", 1st Edition, McGraw-Hill Education, 2009.
- 2. Srinivasan Desikan, Gopalaswamy Ramesh, "Software Testing Principles and Practices ", 1st Edition, Pearson Education, 2006.

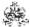

|     | COURSE OUTCOMES: On completion of the course, the students will be able to                     |               |  |  |  |  |  |
|-----|------------------------------------------------------------------------------------------------|---------------|--|--|--|--|--|
| CO1 | identify challenges in building an enterprise application and build a business model           | Applying (K3) |  |  |  |  |  |
| CO2 | build a logical, technical and data architecture of an application                             | Applying (K3) |  |  |  |  |  |
| CO3 | design infrastructure architecture of an application and document key elements of architecture | Applying (K3) |  |  |  |  |  |
| CO4 | construct application framework components and perform code review and analysis                | Applying (K3) |  |  |  |  |  |
| CO5 | apply various testing methods and rolling out an enterprise application                        | Applying (K3) |  |  |  |  |  |

| Mapping of COs with POs and PSOs |          |            |         |           |         |         |      |     |     |      |      |      |      |      |
|----------------------------------|----------|------------|---------|-----------|---------|---------|------|-----|-----|------|------|------|------|------|
| COs/POs                          | PO1      | PO2        | PO3     | PO4       | PO5     | P06     | PO7  | PO8 | PO9 | PO10 | PO11 | PO12 | PSO1 | PSO2 |
| CO1                              | 3        | 2          | 1       | 1         |         |         |      |     |     |      |      |      | 3    | 2    |
| CO2                              | 3        | 2          | 1       | 1         |         |         |      |     |     |      |      |      | 3    | 2    |
| CO3                              | 3        | 2          | 1       | 1         |         |         |      |     |     |      |      |      | 3    | 2    |
| CO4                              | 3        | 2          | 1       | 1         |         |         |      |     |     |      |      |      | 3    | 2    |
| CO5                              | 3        | 2          | 1       | 1         |         |         |      |     |     |      |      |      | 3    | 2    |
| - Slight, 2 -                    | - Modera | ate, 3 – 3 | Substar | itial, BT | - Bloom | 's Taxo | nomy |     |     |      |      |      |      |      |

| ASSESSMENT PATTERN - THEORY |                    |                         |                 |                     |                   |                 |         |  |  |  |
|-----------------------------|--------------------|-------------------------|-----------------|---------------------|-------------------|-----------------|---------|--|--|--|
| Test / Bloom's<br>Category* | Remembering (K1) % | Understanding<br>(K2) % | Applying (K3) % | Analyzing<br>(K4) % | Evaluating (K5) % | Creating (K6) % | Total % |  |  |  |
| CAT1                        | 20                 | 40                      | 40              |                     |                   |                 | 100     |  |  |  |
| CAT2                        | 20                 | 40                      | 40              |                     |                   |                 | 100     |  |  |  |
| CAT3                        | 20                 | 50                      | 30              |                     |                   |                 | 100     |  |  |  |
| ESE                         | 20                 | 45                      | 35              |                     |                   |                 | 100     |  |  |  |

<sup>\* ±3%</sup> may be varied (CAT 1,2,3 – 50 marks & ESE – 100 marks)

# **20ITE27 - WEB APPLICATION SECURITY**

| Programme &<br>Branch | B. Tech & Information Technology | Sem. | Category | L | Т | Р | Credit |
|-----------------------|----------------------------------|------|----------|---|---|---|--------|
| Prerequisites         | Web Technology                   | 8    | PE       | 3 | 0 | 0 | 3      |

| Preamble   | This course deals with various components of web application from the security point of view and imparts known of web application testing methodologies.                                                                                                    | owledge     |
|------------|----------------------------------------------------------------------------------------------------|-------------|
| Unit - I   | Security Fundamentals and Security Principles                                                                                                    | 9           |
|            | urity Fundamentals- Input Validation, Attack surface reduction, classifying and prioritizing threads, Auther Password, Best Practices, Authorization-Access control - Session Management - Securing web application                                                             | entication- |
| Unit - II  | Browser and Database Security Principles                                                                                                    | 9           |
|            | ecurity principles- cross-site scripting - cross-site request forgery- Database security principles – SQL injectio<br>permission-stored procedure security- Insecure Direct object references                                                                                   | on- setting |
| Unit - III | File security and Security Methodologies                                                                                                    | 9           |
|            | rity principles- source code secret- forceful browsing - directory traversal- secure development methon security - industry standard secure development methodologies and maturity models - SDL - CLASP-                                                                        |             |
| Unit - IV  | Web Testing Fundamentals                                                                                                    | 9           |
| Observing  | cations Testing Fundamentals - Basic Observation HTML Page Source -Viewing a Page's HTML Source, Ac<br>Live Request Headers with Firebug - Observing Live Post Data with Web Scarab - Seeing Hidden Forn<br>Live Response Headers with Tamper Data – Web Oriented Data Encoding |             |
| Unit - V   | Bypass client-side input validation and Session Manipulation                                                                                                    | 9           |
| Cookies -  | g with LibWWWPerl, Seeking Design Flaws, Attacking AJAX, Manipulating Sessions -Finding Session Ide<br>Finding Session Identifiers in Requests - Finding Authorization Headers - Analyzing Session ID Expiration - A<br>lentifiers with Burp                                    |             |

Total: 45

## **TEXT BOOK:**

1. Bryan Sullivan, Vincent Liu, "Web Application Security- A Beginner's Guide", 1st Edition, McGraw Hill Education, New Delhi, 2011.

- 1. Paco Hope, Ben Walther, "Web Security Testing Cookbook", 1st Edition, O'Reilly Media, 2008.
- 2. Georgia Weidman, "Penetration Testing: A Hands-On Introduction to Hacking", 1st Edition, No Starch Press, 2014.

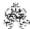

| COURSE<br>On compl |                                                                                       |                                                             | se, the s | tudents    | will be a | able to  |         |          |        |      |          |               | BT Map<br>(Highest |      |  |  |
|--------------------|---------------------------------------------------------------------------------------|-------------------------------------------------------------|-----------|------------|-----------|----------|---------|----------|--------|------|----------|---------------|--------------------|------|--|--|
| CO1                | illustrate                                                                            | web se                                                      | curity fu | ndamen     | tals, aut | henticat | ion and | authoriz | ation  |      |          | Applying (K3) |                    |      |  |  |
| CO2                | apply the                                                                             | e princip                                                   | les of br | owser s    | ecurity a | ınd data | base se | curity   |        |      |          | Applying (K3) |                    |      |  |  |
| СОЗ                | impleme                                                                               | mplement file security and secure development methodologies |           |            |           |          |         |          |        |      |          |               | Applying (K3)      |      |  |  |
| CO4                | demonstrate various testing techniques for web application                            |                                                             |           |            |           |          |         |          |        |      |          |               | Applying           | (K3) |  |  |
| CO5                | carry out client side validation and secure session manipulation for web applications |                                                             |           |            |           |          |         |          |        |      | Applying | (K3)          |                    |      |  |  |
|                    |                                                                                       |                                                             |           |            | Мар       | ping of  | COs wit | th POs   | and PS | Os   |          |               |                    |      |  |  |
| COs/POs            | P01                                                                                   | PO2                                                         | PO3       | PO4        | PO5       | PO6      | P07     | PO8      | PO9    | PO10 | PO11     | PO12          | PSO1               | PSO2 |  |  |
| CO1                | 3                                                                                     | 2                                                           | 1         | 1          |           |          |         |          |        |      |          |               | 3                  | 2    |  |  |
| CO2                | 3                                                                                     | 2                                                           | 1         | 1          |           |          |         |          |        |      |          |               | 3                  | 2    |  |  |
| CO3                | 3                                                                                     | 2                                                           | 1         | 1          |           |          |         |          |        |      |          |               | 3                  | 2    |  |  |
| CO4                | 3                                                                                     | 2                                                           | 1         | 1          |           |          |         |          |        |      |          |               | 3                  | 2    |  |  |
| CO5                | 3                                                                                     | 2                                                           | 1         | 1          |           |          |         |          |        |      |          |               | 3 2                |      |  |  |
| 1 – Slight         | 2 – Mod                                                                               | derate, 3                                                   | 3 – Subs  | tantial, E | BT- Bloo  | m's Tax  | onomy   |          |        |      |          |               |                    |      |  |  |

|                             | ASSESSMENT PATTERN - THEORY |                         |                 |                     |                   |                 |         |  |  |  |  |  |
|-----------------------------|-----------------------------|-------------------------|-----------------|---------------------|-------------------|-----------------|---------|--|--|--|--|--|
| Test / Bloom's<br>Category* | Remembering (K1) %          | Understanding<br>(K2) % | Applying (K3) % | Analyzing<br>(K4) % | Evaluating (K5) % | Creating (K6) % | Total % |  |  |  |  |  |
| CAT1                        | 30                          | 30                      | 40              |                     |                   |                 | 100     |  |  |  |  |  |
| CAT2                        | 20                          | 30                      | 50              |                     |                   |                 | 100     |  |  |  |  |  |
| CAT3                        | 20                          | 30                      | 50              |                     |                   |                 | 100     |  |  |  |  |  |
| ESE                         | 20                          | 30                      | 50              |                     |                   |                 | 100     |  |  |  |  |  |

<sup>\* ±3%</sup> may be varied (CAT 1,2,3 – 50 marks & ESE – 100 marks)

## 20ITE28 -WIRELESS SENSOR NETWORKS

| Programme &<br>Branch | B. Tech & Information Technology | Sem. | Category | L | Т | Р | Credit |
|-----------------------|----------------------------------|------|----------|---|---|---|--------|
| Prerequisites         | Computer Networks                | 8    | PE       | 3 | 0 | 0 | 3      |

Preamble This course provides the fundamental concepts of wireless sensor networks and explains functionalities of different layers. It also helps to devise appropriate node and network management strategies and throws light on sensor networks security.

Unit - I Introduction 9

Introduction-Motivation and Wireless Sensor Nodes: Definitions and Background, Challenges and Constraints - Applications: Structural Health Monitoring, Traffic Control, Health Care, Pipeline Monitoring, Precision Agriculture, Active Volcano, Underground Mining - Node Architecture: The Sensing Subsystem, The Processor Subsystem, Communication Interfaces, Prototypes - Operating Systems: Functional Aspects, Nonfunctional Aspects, Prototypes, Evaluation.

## Unit - II Basic Architectural Framework and Medium Access Control

9

Physical Layer: Basic Components, Source Encoding, Channel Encoding, Modulation, Signal Propagation. Medium Access Control: Overview, Wireless MAC Protocols, Characteristics of MAC Protocols in Sensor Networks, Contention-Free MAC Protocols, Contention-Based MAC Protocols, Hybrid MAC Protocols.

# Unit - III Routing Protocols and Power Management

9

Network Layer: Overview, Routing Metrics, Flooding and Gossiping, Proactive Routing, On-Demand Routing, Hierarchical Routing, Location-Based Routing, QoS-Based Routing Protocols. Power Management: Local Power Management Aspects, Dynamic Power Management, Conceptual Architecture.

## Unit - IV Node and Network Management and Localization

9

Node and Network Management: Time Synchronization: Clocks and the Synchronization Problem, Time Synchronization in Wireless Sensor Networks, Basics of Time Synchronization, Time Synchronization Protocols. Localization: Overview, Ranging Techniques, Range-Based Localization, Range-Free Localization, Event-Driven Localization.

## Unit - V Security and Sensor Network Programming

9

Security: Fundamentals of Network Security, Challenges of Security in Wireless Sensor Networks, Security Attacks in Sensor Networks, Protocols and Mechanisms for Security, IEEE 802.15.4 and ZigBee Security. Sensor Network Programming: Challenges in Sensor Network Programming, Macro programming, Dynamic Reprogramming, Sensor Network Simulators.

Total: 45

#### **TEXT BOOK:**

1. Waltenegus Dargie, Christian Poellabauer, "Fundamentals of Wireless Sensor Networks: Theory and Practice", 1<sup>st</sup> Edition, John Wiley & Sons, 2011.

- Mohammad S. Obaidat, Sudip Misra, "Principles of Wireless Sensor Networks", 1<sup>st</sup> Edition, Cambridge University Press, London, 2014.
- 2. Feng Zhao, Leonidas Guibas, "Wireless Sensor Networks", 1st Edition, Elsevier, 2004.

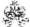

|     | RSE OUTCOMES: mpletion of the course, the students will be able to                                        | BT Mapped<br>(Highest Level) |
|-----|----------------------------------------------------------------------------------------------------|------------------------------|
| CO1 | apply the basic concepts of wireless sensor networks in real life applications                            | Applying (K3)                |
| CO2 | illustrate the basic architectural framework using physical and MAC layer protocols                       | Applying (K3)                |
| CO3 | utilize various network layer protocols for inter and intra communication patterns                        | Applying (K3)                |
| CO4 | apply different synchronization and localization algorithms for managing node and network level functions | Applying (K3)                |
| CO5 | develop software and hardware components required for a sensor network application                        | Applying (K3)                |

|                 | Mapping of COs with POs and PSOs |            |         |           |         |         |      |     |     |      |      |      |      |      |
|-----------------|----------------------------------|------------|---------|-----------|---------|---------|------|-----|-----|------|------|------|------|------|
| COs/POs         | P01                              | PO2        | PO3     | PO4       | PO5     | PO6     | P07  | PO8 | PO9 | PO10 | PO11 | PO12 | PSO1 | PSO2 |
| CO1             | 3                                | 2          | 1       | 1         |         |         |      |     |     |      |      |      | 3    | 2    |
| CO2             | 3                                | 2          | 1       | 1         |         |         |      |     |     |      |      |      | 3    | 2    |
| CO3             | 3                                | 2          | 1       | 1         |         |         |      |     |     |      |      |      | 3    | 2    |
| CO4             | 3                                | 2          | 1       | 1         |         |         |      |     |     |      |      |      | 3    | 2    |
| CO5             | 3                                | 2          | 1       | 1         |         |         |      |     |     |      |      |      | 3    | 2    |
| 1 – Slight, 2 – | Modera                           | ite, 3 – 3 | Substar | ntial, BT | - Bloom | 's Taxo | nomy |     |     |      |      |      |      |      |

|                             | ASSESSMENT PATTERN - THEORY |                      |                 |                     |                   |                 |         |  |  |  |  |  |  |
|-----------------------------|-----------------------------|----------------------|-----------------|---------------------|-------------------|-----------------|---------|--|--|--|--|--|--|
| Test / Bloom's<br>Category* | Remembering (K1) %          | Understanding (K2) % | Applying (K3) % | Analyzing<br>(K4) % | Evaluating (K5) % | Creating (K6) % | Total % |  |  |  |  |  |  |
| CAT1                        | 30                          | 50                   | 20              |                     |                   |                 | 100     |  |  |  |  |  |  |
| CAT2                        | 30                          | 50                   | 20              |                     |                   |                 | 100     |  |  |  |  |  |  |
| CAT3                        | 30                          | 30                   | 40              |                     |                   |                 | 100     |  |  |  |  |  |  |
| ESE                         | 25                          | 35                   | 40              |                     |                   |                 | 100     |  |  |  |  |  |  |

<sup>\* ±3%</sup> may be varied (CAT 1,2,3 – 50 marks & ESE – 100 marks)

#### 20ITE29 -REALTIME PROGRAMMING FOR EMBEDDED SYSTEMS

| Programme &<br>Branch | B. Tech & Information Technology            | Sem. | Category | L | Т | Р | Credit |
|-----------------------|---------------------------------------------|------|----------|---|---|---|--------|
| Prerequisites         | Python and C Programming, Operating Systems | 8    | PE       | 3 | 0 | 0 | 3      |

| Prerequisites    | Python and C Programming, Operating Systems               | 8      | PE           | 3       | 0        | 0 | 3 |
|------------------|-----------------------------------------------------------|--------|--------------|---------|----------|---|---|
|                  |                                                           |        |              |         |          |   |   |
| Preamble This co | ourse provides knowledge on real-time programming with em | bedded | systems usin | g raspb | erry pi. |   |   |

Introducing Embedded Linux-Managing Linux Systems -Raspberry Pi Hardware: Introduction to the Platform-RPi Documentation-The RPi Hardware-Raspberry Pi Accessories-HATs-Raspberry Pi Software: Linux on the Raspberry Pi-Connecting to a Network-Communicating with the RPi-Controlling the Raspberry Pi-Configuring the Raspberry Pi.

# Unit - II Programming on the Raspberry Pi

**Exploring Embedded Linux Systems** 

q

9

Introduction-Scripting Languages-Dynamically Compiled Languages-C and C++ on the RPi-Overview of Object-Oriented Programming-Interfacing to the Linux OS-Improving the Performance of Python-Interfacing to the Raspberry Pi Input/Outputs: Introduction-General-Purpose Input/Outputs-C++ - Control of GPIOs using sysfs-Memory-Based GPIO Control.

# Unit - III Cross-Compilation and the Eclipse IDE

9

Setting up a Cross-Compilation Tool chain-Cross-Compilation using Eclipse-Building Linux-Interfacing to the Raspberry Pi Buses: Introduction to Bus Communication-I<sup>2</sup>C-SPI-UART-Logic-Level Translation.

## Unit - IV Interacting with the Physical Environment

9

Interfacing to Actuators, Interfacing to Analog Sensors, Interfacing to Local Displays, Building C/C++ Libraries-Real-Time Interfacing Using the Arduino: The Arduino-An Arduino Serial Slave-An Arduino I2C Slave-An Arduino SPI Slave-Programming the Arduino from the RPi Command Line

# Unit - V The Internet of Things

9

The Internet of Things (IoT)-The RPi as an IoT Sensor-The RPi as a Sensor Web Server-A C/C++ Web Client-The RPi as a "Thing"-Large-Scale IoT Frameworks-The C++ Client/Server-IoT Device Management.

Total: 45

### **TEXT BOOK:**

Unit - I

1. Derek Molloy, "Exploring Raspberry Pi Interfacing to the Real World with Embedded Linux", 1stEdition, John Wiley & Sons, Inc., Indianapolis, 2016

- 1. Qing Li, Caroline L.Yao, "Real-Time Concepts for Embedded Systems", 1st Edition, CMP Books, UK, 2003.
- <sup>1</sup>2. Rajkamal, "Embedded Systems Architecture, Programming and Design", 3rd Edition, McGraw-Hill, New Delhi, 2014.

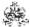

|                                                                                          |                                                                                       | rse, the                                                                              | student                                                                                                    | s will be                                                                                                    | e able to                                                                                                    | )                                                                                                    |                                                                                                    |                                                                                                    |                                                                                                    |                                                                                                    |                                                                                                    |                                                                                                    | Mapped<br>nest Level)                                                                                                    |  |  |
|------------------------------------------------------------------------------------------|---------------------------------------------------------------------------------------|---------------------------------------------------------------------------------------|----------------------------------------------------------------------------------------------------|----------------------------------------------------------------------------------------------------|----------------------------------------------------------------------------------------------------|----------------------------------------------------------------------------------------------------|----------------------------------------------------------------------------------------------------|----------------------------------------------------------------------------------------------------|----------------------------------------------------------------------------------------------------|----------------------------------------------------------------------------------------------------|----------------------------------------------------------------------------------------------------|----------------------------------------------------------------------------------------------------|----------------------------------------------------------------------------------------------------|--|--|
| interpret<br>Pi.                                                                         | t variou                                                                              | s hardv                                                                               | vare and                                                                                                    | d softwa                                                                                                    | are feat                                                                                                    | ures in                                                                                                    | embed                                                                                                    | ded pro                                                                                                    | grammin                                                                                                    | g using F                                                                                                    | Raspberry                                                                                                    | Арр                                                                                                    | lying (K3)                                                                                                    |  |  |
| experim                                                                                  | ent with                                                                              | n progra                                                                              | mming                                                                                                    | and inte                                                                                                    | erfacing                                                                                                    | of Rasp                                                                                                    | berry F                                                                                                    | i hardw                                                                                                    | are.                                                                                                    |                                                                                                    |                                                                                                    | App                                                                                                    | lying (K3)                                                                                                    |  |  |
| nanipulate cross compilation tools and bus communication of Raspberry Pi.                |                                                                                       |                                                                                       |                                                                                                    |                                                                                                    |                                                                                                    |                                                                                                    |                                                                                                    |                                                                                                    |                                                                                                    |                                                                                                    |                                                                                                    | App                                                                                                    | lying (K3)                                                                                                    |  |  |
| illustrate interfacing concepts with real physical environment and Arduino Applying (K3) |                                                                                       |                                                                                       |                                                                                                    |                                                                                                    |                                                                                                    |                                                                                                    |                                                                                                    |                                                                                                    |                                                                                                    |                                                                                                    |                                                                                                    |                                                                                                    |                                                                                                    |  |  |
| apply embedded programming knowledge for IoT application developments  Applying (K3)     |                                                                                       |                                                                                       |                                                                                                    |                                                                                                    |                                                                                                    |                                                                                                    |                                                                                                    |                                                                                                    |                                                                                                    |                                                                                                    |                                                                                                    |                                                                                                    |                                                                                                    |  |  |
|                                                                                          |                                                                                       |                                                                                       |                                                                                                    | M                                                                                                    | apping                                                                                                    | of COs                                                                                                    | with P                                                                                                    | Os and                                                                                                    | PSOs                                                                                                    |                                                                                                    |                                                                                                    |                                                                                                    |                                                                                                    |  |  |
| P01                                                                                      | PO2                                                                                   | PO3                                                                                   | PO4                                                                                                    | PO5                                                                                                    | P06                                                                                                    | P07                                                                                                    | PO8                                                                                                    | PO9                                                                                                    | PO10                                                                                                    | PO11                                                                                                    | PO12                                                                                                    | PSO1                                                                                                    | PSO2                                                                                                    |  |  |
| 3                                                                                        | 2                                                                                     | 1                                                                                     | 1                                                                                                    |                                                                                                    |                                                                                                    |                                                                                                    |                                                                                                    |                                                                                                    |                                                                                                    |                                                                                                    |                                                                                                    | 3                                                                                                    | 2                                                                                                    |  |  |
| 3                                                                                        | 2                                                                                     | 1                                                                                     | 1                                                                                                    |                                                                                                    |                                                                                                    |                                                                                                    |                                                                                                    |                                                                                                    |                                                                                                    |                                                                                                    |                                                                                                    | 3                                                                                                    | 2                                                                                                    |  |  |
| 3                                                                                        | 2                                                                                     | 1                                                                                     | 1                                                                                                    |                                                                                                    |                                                                                                    |                                                                                                    |                                                                                                    |                                                                                                    |                                                                                                    |                                                                                                    |                                                                                                    | 3                                                                                                    | 2                                                                                                    |  |  |
| 3                                                                                        | 2                                                                                     | 1                                                                                     | 1                                                                                                    |                                                                                                    |                                                                                                    |                                                                                                    |                                                                                                    |                                                                                                    |                                                                                                    |                                                                                                    |                                                                                                    | 3                                                                                                    | 2                                                                                                    |  |  |
| 3                                                                                        | 2                                                                                     | 1                                                                                     | 1                                                                                                    |                                                                                                    |                                                                                                    |                                                                                                    |                                                                                                    |                                                                                                    |                                                                                                    |                                                                                                    |                                                                                                    | 3 2                                                                                                    |                                                                                                    |  |  |
|                                                                                          | etion of tinterpreter.  experiment manipul manipul experiment apply er  PO1 3 3 3 3 3 | experiment with manipulate cross apply embedde    PO1 PO2 3 2 3 2 3 2 3 2 3 2 3 2 3 2 | etion of the course, the interpret various hardwer. Experiment with programanipulate cross compared by embedded programanipulate programanipulate cross compared by embedded programanipulate cross compared by embedded programanipulate cross compared by embedded programanipulate cross compared by embedded programanipulate cross compared by embedded programanipulate cross compared by embedded programanipulate cross compared by embedded programanipulate cross compared by embedding cross compared by embedding cross compared cross compared by embedding cross compared by embedding cross compared by embedding cross compared cross compared by embedding cross compared by embedding cross compared cross compared by embedding cross compared by embedding cross compared cross compared cross compared cross compared cross compared cross compared cross compared cross compared cross compared cross compared cross compared cross compared cross compared cross compared cross compared cross compared cross compared cross compared cross compared cr | etion of the course, the student interpret various hardware and Pi.  experiment with programming amanipulate cross compilation to apply embedded programming  PO1 PO2 PO3 PO4  3 2 1 1  3 2 1 1  3 2 1 1  3 2 1 1 | etion of the course, the students will be interpret various hardware and software.  Experiment with programming and interpret various hardware and software.  Experiment with programming and interpret various compilation tools and apply embedded programming knowled.  Modern PO1 PO2 PO3 PO4 PO5  3 2 1 1  3 2 1 1  3 2 1 1  3 2 1 1 | etion of the course, the students will be able to interpret various hardware and software feat Pi.  experiment with programming and interfacing manipulate cross compilation tools and bus confillustrate interfacing concepts with real physical apply embedded programming knowledge for Mapping  PO1 PO2 PO3 PO4 PO5 PO6  3 2 1 1  3 2 1 1  3 2 1 1  3 2 1 1 | etion of the course, the students will be able to interpret various hardware and software features in Pi.  experiment with programming and interfacing of Rasp manipulate cross compilation tools and bus communically the complex of the complex of t | etion of the course, the students will be able to interpret various hardware and software features in embed Pi.  experiment with programming and interfacing of Raspberry Pimanipulate cross compilation tools and bus communication of illustrate interfacing concepts with real physical environment apply embedded programming knowledge for IoT application Mapping of COs with Pipe Pot Pot Pot Pot Pot Pot Pot Pot Pot Pot | etion of the course, the students will be able to interpret various hardware and software features in embedded propres.  Experiment with programming and interfacing of Raspberry Pi hardware manipulate cross compilation tools and bus communication of Raspberry Pi hardware interfacing concepts with real physical environment and Arcapply embedded programming knowledge for IoT application develoes  Mapping of COs with POs and  PO1 PO2 PO3 PO4 PO5 PO6 PO7 PO8 PO9  3 2 1 1  3 2 1 1  3 2 1 1 | enterpret various hardware and software features in embedded programmin Pi.  experiment with programming and interfacing of Raspberry Pi hardware.  experiment with programming and interfacing of Raspberry Pi hardware.  emanipulate cross compilation tools and bus communication of Raspberry Pi.  Ellustrate interfacing concepts with real physical environment and Arduino apply embedded programming knowledge for IoT application developments  Mapping of COs with POs and PSOs  PO1 PO2 PO3 PO4 PO5 PO6 PO7 PO8 PO9 PO10  3 2 1 1  3 2 1 1  3 2 1 1  3 2 1 1 | Interpret various hardware and software features in embedded programming using FPi.  Experiment with programming and interfacing of Raspberry Pi hardware.  Experiment with programming and bus communication of Raspberry Pi.  Illustrate interfacing concepts with real physical environment and Arduino  Experiment with programming knowledge for IoT application developments    Mapping of COs with POs and PSOs   PO1   PO2   PO3   PO4   PO5   PO6   PO7   PO8   PO9   PO10   PO11 | experiment with programming and interfacing of Raspberry Pi hardware.  The programming and interfacing of Raspberry Pi hardware.  The programming and interfac | experiment with programming and interfacing of Raspberry Pi hardware.  Appellustrate interfacing concepts with real physical environment and Arduino  Apply embedded programming knowledge for IoT application developments  Apply embedded programming knowledge for IoT application developments  Apply embedded programming knowledge for IoT appli |  |  |

|                             | ASSESSMENT PATTERN - THEORY |                         |                    |                     |                   |                 |         |  |  |  |  |  |  |
|-----------------------------|-----------------------------|-------------------------|--------------------|---------------------|-------------------|-----------------|---------|--|--|--|--|--|--|
| Test / Bloom's<br>Category* | Remembering (K1) %          | Understanding<br>(K2) % | Applying<br>(K3) % | Analyzing<br>(K4) % | Evaluating (K5) % | Creating (K6) % | Total % |  |  |  |  |  |  |
| CAT1                        | 10                          | 60                      | 30                 |                     |                   |                 | 100     |  |  |  |  |  |  |
| CAT2                        | 10                          | 60                      | 30                 |                     |                   |                 | 100     |  |  |  |  |  |  |
| CAT3                        | 10                          | 60                      | 30                 |                     |                   |                 | 100     |  |  |  |  |  |  |
| ESE                         | 10                          | 60                      | 30                 |                     |                   |                 | 100     |  |  |  |  |  |  |

<sup>\* ±3%</sup> may be varied (CAT 1,2,3 – 50 marks & ESE – 100 marks)

#### 20ITE30 -INFORMATION STORAGE AND MANAGEMENT

| Programme &<br>Branch | B. Tech & Information Technology | Sem. | Category | L | Т | Р | Credit |
|-----------------------|----------------------------------|------|----------|---|---|---|--------|
| Prerequisites         | Database Management Systems      | 8    | PE       | 3 | 0 | 0 | 3      |

Preamble This course provides an insight into the recent technologies in Information storage and describes various operations involved in it.

# Unit - I Introduction to Storage Systems

9

Introduction to evolution of storage architecture, key data center elements, virtualization, and cloud computing. Key data center elements – Host (or computer), connectivity, storage, and application in both classic and virtual environments. RAID implementations, techniques and levels along with the impact of RAID on application performance. Components of intelligent storage provisioning and intelligent storage implementations.

## Unit - II Storage Networking Technologies

9

Fibre channel SAN components, connectivity options, and topologies including access protection mechanism "Zoning", FC protocol stack, addressing operations, SAN-based virtualization and VSAN technology, iSCS and FCIP protocols for storage access over IP network, Converged protocol FCoE and its components Network Attached Storage (NAS) – components, protocol and operations, File level storage virtualization. Object based storage and unified storage platform.

## Unit - III Backup, Archive and Replication

9

Business continuity terminologies, planning and solutions, clustering and multipathing architecture to avoid single points of failure, Backup and recovery – methods, targets and topologies, Data duplication and backup in virtualized environment, Fixed content and data archive, Local replication in classic virtual environments, Remote replication in classic and virtual environment services and deployment models

## Unit - IV | Cloud Computing

9

**Cloud Computing:** Business drivers for Cloud computing, Definition of Cloud computing, Characteristics of cloud computing, Steps involved in transitioning from Classic data center to Cloud computing environment services and deployment models, Cloud infrastructure components, Cloud migration considerations.

## Unit - V Securing and Managing Storage Infrastructure

9

Securing the Storage Infrastructure: Information security Framework – Risk Triad – Security Implementations in Storage Networking: FC SAN – NAS – IP SAN - Managing the storage Infrastructure: Monitoring storage infrastructure – Storage Infrastructure Management Activities - Information lifecycle management - Storage tiering

Total: 45

### **TEXT BOOK:**

1. EMC Education Services, "Information Storage and Management: Storing Managing, and Protecting Digital Information in Classic, Virtualized, and Cloud Environments", 2<sup>nd</sup> Edition, Wiley, 2015.

- 1. Anthony T Velte, "Cloud Computing: A practical Approach", 1st Edition, Tata McGraw-Hill, New Delhi, 2009.
- '2. Mark Lippitt and Erik Smith, "Networked Storage Concepts and Protocols Tech book", V2.3 Edition, EMC Tech books, 2014.

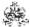

|     | RSE OUTCOMES: mpletion of the course, the students will be able to                          | BT Mapped<br>(Highest Level) |
|-----|---------------------------------------------------------------------------------------------|------------------------------|
| CO1 | outline different implementations of storage systems like virtualization and RAID           | Applying (K3)                |
| CO2 | illustrate various storage networking Technologies and demonstrate the effectiveness of NAS | Applying (K3)                |
| CO3 | interpret the concept of storage management and data backup in virtualized environment      | Applying (K3)                |
| CO4 | outline the cloud architecture and Practice on public clouds                                | Applying (K3)                |
| CO5 | demonstrate the need for security in storage networking                                     | Applying (K3)                |

|               | Mapping of COs with POs and PSOs |            |         |           |         |         |      |     |     |      |      |      |      |      |  |
|---------------|----------------------------------|------------|---------|-----------|---------|---------|------|-----|-----|------|------|------|------|------|--|
| COs/POs       | PO1                              | PO2        | PO3     | PO4       | PO5     | P06     | P07  | PO8 | PO9 | PO10 | PO11 | PO12 | PSO1 | PSO2 |  |
| CO1           | 3                                | 2          | 1       | 1         |         |         |      |     |     |      |      |      | 3    | 2    |  |
| CO2           | 3                                | 2          | 1       | 1         |         |         |      |     |     |      |      |      | 3    | 2    |  |
| CO3           | 3                                | 2          | 1       | 1         |         |         |      |     |     |      |      |      | 3    | 2    |  |
| CO4           | 3                                | 2          | 1       | 1         |         |         |      |     |     |      |      |      | 3    | 2    |  |
| CO5           | 3                                | 2          | 1       | 1         |         |         |      |     |     |      |      |      | 3    | 2    |  |
| - Slight, 2 - | Modera                           | ite, 3 – 3 | Substar | itial, BT | - Bloom | 's Taxo | nomy |     |     |      |      |      |      |      |  |

|                             | ASSESSMENT PATTERN - THEORY |                         |                 |                     |                   |                 |         |  |  |  |  |  |  |  |  |
|-----------------------------|-----------------------------|-------------------------|-----------------|---------------------|-------------------|-----------------|---------|--|--|--|--|--|--|--|--|
| Test / Bloom's<br>Category* | Remembering (K1) %          | Understanding<br>(K2) % | Applying (K3) % | Analyzing<br>(K4) % | Evaluating (K5) % | Creating (K6) % | Total % |  |  |  |  |  |  |  |  |
| CAT1                        | 40                          | 50                      | 10              |                     |                   |                 | 100     |  |  |  |  |  |  |  |  |
| CAT2                        | 30                          | 50                      | 20              |                     |                   |                 | 100     |  |  |  |  |  |  |  |  |
| CAT3                        | 30                          | 30                      | 40              |                     |                   |                 | 100     |  |  |  |  |  |  |  |  |
| ESE                         | 25                          | 35                      | 40              |                     |                   |                 | 100     |  |  |  |  |  |  |  |  |

<sup>\* ±3%</sup> may be varied (CAT 1,2,3 – 50 marks & ESE – 100 marks)

#### **20ITE31 -TOTAL QUALITY MANAGEMENT**

| Programme &<br>Branch | B. Tech & Information Technology | Sem. | Category | L | Т | Р | Credit |
|-----------------------|----------------------------------|------|----------|---|---|---|--------|
| Prerequisites         | NIL                              | 8    | PE       | 3 | 0 | 0 | 3      |

Preamble This course deals with Quality concepts and TQM principles focusing on process quality to assure product quality to the customers. It also deals with the Basic and modern Quality management tools including ISO standards

# Unit - I Quality Concepts and Principles:

9

Quality Concepts and Principles: Definition of Quality - Dimensions of Quality - Quality Planning - Quality costs - Basic concepts of Total Quality Management - Historical Review. Principles of TQM - Leadership –Concepts - Quality Council - Quality Statements - Strategic Planning - Deming Philosophy - Barriers to TQM Implementation

## Unit - II Total Quality Management-Principles and Strategies:

9

Total Quality Management-Principles and Strategies: Customer satisfaction —Customer Perception of Quality - Customer Complaints - Customer Retention - Employee Involvement —Motivation - Empowerment - Teams - Recognition and Reward - Performance Appraisal - Benefits. Continuous Process Improvement —Juran Trilogy - PDSA Cycle - 5S - Kaizen - Supplier Partnership —Partnering - sourcing - Supplier Selection - Supplier Rating - Relationship Development - Performance Measures

## Unit - III Control Charts for Process Control:

9

Control Charts for Process Control: The seven tools of quality - Statistical Fundamentals –Measures of central Tendency and Dispersion - Population and Sample - Normal Curve - Control Charts for variables and attributes - Process capability - Concept of six sigma.

# Unit - IV TQM-Modern Tools:

,

TQM-Modern Tools: The new seven tools of quality - Benchmarking-Need - Types and process; Quality Function Deployment-HOQ construction - case studies; Taguchi"s Robust design-Quality loss function - DOE; Total Productive Maintenance-uptime enhancement; Failure Mode and Effect Analysis-Risk Priority Number - Process - case studies.

## Unit - V Quality Systems:

9

Quality Systems: Need for ISO 9000 and Other Quality Systems - ISO 9000 : 2015 Quality System –Elements - Implementation of Quality System - Documentation - Quality Auditing - Introduction to TS 16949 - QS 9000 - ISO 14000 - ISO 18000 - ISO 20000 - ISO 22000. Process of implementing ISO - Barriers in TQM implementation.

Total: 45

# **TEXT BOOK:**

1. Dale H. Besterfield, "Total Quality Management", 3rd Edition, Pearson Education, New Delhi, 2011.

- 1. Subburaj Ramasamy, "Total Quality Management", Tata McGraw Hill, New Delhi, 2008.
- 2. Feigenbaum A.V., "Total Quality Management", 4th Edition, Tata McGraw Hill, New Delhi, 2004.

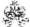

|     | SE OUTCOMES:  mpletion of the course, the students will be able to                    | BT Mapped<br>(Highest Level) |  |  |  |  |  |  |
|-----|---------------------------------------------------------------------------------------|------------------------------|--|--|--|--|--|--|
| CO1 | demonstrate the need, history and principles of quality and TQM                       | Applying (K3)                |  |  |  |  |  |  |
| CO2 | CO2 illustrate the principles and strategies of TQM                                   |                              |  |  |  |  |  |  |
| CO3 | make use of various tools and techniques of quality management                        | Analyzing (K4)               |  |  |  |  |  |  |
| CO4 | apply various quality tools and techniques in both manufacturing and service industry | Applying (K3)                |  |  |  |  |  |  |
| CO5 | explain the concepts of quality management system and ISO.                            | Applying (K3)                |  |  |  |  |  |  |

|                 | Mapping of COs with POs and PSOs |          |         |          |         |          |      |     |     |      |      |      |      |      |  |
|-----------------|----------------------------------|----------|---------|----------|---------|----------|------|-----|-----|------|------|------|------|------|--|
| COs/POs         | P01                              | PO2      | PO3     | PO4      | PO5     | PO6      | P07  | PO8 | PO9 | PO10 | PO11 | PO12 | PSO1 | PSO2 |  |
| CO1             | 1                                | 1        |         |          |         | 2        | 2    | 3   | 2   | 2    | 1    | 1    |      | 3    |  |
| CO2             | 1                                | 1        |         |          |         | 3        | 2    | 3   | 3   | 3    | 1    | 1    | 2    | 3    |  |
| CO3             | 3                                | 2        | 2       | 2        | 2       | 2        |      | 1   | 2   | 2    | 1    | 1    | 1    | 3    |  |
| CO4             | 2                                | 2        | 2       | 2        | 2       | 2        |      | 1   | 2   | 2    | 1    | 1    | 2    | 3    |  |
| CO5             |                                  |          |         |          |         | 3        | 3    | 2   | 3   | 2    | 1    | 1    |      | 3    |  |
| 1 – Slight, 2 – | Modera                           | ate, 3 – | Substan | tial, BT | - Bloom | 's Taxoı | nomy |     |     |      |      |      |      |      |  |

|                             | ASSESSMENT PATTERN - THEORY |                         |                 |                     |                   |                 |         |  |  |  |  |  |  |  |
|-----------------------------|-----------------------------|-------------------------|-----------------|---------------------|-------------------|-----------------|---------|--|--|--|--|--|--|--|
| Test / Bloom's<br>Category* | Remembering (K1) %          | Understanding<br>(K2) % | Applying (K3) % | Analyzing<br>(K4) % | Evaluating (K5) % | Creating (K6) % | Total % |  |  |  |  |  |  |  |
| CAT1                        | 25                          | 45                      | 30              |                     |                   |                 | 100     |  |  |  |  |  |  |  |
| CAT2                        | 20                          | 30                      | 30              | 20                  |                   |                 | 100     |  |  |  |  |  |  |  |
| CAT3                        | 25                          | 45                      | 30              |                     |                   |                 | 100     |  |  |  |  |  |  |  |
| ESE                         | 20                          | 30                      | 35              | 15                  |                   |                 | 100     |  |  |  |  |  |  |  |

<sup>\* ±3%</sup> may be varied (CAT 1,2,3 - 50 marks & ESE - 100 marks)

# 20ITO01 - ARTIFICIAL INTELLIGENCE (Offered by Department of Information Technology)

| Program<br>Branch | me&                                                                                                    | All BE/BTech branches except Information Technology                                                                      | Sem. | Category              | L       | Т     | Р       | Credit       |
|-------------------|----------------------------------------------------------------------------------------------------|----------------------------------------------------------------------------------------------------|------|-----------------------|---------|-------|---------|--------------|
| Prerequi          | site                                                                                                    | Nil                                                                                                    | 4    | OE                    | 3       | 1     | 0       | 4            |
| Preamble          | reamble The course focuses on the methodology of how to translate a datadrivenbusiness problem using the powerful AI technologies and Machine Learning paradigm. |                                                                                                    |      |                       |         |       |         | solution by  |
| Unit - I          | Introdu                                                                                                    | uction to Artificial Intelligence                                                                                        |      |                       |         |       |         | 9+3          |
|                   |                                                                                                    | ition, Symbolic and Non-Symbolic Representation, Resear<br>s, Objectives, Artificial Intelligence Programming and future |      | s of Artificial Intel | ligence | Artif | icial I | ntelligence: |

Unit - II Machine Learning Definition and Basics

9+3

Introduction- Resurgence of ML, Relation with Artificial Intelligence (AI), Machine Learning Problems. Mathematical needs – Basics of Matrices, Numerical Methods, Probability and Statistics, Linear Algebra and Differential Calculus towards Machine Learning.

## Unit - III Machine Learning Categories and Tool Box

9+3

Supervised Learning – Unsupervised Learning – Reinforcement Learning – ML Toolbox: Data – Infrastructure - Algorithms. Advanced Toolbox: Big data – Infrastructure – Advanced Algorithms. Machine Learning tool kit in MATLAB.

## Unit - IV Data Scrubbing and Setting up your Data

9+

Data Scrubbing: Feature Selection – Row Comparison – One hot Encoding – Binning – Handling Missing Data – Calculation of Mean, Variance and Standard Deviation. Setting up your Data: Generalization of Data – Train and Test segments – Deciding of total quantity of data needed – Cross Validation.

# Unit - V Basics of Regression, Clustering and Error Measurements

9+3

Linear Regression – Multilinear Regression - Logistic Regression – Clustering: K-Nearest Neighbors – K Means – Setting K. Bias and Variance. Error calculation: Mean Absolute Error (MAE) - Root Mean Squared Error (RMSE) - Relative Squared Error (RSE) - Relative Absolute Error (RAE) - Coefficient of Determination (R2 or R-squared)

Lecture: 45,Tutorial:15, Total:60

## **TEXT BOOK:**

1. Oliver Theobald, "Machine Learning for Absolute Beginners", Independently Published, Second Edition, 2017.

- 1. RajendraAkerkar, "Introduction to Artificial Intelligence", PHI Learning Pvt Ltd, Second Edition August, 2014.
- 2. GopinathRebala, Ajay Ravi, Sanjay Churiwala, "An Introduction to Machine Learning", Springer Nature, Switzerland, 1st edition, 2019.

|     | SE OUTCOMES: npletion of the course, the students will be able to                    | BT Mapped<br>(Highest Level) |
|-----|--------------------------------------------------------------------------------------|------------------------------|
| CO1 | illustrate ai-based problems, and identify its keycompetitive advantages and issues. | Applying (K3)                |
| CO2 | Applying (K3)                                                                        |                              |
| CO3 | use toolbox for basic methods for differentai-based applications                     | Applying (K3)                |
| CO4 | perform pre-processing on data data to be used in machine learning models            | Applying (K3)                |
| CO5 | formulate own learning model for a specified ai application.                         | Applying (K3)                |

|                 |            |            |           | N        | /lapping | of CO  | s with P | Os and | PSOs |      |      |      |      |      |
|-----------------|------------|------------|-----------|----------|----------|--------|----------|--------|------|------|------|------|------|------|
| COs/POs         | PO1        | PO2        | PO3       | PO4      | PO5      | PO6    | P07      | PO8    | PO9  | PO10 | PO11 | PO12 | PSO1 | PSO2 |
| CO1             | 3          | 2          | 1         | 1        |          |        |          |        |      |      |      |      | 3    | 2    |
| CO2             | 3          | 2          | 1         | 1        |          |        |          |        |      |      |      |      | 3    | 2    |
| CO3             | 3          | 2          | 1         | 1        |          |        |          |        |      |      |      |      | 3    | 2    |
| CO4             | 3          | 2          | 1         | 1        |          |        |          |        |      |      |      |      | 3    | 2    |
| CO5             | 3          | 2          | 1         | 1        |          |        |          |        |      |      |      |      | 3    | 2    |
| 1 – Slight, 2 – | - Moderate | e, 3 – Sub | ostantial | , BT- Bl | oom's T  | axonom | у        |        |      |      |      |      |      |      |

|                             | ASSESSMENT PATTERN - THEORY |                         |                 |                  |                   |                    |         |  |  |  |  |  |  |  |  |
|-----------------------------|-----------------------------|-------------------------|-----------------|------------------|-------------------|--------------------|---------|--|--|--|--|--|--|--|--|
| Test / Bloom's<br>Category* | Remembering (K1) %          | Understanding<br>(K2) % | Applying (K3) % | Analyzing (K4) % | Evaluating (K5) % | Creating<br>(K6) % | Total % |  |  |  |  |  |  |  |  |
| CAT1                        | 25                          | 60                      | 15              |                  |                   |                    | 100     |  |  |  |  |  |  |  |  |
| CAT2                        | 25                          | 55                      | 20              |                  |                   |                    | 100     |  |  |  |  |  |  |  |  |
| CAT3                        | 20                          | 40                      | 40              |                  |                   |                    | 100     |  |  |  |  |  |  |  |  |
| ESE                         | 20                          | 50                      | 30              |                  |                   |                    | 100     |  |  |  |  |  |  |  |  |

<sup>\* ±3%</sup> may be varied (CAT 1,2,3 – 50 marks & ESE – 100 marks)

| 264          |
|--------------|
| 131.50       |
| 37.346       |
| A CONTRACTOR |

| Bran                                                                               | ramme &<br>ch                                                                                                    | All BE/BTech branches except Information Technology                                                                                                    | Sem.                                                                                            | Category                      | L      | Т         | Р        | Credit        |
|------------------------------------------------------------------------------------|----------------------------------------------------------------------------------------------------|----------------------------------------------------------------------------------------------------|-------------------------------------------------------------------------------------------------|-------------------------------|--------|-----------|----------|---------------|
| Prerequisites                                                                      |                                                                                                    | Object Oriented Programming                                                                                                    | 4                                                                                               | OE                            | 3      | 0         | 2        | 4             |
| Prear                                                                              | mble                                                                                                    | This course provides an introduction to HTML, Framework. The course also addresses the application                                                                                                    |                                                                                                 |                               |        |           |          |               |
| Unit -                                                                             | <b>-</b> I                                                                                                    | HTML UI Design                                                                                                    |                                                                                                 |                               |        |           |          | 9             |
| CSS -                                                                              | <ul> <li>Positioning I</li> </ul>                                                                                        | c tags – HTML Forms Element – Page Structured El<br>Elements – Backgrounds – Box Model – Dropdown Mo<br>Nav Bar – List – Drop down – Tables – Button –Imag                                                                                                    | enus. Responsive                                                                                | Web Design                    | : Intr |           |          |               |
| Unit -                                                                             | - 11                                                                                                    | Javascript                                                                                                    |                                                                                                 |                               |        |           |          | 9             |
| Funct<br>Funct                                                                     | tions: Function<br>tion. Event Har                                                                                       |                                                                                                    |                                                                                                 |                               |        |           |          | ng Arrays to  |
| Unit -                                                                             |                                                                                                    | Server-side JS Framework                                                                                                    | ::: UTTO D                                                                                      |                               |        | _         |          | 9             |
|                                                                                    |                                                                                                    | on – Architecture – Features – Creating Web Servers<br>- – Modules – Connect to NoSQL Database using Nod                                                                                                    |                                                                                                 |                               |        |           |          | idling – GE I |
| Unit -                                                                             |                                                                                                    | ReactJS Basics                                                                                                    |                                                                                                 |                               |        |           |          | 9             |
|                                                                                    |                                                                                                    | <ul> <li>Installation – create React app – components – stat</li> <li>Component Life cycle – Forms – controlled and unco</li> </ul>                                                                                                    |                                                                                                 |                               |        |           |          |               |
| Unit -                                                                             |                                                                                                    | ReactJS API                                                                                                    | Titrolled compone                                                                               | II – Everits –                | CONC   | aitiOi ie | ai i Cin | 9             |
| Reac                                                                               | tJS: list – kevs                                                                                                    | - refs - Fragments - Router - CSS - Map - Table -                                                                                                    | Code splitting – h                                                                              | ooks – API In                 | teara  | ation.    |          |               |
| LIST                                                                               | OF EVDEDIN                                                                                                    |                                                                                                    |                                                                                                 |                               |        |           |          |               |
|                                                                                    | OF EXPERIM                                                                                                    | ENTS / EXERCISES:                                                                                                    |                                                                                                 |                               |        |           |          |               |
| 1.                                                                                 |                                                                                                    | ENTS / EXERCISES: ebsite using HTML and CSS                                                                                                    |                                                                                                 |                               |        |           |          |               |
| 1.<br>2.                                                                           | Design a w                                                                                                    |                                                                                                    | repository.                                                                                     |                               |        |           |          |               |
|                                                                                    | Design a w                                                                                                    | ebsite using HTML and CSS                                                                                                    |                                                                                                 | Script.                       |        |           |          |               |
| 2.                                                                                 | Design a w Design a re                                                                                                   | ebsite using HTML and CSS esponsive website using Bootstrap and host it in github                                                                                                    | pages using Javas                                                                               | Script.                       |        |           |          |               |
| 2.                                                                                 | Design a w  Design a re  Validate the  Design a w                                                                        | ebsite using HTML and CSS esponsive website using Bootstrap and host it in github e Registration, user login and payment by credit card p                                                                                                    | pages using Javas                                                                               | Script.                       |        |           |          |               |
| <ol> <li>3.</li> <li>4.</li> </ol>                                                 | Design a w  Design a re  Validate the  Design a w  Design a w                                                            | ebsite using HTML and CSS esponsive website using Bootstrap and host it in github e Registration, user login and payment by credit card p ebpage to demonstrate Event Handling using Java So                                                                                                    | pages using Javas<br>cript<br>nse                                                               | ,                             |        |           |          |               |
| <ol> <li>3.</li> <li>4.</li> <li>5.</li> </ol>                                     | Design a w Design a re Validate the Design a w Design a w Develop sir                                                    | ebsite using HTML and CSS esponsive website using Bootstrap and host it in github e Registration, user login and payment by credit card p ebpage to demonstrate Event Handling using Java So eb application using HTTP Request and HTTP Respon                                                                                                    | pages using Javas<br>cript<br>nse                                                               | ,                             |        |           |          |               |
| <ol> <li>2.</li> <li>3.</li> <li>4.</li> <li>5.</li> <li>6.</li> </ol>             | Design a w Design a re Validate the Design a w Design a w Develop sir Demonstra                                          | ebsite using HTML and CSS esponsive website using Bootstrap and host it in github e Registration, user login and payment by credit card p ebpage to demonstrate Event Handling using Java So eb application using HTTP Request and HTTP Responsible login page by performing event handling using Gl                                                                                                    | pages using Javas<br>cript<br>nse<br>ET and POST me                                             | thod                          |        |           |          |               |
| <ol> <li>2.</li> <li>3.</li> <li>4.</li> <li>5.</li> <li>6.</li> <li>7.</li> </ol> | Design a w Design a re Validate the Design a w Design a w Develop sir Demonstra Design a w                               | ebsite using HTML and CSS esponsive website using Bootstrap and host it in githuble Registration, user login and payment by credit card pebpage to demonstrate Event Handling using Java Sceeb application using HTTP Request and HTTP Responsible login page by performing event handling using Glate the concept of Modules in Node.js.                                                                                         | pages using Javas<br>cript<br>nse<br>ET and POST me                                             | thod                          |        |           |          |               |
| 2. 3. 4. 5. 6. 7.                                                                  | Design a w Design a re Validate the Design a w Design a w Develop sir Demonstra Design a w Design a w                    | ebsite using HTML and CSS esponsive website using Bootstrap and host it in githuble Registration, user login and payment by credit card pebpage to demonstrate Event Handling using Java Sceb application using HTTP Request and HTTP Responsible login page by performing event handling using Glate the concept of Modules in Node.js.  ebpage to maintain personal information using CRUD                                      | pages using Javas<br>cript<br>nse<br>ET and POST me<br>operations in Mo                         | thod<br>ngoDB.                |        |           |          |               |
| 2. 3. 4. 5. 6. 7. 8.                                                               | Design a w Design a re Validate the Design a w Design a w Develop sir Demonstra Design a w Design a w                    | ebsite using HTML and CSS esponsive website using Bootstrap and host it in githuble Registration, user login and payment by credit card pebpage to demonstrate Event Handling using Java Sceb application using HTTP Request and HTTP Responsible login page by performing event handling using Glate the concept of Modules in Node.js. ebpage to maintain personal information using CRUD eb application with routing in React. | pages using Javas<br>cript<br>nse<br>ET and POST me<br>operations in Mo                         | thod<br>ngoDB.<br>ng React.   | ::45,  | Prac      | etical:  | 30, Total:75  |
| 2. 3. 4. 5. 6. 7. 8. 9.                                                            | Design a w Design a re Validate the Design a w Design a w Develop sir Demonstra Design a w Design a w                    | ebsite using HTML and CSS esponsive website using Bootstrap and host it in githuble Registration, user login and payment by credit card pebpage to demonstrate Event Handling using Java Sceb application using HTTP Request and HTTP Responsible login page by performing event handling using Glate the concept of Modules in Node.js. ebpage to maintain personal information using CRUD eb application with routing in React. | pages using Javas<br>cript<br>nse<br>ET and POST me<br>operations in Mo                         | thod<br>ngoDB.<br>ng React.   | ::45,  | Prac      | tical:   | 30, Total:75  |
| 2. 3. 4. 5. 6. 7. 8. 9.                                                            | Design a w Design a w Design a w Design a w Design a w Develop sir Demonstra Design a w Design a w Design a w Design a w | ebsite using HTML and CSS esponsive website using Bootstrap and host it in githuble Registration, user login and payment by credit card pebpage to demonstrate Event Handling using Java Sceb application using HTTP Request and HTTP Responsible login page by performing event handling using Glate the concept of Modules in Node.js. ebpage to maintain personal information using CRUD eb application with routing in React. | pages using Javas<br>cript<br>nse<br>ET and POST me<br>operations in Mod<br>orm validation usin | thod ngoDB. ng React. Lecture |        |           |          | 30, Total:75  |

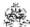

# **REFERENCES/ MANUAL / SOFTWARE:**

- 1. https://www.javatpoint.com
- 2. https://www.tutorialspoint.com

|     | SE OUTCOMES: mpletion of the course, the students will be able to | BT Mapped<br>(Highest Level)   |
|-----|-------------------------------------------------------------------|--------------------------------|
| CO1 | design static web pages using HTML, CSS and Bootstrap.            | Applying (K3)<br>Precision(S3) |
| CO2 | develop interactive and dynamic web pages using javascript        | Applying (K3)<br>Precision(S3) |
| CO3 | develop a web application using nodeJS with database connectivity | Applying (K3)<br>Precision(S3) |
| CO4 | apply the features of React to develop web applications.          | Applying (K3)<br>Precision(S3) |
| CO5 | utilize client side JS framework to develop web applications      | Applying (K3)<br>Precision(S3) |

# Mapping of COs with POs and PSOs

| COs/POs | PO1 | PO2 | PO3 | PO4 | PO5 | PO6 | P07 | PO8 | PO9 | PO10 | PO11 | PO12 | PSO1 | PSO2 |
|---------|-----|-----|-----|-----|-----|-----|-----|-----|-----|------|------|------|------|------|
| CO1     | 3   | 2   | 1   |     |     |     |     |     |     |      |      |      | 3    | 2    |
| CO2     | 3   | 2   | 1   |     |     |     |     |     |     |      |      |      | 3    | 2    |
| CO3     | 3   | 2   | 1   |     |     |     |     |     |     |      |      |      | 3    | 2    |
| CO4     | 3   | 2   | 1   |     |     |     |     |     |     |      |      |      | 3    | 2    |
| CO5     | 3   | 2   | 1   |     |     |     |     |     |     |      |      |      | 3    | 2    |

1 - Slight, 2 - Moderate, 3 - Substantial, BT- Bloom's Taxonomy

# **ASSESSMENT PATTERN - THEORY**

| Remembering<br>(K1) % | Understanding<br>(K2) %  | Applying<br>(K3) %                                                | Analyzing<br>(K4) %                                                                               | Evaluating<br>(K5) %                                                                                         | Creating<br>(K6) %                                                                                                    | Total %                                                                                                    |
|-----------------------|--------------------------|-------------------------------------------------------------------|---------------------------------------------------------------------------------------------------|----------------------------------------------------------------------------------------------------|----------------------------------------------------------------------------------------------------|----------------------------------------------------------------------------------------------------|
| 20                    | 20                       | 60                                                                |                                                                                                   |                                                                                                    |                                                                                                    | 100                                                                                                    |
| 10                    | 20                       | 70                                                                |                                                                                                   |                                                                                                    |                                                                                                    | 100                                                                                                    |
| 10                    | 20                       | 70                                                                |                                                                                                   |                                                                                                    |                                                                                                    | 100                                                                                                    |
| 15                    | 25                       | 60                                                                |                                                                                                   |                                                                                                    |                                                                                                    | 100                                                                                                    |
|                       | (K1) %<br>20<br>10<br>10 | (K1) %     (K2) %       20     20       10     20       10     20 | (K1) %     (K2) %     (K3) %       20     20     60       10     20     70       10     20     70 | (K1) %     (K2) %     (K3) %     (K4) %       20     20     60       10     20     70       10     20     70 | (K1) %     (K2) %     (K3) %     (K4) %     (K5) %       20     20     60       10     20     70       10     20     70 | (K1) %     (K2) %     (K3) %     (K4) %     (K5) %     (K6) %       20     20     60     (K5) %     (K6) %       10     20     70     (K5) %     (K6) %       10     20     70     (K6) % |

<sup>\* ±3%</sup> may be varied (CAT 1 & 2 - 60 marks & ESE - 100 marks)

Algorithms. Case Study:Linux: Introduction - Linux Kernel Architecture.

## 20ITO03 - INTRODUCTION TO OPERATING SYSTEMS (Offered by Department of Information Technology)

| Programme & Branch | All BE/BTech branches except Information Technology | Sem. | Category | L | Т | Р | Credit |
|--------------------|-----------------------------------------------------|------|----------|---|---|---|--------|
| Prerequisites      | Nil                                                 | 4    | OE       | 3 | 1 | 0 | 4      |

| Preamble   | This course provides the fundamentals of various operating system services and enables the students to learn about how those services are implemented in an operating system.                       |
|------------|----------------------------------------------------------------------------------------------------|
| Unit - I   | Introduction to Operating Systems 9+                                                                                                    |
|            | <ul> <li>Computer System Organization - A Real-Time Control Application - An Operational Overview - Processes and<br/>Environment - Linux File System - Linux Commands.</li> </ul>                  |
| Unit - II  | File System and Process Management 9+                                                                                                    |
|            | Access Rights – File Access and Security Concerns - File Storage Management - The Root File System. Process nagement – Process States – Scheduling - Choosing a Scheduling Policy – Context Switch. |
| Unit - III | Memory Management 9+                                                                                                    |
|            | ory Management - Memory Relocation Concept - Linking and Loading Concepts - Process and Main Memor<br>nt – Memory Allocation – Virtual Memory – Paging - Segmentation.                              |
| Unit - IV  | Input Output (IO) Management 9+                                                                                                    |
|            | Management – IO Organisation - HW/SW Interface - Management of Buffers - Motivation for Disk Scheduling - Dis Policies – USB – PCI bus – Bluetooth Interface.                                       |
| Unit - V   | Resource Sharing and Management 9+                                                                                                    |
| Need for S | cheduling - Mutual Exclusion - Deadlocks - Deadlock Prevention Method - Deadlock Detection and Preventio                                                                                            |

Lecture:45, Tutorial:15, Total:60

#### **TEXT BOOK:**

Pramod Chandra P.Bhatt, "An Introduction to Operating Systems: Concepts and Practice (GNU / Linux)", 4<sup>th</sup> Edition, PHI Learning, New Delhi, 2014

- 1 Silberschatz A, Peter Baer Galvin and Greg Gagne, "Operating System Concepts", 10<sup>th</sup> Edition, John Wiley & Sons Inc. USA, 2018.
- 2 William Stallings, "Operating Systems Internals and Design Principles", 9th Edition, PHI Learning, New Delhi, 2018
- 3 Andrew S. Tanenbaum, "Modern Operating Systems", 4th Edition, Pearson Education, India,2016

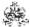

|     | RSE OUTCOMES: completion of the course, the students will be able to                    | BT Mapped<br>(Highest Level) |
|-----|-----------------------------------------------------------------------------------------|------------------------------|
| CO1 | outline operating system structure, services and demonstrate the various Linux commands | Understanding (K2)           |
| CO2 | demonstrate various process scheduling algorithms and describe file system management   | Applying (K3)                |
| CO3 | illustrate memory management strategies and the need for virtual memory                 | Applying (K3)                |
| CO4 | summarize the functions of IO management and apply various disk scheduling policies     | Applying (K3)                |
| CO5 | apply different methods for handling deadlocks and discuss about Linux operating system | Applying (K3)                |

|                 | Mapping of COs with POs and PSOs |            |         |          |         |         |      |     |     |      |      |      |      |      |
|-----------------|----------------------------------|------------|---------|----------|---------|---------|------|-----|-----|------|------|------|------|------|
| COs/POs         | PO1                              | PO2        | PO3     | PO4      | PO5     | P06     | PO7  | PO8 | PO9 | PO10 | PO11 | PO12 | PSO1 | PSO2 |
| CO1             | 3                                | 2          | 1       | 1        |         |         |      |     |     |      |      |      |      |      |
| CO2             | 3                                | 2          | 1       | 1        |         |         |      |     |     |      |      |      |      |      |
| CO3             | 3                                | 2          | 1       | 1        |         |         |      |     |     |      |      |      |      |      |
| CO4             | 3                                | 2          | 1       | 1        |         |         |      |     |     |      |      |      |      |      |
| CO5             | 3                                | 2          | 1       | 1        |         |         |      |     |     |      |      |      |      |      |
| 1 - Slight, 2 - | Modera                           | ate, 3 – 3 | Substar | tial, BT | - Bloom | 's Taxo | nomy |     |     |      |      |      |      |      |

|                             | ASSESSMENT PATTERN - THEORY |                      |                 |                     |                   |                 |         |  |
|-----------------------------|-----------------------------|----------------------|-----------------|---------------------|-------------------|-----------------|---------|--|
| Test / Bloom's<br>Category* | Remembering (K1) %          | Understanding (K2) % | Applying (K3) % | Analyzing<br>(K4) % | Evaluating (K5) % | Creating (K6) % | Total % |  |
| CAT1                        | 20                          | 50                   | 30              |                     |                   |                 | 100     |  |
| CAT2                        | 20                          | 40                   | 40              |                     |                   |                 | 100     |  |
| CAT3                        | 20                          | 40                   | 40              |                     |                   |                 | 100     |  |
| ESE                         | 20                          | 40                   | 40              |                     |                   |                 | 100     |  |

<sup>\* +3%</sup> may be varied (CAT 1,2,3 - 50 marks & ESE - 100 marks)

# 20ITO04 - PROGRAMMING IN PYTHON (Offered by Department of Information Technology)

| Programme&<br>Branch | All BE/BTech branches except Information Technology | Sem. | Category | L | Т | Р | Credit |
|----------------------|-----------------------------------------------------|------|----------|---|---|---|--------|
| Prerequisites        | Problem Solving and Programming                     | 4    | OE       | 3 | 0 | 2 | 4      |

| Preamble                     | This course introduces the core python programming. It emphasizes on developing python products types, functions, classes, objects and numpy                                                                                                    | ograms with all   |  |  |  |  |  |
|------------------------------|----------------------------------------------------------------------------------------------------|-------------------|--|--|--|--|--|
| UNIT – I                     | Introduction:                                                                                                    | 9+3               |  |  |  |  |  |
| identifiers - d              | ing strategies – program design tools – Types of errors – Testing and Debugging- Basics: Literals data types - input operation – comments – reserved words – indentation – Operators and Expresements: Introduction – conditional statement – iterative statements – Nested Loops – break, coelse in loops. | sions - Decision  |  |  |  |  |  |
| UNIT – II                    | Lists, Tuples and Dictionary:                                                                                                    | 9+3               |  |  |  |  |  |
| delete, opera                | update, nested, cloning, operations, methods, comprehensions, looping - Tuple:Create, utility, tions, assignments, returning multiple values, nested tuples, index and count method - Dictionary: Creelete, sort, looping, nested, built-in methods – list vs tuple vs dictionary.                          |                   |  |  |  |  |  |
| UNIT – III                   | Strings and Regular Expressions:                                                                                                    |                   |  |  |  |  |  |
| operation - fu               | atenation , append, multiply on strings – Immutable – formatting operator – Built-in string methods and unctions – operators – comparing – iterating – string module – Regular Expressions <b>–</b> match, searchons – flag options.                                                                        |                   |  |  |  |  |  |
| UNIT – IV                    | Functions and Modules:                                                                                                    | 9+3               |  |  |  |  |  |
| documentation function redef |                                                                                                    | brary methods -   |  |  |  |  |  |
| UNIT – V                     | Object Orientation:                                                                                                    | 9+3               |  |  |  |  |  |
| private data n               | jects: Class and objects – class methods and self – constructor – class and object variables – destrunember. <b>NumPy :</b> NumPy Arrays – Computation on NumPy Arrays. <b>Matplotlib :</b> Line plots – Scatter Pises/Experiments:                                                                         |                   |  |  |  |  |  |
| 1.Programs u                 | sing conditional and looping statements                                                                                                    |                   |  |  |  |  |  |
| 2. Implementa                | ation of list and tuple operations                                                                                                    |                   |  |  |  |  |  |
| 3. Implementa                | ation of dictionary operations                                                                                                    |                   |  |  |  |  |  |
| 4. Perform va                | rious string operations                                                                                                    |                   |  |  |  |  |  |
| 5. Use regula                | r expressions for validating inputs                                                                                                    |                   |  |  |  |  |  |
| 6. Demonstra                 | tion of different types of functions and parameter passing                                                                                                    |                   |  |  |  |  |  |
| 7. Develop pr                | ograms using classes and objects                                                                                                    |                   |  |  |  |  |  |
| 8. Perform co                | mputation on Numpy arrays                                                                                                    |                   |  |  |  |  |  |
| 9. Draw differ               | ent types of plots using Matplotlib                                                                                                    |                   |  |  |  |  |  |
|                              | Lecture:45, Practic                                                                                                    | al : 30 Total: 75 |  |  |  |  |  |
| TEXT BOOK                    |                                                                                                    |                   |  |  |  |  |  |
| 1 ReemaTh<br>2017.           | nareja., "Python Programming using problem solving approach", 3 <sup>rd</sup> impression, Oxford University Pi                                                                                                    | ess., New Delhi.  |  |  |  |  |  |

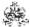

## **REFERENCES:**

- 1 NageswaraRao, "Core Python Programming", 2<sup>nd</sup> Edition, DreamTech Press, New Delhi, 2018.
- Jake Vander Plas," Python Data Science Handbook Essential Tools for Working with Data", O'Reilly publishers,1st Edition,2016.

|      | SE OUTCOMES:  upletion of the course, the students will be able to               | BT Mapped<br>(Highest Level) |
|------|----------------------------------------------------------------------------------|------------------------------|
| CO1: | understand the basics of python programming using nested and control statements. | Understanding (K2)           |
| CO2: | apply list, tuple and dictionary to handle variety of data.                      | Applying (K3)                |
| CO3: | apply strings and regular expression for searching in a string.                  | Applying (K3)                |
| CO4: | solve the problems using functions and modules.                                  | Applying (K3)                |
| CO5: | understand the object oriented concepts and perform data science operations      | Applying (K3)                |
| CO6: | implement the basic data types and control statements.                           | Applying (K3)                |
| CO7: | demonstrate functions, regular expressions and object oriented concepts.         | Applying (K3)                |
| CO8: | perform numpy operations and analyse results using matplotlib                    | Applying (K3)                |

| Mapping of COs with POs and PSOs |     |     |     |     |     |     |     |     |     |      |      |      |      |      |
|----------------------------------|-----|-----|-----|-----|-----|-----|-----|-----|-----|------|------|------|------|------|
| COs/POs                          | PO1 | PO2 | PO3 | PO4 | PO5 | PO6 | P07 | PO8 | PO9 | PO10 | PO11 | PO12 | PSO1 | PSO2 |
| CO1                              | 3   | 2   | 1   | 1   |     |     |     |     |     |      |      |      |      |      |
| CO2                              | 3   | 2   | 1   | 1   |     |     |     |     |     |      |      |      |      |      |
| CO3                              | 3   | 2   | 1   | 1   |     |     |     |     |     |      |      |      |      |      |
| CO4                              | 3   | 2   | 1   | 1   |     |     |     |     |     |      |      |      |      |      |
| CO5                              | 3   | 2   | 1   | 1   |     |     |     |     |     |      |      |      |      |      |
| CO6                              | 3   | 2   | 1   | 1   |     |     |     |     |     |      |      |      |      |      |
| CO7                              | 3   | 2   | 1   | 1   |     |     |     |     |     |      |      |      |      |      |
| CO8                              | 3   | 2   | 1   | 1   |     |     |     |     |     |      |      |      |      |      |

<sup>1 –</sup> Slight, 2 – Moderate, 3 – Substantial, BT – Bloom's Taxonomy

### **ASSESSMENT PATTERN**

| Test/Bloom's<br>Category* | Remembering<br>(K1) % | Understanding<br>(K2) % | Applying (K3) % | Analyzing<br>(K4) % | Evaluating (K5) % | Creating<br>(K6) % | Total<br>% |
|---------------------------|-----------------------|-------------------------|-----------------|---------------------|-------------------|--------------------|------------|
| CAT 1                     | 25                    | 25                      | 50              |                     |                   |                    | 100        |
| CAT 2                     | 20                    | 20                      | 60              |                     |                   |                    | 100        |
| CAT 3                     | 20                    | 20                      | 60              |                     |                   |                    | 100        |
| ESE                       | 25                    | 25                      | 50              |                     |                   |                    | 100        |

<sup>\* +3%</sup> may be varied (CAT 1,2,3 - 50 marks & ESE - 100 marks)

## 20ITO05 -DATA SCIENCE (Offered by Department of Information Technology)

| Programme & Branch | All BE/BTech branches except Information Technology | Sem. | Category | L | Т | Р | Credit |
|--------------------|-----------------------------------------------------|------|----------|---|---|---|--------|
| Prerequisites      | Nil                                                 | 5    | OE       | 3 | 1 | 0 | 4      |

| Preamble          | This course provides basic concepts of data science, analyze large amounts of data using machine learning approaches and store and process data in distributed environment                                                                            |
|-------------------|----------------------------------------------------------------------------------------------------|
| Unit - I          | Introduction to data science: 9+3                                                                                                    |
| The Data Science  | Science – Facets of Data – Data Science Process –Big Data Ecosystem and Data Science–Example using Hadoop.<br>Process: Overview – Defining Research Goals – Retrieving Data – Data Preparation – Exploratory Data Analysis –<br>Building Applications |
| Unit - II         | Machine learning and handling big data: 9+3                                                                                                    |
|                   | Machine Learning in Data Science – Machine Learning in Data Science Process – The Modeling Process. Handling<br>ems in Handling Large Data – General Techniques – Programming Tips – Case Studies.                                                    |
| Unit - III        | Distributed data storage and processing: 9+3                                                                                                    |
| Distributing Data | Storage and Processing with Frameworks: Hadoop – Spark – Case Study: Assessing Risk with Loaning Money.                                                                                                    |
| Unit - IV         | NoSQL and graph database: 9+3                                                                                                    |
|                   | D– CAP Theorem – The BASE Principles of NoSQL Databases – NoSQL Database Types – Case Study: Predict Database: Introducing Connected Data and Graph Databases – Connected Data Example.                                                               |
| Unit - V          | Text Mining and Text Analytics: 9+3                                                                                                    |
| Test Mining in Re | al World – Text Mining Techniques: Bag of Words – Stemming and Lemmatization – Decision Tree Classifier – Case                                                                                                    |

Lecture:45, Tutorial:15, Total:60

## **TEXT BOOK:**

Study: Classifying Reddit Posts.

Davy Cielen, Arno D. B. Meysman, Mohamed Ali, "Introducing Data Science – Big Data, MachineLearning and more, Using Python Tools", First Edition, Manning Publications, 2016

- 1 http://education.EMC.com/academicalliance, "Data Science and Big data Analytics: Discovering, Analyzing, Visualizing and Presenting Data", 1st Edition, EMC Education Services, 2015
- 2 Joel Grus, "Data Science from the Scratch", 2<sup>nd</sup> Edition, O"Reilly Publications, 2019

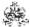

|     | COURSE OUTCOMES: On completion of the course, the students will be able to                          |               |  |  |  |  |
|-----|----------------------------------------------------------------------------------------------------|---------------|--|--|--|--|
| CO1 | make use of data science principles in developing applications                                      | Applying (K3) |  |  |  |  |
| CO2 | apply machine learning methods to solve problems with large data                                    | Applying (K3) |  |  |  |  |
| CO3 | experiment with Hadoop and Spark platform for data science applications                             | Applying (K3) |  |  |  |  |
| CO4 | apply the data science process to solve real world problems using NoSQL database and Graph database | Applying (K3) |  |  |  |  |
| CO5 | make use of text analytics techniques for building solutions for text mining problem                | Applying (K3) |  |  |  |  |

| Mapping of COs with POs and PSOs |     |     |     |     |     |     |     |     |     |      |      |      |      |      |
|----------------------------------|-----|-----|-----|-----|-----|-----|-----|-----|-----|------|------|------|------|------|
| COs/POs                          | P01 | PO2 | PO3 | PO4 | PO5 | PO6 | P07 | PO8 | PO9 | PO10 | PO11 | PO12 | PSO1 | PSO2 |
| CO1                              | 3   | 2   | 1   | 1   |     |     |     |     |     |      |      |      |      |      |
| CO2                              | 3   | 2   | 1   | 1   |     |     |     |     |     |      |      |      |      |      |
| CO3                              | 3   | 2   | 1   | 1   |     |     |     |     |     |      |      |      |      |      |
| CO4                              | 3   | 2   | 1   | 1   |     |     |     |     |     |      |      |      |      |      |
| CO5                              | 3   | 2   | 1   | 1   |     |     |     |     |     |      |      |      |      |      |

| ASSESSMENT PATTERN - THEORY |                    |                         |                 |                     |                   |                 |         |  |
|-----------------------------|--------------------|-------------------------|-----------------|---------------------|-------------------|-----------------|---------|--|
| Test / Bloom's<br>Category* | Remembering (K1) % | Understanding<br>(K2) % | Applying (K3) % | Analyzing<br>(K4) % | Evaluating (K5) % | Creating (K6) % | Total % |  |
| CAT1                        | 20                 | 50                      | 30              |                     |                   |                 | 100     |  |
| CAT2                        | 20                 | 50                      | 30              |                     |                   |                 | 100     |  |
| CAT3                        | 20                 | 50                      | 30              |                     |                   |                 | 100     |  |
| ESE                         | 20                 | 50                      | 30              |                     |                   |                 | 100     |  |

<sup>\* +3%</sup> may be varied (CAT 1,2,3 – 50 marks & ESE – 100 marks)

# 20ITO06 -OBJECT ORIENTED SYSTEM DEVELOPMENT USING UML (Offered by Department of Information Technology)

| Programme & Branch | All BE/BTech branches except Information Technology | Sem. | Category | L | Т | Р | Credit |
|--------------------|-----------------------------------------------------|------|----------|---|---|---|--------|
| Prerequisites      | NIL                                                 | 5    | OE       | 3 | 1 | 0 | 4      |

| Preamble | This course provides a concise introduction to the fundamental concepts of object oriented system design with and UML diagrams. | n patterns |
|----------|----------------------------------------------------------------------------------------------------|------------|
| Unit - I | Introduction:                                                                                                    | 9+3        |
|          | of object oriented systems development - Object basics - Object oriented systems development life cycle                         |            |

An overview of object oriented systems development - Object basics – Object oriented systems development life cycle- Software development process - Building high-quality software - Rumbaugh methodology – Booch methodology - Jacobson methodology - Patterns – Frameworks – Unified Approach

Unit - II UML: 9+:

Introduction - Unified Modeling Language – Static model - Dynamic model - UML diagrams- UML class diagram - Use case diagram – UML dynamic modeling - UML interaction diagrams -UML state chart diagram - UML activity diagram - Implementation Diagrams - component diagram -Deployment diagram - UML extensibility - Use-case model-Developing effective documentation

## Unit - III Object Oriented Analysis: 9+3

Noun Phrase Approach-Common class patterns approach-Use case driven Approach-Classes-Responsibilities- Collaborators-Naming classes- Associations-Super-Sub Class relations-A-part of Relationships – Aggregations-Class Responsibility: Identifying Attributes and Methods-Defining Attributes by analysing Use cases and other UML diagrams-Object Responsibilities-Case study

## Unit - IV Object Oriented Design: 9+3

Object oriented design process - Object oriented design axioms-Corollaries- Coupling – Cohesion –Design Patterns- Designing classes - UML object constraint language-Class visibility - Refining attributes - Designing methods and protocols-Designing Methods for Bank Objects-Packages and Managing Classes

Unit - V Design Patterns: 9+3

Introduction – Describing design patterns - Catalog of Design Patterns - Organizing the Catalog - How Design Patterns Solve Design Problems - How to Select a Design Pattern. Creational Patterns - Structural Patterns - Behavioral Patterns.

## **TEXT BOOK:**

1 Ali Bahrami, "Object Oriented Systems Development", 1stEdition, Tata McGraw-Hill, New Delhi, 2017 (For Units I, II, III, IV)

2 Erich Gamma, Richard Helm, Ralph Johnson, John Vlissides, "Design Patterns: Elements of Reusable Object-Oriented Software", 1st Edition, Pearson Education, 2015. (For Unit V)

#### **REFERENCES:**

1 John Deacon, "Object Oriented Analysis and Design", 1st Edition, Pearson Education, 2009.

2 Craig Larman, "Object Oriented Analysis and Design", 3rd Edition, Prentice Hall, India, 2005.

Lecture: 45 Tutorial: 15 Total: 60

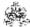

|     | COURSE OUTCOMES: On completion of the course, the students will be able to                                      |               |  |  |  |  |
|-----|----------------------------------------------------------------------------------------------------|---------------|--|--|--|--|
| CO1 | apply different techniques to get the system requirements and present it in standard format                     | Applying (K3) |  |  |  |  |
| CO2 | utilize software objects to build systems that are more robust                                                  | Applying (K3) |  |  |  |  |
| CO3 | design projects using the Object-Oriented Analysis and Design (OOAD) concepts                                   | Applying (K3) |  |  |  |  |
| CO4 | identify objects, relationships, services and attributes and construct UML diagrams using appropriate notations | Applying (K3) |  |  |  |  |
| CO5 | apply appropriate design patterns for solving real world problems                                               | Applying (K3) |  |  |  |  |

| Mapping of COs with POs and PSOs |     |     |     |     |     |     |     |     |     |      |      |      |      |      |
|----------------------------------|-----|-----|-----|-----|-----|-----|-----|-----|-----|------|------|------|------|------|
| COs/POs                          | PO1 | PO2 | PO3 | PO4 | PO5 | PO6 | P07 | PO8 | PO9 | PO10 | PO11 | PO12 | PSO1 | PSO2 |
| CO1                              | 3   | 2   | 1   | 1   |     |     |     |     |     |      |      |      |      |      |
| CO2                              | 3   | 2   | 1   | 1   |     |     |     |     |     |      |      |      |      |      |
| CO3                              | 3   | 2   | 1   | 1   |     |     |     |     |     |      |      |      |      |      |
| CO4                              | 3   | 2   | 1   | 1   |     |     |     |     |     |      |      |      |      |      |
| CO5                              | 3   | 2   | 1   | 1   |     |     |     |     |     |      |      |      |      |      |

|                                | ASSESSMENT PATTERN - THEORY |                         |                 |                     |                   |                    |         |  |  |  |
|--------------------------------|-----------------------------|-------------------------|-----------------|---------------------|-------------------|--------------------|---------|--|--|--|
| Test /<br>Bloom's<br>Category* | Remembering (K1) %          | Understanding<br>(K2) % | Applying (K3) % | Analyzing<br>(K4) % | Evaluating (K5) % | Creating<br>(K6) % | Total % |  |  |  |
| CAT1                           | 20                          | 40                      | 40              |                     |                   |                    | 100     |  |  |  |
| CAT2                           | 20                          | 50                      | 30              |                     |                   |                    | 100     |  |  |  |
| CAT3                           | 20                          | 40                      | 40              |                     |                   |                    | 100     |  |  |  |
| ESE                            | 30                          | 40                      | 30              |                     |                   |                    | 100     |  |  |  |

<sup>\* ±3%</sup> may be varied (CAT 1,2,3 – 50 marks & ESE – 100 marks)

## 20ITO07 - DATA STRUCTURES USING PYTHON (Offered by Department of Information Technology)

| Programme & Branch | All BE/BTech branches except CSE & IT branches | Sem. | Category | L | Т | Р | Credit |
|--------------------|------------------------------------------------|------|----------|---|---|---|--------|
| Prerequisites      | Python Programming                             | 5    | ES       | 3 | 0 | 2 | 4      |

| Unit - I | Arrays and Linked Structure:                                                                                                    | 9 |
|----------|----------------------------------------------------------------------------------------------------|---|
| Preamble | This course is to introduce problem solving with data structures and implement data structures like List, queue, tree and graph. It provides knowledge to develop applications using the concepts of Linear and Non Data Structures. |   |

The Array data structure – Operations on Arrays – Two Dimensional Arrays – Linked Structures – Operations on Singly Linked Structures – Variations on a Link

## Unit - II Lists, Stacks and Queues:

9

Overview of Lists – Using Lists – Applications of Lists – List implementations – Overview of Stacks – Using Stacks – Applications of Stacks – Stack implementations – Overview of Queues – The Queue Interface and Its Use – Applications of Queues – Queue implementations

#### Unit - III Trees, Sets and Hashing:

9

An Overview of Trees – Need for using Trees – The Shape of Binary Trees – Applications of Binary Trees – Binary Tree Traversals – Developing a Binary Search Tree – Using Sets – The Python Set Class – Array based and Linked implementations of Sets – Hashing Strategies

### Unit - IV Searching and Sorting:

9

Search Algorithms: Search for the minimum – Sequential Search and Binary Search of a List. Basic Sort Algorithms: Selection, Bubble and Insertion- Faster Sorting: Quick Sort, Merge sort – Efficiency: Memory consumption – Time to execution – Complexity analysis

#### Unit - V Graph Theory:

9

GraphTerminology – Need for using Graphs – Representation of Graphs – Graph Traversals – Trees within Graphs – Topological Sort – The Shortest Path Problem

## **List of Exercises / Experiments:**

- 1. Implement a music player using appropriate data structure. The songs in music player are linked to previous and next song and the songs can be played either from starting or ending of the list.
  - 2. Write a program to implement Stack and Queue with its operations.
  - 3. Write a program to implement Binary Search Tree and its Traversals.
  - 4. Write a program to find minimum element in an array created.
  - 5. Write a program to implement sorting of a list using the sorting algorithms insertion sort, selection sort, bubble sort, quick sort and merge sort.
  - 6. A person wants to visit some places. He starts from a vertex and then wants to visit every place connected to this vertex and so on. What traversal methodology suits best for him and implement it using C? (BFS)
  - 7. A person wants to travel from a home city to all other cities. Find the order in which the person has to visit the cities (No need to return back).

Lecture:45, Practical:30, Total:75

#### **TEXT BOOK:**

1. Kenneth A. Lambert, "Fundamentals of Python: Data Structure", 2nd Edition, Cengage Learning, 2019.

|      | ú. |    |     |
|------|----|----|-----|
| 26   | u, | in |     |
| h-ź  | 70 | =  |     |
| . 35 | ж. | т. | ٠,  |
| 72   |    |    | er. |

|     | RSE OUTCOMES: empletion of the course, the students will be able to                  | BT Mapped (Highest Level)        |
|-----|--------------------------------------------------------------------------------------|----------------------------------|
| CO1 | Organize and access data in memory by using array and linked data structures         | Applying (K3)                    |
| CO2 | Solve computational problems using List, stack and queue.                            | Applying (K3)                    |
| CO3 | Demonstrate structure and operations on trees and hashing techniques.                | Applying (K3)                    |
| CO4 | Apply appropriate searching and sorting algorithm with respect to given application. | Applying (K3)                    |
| CO5 | Deduce shortest path of a given network structure using graphs.                      | Applying (K3)                    |
| CO6 | Identify and apply the appropriate data structure for solving the given problem.     | Applying (K3),<br>Precision (S3) |
| CO7 | Use appropriate data structure to implement searching and sorting on a list.         | Applying (K3),<br>Precision (S3) |
| CO8 | Synthesize shortest path of network by applying graph data structure.                | Applying (K3),<br>Precision (S3) |

|                 |        |          |         |           | Маррі   | ng of C | Os with | POs a | nd PSC | )s   |      |      |      |      |
|-----------------|--------|----------|---------|-----------|---------|---------|---------|-------|--------|------|------|------|------|------|
| COs/POs         | P01    | PO2      | PO3     | PO4       | PO5     | P06     | PO7     | PO8   | PO9    | PO10 | PO11 | PO12 | PSO1 | PSO2 |
| CO1             | 3      | 2        | 1       | 1         |         |         |         |       |        |      |      |      |      |      |
| CO2             | 3      | 2        | 1       | 1         |         |         |         |       |        |      |      |      |      |      |
| CO3             | 3      | 2        | 1       | 1         |         |         |         |       |        |      |      |      |      |      |
| CO4             | 3      | 2        | 1       | 1         |         |         |         |       |        |      |      |      |      |      |
| CO5             | 3      | 2        | 1       | 1         |         |         |         |       |        |      |      |      |      |      |
| CO6             | 3      | 2        | 1       | 1         |         |         |         |       |        |      |      |      |      |      |
| CO7             | 3      | 2        | 1       | 1         |         |         |         |       |        |      |      |      |      |      |
| CO8             | 3      | 2        | 1       | 1         |         |         |         |       |        |      |      |      |      |      |
| 1 – Slight, 2 – | Modera | ate, 3 – | Substar | ntial, BT | - Bloom | 's Taxo | nomy    |       |        |      |      |      |      |      |

|                             | ASSESSMENT PATTERN - THEORY |                         |                    |                     |                   |                 |         |  |  |  |  |  |  |  |
|-----------------------------|-----------------------------|-------------------------|--------------------|---------------------|-------------------|-----------------|---------|--|--|--|--|--|--|--|
| Test / Bloom's<br>Category* | Remembering (K1) %          | Understanding<br>(K2) % | Applying<br>(K3) % | Analyzing<br>(K4) % | Evaluating (K5) % | Creating (K6) % | Total % |  |  |  |  |  |  |  |
| CAT1                        | 10                          | 20                      | 70                 |                     |                   |                 | 100     |  |  |  |  |  |  |  |
| CAT2                        | 10                          | 20                      | 70                 |                     |                   |                 | 100     |  |  |  |  |  |  |  |
| CAT3                        | 10                          | 20                      | 70                 |                     |                   |                 | 100     |  |  |  |  |  |  |  |
| ESE                         | 5                           | 25                      | 70                 |                     |                   |                 | 100     |  |  |  |  |  |  |  |

<sup>\* ±3%</sup> may be varied (CAT 1,2,3 - 50 marks & ESE - 100 marks)

# 20ITO08-ADVANCED JAVA PROGRAMMING (Offered by Department of Information Technology)

| Programme&<br>Branch | All BE/BTech branches except Information Technology | Sem. | Category | L | Т | Р | Credit |
|----------------------|-----------------------------------------------------|------|----------|---|---|---|--------|
| Prerequisites        | NIL                                                 | 6    | OE       | 3 | 0 | 0 | 3      |

| Preamble      | This course deals with Spring and Spring Boot frameworks to build web applications quickly with less code                                                                                                    | e.   |
|---------------|----------------------------------------------------------------------------------------------------|------|
| Unit - I      | Software Architectures                                                                                                    | 9    |
|               | tware architectures - SOA and Monolith Architecture - Micro Services - Micro Service Architecture - Appl<br>ness Layer - Enterprise Layer - Infra Layer - REST API - Advantages with Micro Services - Need of Sprir<br>rameworks                   |      |
| Unit - II     | Spring Framework                                                                                                    | (    |
| Building Spri | ring framework - Basics of Spring Boot Framework - Differences between Spring & Spring Boot. Spring ng Boot Application - Normal Spring - Manual Approach - Maven - Gradle - Overview - Spring Initializer - Ing the Spring Boot autoconfiguration | •    |
| Unit - III    | Configuration of SpringFramework                                                                                                    | 9    |
|               | Built annotations - Dependency injection - Starters : Web Starter - Data JPA Starter - DevTools for raevelopment : Run JAR - Application Properties - Automatic Restart - Live Reload - Server Port Number                                         | pid  |
| Unit - IV     | Database access using Spring Boot                                                                                                    | 9    |
| •             | JPA - POJO classes - MYSQL - Working with Hibernate - Data JPA with crud Repositories - Data JPA ods - Data JPA with custom queries                                                                                                    | with |
| Unit - V      | Restful Microservice and Database Connectivity                                                                                                    | 9    |
| Add view all  | posts functionality - Add view specific post functionality - REST client - Postman - Add post functionality - Up                                                                                                    | date |

TEXT BOOK:

1. Mark Heckler, "Spring Boot: Up and Running: Building Cloud Native Java and Kotlin Applications", 1st Edition, O'Reilly Media Inc., USA, 2021

## **REFERENCES:**

- 1. Claudio Eduardo de Oliveira, Greg L. Turnquist, Alex Antonov, "Developing Java Applications with Spring and SpringBoot", Packt publishing, Mumbai, 2018
- 2. Craig Walls, "Spring in Action", 5th Edition, Manning Publications, Dream Tech Press, New Delhi, 2018

Total: 45

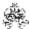

|     | SE OUTCOMES:  mpletion of the course, the students will be able to      | BT Mapped<br>(Highest Level) |
|-----|-------------------------------------------------------------------------|------------------------------|
| CO1 | use the micro services architecture and its concepts                    | Applying (K3)                |
| CO2 | experiment the spring boot installation and its auto configuration      | Applying (K3)                |
| CO3 | interpret and configure annotations, dev tools in Spring Boot Framework | Applying (K3)                |
| CO4 | implement a Web Application using JPA/Hibernate with Spring Boot        | Applying (K3)                |
| CO5 | design and develop Restful micro web services using Spring Boot         | Applying (K3)                |

|         | Mapping of COs with POs and PSOs |     |     |     |     |     |     |     |     |      |      |      |      |      |
|---------|----------------------------------|-----|-----|-----|-----|-----|-----|-----|-----|------|------|------|------|------|
| COs/POs | PO1                              | PO2 | PO3 | PO4 | PO5 | PO6 | PO7 | PO8 | PO9 | PO10 | PO11 | PO12 | PSO1 | PSO2 |
| CO1     | 3                                | 2   | 1   | 1   |     |     |     |     |     |      |      |      | 3    | 2    |
| CO2     | 3                                | 2   | 1   | 1   |     |     |     |     |     |      |      |      | 3    | 2    |
| CO3     | 3                                | 2   | 1   | 1   |     |     |     |     |     |      |      |      | 3    | 2    |
| CO4     | 3                                | 2   | 1   | 1   |     |     |     |     |     |      |      |      | 3    | 2    |
| CO5     | 3                                | 2   | 1   | 1   |     |     |     |     |     |      |      |      | 3    | 2    |

## 1 – Slight, 2 – Moderate, 3 – Substantial, BT- Bloom's Taxonomy

|                             | ASSESSMENT PATTERN - THEORY |                         |                    |                     |                   |                 |         |  |  |  |  |  |  |  |
|-----------------------------|-----------------------------|-------------------------|--------------------|---------------------|-------------------|-----------------|---------|--|--|--|--|--|--|--|
| Test / Bloom's<br>Category* | Remembering<br>(K1) %       | Understanding<br>(K2) % | Applying<br>(K3) % | Analyzing<br>(K4) % | Evaluating (K5) % | Creating (K6) % | Total % |  |  |  |  |  |  |  |
| CAT1                        | 40                          | 40                      | 20                 | -                   | -                 | -               | 100     |  |  |  |  |  |  |  |
| CAT2                        | 40                          | 30                      | 30                 | -                   | -                 | -               | 100     |  |  |  |  |  |  |  |
| CAT3                        | 40                          | 30                      | 30                 | -                   | -                 | -               | 100     |  |  |  |  |  |  |  |
| ESE                         | 30                          | 40                      | 30                 | -                   | -                 | -               | 100     |  |  |  |  |  |  |  |

<sup>\* ±3%</sup> may be varied (CAT 1,2,3 – 50 marks & ESE – 100 marks)

## 20ITO09 -BIO NATURAL LANGUAGE PROCESSING (Offered by Department of Information Technology)

| Programme&<br>Branch | All BE/BTech branches except Information Technology | Sem. | Category | L | Т | Р | Credit |
|----------------------|-----------------------------------------------------|------|----------|---|---|---|--------|
| Prerequisites        | Nil                                                 | 6    | OE       | 3 | 0 | 0 | 3      |

| Preamble | The course provides the foundation on Natural Language Processing concepts. Staring from words as the unit of a        |
|----------|----------------------------------------------------------------------------------------------------|
|          | language, this course deals with statistical models, word embeddings and sequence modeling using advanced neural       |
|          | architectures. It also illustrates some practical NLP systems like Machine translation, Question Answering systems and |
|          | chatbots.                                                                                                    |

## Unit - I Words and Their Statistical Models

9

Regular Expressions – Words – Corpora – Text normalization – Minimum edit distance. N-Gram Language Models – N-Grams – Evaluating Language Models – Generalizations and zeros – Smoothing – Kneser-Ney Smoothing – Huge Language Models – Backoff – Perplexity vs. Entropy. Naïve-Bayes classifiers –Naïve-Bayes as Language Model – Evaluation – Test set and cross validation – Statistical significance testing

#### Unit - II Vectors and Embeddings

9

Lexical Semantics – Vector Semantics – Wordsand Vectors – Cosine for measuring similarity – TF-IDF: weighing terms in vectors – pointwise Mutual Information (PMI) – Applications of TF-IDF and PPMI – Word2Vec – Visualizing embeddings – Bias and Embeddings – Evaluating vector models. Neural Network Language Models – Units – XOR problem – Feed Forward Neural Networks – Training Neural Nets – Neural Language Models.

## Unit - III Sequence Labeling and Deep Learning Architectures

9

English word classes –Part-of-Speech (PoS) Tagging – Named Entities and Named Entities Tagging – HMM PoS – Conditional Random Fields – Evaluation of Named Entity Recognition. Deep Learning Architecturesfor sequence modeling – Recurrent Neural Networks – Managing contexts in RNNs: LSTMs and GRUs – Self Attention Networks (Transformers) – Potential harms from Language Models.

## Unit - IV Machine Translation (MT) and Encoder-Decoder Models

9

Language divergences and Typology – The Encode-Decoder model –Encoder-Decoder with RNNs – Attention – Beam Search – Encoder-Decoder with Transformers –Practical details on building MT systems – MT evaluation – Bias and ethical issues.

## Unit - V Practical NLP Systems

9

Question Answering: Information Retrieval – IR based Factoid Question Answering – Entity Linking – Knowledge based Question Answering – Using Language Models for Question Answering – Classic QA models – Evaluation of factoid answers. **Chatbots and Dialogue systems** – Properties of human conversations – Chatbots – GUS: a simple frame-based dialogue system – Evaluating dialogue systems – Dialogue system design

Total: 45

### Textbook:

1. Daniel Jurafsky and James H. Martin, "Speech and Language Processing", 3rd Edition, Pearson Education, New Delhi, 2020.

## References:

- 2. Christopher Manning and Hinrich Schuetze," Foundations of Statistical Natural Language Processing", 1st Edition, MIT Press, London, 2000.
- 3. Li Deng and Yang Liu, "Deep Learning in Natural Language Processing",1st Edition, Springer,2018

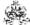

|     | SE OUTCOMES:  mpletion of the course, the students will be able to       | BT Mapped<br>(Highest Level) |
|-----|--------------------------------------------------------------------------|------------------------------|
| CO1 | apply formal and statistical models for word processing                  | Applying (K3)                |
| CO2 | develop word vector embeddings for a given language                      | Applying (K3)                |
| CO3 | Utilize deep learning architectures for modeling sequences in NLP        | Applying (K3)                |
| CO4 | make use of encoder-decoders models to build Machine Translation systems | Applying (K3)                |
| CO5 | build question answering and chatbots for practical applications         | Applying (K3)                |

| Mapping of COs with POs and PSOs |     |     |     |     |     |     |     |     |     |      |      |      |      |      |
|----------------------------------|-----|-----|-----|-----|-----|-----|-----|-----|-----|------|------|------|------|------|
| COs/POs                          | PO1 | PO2 | PO3 | PO4 | PO5 | P06 | P07 | PO8 | PO9 | PO10 | PO11 | PO12 | PSO1 | PSO2 |
| CO1                              | 3   | 2   | 1   | 1   |     |     |     |     |     |      |      |      |      |      |
| CO2                              | 3   | 2   | 1   | 1   |     |     |     |     |     |      |      |      |      |      |
| CO3                              | 3   | 2   | 1   | 1   |     |     |     |     |     |      |      |      |      |      |
| CO4                              | 3   | 2   | 1   | 1   |     |     |     |     |     |      |      |      |      |      |
| CO5                              | 3   | 2   | 1   | 1   |     |     |     |     |     |      |      |      |      |      |

|                             | ASSESSMENT PATTERN - THEORY |                         |                 |                     |                   |                 |         |  |  |  |  |  |  |  |
|-----------------------------|-----------------------------|-------------------------|-----------------|---------------------|-------------------|-----------------|---------|--|--|--|--|--|--|--|
| Test / Bloom's<br>Category* | Remembering<br>(K1) %       | Understanding<br>(K2) % | Applying (K3) % | Analyzing<br>(K4) % | Evaluating (K5) % | Creating (K6) % | Total % |  |  |  |  |  |  |  |
| CAT1                        | 30                          | 40                      | 30              |                     |                   |                 | 100     |  |  |  |  |  |  |  |
| CAT2                        | 20                          | 40                      | 40              |                     |                   |                 | 100     |  |  |  |  |  |  |  |
| CAT3                        | 20                          | 40                      | 40              |                     |                   |                 | 100     |  |  |  |  |  |  |  |
| ESE                         | 20                          | 40                      | 40              |                     |                   |                 | 100     |  |  |  |  |  |  |  |

<sup>\* ±3%</sup> may be varied (CAT 1,2,3 – 50 marks & ESE – 100 marks)

## 20ITO10 - DISASTER MANAGEMENT FOR INFORMATION TECHNOLOGY (Offered by Department of Information Technology)

| Programme & Branch | All BE/BTech branches except Information Technology | Sem. | Category | L | Т | Р | Credit |
|--------------------|-----------------------------------------------------|------|----------|---|---|---|--------|
| Prerequisites      | Nil                                                 | 6    | OE       | 3 | 0 | 0 | 3      |

Preamble ThiscourseintroducestheconceptofBusinessContinuityProcessandRecoveryfromanaturalormanmadedisaster.Italsodiscussesvariouprogrammesonbusinesscontinuity

## Unit - I Introduction:

Introduction: Vulnerability of today's business organizations-Disaster - Classification of Disasters-Direct impact: unavailability and loss information-Indirect impact-rippling effects of business operations-Long Term Impact –Image-Market Position-Growth or decline -Risk mana Resumption of Business activities-Business Continuity planning Strategy

### Unit - II Multilateral Continuity Planning:

Multilateral Continuity Planning: Multilateral continuity planning-MCP approach-Project success factors-Benefits of multilateral continuity plan asset protection programme-Total asset protection-Brand value-Operational risk management-Senior management arrangements, systems Business strategy and business continuity planning-BCP within a business strategic context

#### Unit - III Business Continuity Planning:

Business Continuity Planning: The business continuity planning methodology - The business continuity management lifecycle-BCM pro practical approach-Risk evaluation and control:practical guidelines for risk assessment-Risk evaluation and control-Business impact analysis continuity strategies for the business or work areas-Business/work area recovery-Types of contingencies-Vital records and paper documenta

#### Unit - IV Developing Business Continuity Strategies:

Developing Business Continuity Strategies Business continuity for telecommunications-Business continuity strategies- General strategies strategies-offsite storages and facility strategies-Call centre Strategies-Strategies for communications products and services -Understandi Business challenges-Marketplace trends-Planning to recover your data – Availability-Tape backup – Disk-to-disk-High availability-WAN availability-WAN avail

## Unit - V Awareness and training:

Awareness and training-Establish BC policy-Acquiring or developing training aids-Awareness through maintenance, review, audit and testin audit-Audit objective-Determining the maturity level of the organization-Defining the audit programme-Audit planning – Fieldwork-Analysis

Total: 45

## **TEXT BOOK:**

1 Andrew Hiles, "The Definitive Handbook of Business Continuity Management", 2<sup>nd</sup> Edition, John Wiley& Sons, 2007

#### **REFERENCES:**

1 Snedaker, Susan, "Business continuity & disaster recovery planning for IT professionals", 2<sup>nd</sup> Edition Syngress, 2013.

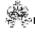

|     | E OUTCOMES: pletion of the course, the students will be able to                                       | BT Mapped<br>(Highest Level) |
|-----|----------------------------------------------------------------------------------------------------|------------------------------|
| CO1 | utilize the significance of Business Continuity Planning in the event of a disaster                   | Applying (K3)                |
| CO2 | illustrate multilateral continuity planning and describe organization's business process and Strategy | Applying (K3)                |
| CO3 | carry out risk evaluation and control guidelines for risk assessment                                  | Applying (K3)                |
| CO4 | choose appropriate Business continuity strategies for telecommunications and IT                       | Applying (K3)                |
| CO5 | make use of training, testing and auditing in Business continuity planning                            | Applying (K3)                |

|               |                                                               |     |     |     | Мар | ping of | COs wi | th POs | and PS0 | Os   |      |      |      |      |
|---------------|---------------------------------------------------------------|-----|-----|-----|-----|---------|--------|--------|---------|------|------|------|------|------|
| COs/POs       | PO1                                                           | PO2 | PO3 | PO4 | PO5 | PO6     | PO7    | PO8    | PO9     | PO10 | PO11 | PO12 | PSO1 | PSO2 |
| CO1           | 3                                                             | 2   | 1   | 1   |     |         |        |        |         |      |      |      |      |      |
| CO2           | 3                                                             | 2   | 1   | 1   |     |         |        |        |         |      |      |      |      |      |
| CO3           | 3                                                             | 2   | 1   | 1   |     |         |        |        |         |      |      |      |      |      |
| CO4           | 3                                                             | 2   | 1   | 1   |     |         |        |        |         |      |      |      |      |      |
| CO5           | 3                                                             | 2   | 1   | 1   |     |         |        |        |         |      |      |      |      |      |
| 1 – Slight, 2 | – Slight, 2 – Moderate, 3 – Substantial, BT- Bloom's Taxonomy |     |     |     |     |         |        |        |         |      |      |      |      |      |

|                             | ASSESSMENT PATTERN - THEORY |                         |                 |                     |                   |                    |         |  |  |  |  |  |  |  |
|-----------------------------|-----------------------------|-------------------------|-----------------|---------------------|-------------------|--------------------|---------|--|--|--|--|--|--|--|
| Test / Bloom's<br>Category* | Remembering<br>(K1) %       | Understanding<br>(K2) % | Applying (K3) % | Analyzing<br>(K4) % | Evaluating (K5) % | Creating<br>(K6) % | Total % |  |  |  |  |  |  |  |
| CAT1                        | 20                          | 40                      | 40              |                     |                   |                    | 100     |  |  |  |  |  |  |  |
| CAT2                        | 20                          | 40                      | 40              |                     |                   |                    | 100     |  |  |  |  |  |  |  |
| CAT3                        | 20                          | 40                      | 40              |                     |                   |                    | 100     |  |  |  |  |  |  |  |
| ESE                         | 20                          | 40                      | 40              |                     |                   |                    | 100     |  |  |  |  |  |  |  |

<sup>\* +3%</sup> may be varied (CAT 1,2,3 - 50 marks & ESE - 100 marks)

# 20ITO11 - MODERN APPLICATION DEVELOPMENT (Offered by Department of Information Technology)

| Programme & Branch | All BE/BTech branches except Information Technology | Sem. | Category | L | Т | Р | Credit |  |
|--------------------|-----------------------------------------------------|------|----------|---|---|---|--------|--|
| Prerequisites      | Web Technologies                                    | 8    | OE       | 3 | 0 | 0 | 3      |  |

| Preamble                  | This course provides knowledge about powerful modern web applications that form the foundation for mobile applications and websites | ation |
|---------------------------|----------------------------------------------------------------------------------------------------|-------|
| Unit - I                  | Domain Knowledge:                                                                                                    | 9     |
| Introduction architecture | on - analysis - Selecting the supporting architecture - UX-driven design - Architectural options for a web solution - Lay<br>re.    | ered  |
| Unit - II                 | ASP.NET                                                                                                    | 9     |
| Introduction              | on - Technical aspects of ASP.NET Core 1.0 – ASP.NET MVC                                                                            |       |
| Unit - III                | Bootstrap:                                                                                                    | 9     |
| Introduction              | on – layouts – table – form - web elements – extensions - Organizing the ASP.NET MVC project                                        |       |
| Unit - IV                 | Data Handling:                                                                                                    | 9     |
| Presenting                | g Data: structure, display, adding views – Editing Data - Persistence and modeling                                                  |       |
| Unit - V                  | User experience:                                                                                                    | 9     |
| Creating n                | nore interactive views - Pros and cons of responsive design - Making websites mobile-friendly                                       |       |
|                           | Total: 45                                                                                                    | 5     |

## **TEXT BOOK:**

1. Dino Esposito. "Modern Web Development: Understanding domains, technologies, and user experience", 1st Edition, Microsoft Press, USA, 2016

- 1. https://www.javatpoint.com/asp-net-tutorial
- 2. https://www.w3schools.com/bootstrap/

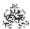

| COURSE OUTCOMES: On completion of the course, the students will be able to | BT Mapped<br>(Highest Level) |
|----------------------------------------------------------------------------|------------------------------|
| CO1 illustrate the architectural options for a web solution                | Applying (K3)                |
| CO2 apply the technical aspects of ASP.NET                                 | Applying (K3)                |
| CO3 create simple applications using Bootstrap                             | Applying (K3)                |
| CO4 develop data handling applications                                     | Applying (K3)                |
| CO5 design a responsive application using Bootstrap                        | Applying (K3)                |

|             |          |            |        |           | Марр     | oing of  | COs wi | th POs | and PS | Os   |      |      |      |      |
|-------------|----------|------------|--------|-----------|----------|----------|--------|--------|--------|------|------|------|------|------|
| COs/POs     | PO1      | PO2        | PO3    | PO4       | PO5      | P06      | PO7    | PO8    | PO9    | PO10 | PO11 | PO12 | PSO1 | PSO2 |
| CO1         | 3        | 2          | 1      | 1         |          |          |        |        |        |      |      |      |      |      |
| CO2         | 3        | 2          | 1      | 1         |          |          |        |        |        |      |      |      |      |      |
| CO3         | 3        | 2          | 1      | 1         |          |          |        |        |        |      |      |      |      |      |
| CO4         | 3        | 2          | 1      | 1         |          |          |        |        |        |      |      |      |      |      |
| CO5         | 3        | 2          | 1      | 1         |          |          |        |        |        |      |      |      |      |      |
| 1 – Slight, | 2 – Mode | erate, 3 – | Substa | ntial, B1 | Γ- Bloon | ı's Taxo | nomy   |        |        |      |      |      |      |      |

|                                |                    | ASS                     | SESSMENT PAT       | TERN - THEORY       |                   |                 |         |
|--------------------------------|--------------------|-------------------------|--------------------|---------------------|-------------------|-----------------|---------|
| Test /<br>Bloom's<br>Category* | Remembering (K1) % | Understanding<br>(K2) % | Applying<br>(K3) % | Analyzing<br>(K4) % | Evaluating (K5) % | Creating (K6) % | Total % |
| CAT1                           | 30                 | 50                      | 20                 |                     |                   |                 | 100     |
| CAT2                           | 20                 | 40                      | 40                 |                     |                   |                 | 100     |
| CAT3                           | 20                 | 40                      | 40                 |                     |                   |                 | 100     |
| ESE                            | 20                 | 40                      | 40                 |                     |                   |                 | 100     |

<sup>\* ±3%</sup> may be varied (CAT 1,2,3 – 50 marks & ESE – 100 marks)

## 20ITO12 - REINFORCEMENT LEARNING (Offered by Department of Information Technology)

| Programme & Branch | All BE/BTech branches except Information Technology | Sem. | Category | L | Т | Р | Credit |
|--------------------|-----------------------------------------------------|------|----------|---|---|---|--------|
| Prerequisites      | NIL                                                 | 8    | OE       | 3 | 0 | 0 | 3      |

| Ш    | Droomblo                                                                     | Thin | 0011800 | ماممام | طانيد | madalina  | analysis | toolo | 224 | taabaiauaa | for | nroblomo | ۰£ | dunamia | docicion | makina | under |
|------|------------------------------------------------------------------------------|------|---------|--------|-------|-----------|----------|-------|-----|------------|-----|----------|----|---------|----------|--------|-------|
| - 11 | reamble                                                                      | HIIS | course  | ueais  | WILLI | modeling, | analysis | เบบเร | anu | techniques | 101 | problems | OI | dynamic | decision | making | unaei |
| - 11 |                                                                              |      |         |        |       |           |          |       |     |            |     |          |    |         |          |        |       |
| - 11 | uncertainty. It also deals with convergence and accuracy of such algorithms. |      |         |        |       |           |          |       |     |            |     |          |    |         |          |        |       |

#### Unit - I Introduction and Basics of RL:

9

Reinforcement Learning- Examples- Elements of Reinforcement Learning- Limitations and Scope- An Extended Example: Tic-Tac-Toe- History of Reinforcement Learning.

#### Unit - II Tabular Solution Methods:

.

Multi-arm Bandits - An n-Armed Bandit Problem- Action-Value Methods- Incremental Implementation- Tracking a Nonstationary Problem- Optimistic Initial Values- Upper-Confidence-Bound Action Selection- Gradient Bandit- Associative Search.

#### Unit - III Finite Markov Decision Processes:

\_\_\_\_

The Agent–Environment Interface- Goals and Rewards- Returns- Unified Notation for Episodic and Continuing Tasks- The Markov Property- Markov Decision Processes- Value Functions- Optimal Value Functions- Optimality and Approximation.

### Unit - IV Dynamic Programming and Monte Carlo Methods:

9

Dynamic Programming - Policy Evaluation- Policy Improvement- Policy Iteration- Value Iteration- Generalized Policy Iteration. Monte Carlo Methods: Monte Carlo Prediction- Monte Carlo Estimation of Action Values- Monte Carlo Control- Monte Carlo Control without Exploring Starts.

## Unit - V Temporal-Difference Learning:

9

TD Prediction- Advantages of TD Prediction Methods- Optimality of TD(0) -Sarsa: On-Policy TD Control- Q-Learning: Off-Policy TD Control- Games, After states, and Other Special Cases

Total: 45

#### **TEXT BOOK:**

1. Richard S. Sutton and Andrew G. Barto, "Reinforcement Learning: An Introduction", 2nd Edition, MIT Press, London, 2018..

#### REFERENCES:

1. Phill winder, "Reinforcement Learning: Industrial applications of intelligent agents", 1st Edition, O'Reilly Media, 2020..

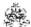

| COURSE OUTCOMES: On completion of the course, the students will be able to | BT Mapped<br>(Highest Level) |
|----------------------------------------------------------------------------|------------------------------|
| CO1 illustrate RL tasks and the core principles behind the RL              | Applying (K3)                |
| CO2 Apply tabular methods to solve classical control problems              | Applying (K3)                |
| CO3 utilize Markov decision process in optimization of complex problems    | Applying (K3)                |
| CO4 solve problems using dynamic programming and Monte-Carlo methods       | Applying (K3)                |
| CO5 outline temporal-difference learning and Q-learning                    | Applying (K3)                |

|             | Mapping of COs with POs and PSOs |          |         |          |           |          |        |     |     |      |      |      |      |      |
|-------------|----------------------------------|----------|---------|----------|-----------|----------|--------|-----|-----|------|------|------|------|------|
| COs/POs     | PO1                              | PO2      | PO3     | PO4      | PO5       | P06      | P07    | PO8 | PO9 | PO10 | PO11 | PO12 | PSO1 | PSO2 |
| CO1         | 3                                | 2        | 1       | 1        |           |          |        |     |     |      |      |      |      |      |
| CO2         | 3                                | 2        | 1       | 1        |           |          |        |     |     |      |      |      |      |      |
| CO3         | 3                                | 2        | 1       | 1        |           |          |        |     |     |      |      |      |      |      |
| CO4         | 3                                | 2        | 1       | 1        |           |          |        |     |     |      |      |      |      |      |
| CO5         | 3                                | 2        | 1       | 1        |           |          |        |     |     |      |      |      |      |      |
| 1 – Slight, | 2 – Mo                           | oderate, | 3 – Sub | stantial | , BT- Blo | oom's Ta | axonom | y   |     |      |      |      |      |      |

|                                |                       | ASSESSI                 | IENT PATTER     | N - THEORY          |                      |                 |         |
|--------------------------------|-----------------------|-------------------------|-----------------|---------------------|----------------------|-----------------|---------|
| Test /<br>Bloom's<br>Category* | Remembering<br>(K1) % | Understanding<br>(K2) % | Applying (K3) % | Analyzing<br>(K4) % | Evaluating<br>(K5) % | Creating (K6) % | Total % |
| CAT1                           | 20                    | 40                      | 40              |                     |                      |                 | 100     |
| CAT2                           | 20                    | 50                      | 30              |                     |                      |                 | 100     |
| CAT3                           | 20                    | 40                      | 40              |                     |                      |                 | 100     |
| ESE                            | 30                    | 40                      | 30              |                     |                      |                 | 100     |

<sup>\* ±3%</sup> may be varied (CAT 1,2,3 – 50 marks & ESE – 100 marks)

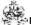

## 20GEO12 - NCC STUDIES (AIR WING) - I (Offered by Department of Information Technology)

| Programme & Branch | All BE/BTech Engineering and Technology Branches | Sem. | Category | L | Т | Р | Credit |
|--------------------|--------------------------------------------------|------|----------|---|---|---|--------|
| Prerequisites      | Nil                                              | 5/6  | OE       | 3 | 0 | 2 | 4      |

| Preamble | This course is designed especially for NCC Cadets. This course will help develop character, camaraderie, discipline, secular outlook, the spirit of adventure, sportsman spirit and ideals of selfless service amongst cadets by working in teams, honing qualities such as self-discipline, self-confidence, self-reliance and dignity of labour in the cadets. |
|----------|----------------------------------------------------------------------------------------------------|
| Unit – I | NCC Organization and National Integration:                                                                                                    |

NCC Organization - History of NCC- NCC Organization- NCC Training- NCC Uniform - Promotion of NCC cadets - Aim and advantages of NCC Training- NCC badges of Rank- Honors' and Awards - Incentives for NCC cadets by central and state govt. History and Organization of IAF-Indo-Pak War-1971-Operation Safed Sagar. National Integration- Unity in diversity- contribution of youth in nation building- national integration council- Images and Slogans on National Integration.

#### Unit - II **Drill and Weapon Training:**

9

Drill- Words of commands- position and commands- sizing and forming- saluting- marching- turning on the march and wheelingsaluting on the march- side pace, pace forward and to the rear- marking time- Drill with arms- ceremonial drill- guard mounting.(WITH DEMONSTRATION). Main Parts of a Rifle- Characteristics of .22 rifle- loading and unloading - position and holding- safety precautions - range procedure- MPI and Elevation- Group and Snap shooting- Long/Short range firing (WITH PRACTICE SESSION).

#### Principles of Flight: Unit - III

Laws of motion-Forces acting on aircraft-Bernoulli's theorem-Stalling-Primary control surfaces - secondary control surfaces-Aircraft recognition.

#### Unit - IV Aero Engines:

Introduction of Aero engine-Types of engine-piston engine-jet engines-Turboprop engines-Basic Flight Instruments-Modern trends.

#### Unit - V Aero Modeling:

History of aero modeling-Materials used in Aero-modeling-Types of Aero-models - Static Models-Gliders-Control line models-Radio Control Models-Building and Flying of Aero-models.

Lecture: 45, Practical 30, Total: 75

#### **TEXT BOOK:**

1 "National Cadet Corps- A Concise handbook of NCC Cadets" by Ramesh Publishing House, New Delhi, 2014.

- 1 "Cadets Handbook Common Subjects SD/SW" by DG NCC, New Delhi.
- "Cadets Handbook Specialised Subjects SD/SW" by DG NCC, New Delhi.
- 3 "NCC OTA Precise" by DGNCC, New Delhi.

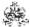

|     | RSE OUTCOMES: ompletion of the course, the students will be able to                                                                                                    | BT Mapped<br>(Highest Level) |
|-----|----------------------------------------------------------------------------------------------------|------------------------------|
| CO1 | display sense of patriotism, secular values and shall be transformed into motivated youth who will carry out nation building through national unity and social cohesion. | Applying (K3)                |
| CO2 | demonstrate the sense of discipline with smartness and have basic knowledge of weapons and their use and handling                                                        | Applying (K3)                |
| CO3 | illustrate various forces and moments acting on aircraft                                                                                                    | Applying (K3)                |
| CO4 | outline the concepts of aircraft engine and rocket propulsion                                                                                                    | Applying (K3)                |
| CO5 | design, build and fly chuck gliders/model airplanes and display static models.                                                                                           | Applying (K3)                |

| Mapping of COs with POs and PSOs |     |         |                |                    |                                                                                                    |                                                                                                    |                                                                                                    |                                                                                                    |                                                                                                    |                                                                                                    |                                                                                                    |                                                                                                    |                                                                                                    |
|----------------------------------|-----|---------|----------------|--------------------|----------------------------------------------------------------------------------------------------|----------------------------------------------------------------------------------------------------|----------------------------------------------------------------------------------------------------|----------------------------------------------------------------------------------------------------|----------------------------------------------------------------------------------------------------|----------------------------------------------------------------------------------------------------|----------------------------------------------------------------------------------------------------|----------------------------------------------------------------------------------------------------|----------------------------------------------------------------------------------------------------|
| PO1                              | PO2 | PO3     | PO4            | PO5                | PO6                                                                                                    | P07                                                                                                    | PO8                                                                                                    | PO9                                                                                                    | PO10                                                                                                    | PO11                                                                                                    | PO12                                                                                                    | PSO1                                                                                                    | PSO2                                                                                                    |
|                                  |     |         |                |                    | 3                                                                                                    | 3                                                                                                    | 3                                                                                                    | 3                                                                                                    | 3                                                                                                    |                                                                                                    |                                                                                                    |                                                                                                    |                                                                                                    |
|                                  |     |         |                | 3                  |                                                                                                    |                                                                                                    |                                                                                                    |                                                                                                    |                                                                                                    |                                                                                                    |                                                                                                    |                                                                                                    |                                                                                                    |
| 3                                | 2   | 1       | 1              |                    |                                                                                                    |                                                                                                    |                                                                                                    |                                                                                                    |                                                                                                    |                                                                                                    |                                                                                                    |                                                                                                    |                                                                                                    |
| 3                                | 2   | 1       | 1              |                    |                                                                                                    |                                                                                                    |                                                                                                    |                                                                                                    |                                                                                                    |                                                                                                    |                                                                                                    |                                                                                                    |                                                                                                    |
| 3                                | 2   | 1       | 1              |                    |                                                                                                    |                                                                                                    |                                                                                                    |                                                                                                    |                                                                                                    |                                                                                                    |                                                                                                    |                                                                                                    |                                                                                                    |
|                                  | 3   | 3 2 3 2 | 3 2 1<br>3 2 1 | 3 2 1 1<br>3 2 1 1 | PO1         PO2         PO3         PO4         PO5           3         2         1         1           3         2         1         1 | PO1         PO2         PO3         PO4         PO5         PO6           3         3         3         3         3         3         3         3         3         3         3         4         1         1         1         1         1         1         1         1         1         1         1         1         1         1         1         1         1         1         1         1         1         1         1         1         1         1         1         1         1         1         1         1         1         1         1         1         1         1         1         1         1         1         1         1         1         1         1         1         1         1         1         1         1         1         1         1         1         1         1         1         1         1         1         1         1         1         1         1         1         1         1         1         1         1         1         1         1         1         1         1         1         1         1         1         1         1         1         < | PO1         PO2         PO3         PO4         PO5         PO6         PO7           3         3         3         3         3         3         3         3         3         3         3         3         3         3         3         3         3         3         3         3         3         3         3         3         3         3         3         3         3         3         3         3         3         3         3         3         3         3         3         3         3         3         3         3         3         3         3         3         3         3         3         3         3         3         3         3         3         3         3         3         3         3         3         3         3         3         3         3         3         3         3         3         3         3         3         3         3         3         3         3         3         3         3         3         3         3         3         3         3         3         3         3         3         3         3         3         3         3 | PO1         PO2         PO3         PO4         PO5         PO6         PO7         PO8           3         3         3         3         3         3         3         3         3         3         3         3         3         3         3         3         3         3         3         3         3         3         3         3         3         3         3         3         3         3         3         3         3         3         3         3         3         3         3         3         3         3         3         3         3         3         3         3         3         3         3         3         3         3         3         3         3         3         3         3         3         3         3         3         3         3         3         3         3         3         3         3         3         3         3         3         3         3         3         3         3         3         3         3         3         3         3         3         3         3         3         3         3         3         3         3         3 | PO1         PO2         PO3         PO4         PO5         PO6         PO7         PO8         PO9           3         3         3         3         3         3         3         3         3         3         3         3         3         3         3         3         3         3         3         3         3         3         3         3         3         3         3         3         3         3         3         3         3         3         3         3         3         3         3         3         3         3         3         3         3         3         3         3         3         3         3         3         3         3         3         3         3         3         3         3         3         3         3         3         3         3         3         3         3         3         3         3         3         3         3         3         3         3         3         3         3         3         3         3         3         3         3         3         3         3         3         3         3         3         3         3 | PO1         PO2         PO3         PO4         PO5         PO6         PO7         PO8         PO9         PO10           3         3         3         3         3         3         3         3         3         3         3         3         3         3         3         3         3         3         3         3         3         3         3         3         3         3         3         3         3         3         3         3         3         3         3         3         3         3         3         3         3         3         3         3         3         3         3         3         3         3         3         3         3         3         3         3         3         3         3         3         3         3         3         3         3         3         3         3         3         3         3         3         3         3         3         3         3         3         3         3         3         3         3         3         3         3         3         3         3         3         3         3         3         3         3 | PO1         PO2         PO3         PO4         PO5         PO6         PO7         PO8         PO9         PO10         PO11           3         3         3         3         3         3         3         3         3         3         3         3         3         3         3         3         3         3         3         3         3         3         3         3         3         3         3         3         3         3         3         3         3         3         3         3         3         3         3         3         3         3         3         3         3         3         3         3         3         3         3         3         3         3         3         3         3         3         3         3         3         3         3         3         3         3         3         3         3         3         3         3         3         3         3         3         3         3         3         3         3         3         3         3         3         3         3         3         3         3         3         3         3         3 <td>PO1         PO2         PO3         PO4         PO5         PO6         PO7         PO8         PO9         PO10         PO11         PO12           3         3         3         3         3         3         3         3         3         3         3         3         3         3         3         3         3         3         3         3         3         3         3         3         3         3         3         3         3         3         3         3         3         3         3         3         3         3         3         3         3         3         3         3         3         3         3         3         3         3         3         3         3         3         3         3         3         3         3         3         3         3         3         3         3         3         3         3         3         3         3         3         3         3         3         3         3         3         3         3         3         3         3         3         3         3         3         3         3         3         3         3         3</td> <td>PO1         PO2         PO3         PO4         PO5         PO6         PO7         PO8         PO9         PO10         PO11         PO12         PS01           3         3         3         3         3         3         3         3         3         3         3         3         3         3         3         3         3         3         3         3         3         3         3         3         3         3         3         3         3         3         3         3         3         3         3         3         3         3         3         3         3         3         3         3         3         3         3         3         3         3         3         3         3         3         3         3         3         3         3         3         3         3         3         3         3         3         3         3         3         3         3         3         3         3         3         3         3         3         3         3         3         3         3         3         3         3         3         3         3         3         3         <t< td=""></t<></td> | PO1         PO2         PO3         PO4         PO5         PO6         PO7         PO8         PO9         PO10         PO11         PO12           3         3         3         3         3         3         3         3         3         3         3         3         3         3         3         3         3         3         3         3         3         3         3         3         3         3         3         3         3         3         3         3         3         3         3         3         3         3         3         3         3         3         3         3         3         3         3         3         3         3         3         3         3         3         3         3         3         3         3         3         3         3         3         3         3         3         3         3         3         3         3         3         3         3         3         3         3         3         3         3         3         3         3         3         3         3         3         3         3         3         3         3         3 | PO1         PO2         PO3         PO4         PO5         PO6         PO7         PO8         PO9         PO10         PO11         PO12         PS01           3         3         3         3         3         3         3         3         3         3         3         3         3         3         3         3         3         3         3         3         3         3         3         3         3         3         3         3         3         3         3         3         3         3         3         3         3         3         3         3         3         3         3         3         3         3         3         3         3         3         3         3         3         3         3         3         3         3         3         3         3         3         3         3         3         3         3         3         3         3         3         3         3         3         3         3         3         3         3         3         3         3         3         3         3         3         3         3         3         3         3 <t< td=""></t<> |

|                             |                    | ASSESSMENT                                                      | PATTERN - T     | HEORY               |                   |                 |            |
|-----------------------------|--------------------|-----------------------------------------------------------------|-----------------|---------------------|-------------------|-----------------|------------|
| Test / Bloom's<br>Category* | Remembering (K1) % | Understanding<br>(K2) %                                         | Applying (K3) % | Analyzing<br>(K4) % | Evaluating (K5) % | Creating (K6) % | Total<br>% |
| CAT1                        | -                  | -                                                               | -               | -                   | -                 | -               | -          |
| CAT2                        | -                  | -                                                               | -               | -                   | -                 | -               | -          |
| CAT3                        | -                  | -                                                               | -               | -                   | -                 | -               | -          |
| ESE                         | includes all K1 to | and award of marks<br>K6 knowledge leve<br>enverted to 100 mark | ls. The maxim   |                     |                   |                 |            |

#### 20GEO01 - GERMAN LANGUAGE LEVEL 1

(Offered by Department of Electronics and Communication Engineering)

| Programme&<br>Branch | All BE/BTech Engineering and Technology Branches | Sem.    | Category | L | Т | Р | Credit |
|----------------------|--------------------------------------------------|---------|----------|---|---|---|--------|
| Prerequisites        | Basics of Language                               | 4,5,6,8 | HS       | 4 | 0 | 0 | 4      |

| Preamble | To acquire the vocabulary as per the Common European framework of German language A1 level competence.                |
|----------|----------------------------------------------------------------------------------------------------|
|          | This course will help to assimilate the basic grammar structures and gain vocabulary to understand and reciprocate    |
|          | in daily life situations on a broader sense. A thorough learner will be able to gain a comprehensive understanding of |
|          | the German grammar and confidently articulate in day today situations.                                                |

## Unit - I Contacts (Kontakte):

12

Understanding Letters, simple instructions, speaking about language learning, finding specific information in text, Acknowledging the theme and understanding conversations, Making appointments. Grammar – Preposition with Dative, Articles in Dative and Accusative possessive articles.

## Unit - II Accommodation (Die Wohnung):

12

Understanding Accommodation advertisements, describing accommodation and directions, responding to an invitation, Expressing feelings, Colours. Grammar – Adjective with to be verb, Adjective with sehr/zu, Adjective with Accusative, prepositions with Dative

## Unit - III Working Environment Communication (ArbeitenSie):

12

Daily Schedule, speaking about past, understanding Job openings advertisements, Opinions, Telephonic conversations, Speaking about Jobs. Grammar – Perfect tense, Participle II – regular and irregular verbs, Conjunctions – *und, oder, aber.* 

#### Unit - IV Clothes and Style (Kleidung und mode) :

12

Clothes, Chats on shopping clothes, reporting on past, Orienting oneself in Supermarkets, Information and research about Berlin. Grammar – Interrogative articles and Demonstrative articles, Partizip II – separable and non-separable verbs, Personal pronouns in Dative, Verbs with Dative.

### Unit - V Health and Vacation (Gesundheit und Urlaub):

12

Personal information, Human Body parts, Sports, Understanding instructions and prompts, health tips. Grammar – Imperative with *du/lhr*, Modal verbs – sollen, müssen, nichtdürfen, dürfen. Suggestions for travel, Path, Postcards, weather, Travel reports, Problems in hotel, Tourist destinations. Grammar – Pronoun: *man*, Question words – *Wer, Wen, Was, Wem*, Adverbs – *Zuerst, dann, Später, ZumSchl* 

Total:60

## **TEXT BOOK:**

1. "Stefanie Dengler, Paul Rusch, Helen Schmitz, TanjaSieber, "Netzwerk Deutsch alsFremdsprache A1-ursbuch, Arbeitsbuch und Glossar with 2 CDs", Goyal Publishers, Delhi, 2015.

- https://ocw.mit.edu Massachusetts Institute of Technology Open Courseware Refer: German 1 for undergraduate students
- 2. https://www.dw.com/en/learn-german Deutsche Welle , Geramany's International Broadcaster

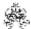

|     | SE OUTCOMES: mpletion of the course, the students will be able to               | BT Mapped<br>(Highest Level) |
|-----|---------------------------------------------------------------------------------|------------------------------|
| CO1 | understanding letters and simple texts                                          | Remembering (K1)             |
| CO2 | assimilating vocabulary on accommodation and invitation                         | Understanding (K2)           |
| CO3 | comprehend concept of time, telephonic conversation and job-related information | Understanding (K2)           |
| CO4 | understanding how to do shopping in a German store                              | Understanding (K2)           |
| CO5 | understanding body parts and how to plan personal travel                        | Understanding (K2)           |

|               | Mapping of COs with POs and PSOs |          |         |           |         |         |      |     |     |      |      |      |      |      |
|---------------|----------------------------------|----------|---------|-----------|---------|---------|------|-----|-----|------|------|------|------|------|
| COs/POs       | P01                              | PO2      | PO3     | PO4       | PO5     | PO6     | P07  | PO8 | PO9 | PO10 | PO11 | PO12 | PSO1 | PSO2 |
| CO1           |                                  |          |         |           |         |         |      | 1   | 1   | 3    |      | 3    |      |      |
| CO2           |                                  |          |         |           |         |         |      | 1   | 1   | 3    |      | 3    |      |      |
| CO3           |                                  |          |         |           |         |         |      | 1   | 1   | 3    |      | 3    |      |      |
| CO4           |                                  |          |         |           |         |         |      | 1   | 1   | 3    |      | 3    |      |      |
| CO5           |                                  |          |         |           |         |         |      | 1   | 1   | 3    |      | 3    |      |      |
| - Slight, 2 - | - Modera                         | ate, 3 – | Substar | ntial, BT | - Bloom | 's Taxo | nomy |     |     |      |      |      |      |      |

| 1 – Slight, 2 – Moderate | , 3 – Substantial, E | BT- Bloom's Taxonomy |
|--------------------------|----------------------|----------------------|
|--------------------------|----------------------|----------------------|

|                             | ASSESSMENT PATTERN - THEORY |                         |                 |                     |                   |                 |            |  |  |  |  |  |  |
|-----------------------------|-----------------------------|-------------------------|-----------------|---------------------|-------------------|-----------------|------------|--|--|--|--|--|--|
| Test / Bloom's<br>Category* | Remembering (K1) %          | Understanding<br>(K2) % | Applying (K3) % | Analyzing<br>(K4) % | Evaluating (K5) % | Creating (K6) % | Total<br>% |  |  |  |  |  |  |
| CAT1                        | 25                          | 75                      |                 |                     |                   |                 | 100        |  |  |  |  |  |  |
| CAT2                        | 25                          | 75                      |                 |                     |                   |                 | 100        |  |  |  |  |  |  |
| CAT3                        | 25                          | 75                      |                 |                     |                   |                 | 100        |  |  |  |  |  |  |
| ESE                         | 25                          | 75                      |                 |                     |                   |                 | 100        |  |  |  |  |  |  |

<sup>\* ±3%</sup> may be varied (CAT 1,2,3 – 50 marks & ESE – 100 marks)

## 20GEO02 - JAPANESE LANGUAGE LEVEL 1

(Offered by Department of Electronics and Communication Engineering)

| Programme&<br>Branch | All BE/BTech Engineering & Technology Branches | Sem.    | Category | L | Т | Р | Credit |
|----------------------|------------------------------------------------|---------|----------|---|---|---|--------|
| Prerequisites        | Basics of Language                             | 4/5/6/8 | HS       | 4 | 0 | 0 | 4      |

| Preamble | To understand the basics of Japanese language which provides understanding of Hiragana, Katakana and Kanjis and provides the ability to understand basic conversations and also enables one to request other personalso understand Casual form |       |
|----------|----------------------------------------------------------------------------------------------------|-------|
| Unit - I | Introduction to groups of verbs:                                                                                                    | 12    |
|          | rb groups-te form-Give and ask permission to do an action-Present continuous form-Restrict other person from ouns-Basic Questions                                                                                                    | doing |

Unit - II Introduction to Casual Form:

12

nai form-Dictionary form-ta form-Polite style and Casual style differences-Conversation in plain style-Place of usage of Polite style and Casual style

## Unit - III Express opinions and thoughts:

12

Introduction to new particle-Express someone one's thought-Convey the message of one person to another-Ask someone if something is right -Noun modifications

## Unit - IV Introduction to If clause and Kanjis:

12

If clause tara form-Express gratitude for an action done by other person-Hypothetical situation-Particles to use in case of Motion verbs-110 Kanjis

## Unit - V Introduction to Counters:

12

How to use numbers-How to use quantifiers-Past form of adjectives and Nouns-Way to say preference-Way of expression degrees of an action-Other necessary particles-How to use numbers-How to use quantifiers-Past form of adjectives

Total:60

#### **TEXT BOOK:**

1. "MINNA NO NIHONGO-Japanese for Everyone", 2nd Edition, Goyal Publishers & Distributors Pvt. Ltd., New Delhi, 2017.

- 1. MargheritaPezzopane, "Try N5", 2<sup>nd</sup> Edition, Tankobon Softcover, Japan, 2017.
- 2. Sayaka Kurashina, "Japanese Word Speedmaster", 2nd Edition, Tankobon Softcover, Japan, 2018.

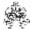

|     | SE OUTCOMES:  mpletion of the course, the students will be able to | BT Mapped<br>(Highest Level) |
|-----|--------------------------------------------------------------------|------------------------------|
| CO1 | read and understand typical expression in Hiragana and Katakana    | Remembering (K1)             |
| CO2 | understand Polite form and Casual form of Japanese                 | Understanding (K2)           |
| CO3 | comprehend personal communication and express greetings            | Understanding (K2)           |
| CO4 | understand the Kanjis in Japanese Script                           | Understanding (K2)           |
| CO5 | comprehend concept of time, counters and job-related information   | Understanding (K2)           |

| Mapping of COs with POs and PSOs |     |     |     |     |     |     |     |     |     |      |      |      |      |      |
|----------------------------------|-----|-----|-----|-----|-----|-----|-----|-----|-----|------|------|------|------|------|
| COs/POs                          | P01 | PO2 | PO3 | PO4 | PO5 | P06 | P07 | PO8 | PO9 | PO10 | PO11 | PO12 | PSO1 | PSO2 |
| CO1                              |     |     |     |     |     |     |     | 1   | 1   | 3    |      | 3    |      |      |
| CO2                              |     |     |     |     |     |     |     | 1   | 1   | 3    |      | 3    |      |      |
| CO3                              |     |     |     |     |     |     |     | 1   | 1   | 3    |      | 3    |      |      |
| CO4                              |     |     |     |     |     |     |     | 1   | 1   | 3    |      | 3    |      |      |
| CO5                              |     |     |     |     |     |     |     | 1   | 1   | 3    |      | 3    |      |      |

|                             |                    | ASSESSMENT              | PATTERN - T     | HEORY               |                   |                 |            |
|-----------------------------|--------------------|-------------------------|-----------------|---------------------|-------------------|-----------------|------------|
| Test / Bloom's<br>Category* | Remembering (K1) % | Understanding<br>(K2) % | Applying (K3) % | Analyzing<br>(K4) % | Evaluating (K5) % | Creating (K6) % | Total<br>% |
| CAT1                        | 25                 | 75                      |                 |                     |                   |                 | 100        |
| CAT2                        | 25                 | 75                      |                 |                     |                   |                 | 100        |
| CAT3                        | 25                 | 75                      |                 |                     |                   |                 | 100        |
| ESE                         | 25                 | 75                      |                 |                     |                   |                 | 100        |

<sup>\* ±3%</sup> may be varied (CAT 1,2,3 – 50 marks & ESE – 100 marks)

## 20GEO03 - DESIGN THINKING FOR ENGINEERS

(Offered by Department of Computer Science and Engineering)

| Programme & Branch | All BE/BTech Branches           | Sem. | Category | L | Т | P | Credit |
|--------------------|---------------------------------|------|----------|---|---|---|--------|
| Prerequisites      | Problem Solving and Programming | 6    | OE       | 3 | 0 | 0 | 3      |

| Preamble     | In this course, systematic process of thinking which empowers even the most traditional thinker to develop new, innovative solutions to the problem at handare studied with an emphasis on bringing ideas to life based on how real users think, feel and behave. |
|--------------|----------------------------------------------------------------------------------------------------|
| Unit - I     | Introduction::                                                                                                    |
|              | <ul> <li>Need for design thinking – Design and Business – The Design Process – Design Brief –Visualization – Four</li> <li>Ten Tools – Explore – STEEP Analysis – Strategic Priorities – Activity System – Stakeholder Mapping – Opportunity</li> </ul>           |
| Unit - II    | Visualization:                                                                                                    |
|              | <ul> <li>Visualization – Journey Mapping – Value Chain Analysis – Mind Mapping – Empathize –Observations – Need<br/>ser Personas.</li> </ul>                                                                                                    |
| Unit - III   | Brainstorming: 9                                                                                                    |
| Introduction | - Brainstorming - Concept Development - Experiment - Ideation - Prototyping - Idea Refinement.                                                                                                    |
| Unit - IV    | Assumption Testing: 9                                                                                                    |
| Introduction | - Assumption Testing - Rapid Prototyping - Engage - Storyboarding.                                                                                                    |
| Unit - V     | Customer Co-Creation Learning Launch: 9                                                                                                    |
|              | - Customer Co-Creation Learning Launch - Leading Growth and Innovation - Evolve- Concept Synthesis -                                                                                                    |

### Total:45

## **TEXT BOOK:**

1. Jeanne Liedtka and Tim Ogilvie, "Designing for Growth: A Design Thinking Tool Kit for Managers", Columbia University Press, 2011.

- 1. Lee Chong Hwa, "Design Thinking The Guidebook", Design Thinking Master Trainers of Bhutan, 2017.
- 2. Jeanne Liedtka, Tim Ogilvie, and Rachel Brozenske, "The Designing for Growth FieldBook: A Step-by-Step Project Guide", Columbia University Press, 2014.

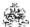

|     | SE OUTCOMES: mpletion of the course, the students will be able to            | BT Mapped<br>(Highest Level) |
|-----|------------------------------------------------------------------------------|------------------------------|
| CO1 | outline the basic concepts of design thinking                                | Understanding (K2)           |
| CO2 | make use of the mind mapping process for designing any system                | Applying (K3)                |
| CO3 | develop many creative ideas through structured brainstorming sessions.       | Applying (K3)                |
| CO4 | develop rapid prototypes to bring the ideas into reality                     | Applying (K3)                |
| CO5 | plan the implementation of the any system considering the real time feedback | Applying (K3)                |

|                 | Mapping of COs with POs and PSOs |     |         |          |         |         |      |     |     |      |      |      |      |      |
|-----------------|----------------------------------|-----|---------|----------|---------|---------|------|-----|-----|------|------|------|------|------|
| COs/POs         | PO1                              | PO2 | PO3     | PO4      | PO5     | PO6     | PO7  | PO8 | PO9 | PO10 | PO11 | PO12 | PSO1 | PSO2 |
| CO1             | 2                                | 1   | 1       | 1        |         |         |      |     |     |      |      |      |      |      |
| CO2             | 3                                | 2   | 1       | 1        |         |         |      |     |     |      |      |      |      |      |
| CO3             | 3                                | 2   | 1       | 1        |         |         |      |     |     |      |      |      |      |      |
| CO4             | 3                                | 2   | 1       | 1        |         |         |      |     |     |      |      |      |      |      |
| CO5             | 3                                | 2   | 1       | 1        |         |         |      |     |     |      |      |      |      |      |
| 1 – Slight, 2 – |                                  |     | Substan | tial, BT | - Bloom | 's Taxo | nomy |     |     |      |      |      |      |      |

|                             |                    | ASSESSMENT              | PATTERN - T     | HEORY               |                   |                 |            |
|-----------------------------|--------------------|-------------------------|-----------------|---------------------|-------------------|-----------------|------------|
| Test / Bloom's<br>Category* | Remembering (K1) % | Understanding<br>(K2) % | Applying (K3) % | Analyzing<br>(K4) % | Evaluating (K5) % | Creating (K6) % | Total<br>% |
| CAT1                        | 10                 | 70                      | 20              |                     |                   |                 | 100        |
| CAT2                        | 10                 | 30                      | 60              |                     |                   |                 | 100        |
| CAT3                        | 10                 | 20                      | 70              |                     |                   |                 | 100        |
| ESE                         | 10                 | 20                      | 70              |                     |                   |                 | 100        |

<sup>\* ±3%</sup> may be varied (CAT 1,2,3 - 50 marks & ESE - 100 marks)

## 20GEO04 - INNOVATION AND BUSINESS MODEL DEVELOPMENT

(Offered by Department of Mechatronics Engineering)

| Programme & Branch | All BE/BTech Branches | Sem. | Category | L | Т | Р | Credit |
|--------------------|-----------------------|------|----------|---|---|---|--------|
| Prerequisites      | NIL                   | 8    | OE       | 3 | 0 | 0 | 3      |

| Preamble    | This course will inspire the students to think innovation concepts and ideas for business model developments.                                                                                                    |
|-------------|----------------------------------------------------------------------------------------------------|
| Unit - I    | Innovation and Design Thinking:                                                                                                    |
| design. Des | and Creativity– Types of innovation – challenges in innovation- steps in innovation management- 7 concerns o<br>sign Thinking and Entrepreneurship – Design Thinking Stages: Empathize – Define – Ideate – Prototype – Test<br>king tools: Analogies – Brainstorming – Mind mapping                                                                          |
| Unit - II   | User Study and Contextual Enquiry:                                                                                                    |
| research -  | research – primary and secondary data – classification of secondary data – sources of secondary data – qualitative focus groups – depth interviews – analysis of qualitative data – survey methods – observations- Process of identifying eeds –organize needs into a hierarchy –establish relative importance of the needs- Establish target specifications |
| Unit - III  | Product Design:                                                                                                    |
|             | and tools for concept generation, concept evaluation – Product architecture –Minimum Viable Product (MVP) ototyping – tools and techniques– overview of processes and materials – evaluation tools and techniques for user eraction                                                                                                    |
| Unit - IV   | Business Model Canvas (BMC):                                                                                                    |
|             |                                                                                                    |
|             | as and BMC - difference and building blocks- BMC: Patterns – Design – Strategy – Process–Business model failures and remedies                                                                                                    |
|             |                                                                                                    |

Total:45

## **TEXT BOOK:**

1. Rishikesha T.Krishnan, "8 Steps To Innovation: Going From Jugaad To Excellence", Collins India, 2013.

- 1. Peter Drucker, "Innovation and Entrepreneurship", Routledge CRC Press, London, 2014.
- 2. Eppinger, S.D. and Ulrich, K.T. "Product design and development", 7th Edition, McGraw-Hill Higher Education, 2020.
- 3. Alexander Osterwalder, "Business model generation: A handbook for visionaries, game changers, and challengers", 1st Edition, John Wiley and Sons; 2010.
- 4. Indian Innovators Association, "Patent IPR Licensing Technology Commercialization Innovation Marketing: Guide Book for Researchers, Innovators", Notion Press, Chennai, 2017.

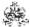

|     | COURSE OUTCOMES: On completion of the course, the students will be able to                                                 |                    |  |  |  |
|-----|----------------------------------------------------------------------------------------------------|--------------------|--|--|--|
| CO1 | understand innovation need and design thinking phases                                                                      | Understanding (K2) |  |  |  |
| CO2 | identify, screen and analyse ideas for new products based on customer needs                                                | Analysing (K4)     |  |  |  |
| CO3 | develop and analyse the product concepts based on the customer needs and presents the overall architecture of the product. | Analysing (K4)     |  |  |  |
| CO4 | predict a structured business model for MVP                                                                                | Applying (K3)      |  |  |  |
| CO5 | practice the procedures for protection of their ideas' IPR                                                                 | Applying (K3)      |  |  |  |

|                 | Mapping of COs with POs and PSOs                              |     |     |     |     |     |     |     |     |      |      |      |      |      |
|-----------------|---------------------------------------------------------------|-----|-----|-----|-----|-----|-----|-----|-----|------|------|------|------|------|
| COs/POs         | PO1                                                           | PO2 | PO3 | PO4 | PO5 | P06 | PO7 | PO8 | PO9 | PO10 | PO11 | PO12 | PSO1 | PSO2 |
| CO1             |                                                               |     | 2   |     |     | 2   |     |     |     |      |      | 3    | 2    | 2    |
| CO2             | 3                                                             | 3   | 3   | 3   | 2   | 2   | 2   | 2   | 3   | 3    | 3    | 3    | 2    | 2    |
| CO3             | 2                                                             | 2   | 3   | 3   | 3   | 3   | 3   | 3   | 3   | 3    | 3    | 3    | 2    | 2    |
| CO4             |                                                               |     |     | 3   | 2   | 2   | 2   | 3   | 3   | 3    | 3    | 3    | 2    | 2    |
| CO5             |                                                               |     |     | 3   | 2   | 2   |     | 3   | 2   | 3    | 3    | 3    | 2    | 2    |
| 1 – Slight, 2 – | - Slight, 2 - Moderate, 3 - Substantial, BT- Bloom's Taxonomy |     |     |     |     |     |     |     |     |      |      |      |      |      |

|                             | ASSESSMENT PATTERN - THEORY |                      |                 |                     |                   |                 |         |
|-----------------------------|-----------------------------|----------------------|-----------------|---------------------|-------------------|-----------------|---------|
| Test / Bloom's<br>Category* | Remembering (K1) %          | Understanding (K2) % | Applying (K3) % | Analyzing<br>(K4) % | Evaluating (K5) % | Creating (K6) % | Total % |
| CAT1                        | 20                          | 30                   | 40              | 10                  |                   |                 | 100     |
| CAT2                        | 20                          | 30                   | 40              | 20                  |                   |                 | 100     |
| CAT3                        | 30                          | 30                   | 40              |                     |                   |                 | 100     |
| ESE                         | 20                          | 30                   | 30              | 20                  |                   |                 | 100     |

<sup>\* ±3%</sup> may be varied (CAT 1,2,3 – 50 marks & ESE – 100 marks)

#### 20GEO05 -GERMAN LANGUAGE LEVEL 2

(Offered by Department of Electronics and Communication Engineering)

| Programme & Branch | All BE/BTech Engineering and Technology Branches | Sem.    | Category | L | Т | Р | Credit |
|--------------------|--------------------------------------------------|---------|----------|---|---|---|--------|
| Prerequisites      | German Language Level 1                          | 4/5/6/8 | HS       | 4 | 0 | 0 | 4      |

| Preamble | This course aims to help the learner to acquire the vocabulary as per the Common European framework of German         |
|----------|----------------------------------------------------------------------------------------------------|
|          | language A1 level competence. This course will help to assimilate the basic grammar structures and gain               |
|          | vocabulary to understand and reciprocate in daily life situations on a broader sense. A thorough learner will be able |
|          | to gain a comprehensive understanding of the German grammar and confidently articulate in day today situations.       |

## Unit - I Contacts(Kontakte):

12

Understanding Letters, simple instructions, speaking about language learning, finding specific information in text, Acknowledging the theme and understanding conversations, Making appointments. Grammar – Preposition with Dative, Articles in Dative and Accusative possessive articles.

## Unit - II Accomodation(Die Wohnung):

12

Understanding Accommodation advertisements, describing accommodation and directions, responding to an invitation, Expressing feelings, Colours. Grammar – Adjective with to be verb, Adjective with sehr/zu, Adjective with Accusative, prepositions with Dative

## Unit - III Are you Working?(Arbeiten Sie):

12

Daily Schedule, speaking about past, understanding Job openings advertisements, Opinions, Telephonic conversations, Speaking about Jobs. Grammar – Perfect tense, Participle II – regular and irregular verbs, Conjunctions – *und, oder, aber.* 

## Unit - IV Clothes and Style(Kleidung und mode):

12

Clothes, Chats on shopping clothes, reporting on past, Orienting oneself in Supermarkets, Information and research about Berlin. Grammar – Interrogative articles and Demonstrative articles, Partizip II – separable and non-separable verbs, Personal pronouns in Dative, Verbs with Dative

## Unit - V Health and Vacation(Gesundheit und Urlaub):

12

Personal information, Human Body parts, Sports, Understanding instructions and prompts, health tips. Grammar – Imperative with *du/lhr*, Modal verbs – sollen, müssen, nicht dürfen, dürfen. Suggestions for travel, Path, Postcards, weather, Travel reports, Problems in hotel, Tourist destinations. Grammar – Pronoun: *man*, Question words – *Wer, Wen, Was, Wem*, Adverbs – *Zuerst, dann, Später, Zum Schl* 

Total: 60

#### **TEXT BOOK:**

Stefanie Dengler, Paul Rusch, Helen Schmitz, Tanja Sieber, "Netzwerk Deutsch als Fremdsprache A1-ursbuch, Arbeitsbuch und Glossar with 2 CDs", Goyal Publishers, Delhi, 2015.

- 1 https://ocw.mit.edu Massachusetts Institute of Technology Open Courseware
- 2 https://www.dw.com/en/learn-german Deutsche Welle , Geramany's International Broadcaster

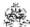

| COURSE OUTCOMES: On completion of the course, the students will be able to          | BT Mapped<br>(Highest Level) |
|-------------------------------------------------------------------------------------|------------------------------|
| CO1 understand letters and simple texts                                             | Remembering (K1)             |
| CO2 assimilate vocabulary on Accommodation and invitation                           | Understanding (K2)           |
| CO3 comprehend concept of time, telephonic conversation and job-related information | Understanding (K2)           |
| CO4 understand how to do shopping in a German store                                 | Understanding (K2)           |
| CO5 understand body parts and how to plan personal travel                           | Understanding (K2)           |

|               | Mapping of COs with POs and PSOs |          |         |           |         |         |      |     |     |      |      |      |      |      |
|---------------|----------------------------------|----------|---------|-----------|---------|---------|------|-----|-----|------|------|------|------|------|
| COs/POs       | PO1                              | PO2      | PO3     | PO4       | PO5     | P06     | P07  | PO8 | PO9 | PO10 | PO11 | PO12 | PSO1 | PSO2 |
| CO1           |                                  |          |         |           |         |         |      | 1   | 1   | 3    |      | 3    |      |      |
| CO2           |                                  |          |         |           |         |         |      | 1   | 1   | 3    |      | 3    |      |      |
| CO3           |                                  |          |         |           |         |         |      | 1   | 1   | 3    |      | 3    |      |      |
| CO4           |                                  |          |         |           |         |         |      | 1   | 1   | 3    |      | 3    |      |      |
| CO5           |                                  |          |         |           |         |         |      | 1   | 1   | 3    |      | 3    |      |      |
| - Slight, 2 - | - Modera                         | ate, 3 – | Substar | ntial, BT | - Bloom | 's Taxo | nomy |     |     |      |      |      |      |      |

|                             | ASSESSMENT PATTERN - THEORY |                         |                 |                     |                   |                 |            |  |
|-----------------------------|-----------------------------|-------------------------|-----------------|---------------------|-------------------|-----------------|------------|--|
| Test / Bloom's<br>Category* | Remembering (K1) %          | Understanding<br>(K2) % | Applying (K3) % | Analyzing<br>(K4) % | Evaluating (K5) % | Creating (K6) % | Total<br>% |  |
| CAT1                        | 75                          | 25                      |                 |                     |                   |                 | 100        |  |
| CAT2                        | 25                          | 75                      |                 |                     |                   |                 | 100        |  |
| CAT3                        | 25                          | 75                      |                 |                     |                   |                 | 100        |  |
| ESE                         | 25                          | 75                      |                 |                     |                   |                 | 100        |  |

<sup>\* &</sup>lt;u>+</u>3% may be varied (CAT 1,2,3 – 50 marks & ESE – 100 marks)

#### 20GEO06 - GERMAN LANGUAGE LEVEL 3

(Offered by Department of Electronics and Communication Engineering)

| Programme &<br>Branch | All BE/BTech Engineering and Technology Branches | Sem.    | Category | L | Т | Р | Credit |
|-----------------------|--------------------------------------------------|---------|----------|---|---|---|--------|
| Prerequisites         | German Language Level 2                          | 4/5/6/8 | HS       | 3 | 0 | 0 | 3      |

| Preamble | This course provides enriching information about various everyday situations in personal and professional life and |
|----------|----------------------------------------------------------------------------------------------------|
|          | enhances the vocabulary and speaking ability to respond to and also seek information in those situations. It also  |
|          | equips one to express opinions and negotiate appointments. With diligent learning one can capture all basic        |
|          | grammatical structure to answer confidently in everyday situations.                                                |

## Unit - I All about food (Rund Ums Essen):

9

Understand information about person, Speak about food, Introduce self and others, Understand and explain a picture base story, To justify something, To speak about feelings, To express opinions, To answer questions on a text, To describe a restaurant. Grammar: Possessive Articles in Dative, Yes/No questions, Reflexive verbs, Sentence with 'weil'

### Unit - II School days ( Nach der Schulzeit):

9

Understand School reports, Speak and write comments about schooldays, To speak about habits, Understand and provide City-Tipps, To Understand School types in Germany and speak about it. Grammar: Modal verbs in Past tense, Positional Verbs, Twoway prepositions in Dativ and Akkusativ.

#### Unit - III Media in everyday life (Medien in Alltag):

9

To speak about advantages and disadvantages of Media, formulate comparisons, Express your own opinion, Talk about Movies, Understand and Write Movie reviews. Grammar: Comparative degree, Comparative Sentences with 'Als' and 'Wie', Subordinate clause with 'dass', Superlative degree.

## Unit - IV Feelings and expressions (Gefühle):

9

Express thanks and congratulations, Talk about feelings, To understand information about festivals and speak about it, To describe a city, Express joy and regrets, Understand and write Blog entries, Write appropriate heading. Grammar: Subordinate Clause with 'Wenn', Adjectives to be used along with definite articles.

### Unit - V Profession and Travel (Beruf und Reisen):

9

To have a conversation at ticket counter, To talk about leisure activities, To gather information from Texts, Introduce people, Express career preferences, Ideate the dream job, To prepare and make telephone calls, To understand text about Workplace. Ask for information, Express uncertainty, Understand and give directions, Understand a newspaper article, Say your own opinion, Talk about the way to work, Describe a statistic, Understand information about a trip, Talk about travel. Grammar: Adjective to be used along with indefinite articles, Prepositions, verb – 'werden', Subordinate clause – indirect questions, All units will include elements for reading, writing, speaking and listening.

Total: 45

#### **TEXT BOOK:**

1. Stefanie Dengler, Paul Rusch, Helen Schmitz, Tanja Sieber, "Netzwerk Deutsch als Fremdsprache A1–ursbuch, Arbeitsbuch und Glossar with 2 CDs", Goyal Publishers, Delhi, 2015.

- 1. Rosa-Maria Dallapiazza , Eduard von Jan, Till Schonherr, "Tangram 2 (German)" , Goyal Publishers, Delhi, 2011.
- 2. https://www.dw.com/en/learn-german Deutsche Welle , Geramany's International Broadcaster

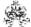

| COUR:<br>On con | BT Mapped<br>(Highest Level)                                                                           |                    |  |
|-----------------|----------------------------------------------------------------------------------------------------|--------------------|--|
| CO1             | understand German food style, restaurant and be able express oneself.                                  | Remembering (K1)   |  |
| CO2             | understand German school system and discuss about habits and provide City-Tipps.                       | Understanding (K2) |  |
| CO3             | analyze and compare media in everyday life.                                                            | Understanding (K2) |  |
| CO4             | express feelings, describe a city and write blog entries.                                              | Understanding (K2) |  |
| CO5             | seek and provide information in a professional setup, give directions to others and talk about travel. | Understanding (K2) |  |

| Mapping of COs with POs and PSOs |        |          |        |          |         |        |       |          |     |      |      |      |      |      |
|----------------------------------|--------|----------|--------|----------|---------|--------|-------|----------|-----|------|------|------|------|------|
| COs/POs                          | PO1    | PO2      | PO3    | PO4      | PO5     | PO6    | P07   | PO8      | PO9 | PO10 | PO11 | PO12 | PSO1 | PSO2 |
| CO1                              |        |          |        |          |         |        |       | 1        | 1   | 3    |      | 3    |      |      |
| CO2                              |        |          |        |          |         |        |       | 1        | 1   | 3    |      | 3    |      |      |
| CO3                              |        |          |        |          |         |        |       | 1        | 1   | 3    |      | 3    |      |      |
| CO4                              |        |          |        |          |         |        |       | 1        | 1   | 3    |      | 3    |      |      |
| CO5                              |        |          |        |          |         |        |       | 1        | 1   | 3    |      | 3    |      |      |
| CO5<br>1 – Slight, 2             | – Mode | erate, 3 | – Subs | stantial | , BT- B | loom's | Taxon | 1<br>omy | 1   | 3    |      | 3    |      |      |

| ASSESSMENT PATTERN - THEORY |                    |                         |                 |                  |                   |                 |            |  |  |  |
|-----------------------------|--------------------|-------------------------|-----------------|------------------|-------------------|-----------------|------------|--|--|--|
| Test / Bloom's<br>Category* | Remembering (K1) % | Understanding<br>(K2) % | Applying (K3) % | Analyzing (K4) % | Evaluating (K5) % | Creating (K6) % | Total<br>% |  |  |  |
| CAT1                        | 75                 | 25                      |                 |                  |                   |                 | 100        |  |  |  |
| CAT2                        | 25                 | 75                      |                 |                  |                   |                 | 100        |  |  |  |
| CAT3                        | 25                 | 75                      |                 |                  |                   |                 | 100        |  |  |  |
| ESE                         | 25                 | 75                      |                 |                  |                   |                 | 100        |  |  |  |

<sup>\* &</sup>lt;u>+3</u>% may be varied (CAT 1,2,3 – 50 marks & ESE – 100 marks)

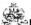

#### 20GEO07 - GERMAN LANGUAGE LEVEL 4

(Offered by Department of Electronics and Communication Engineering)

| Programme &<br>Branch | All BE/BTech Engineering and Technology Branches | Sem.    | Category | L | Т | Р | Credit |
|-----------------------|--------------------------------------------------|---------|----------|---|---|---|--------|
| Prerequisites         | German Language Level 3                          | 4/5/6/8 | HS       | 3 | 0 | 0 | 3      |

#### Preamble

This course imparts knowledge about interacting with external world, understanding various cultural aspects, behaviour and addressing relationships in personal and professional front. It helps one to understand reports from various media and at work. Enhance learner's grammatical exposure and cover the core basic grammatical concepts which would lay the foundation to have a better hold of the language. With focused learning one should be able to read and respond to reports, write simple formal and informal letters and text messages and be able to engage in simple conversations in known situations.

## Unit - I Learning (Lernen):

9

Understanding and describing learning problems, Understanding and giving advice, Giving reasons, Understanding reports about everyday work life, Talking about everyday working life, Understanding a radio report, Understanding and making a minipresentation. Grammar: Conjunctions- denn,weil, Konjuntiv II: Sollte( suggestions), Genitive, Temporal prepositions – bis, über + Akkusativ,ab+dativ

## Unit - II Athletic (Sportlich):

9

Expressing enthusiasm, hope, disappointment, Understanding and writing fan comments, Formulating follow-ups, Making suggestions and reacting, Making an appointment, Understanding a report about an excursion, Understanding difficult texts, Introducing a tourist attraction. Grammar: Conjunctions – deshalb, trotzdem, Verbs with Dativ and Akkusativ

## Unit - III Living Together (Zusammen Leben):

9

To complain, apologize & give in, As for something, Understand experience reports, Report on the past, Talk about pets, Respond to information, Write and correct a story. Grammatik: Konjunctiv II- könnte, Subordinate clauses – als and Wenn.

## Unit – IV Good Entertainment (Gute Unterhaltung):

9

Talk about music style, Buy concert tickets, Introduce a musician / band, Understand newspaper reports, Give more detailed information about a person, Understand information about painting, Understand description of a picture, Describe a picture. Grammatik: Interrogative Articles: Was fuer eine?, Pronouns – man/jemand/niemand and alles/etwas/nichts, Relative sentences in Nominativ.

## Unit - V Passage of time and Culture (Zeitablauf & Kultur):

9

Talk about wishes, Express wishes, Give Suggestions, Understand a conversation, Plan something together, To ask others something, Understand a text, Exchange information, Talk about proverbs, write a story. Understand information about other cultures, Discuss about behavior, Express intentions, Use the appropriate salutation, Understand tips in a text, Talk about forms of addressing others, Give more information, Discuss about clichés and write about them. All units will include elements for reading, writing, speaking and listening. Grammatik: Konjunctiv II (Wishes, Suggestions), Verbs with prepositions, W- questions with prepositions, Relative sentences in Akkusativ, Subordinate clauses with damit and Um...Zu.

## TEXT BOOK:

Total: 45

1. Stefanie Dengler, Paul Rusch, Helen Schmitz, Tanja Sieber, "Netzwerk Deutsch als Fremdsprache A1–ursbuch, Arbeitsbuch", Goyal Publishers, Delhi, 2015.

- 1. Rosa-Maria Dallapiazza, Eduard von Jan, Till Schonherr, "Tangram 2 (German)", Goyal Publishers, Delhi, 2011.
- 2. https://www.dw.com/en/learn-german Deutsche Welle, Geramany's International Broadcaster

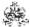

|     | COURSE OUTCOMES: On completion of the course, the students will be able to   |                    |  |  |  |  |  |  |
|-----|------------------------------------------------------------------------------|--------------------|--|--|--|--|--|--|
| CO1 | leverage learning in Workplace, understanding reports and make presentation. | Remembering (K1)   |  |  |  |  |  |  |
| CO2 | reciprocate to different situations, make appointment and understand texts.  | Understanding (K2) |  |  |  |  |  |  |
| CO3 | handle relationships and respond appropriately to exchange information       | Understanding (K2) |  |  |  |  |  |  |
| CO4 | familiarize to various channels of entertainment                             | Understanding (K2) |  |  |  |  |  |  |
| CO5 | know about various cultural aspects, usage of proverbs and cliches.          | Understanding (K2) |  |  |  |  |  |  |

| Mapping of COs with POs and PSOs |          |          |         |           |         |         |      |     |     |      |      |      |      |      |
|----------------------------------|----------|----------|---------|-----------|---------|---------|------|-----|-----|------|------|------|------|------|
| COs/POs                          | PO1      | PO2      | PO3     | PO4       | PO5     | P06     | P07  | PO8 | PO9 | PO10 | PO11 | PO12 | PSO1 | PSO2 |
| CO1                              |          |          |         |           |         |         |      | 1   | 1   | 3    |      | 3    |      |      |
| CO2                              |          |          |         |           |         |         |      | 1   | 1   | 3    |      | 3    |      |      |
| CO3                              |          |          |         |           |         |         |      | 1   | 1   | 3    |      | 3    |      |      |
| CO4                              |          |          |         |           |         |         |      | 1   | 1   | 3    |      | 3    |      |      |
| CO5                              |          |          |         |           |         |         |      | 1   | 1   | 3    |      | 3    |      |      |
| - Slight, 2 -                    | - Modera | ate, 3 – | Substar | ntial, BT | - Bloom | 's Taxo | nomy |     |     |      |      |      |      |      |

| 1 – Slight, 2 – Moderate, 3 – Substantial, BT- | Bloom's Taxonomy |
|------------------------------------------------|------------------|
|------------------------------------------------|------------------|

|                             | ASSESSMENT PATTERN - THEORY |                         |                 |                     |                   |                 |            |  |  |  |  |  |
|-----------------------------|-----------------------------|-------------------------|-----------------|---------------------|-------------------|-----------------|------------|--|--|--|--|--|
| Test / Bloom's<br>Category* | Remembering (K1) %          | Understanding<br>(K2) % | Applying (K3) % | Analyzing<br>(K4) % | Evaluating (K5) % | Creating (K6) % | Total<br>% |  |  |  |  |  |
| CAT1                        | 75                          | 25                      |                 |                     |                   |                 | 100        |  |  |  |  |  |
| CAT2                        | 25                          | 75                      |                 |                     |                   |                 | 100        |  |  |  |  |  |
| CAT3                        | 25                          | 75                      |                 |                     |                   |                 | 100        |  |  |  |  |  |
| ESE                         | 25                          | 75                      |                 |                     |                   |                 | 100        |  |  |  |  |  |

<sup>\* &</sup>lt;u>+</u>3% may be varied (CAT 1,2,3 – 50 marks & ESE – 100 marks)

#### 20GEO08 -JAPANESE LANGUAGE LEVEL 2

(Offered by Department of Electronics and Communication Engineering)

| Programme &<br>Branch | All BE/BTech Engineering and Technology Branches | Sem.    | Category | L | Т | Р | Credit |
|-----------------------|--------------------------------------------------|---------|----------|---|---|---|--------|
| Prerequisites         | Japanese Language Level 1                        | 4/5/6/8 | HS       | 4 | 0 | 0 | 4      |

| Preamble The basic level of Japanese which provides understanding of Hiragana, Katakana and 110 Kanjis and provides ability to understand basic conversations and also enables one to request other person and also understand Caterian Introduction to groups of verbs:  Itai form-Verb groups-te form-Give and ask permission to do an action-Present continuous form-Restrict other person from can action-nouns-Basic Questions  Unit - II Introduction to Casual Form:  Inai form-Dictionary form-ta form-Polite style and Casual style differences-Conversation in plain style-Place of usage of Polite and Casual style  Unit - III Express opinions and thoughts:  Introduction to new particle-Express someone one's thought-Convey the message of one person to another-Ask someone something is right -Noun modifications  Unit - IV Introduction to If clause and remaining Kanjis:  If clause tara form-Express gratitude for an action done by other person-Hypothetical situation-Particles to use in case of M verbs-50 Kanjis |            |                                                                                                    |         |
|----------------------------------------------------------------------------------------------------|------------|----------------------------------------------------------------------------------------------------|---------|
| ability to understand basic conversations and also enables one to request other person and also understand Caform  Unit - I Introduction to groups of verbs:  tai form-Verb groups-te form-Give and ask permission to do an action-Present continuous form-Restrict other person from can action-nouns-Basic Questions  Unit - II Introduction to Casual Form:  nai form-Dictionary form-ta form-Polite style and Casual style differences-Conversation in plain style-Place of usage of Polite and Casual style  Unit - III Express opinions and thoughts:  Introduction to new particle-Express someone one's thought-Convey the message of one person to another-Ask someone something is right -Noun modifications  Unit - IV Introduction to If clause and remaining Kanjis:  If clause tara form-Express gratitude for an action done by other person-Hypothetical situation-Particles to use in case of M verbs-50 Kanjis                                                                                                    |            |                                                                                                    |         |
| tai form-Verb groups-te form-Give and ask permission to do an action-Present continuous form-Restrict other person from can action-nouns-Basic Questions  Unit - II Introduction to Casual Form:  nai form-Dictionary form-ta form-Polite style and Casual style differences-Conversation in plain style-Place of usage of Polite and Casual style  Unit - III Express opinions and thoughts:  Introduction to new particle-Express someone one's thought-Convey the message of one person to another-Ask someone something is right -Noun modifications  Unit - IV Introduction to If clause and remaining Kanjis:  If clause tara form-Express gratitude for an action done by other person-Hypothetical situation-Particles to use in case of M verbs-50 Kanjis                                                                                                    | Preamble   | ability to understand basic conversations and also enables one to request other person and also understand C |         |
| an action-nouns-Basic Questions  Unit - II Introduction to Casual Form:  nai form-Dictionary form-ta form-Polite style and Casual style differences-Conversation in plain style-Place of usage of Polite and Casual style  Unit - III Express opinions and thoughts:  Introduction to new particle-Express someone one's thought-Convey the message of one person to another-Ask someone something is right -Noun modifications  Unit - IV Introduction to If clause and remaining Kanjis:  If clause tara form-Express gratitude for an action done by other person-Hypothetical situation-Particles to use in case of M verbs-50 Kanjis                                                                                                    | Unit - I   | Introduction to groups of verbs:                                                                             | 12      |
| nai form-Dictionary form-ta form-Polite style and Casual style differences-Conversation in plain style-Place of usage of Polite and Casual style  Unit - III   Express opinions and thoughts:  Introduction to new particle-Express someone one's thought-Convey the message of one person to another-Ask someone something is right -Noun modifications  Unit - IV   Introduction to If clause and remaining Kanjis:  If clause tara form-Express gratitude for an action done by other person-Hypothetical situation-Particles to use in case of M verbs-50 Kanjis                                                                                                    |            | · · · · · · · · · · · · · · · · · · ·                                                                        | doing   |
| and Casual style  Unit - III Express opinions and thoughts:  Introduction to new particle-Express someone one's thought-Convey the message of one person to another-Ask someone something is right -Noun modifications  Unit - IV Introduction to If clause and remaining Kanjis:  If clause tara form-Express gratitude for an action done by other person-Hypothetical situation-Particles to use in case of M verbs-50 Kanjis                                                                                                    | Unit - II  | Introduction to Casual Form:                                                                                 | 12      |
| Introduction to new particle-Express someone one's thought-Convey the message of one person to another-Ask someone something is right -Noun modifications  Unit - IV Introduction to If clause and remaining Kanjis:  If clause tara form-Express gratitude for an action done by other person-Hypothetical situation-Particles to use in case of M verbs-50 Kanjis                                                                                                    |            |                                                                                                    | e style |
| something is right -Noun modifications  Unit - IV Introduction to If clause and remaining Kanjis:  If clause tara form-Express gratitude for an action done by other person-Hypothetical situation-Particles to use in case of M verbs-50 Kanjis                                                                                                    | Unit - III | Express opinions and thoughts:                                                                               | 12      |
| If clause tara form-Express gratitude for an action done by other person-Hypothetical situation-Particles to use in case of M verbs-50 Kanjis                                                                                                    |            |                                                                                                    | one if  |
| verbs-50 Kanjis                                                                                                    | Unit - IV  | Introduction to If clause and remaining Kanjis:                                                              | 12      |
|                                                                                                    |            | ·                                                                                                    | Notion  |
| Unit - V Introduction to giving and receiving with te form and "when, even if" usages:                                                                                                    | Unit - V   | Introduction to giving and receiving with te form and "when, even if" usages:                                | 12      |

Total: 60

## **TEXT BOOK:**

1. "MINNA NO NIHONGO–Japanese for Everyone", 2<sup>nd</sup> Edition, Goyal Publishers & Distributors Pvt. Ltd., New Delhi, 2017.

Providing to and getting from differences - Understanding of situations and framing sentences using when and even if..etc.

- 1. Margherita Pezzopane, "Try N5", 2<sup>nd</sup> Edition, Tankobon Softcover, Japan, 2017.
- 2. Sayaka Kurashina, "Japanese Word Speedmaster", 2<sup>nd</sup> Edition, Tankobon Softcover, Japan, 2018.

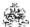

| COURS<br>On com | BT Mapped<br>(Highest Level)                                        |                    |
|-----------------|---------------------------------------------------------------------|--------------------|
| CO1             | differentiate groups of verbs and its forms                         | Remembering (K1)   |
| CO2             | understand Polite form and Casual form of Japanese                  | Understanding (K2) |
| CO3             | comprehend personal communication and express greetings             | Understanding (K2) |
| CO4             | understand the Kanjis in Japanese Script and If clause              | Understanding (K2) |
| CO5             | comprehend concept of "even if", "when" and job-related information | Understanding (K2) |

| Mapping of COs with POs and PSOs |          |          |         |           |         |         |      |     |     |      |      |      |      |      |
|----------------------------------|----------|----------|---------|-----------|---------|---------|------|-----|-----|------|------|------|------|------|
| COs/POs                          | PO1      | PO2      | PO3     | PO4       | PO5     | P06     | P07  | PO8 | PO9 | PO10 | PO11 | PO12 | PSO1 | PSO2 |
| CO1                              |          |          |         |           |         |         |      | 1   | 2   | 3    |      | 3    |      |      |
| CO2                              |          |          |         |           |         |         |      | 1   | 2   | 3    |      | 3    |      |      |
| CO3                              |          |          |         |           |         |         |      | 1   | 2   | 3    |      | 3    |      |      |
| CO4                              |          |          |         |           |         |         |      | 1   | 2   | 3    |      | 3    |      |      |
| CO5                              |          |          |         |           |         |         |      | 1   | 2   | 3    |      | 3    |      |      |
| - Slight, 2 -                    | - Modera | ate, 3 – | Substar | ntial, BT | - Bloom | 's Taxo | nomy |     |     |      |      |      |      |      |

|                             | ASSESSMENT PATTERN - THEORY |                         |                 |                     |                   |                 |            |  |  |  |  |  |
|-----------------------------|-----------------------------|-------------------------|-----------------|---------------------|-------------------|-----------------|------------|--|--|--|--|--|
| Test / Bloom's<br>Category* | Remembering (K1) %          | Understanding<br>(K2) % | Applying (K3) % | Analyzing<br>(K4) % | Evaluating (K5) % | Creating (K6) % | Total<br>% |  |  |  |  |  |
| CAT1                        | 75                          | 25                      |                 |                     |                   |                 | 100        |  |  |  |  |  |
| CAT2                        | 25                          | 75                      |                 |                     |                   |                 | 100        |  |  |  |  |  |
| CAT3                        | 25                          | 75                      |                 |                     |                   |                 | 100        |  |  |  |  |  |
| ESE                         | 25                          | 75                      |                 |                     |                   |                 | 100        |  |  |  |  |  |

<sup>\* &</sup>lt;u>+3</u>% may be varied (CAT 1,2,3 – 50 marks & ESE – 100 marks)

#### 20GEO09 - JAPANESE LANGUAGE LEVEL 3

(Offered by Department of Electronics and Communication Engineering)

| Programme &<br>Branch | All BE/BTech Engineering and Technology Branches | Sem.    | Category | L | Т | Р | Credit |
|-----------------------|--------------------------------------------------|---------|----------|---|---|---|--------|
| Prerequisites         | Japanese Language Level 2                        | 4/5/6/8 | HS       | 3 | 0 | 0 | 3      |

| Preamble                | The intermediate level of Japanese which provides understanding of all forms ofverbs, adverbs, conjunctions, etc which includes 150 Kanji's and provides the ability to comprehend conversations encountered in daily life |
|-------------------------|----------------------------------------------------------------------------------------------------|
| Unit - I                | Introduction to Potential verbs:                                                                                                    |
|                         | Reasons-Favouring Expressions-Expressing a State-Potential Verb Sentences-Simultaneous actions-Verb Groups stomary Actions-Nouns-Basic Questions and Kanji's.                                                              |
| Unit - II               | Introduction to Transitive and Intransitive verbs:                                                                                                    |
|                         | ce of verbs- Embarrassment about Facts- Consequence of Verbs with an Intentions-Affirmative Sentences s-Basic Questions and kanji's.                                                                                       |
| Unit - III              | Introduction to Volitional forms:                                                                                                    |
| Expressions<br>kanji's. | s of Speakers Intention-Expressing Suggestion or Advice-Usage of Adverbs and Quantifiers-Basic Questions and                                                                                                    |
| Unit - IV               | Introduction to Imperative and Prohibitive verbs:                                                                                                    |
|                         | g person- Interrogatives-Expressions of Third Person-Actions and its Occurrence - Possibilities of an Action f States Basic Questions and Kanji's.                                                                         |
| Unit - V                | Introduction to Conditional form and Passive verbs:                                                                                                    |
| Description             | of Requirement and Speaker's Judgement, HabitualActions, Directions and suggestions-Passive forms of Verbs                                                                                                    |

Total: 45

#### **TEXT BOOK:**

1. "MINNA NO NIHONGO-Japanese for Everyone", 2<sup>nd</sup> Edition, Goyal Publishers & Distributors Pvt. Ltd., New Delhi, 2017.

- 1. Margherita Pezzopane, "Try N5", 2nd Edition, Tankobon Softcover, Japan, 2017.
- 2. Sayaka Kurashina, "Japanese Word Speedmaster", 2<sup>nd</sup> Edition, Tankobon Softcover, Japan, 2018.

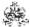

| COURSE<br>On comp | BT Mapped<br>(Highest Level)                              |                    |
|-------------------|-----------------------------------------------------------|--------------------|
| CO1               | read and understand BasicVocabularies.                    | Remembering (K1)   |
| CO2               | understand Conversations used in daily life.              | Understanding (K2) |
| CO3               | comprehend personal communication and express greetings.  | Understanding (K2) |
| CO4               | understand the Kanji's in Japanese Script.                | Understanding (K2) |
| CO5               | comprehend Coherent conversations in everyday situations. | Understanding (K2) |

|               | Mapping of COs with POs and PSOs |          |         |           |         |         |      |     |     |      |      |      |      |      |
|---------------|----------------------------------|----------|---------|-----------|---------|---------|------|-----|-----|------|------|------|------|------|
| COs/POs       | PO1                              | PO2      | PO3     | PO4       | PO5     | P06     | P07  | PO8 | PO9 | PO10 | PO11 | PO12 | PSO1 | PSO2 |
| CO1           |                                  |          |         |           |         |         |      | 1   | 2   | 3    |      | 3    |      |      |
| CO2           |                                  |          |         |           |         |         |      | 1   | 2   | 3    |      | 3    |      |      |
| CO3           |                                  |          |         |           |         |         |      | 1   | 2   | 3    |      | 3    |      |      |
| CO4           |                                  |          |         |           |         |         |      | 1   | 2   | 3    |      | 3    |      |      |
| CO5           |                                  |          |         |           |         |         |      | 1   | 2   | 3    |      | 3    |      |      |
| - Slight, 2 - | - Modera                         | ate, 3 – | Substar | ntial, BT | - Bloom | 's Taxo | nomy |     |     |      |      |      |      |      |

|                             | ASSESSMENT PATTERN - THEORY |                         |                 |                     |                   |                 |            |  |  |  |  |  |  |
|-----------------------------|-----------------------------|-------------------------|-----------------|---------------------|-------------------|-----------------|------------|--|--|--|--|--|--|
| Test / Bloom's<br>Category* | Remembering (K1) %          | Understanding<br>(K2) % | Applying (K3) % | Analyzing<br>(K4) % | Evaluating (K5) % | Creating (K6) % | Total<br>% |  |  |  |  |  |  |
| CAT1                        | 75                          | 25                      |                 |                     |                   |                 | 100        |  |  |  |  |  |  |
| CAT2                        | 25                          | 75                      |                 |                     |                   |                 | 100        |  |  |  |  |  |  |
| CAT3                        | 25                          | 75                      |                 |                     |                   |                 | 100        |  |  |  |  |  |  |
| ESE                         | 25                          | 75                      |                 |                     |                   |                 | 100        |  |  |  |  |  |  |

<sup>\* &</sup>lt;u>+</u>3% may be varied (CAT 1,2,3 – 50 marks & ESE – 100 marks)

# 20GEO10 - JAPANESE LANGUAGE LEVEL 4

(Offered by Department of Electronics and Communication Engineering)

| Programme & Branch | All BE/BTech Engineering and Technology Branches | Sem.    | Category | L | Т | Р | Credit |
|--------------------|--------------------------------------------------|---------|----------|---|---|---|--------|
| Prerequisites      | Japanese Language Level 3                        | 4/5/6/8 | HS       | 3 | 0 | 0 | 3      |

| Preamble              | The intermediate level of Japanese provides understanding of expressions of verbs, its pattern, Relationships also includes 150 Kanji's and also provides the ability to understand relationship among the people. | which    |
|-----------------------|----------------------------------------------------------------------------------------------------|----------|
| Unit - I              | Introduction to Reasoning:                                                                                                    | 9        |
| Causes and            | d Sequences-Causes and Effects-Interrogative Patterns-Adjective as a Noun -Basic Questions and Kanji's.                                                                                                    |          |
| Unit - II             | Introduction to Exchanging of things:                                                                                                    | 9        |
|                       | s for Giving and Receiving of Things-Polite Expression of Request-Indicating a Purpose of Actions-Basic Quantions and kanji's.                                                                                     | tifiers- |
| Unit - III            | Introduction to States of an Action:                                                                                                    | 9        |
| Sentence<br>Questions | Pattern to Indicate Appearance-Degree of Action and State-Adjectives as Adverbs- Convey information and kanji's.                                                                                                   | -Basic   |
| Unit - IV             | Introduction to Causative Verbs:                                                                                                    | 9        |
|                       | Forms of Verbs-Asking Opportunity to do something-Hypothetical Questions-Judgement and Course of an actions and Kanji's.                                                                                           | ctions-  |
| Unit - V              | Introduction to Relationship in Social Status:                                                                                                    | 9        |
| Honorific ex          | xpressions- Respectful expressions- Humble expressions-Polite expressions-Basic Questions and Kanji's.                                                                                                    |          |

TEXT BOOK: Total: 45

1. "MINNA NO NIHONGO-Japanese for Everyone", 2nd Edition, Goyal Publishers & Distributors Pvt. Ltd., New Delhi, 2017.

- 1. Margherita Pezzopane, "Try N5", 2<sup>nd</sup> Edition, Tankobon Softcover, Japan, 2017.
- 2. Sayaka Kurashina, "Japanese Word Speedmaster", 2nd Edition, Tankobon Softcover, Japan, 2018.

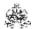

|     | COURSE OUTCOMES: On completion of the course, the students will be able to |                    |  |  |  |
|-----|----------------------------------------------------------------------------|--------------------|--|--|--|
| CO1 | read and Understand Relationship of a Person.                              | Remembering (K1)   |  |  |  |
| CO2 | understand Conversations Used in Everyday Activities.                      | Understanding (K2) |  |  |  |
| CO3 | comprehend Contents at Near Natural Speed.                                 | Understanding (K2) |  |  |  |
| CO4 | understand the Kanji's in Japanese Script.                                 | Understanding (K2) |  |  |  |
| CO5 | comprehend Orally Presented Materials.                                     | Understanding (K2) |  |  |  |

|               | Mapping of COs with POs and PSOs |          |         |          |         |          |      |     |     |      |      |      |      |      |
|---------------|----------------------------------|----------|---------|----------|---------|----------|------|-----|-----|------|------|------|------|------|
| COs/POs       | PO1                              | PO2      | PO3     | PO4      | PO5     | P06      | P07  | PO8 | PO9 | PO10 | PO11 | PO12 | PSO1 | PSO2 |
| CO1           |                                  |          |         |          |         |          |      | 1   | 2   | 3    |      | 3    |      |      |
| CO2           |                                  |          |         |          |         |          |      | 1   | 2   | 3    |      | 3    |      |      |
| CO3           |                                  |          |         |          |         |          |      | 1   | 2   | 3    |      | 3    |      |      |
| CO4           |                                  |          |         |          |         |          |      | 1   | 2   | 3    |      | 3    |      |      |
| CO5           |                                  |          |         |          |         |          |      | 1   | 2   | 3    |      | 3    |      |      |
| - Slight, 2 - | - Modera                         | ate, 3 – | Substar | tial, BT | - Bloom | i's Taxo | nomy |     |     |      |      |      |      |      |

|                             | ASSESSMENT PATTERN - THEORY |                         |                 |                     |                   |                 |            |  |  |  |  |  |  |
|-----------------------------|-----------------------------|-------------------------|-----------------|---------------------|-------------------|-----------------|------------|--|--|--|--|--|--|
| Test / Bloom's<br>Category* | Remembering (K1) %          | Understanding<br>(K2) % | Applying (K3) % | Analyzing<br>(K4) % | Evaluating (K5) % | Creating (K6) % | Total<br>% |  |  |  |  |  |  |
| CAT1                        | 75                          | 25                      |                 |                     |                   |                 | 100        |  |  |  |  |  |  |
| CAT2                        | 25                          | 75                      |                 |                     |                   |                 | 100        |  |  |  |  |  |  |
| CAT3                        | 25                          | 75                      |                 |                     |                   |                 | 100        |  |  |  |  |  |  |
| ESE                         | 25                          | 75                      |                 |                     |                   |                 | 100        |  |  |  |  |  |  |

<sup>\* &</sup>lt;u>+</u>3% may be varied (CAT 1,2,3 – 50 marks & ESE – 100 marks)

# 20GEO11 - NCC Studies(Army Wing) - I (Offered by Department of Electrical and Electronics Engineering)

| Programme & Branch | All BE/BTech Engineering and Technology Branches | Sem. | Category | L | Т | Р | Credit |
|--------------------|--------------------------------------------------|------|----------|---|---|---|--------|
| Prerequisites      | NIL                                              | 5/6  | OE       | 3 | 0 | 2 | 4      |

| Preamble | This course is designed especially for NCC Cadets. This course will help develop character, camaraderie, discipline,   |
|----------|----------------------------------------------------------------------------------------------------|
|          | secular outlook, the spirit of adventure, sportsman spirit and ideals of selfless service amongst cadets by working in |
|          | teams, learning military subjects including weapon training.                                                           |

# Unit - I NCC Organisation and National Integration:

a

NCC Organisation – History of NCC- NCC Organisation- NCC Training- NCC Uniform – Promotion of NCC cadets – Aim and advantages of NCC Training- NCC badges of Rank- Honours and Awards – Incentives for NCC cadets by central and state govt. National Integration- Unity in diversity- contribution of youth in nation building- national integration council- Images and Slogans on National Integration.

## Unit - II Basic physical Training and Drill:

9

Basic physical Training – various exercises for fitness( with Demonstration)-Food – Hygiene and Cleanliness. Drill- Words of commands- position and commands- sizing and forming- saluting- marching- turning on the march and wheeling- saluting on the march- side pace, pace forward and to the rear- marking time- Drill with arms- ceremonial drill- guard mounting.( WITH DEMONSTRATION)

#### Unit - III Weapon Training:

9

Main Parts of a Rifle- Characteristics of 5.56mm INSAS rifle- Characteristics of .22 rifle- loading and unloading – position and holding- safety precautions – range procedure- MPI and Elevation- Group and Snap shooting- Long/Short range firing( WITH PRACTICE SESSION) - Characteristics of 7.62mm SLR- LMG- carbine machine gun.

#### Unit - IV Social Awareness and Community Development:

9

Aims of Social service-Various Means and ways of social services- family planning – HIV and AIDS- Cancer its causes and preventive measures- NGO and their activities- Drug trafficking- Rural development programmes - MGNREGA-SGSY-JGSY-NSAP-PMGSY-Terrorism and counter terrorism- Corruption – female foeticide -dowry –child abuse-RTI Act- RTE Act- Protection of children from sexual offences act- civic sense and responsibility

#### Unit - V Specialized Subject (ARMY):

9

Basic structure of Armed Forces- Military History – War heroes- battles of Indo-Pak war- Param Vir Chakra- Career in the Defence forces- Service tests and interviews-Fieldcraft and Battlecraft-Basics of Map reading including practical.

Lecture :45, Practical:30, Total:75

#### **TEXT BOOK:**

1. "National Cadet Corps- A Concise handbook of NCC Cadets", Ramesh Publishing House, New Delhi, 2014.

- 1. "Cadets Handbook Common Subjects SD/SW", published by DG NCC, New Delhi.
- 2. Cadets Handbook- Specialized Subjects SD/SW", published by DG NCC, New Delhi.
- 3. "NCC OTA Precise", published by DG NCC, New Delhi.

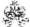

|     | RSE OUTCOMES: ompletion of the course, the students will be able to                                                                                                    | BT Mapped<br>(Highest Level) |
|-----|----------------------------------------------------------------------------------------------------|------------------------------|
| CO1 | display sense of patriotism, secular values and shall be transformed into motivated youth who will contribute towards nation building through national unity and social cohesion. | Applying (K3)                |
| CO2 | demonstrate Health Exercises, the sense of discipline, improve bearing, smartness, turnout, develop the quality of immediate and implicit obedience of orders                     | Applying (K3)                |
| CO3 | basic knowledge of weapons and their use and handling.                                                                                                    | Applying (K3)                |
| CO4 | understanding about social evils and shall inculcate sense of whistle blowing against such evils and ways to eradicate such evils                                                 | Applying (K3)                |
| CO5 | acquaint, expose & provide knowledge about Army/Navy/ Air force and to acquire information about expansion of Armed Forces, service subjects and important battles.               | Applying (K3)                |

|               | Mapping of COs with POs and PSOs |         |         |          |         |         |      |     |     |      |      |      |      |      |
|---------------|----------------------------------|---------|---------|----------|---------|---------|------|-----|-----|------|------|------|------|------|
| COs/POs       | PO1                              | PO2     | PO3     | PO4      | PO5     | P06     | PO7  | PO8 | PO9 | PO10 | PO11 | PO12 | PSO1 | PSO2 |
| CO1           |                                  |         |         |          |         | 3       | 3    | 3   | 3   | 3    |      |      |      |      |
| CO2           |                                  |         |         |          | 3       |         |      |     |     |      |      |      |      |      |
| CO3           | 3                                | 2       | 1       | 1        |         |         |      |     |     |      |      |      |      |      |
| CO4           | 3                                | 2       | 1       | 1        |         |         |      |     |     |      |      |      |      |      |
| CO5           | 3                                | 2       | 1       | 1        |         |         |      |     |     |      |      |      |      |      |
| – Slight, 2 – | - Modera                         | ate 3 – | Substar | ntial BT | - Bloom | 's Taxo | nomy |     |     |      |      |      |      |      |

| 1 - Slight, 2 | 2 - Moderate | , 3 - Substantial, | BT- Bloom's Taxo | nomy |
|---------------|--------------|--------------------|------------------|------|
|---------------|--------------|--------------------|------------------|------|

|                             | ASSESSMENT PATTERN - THEORY |                                                                 |                 |                     |                   |                 |            |  |  |  |  |
|-----------------------------|-----------------------------|-----------------------------------------------------------------|-----------------|---------------------|-------------------|-----------------|------------|--|--|--|--|
| Test / Bloom's<br>Category* | Remembering (K1) %          | Understanding<br>(K2) %                                         | Applying (K3) % | Analyzing<br>(K4) % | Evaluating (K5) % | Creating (K6) % | Total<br>% |  |  |  |  |
| CAT1                        | -                           | -                                                               | -               | -                   | -                 | -               | -          |  |  |  |  |
| CAT2                        | -                           | -                                                               | -               | -                   | -                 | -               | -          |  |  |  |  |
| CAT3                        | -                           | -                                                               | -               | -                   | -                 | -               | -          |  |  |  |  |
| ESE                         | includes all K1 to          | and award of marks<br>K6 knowledge leve<br>enverted to 100 mark | ls. The maxim   |                     |                   |                 |            |  |  |  |  |

#### 20GEO13 - FRENCH LANGUAGE LEVEL 1

| Programme & Branch | All Engineering and Technology Branches | Sem.    | Category | L | Т | Р | Credit |
|--------------------|-----------------------------------------|---------|----------|---|---|---|--------|
| Prerequisites      | Fundamentals of French Language         | 5/6/7/8 | HS       | 3 | 1 | 0 | 4      |

| Preamble                              | This course provides a foundation of the French language as well as an understanding of the French culture lifestyle of France and other French-speaking nations. The student will be learning how to introduce him/herself acquire basic everyday vocabulary. By following the structured curriculum and practicing the same as per learning process, one can comprehend the structure of sentences and respond to basic communications. | f and    |
|---------------------------------------|----------------------------------------------------------------------------------------------------|----------|
| Unit - I                              | Introduction:                                                                                                    | 12       |
| French and numbers.                   | French culture, alphabets, pronunciation, accents, rules, and terms for pronunciation (mas-fem), Salutat                                                                                                    | ions,    |
| Unit - II                             | Daily Life:                                                                                                    | 12       |
| Subject Pror                          | noun, Francophonie's, adjectives – colors, week, months, seasons.                                                                                                    |          |
| Unit - III                            | Articles and Verbs:                                                                                                    | 12       |
| Articles - Ind                        | lefinite, definite, partitive, and contracted, (examples), introductions to verbs, 1st group of verb                                                                                                    |          |
| Unit - IV                             | In the City:                                                                                                    | 12       |
| 2 <sup>nd</sup> group of expressions) | verbs, irregular verbs (avoir, etre, faire) present yourself & negative sentences. (faire and Jouer verb with the                                                                                                    | <b>;</b> |
| Unit - V                              | Food and Culture:                                                                                                    | 12       |
| Prepositions<br>Future (rece          | <ul> <li>preposition of places (country, cities and etc), Imperative mode, invitations, culture – food (wine, cheese)</li> <li>nt future)</li> </ul>                                                                                                    |          |

Total:60

# **TEXT BOOK:**

1. A1 – saison

- 1. Apprenons les français 0 and 1
- 2. Grammaire langue et de civilization françaises Mauger G
- 3. Les idees 0 and 1

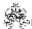

|     | SE OUTCOMES:  mpletion of the course, the students will be able to                 | BT Mapped<br>(Highest Level) |
|-----|------------------------------------------------------------------------------------|------------------------------|
| CO1 | understand the grammatical structure of the language and introduce self to others. | Remembering (K1)             |
| CO2 | understand basic verbs and appropriate vocabulary.                                 | Understanding (K2)           |
| CO3 | ask for directions and arrange for transportation, etc,as needed.                  | Understanding (K2)           |
| CO4 | understand the food habits of France and ask for appointments                      | Understanding (K2)           |
| CO5 | learn to socialize in French-speaking countries                                    | Understanding (K2)           |

|                 | Mapping of COs with POs and PSOs |          |         |          |         |          |      |     |     |      |      |      |      |      |
|-----------------|----------------------------------|----------|---------|----------|---------|----------|------|-----|-----|------|------|------|------|------|
| COs/POs         | PO1                              | PO2      | PO3     | PO4      | PO5     | PO6      | P07  | PO8 | PO9 | PO10 | PO11 | PO12 | PSO1 | PSO2 |
| CO1             |                                  |          |         |          |         |          |      | 1   | 2   | 3    |      | 3    |      | 2    |
| CO2             |                                  |          |         |          |         |          |      | 1   | 2   | 3    |      | 3    |      | 2    |
| CO3             |                                  |          |         |          |         |          |      | 1   | 2   | 3    |      | 3    |      | 2    |
| CO4             |                                  |          |         |          |         |          |      | 1   | 2   | 3    |      | 3    |      | 2    |
| CO5             |                                  |          |         |          |         |          |      | 1   | 2   | 3    |      | 3    |      | 2    |
| 1 - Slight, 2 - | Modera                           | ate, 3 – | Substar | tial, BT | - Bloom | 's Taxoı | nomy |     |     |      |      |      |      |      |

|                             | ASSESSMENT PATTERN - THEORY |                         |                 |                     |                   |                 |            |  |  |  |  |
|-----------------------------|-----------------------------|-------------------------|-----------------|---------------------|-------------------|-----------------|------------|--|--|--|--|
| Test / Bloom's<br>Category* | Remembering (K1) %          | Understanding<br>(K2) % | Applying (K3) % | Analyzing<br>(K4) % | Evaluating (K5) % | Creating (K6) % | Total<br>% |  |  |  |  |
| CAT1                        | 75                          | 25                      |                 |                     |                   |                 | 100        |  |  |  |  |
| CAT2                        | 25                          | 75                      |                 |                     |                   |                 | 100        |  |  |  |  |
| CAT3                        | 25                          | 75                      |                 |                     |                   |                 | 100        |  |  |  |  |
| ESE                         | 25                          | 75                      |                 |                     |                   |                 | 100        |  |  |  |  |

<sup>\* ±3%</sup> may be varied (CAT 1,2,3 - 50 marks & ESE - 100 marks)

#### 20GEO14 - FRENCH LANGUAGE LEVEL 2

| Programme & Branch | All Engineering and Technology Branches | Sem.    | Category | L | Т | Р | Credit |
|--------------------|-----------------------------------------|---------|----------|---|---|---|--------|
| Prerequisites      | Fundamentals of French Language         | 5/6/7/8 | HS       | 3 | 1 | 0 | 4      |

| Preamble                              | This course is designed to assist students in developing vocabulary in accordance with the Common European Framework of Reference for Languages at the A2 level. This course will aid in the integration of basic grammar structures as well as the acquisition of vocabulary necessary to comprehend and respond in everyday circumstances. The learner will be able to develop a thorough comprehension of French grammar and confidently express themselves in everyday circumstances. |
|---------------------------------------|----------------------------------------------------------------------------------------------------|
| Unit - I                              | French and You: 12                                                                                                    |
| · · · · · · · · · · · · · · · · · · · | ngths & Weakness, Recommendations, Sentiments, Motivations, about favorite films and Types of screens in the , Verbs (Regulars and irregulars), Reflexive Verbs, Prepositions                                                                                                    |
| Unit - II                             | Eat and Repeat: 12                                                                                                    |

Favorite foods, Recopies, Types of meals, Describing House and Kitchen, Presentation of the recipe, Comparatives, Possessive pronouns, Present continuous tense, Simple conditional form

Unit - III Vacation: 12

Invitations, presentation, Greetings, Goodbyes, Activities on vacation, past experiences, Describing favorite place, Recommendations on various tours, Past perfect, Past imperfect tense

Unit - IV Likes and Views: 12

Favorite persons & things, Giving advice, Experience, Moods, Illness, Discomforts, Symptoms, Roleplay (Doctor & Patient, Guide & Tourist, Pharmacist & Patient), Past perfect, Past indefinite, Imperative

Unit - V Then and Now:

Habits, customs, circumstances of the past and present, Debates on past and present situations and feelings. Past imperfect tense, Past perfect and Present comparatives.

Total:60

## **TEXTBOOK:**

1. A2 – Saison

- 1. Apprenons les français 0 and 1
- 2. Grammaire langue et de civilization francaises Mauger G
- 3. Les idees 0 and 1

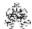

|     | SE OUTCOMES: mpletion of the course, the students will be able to                  | BT Mapped<br>(Highest Level) |
|-----|------------------------------------------------------------------------------------|------------------------------|
| CO1 | understand the French language in deep and its usage                               | Remembering (K1)             |
| CO2 | preparation of their Favorite recipes, Know the Objects used in Kitchen and house. | Understanding (K2)           |
| CO3 | converse about their vacation, their Favorite Destination                          | Understanding (K2)           |
| CO4 | understand complex verbs and be able to communicate about their past experiences   | Understanding (K2)           |
| CO5 | know the difference between Past and Present and Compare them.                     | Understanding (K2)           |

|                 | Mapping of COs with POs and PSOs |          |         |          |         |         |      |     |     |      |      |      |      |      |
|-----------------|----------------------------------|----------|---------|----------|---------|---------|------|-----|-----|------|------|------|------|------|
| COs/POs         | P01                              | PO2      | PO3     | PO4      | PO5     | PO6     | PO7  | PO8 | PO9 | PO10 | PO11 | PO12 | PSO1 | PSO2 |
| CO1             |                                  |          |         |          |         |         |      | 1   | 2   | 3    |      | 3    |      | 2    |
| CO2             |                                  |          |         |          |         |         |      | 1   | 2   | 3    |      | 3    |      | 2    |
| CO3             |                                  |          |         |          |         |         |      | 1   | 2   | 3    |      | 3    |      | 2    |
| CO4             |                                  |          |         |          |         |         |      | 1   | 2   | 3    |      | 3    |      | 2    |
| CO5             |                                  |          |         |          |         |         |      | 1   | 2   | 3    |      | 3    |      | 2    |
| 1 – Slight, 2 – | Modera                           | ate, 3 – | Substar | tial, BT | - Bloom | 's Taxo | nomy |     |     |      |      |      |      |      |

|                             | ASSESSMENT PATTERN - THEORY |                         |                 |                     |                   |                 |            |  |  |  |  |  |
|-----------------------------|-----------------------------|-------------------------|-----------------|---------------------|-------------------|-----------------|------------|--|--|--|--|--|
| Test / Bloom's<br>Category* | Remembering<br>(K1) %       | Understanding<br>(K2) % | Applying (K3) % | Analyzing<br>(K4) % | Evaluating (K5) % | Creating (K6) % | Total<br>% |  |  |  |  |  |
| CAT1                        | 75                          | 25                      |                 |                     |                   |                 | 100        |  |  |  |  |  |
| CAT2                        | 25                          | 75                      |                 |                     |                   |                 | 100        |  |  |  |  |  |
| CAT3                        | 25                          | 75                      |                 |                     |                   |                 | 100        |  |  |  |  |  |
| ESE                         | 25                          | 75                      |                 |                     |                   |                 | 100        |  |  |  |  |  |

<sup>\* ±3%</sup> may be varied (CAT 1,2,3 – 50 marks & ESE – 100 marks)

#### 20GEO15 - FRENCH LANGUAGE LEVEL 3

| Programme&<br>Branch | All Engineering courses         | Sem.    | Category | L | Т | Р | Credit |
|----------------------|---------------------------------|---------|----------|---|---|---|--------|
| Prerequisites        | Fundamentals of French Language | 5/6/7/8 | HS       | 3 | 0 | 0 | 3      |

Preamble

This course gives knowledge regarding a variety of personal and professional circumstances, as well as improving vocabulary and speaking abilities to reply to and seek information in those settings. It also gives you the ability to articulate yourself and arrange appointments. With perseverance, one can master all of the essential grammatical structures needed to respond confidently in everyday circumstances. It almost gives you an idea of how Natives communicate.

Unit - I Start Over: 9

Use of periphrases, Discuss a day in life, work, problems in the world, Predictions about the future (actions and situations), Hypothetical situations, Imperfect and future tense.

Unit - II Prohibitions and More:

9

Prohibitions, Obligations, Habits to change, social customs, Use of the subjunctive, Describe synopsis of Movie and its relation to real life, Debate on books vs movies, usage of connectors, Object Direct and Indirect.

Unit - III Let's be Creative:

9

Write a letter by describing the problem, talk about desires and Necessities, propose solutions, Recommendations and Suggestions, Create an Advertisement, Give Instructions, Imperative negative, Use of Object Direct, and Indirect.

Unit - IV Travel and Communication:

9

Talk about Tours, Types of tourism and communication, Send messages, petitions, Talk to people on the telephone, Roleplay (Tourists and Guide, Tourists and Travel agents), Past Pluscumperfect, All Past tenses.

Unit - V Let's Talk:

9

Expression of Interests, Sentiments, Feelings, Sensations, Manias etc. Certain suggestions to make a better future, the use of superlatives, Exclamatory phrases, subjunctives.

Total:45

#### **TEXT BOOK:**

1. B1 – Saison

- 1. Apprenons les francais 0 and 1
- 2. Grammaire langue et de civilization francaises Mauger G
- 3. Les idees 0 and 1

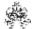

|     | RSE OUTCOMES: mpletion of the course, the students will be able to                   | BT Mapped<br>(Highest Level) |
|-----|--------------------------------------------------------------------------------------|------------------------------|
| CO1 | learn on Future tense.                                                               | Remembering (K1)             |
| CO2 | understand Permissions and Prohibitions.                                             | Understanding (K2)           |
| CO3 | know about Letter writing, Creating Ads, Expressing Desires, and Instructing Others. | Understanding (K2)           |
| CO4 | understand rules for travel and Enhancing communications.                            | Understanding (K2)           |
| CO5 | express the feelings and emotions using advanced grammar                             | Understanding (K2)           |

|               | Mapping of COs with POs and PSOs |          |         |          |         |         |      |     |     |      |      |      |      |      |
|---------------|----------------------------------|----------|---------|----------|---------|---------|------|-----|-----|------|------|------|------|------|
| COs/POs       | PO1                              | PO2      | PO3     | PO4      | PO5     | P06     | P07  | PO8 | PO9 | PO10 | PO11 | PO12 | PSO1 | PSO2 |
| CO1           |                                  |          |         |          |         |         |      | 1   | 2   | 3    |      | 3    |      | 2    |
| CO2           |                                  |          |         |          |         |         |      | 1   | 2   | 3    |      | 3    |      | 2    |
| CO3           |                                  |          |         |          |         |         |      | 1   | 2   | 3    |      | 3    |      | 2    |
| CO4           |                                  |          |         |          |         |         |      | 1   | 2   | 3    |      | 3    |      | 2    |
| CO5           |                                  |          |         |          |         |         |      | 1   | 2   | 3    |      | 3    |      | 2    |
| - Slight, 2 - | - Modera                         | ate, 3 – | Substar | tial, BT | - Bloom | 's Taxo | nomy |     |     |      |      |      |      |      |

|                             | ASSESSMENT PATTERN - THEORY |                         |                 |                     |                   |                 |            |  |  |  |  |  |  |  |
|-----------------------------|-----------------------------|-------------------------|-----------------|---------------------|-------------------|-----------------|------------|--|--|--|--|--|--|--|
| Test / Bloom's<br>Category* | Remembering (K1) %          | Understanding<br>(K2) % | Applying (K3) % | Analyzing<br>(K4) % | Evaluating (K5) % | Creating (K6) % | Total<br>% |  |  |  |  |  |  |  |
| CAT1                        | 75                          | 25                      |                 |                     |                   |                 | 100        |  |  |  |  |  |  |  |
| CAT2                        | 25                          | 75                      |                 |                     |                   |                 | 100        |  |  |  |  |  |  |  |
| CAT3                        | 25                          | 75                      |                 |                     |                   |                 | 100        |  |  |  |  |  |  |  |
| ESE                         | 25                          | 75                      |                 |                     |                   |                 | 100        |  |  |  |  |  |  |  |

<sup>\* ±3%</sup> may be varied (CAT 1,2,3 – 50 marks & ESE – 100 marks)

#### 20GEO16 - SPANISH LANGUAGE LEVEL 1

| Programme & Branch | All Engineering and Technology Branches | Sem.    | Category | L | Т | Р | Credit |
|--------------------|-----------------------------------------|---------|----------|---|---|---|--------|
| Prerequisites      | Fundamentals of Spanish Language        | 5/6/7/8 | HS       | 3 | 1 | 0 | 4      |

Preamble This course provides a foundation of the Spanish language as well as an understanding of the Spanish culture and lifestyle of Spain and other Spanish-speaking nations. The student will be learning how to introduce him/herself and acquire basic everyday vocabulary. By following the structured curriculum and practicing the same as per the learning process, one can comprehend the structure of sentences and respond to basic communications.

# Unit - I Greetings and Good byes (Los Saludos y Despidirse):

12

Greetings, Self-Introduction, Formal and Informal ways of introducing oneself and others, Alphabets & Numbers, Countries and Languages Spoken, Parts of Grammar – Noun, Personal Pronoun, Describe surroundings and its vocabulary

# Unit - II Vida Cotidiana (Daily Life):

12

Time of the day, Days of the week, Months of the year, Seasons, Verb (To be, To Have), Adverbs, Likes and Dislikes, Personality and physical description, simple sentences

# Unit - III Friends and Family (Amigos y La Familia):

12

Vocabulary of family, Animals, Professions, Parts of the body, Opinions on family cultures, Articles – Definite and Indefinite, Hobbies, Regular and Irregular verbs.

## Unit - IV In the City (En la Cuidad):

12

Buildings in the city, Name of the places, asking for directions, Helping each other, Description of house and its components, Modes of Transport, Grammar - Possessive articles, prepositions

# Unit - V Food and Culture( La comida y cultura):

12

Food (types and varieties), shopping, ordering at a restaurant, inviting to parties, Roleplay (as diner and customer, salesman and customer...etc.) Past tense (all three tenses-Past Participle, Indefinite past and past imperfect- (to be and to have)

Total:60

## **TEXT BOOK:**

1. Chicos Chicas Libro de Alumno nivel 1, Ma Angeles Palomino , edelsa, GRUPO DIDASCALIA, S.A., plaza cuidad de salta,3-28043 MADRID(ESPANA).

# **REFERENCES:**

1. https://nuevadelhi.cervantes.es/en/spanish courses/students/spanish general courses/spanish courses level a1.htm

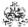

|     | SE OUTCOMES:  mpletion of the course, the students will be able to                 | BT Mapped<br>(Highest Level) |
|-----|------------------------------------------------------------------------------------|------------------------------|
| CO1 | understand the grammatical structure of the language and introduce self to others. | Remembering (K1)             |
| CO2 | understand basic verbs and appropriate vocabulary.                                 | Understanding (K2)           |
| CO3 | ask for directions and arrange for transportation, etc, as needed.                 | Understanding (K2)           |
| CO4 | understand the food habits of Spain and Latin countries and ask for appointments   | Understanding (K2)           |
| CO5 | learn to socialize in Spanish speaking countries                                   | Understanding (K2)           |

|               | Mapping of COs with POs and PSOs |          |         |          |         |         |      |     |     |      |      |      |      |      |
|---------------|----------------------------------|----------|---------|----------|---------|---------|------|-----|-----|------|------|------|------|------|
| COs/POs       | PO1                              | PO2      | PO3     | PO4      | PO5     | P06     | P07  | PO8 | PO9 | PO10 | PO11 | PO12 | PSO1 | PSO2 |
| CO1           |                                  |          |         |          |         |         |      | 1   | 2   | 3    |      | 3    |      | 2    |
| CO2           |                                  |          |         |          |         |         |      | 1   | 2   | 3    |      | 3    |      | 2    |
| CO3           |                                  |          |         |          |         |         |      | 1   | 2   | 3    |      | 3    |      | 2    |
| CO4           |                                  |          |         |          |         |         |      | 1   | 2   | 3    |      | 3    |      | 2    |
| CO5           |                                  |          |         |          |         |         |      | 1   | 2   | 3    |      | 3    |      | 2    |
| – Slight, 2 – | - Modera                         | ate, 3 – | Substar | tial, BT | - Bloom | 's Taxo | nomy | ,   |     |      |      |      |      |      |

|                             | ASSESSMENT PATTERN - THEORY |                         |                 |                     |                   |                 |            |  |  |  |  |  |  |  |
|-----------------------------|-----------------------------|-------------------------|-----------------|---------------------|-------------------|-----------------|------------|--|--|--|--|--|--|--|
| Test / Bloom's<br>Category* | Remembering (K1) %          | Understanding<br>(K2) % | Applying (K3) % | Analyzing<br>(K4) % | Evaluating (K5) % | Creating (K6) % | Total<br>% |  |  |  |  |  |  |  |
| CAT1                        | 75                          | 25                      |                 |                     |                   |                 | 100        |  |  |  |  |  |  |  |
| CAT2                        | 25                          | 75                      |                 |                     |                   |                 | 100        |  |  |  |  |  |  |  |
| CAT3                        | 25                          | 75                      |                 |                     |                   |                 | 100        |  |  |  |  |  |  |  |
| ESE                         | 25                          | 75                      |                 |                     |                   |                 | 100        |  |  |  |  |  |  |  |

<sup>\* ±3%</sup> may be varied (CAT 1,2,3 – 50 marks & ESE – 100 marks)

#### 20GEO17 - SPANISH LANGUAGE LEVEL 2

| Programme & Branch | All Engineering and Technology Branches | Sem.    | Category | L | Т | Р | Credit |
|--------------------|-----------------------------------------|---------|----------|---|---|---|--------|
| Prerequisites      | Fundamentals of Spanish Language        | 5/6/7/8 | HS       | 3 | 1 | 0 | 4      |

| Unit - I | Spanish and You (El Español y tú):                                                                                                    |
|----------|----------------------------------------------------------------------------------------------------|
| Preamble | This course aims to help the Learner to acquire the vocabulary as per the framework of Spanish language A2 leve competence. This course will help to assimilate the basic grammar structures and gain vocabulary to understand and reciprocate in daily life situations on a broader sense. A thorough learner will be able to gain a comprehensive understanding of the Spanish grammar and confidently articulate in day today situations. |

Habits, Strengths & Weakness, Recommendations, Sentiments, Motivations, About favorite films and Types of screens in the movie world, Verbs(Regulars and irregulars), Reflexive Verbs, Prepositions

# Unit - II Eat and Repeat (Comer y repetir):

12

Favorite foods, Recipies, Types of meals, Describing House and Kitchen, Presentation of recipe, Comparatives, Possessive pronouns, Present continuous tense, Simple conditional form

## Unit - III Its Vacation Time (Tiempo de vacaciones):

12

Invitations, presentation, Greetings, Goodbyes, Activities on vacation, past experiences, Describing favorite place, Recommendations on various tours, Past perfect, Past imperfect tense, Usage of Todavia or No

#### Unit - IV Likes and Views (Gustasyvistas):

12

Favorite persons & things, Giving advices, Experience, Moods, Illness, Discomforts, Symptoms, Roleplay (Doctor & Patient, Guide & Tourist, Pharmacist & Patient), Past perfect, Past indefinite, Imperative

## Unit - V Then and Now( Antes y Ahora):

12

Habits, customs, circumstances of the past and present, Debates on past and present situations and feelings. Past imperfect tense, Past perfect and Present comparatives.

TEXT BOOK: Total:60

1. AULA INTERNACIONAL 2 (A2), Jaime Corpas, Agusin Garmendia, Nuria Sanchez, Carmen Soriano Goyal Publishers and Distributors Pvt LTD, 86, UB Jawahar Nagar, Kamla Nagar, Delhi-110007.

#### **REFERENCES:**

1. https://nuevadelhi.cervantes.es/en/spanish\_courses/students/spanish\_general\_courses/spanish\_courses\_level\_a1.htm

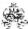

| 1   | SE OUTCOMES:  mpletion of the course, the students will be able to                 | BT Mapped<br>(Highest Level) |
|-----|------------------------------------------------------------------------------------|------------------------------|
| CO1 | understand the Spanish language in deep and its usage                              | Remembering (K1)             |
| CO2 | preparation of their Favorite recipes, Know the Objects used in Kitchen and house. | Understanding (K2)           |
| CO3 | converse about their vacation, their Favorite Destination                          | Understanding (K2)           |
| CO4 | understand complex verbs and be able to communicate about their past experiences   | Understanding (K2)           |
| CO5 | know the difference between Past and Present and Comparing them.                   | Understanding (K2)           |

|               | Mapping of COs with POs and PSOs |          |         |           |         |         |      |     |     |      |      |      |      |      |
|---------------|----------------------------------|----------|---------|-----------|---------|---------|------|-----|-----|------|------|------|------|------|
| COs/POs       | P01                              | PO2      | PO3     | PO4       | PO5     | PO6     | P07  | PO8 | PO9 | PO10 | PO11 | PO12 | PSO1 | PSO2 |
| CO1           |                                  |          |         |           |         |         |      | 1   | 2   | 3    |      | 3    |      | 2    |
| CO2           |                                  |          |         |           |         |         |      | 1   | 2   | 3    |      | 3    |      | 2    |
| CO3           |                                  |          |         |           |         |         |      | 1   | 2   | 3    |      | 3    |      | 2    |
| CO4           |                                  |          |         |           |         |         |      | 1   | 2   | 3    |      | 3    |      | 2    |
| CO5           |                                  |          |         |           |         |         |      | 1   | 2   | 3    |      | 3    |      | 2    |
| - Slight, 2 - | - Modera                         | ate, 3 – | Substan | ntial, BT | - Bloom | 's Taxo | nomy |     |     |      |      |      |      | -    |

|                             | ASSESSMENT PATTERN - THEORY |                         |                 |                     |                   |                 |            |  |  |  |  |  |  |  |
|-----------------------------|-----------------------------|-------------------------|-----------------|---------------------|-------------------|-----------------|------------|--|--|--|--|--|--|--|
| Test / Bloom's<br>Category* | Remembering (K1) %          | Understanding<br>(K2) % | Applying (K3) % | Analyzing<br>(K4) % | Evaluating (K5) % | Creating (K6) % | Total<br>% |  |  |  |  |  |  |  |
| CAT1                        | 75                          | 25                      |                 |                     |                   |                 | 100        |  |  |  |  |  |  |  |
| CAT2                        | 25                          | 75                      |                 |                     |                   |                 | 100        |  |  |  |  |  |  |  |
| CAT3                        | 25                          | 75                      |                 |                     |                   |                 | 100        |  |  |  |  |  |  |  |
| ESE                         | 25                          | 75                      |                 |                     |                   |                 | 100        |  |  |  |  |  |  |  |

<sup>\* ±3%</sup> may be varied (CAT 1,2,3 – 50 marks & ESE – 100 marks)

#### 20GEO18 - SPANISH LANGUAGE LEVEL 3

| Programme & Branch | All Engineering and Technology Branches | Sem.    | Category | L | Т | Р | Credit |
|--------------------|-----------------------------------------|---------|----------|---|---|---|--------|
| Prerequisites      | Fundamentals of Spanish Language        | 5/6/7/8 | HS       | 3 | 0 | 0 | 3      |

Preamble

This course provides enriching information about various everyday situations in personal and professional life and enhances the vocabulary and speaking ability to respond to and also seek information in those situations. It also equips one to express opinions and negotiate appointments. With diligent learning one can capture all basic grammatical structure to answer confidently in everyday situations. It almost gives a basic idea on how Natives speak.

# Unit - I Start Over( Volver a Empezar):

9

Use of periphrases, Discuss a day in life, work, problems in the world, Predictions about future (actions and situations), Hypothetical situations, Imperfect and future tense.

#### Unit - II Prohibitions and More(Prohibiciones y mas):

9

Prohibitions, Obligations, Habits to change, social customs, Use of subjunctive, Describe synopsis of Movie and its relation to real life, Debate on books vs movies, usage of connectors, Object Direct and Indirect.

## Unit - III Let's be Creative (Seamos creatives):

9

Write a letter by describing the problem, talk about desires and Necessities, propose solutions, Recommendations and Suggestions, Create an Advertisement, Give Instructions, Imperative negative, Use of Object Direct and Indirect.

#### Unit - IV Travel and Communication (Viajar y comunicar):

9

Talk about Tours, Types of tourism and communication, Send messages, petitions, Talk to people on telephone, Role play(Tourists and Guide, Tourists and Travel agents), Past Pluscumperfect, All Past tenses.

#### Unit - V Let's Talk( Hablemos):

(

Expression of Interests, Sentiments, Feelings, Sensations, Manias etc. Certain suggestions to make a better future, use of superlatives, Exclamatory phrases, subjunctive.

Total:45

# **TEXT BOOK:**

AULA INTERNACIONAL 3 (B1) [Paperback] Jaime Corpas, Agusin Garmendia, Nuria Sanchez, Carmen Soriano Goyal Publishers and Distributors Pvt LTD, 86, UB Jawahar Nagar, Kamla Nagar, Delhi-110007.

#### **REFERENCES:**

1. https://nuevadelhi.cervantes.es/en/spanish\_courses/students/spanish\_general\_courses/spanish\_courses\_level\_a1.htm

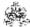

|     | SE OUTCOMES: mpletion of the course, the students will be able to                   | BT Mapped<br>(Highest Level) |
|-----|-------------------------------------------------------------------------------------|------------------------------|
| CO1 | learn on Future tense.                                                              | Remembering (K1)             |
| CO2 | understand about Permissions and Prohibitions.                                      | Understanding (K2)           |
| CO3 | know about Letter writing, Creating Ads, Expressing Desires and Instructing Others. | Understanding (K2)           |
| CO4 | understand rules for travel and Enhance communications.                             | Understanding (K2)           |
| CO5 | express the feelings and emotions using advanced grammar                            | Understanding (K2)           |

|               |          |          |         |           | Маррі   | ng of C | Os with | POs a | nd PSC | )s   |      |      |      |      |
|---------------|----------|----------|---------|-----------|---------|---------|---------|-------|--------|------|------|------|------|------|
| COs/POs       | P01      | PO2      | PO3     | PO4       | PO5     | PO6     | P07     | PO8   | PO9    | PO10 | PO11 | PO12 | PSO1 | PSO2 |
| CO1           |          |          |         |           |         |         |         | 1     | 2      | 3    |      | 3    |      | 2    |
| CO2           |          |          |         |           |         |         |         | 1     | 2      | 3    |      | 3    |      | 2    |
| CO3           |          |          |         |           |         |         |         | 1     | 2      | 3    |      | 3    |      | 2    |
| CO4           |          |          |         |           |         |         |         | 1     | 2      | 3    |      | 3    |      | 2    |
| CO5           |          |          |         |           |         |         |         | 1     | 2      | 3    |      | 3    |      | 2    |
| - Slight, 2 - | - Modera | ate, 3 – | Substar | ntial, BT | - Bloom | 's Taxo | nomy    |       |        |      |      |      |      |      |

|                             | ASSESSMENT PATTERN - THEORY |                         |                 |                     |                   |                 |            |  |  |  |  |  |  |  |
|-----------------------------|-----------------------------|-------------------------|-----------------|---------------------|-------------------|-----------------|------------|--|--|--|--|--|--|--|
| Test / Bloom's<br>Category* | Remembering (K1) %          | Understanding<br>(K2) % | Applying (K3) % | Analyzing<br>(K4) % | Evaluating (K5) % | Creating (K6) % | Total<br>% |  |  |  |  |  |  |  |
| CAT1                        | 75                          | 25                      |                 |                     |                   |                 | 100        |  |  |  |  |  |  |  |
| CAT2                        | 25                          | 75                      |                 |                     |                   |                 | 100        |  |  |  |  |  |  |  |
| CAT3                        | 25                          | 75                      |                 |                     |                   |                 | 100        |  |  |  |  |  |  |  |
| ESE                         | 25                          | 75                      |                 |                     |                   |                 | 100        |  |  |  |  |  |  |  |

<sup>\* ±3%</sup> may be varied (CAT 1,2,3 – 50 marks & ESE – 100 marks)

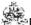

#### 20GEO19 - ENTREPRENEURSHIP DEVELOPMENT

(Offered by Department of Mechatronics Engineering)

| Programme & Branch | All BE/BTech Engineering and Technology Branches | Sem. | Category | L | Т | Р | Credit |
|--------------------|--------------------------------------------------|------|----------|---|---|---|--------|
| Prerequisites      | Economics and Management for Engineers           | 6    | EC       | 3 | 0 | 0 | 3      |

| Preamble | The purpose of this course to create entrepreneurial awareness among engineering students. |
|----------|--------------------------------------------------------------------------------------------|

#### Unit - I **Entrepreneurship Concepts:**

9

Entrepreneurship & Entrepreneur- Role in Economic Development - Factors affecting Entrepreneurship-Innovation - Entrepreneurship vs Intrapreneurship- Entrepreneurial Motivation factors - Types of Entrepreneurship & Entrepreneurs - Characteristics of Entrepreneurs - Entrepreneurship Development in India

#### Unit - II **Entrepreneurial Ventures and opportunity assessment:**

9

New venture creation – Bootstrapping, Minipreneurship, Start-ups, Acquiring, Franchising Social venturing - Venture development stages - Models of market opportunity- Opportunity assessment: Critical Factors In Opportunity Assessment, Idea vs Opportunity, Evaluation process, Global opportunities for entrepreneurs.

#### Unit - III **Business Plan:**

9

Designing Business Model- Business Model Canvas- Objectives of a Business Plan - Business Planning Process – Structure of a Business Plan – Technical, Marketing, Financial Feasibility assessment - Competitive analysis - Common errors in Business Plan formulation - Presentation of the Business Plan: The 'Pitch' - case studies

#### Unit - IV Financing and accounting:

Forms of entrepreneurial capital - Sources of Financial capital: debt financing- Commercial banks and other sources, equity financing: Initial Public offering (IPO), Private placement - Venture capitalists - Angel investors-New forms of financing: Impact investors, Micro-financing, Peer-to-Peer Lending, Crowd funding - Natural capital. Preparing Financial Budget, Break even analysis, Taxation-Direct and indirect taxes, Insolvency and Bankruptcy.

#### Unit - V **Small Business Management:**

9

Definition of Small Scale Industries: Strengths and Weaknesses, Sickness in Small Enterprises: Symptoms -Causes and remedies- Indian Startup Ecosystem – Institutions supporting small business enterprises, Business Incubators – Government Policy for Small Scale Enterprises - Growth Strategies in small industry - Expansion, Diversification, Joint Venture, Merger, FDI and Sub-Contracting

Total:45

#### **TEXT BOOK:**

1. Donald F. Kuratko, "Entrepreneurship: Theory, Process, Practice", 11th Edition, Cengage Learning, Boston, 2020.

- Robert D. Hisrich, Michael P. Peters & Dean A. Shepherd, Sabyasachi Sinha "Entrepreneurship", 11th Edition, McGraw Hill, Noida, 2020.
- Charantimath Poornima .M, "Entrepreneurship Development and Small Business Enterprises", 3rd Edition, Pearson Education, Noida, 2018.
- 3. Gordon E & Natarajan K, "Entrepreneurship Development", 6th Edition, Himalaya Publishing House, Mumbai, 2017.

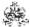

|     | SE OUTCOMES: mpletion of the course, the students will be able to                           | BT Mapped<br>(Highest Level) |
|-----|---------------------------------------------------------------------------------------------|------------------------------|
| CO1 | understand the importance of entrepreneurship and demonstrate the traits of an entrepreneur | Applying (K3)                |
| CO2 | identify suitable entrepreneurial ventures and business opportunity                         | Applying (K3)                |
| CO3 | assess the components of business plan                                                      | Analyzing (K4)               |
| CO4 | appraise the sources of finance and interpret accounting statements                         | Applying (K3)                |
| CO5 | interpret the causes of sickness of small scale enterprises and its remedies                | Understanding (K2)           |

|                 | Mapping of COs with POs and PSOs                              |     |     |     |     |     |     |     |     |      |      |      |      |      |
|-----------------|---------------------------------------------------------------|-----|-----|-----|-----|-----|-----|-----|-----|------|------|------|------|------|
| COs/POs         | PO1                                                           | PO2 | PO3 | PO4 | PO5 | PO6 | PO7 | PO8 | PO9 | PO10 | PO11 | PO12 | PSO1 | PSO2 |
| CO1             |                                                               |     |     |     |     | 2   | 2   | 1   | 1   |      | 3    | 2    |      | 1    |
| CO2             | 1                                                             | 2   | 2   | 2   |     | 2   | 2   | 1   | 1   |      | 3    | 2    |      | 2    |
| CO3             | 2                                                             | 2   | 2   | 2   | 2   | 2   | 2   | 2   | 2   | 2    | 3    | 2    |      | 1    |
| CO4             | 1                                                             | 1   | 2   | 1   |     | 2   | 1   | 1   | 1   | 2    | 3    | 2    |      | 1    |
| CO5             | 1                                                             | 1   | 2   | 1   |     | 2   | 1   | 1   | 1   | 2    | 3    | 2    |      | 1    |
| 1 – Slight, 2 – | - Slight, 2 - Moderate, 3 - Substantial, BT- Bloom's Taxonomy |     |     |     |     |     |     |     |     |      |      |      |      |      |

|                             | ASSESSMENT PATTERN - THEORY |                         |                 |                  |                   |                 |            |  |  |  |  |  |  |  |
|-----------------------------|-----------------------------|-------------------------|-----------------|------------------|-------------------|-----------------|------------|--|--|--|--|--|--|--|
| Test / Bloom's<br>Category* | Remembering (K1) %          | Understanding<br>(K2) % | Applying (K3) % | Analyzing (K4) % | Evaluating (K5) % | Creating (K6) % | Total<br>% |  |  |  |  |  |  |  |
| CAT1                        | 20                          | 40                      | 40              |                  |                   |                 | 100        |  |  |  |  |  |  |  |
| CAT2                        | 20                          | 30                      | 30              | 20               |                   |                 | 100        |  |  |  |  |  |  |  |
| CAT3                        | 30                          | 30                      | 40              |                  |                   |                 | 100        |  |  |  |  |  |  |  |
| ESE                         | 20                          | 30                      | 40              | 10               |                   |                 | 100        |  |  |  |  |  |  |  |

<sup>\* ±3%</sup> may be varied (CAT 1,2,3 – 50 marks & ESE – 100 marks)

#### 20MAO01 - MATHEMATICAL FOUNDATIONS FOR MACHINE LEARNING

(Common to all Engineering and Technology Branches)

| Programme & Branch | All Engineering and Technology branches | Sem. | Category | L | Т | Р | Credit |
|--------------------|-----------------------------------------|------|----------|---|---|---|--------|
| Prerequisites      | Nil                                     | 4    | OE       | 3 | 1 | 0 | 4      |

| Preamble | To impart  | the | basic  | knowledge   | in   | linear  | algebra,   | decomposition    | of   | matrices, | continuous   | optimization,   | linear |
|----------|------------|-----|--------|-------------|------|---------|------------|------------------|------|-----------|--------------|-----------------|--------|
|          | regression | and | suppor | t vector ma | chir | nes whi | ch provide | e the foundation | s fo | r machine | learning and | l deep learning | j.     |

#### Unit - I Vector Spaces:

9+3

Definition – Subspaces – Linear dependence and independence – Basis and dimension – Row space, Column space and Null Space – Rank and nullity.

# Unit - II Linear Transformations:

9+3

Introduction – Kernel and range – Matrices of linear transformations – Change of basis – Rank and nullity.

#### Unit - III Inner Product Spaces:

9+3

Norms – Inner products – Length and Distance – Angle and Orthogonality – Orthonormal Basis – Gram-Schmidt Process – QR-Decomposition – Orthogonal Projection – Rotations.

#### Unit - IV Matrix Decomposition and Continuous Optimization:

9+3

Matrix Decomposition: Cholesky decomposition – Singular Value Decomposition. Continuous Optimization: Introduction – Unconstrained Optimization – Gradient Descent method – Constrained Optimization – Lagrange Multipliers method – Convex Optimization.

# Unit - V Linear regression and Support Vector Machines:

9+3

Linear Regression: Parameter Estimation – Maximum Likelihood estimation – Bayesian linear regression. Support Vector Machines: Introduction – Linear and Non-linear Support vector machine – Margin and support vectors – Hard and Soft margins in Support vector machines – Kernels – Primal support vector machine – Dual support vector machine.

Lecture: 45, Tutorial: 15, Total: 60

### **TEXT BOOK:**

- 1. Howard Anton and Chris Rorres, "Elementary Linear Algebra", 11th Edition, John Wiley & Sons, New Delhi, 2014 for Units I, II & III.
- 2. M. P. Deisenroth, A. A. Faisal, and C. S. Ong, "Mathematics for Machine Learning", 1<sup>st</sup> Edition Cambridge University Press, 2019 for Units IV & V.

- 1. David C. Lay, Steven R. Lay, Judith McDonald, "Linear Algebra and its Applications", 5<sup>th</sup> Edition, Pearson Education, New Delhi, 2016.
- 2. EthemAlpaydin, "Introduction to Machine Learning (Adaptive Computation and Machine Learning series)", 4<sup>th</sup> Edition, MIT Press, USA, 2020.
- 3. R. O. Duda, E. Hart, and D.G. Stork, "Pattern classification", 2nd Edition, John Wiley & Sons, 2012.

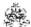

|        | -       | UTCON    |                      | e, the st | udents v  | vill be at | ole to    |          |           |         |            |          |      | BT Mapp<br>ighest L |         |
|--------|---------|----------|----------------------|-----------|-----------|------------|-----------|----------|-----------|---------|------------|----------|------|---------------------|---------|
| CO1    | unde    | rstand   | the conc             | epts of v | ector sp  | oaces.     |           |          |           |         |            |          | Und  | erstandir           | ng (K2) |
| CO2    | apply   | the co   | ncepts c             | of linear | mapping   | s in ma    | chine lea | arning.  |           |         |            |          | Α    | pplying (           | K3)     |
| СОЗ    |         |          | the cond<br>vectors. |           | ner prod  | duct spa   | ce and    | decomp   | ose the   | given m | atrix by n | neans of | Und  | erstandir           | ng (K2) |
| CO4    |         |          | owledge<br>of data   |           | risation  | of matri   | ces and   | optimiz  | ation tec | hniques | in cluste  | ring and | А    | pplying (           | K3)     |
| CO5    | desc    | ribe the | concep               | ts of par | ameter    | estimatio  | on and s  | upport v | ector m   | achine. |            |          | Und  | erstandir           | ig (K2) |
|        |         |          |                      |           |           | Марр       | ing of C  | Os with  | n POs ai  | nd PSO  | s          |          |      |                     |         |
| COs/   | POs     | PO1      | PO2                  | PO3       | PO4       | PO5        | P06       | PO7      | PO8       | PO9     | PO10       | PO11     | PO12 | PSO1                | PSO2    |
| CC     | )1      | 3        | 1                    |           |           |            |           |          |           |         |            |          |      |                     |         |
| CC     | )2      | 3        | 1                    |           |           |            |           |          |           |         |            |          |      |                     |         |
| CC     | )3      | 3        | 2                    |           |           |            |           |          |           |         |            |          |      |                     |         |
| CC     | )4      | 3        | 3                    |           | 1         | 1          |           |          |           |         |            |          |      |                     |         |
| CC     | )5      | 3        | 2                    |           | 2         | 1          |           |          |           |         |            |          |      |                     |         |
| 1 – SI | ight, 2 | - Mode   | erate, 3             | – Substa  | antial, B | T- Bloon   | n's Taxo  | nomy     |           |         |            |          |      |                     |         |

|                             | ASSESSMENT PATTERN - THEORY |                         |                 |                     |                   |                 |         |  |  |  |  |  |  |
|-----------------------------|-----------------------------|-------------------------|-----------------|---------------------|-------------------|-----------------|---------|--|--|--|--|--|--|
| Test / Bloom's<br>Category* | Remembering (K1) %          | Understanding<br>(K2) % | Applying (K3) % | Analyzing<br>(K4) % | Evaluating (K5) % | Creating (K6) % | Total % |  |  |  |  |  |  |
| CAT1                        | 10                          | 50                      | 40              |                     |                   |                 | 100     |  |  |  |  |  |  |
| CAT2                        | 10                          | 20                      | 70              |                     |                   |                 | 100     |  |  |  |  |  |  |
| CAT3                        | 10                          | 20                      | 70              |                     |                   |                 | 100     |  |  |  |  |  |  |
| ESE                         | 5                           | 25                      | 70              |                     |                   |                 | 100     |  |  |  |  |  |  |

<sup>\* ±3%</sup> may be varied (CAT 1,2,3 – 50 marks & ESE – 100 marks)

#### 20MAO02 - GRAPH THEORY AND ITS APPLICATIONS

(Common to all Engineering and Technology branches)

| Programme & Branch | All Engineering and Technology branches | Sem. | Category | L | Т | Р | Credit |
|--------------------|-----------------------------------------|------|----------|---|---|---|--------|
| Prerequisites      | Nil                                     | 4    | OE       | 3 | 1 | 0 | 4      |

| Preamble | To develop rigorous logical thinking and analytical skills by graph theoretic concepts which helps for solving real |  |  |  |  |  |  |  |  |  |  |
|----------|----------------------------------------------------------------------------------------------------|--|--|--|--|--|--|--|--|--|--|
|          | time engineering problems in networks, computer architecture, compiling techniques, model checking, artificial      |  |  |  |  |  |  |  |  |  |  |
|          | intelligence, software engineering, expert systems, software/hardware correctness problem.                          |  |  |  |  |  |  |  |  |  |  |

# Unit - I Graphs: 9+3

Introduction – Definition – Types of graphs – Degree of vertex – Walk, path and cycle – Isomorphism – Connected graph – Hamiltonian graph – Euler graph – Digraph – Representations of graphs: Adjacency matrix – Incidence matrix.

# Unit - II Trees: 9+3

Introduction – Properties of trees – Pendant vertices in a tree – Distances and centers in a tree – Rooted and binary trees – Spanning tree – Construction of spanning tree: BFS algorithm – DFS algorithm – Finding all spanning trees of a graph – Fundamental circuits.

# Unit - III Graph Coloring: 9+3

Introduction – Properties of trees – Pendant vertices in a tree – Distances and centers in a tree – Rooted and binary trees – Spanning tree – Construction of spanning tree: BFS algorithm – DFS algorithm – Finding all spanning trees of a graph – Fundamental circuits.

#### Unit - IV Network Flows and Applications:

9+3

Flows and cuts in networks - Max-flow Min-cut Theorem - Transport networks - Residual capacity and Residual network - Ford-Fulkerson Algorithm - Edmonds-Karp Algorithm - Maximal Flow Applications: Multiple sources and sinks - Maximum Bipartite matching.

#### Unit - V Graph Theoretic Algorithms:

9+3

Shortest paths – Shortest path algorithms: Dijkstra's algorithm – Warshall's algorithm – The Chinese Postman Problem – Fleury's Algorithm – Travelling salesman problem – Minimum Spanning tree – Minimal spanning tree algorithms: Prim's algorithm – Krushkal's algorithm – Optimal assignment – Kuhn and Munkres algorithm.

## Lecture: 45, Tutorial: 15, Total: 60

#### **TEXT BOOK:**

- 1. NarsinghDeo, "Graph Theory with Applications to Engineering and Computer Science", 1st Edition, Dover Publications, New York, 2016, for Units I, II & III.
- 2. S. Saha Ray, "Graph Theory with Algorithms and Its Applications in Applied Science and Technology", 1st Edition, Springer, London, 2013, for Units IV & V.

- 1. Douglas B West, "Introduction to Graph Theory", 2nd Edition, Pearson Education, New Delhi, 2002.
- 2. Jonathan L. Gross and Jay Yellen, "Graph Theory and its Applications", 2nd Edition, CRC Press, New York, 2006.
- 3. J.A.Bondy and U.S.R. Murty ,Graph Theory and Applications , 5<sup>th</sup> Edition, Elsevier Science Publishing Co., Inc., New York,1982.

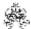

|     | SE OUTCOMES: mpletion of the course, the students will be able to                    | BT Mapped<br>(Highest Level) |
|-----|--------------------------------------------------------------------------------------|------------------------------|
| CO1 | understand basic graph theoretic concepts.                                           | Understanding (K2)           |
| CO2 | intrepret the concepts the concepts of tress and its types.                          | Applying (K3)                |
| CO3 | compute the Chromatic partition, Chromatic polynomial and Matching of a given graph. | Applying (K3)                |
| CO4 | identify the maximal flow in network by means of algorithms.                         | Applying (K3)                |
| CO5 | apply various graph theoretic algorithms to communication and network problems       | Applying (K3)                |

|               | Mapping of COs with POs and PSOs                              |     |     |     |     |     |     |     |     |      |      |      |      |      |
|---------------|---------------------------------------------------------------|-----|-----|-----|-----|-----|-----|-----|-----|------|------|------|------|------|
| COs/POs       | PO1                                                           | PO2 | PO3 | PO4 | PO5 | P06 | P07 | PO8 | PO9 | PO10 | PO11 | PO12 | PSO1 | PSO2 |
| CO1           | 3                                                             | 2   | 1   |     |     |     |     |     |     |      |      |      |      |      |
| CO2           | 3                                                             | 1   |     |     |     |     |     |     |     |      |      |      |      |      |
| CO3           | 3                                                             | 1   |     |     |     |     |     |     |     |      |      |      |      |      |
| CO4           | 3                                                             | 2   | 1   |     |     |     |     |     |     |      |      |      |      |      |
| CO5           | 3                                                             | 2   | 1   |     |     |     |     |     |     |      |      |      |      |      |
| - Slight, 2 - | - Slight, 2 – Moderate, 3 – Substantial, BT- Bloom's Taxonomy |     |     |     |     |     |     |     |     |      |      |      |      |      |

| 1 – | Slight, 2 – | - Moderate, | 3 – Substa | antial, BT- | Bloom's | Taxonomy |
|-----|-------------|-------------|------------|-------------|---------|----------|
|     |             |             |            |             |         |          |

|                             | ASSESSMENT PATTERN - THEORY |                         |                 |                     |                   |                 |         |  |  |  |  |  |
|-----------------------------|-----------------------------|-------------------------|-----------------|---------------------|-------------------|-----------------|---------|--|--|--|--|--|
| Test / Bloom's<br>Category* | Remembering (K1) %          | Understanding<br>(K2) % | Applying (K3) % | Analyzing<br>(K4) % | Evaluating (K5) % | Creating (K6) % | Total % |  |  |  |  |  |
| CAT1                        | 10                          | 50                      | 40              |                     |                   |                 | 100     |  |  |  |  |  |
| CAT2                        | 10                          | 30                      | 60              |                     |                   |                 | 100     |  |  |  |  |  |
| CAT3                        | 10                          | 20                      | 70              |                     |                   |                 | 100     |  |  |  |  |  |
| ESE                         | 10                          | 35                      | 55              |                     |                   |                 | 100     |  |  |  |  |  |

<sup>\* ±3%</sup> may be varied (CAT 1,2,3 - 50 marks & ESE - 100 marks)

#### 20MAO03 - DATA ANALYTICS USING R PROGRAMMING

(Common to all Engineering and Technology Branches)

| Programme & Branch | All Engineering and Technology branches | Sem. | Category | L | Т | Р | Credit |
|--------------------|-----------------------------------------|------|----------|---|---|---|--------|
| Prerequisites      | Nil                                     | 6    | OE       | 3 | 0 | 0 | 3      |

| Preamble     | To impart the basic knowledge in R and develop skills to apply the knowledge of R programming to statistic measures, data handling, probability, testing of hypothesis and design of experiments.                                                                                                    |
|--------------|----------------------------------------------------------------------------------------------------|
| Unit - I     | Introduction to R:                                                                                                    |
|              | R programming – Need for R – Installing R – Environment setup with R Studio – Packages: Installing packages manipulating packages – Basic objects: Vectors – Matrix – Array – Lists – Factors – Data frames.                                                                                                    |
| Unit - II    | R Programming Structures and Functions:                                                                                                    |
| - while loop | ssions: Arithmetic expressions – Control Statements: if and if-else statements — switch statement – Loops: for loc<br>– Function: Creating a function – calling a function – Default value for function arguments – Logical functions – Ma<br>Statistical functions – Apply-family functions – Getting started with strings – Formatting data and time. |
| Unit - III   | Descriptive Statistics:                                                                                                    |
|              | ommand – Summarizing samples – cumulative statistics – summary statistics for data frames – summary tables eling: Simple linear regression – Multiple regression – Curvilinear regression – Plotting linear models and curve fitting                                                                                                    |
| Unit - IV    | Working with data:                                                                                                    |
|              | d writing data: Text-format in a file – Excel worksheets – Native data files – built-in datasets. Visualizing data: Scatte<br>blots – bar charts – pie charts – Cleveland dot charts –Histogram and density plots – Box-whisker plots.                                                                                                    |
| Unit - V     | Probability Distributions, Testing of hypothesis and ANOVA:                                                                                                    |
| Testing of H | Distributions: Binomial Distribution – Poisson Distribution – Normal Distribution.<br>Sypothesis and ANOVA: Student's t-test – Non-Parametric tests: Wilcoxon U-test – Paired t and U-tests – Correlation<br>Conce – Tests for association – Analysis of variance: One-way ANOVA – Two-way ANOVA.                                                       |

Total: 45

#### **TEXT BOOK:**

- 1. Kun Ren, "Learning R Programming", 1st Edition, Packt Publishing Ltd, UK, 2016, for Units I, II.
- 2. Mark Gardener, "Beginning R-The Statistical Programming Language",1st Edition, John Wiley & Sons Inc., USA, 2012 for Units III, IV & V.

- 1. Seema Acharya, "Data Analytics using R", 1st Edition, McGraw Hill Education, Chennai, 2018.
- 2. Norman Matloff, "The Art of R Programming", 1st Edition, No Starch Press, San Francisco, 2011.
- 3. Paul Teetor, "R Cookbook", 1st Edition, O'Reilly Media, USA, 2011.

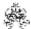

|     | RSE OUTCOMES: mpletion of the course, the students will be able to        | BT Mapped<br>(Highest Level) |
|-----|---------------------------------------------------------------------------|------------------------------|
| CO1 | understand the basics of fundamentals of R.                               | Understanding (K2)           |
| CO2 | understand the concepts of decision, looping structures and functions.    | Understanding (K2)           |
| CO3 | apply R programming to descriptive statistics.                            | Applying (K3)                |
| CO4 | apply the libraries for data manipulation and data visualization in R.    | Applying (K3)                |
| CO5 | use R studio to identify the probability and test statistical hypothesis. | Applying (K3)                |

|               | Mapping of COs with POs and PSOs |          |                                                               |     |     |     |     |     |     |      |      |      |      |      |
|---------------|----------------------------------|----------|---------------------------------------------------------------|-----|-----|-----|-----|-----|-----|------|------|------|------|------|
| COs/POs       | PO1                              | PO2      | PO3                                                           | PO4 | PO5 | P06 | P07 | PO8 | PO9 | PO10 | PO11 | PO12 | PSO1 | PSO2 |
| CO1           | 3                                | 1        | 1                                                             |     |     |     |     |     |     |      |      |      |      |      |
| CO2           | 3                                | 1        | 1                                                             |     | 2   |     |     |     |     |      |      |      |      |      |
| CO3           | 3                                | 2        | 2                                                             | 2   | 2   |     |     |     |     |      |      |      |      |      |
| CO4           | 3                                | 3        | 2                                                             | 3   | 2   |     |     |     |     |      |      |      |      |      |
| CO5           | 3                                | 2        | 2                                                             | 3   | 2   |     |     |     |     |      |      |      |      |      |
| – Slight, 2 – | Modera                           | ate, 3 – | - Slight, 2 – Moderate, 3 – Substantial, BT- Bloom's Taxonomy |     |     |     |     |     |     |      |      |      |      |      |

|                             | ASSESSMENT PATTERN - THEORY |                         |                 |                     |                   |                 |         |  |  |  |  |  |  |
|-----------------------------|-----------------------------|-------------------------|-----------------|---------------------|-------------------|-----------------|---------|--|--|--|--|--|--|
| Test / Bloom's<br>Category* | Remembering (K1) %          | Understanding<br>(K2) % | Applying (K3) % | Analyzing<br>(K4) % | Evaluating (K5) % | Creating (K6) % | Total % |  |  |  |  |  |  |
| CAT1                        | 10                          | 40                      | 50              |                     |                   |                 | 100     |  |  |  |  |  |  |
| CAT2                        | 10                          | 20                      | 70              |                     |                   |                 | 100     |  |  |  |  |  |  |
| CAT3                        | 10                          | 20                      | 70              |                     |                   |                 | 100     |  |  |  |  |  |  |
| ESE                         | 10                          | 20                      | 70              |                     |                   |                 | 100     |  |  |  |  |  |  |

<sup>\* ±3%</sup> may be varied (CAT 1,2,3 - 50 marks & ESE - 100 marks)

#### 20MAO04 - NUMBER THEORY AND CRYPTOGRAPHY

(Common to all Engineering and Technology branches)

| Programme & Branch | All Engineering and Technology branches | Sem. | Category | L | Т | Р | Credit |
|--------------------|-----------------------------------------|------|----------|---|---|---|--------|
| Prerequisites      | Nil                                     | 6    | OE       | 3 | 0 | 0 | 3      |

| Preamble   | To provide the skills for applying various number theoretic algorithms, congruences, primality tests in cryptography and network security and impart knowledge of basic cryptographic techniques. |
|------------|----------------------------------------------------------------------------------------------------|
| Unit - I   | Divisibility Theory and Canonical Decompositions: 9                                                                                                    |
|            | orithm- Base-b representations – number patterns – Prime and composite numbers – Fibonacci and Lucas numbers – nbers – GCD – Euclidean Algorithm – Fundamental theorem of Arithmetic – LCM.       |
| Unit - II  | Theory of Congruences: 9                                                                                                    |
|            | epts – Properties of congruences – Linear congruences – Solution of congruences – Fermat's Little theorem – Euler's Chinese remainder theorem.                                                    |
| Unit - III | Number Theoretic Functions: 9                                                                                                    |
|            | $\sigma$ – Functions $\tau$ and $\sigma$ – Mobius function – Greatest integer function – Euer's Phi function – Euler's theorem – of Euler's function – Applications to Cryptography.              |
| Unit - IV  | Primality testing and Factorization: 9                                                                                                    |
|            | sting: Fermat's pseudo primality test – Solvay-Strassen test – Miller-Rabin test – Fibonacci test – Lucas test – Integer n: Trial division – Pollard's Rho method – Quadratic sieve method.       |
| Unit - V   | Classical Cryptographic Techniques: 9                                                                                                    |
|            | n – Substitution techniques – Transposition techniques – Encryption and decryption – Symmetric and asymmetric key<br>ny – Steganography.                                                          |

Total: 45

#### **TEXT BOOK:**

- 1. Thomas Koshy, "Elementary Number Theory with Applications", 2<sup>nd</sup> Edition, Academic Press, Elsevier, USA, 2007, for Units LILIII.
- 2. William Stallings, "Cryptography and Network Security: Principles and Practice", 7<sup>th</sup> Edition, Pearson Education, New Delhi, 2019, for Units IV,V.

- 1. Ivan Niven, Herbert S. Zukerman, Hugh L. Montgomery, "An Introduction to the Theory of Numbers", Reprint Edition, John Wiley & Sons, New Delhi, 2008.
- 2. Bernard Menezes, "Cryptography and Network Security", Cengage Learning India, 1st Edition, New Delhi, 2010.

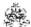

|     | RSE OUTCOMES: mpletion of the course, the students will be able to                | BT Mapped<br>(Highest Level) |
|-----|-----------------------------------------------------------------------------------|------------------------------|
| CO1 | understand the concepts of divisibility and canonical decompositions              | Understanding (K2)           |
| CO2 | obtain the knowledge in theory of congruences and solution of linear congruences. | Understanding (K2)           |
| CO3 | use different number theoretic function suitably in cryptography.                 | Applying (K3)                |
| CO4 | apply Primality test and factorisation algorithms to network security problems.   | Applying (K3)                |
| CO5 | apply the suitable cryptographic techniques to handle real time security issues.  | Applying (K3)                |

|               | Mapping of COs with POs and PSOs |          |         |           |         |         |      |     |     |      |      |      |      |      |
|---------------|----------------------------------|----------|---------|-----------|---------|---------|------|-----|-----|------|------|------|------|------|
| COs/POs       | PO1                              | PO2      | PO3     | PO4       | PO5     | P06     | P07  | PO8 | PO9 | PO10 | PO11 | PO12 | PSO1 | PSO2 |
| CO1           | 3                                | 2        |         |           |         |         |      |     |     |      |      |      |      |      |
| CO2           | 3                                | 1        |         |           |         |         |      |     |     |      |      |      |      |      |
| CO3           | 3                                | 1        |         |           |         |         |      |     |     |      |      |      |      |      |
| CO4           | 3                                | 2        | 1       |           | 2       |         |      |     |     |      |      |      |      |      |
| CO5           | 3                                | 2        | 1       |           | 2       |         |      |     |     |      |      |      |      |      |
| – Slight, 2 – | - Modera                         | ate, 3 – | Substar | ntial, BT | - Bloom | 's Taxo | nomy |     |     |      |      |      |      |      |

| 1 – | Slight, 2 – | Moderate, 3 | <ul> <li>Substantial</li> </ul> | , BT- Bloom's | Taxonomy |
|-----|-------------|-------------|---------------------------------|---------------|----------|
|     |             |             |                                 |               |          |

|                             | ASSESSMENT PATTERN - THEORY |                         |                 |                     |                   |                 |         |  |  |  |  |  |
|-----------------------------|-----------------------------|-------------------------|-----------------|---------------------|-------------------|-----------------|---------|--|--|--|--|--|
| Test / Bloom's<br>Category* | Remembering (K1) %          | Understanding<br>(K2) % | Applying (K3) % | Analyzing<br>(K4) % | Evaluating (K5) % | Creating (K6) % | Total % |  |  |  |  |  |
| CAT1                        | 10                          | 30                      | 60              |                     |                   |                 | 100     |  |  |  |  |  |
| CAT2                        | 10                          | 20                      | 70              |                     |                   |                 | 100     |  |  |  |  |  |
| CAT3                        | 10                          | 20                      | 70              |                     |                   |                 | 100     |  |  |  |  |  |
| ESE                         | 10                          | 20                      | 70              |                     |                   |                 | 100     |  |  |  |  |  |

<sup>\* ±3%</sup> may be varied (CAT 1,2,3 - 50 marks & ESE - 100 marks)

#### 20MAO05 -ADVANCED LINEAR ALGEBRA

(Common to all Engineering and Technology branches)

| Programme &<br>Branch | All Engineering and Technology branches | Sem. | Category | L | Т | Р | Credit |
|-----------------------|-----------------------------------------|------|----------|---|---|---|--------|
| Prerequisites         | Nil                                     | 8    | OE       | 3 | 0 | 0 | 3      |

| Preamble              | To provide the skills for solving linear equations, decomposition of matrices and linear transformations in real time engineering problems and impart knowledge of vector spaces.                                                             |
|-----------------------|----------------------------------------------------------------------------------------------------|
| Unit - I              | Linear Equations: 9                                                                                                    |
|                       | inear equations – Row reduction and echelon forms – Vector equations – Matrix equations – Solution sets of linear<br>Applications of Linear systems: Matrix operations – inverse of a matrix, Matrix factorization – Applications to computer |
| Unit - II             | Vector Spaces: 9                                                                                                    |
| Definition – nullity. | Subspaces - Linear independence - Basis and dimension - Row space, Column space and Null Space - Rank and                                                                                                    |
| Unit - III            | Inner Product Spaces: 9                                                                                                    |
|                       | ucts – Angle and Orthogonality in inner product spaces – Orthonormal Bases – Gram-Schmidt Process – QR-<br>tion – Orthogonal Projection – Least square technique.                                                                             |
| Unit - IV             | Linear Transformations: 9                                                                                                    |
| General line          | ear transformation – Kernel and range – Matrices of linear transformations – Change of basis – Rank and nullity.                                                                                                    |
| Unit - V              | Quadratic form and Matrix Decomposition: 9                                                                                                    |
| Quadratic decomposit  | forms – Quadratic surfaces – Hermitian, Unitary and Normal matrices – LU decomposition – Singular value ion.                                                                                                    |

Total: 45

# **TEXT BOOK:**

1. Howard Anton and Chris Rorres, "Elementary Linear Algebra", 11th Edition, John Wiley & Sons, New Delhi, 2014.

- 1. David C. Lay, Steven R. Lay, Judith McDonald, "Linear Algebra and its Applications", 5<sup>th</sup> Edition, Pearson Education, New Delhi, 2016.
- 2. Gareth Williams, "Linear Algebra with Applications", 9th Edition, Jones & Bartlett Publishers, Canada, 2017.

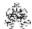

|     | SE OUTCOMES: mpletion of the course, the students will be able to                      | BT Mapped<br>(Highest Level) |
|-----|----------------------------------------------------------------------------------------|------------------------------|
| CO1 | apply the concepts of matrices and vectors in solving the system of linear equations.  | Applying (K3)                |
| CO2 | understand the concept of vector spaces.                                               | Understanding (K2)           |
| CO3 | apply the concept of inner product spaces in orthogonalization.                        | Applying (K3)                |
| CO4 | apply the concepts of linear transformation to engineering problems                    | Applying (K3)                |
| CO5 | apply the knowledge of quadratic forms and matrix decompositions in practical problems | Applying (K3)                |

|               | Mapping of COs with POs and PSOs |          |         |           |         |         |      |     |     |      |      |      |      |      |
|---------------|----------------------------------|----------|---------|-----------|---------|---------|------|-----|-----|------|------|------|------|------|
| COs/POs       | PO1                              | PO2      | PO3     | PO4       | PO5     | P06     | P07  | PO8 | PO9 | PO10 | PO11 | PO12 | PSO1 | PSO2 |
| CO1           | 3                                | 2        | 1       |           |         |         |      |     |     |      |      |      |      |      |
| CO2           | 3                                | 1        |         |           |         |         |      |     |     |      |      |      |      |      |
| CO3           | 3                                | 1        | 1       |           |         |         |      |     |     |      |      |      |      |      |
| CO4           | 3                                | 2        | 1       |           |         |         |      |     |     |      |      |      |      |      |
| CO5           | 3                                | 2        | 2       |           |         |         |      |     |     |      |      |      |      |      |
| – Slight, 2 – | Modera                           | ate, 3 – | Substar | ntial, BT | - Bloom | 's Taxo | nomy |     |     |      |      |      |      |      |

| 1 – Slight, 2 – Moderate, 3 – Substantial, BT- Bloom's Taxonomy |
|-----------------------------------------------------------------|
|-----------------------------------------------------------------|

|                             | ASSESSMENT PATTERN - THEORY |                         |                 |                     |                   |                 |         |  |  |  |  |  |
|-----------------------------|-----------------------------|-------------------------|-----------------|---------------------|-------------------|-----------------|---------|--|--|--|--|--|
| Test / Bloom's<br>Category* | Remembering (K1) %          | Understanding<br>(K2) % | Applying (K3) % | Analyzing<br>(K4) % | Evaluating (K5) % | Creating (K6) % | Total % |  |  |  |  |  |
| CAT1                        | 10                          | 20                      | 70              |                     |                   |                 | 100     |  |  |  |  |  |
| CAT2                        | 10                          | 40                      | 50              |                     |                   |                 | 100     |  |  |  |  |  |
| CAT3                        | 10                          | 20                      | 70              |                     |                   |                 | 100     |  |  |  |  |  |
| ESE                         | 10                          | 30                      | 60              |                     |                   |                 | 100     |  |  |  |  |  |

<sup>\* ±3%</sup> may be varied (CAT 1,2,3 - 50 marks & ESE - 100 marks)

#### 20MAO06 - OPTIMIZATION TECHNIQUES

(Common to all Engineering and Technology branches)

| Programme & Branch | All Engineering and Technology branches | Sem. | Category | L | Т | Р | Credit |
|--------------------|-----------------------------------------|------|----------|---|---|---|--------|
| Prerequisites      | Nil                                     | 8    | OE       | 3 | 0 | 0 | 3      |

| Preamble                  | To provide the skills for solving the real time engineering problems involving linear and non-linear problems and alimpart knowledge in project management and game theoretic concepts.                                                                                                    | so  |
|---------------------------|----------------------------------------------------------------------------------------------------|-----|
| Unit - I                  | Linear Programming:                                                                                                    | 9   |
|                           | <ul> <li>Formulation of Linear Programming Problem – Basic assumptions – Limitations of Linear Programming models</li> <li>m of LPP – Graphical Method – Simplex Method – Artificial variable techniques – Big M Method.</li> </ul>                                                                                                    | s – |
| Unit - II                 | Transportation and Assignment problems:                                                                                                    | 9   |
| Method – Le transportatio | on problem: Mathematical Formulation of Transportation Problem – Initial basic feasible solution – North West Corneast Cost Method – Vogel's approximation method – Optimal solution – MODI Method – Degeneracy – Unbalancen problem – Maximization transportation problem.  Problem: Mathematical model of Assignment problem – Hungarian Method – Unbalanced assignment problem. |     |
| Unit - III                | Theory of Games:                                                                                                    | 9   |
|                           | zero-sum game – Pure strategies - Game with mixed strategies – Rules of Dominance – Solution methods: Algebra<br>atrix method – Graphical method.                                                                                                    | aic |
| Unit - IV                 | Network Scheduling:                                                                                                    | 9   |
|                           | ept of network Scheduling – Construction of network diagram – Critical path method – Programme evaluation alique – Project crashing – Time-cost trade-off procedure.                                                                                                    | nd  |
| Unit - V                  | Non-Linear Programming:                                                                                                    | 9   |
|                           | of non-linear programming problem – Constrained optimization with equality constraints – Kuhn-Tucker conditions optimization with inequality constraints.                                                                                                    | S — |

Total: 45

#### **TEXT BOOK:**

1. Hamdy A. Taha, "Operations Research: An Introduction", 10th Edition, Dorling Kindersley, Pvt. Ltd, Uttar Pradesh, 2016.

- 1. Sharma J.K, "Operations Research Theory and Applications", 4th Edition, Macmillan Publishers India Ltd, New Delhi, 2009.
- 2. Gupta P.K. and Hira D.S., "Operations Research: An Introduction", 6th Edition, S.Chand and Co. Ltd., New Delhi, 2008.
- 3. KantiSwarup, Gupta P.K. and Man Mohan, "Operation Research", 14th Edition, Sultan Chand & Sons, New Delhi, 2014.

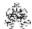

|     | RSE OUTCOMES: completion of the course, the students will be able to | BT Mapped<br>(Highest Level) |
|-----|----------------------------------------------------------------------|------------------------------|
| CO1 | solve linear programming problems.                                   | Applying (K3)                |
| CO2 | apply transportation algorithms in engineering problems              | Applying (K3)                |
| CO3 | use assignment and game theory concepts in practical situations      | Applying (K3)                |
| CO4 | handle the problems of Project Management using CPM and PERT         | Applying (K3)                |
| CO5 | solve various types of Non-linear Programming problems               | Applying (K3)                |

|               | Mapping of COs with POs and PSOs |          |         |           |         |         |      |     |     |      |      |      |      |      |
|---------------|----------------------------------|----------|---------|-----------|---------|---------|------|-----|-----|------|------|------|------|------|
| COs/POs       | PO1                              | PO2      | PO3     | PO4       | PO5     | P06     | P07  | PO8 | PO9 | PO10 | PO11 | PO12 | PSO1 | PSO2 |
| CO1           | 3                                | 2        | 1       |           |         |         |      |     |     |      |      |      |      |      |
| CO2           | 3                                | 1        | 1       |           |         |         |      |     |     |      |      |      |      |      |
| CO3           | 3                                | 1        |         |           |         |         |      |     |     |      |      |      |      |      |
| CO4           | 3                                | 2        | 1       |           |         |         |      |     |     |      |      |      |      |      |
| CO5           | 3                                | 2        | 1       |           |         |         |      |     |     |      |      |      |      |      |
| - Slight, 2 - | - Modera                         | ate, 3 – | Substar | ntial, BT | - Bloom | 's Taxo | nomy |     |     |      |      |      |      |      |

|                             |                    | ASSESSMEN <sup>-</sup>  | Γ PATTERN -     | THEORY              |                   |                 |         |
|-----------------------------|--------------------|-------------------------|-----------------|---------------------|-------------------|-----------------|---------|
| Test / Bloom's<br>Category* | Remembering (K1) % | Understanding<br>(K2) % | Applying (K3) % | Analyzing<br>(K4) % | Evaluating (K5) % | Creating (K6) % | Total % |
| CAT1                        | 10                 | 20                      | 70              |                     |                   |                 | 100     |
| CAT2                        | 10                 | 20                      | 70              |                     |                   |                 | 100     |

CAT3 10 70 20 100 ESE 10 20 70 100

<sup>\* ±3%</sup> may be varied (CAT 1,2,3 - 50 marks & ESE - 100 marks)

#### 20PHO01 - THIN FILM TECHNOLOGY

(Common to all Engineering and Technology branches)

| Programme & Branch | All BE / BTech Branches | Sem. | Category | L | Т | Р | Credit |
|--------------------|-------------------------|------|----------|---|---|---|--------|
| Prerequisites      | Nil                     | 4    | OE       | 3 | 1 | 0 | 4      |

| Preamble | This course aims to impart the essential knowledge on deposition, characterization and application of thin films in |
|----------|----------------------------------------------------------------------------------------------------|
|          | various engineering fields, and also provides motivation towards innovations.                                       |

# Unit - I Theories and models of thin film growth:

9+3

Introduction - Theories of thin film nucleation: Impingement, Adsorption and Thermal accommodation - The capillarity model - The atomistic models - Structural consequences of thin film nucleation - The four stages of film Growth - The incorporation of defects during growth.

# Unit - II Vacuum technology:

9+3

Principle and working of vacuum pumps: Roots vacuum pump, Rotary pump, Diffusion pump, Turbo molecular pump, Cryogenic pump, Ion pump, Ti-sublimation pump - Measurement of Pressure: Bayet-Albert gauge, Pirani and Penning gauge - Cold cathode and hot cathode ionization gauges - Pressure controlling system (qualitative).

# Unit - III Deposition of thin films - Physical methods:

9+3

Thermal evaporation – Electron beam evaporation – Pulsed laser deposition – Ion plating – DC sputtering – RF sputtering - Magnetron sputtering – Reactive sputtering - Molecular beam epitaxy - Demonstration of deposition of thin films by RF sputtering.

#### Unit - IV Deposition of thin films - Chemical methods:

9+3

Chemical vapor deposition – Sol-gel method - Chemical bath deposition - Hydro thermal methods – Electroplating deposition - Electroless deposition - Spray Pyrolysis - Spin coating.

#### Unit - V Characterization and Applications of thin films:

9+3

Characterization: X-ray diffraction, Energy dispersive X-ray analysis, Atomic probe microscopy, Scanning Tunneling Microscope, X-ray Photoemission Spectroscopy, UV-vis spectroscopy and Four probe resistivity – Applications (qualitative): Thin film solar cells, Thin film gas sensors, Thin films for information storage and Optical coatings.

#### Lecture: 45, Tutorial: 15, Total: 60

#### **TEXT BOOK:**

- 1. Maissel L.I. and Glang R, Hand book of Thin Film Technology, Reprint, McGraw Hill Inc., New York, 1970 for Units I, II, III & IV.
- 2 Sam Zhang, Lin Li and Ashok Kumar, Materials Characterization Techniques, 1<sup>st</sup> edition, CRC Press, Boca Raton, 2008, for Unit V.

- 1. Ohring M, Material Science of Thin Films, 2nd Edition, Academic Press, New Jersey, 2001
- 2. Goswami A, Thin Film Fundamentals, Reprint, New Age International (P) Ltd, New Delhi, 2003
- 3. Chopra K. L, Thin Film Phenomena, Illustrated, McGraw Hill Inc., New York, 1969

|     | RSE OUTCOMES: completion of the course, the students will be able to                                                                                                    | BT Mapped<br>(Highest Level) |
|-----|----------------------------------------------------------------------------------------------------|------------------------------|
| CO1 | Utilize the appropriate theory and models to comprehend the thin film growth process.                                                                                                  | Applying (K3)                |
| CO2 | Apply the principle of vacuum pump to explain select methods to create vacuum and to make use of the principle of vacuum gauge to explain the measurement of vacuum by select methods. | Applying (K3)                |
| CO3 | Describe the deposition of thin films by select physical methods using the principle of working of respective methods.                                                                 | Applying (K3)                |
| CO4 | Explain the deposition of thin films by select chemical methods using the principle of working of respective methods.                                                                  | Applying (K3)                |
| CO5 | Make use of select characterization techniques to comprehend the properties of thin films and also to illustrate the various device applications of thin films.                        | Applying (K3)                |

| Mapping of COs with POs and PSOs |     |     |     |     |     |     |     |     |     |      |      |      |      |      |
|----------------------------------|-----|-----|-----|-----|-----|-----|-----|-----|-----|------|------|------|------|------|
| COs/Pos                          | PO1 | PO2 | PO3 | PO4 | PO5 | PO6 | P07 | PO8 | PO9 | PO10 | PO11 | PO12 | PSO1 | PSO2 |
| CO1                              | 3   | 2   | 1   |     |     |     |     |     |     |      |      |      |      |      |
| CO2                              | 3   | 2   | 1   |     |     |     |     |     |     |      |      |      |      |      |
| CO3                              | 3   | 2   | 1   |     |     |     |     |     |     |      |      |      |      |      |
| CO4                              | 3   | 2   | 1   |     |     |     |     |     |     |      |      |      |      |      |
| CO5                              | 3   | 2   | 1   |     |     |     |     |     |     |      |      |      |      |      |

|                             |                    | ASSESSMENT              | PATTERN - T     | HEORY               |                   |                 |            |
|-----------------------------|--------------------|-------------------------|-----------------|---------------------|-------------------|-----------------|------------|
| Test / Bloom's<br>Category* | Remembering (K1) % | Understanding<br>(K2) % | Applying (K3) % | Analyzing<br>(K4) % | Evaluating (K5) % | Creating (K6) % | Total<br>% |
| CAT1                        | 25                 | 35                      | 40              |                     |                   |                 | 100        |
| CAT2                        | 25                 | 35                      | 40              |                     |                   |                 | 100        |
| CAT3                        | 20                 | 40                      | 40              |                     |                   |                 | 100        |
| ESE                         | 20                 | 40                      | 40              |                     |                   |                 | 100        |

<sup>\* ±3%</sup> may be varied (CAT 1,2,3 – 50 marks & ESE – 100 marks)

#### 20PHO02- HIGH ENERGY STORAGE DEVICES

(Common to all Engineering and Technology branches)

| Programme & Branch | All BE / BTech Branches | Sem. | Category | L | Т | Р | Credit |
|--------------------|-------------------------|------|----------|---|---|---|--------|
| Prerequisites      | Nil                     | 5    | OE       | 3 | 1 | 0 | 4      |

|   | This course aims to impart the essential knowledge on the fundamental principles and application areas of protechnologies and materials for energy storage solutions, together with an overview of development trends in engineering field. |  |  |
|---|----------------------------------------------------------------------------------------------------|--|--|
| l |                                                                                                    |  |  |

# Unit - I Introduction to Energy Storage:

9+3

An overview of energy storage systems (qualitative): Thermal Energy Storage, Mechanical Energy Storage, Chemical Energy Storage, Electrical Energy Storage, Electrostatic Energy Storage, Magnetic Energy Storage and Optical Energy Storage – General criteria of energy storage systems - Conventional batteries: fundamentals and applications - Grid connected and Off grid energy storage systems and requirements.

#### Unit - II Thermal storage and Mechanical Storage:

9+3

Thermal storage: Thermal properties of materials, Principle of operations, Efficiency factors, Large scale and Medium scale operations - Merits and demerits of thermal storage system - Recent development in thermal storage systems. Mechanical Storage: Types of mechanical storage systems, Principle of operations, Emerging advances and technologies in mechanical storage systems - Flywheel.

# Unit - III Magnetic storage, Electro-optic and Optical storage:

9+3

Magnetic storage: Principle of operation, Emerging challenges and a review on devices and technology. Electro-optic and Optical storage: Principles of operation, Device fabrication, Emerging devices and Upcoming technologies.

### Unit - IV Electrochemical Storage:

9+3

Materials, Principle of Operation, Positive electrode materials, negative electrode materials, electrolytes. Li-ion batteries: Principle of operation, Battery components, design of Electrodes, Cell and battery fabrications - Building block cells - Battery modules and packs - Li-polymer batteries – Applications - Future developments: Sodium-battery, Magnesium battery, Aluminum battery and Silicon battery.

# Unit - V Fuel Cells, Hydrogen storage and Super capacitors:

9+3

Fuel Cells: Introduction to fuel cells, PEM (polymer electrolyte membrane), Hydrogen PEM fuel cell, Direct Methanol fuel cell, Alkaline fuel cells and Solid oxide fuel cells. Hydrogen storage systems: Solid state hydrogen storage tanks, Gas phase hydrogen storage tanks, Cryogenic hydrogen storage tanks, and Liquid phase hydrogen storage tanks. Super capacitors: Features of super capacitors, Basic principle of operation, Performance and technologies of super capacitors.

# Lecture: 45, Tutorial: 15, Total: 60

# **TEXT BOOK:**

- 1. Robert A. Huggins, Energy Storage, Springer, 2010, (Unit I V)
- 2 Ehsani, Y. Gao, S. Gay, A. Emadi, Modern Electric, Hybrid Electric and Fuel Cell Vehicles, CRC Press, New York, 2005 (Unit 1- V)

- 1. Yuping Wu, Lithium-Ion Batteries: Fundamentals and Applications(Electrochemical Energy Storage and Conversion), CRC Press, United Kingdom, 2015
- 2. Trevor M. Letcher, Storing Energy: with Special Reference to Renewable Energy Sources, Elsevier, 2016

3. D. Linden and T. S. Reddy, Handbook of Batteries, McGraw Hill, Newyork, 2002

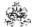

|     | RSE OUTCOMES: ompletion of the course, the students will be able to                                                                                                    | BT Mapped<br>(Highest Level) |
|-----|----------------------------------------------------------------------------------------------------|------------------------------|
| CO1 | Utilize the appropriate concepts and models to comprehend the basics of energy storage systems.                                                                                                    | Applying (K3)                |
| CO2 | Apply the principle of thermal and mechanical storage systems to explain the working and the recent advancements in thermal and mechanical storagesystems.                                                               | Applying (K3)                |
| CO3 | Ultilize the principle of operation of magnetic storage systems, electro-optic and optical storage systems to illustrate the respective device fabrication techniques.                                                   | Applying (K3)                |
| CO4 | Explain the principle of operation of electrochemical storage device and materials used, and to elucidate the construction and working of various types of high energy storage batteries.                                | Applying (K3)                |
| CO5 | Make use of various techniques to construct different types of fuel cells and to explain the advanced techniques involved in hydrogen storage systems and also to explain the principle and working of super capacitors. | Applying (K3)                |

|         |     |     |     |     | Маррі | ng of C | Os with | n POs a | nd PSC | )s   |      |      |      |      |
|---------|-----|-----|-----|-----|-------|---------|---------|---------|--------|------|------|------|------|------|
| COs/Pos | PO1 | PO2 | PO3 | PO4 | PO5   | PO6     | P07     | PO8     | PO9    | PO10 | PO11 | PO12 | PSO1 | PSO2 |
| CO1     | 3   | 2   | 1   |     |       |         |         |         |        |      |      |      |      |      |
| CO2     | 3   | 2   | 1   |     |       |         |         |         |        |      |      |      |      |      |
| CO3     | 3   | 2   | 1   |     |       |         |         |         |        |      |      |      |      |      |
| CO4     | 3   | 2   | 1   |     |       |         |         |         |        |      |      |      |      |      |
| CO5     | 3   | 2   | 1   |     |       |         |         |         |        |      |      |      |      |      |

| Ш | 1 - Slight, 2 - | <ul> <li>Moderate,</li> </ul> | 3 - Substantial, | BT- Bloom's | Taxonomy |
|---|-----------------|-------------------------------|------------------|-------------|----------|
|---|-----------------|-------------------------------|------------------|-------------|----------|

|                             | ASSESSMENT PATTERN - THEORY |                      |                 |                     |                   |                 |            |  |  |  |  |  |  |
|-----------------------------|-----------------------------|----------------------|-----------------|---------------------|-------------------|-----------------|------------|--|--|--|--|--|--|
| Test / Bloom's<br>Category* | Remembering (K1) %          | Understanding (K2) % | Applying (K3) % | Analyzing<br>(K4) % | Evaluating (K5) % | Creating (K6) % | Total<br>% |  |  |  |  |  |  |
| CAT1                        | 25                          | 35                   | 40              |                     |                   |                 | 100        |  |  |  |  |  |  |
| CAT2                        | 25                          | 35                   | 40              |                     |                   |                 | 100        |  |  |  |  |  |  |
| CAT3                        | 20                          | 40                   | 40              |                     |                   |                 | 100        |  |  |  |  |  |  |
| ESE                         | 20                          | 40                   | 40              |                     |                   |                 | 100        |  |  |  |  |  |  |

<sup>\* ±3%</sup> may be varied (CAT 1,2,3 - 50 marks & ESE - 100 marks)

#### 20PHO03 - STRUCTURAL AND OPTICAL CHARACTERIZATION OF MATERIALS

(Common to all Engineering and Technology branches)

| Programme & Branch | All BE / BTech Branches | Sem. | Category | L | Т | Р | Credit |
|--------------------|-------------------------|------|----------|---|---|---|--------|
| Prerequisites      | Nil                     | 6    | OE       | 3 | 0 | 0 | 3      |

| Preamble | This course aims to impart the essential knowledge on the characterization of materials using X-ray diffraction, |
|----------|----------------------------------------------------------------------------------------------------|
|          | Raman spectroscopy, UV-visible spectroscopy, Electron microscopy and Scanning tunneling microscopy and their     |
|          | application in various engineering fields, and also provides motivation towards innovations.                     |

#### Unit - I Introduction to Characterization Techniques and X-Ray Diffraction:

9

Importance of materials characterization - Classification of characterization techniques - Crystalline materials - Reciprocal lattice - Theory of X-ray diffraction - Powder and Single crystal X-ray diffraction: Instrumentation (qualitative), XRD pattern, Systematic procedure for structure determination (qualitative), Crystallite size determination, Strain calculation - Applications of X ray diffraction measurements.

#### Unit - II Electron Microscopy:

9

Need of electron microscopy - Electron specimen interaction: Emission of secondary electrons, Backscattered electrons, Characteristic X-rays, Transmitted electrons, Specimen interaction volume - Resolution - Scanning electron microscope and Transmission electron microscope: Schematic diagram, Short details of each component and working – Field emission scanning electron microscope – Different types of filaments - Wavelength dispersive x-ray analysis – Three parameter equation for quantitative composition analysis.

# Unit - III Scanning Tunneling Microscopy:

9

Introduction to quantum mechanical tunneling - Basic principles of scanning tunneling microscopy - Two modes of scanning Interpreting scanning tunneling microscopic images -Applications of scanning tunneling microscopy.

# Unit - IV Raman Spectroscopy:

9

Introduction – Pure rotational Raman spectra – Vibrational Raman spectra – Polarization of light and Raman effect – Structure determination – Instrumentation – Near-Infra-Red FT Raman Spectroscopy.

#### Unit - V Ultra Violet & Visible Spectroscopy:

9

Regions of UV-Visible radiation - Colour and light absorption - The chromophore concept - Beer's and Lambert's laws - Theory of electronic transition - Frank Condon principle - Instrumentation and Working of UV vis spectrometer - Applications of UV visible spectroscopy.

Total: 45

#### **TEXT BOOK:**

- 1. Cullity B. D. and Stock S. R, Elements of X-ray diffraction, 3rd Edition, Pearson Education, India, 2003 (Unit I)
- 2 Banwell C. N, McCash E. M, Choudhury H. K, Fundamentals of Molecular Spectroscopy, 5<sup>th</sup> Edition, Tata McGraw-Hill Publ., New Delhi, 2013 (Unit II-V)

- 1. Holt D. B. and Joy D. C, SEM micro characterization of semiconductors, 1st Edition, Academic Press, New Delhi, 1989
- 2. Willard H. H., Merritt L. L., John A Dean, and Settle Jr. F. A, Instrumental methods of Analysis 7<sup>th</sup> Edition, Wadsworth Publishing Company, United States, 1988
- 3. Elton N. Kaufman, Characterization of Materials (Volume1&2), 2<sup>nd</sup>, Wiley-Interscience, New Jersey, 2012

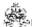

|     | RSE OUTCOMES: Impletion of the course, the students will be able to                                                                                             | BT Mapped<br>(Highest Level) |
|-----|----------------------------------------------------------------------------------------------------|------------------------------|
| CO1 | Apply the concept of X-ray diffraction to determine the crystal structure and related structural parameters of materials.                                       | Applying (K3)                |
| CO2 | Determine the micro-structural parameters of materials and to perform surface analysis of materials using the concept of matter waves and electron microscopy.  | Applying (K3)                |
| CO3 | Utilize the concept and phenomenon of quantum mechanical tunneling to interpret the surface image recorded at atomic level using scanning tunneling microscopy. | Applying (K3)                |
| CO4 | Make use of the concept of Raman effect and Raman spectroscopy to determine the crystal structure and related structural parameters of materials.               | Applying (K3)                |
| CO5 | Apply the theory of UV-Vis spectroscopy to comprehend the working of UV-Vis spectrophotometer.                                                                  | Applying (K3)                |

|         | Mapping of COs with POs and PSOs |     |     |     |     |     |     |     |     |      |      |      |      |      |
|---------|----------------------------------|-----|-----|-----|-----|-----|-----|-----|-----|------|------|------|------|------|
| COs/Pos | PO1                              | PO2 | PO3 | PO4 | PO5 | PO6 | P07 | PO8 | PO9 | PO10 | PO11 | PO12 | PSO1 | PSO2 |
| CO1     | 3                                | 2   | 1   |     |     |     |     |     |     |      |      |      |      |      |
| CO2     | 3                                | 2   | 1   |     |     |     |     |     |     |      |      |      |      |      |
| CO3     | 3                                | 2   | 1   |     |     |     |     |     |     |      |      |      |      |      |
| CO4     | 3                                | 2   | 1   |     |     |     |     |     |     |      |      |      |      |      |
| CO5     | 3                                | 2   | 1   |     |     |     |     |     |     |      |      |      |      |      |

|                             |                    | ASSESSMENT              | PATTERN - T     | HEORY               |                   |                 |            |
|-----------------------------|--------------------|-------------------------|-----------------|---------------------|-------------------|-----------------|------------|
| Test / Bloom's<br>Category* | Remembering (K1) % | Understanding<br>(K2) % | Applying (K3) % | Analyzing<br>(K4) % | Evaluating (K5) % | Creating (K6) % | Total<br>% |
| CAT1                        | 20                 | 40                      | 40              |                     |                   |                 | 100        |
| CAT2                        | 25                 | 35                      | 40              |                     |                   |                 | 100        |
| CAT3                        | 30                 | 30                      | 40              |                     |                   |                 | 100        |
| ESE                         | 20                 | 40                      | 40              |                     |                   |                 | 100        |

<sup>\* ±3%</sup> may be varied (CAT 1,2,3 – 50 marks & ESE – 100 marks)

#### 20CYO01 - INSTRUMENTAL METHODS OF ANALYSIS

(Common to all Engineering and Technology branches)

| Programme & Branch | All BE / BTech Branches | Sem. | Category | L | Т | Р | Credit |
|--------------------|-------------------------|------|----------|---|---|---|--------|
| Prerequisites      | Nil                     | 4    | OE       | 3 | 1 | 0 | 4      |

| Preamble | Instrumental methods of analysis aim to prepare the students to have all-encompassing knowledge of spectral      |
|----------|----------------------------------------------------------------------------------------------------|
|          | methods in order to identify the molecules and reaction mechanism for the process to enhance application towards |
|          | the industries.                                                                                                  |

# Unit - I Absorption and Emission Spectroscopy:

9+3

Basic concepts of Absorption and Emission Spectroscopy – representation of spectra – basic elements of practical spectroscopy – signal to noise ratio - techniques for signal to noise enhancement – resolving power – Fourier transform spectroscopy – evaluation of results – basic principles, instrumentation and applications of Atomic Absorption, Atomic Fluorescence and Atomic Emission Spectroscopy.

#### Unit - II IR, Raman, and NMR Spectroscopy:

9+3

Infrared spectroscopy – correlation of IR Spectra with molecular structure, instrumentation, samplings technique and quantitative analysis. Raman Spectroscopy – Classical and Quantum theory instrumentation, Structural analysis and quantitative analysis. Nuclear magnetic resonance spectroscopy – basic principles – pulsed Fourier transform NMR spectrometer – elucidation of NMR spectra and quantitative analysis.

#### Unit - III Surface Studies:

9+3

Surface Study – X-Ray Emission Spectroscopy (XES), X- Ray Photo Electron Spectroscopy (XPS) - Auger Emission Spectroscopy (AES) - Transmission Electron Microscopy (TEM) - Scanning Electron Microscopy (SEM) - Surface Tunneling Microscopy (STEM) - Atomic Force Microscopy (AFM).

#### Unit - IV Mass spectroscopy:

9 + 3

Mass spectroscopy – Ionization methods in mass spectroscopy – mass analyzer – ion collection systems - correlation of molecular spectra with molecular structure. Instrumentation design and application of Fourier transform mass spectroscopy (FT-MS) and Ion microprobe mass analyzer (IMMA).

# Unit - V Thermal analysis:

9+3

Thermal analysis: principles and instrumentations and applications of thermogravimetry (TGA), Differential Thermal Analysis (DTA), Differential Scanning Calorimetry (DSC), evolved gas detection, thermo mechanical analysis and Thermometric titration.

#### Lecture: 45, Tutorial: 15, Total: 60

#### **TEXT BOOK:**

 Chatwal. G. R., Anand, Sham K., "Instrumental Methods of Chemical Analysis" 5th Edition, Himalaya Publishing House, 2019.

- 1. B.K. Sharma, Instrumental Method of Chemical Analysis, Krishna Prakashan Media (P) Ltd. 2019.
- 2. Willard,H.H, Merritt,L.L, Dean,J.A, and Settle, F.A, "Instrumental methods of analysis" CBS Publishers & Distributors, 7 Ed, 2004.
- 3. Kaur. H, "Instrumental Methods of Chemical Analysis", XII Edition, Pragati prakashan, Meerat, 2018.

|     | RSE OUTCOMES: empletion of the course, the students will be able to                                    | BT Mapped<br>(Highest Level) |
|-----|----------------------------------------------------------------------------------------------------|------------------------------|
| CO1 | illustrate the basics of spectroscopy to understand the instrumentation of various spectral techniques | Understanding (K2)           |
| CO2 | apply the IR, Raman and NMR for quantitative analysis of the sample.                                   | Applying (K3)                |
| CO3 | apply the various techniques for the better understanding of surface morphology                        | Applying (K3)                |
| CO4 | explain the principle, instrumentation of mass spectroscopy for the analysis of organic sample         | Understanding (K2)           |

CO5 illustrate the thermal analysis for the identification of thermal stability of the compounds

|               | Mapping of COs with POs and PSOs |          |         |           |         |          |      |     |     |      |      |      |      |      |
|---------------|----------------------------------|----------|---------|-----------|---------|----------|------|-----|-----|------|------|------|------|------|
| COs/Pos       | PO1                              | PO2      | PO3     | PO4       | PO5     | PO6      | P07  | PO8 | PO9 | PO10 | PO11 | PO12 | PSO1 | PSO2 |
| CO1           | 3                                | 1        |         |           |         |          |      |     |     |      |      |      |      |      |
| CO2           | 3                                | 2        | 1       | 1         |         |          |      |     |     |      |      |      |      |      |
| CO3           | 3                                | 2        | 1       | 1         |         |          |      |     |     |      |      |      |      |      |
| CO4           | 3                                | 1        |         |           |         |          |      |     |     |      |      |      |      |      |
| CO5           | 3                                | 1        |         |           |         |          |      |     |     |      |      |      |      |      |
| - Slight, 2 - | - Modera                         | ate, 3 – | Substar | ntial, BT | - Bloom | i's Taxo | nomy |     |     |      |      |      |      |      |

|                             | ASSESSMENT PATTERN - THEORY |                         |                 |                     |                   |                 |            |  |  |  |  |  |
|-----------------------------|-----------------------------|-------------------------|-----------------|---------------------|-------------------|-----------------|------------|--|--|--|--|--|
| Test / Bloom's<br>Category* | Remembering (K1) %          | Understanding<br>(K2) % | Applying (K3) % | Analyzing<br>(K4) % | Evaluating (K5) % | Creating (K6) % | Total<br>% |  |  |  |  |  |
| CAT1                        | 25                          | 35                      | 40              |                     |                   |                 | 100        |  |  |  |  |  |
| CAT2                        | 25                          | 35                      | 40              |                     |                   |                 | 100        |  |  |  |  |  |
| CAT3                        | 25                          | 35                      | 40              |                     |                   |                 | 100        |  |  |  |  |  |
| ESE                         | 25                          | 35                      | 40              |                     |                   |                 | 100        |  |  |  |  |  |

<sup>\* ±3%</sup> may be varied (CAT 1,2,3 – 50 marks & ESE – 100 marks)

Understanding (K2)

#### 20CYO02 - CORROSION SCIENCE AND ENGINEERING

(Common to all Engineering and Technology branches)

| Programme & Branch | All BE/BTech Branches | Sem. | Category | L | Т | Р | Credit |
|--------------------|-----------------------|------|----------|---|---|---|--------|
| Prerequisites      | Nil                   | 5    | OE       | 3 | 1 | 0 | 4      |

| Preamble | Corrosion science and engineering aims to equip the students to have a wide-range knowledge of corrosion an prevention methods in order to meet the industrial needs. |
|----------|----------------------------------------------------------------------------------------------------|
| Unit – I | Corrosion and its Units 9+                                                                                                    |

Localized corrosion: electro chemical mechanism Vs. chemical mechanism - emf Series and Galvanic series – Galvanic Corrosion – Area effect in anodic and cathodic metal coatings – prediction using emf Series and Galvanic series - pilling Bedworth's ratio and it consequences (Problems) – units corrosion rate – mdd (milligrams per square decimeter per day), mmpy (Millie miles per year) and mpy (Mils per year) –- Importance of corrosion prevention in various industries: direct and indirect effects of corrosion

# Unit - II Thermodynamics of corrosion 9+3

Electrode Potentials, Electrical Double Layer, Gouy-Chapman Model, Stern Model, Bockris – Devanathan-Müller Model - Free energy and oxidation potential criterion of corrosion (Problems) - Basis of Pourbaix Diagrams - Pourbaix diagrams of Water, Magnesium, Aluminium and Iron – Their and limitations–Methods of Determining Corrosion Rates - Weight Loss Method, Weight Gain Method and Chemical Analysis of Solution.

# Unit - III Types of Corrosion 9+3

Introduction - (i) Crevice - differential aeration corrosion, (ii) pitting - mechanism, factors (iii) intergrannular- chromium depletion theory, weld decay and knife line attack, (iv) stress - SCC mechanism, and fatique- Cavitation damage - Fretting damage, (v) stray current corrosion - causes and its control.

# Unit - IV Kinetics of Corrosion

Electrochemical Polarization – Evan's diagram – Activation polarization – Concentration polarization - Mixed potential theory(Wagner and Traud) – application of mixed potential theory – effect of Metal in acid solution – Cathodic protection of iron in acid solution – effect of cathodic reaction – effect of cathodic area – Passivity – Flade potential – Theories of Passivity - Adsorption theory – Oxide film theory – Film sequence theory.

# Unit – V Prevention of Corrosion 9+3

Inhibitors – types of inhibitors, chemisorption of inhibitors, effect of concentration, effect of molecular structure, V.P. inhibitors – Prevention of corrosion at the design stage and in service conditions – control of catastrophic oxidation and Hydrogen disease – Langelier saturation Index and its uses - Corrosion prevention by surface coatings – Phosphating and its uses - Principles and procedures of cathodic protection: Sacrificial anodes and external cathodic current impression

# Lecture: 45, Tutorial: 15, Total: 60

#### **TEXT BOOK:**

1. E. McCafferty, Introduction to Corrosion Science,2<sup>nd</sup> Edition, Springer, 2017.

#### REFERENCES:

- R. Winston, Corrosion and Corrosion Control: An Introduction to Corrosion Science and Engineering, Revie 4<sup>th</sup> Edition, Wiley publisher, 2008.
- 2. Fontanna, "Corrosion Engineering", (Materials Science and Metallurgy series), McGraw Hill international Ed., 2005.

9+3

CO5 summarize the corrosion prevention methods to avoid corrosion related issues

|     | RSE OUTCOMES: mpletion of the course, the students will be able to                                                                 | BT Mapped<br>(Highest Level) |
|-----|----------------------------------------------------------------------------------------------------|------------------------------|
| CO1 | illustrate the mechanism, expression of rate of corrosion and importance of corrosion studies to familiarize for industrial needs. | Understanding (K2)           |
| CO2 | demonstrate the thermodynamics and kinetics of different models of corrosion with respect to the environment                       | Applying (K3)                |
| CO3 | organize the various types of corrosion to understand the corrosion problems                                                       | Applying (K3)                |
| CO4 | utilize the theories corrosion to interpret with the real time applications                                                        | Applying (K3)                |

| Mapping of COs with POs and PSOs |     |     |     |     |     |     |     |     |     |      |      |      |      |      |
|----------------------------------|-----|-----|-----|-----|-----|-----|-----|-----|-----|------|------|------|------|------|
| COs/POs                          | PO1 | PO2 | PO3 | PO4 | PO5 | P06 | PO7 | PO8 | PO9 | PO10 | PO11 | PO12 | PSO1 | PSO2 |
| CO1                              | 3   | 1   |     |     |     |     |     |     |     |      |      |      |      |      |
| CO2                              | 3   | 2   | 1   | 1   |     |     |     |     |     |      |      |      |      |      |
| CO3                              | 3   | 2   | 1   | 1   |     |     |     |     |     |      |      |      |      |      |
| CO4                              | 3   | 2   | 1   | 1   |     |     |     |     |     |      |      |      |      |      |
| CO5                              | 3   | 1   |     |     |     |     |     |     |     |      |      |      |      |      |

|                             | ASSESSMENT PATTERN - THEORY |                         |                 |                     |                   |                 |            |  |  |  |  |
|-----------------------------|-----------------------------|-------------------------|-----------------|---------------------|-------------------|-----------------|------------|--|--|--|--|
| Test / Bloom's<br>Category* | Remembering (K1) %          | Understanding<br>(K2) % | Applying (K3) % | Analyzing<br>(K4) % | Evaluating (K5) % | Creating (K6) % | Total<br>% |  |  |  |  |
| CAT1                        | 25                          | 35                      | 40              |                     |                   |                 | 100        |  |  |  |  |
| CAT2                        | 25                          | 35                      | 40              |                     |                   |                 | 100        |  |  |  |  |
| CAT3                        | 25                          | 35                      | 40              |                     |                   |                 | 100        |  |  |  |  |
| ESE                         | 25                          | 35                      | 40              |                     |                   |                 | 100        |  |  |  |  |

<sup>\* ±3%</sup> may be varied (CAT 1,2,3 – 50 marks & ESE – 100 marks)

Understanding (K2)

#### 20CYO03 - CHEMISTRY OF COSMETICS IN DAILY LIFE

(Common to all Engineering and Technology branches)

| Programme&<br>Branch | All BE/BTech Branches | Sem. | Category | L | Т | Р | Credit |
|----------------------|-----------------------|------|----------|---|---|---|--------|
| Prerequisites        | Nil                   | 5    | OE       | 3 | 1 | 0 | 4      |

| Unit 1   | Formulation of Cosmetic Product                                                           | 9+3 |
|----------|-------------------------------------------------------------------------------------------|-----|
| Preamble | This course aims to provide knowledge for engineering students on chemistry of cosmetics. |     |
|          |                                                                                           |     |

Introduction - basic sciences of cleansing — Surfactant and adsorption, Surfactant Micelles, Surfactants and Cleansing, Surfactants and Foam (foam formation, stability, drainage, Rupture and Collapse and defoaming) - Polymers in Cosmetics - Polymer Solubility and Compatibility, polymer conformation - Basics of Dispersions - Electrical Charges Associated With Surfaces and Barriers — Basics of emulsion (stability, Ostwald Ripening, Prevention of Creaming and Sedimentation).

### Unit 2 Structuring Materials for cosmetics

9+3

Introduction - Water/Hydrophilic Base Materials, Oleaginous/Hydrophobic Base Materials and Amphiphilic Substances - Adding Functions and Effects - Materials That Add or Improve Functional Value, Emotional Value and Materials for Quality Control - Precautions on Cosmetic Ingredients - Future Challenges in Cosmetics Material Development.

#### Unit 3 Polymers in Cosmetic Products

9+3

Polymers that modify surfaces - Film-forming polymers in cosmetics and personal care products - Hair-conditioning polymers - Polymers for the treatment of skin - Polymers as controlled release matrices - Dendritic polymers - Polymeric antimicrobials and bacteriostats.

# Unit 4 Powders and Fragrance in Cosmetics

9+3

Inorganic Pigments – extender pigment, coloured pigment, white pigment, pearlescent Pigments – organic pigments - extender pigment, coloured pigment.

Fragrance – Introduction – natural products – aroma chemicals - fragrance creation and duplication - fragrance applications - encapsulation and controlled release – malodor - natural, green, organic, and sustainable fragrances.

#### Unit 5 Preparation of Cosmetics

9+3

Brief introduction of the following cosmetic preparation and a detailed study on their quality control: shampoo, tooth paste, skin powder, skin creams, hair creams, nail polish, after shave lotion, bath and toiletries, lipstick and hair dyes, perfumes, depilatories.

# Lecture: 45, Tutorial: 15, Total: 60 TEXT BOOK:

- 1. Kazutami Sakamoto, Robert Y. Lochhead, Howard I. Maibach, Yuji Yamashita, Cosmetic Science and Technology: Theoretical Principles and Applications, Elsevier, 2017, for Units- I, II, III, IV, V.
- 2. Gaurav Kumar Sharma, JayeshGadiya, MeenakshiDhanawat A text book of cosmetic formulation, 2018, for Unit V.

- 1. R.K. Nema, K.S. Rathore, B.K. Dubey, Textbook of Cosmetics, CBS Publishers and Distributors, 2017.
- 2. Bruno Burlando, Elisa Bottini-Massa, Luisella Verotta, Laura Cornara, Herbal Principles in Cosmetics: Properties and Mechanisms of Action, CRC Press, 2010.

different cosmetic products used in day to day life.

CO5

|     | RSE OUTCOMES: mpletion of the course, the students will be able to | BT Mapped<br>(Highest Level) |
|-----|--------------------------------------------------------------------|------------------------------|
| CO1 | outline the formulation of cosmetics products                      | Understanding (K2)           |
| CO2 | identify the structuring materials form cosmetics                  | Applying (K3)                |
| СОЗ | interpret the polymers in cosmetics                                | Understanding (K2)           |
| CO4 | develop knowledge about Powders and Fragrance in Cosmetics         | Applying (K3)                |

apply the preparation methodology of cosmetics to explain the preparation and quality control of

| Mapping of COs with POs and PSOs |     |     |     |     |     |     |     |     |     |      |      |      |      |      |
|----------------------------------|-----|-----|-----|-----|-----|-----|-----|-----|-----|------|------|------|------|------|
| COs/POs                          | PO1 | PO2 | PO3 | PO4 | PO5 | P06 | P07 | PO8 | PO9 | PO10 | PO11 | PO12 | PSO1 | PSO2 |
| CO1                              | 3   | 1   |     |     |     |     |     |     |     |      |      |      |      |      |
| CO2                              | 3   | 2   | 1   |     |     |     |     |     |     |      |      |      |      |      |
| CO3                              | 3   | 1   |     |     |     |     |     |     |     |      |      |      |      |      |
| CO4                              | 3   | 2   | 1   |     |     |     |     |     |     |      |      |      |      |      |
| CO5                              | 3   | 2   | 1   |     |     |     |     |     |     |      |      |      |      |      |

|                             | ASSESSMENT PATTERN - THEORY |                         |                 |                     |                   |                 |         |  |  |  |  |
|-----------------------------|-----------------------------|-------------------------|-----------------|---------------------|-------------------|-----------------|---------|--|--|--|--|
| Test / Bloom's<br>Category* | Remembering (K1) %          | Understanding<br>(K2) % | Applying (K3) % | Analyzing<br>(K4) % | Evaluating (K5) % | Creating (K6) % | Total % |  |  |  |  |
| CAT1                        | 25                          | 35                      | 40              |                     |                   |                 | 100     |  |  |  |  |
| CAT2                        | 25                          | 35                      | 40              |                     |                   |                 | 100     |  |  |  |  |
| CAT3                        | 25                          | 35                      | 40              |                     |                   |                 | 100     |  |  |  |  |
| ESE                         | 25                          | 35                      | 40              |                     |                   |                 | 100     |  |  |  |  |

<sup>\* ±3%</sup> may be varied (CAT 1,2,3 - 50 marks & ESE - 100 marks)

Applying (K3)

#### 20CYO04 - CHEMISTRY OF NUTRITION FOR WOMEN HEALTH

(Common to all Engineering and Technology branches)

| Programme&<br>Branch | All BE/BTech Branches | Sem. | Category | L | Т | Р | Credit |
|----------------------|-----------------------|------|----------|---|---|---|--------|
| Prerequisites        | Nil                   | 5    | OE       | 3 | 1 | 0 | 4      |

Energy- Functions, sources and concept of energy balance, Functions, Recommended Dietary Allowances, dietary sources, effects of deficiency and/ or excess consumption on health of the following nutrients: • Carbohydrates and dietary fibre, Lipids, Proteins, Fat soluble vitamins-A, D,E and K, Water soluble vitamins – Thiamin, Riboflavin, Niacin, Pyridoxine, Folate, Vitamin B12 and Vitamin C, Minerals – Calcium, Iron, Zinc and Iodine

# Unit - II Role of women in national development

9+3

Women in family and community: Demographic changes menarche, marriage, fertility, morbidity, mortality, life expectancy, sex ratio, aging, widowhood. Women in society: Women's role, their resources, and contribution to family, and effect of nutritional status.

#### Unit - III Women and health

9+3

Disease pattern and reproductive health- Menopause – Hypothyroid- PCOD-Diabetes - Policies and programs for promoting maternal and child nutrition and health - Concept of small family - Methods of family planning - Merits and demerits.

#### Unit - IV Nutrition during Lactation and for Infants

9+3

Physiology and psychology of lactation, hormonal control, composition of colostrums and breast milk, nutritional requirements of a nursing mother, advantages of breast feeding, food and nutritional requirements for infants, weaning and supplementary foods for infants and immunization.

# Unit - V Physical fitness and nutrition

9+3

Significance of physical fitness and nutrition in the prevention and management of weight control, obesity, diabetes mellitus, CV disorders, bone health and cancer - Nutrition and exercise regimes for pre and postnatal fitness - Nutritional and exercise regimes for management of obesity - Critical review of various dietary regimes for weight and fat reduction. Prevention of weight cycling.

Lecture:45, Tutorial:15, Total: 60

#### **TEXT BOOK:**

- 1. Srilakshmi, B., Nutrition Science, New Age International (P) Ltd., New Delhi, 2017 for Units- I, IV, V.
- 2. Arpita Verma, Women's Health and Nutrition: Role of State and Voluntary Organizations, Rawat Publishers, 2017, for Units II, III, IV.

- 1. Shubhangini A Joshi , Nutrition and Dietetics, TataMacGraw Hill, 2010.
- 2. Rujuta Diwekar, Women and The Weight Loss Tamasha, Westland ltd, 2010.
- 3. Swaminathan, M., Advanced Textbook on Food and Nutrition, Vol. 1, Second Edition, Bangalore Printing and Publishing Co. Ltd., Bangalore, 2012.

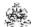

| COUF  | SE OUTCOMES:                                                                            | BT Mapped          |
|-------|-----------------------------------------------------------------------------------------|--------------------|
| On co | mpletion of the course, the students will be able to                                    | (Highest Level)    |
| CO1   | Make use of the knowledge of dietary sources in day to day life                         | Applying (K3)      |
| CO2   | Interpret the various role of women in society                                          | Understanding (K2) |
| CO3   | Explain the disease pattern and policies towards women health                           | Understanding (K2) |
| CO4   | Develop knowledge about nutrition during lactation and for infants                      | Applying (K3)      |
| CO5   | Utilize the knowledge of physical fitness and nutrition towards achieving a good health | Applying (K3)      |

|               | Mapping of COs with POs and PSOs |          |         |           |         |         |      |     |     |      |      |      |      |      |
|---------------|----------------------------------|----------|---------|-----------|---------|---------|------|-----|-----|------|------|------|------|------|
| COs/POs       | P01                              | PO2      | PO3     | PO4       | PO5     | P06     | P07  | PO8 | PO9 | PO10 | PO11 | PO12 | PSO1 | PSO2 |
| CO1           | 3                                | 2        | 1       |           |         |         |      |     |     |      |      |      |      |      |
| CO2           | 3                                | 1        |         |           |         |         |      |     |     |      |      |      |      |      |
| CO3           | 3                                | 1        |         |           |         |         |      |     |     |      |      |      |      |      |
| CO4           | 3                                | 2        | 1       |           |         |         |      |     |     |      |      |      |      |      |
| CO5           | 3                                | 2        | 1       |           |         |         |      |     |     |      |      |      |      |      |
| - Slight, 2 - | - Modera                         | ate, 3 – | Substar | ntial, BT | - Bloom | 's Taxo | nomy |     |     |      |      |      |      |      |

|                             |                    | ASSESSMENT              | Γ PATTERN -        | THEORY              |                   |                 |         |
|-----------------------------|--------------------|-------------------------|--------------------|---------------------|-------------------|-----------------|---------|
| Test / Bloom's<br>Category* | Remembering (K1) % | Understanding<br>(K2) % | Applying<br>(K3) % | Analyzing<br>(K4) % | Evaluating (K5) % | Creating (K6) % | Total % |
| CAT1                        | 25                 | 35                      | 40                 |                     |                   |                 | 100     |
| CAT2                        | 25                 | 35                      | 40                 |                     |                   |                 | 100     |
| CAT3                        | 25                 | 35                      | 40                 |                     |                   |                 | 100     |
| ESE                         | 25                 | 35                      | 40                 |                     |                   |                 | 100     |

<sup>\* ±3%</sup> may be varied (CAT 1,2,3 - 50 marks & ESE - 100 marks)

#### 20CYO05 - CHEMISTRY CONCEPTS FOR COMPETITIVE EXAMINATIONS

(Common to all Engineering and Technology branches)

| Programme & Branch | All BE/BTech Branches | Sem. | Category | L | Т | Р | Credit |
|--------------------|-----------------------|------|----------|---|---|---|--------|
| Prerequisites      | Nil                   | 6    | OE       | 3 | 0 | 0 | 3      |

#### Preamble

This course aims to refresh the knowledge of chemistry required for competitive examinations and equip the students with a capacity to solve the problems in chemistry while participating various competitive examinations including TNFUSRC-FORESTER (paper-II: General science-chemistry), UPSC-IAS (prelims: General science-chemistry), GATE (thermodynamics concept for chemical & mechanical engineering).

# Unit – I Periodic Classification of Elements:

9

Mendeleev's periodic table-Law and classification of elements- Modern periodic law-Modern periodic table and its characteristics - Periodic properties – important aspects of s, p & d block elements -Reactivity series and Uses - Alloys-Uses of Alloys-Properties of nano metals and oxides.

#### Unit – II Chemical Equations and Bonding:

9

Chemical Equations: Types of ions and radicals- oxidation and reduction-redox reactions - Balancing ionic equations.

**Chemical Bonding:** Octet rule -Types of Chemical bond -Formation of Ionic and Covalent bond- Common Properties of ionic and covalent compounds- Differences between Ionic and covalent Compounds-Coordinate covalent bond- Coordination compounds – nomenclature and isomerism. Application in analytical chemistry.

# Unit - III Acids, Bases, Salts and Metallurgy:

9

**Acid- base theory** – Bronsted- Lowry theory- conjugate acid-base- Lewis concept- HSAB- applications- pH scale- Importance of pH in everyday life-Salts-Classification of salts-Uses of salts.

**Metallurgy:** Introduction-Terminologies in metallurgy-Differences between Minerals and Ores-Occurrence of metals- Metallurgy of Aluminum, Copper and Iron.

# Unit – IV Carbon and its Compounds:

9

Introduction-Compounds of carbon-Modern definition of organic chemistry- Bonding in carbon and its compounds-Allotropy-Physical nature of carbon and its compounds-Chemical properties of carbon compounds-Homologous Series-Hydrocarbons and their Types- Functional groups- Classification of organic compounds based on functional group-Ethanol-Ethanoic acid.

# Unit – V Thermodynamics:

9

Introduction- Some important terms in thermodynamics-thermodynamic system, process, properties and energy- First law of thermodynamics: Mathematical expression and interpretation- Applications of First law of thermodynamics-Molar heat capacity-Reversible isothermal expansion/compression of an ideal gas-Adiabatic expansion of an ideal gas-Isobaric and Isochoric Processes in Ideal Gases- Second laws of thermodynamics: Entropy- Entropy change for isolated system (system and surroundings)- Entropy change for system only (Ideal Gas)- Entropy change for mixing of ideal gases-Entropy of physical changes- Entropy of chemical changes-Maxwell Relations.

Total: 45

#### **TEXT BOOK:**

- 1. Steven S. Zumdahl, Susan A. Zumdahl and Donald J. DeCoste, "Chemistry", 10th Edition, Cengage Learning, 2018, for Units-I, II, III, IV.
- 2. Wiley editorial board. "Wiley Engineering Chemistry". 2<sup>nd</sup> Edition, Wiley India Pvt. Ltd, New Delhi, Reprint 2019, for Units- I, II, III, V.

- 1. B.R. Puri, L.R. Sharma, Principles of Inorganic Chemistry, 33rd Edition, Vishal Publishing Co., 2020.
- 2. Paula Bruise, "Organic Chemistry", 6th Edition, 8th Edition, Pearson Education, 2020.

|     | RSE OUTCOMES: Impletion of the course, the students will be able to                                                                                                    | BT Mapped<br>(Highest Level) |
|-----|----------------------------------------------------------------------------------------------------|------------------------------|
| CO1 | apply the basic concept of periodic classification of elements to explain the periodic properties and reactivity series of s, p & d block elements.                       | Applying (K3)                |
| CO2 | utilize the concepts of chemical equation and bonding to solve the problems in balancing ionic equation and differentiate ionic and covalent compounds.                   | Applying (K3)                |
| CO3 | apply the concept of acid, base, salts and metallurgy to explain HSAB concepts, Importance of pH in everyday life, classification of salts and metallurgy of Al, Cu & Fe. | Applying (K3)                |
| CO4 | make use of the concept of carbon its compounds to explain bonding and classification of carbon compounds.                                                                | Applying (K3)                |
| CO5 | utilize the important terms and concepts of thermodynamics to explain the first law and second law of thermodynamics with examples.                                       | Applying (K3)                |

| 01 PO2 | PO3 |                   |                                         |                                         |                                         |                                         | nd PSO                                                                              | <i>'</i> 3                                                                                            |      |                                         |                                                   |      |
|--------|-----|-------------------|-----------------------------------------|-----------------------------------------|-----------------------------------------|-----------------------------------------|-------------------------------------------------------------------------------------|----------------------------------------------------------------------------------------------------|------|-----------------------------------------|---------------------------------------------------|------|
|        | FU3 | PO4               | PO5                                     | PO6                                     | PO7                                     | PO8                                     | PO9                                                                                 | PO10                                                                                                  | PO11 | PO12                                    | PSO1                                              | PSO2 |
| 3 2    | 1   |                   |                                         |                                         |                                         |                                         |                                                                                     |                                                                                                    |      |                                         |                                                   |      |
| 3 2    | 1   |                   |                                         |                                         |                                         |                                         |                                                                                     |                                                                                                    |      |                                         |                                                   |      |
| 3 2    | 1   |                   |                                         |                                         |                                         |                                         |                                                                                     |                                                                                                    |      |                                         |                                                   |      |
| 3 2    | 1   |                   |                                         |                                         |                                         |                                         |                                                                                     |                                                                                                    |      |                                         |                                                   |      |
| 3 2    | 1   |                   |                                         |                                         |                                         |                                         |                                                                                     |                                                                                                    |      |                                         |                                                   |      |
| 3      | 2 2 | 2 1<br>2 1<br>2 1 | 2 1 2 1 2 1 2 1 2 1 1 2 1 1 1 1 1 1 1 1 | 2 1 2 1 2 1 2 1 2 1 1 2 1 1 1 1 1 1 1 1 | 2 1 2 1 2 1 2 1 2 1 1 2 1 1 1 1 1 1 1 1 | 2 1 2 1 2 1 2 1 2 1 2 1 1 2 1 1 1 1 1 1 | 2 1 2 1 2 1 2 1 2 1 2 1 2 1 1 2 1 1 2 1 1 2 1 1 1 1 1 1 1 1 1 1 1 1 1 1 1 1 1 1 1 1 | 2 1 2 1 2 1 2 1 2 1 2 1 2 1 1 2 1 1 2 1 1 2 1 1 2 1 1 2 1 1 2 1 1 1 1 1 1 1 1 1 1 1 1 1 1 1 1 1 1 1 1 | 2 1  | 2 1 2 1 2 1 2 1 2 1 2 1 2 1 2 1 2 1 2 1 | 2     1       2     1       2     1       2     1 | 2 1  |

|                             |                       | ASSESSMENT              | PATTERN - TH    | EORY                |                   |                 |            |
|-----------------------------|-----------------------|-------------------------|-----------------|---------------------|-------------------|-----------------|------------|
| Test / Bloom's<br>Category* | Remembering<br>(K1) % | Understanding<br>(K2) % | Applying (K3) % | Analyzing<br>(K4) % | Evaluating (K5) % | Creating (K6) % | Total<br>% |
| CAT1                        | 25                    | 35                      | 40              |                     |                   |                 | 100        |
| CAT2                        | 25                    | 35                      | 40              |                     |                   |                 | 100        |
| CAT3                        | 25                    | 35                      | 40              |                     |                   |                 | 100        |
| ESE                         | 25                    | 35                      | 40              |                     |                   |                 | 100        |

<sup>\* ±3%</sup> may be varied (CAT 1,2,3 – 50 marks & ESE – 100 marks)

#### 20CYO06 - WASTE AND HAZARDOUS WASTE MANAGEMENT

(Common to all Engineering and Technology branches)

| Programme & Branch | All BE/BTech Branches | Sem. | Category | L | Т | Р | Credit |
|--------------------|-----------------------|------|----------|---|---|---|--------|
| Prerequisites      | Nil                   | 6    | OE       | 3 | 0 | 0 | 3      |

|          | management.                                                                                                |  |
|----------|----------------------------------------------------------------------------------------------------|--|
| Preamble | Waste and Hazardous waste management aims to equip the students to have a wide-range of knowledge on waste |  |

#### Unit - I SOLID WASTE MANAGEMENT

9

**Solid wastes:** definition, sources, types, composition of solid waste- Solid waste management system: collection, separation, processing and transformation of solid waste – combustion, aerobic composting, vermicomposting, pyrolysis, landfill-classification, types, methods and control of leachate in landfills. Recycling of material found in municipal solid waste- recycling of paper and cardboard, recycling of plastics, recycling of glass.

#### Unit - II HAZARDOUS WASTE MANAGEMENT

9

**Hazardous wastes:** definition, nature and sources of hazardous waste, classification and characteristics of hazardous waste-chemical class of hazardous waste, segregation of waste-generation, treatment and disposal-waste reduction, waste minimization-recycling-chemical treatment: acid base neutralization, chemical precipitation, oxidation/reduction, hydrolysis, electrolysis, chemical extraction and leaching, ion exchange, photolytic reaction- thermal treatment methods: incineration – biodegradation of hazardous waste: aerobic, anaerobic, reductive dehalogenations-land treatment and composting.

#### Unit - III E- WASTE& BIOMEDICAL WASTE MANAGEMENT

9

**E-Waste Management:** Definition, sources, classification, collection, segregation, treatment and disposal. **Biomedical Waste Management :** Introduction-definition —components of biomedical waste-waste generation —waste identification and waste control-waste storage-labeling and color coding-handling and transportation-waste treatment and disposal- autoclave, hydroclave, microwave treatments- chemical disinfection — sanitary and secure landfill.

#### Unit - IV POLLUTION FROM MAJOR INDUSTRIESAND MANAGEMENT

9

Introduction- sources and characteristics - waste treatment flow sheets for selected industries such as Textiles, Tanneries, Pharmaceuticals, Sugar, Petroleum refinery, fertilizer, dairy industries.

#### Unit - V SOLID WASTE MANAGEMENT LEGISLATION

9

Solid waste management plan - Solid Waste (Management and Handling) Rules - Biomedical Waste (Management and Handling) Rules - Plastic Waste Management Rules - E-Waste Management Rules - Hazardous and Other Wastes (Management and Transboundary Movement) Rules - Construction and Demolition Waste Management Rules..

Total: 45

# **TEXT BOOK:**

- 1. George Tchobanoglous, Hillary Theisen, Samuel a Vigil, Integrated solid waste management (Engineering principle and management issues) McGraw hill Education (India) Pvt. Ltd., 2015, for Unit-I, II, V.
- 2. SC Bhatia, Handbook of Industrial pollution and control (Volume-1), CBS publisher and distributers, New delhi, 2002 for Units II, III, IV & V.

- 1. Manual on Municipal Solid waste management, Central public Health and Environmental Engineering Organization (CPHEEO), Govt. of India, May 2000.
- 2. Michael D. LaGrega, Phillip L. Buckingham, Jeffrey C. Evans, Hazardous waste management, MEDTEC, 2015.
- 3. Majeti Narasimha Vara Prasad, Meththika Vithanage, Anwesha Borthakur, "Handbook of Electronic Waste Management: International Best Practices and Case Studies" 1<sup>st</sup> Edition, Butterworth-Heinemann, 2019.

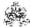

|     | SE OUTCOMES: mpletion of the course, the students will be able to                       | BT Mapped<br>(Highest Level) |
|-----|-----------------------------------------------------------------------------------------|------------------------------|
| CO1 | apply the technical points that are required to set up a solid waste management system. | Applying (K3)                |
| CO2 | select the various disposal methods of hazardous wastes like radioactive wastes         | Understanding (K2)           |
| CO3 | organize the appropriate method for managing e-waste and biomedical waste               | Applying (K3)                |
| CO4 | identify to plan minimization of industrial wastes                                      | Applying (K3)                |
| CO5 | relate the legal legislation to solid waste management.                                 | Understanding (K2)           |

|               | Mapping of COs with POs and PSOs |          |         |           |         |          |      |     |     |      |      |      |      |      |
|---------------|----------------------------------|----------|---------|-----------|---------|----------|------|-----|-----|------|------|------|------|------|
| COs/POs       | PO1                              | PO2      | PO3     | PO4       | PO5     | PO6      | PO7  | PO8 | PO9 | PO10 | PO11 | PO12 | PSO1 | PSO2 |
| CO1           | 3                                | 2        | 1       | 1         |         |          | 3    |     |     |      |      |      |      |      |
| CO2           | 2                                | 1        |         |           |         |          | 3    |     |     |      |      |      |      |      |
| CO3           | 3                                | 2        | 1       | 1         |         |          | 3    |     |     |      |      |      |      |      |
| CO4           | 3                                | 2        | 1       | 1         |         |          | 3    |     |     |      |      |      |      |      |
| CO5           | 2                                | 1        |         |           |         |          | 3    |     |     |      |      |      |      |      |
| – Slight, 2 – | - Modera                         | ate, 3 – | Substar | ntial, BT | - Bloom | 's Taxoı | nomy |     |     |      |      |      |      |      |

|                             |                    | ASSESSMEN               | T PATTERN -     | THEORY              |                   |                 |         |
|-----------------------------|--------------------|-------------------------|-----------------|---------------------|-------------------|-----------------|---------|
| Test / Bloom's<br>Category* | Remembering (K1) % | Understanding<br>(K2) % | Applying (K3) % | Analyzing<br>(K4) % | Evaluating (K5) % | Creating (K6) % | Total % |
| CAT1                        | 25                 | 35                      | 40              |                     |                   |                 | 100     |
| CAT2                        | 25                 | 35                      | 40              |                     |                   |                 | 100     |
| CAT3                        | 25                 | 35                      | 40              |                     |                   |                 | 100     |
| ESE                         | 25                 | 35                      | 40              |                     |                   |                 | 100     |

<sup>\* ±3%</sup> may be varied (CAT 1,2,3 – 50 marks & ESE – 100 marks)

# KONGU ENGINEERING COLLEGE, PERUNDURAI, ERODE-638060 (AUTONOMOUS) BOARD OF INFORMATION TECHNOLOGY

DEGREE & PROGRAMME: BTECH & INFORMATION TECHNOLOGY

HONOURS DEGREE TITLE: Cyber Security

The following courses are identified to earn additional 18 credits to get a Honours degree with specialization in **Cyber Security** 

| S.No | Course Code | Course Title                                         | Credits | Prerequisites | Semester |
|------|-------------|------------------------------------------------------|---------|---------------|----------|
| 1.   | 20ITH01     | Mathematical Foundations for<br>Information Security | 4       | Nil           | 5        |
| 2.   | 20ITH02     | Secure Coding                                        | 4       | Nil           | 5        |
| 3.   | 20ITH03     | Modern Cryptography                                  | 4       | Nil           | 6        |
| 4.   | 20ITH04     | Mobile and Wireless Security                         | 3       | Nil           | 6        |
| 5.   | 20ITH05     | Computer Security Audit and Assurance                | 3       | Nil           | 7        |
|      |             | TOTAL                                                | 18      |               |          |

|                                                                                                    |                                                                                                    | (Common to I                                                                                                    | T, AI&DS, AI&M                                                                                                    | L, CSE an                                   | nd CSD brand                                                                         | hes)                                                                                                    |                                                                                                    |                                                                                                    |                                   |                                                                                    |
|----------------------------------------------------------------------------------------------------|----------------------------------------------------------------------------------------------------|----------------------------------------------------------------------------------------------------|----------------------------------------------------------------------------------------------------|---------------------------------------------|--------------------------------------------------------------------------------------|----------------------------------------------------------------------------------------------------|----------------------------------------------------------------------------------------------------|----------------------------------------------------------------------------------------------------|-----------------------------------|------------------------------------------------------------------------------------|
| Programme&<br>Branch                                                                                                    |                                                                                                    | IT, AI&DS, AI&ML, and CSD branche                                                                                                    |                                                                                                    |                                             | Sem                                                                                  | Category                                                                                                    | L                                                                                                    | Т                                                                                                    | Р                                 | Credit                                                                             |
| Prerequisites                                                                                                    | Nil                                                                                                    |                                                                                                    |                                                                                                    |                                             | 5/6/7                                                                                | HN                                                                                                    | 3                                                                                                    | 1                                                                                                    | 0                                 | 4                                                                                  |
| Preamble                                                                                                    | networks                                                                                                    | rse describes the e<br>that have increase<br>municated using cry                                                                                                    | the dependenc                                                                                                    | e of both of                                |                                                                                      |                                                                                                    |                                                                                                    |                                                                                                    |                                   |                                                                                    |
| Unit – I                                                                                                    | Element                                                                                                    | ary Number Theory                                                                                                    | <u> </u>                                                                                                    |                                             |                                                                                      |                                                                                                    |                                                                                                    |                                                                                                    |                                   | 9+3                                                                                |
| congruences and<br>Theorem – Expo                                                                                                    | l Quadratic on<br>nentiation an                                                                                                    | algorithm- Linea<br>ongruences- residu<br>Discrete logarithm<br>s,GF(2 <sup>n</sup> )fields, (The                                                                                                    | e classes- Euler<br>- Quadraticresid                                                                                                    | 's phi fund<br>ues – Leg                    | ction – Ferma                                                                        | t'sLittle Theo                                                                                                    | rem -                                                                                                    | - Chi                                                                                                    | nese                              | Remainde                                                                           |
| Unit – II                                                                                                    | Simple (                                                                                                    | ryptosystems                                                                                                    |                                                                                                    |                                             |                                                                                      |                                                                                                    |                                                                                                    |                                                                                                    |                                   | 9+3                                                                                |
| Vigenere Cipher-                                                                                                    | Modern Stree<br>Encryption -                                                                                                    | tion Schemes – Syr<br>am Ciphers: Onetin<br>– Secure Cryptosy<br>as without proof)                                                                                                    | ne pad- LFSR -B                                                                                                    | Block ciphe                                 | ers -Use of B                                                                        | ock Ciphers -                                                                                                    | Hill (                                                                                                    | Ciphe                                                                                                    | r - Tr                            | ansposition                                                                        |
| Harlt III                                                                                                    |                                                                                                    | io without proof                                                                                                    |                                                                                                    |                                             |                                                                                      |                                                                                                    |                                                                                                    |                                                                                                    |                                   |                                                                                    |
| ElGamal cryptosy                                                                                                    | key cryptog<br>stem – Signa                                                                                                    | ey Cryptosystems<br>aphy – The Diffie –<br>ture Algorithms: RS                                                                                                    | A signature- EIG                                                                                                    | Samal sign                                  | ature- Schno                                                                         | r Signature- D                                                                                                    | Digita                                                                                                    | l sign                                                                                                    | ature                             | standard -                                                                         |
| The idea of public ElGamal cryptosy Knapsack proble MD5- SHA and HUnit – IV  Generation: Mer Factorization: Tri                                                                                                    | c key cryptog<br>/stem – Signa<br>m – Zero-Kn<br>IMAC (Theore<br>Prime G<br>senne Prime<br>al divisionme                                                                             | ey Cryptosystems aphy – The Diffie – ture Algorithms: RS owledge Protocols ms without proof) eneration, Testing Fermat Prime, Tehod-Fermat methol                                                                      | A signature- EIG<br>Fiat Shamir pro<br>and Factoring<br>esting:Divisibility                                                                                                    | Samal sign<br>otocol– Gu<br>algorithm       | ature- Schno<br>uillou Quisqua<br>n- Fermat tes                                      | r Signature- E<br>ter protocol-h<br>t- Square ro                                                                                                    | Digita<br>Hash<br>ot te                                                                                                    | I sign<br>and<br>st- IV                                                                                                    | ature<br>MAC<br>liller I          | tosystem -<br>standard -<br>algorithms<br>9+3<br>Rabin test                        |
| The idea of public ElGamal cryptosy Knapsack proble MD5- SHA and H Unit – IV Generation: Mer Factorization: Tri method. (Theorem                                                                                                    | c key cryptog /stem – Signa m – Zero-Kn MAC (Theore Prime G senne Prime al divisionme ms without pr                                                                                  | ey Cryptosystems aphy – The Diffie – ture Algorithms: RS owledge Protocols ms without proof) eneration, Testing Fermat Prime, Technod-Fermat methodof)                                                                 | A signature- EIG<br>Fiat Shamir pro<br>and Factoring<br>esting:Divisibility<br>d – Pollard rho (                                                                                                    | Samal sign<br>otocol– Gu<br>algorithm       | ature- Schno<br>uillou Quisqua<br>n- Fermat tes                                      | r Signature- E<br>ter protocol-h<br>t- Square ro                                                                                                    | Digita<br>Hash<br>ot te                                                                                                    | I sign<br>and<br>st- IV                                                                                                    | ature<br>MAC<br>liller I          | tosystem -<br>standard -<br>algorithms  9+3  Rabin test                            |
| The idea of public ElGamal cryptosy Knapsack proble MD5- SHA and HUnit – IV  Generation: Mer Factorization: Trimethod. (Theorem Unit – V  Elliptic curves –                                                                                                    | c key cryptog /stem – Signa m – Zero-Kn IMAC (Theore Prime G senne Prime al divisionme ms without pr  Number basic facts –                                                           | ey Cryptosystems aphy – The Diffie – ture Algorithms: RS owledge Protocols ms without proof) eneration, Testing Fermat Prime, Tehod-Fermat methol                                                                      | A signature- EIG<br>Fiat Shamir pro<br>and Factoring<br>esting:Divisibility<br>d – Pollard rho (<br>raic Geometry<br>systems – elliption                                                                                                    | Gamal sign otocol– Gualgorithm (γ) methoc   | nature- Schnouillou Quisquant les de continued rimality test –                       | r Signature- Eter protocol-H<br>ter protocol-H<br>t- Square roof<br>fraction meth                                                                                                    | Digita<br>Hash<br>ot te                                                                                                    | I sign<br>and<br>st- M                                                                                                    | ature<br>MAC<br>liller I<br>quadr | tosystem - standard - algorithms  9+3 Rabin test ratic seieve                      |
| The idea of public ElGamal cryptosy Knapsack proble MD5- SHA and HUnit – IV  Generation: Mer Factorization: Trimethod. (Theorem Unit – V  Elliptic curves –                                                                                                    | c key cryptog /stem – Signa m – Zero-Kn IMAC (Theore Prime G senne Prime al divisionme ms without pr  Number basic facts –                                                           | ey Cryptosystems aphy – The Diffie – ture Algorithms: RS owledge Protocols ms without proof) eneration, Testing Fermat Prime, Techod-Fermat method oof) Theory and Algebra                                             | A signature- EIG<br>Fiat Shamir pro<br>and Factoring<br>esting:Divisibility<br>d – Pollard rho (<br>raic Geometry<br>systems – elliption                                                                                                    | Gamal sign otocol– Gualgorithm (γ) methoc   | nature- Schnouillou Quisquant les de continued rimality test –                       | r Signature- Eter protocol-https://doi.org/10.1001/10.1001/10. | Digita<br>Hash<br>ot te<br>nod –                                                                                                    | st- Morizati                                                                                                    | ature<br>MAC<br>liller I<br>quadr | tosystem - standard - algorithms  9+3 Rabin test ratic seieve                      |
| The idea of public ElGamal cryptosy Knapsack proble MD5- SHA and HUnit – IV  Generation: Mer Factorization: Trimethod. (Theorem Unit – V  Elliptic curves –                                                                                                    | c key cryptog /stem – Signa m – Zero-Kn IMAC (Theore Prime G senne Prime al divisionme ms without pr  Number basic facts –                                                           | ey Cryptosystems aphy – The Diffie – ture Algorithms: RS owledge Protocols ms without proof) eneration, Testing Fermat Prime, Techod-Fermat method oof) Theory and Algebra                                             | A signature- EIG<br>Fiat Shamir pro<br>and Factoring<br>esting:Divisibility<br>d – Pollard rho (<br>raic Geometry<br>systems – elliption                                                                                                    | Gamal sign otocol– Gualgorithm (γ) methoc   | nature- Schnouillou Quisquant les de continued rimality test –                       | r Signature- Eter protocol-https://doi.org/10.1001/10.1001/10. | Digita<br>Hash<br>ot te<br>nod –                                                                                                    | st- Morizati                                                                                                    | ature<br>MAC<br>liller I<br>quadr | tosystem - standard - algorithms  9+3  Rabin test atic seieve  9+3  nstra's ec     |
| The idea of public EIGamal cryptosy Knapsack proble MD5- SHA and HUnit – IV Generation: Mer Factorization: Trimethod. (Theorem Unit – V Elliptic curves – factorization –elliptic Curves – factorization –elliptic Curves –                                                                                                    | key cryptog /stem – Signa m – Zero-Kn MAC (Theore Prime G senne Prime al divisionme ms without pr Number basic facts – otic curve cor                                                | ey Cryptosystems aphy – The Diffie – ture Algorithms: RS owledge Protocols ms without proof) eneration, Testing Fermat Prime, Techod-Fermat method oof) Theory and Algebra                                             | A signature- EIG<br>Fiat Shamir pro<br>and Factoring<br>esting:Divisibility<br>d – Pollard rho (<br>raic Geometry<br>systems – ellipticature.(Theorems                                                                                                    | Gamal sign otocol– Gualgorithm (γ) methoc   | nature- Schnouillou Quisquant-<br>n- Fermat test<br>d – continued<br>rimality test – | r Signature- Eter protocol-heter protocol-heter Square roof fraction mether elliptic curve                                                                                                    | Digita<br>lash<br>ot te<br>nod –                                                                                                    | st- Worizati                                                                                                    | ature<br>MAC<br>liller I<br>quadr | tosystem standard algorithms  9+3 Rabin tes atic seiev  9+3 nstra's ec             |
| The idea of public EIGamal cryptosy Knapsack proble MD5- SHA and HUnit – IV Generation: Mer Factorization: Trimethod. (Theorem Unit – V Elliptic curves – factorization –elliptic Curves – factorization –elliptic Curves –                                                                                                    | key cryptog /stem – Signa m – Zero-Kn MAC (Theore Prime G senne Prime al divisionme ms without pr Number basic facts – otic curve cor                                                | ey Cryptosystems aphy – The Diffie – ture Algorithms: RS owledge Protocols ms without proof) eneration, Testing Fermat Prime, Tehod-Fermat method oof) Theory and Algebra elliptic curvecrypto fidentiality and signa  | A signature- EIG<br>Fiat Shamir pro<br>and Factoring<br>esting:Divisibility<br>d – Pollard rho (<br>raic Geometry<br>systems – ellipticature.(Theorems                                                                                                    | Gamal sign otocol– Gualgorithm (γ) methoc   | nature- Schnouillou Quisquant-<br>n- Fermat test<br>d – continued<br>rimality test – | r Signature- Eter protocol-heter protocol-heter Square roof fraction mether elliptic curve                                                                                                    | Digita<br>lash<br>ot te<br>nod –                                                                                                    | st- Worizati                                                                                                    | ature<br>MAC<br>liller I<br>quadr | tosystem standard algorithms  9+3 Rabin testratic seiever  9+3 nstra's ec          |
| The idea of public EIGamal cryptosy Knapsack proble MD5- SHA and HUnit – IV Generation: Mer Factorization: Trimethod. (Theoret Unit – V Elliptic curves – factorization –ellic TEXT BOOK:  1. William S REFERENCES:  Behrouz                                                                                                    | c key cryptog /stem – Signa m – Zero-Kn IMAC (Theore Prime G senne Prime al divisionme ms without pr Number basic facts – otic curve cor                                             | ey Cryptosystems aphy – The Diffie – ture Algorithms: RS bwledge Protocols ms without proof) eneration, Testing Fermat Prime, Techod-Fermat method of) Theory and Algebra elliptic curvecrypto fidentiality and signal | A signature- EIG Fiat Shamir properties Fiat Shamir properties for the string of the string of the s           | algorithm (γ) method c curve pr without pro | rimality test –                                                                      | r Signature- Eter protocol-Her protocol-Her protocol-Her square roof fraction mether elliptic curve  Lecture tion, New Del                                                                                                    | pot te factor factor fa | I sign and street with the street with the str | filler I quadr                    | tosystem standard algorithms  9+3 Rabin testatic selev  9+3 nstra's ec  5, Total:6 |
| The idea of public EIGamal cryptosy Knapsack proble MD5- SHA and HUnit – IV Generation: Mer Factorization: Tri method. (Theorem Unit – V Elliptic curves – factorization –elliptic Curves – factorization –elliptic Curves – factorization – elliptic Curves – factorization – elliptic Curves – elliptic Curves – elliptic Curves – elliptic Curves – elliptic Curves – elliptic Curves – elliptic Curves – elliptic Curves – elliptic Curves – elliptic Curves – elliptic Cu | c key cryptog /stem – Signa m – Zero-Kn MAC (Theore Prime G senne Prime al divisionme ms without pr Number basic facts – otic curve cor  Stallings, "Cry  A. Ferouzar n, India, 2015 | ey Cryptosystems aphy – The Diffie – ture Algorithms: RS bwledge Protocols ms without proof) eneration, Testing Fermat Prime, Techod-Fermat method of) Theory and Algebra elliptic curvecrypto fidentiality and signal | A signature- EIG Fiat Shamir promotes and Factoring esting: Divisibility d — Pollard rho (Faic Geometry Systems — ellipticature. (Theorems ork Security", 7 <sup>th</sup> padhyay, "Crypto padhyay, "Crypto | algorithm (γ) method c curve pr without pre | rimality test – coof)  Pearson Education Network                                     | r Signature- Eter protocol-Heter protocol-Heter pro | pot te factor factor fa | I sign and street with the street with the str | filler I quadr                    | tosystem standard algorithms  9+3 Rabin tes atic seiev  9+3 nstra's ec  5, Total:6 |

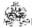

|     | SE OUTCOMES:  mpletion of the course, the students will be able to                                      | BT Mapped<br>(Highest Level) |
|-----|----------------------------------------------------------------------------------------------------|------------------------------|
| CO1 | construct number theory concepts in various security applications                                       | Applying (K3)                |
| CO2 | apply symmetric key cryptography techniques for real world problems                                     | Applying (K3)                |
| CO3 | build various public key cryptography, hashing and digital signature techniques for real case scenarios | Applying (K3)                |
| CO4 | Illustrate the techniques to generate, test and factories prime numbers                                 | Applying (K3)                |
| CO5 | make use of elliptic curve, properties for security services                                            | Applying (K3)                |

|         |     |     |     |     | Mappin | g of CC | S with | POs ar | nd PSO | s    |      |      |      |      |
|---------|-----|-----|-----|-----|--------|---------|--------|--------|--------|------|------|------|------|------|
| COs/POs | PO1 | PO2 | PO3 | PO4 | PO5    | PO6     | P07    | PO8    | PO9    | PO10 | PO11 | PO12 | PSO1 | PSO2 |
| CO1     | 3   | 2   | 1   |     |        |         |        |        |        |      |      |      | 3    | 2    |
| CO2     | 3   | 2   | 1   |     |        |         |        |        |        |      |      |      | 3    | 2    |
| CO3     | 3   | 2   | 1   |     |        |         |        |        |        |      |      |      | 3    | 2    |
| CO4     | 3   | 2   | 1   |     |        |         |        |        |        |      |      |      | 3    | 2    |
| CO5     | 3   | 2   | 1   |     |        |         |        |        |        |      |      |      | 3    | 2    |

<sup>1 -</sup> Slight, 2 - Moderate, 3 - Substantial, BT- Bloom's Taxonomy

#### **ASSESSMENT PATTERN - THEORY**

|                             |                       | AUGEOGNIEN              | I ALIENIA       | IIILOKI             |                      |                    |            |
|-----------------------------|-----------------------|-------------------------|-----------------|---------------------|----------------------|--------------------|------------|
| Test / Bloom's<br>Category* | Remembering<br>(K1) % | Understanding<br>(K2) % | Applying (K3) % | Analyzing<br>(K4) % | Evaluating<br>(K5) % | Creating<br>(K6) % | Total<br>% |
| CAT1                        | 20                    | 30                      | 50              |                     |                      |                    | 100        |
| CAT2                        | 20                    | 30                      | 50              |                     |                      |                    | 100        |
| CAT3                        | 20                    | 30                      | 50              |                     |                      |                    | 100        |
| ESE                         | 20                    | 30                      | 50              |                     |                      |                    | 100        |

<sup>\* ±3%</sup> may be varied (CAT 1,2,3 - 50 marks & ESE - 100 marks)

|                                                                                                    | 20ITH02 - SECURE CODING                                                                                                    |                                                                       |                                                                     |                                         |                                |                     |                                                                                   |
|----------------------------------------------------------------------------------------------------|----------------------------------------------------------------------------------------------------|-----------------------------------------------------------------------|---------------------------------------------------------------------|-----------------------------------------|--------------------------------|---------------------|-----------------------------------------------------------------------------------|
|                                                                                                    | (Common to IT, AI&DS, AI&ML, CSE and CS                                                                                                    | SD branch                                                             | es)                                                                 |                                         |                                |                     |                                                                                   |
| Programme & Branch                                                                                                    | BTech – IT, AI&DS, AI&ML,<br>BE- CSE and CSD branches                                                                                                    | Sem.                                                                  | Category                                                            | L                                       | T                              | Р                   | Credit                                                                            |
| Prerequisites                                                                                                    | NIL                                                                                                    | 5/6/7                                                                 | HN                                                                  | 3                                       | 1                              | 0                   | 4                                                                                 |
| Preamble                                                                                                    | This course provides knowledge on basic concepts, policies, secure software systems                                                                                                    | , and mech                                                            | nanisms in des                                                      | signir                                  | ng an                          | nd cod              | ding                                                                              |
| Unit – I                                                                                                    | Introduction                                                                                                    |                                                                       |                                                                     |                                         |                                |                     | 9+3                                                                               |
| Software security-                                                                                                    | - Security concepts-Security policy-security flaws - vulnerabilitie                                                                                                    |                                                                       |                                                                     |                                         |                                | -+-De               |                                                                                   |
| Platforms-operating                                                                                                    | ng systems-compilers. <b>Strings:</b> Common String Manipulation of Smashing-Code Injection-Arc Injection-Mitigation Strategies.                                                                                                    | n Errors-S                                                            | String Vulnera                                                      | biliti                                  | es-Pr                          | oces                | s Memory                                                                          |
| Platforms-operating                                                                                                    | ng systems-compilers. Strings: Common String Manipulation                                                                                                    | n Errors-S                                                            | String Vulnera                                                      | biliti                                  | es-Pr                          | oces                | s Memory                                                                          |
| Platforms-operatin<br>Organization-Stac<br>Unit – II<br>Data Locations-Fu<br>Pointers-atexit(),                                                                                                    | ng systems-compilers. <b>Strings:</b> Common String Manipulation of Smashing-Code Injection- Arc Injection-Mitigation Strategies.                                                                                                    | ter-Global<br><b>Dynamic</b>                                          | OffsetTable-                                                        | Γhe .                                   | dtors                          | Sec                 | 9+3                                                                               |
| Platforms-operatin<br>Organization-Stac<br>Unit – II<br>Data Locations-Fu<br>Pointers-atexit(),<br>Memory Managen<br>Unit – III                                                                                                    | ng systems-compilers. Strings: Common String Manipulation ck Smashing- Code Injection- Arc Injection-Mitigation Strategies.  Pointer Subterfuge unction Pointers- Object Pointers-Modifying the Instruction Pointers- Object Pointers-Modifying the Instruction Pointers- Object Pointers-Modifying the Instruction Pointers- Object Pointers-Modifying the Instruction Pointers- Object Pointers-Modifying the Instruction Pointers- Object Pointers-Modifying the Instruction Pointers- Object Pointers-Modifying the Instruction Pointers- Object Pointers-Modifying the Instruction Pointers Pointers Po | ter-Global<br><b>Dynamic</b><br>ategies.                              | OffsetTable-<br>Memory Ma                                           | Γhe .<br>I <b>nag</b>                   | dtors<br><b>eme</b> i          | s Sector            | 9+3 tion-Virtual common C                                                         |
| Platforms-operatin<br>Organization-Stac<br>Unit – II<br>Data Locations-Fu<br>Pointers-atexit(),<br>Memory Managen<br>Unit – III<br>Integer Data type<br>Integer Logic E                                                              | ng systems-compilers. <b>Strings:</b> Common String Manipulation ck Smashing- Code Injection- Arc Injection-Mitigation Strategies. <b>Pointer Subterfuge</b> unction Pointers- Object Pointers-Modifying the Instruction Pointers-on-exit(), longjmp()-Exception Handling-Mitigation Strategies. ment Errors-Doug Lea's Memory Allocator-RtlHeap Mitigation Str                                                                                                    | ter-Global<br><b>Dynamic</b><br>ategies.                              | OffsetTable-Memory Ma                                               | The .                                   | dtors<br>emer                  | Sector: C           | 9+3 tion-Virtual common C 9+3 exceptional                                         |
| Platforms-operatir<br>Organization-Stace  Unit – II  Data Locations-Furity Pointers-atexit(), Memory Managen  Unit – III  Integer Data type Integer Logic E Formatted Output  Unit – IV                                              | ng systems-compilers. Strings: Common String Manipulation ck Smashing- Code Injection- Arc Injection-Mitigation Strategies.    Pointer Subterfuge                                                                                                    | ter-Global<br><b>Dynamic</b><br>ategies.<br>ations – Ir<br>nctions-Fo | OffsetTable- Memory Ma  ateger Vulnera rmatted Out                  | The . Inage                             | dtors<br>emer<br>es- 1<br>Fund | S Sections: Control | 9+3 tion-Virtual common C  9+3 exceptional -Exploiting                            |
| Platforms-operatir<br>Organization-Stace  Unit – II  Data Locations-Fu Pointers-atexit(), Memory Managen  Unit – III  Integer Data type Integer Logic E Formatted Output  Unit – IV  Introduction -Tim Recommended F Use/Misuse Case | ring systems-compilers. Strings: Common String Manipulation ock Smashing- Code Injection- Arc Injection-Mitigation Strategies.    Pointer Subterfuge                                                                                                    | ter-Global <b>Dynamic</b> ategies.  ations – Ir nctions-Fo            | OffsetTable- Memory Ma  Integer Vulnera Integer Vulnera Integer Out | The .  nage  abiliti  put  its-M  neeri | dtors<br>emer<br>es- I<br>Fund | S Sections:         | 9+3 tion-Virtual common C  9+3 exceptional -Exploiting  9+3 Strategies. Modeling- |
| Platforms-operatir<br>Organization-Stace  Unit – II  Data Locations-Fu Pointers-atexit(), Memory Managen  Unit – III  Integer Data type Integer Logic E Formatted Output  Unit – IV  Introduction -Tim Recommended F Use/Misuse Case | Pointer Subterfuge  unction Pointers- Object Pointers-Modifying the Instruction Pointers-Object Pointers-Modifying the Instruction Pointers-Object Pointers-Modifying the Instruction Pointers-Object Pointers-Modifying the Instruction Pointers-Object Pointers-Modifying the Instruction Pointers-Modifying the Instruction Pointers-Modifying the Instruction Pointers-Nitigation Strategies.  Integer Security  as -Integer Conversions-Integer Error Conditions-Integer Operators-Mitigation Strategies.  Formatted Output:Variadic Functions-Stack Randomization-Mitigation Strategies.  Concurrency  The of Check, Time of Use - Files as Locks and File Lockers-Architecture and Design -Off-the-Shelf Software-Compiler of Strategies - Architecture and Design -Off-the-Shelf Software-Compiler of Strategies - Architecture - Strategies - Architecture - Strategies - Architecture - Architecture - Architectu | ter-Global <b>Dynamic</b> ategies.  ations – Ir nctions-Fo            | OffsetTable- Memory Ma  Integer Vulnera Integer Vulnera Integer Out | The .  nage  abiliti  put  its-M  neeri | dtors<br>emer<br>es- I<br>Fund | S Sections:         | 9+3 tion-Virtual common C  9+3 exceptional -Exploiting  9+3 Strategies. Modeling- |

# **TEXT BOOK:**

Robert C. Seacord, "Secure Coding in C and C++", SEI Series (CERT Book), Addison-Wesley, 2006. 1.

- Mark Dowd, John McDonald, and JustingSchuh, "The ART of Software Security Assessment: Identifying and Preventing 1. Software Vulnerabilities", Addison Wesley, 2007.
- Michael Howard and David LeBlanc, "Writing Secure Code", Microsoft Press, 2003. 2.
- Tom Gallagher, Bryan Jeffries, Lawrence Landauer, "Hunting Security Bugs", Microsoft Press, 2006. 3.

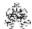

|     | SE OUTCOMES: mpletion of the course, the students will be able to                                                                            | BT Mapped (Highest Level) |
|-----|----------------------------------------------------------------------------------------------------|---------------------------|
| CO1 | demonstrate the string manipulation errors, vulnerabilities and mitigation strategies                                                        | Applying (K3)             |
| CO2 | implement arbitrary memory write exploits, programming defects, vulnerabilities and mitigation strategies in dynamic memory management       | Applying (K3)             |
| CO3 | interpret the integral security issues, correct and incorrect use of formatted output functions.                                             | Applying (K3)             |
| CO4 | demonstrate various vulnerabilities associated with file I/O and specific development practices for improving the overall security in C code | Applying (K3)             |
| CO5 | adopt the proactive security development process and language independent security issues                                                    | Applying (K3)             |

|         |     |     |     |     | Mappin | g of CO | s with | POs an | d PSO | 6    |      |      |      |      |
|---------|-----|-----|-----|-----|--------|---------|--------|--------|-------|------|------|------|------|------|
| COs/POs | PO1 | PO2 | PO3 | PO4 | PO5    | PO6     | P07    | PO8    | PO9   | PO10 | PO11 | PO12 | PSO1 | PSO2 |
| CO1     | 3   | 2   | 1   | 1   |        |         |        |        |       |      |      |      | 3    | 2    |
| CO2     | 3   | 2   | 1   | 1   |        |         |        |        |       |      |      |      | 3    | 2    |
| CO3     | 3   | 2   | 1   | 1   |        |         |        |        |       |      |      |      | 3    | 2    |
| CO4     | 3   | 2   | 1   | 1   |        |         |        |        |       |      |      |      | 3    | 2    |
| CO5     | 3   | 2   | 1   | 1   |        |         |        |        |       |      |      |      | 3    | 2    |

# 1 - Slight, 2 - Moderate, 3 - Substantial, BT- Bloom's Taxonomy

|                             |                       | ASSESSMENT              | PATTERN -       | THEORY              |                      |                    |            |
|-----------------------------|-----------------------|-------------------------|-----------------|---------------------|----------------------|--------------------|------------|
| Test / Bloom's<br>Category* | Remembering<br>(K1) % | Understanding<br>(K2) % | Applying (K3) % | Analyzing<br>(K4) % | Evaluating<br>(K5) % | Creating<br>(K6) % | Total<br>% |
| CAT1                        | 10                    | 60                      | 30              |                     |                      |                    | 100        |
| CAT2                        | 10                    | 60                      | 30              |                     |                      |                    | 100        |
| CAT3                        | 10                    | 60                      | 30              |                     |                      |                    | 100        |
| ESE                         | 10                    | 60                      | 30              |                     |                      |                    | 100        |

<sup>\* ±3%</sup> may be varied (CAT 1,2,3 – 50 marks & ESE – 100 marks)

|   | . 26 |   |    |    |
|---|------|---|----|----|
|   |      | 1 | a. |    |
| G | £    | • | -  |    |
| પ | э.   | M | v  |    |
|   |      | w |    | ٠. |

|                                                                                                    |                                                                                                    |                                                                                                    |                                                                                                  |                                                                                                    | (Cor                                                                                                    | nmo                                                                                                    | n to l                                                                                                    | T, AI&D                                                                                                    | OS, AI&N                                                                                                    | /IL, CSE a                                                                                               | nd CSE                                                                                                    | ) branch                                                                                                    | es)                                                           |                                                                                                    |                                                               |                                                                 |                                  |                                                                                                    |
|----------------------------------------------------------------------------------------------------|----------------------------------------------------------------------------------------------------|----------------------------------------------------------------------------------------------------|--------------------------------------------------------------------------------------------------|----------------------------------------------------------------------------------------------------|----------------------------------------------------------------------------------------------------|----------------------------------------------------------------------------------------------------|----------------------------------------------------------------------------------------------------|----------------------------------------------------------------------------------------------------|----------------------------------------------------------------------------------------------------|----------------------------------------------------------------------------------------------------|----------------------------------------------------------------------------------------------------|----------------------------------------------------------------------------------------------------|---------------------------------------------------------------|----------------------------------------------------------------------------------------------------|---------------------------------------------------------------|-----------------------------------------------------------------|----------------------------------|----------------------------------------------------------------------------------------------------|
| Programme<br>Branch                                                                                                    | e &                                                                                                    |                                                                                                    |                                                                                                  |                                                                                                    | AI&D                                                                                                    | S, Al                                                                                                    | &ML,                                                                                                    | ı                                                                                                    |                                                                                                    |                                                                                                    |                                                                                                    | Sem.                                                                                                    |                                                               | ategory                                                                                                    | L                                                             | Т                                                               | Р                                | Credit                                                                                                    |
| Prerequisite                                                                                                    | es                                                                                                    | N                                                                                                    | I                                                                                                |                                                                                                    |                                                                                                    |                                                                                                    |                                                                                                    |                                                                                                    |                                                                                                    |                                                                                                    |                                                                                                    | 5/6/7                                                                                                    |                                                               | HN                                                                                                    | 3                                                             | 1                                                               | 0                                | 4                                                                                                    |
| Preamble                                                                                                    |                                                                                                    |                                                                                                    |                                                                                                  |                                                                                                    |                                                                                                    |                                                                                                    |                                                                                                    |                                                                                                    |                                                                                                    | on how cr                                                                                                |                                                                                                    |                                                                                                    | rithm                                                         | ns and p                                                                                                    | otoc                                                          | ols w                                                           | ork aı                           | nd how to                                                                                                    |
| Jnit - I                                                                                                    |                                                                                                    | С                                                                                                    | ypto                                                                                             | grapl                                                                                                    | nic Pr                                                                                                    | otoc                                                                                                    | ols                                                                                                    |                                                                                                    |                                                                                                    |                                                                                                    |                                                                                                    |                                                                                                    |                                                               |                                                                                                    |                                                               |                                                                 |                                  | 9+3                                                                                                    |
| Key Exchan<br>Probabilistic                                                                                                    |                                                                                                    |                                                                                                    | tity A                                                                                           | uther                                                                                                    | nticatio                                                                                                    | on- l                                                                                                    | dentifi                                                                                                    | ication                                                                                                    | Scheme                                                                                                    | s- Comm                                                                                                  | itment                                                                                                    | Schemes                                                                                                    | s- El                                                         | ectronic                                                                                                    | Elect                                                         | tions                                                           | - Dig                            | ital Cash                                                                                                    |
| Jnit - II                                                                                                    |                                                                                                    | 0                                                                                                    | ne-W                                                                                             | ay Fı                                                                                                    | ınctio                                                                                                    | ns                                                                                                    |                                                                                                    |                                                                                                    |                                                                                                    |                                                                                                    |                                                                                                    |                                                                                                    |                                                               |                                                                                                    |                                                               |                                                                 |                                  | 9+3                                                                                                    |
| Property- Fo<br>and Pseudo<br><b>Jnit - III</b>                                                                                                    |                                                                                                    | nes                                                                                                    | 3                                                                                                |                                                                                                    |                                                                                                    |                                                                                                    |                                                                                                    |                                                                                                    |                                                                                                    | ignatures                                                                                                |                                                                                                    |                                                                                                    |                                                               | ay i dilot                                                                                                    | 10113                                                         | 0110                                                            | vvay                             | 9+:                                                                                                    |
| Assumptions                                                                                                    | s - Unco                                                                                                    | Chos<br>ond                                                                                                    | en-C<br>tiona                                                                                    | ipher<br>Sec                                                                                                    | text A                                                                                                    | Attack<br>of Cry                                                                                                    | Perfect<br>ks- A<br>yptosy                                                                                                    | ct Secr<br>Secur                                                                                                    | recy and<br>rity Proc<br>- The Bo                                                                                                    |                                                                                                    | Randor<br>orage N                                                                                           | m Oracl<br>/lodel -Ti                                                                                                    | e Mo<br>he N                                                  | odel - S<br>oisy Cha                                                                                           | Secur<br>Innel                                                | ity L<br>Mod                                                    | Inder<br>el- At                  | Standard<br>tacks and                                                                                           |
| Assumptions Levels of Se Signature So Jnit - IV Farget Appl Certificates of 1.3 Improve FLS Securit Server-Com Jnit - V How Quanti Problem- Th                                                         | s - Unco<br>ecurity -C<br>cheme.<br>lications<br>and Cert<br>ements o<br>ity-Authe<br>apromise<br>tum Con<br>ne Threa<br>rover's A                                                                                                    | Chosond Clav  Ti s an rtific over enticed Cover enticed Cover enticed Cover enticed Cover enticed Cover enticed Cover enticed Cover enticed Cover enticed Cover enticed Cover enticed Cover enticed Cover enticed Cover entire entire ent | ansp<br>d Reate A<br>TLS<br>ation<br>lient-<br>uantu<br>ters<br>Shor                             | ort L<br>quire<br>uthori<br>1.2-<br>Forw<br>3ugs<br>Im ar<br>Work<br>'s Alg                                      | text Aurity of sand ayer sand ayer sand ments ities-T Down ard sand in Imp ad Pos - Qua gorithr / Is It                                                                                                    | Secusing Secusing Sec | Perfectors Approximately Perfectors Approximately Perfectors Approximat | ct Secral Security Security Se | recy and rity Productive Productive Producti | of in the bunded St Functions - The TL FLS Hand: Round-Trin Go Wr - ates- Qua Factoring um Comp          | Randor<br>corage M<br>s- Authe<br>S and<br>shake P<br>p Hands<br>ong-Cor<br>intum S<br>Probler<br>outer?- F | m Oracl<br>Model -TI<br>ntication<br>SSL Far<br>Protocol-<br>shake- S<br>mpromise<br>Speed-Up<br>m- Shor's<br>Post-Qua             | e Me N -Tree mily TLS Session ed Co-Exp s Alguntum            | odel - Soisy Chace-Based of Proto 1.3 Crypon Result or Certificate onential orithm an Cryptog                  | Securinnel Signa cols- togra mptice Auto                      | TLS aphic on- Tl thority                                        | in a Algorine Str./-Comp and     | Standard tacks and State-Free 9+:  Nutshell ithms-TLS rengths on promised 9+:  d Simon's Logarithn              |
| Assumptions Levels of Se Signature So Jnit - IV Farget Appl Certificates a 1.3 Improve FLS Securit Server-Com Jnit - V How Quante Problem- Th Problem- Gr Based Crypt                                  | s - Unco<br>ecurity -C<br>cheme.<br>lications<br>and Cert<br>ements o<br>ity-Authe<br>npromiser<br>tum Con<br>ne Threa<br>rover's A<br>tography                                                                                                    | Chosond Clav  Ti s an rtific over enticed Cover enticed Cover enticed Cover enticed Cover enticed Cover enticed Cover enticed Cover enticed Cover enticed Cover enticed Cover enticed Cover enticed Cover enticed Cover entire entire ent | ansp<br>d Reate A<br>TLS<br>ation<br>lient-<br>uantu<br>ters<br>Shor                             | ort L<br>quire<br>uthori<br>1.2-<br>Forw<br>3ugs<br>Im ar<br>Work<br>'s Alg                                      | text Aurity of sand ayer sand ayer sand ments ities-T Down ard sand in Imp ad Pos - Qua gorithr / Is It                                                                                                    | Secusing Secusing Sec | Perfectors Approximately Perfectors Approximately Perfectors Approximat | ct Secral Security Security Se | recy and rity Productive Productive Producti | of in the bunded St Functions - The TL FLS Hand: Round-Trin Go Wr - ates- Qua Factoring um Comp          | Randor<br>corage M<br>s- Authe<br>S and<br>shake P<br>p Hands<br>ong-Cor<br>intum S<br>Probler<br>outer?- F | m Oracl<br>Model -TI<br>ntication<br>SSL Far<br>Protocol-<br>shake- S<br>mpromise<br>Speed-Up<br>m- Shor's<br>Post-Qua             | mily<br>TLS<br>Sessioned Co-<br>p-Exp<br>s Alguntum<br>Crypto | odel - Soisy Character of Proto 1.3 Crypon Result on Certificate on Certificate orithm are Cryptogography      | Securinnel<br>Signa<br>cols-<br>togramptic<br>Authorized      | TLS aphic on- Tl thority eed-U e Disc ic Alg                    | in a Algorine Str.               | Standard tacks and State-Free 9+:  Nutshell ithms-TLS rengths on promised 9+:  d Simon's Logarithn              |
| Assumptions Levels of Se Signature So Jnit - IV Farget Appl Certificates of 1.3 Improve FLS Securit Server-Com Jnit - V How Quanti Problem- Th                                                         | s - Unco<br>ecurity -C<br>cheme.<br>lications<br>and Cert<br>ements o<br>ity-Authe<br>npromiser<br>tum Con<br>ne Threa<br>rover's A<br>tography                                                                                                    | Chosond Clav  Ti s an rtific over enticed Cover enticed Cover enticed Cover enticed Cover enticed Cover enticed Cover enticed Cover enticed Cover enticed Cover enticed Cover enticed Cover enticed Cover enticed Cover entire entire ent | ansp<br>d Reate A<br>TLS<br>ation<br>lient-<br>uantu<br>ters<br>Shor                             | ort L<br>quire<br>uthori<br>1.2-<br>Forw<br>3ugs<br>Im ar<br>Work<br>'s Alg                                      | text Aurity of sand ayer sand ayer sand ments ities-T Down ard sand in Imp ad Pos - Qua gorithr / Is It                                                                                                    | Secusing Secusing Sec | Perfectors Approximately Perfectors Approximately Perfectors Approximat | ct Secral Security Security Se | recy and rity Productive Productive Producti | of in the bunded St Functions - The TL FLS Hand: Round-Trin Go Wr - ates- Qua Factoring um Comp          | Randor<br>corage M<br>s- Authe<br>S and<br>shake P<br>p Hands<br>ong-Cor<br>intum S<br>Probler<br>outer?- F | m Oracl<br>Model -TI<br>ntication<br>SSL Far<br>Protocol-<br>shake- S<br>mpromise<br>Speed-Up<br>m- Shor's<br>Post-Qua             | mily<br>TLS<br>Sessioned Co-<br>p-Exp<br>s Alguntum<br>Crypto | odel - Soisy Character of Proto 1.3 Crypon Result on Certificate on Certificate orithm are Cryptogography      | Securinnel<br>Signa<br>cols-<br>togramptic<br>Authorized      | TLS aphic on- Tl thority eed-U e Disc ic Alg                    | in a Algorine Str.               | Standard tacks and State-Free 9+:  Nutshell ithms-TLS rengths of a Simon's Logarithn ms- Code                   |
| Assumptions Levels of Se Signature Sc Jnit - IV Farget Appl Certificates a 1.3 Improve FLS Securificates a Moreover-Com Jnit - V How Quanti Problem- Th Problem- Gr Based Crypt  FEXT BOOK  I. Han 200 | s - Uncoecurity -Coecheme.  lications and Certements of ity-Authen promisee tum Continum Continum Cont | Chosond Clav                                                                                                    | sen-C tiona v-Fre tansp d Re ate A TLS tation lient- uantu ters Shor rithm ters Heln s I, II,    | ipher<br>Sec<br>Pain<br>ort L<br>quire<br>uthor<br>1.2<br>Forw<br>Bugs<br>Im ar<br>Work<br>'s Alg<br>Why<br>Base | text Aurity of sand ayer sand ayer sand ments ities-T Down ard S in Imp ad Po - Qua gorithm / Is It d Cry mebl, "                                                                                                    | Attack  Attack | Perfectors Approximately Perfectors Approximately Property Homer's Alard to raphy-                                                                                                    | ct Secret Security Security Se | recy and rity Process of The Boant Hash col Suite col-The Tarings Cares of The Tarings Cares of The Tarings Cares of The Tarings Cares of The Tarings Cares of The Tarings Cares of The Tarings Cares of The Tarings Cares of The Tarings Cares of The Tarings Cares of Tarings Cares of Tarings Cares  | of in the bunded St Functions - The TL FLS Hand: Round-Trin Go Wr ates- Qua Factoring um Complyptography | Randor corage Mass Auther Sand shake P Hands ong-Corantum S Probler puter? - Fy- Hash-                      | m Oracl Model -Ti ntication  SSL Fai rotocol- shake- S mpromise  Speed-Up m- Shor's Post-Qua -Based C                              | e Mihe N -Tree mily TLS Sessieed C -Exp Crypte Le             | odel - Soisy Chace-Based of Proto 1.3 Crypton Result on Certificate on Certificate or Cryptogography ecture: 4 | Securinnel Signa cols- togramptic Aut Spe d the raph          | TLS aphic on- TI thority utoria                                 | in a Algorine Strocerete gorithr | Standard tacks and State-Free 9+: Nutshell ithms-TLS rengths on promised 4 Simon's Logarithn ms- Code Total: 66 |
| Assumptions Levels of Se Signature Sc Jnit - IV Farget Appl Certificates a 1.3 Improve FLS Securificates a Moreover-Com Jnit - V How Quanti Problem- Th Problem- Gr Based Crypt  FEXT BOOK  I. Han 200 | s - Uncoecurity -Coecheme.  lications and Certements of ity-Authen promisee tum Continum Continum Cont | Chosond Clav                                                                                                    | sen-C tiona v-Fre tansp d Re ate A TLS tation lient- uantu ters Shor rithm ters Heln s I, II,    | ipher<br>Sec<br>Pain<br>ort L<br>quire<br>uthor<br>1.2<br>Forw<br>Bugs<br>Im ar<br>Work<br>'s Alg<br>Why<br>Base | text Aurity of sand ayer sand ayer sand ments ities-T Down ard S in Imp ad Po - Qua gorithm / Is It d Cry mebl, "                                                                                                    | Attack  Attack | Perfectors Approximately Perfectors Approximately Property Homer's Alard to raphy-                                                                                                    | ct Secret Security Security Se | recy and rity Process of The Boant Hash col Suite col-The Tarings Cares of The Tarings Cares of The Tarings Cares of The Tarings Cares of The Tarings Cares of The Tarings Cares of The Tarings Cares of The Tarings Cares of The Tarings Cares of The Tarings Cares of Tarings Cares of Tarings Cares  | of in the bunded St Functions - The TL FLS Hand: Round-Trin Go Wr ates- Qua Factoring um Comp            | Randor corage Mass Auther Sand shake P Hands ong-Corantum S Probler puter? - Fy- Hash-                      | m Oracl Model -Ti ntication  SSL Fai rotocol- shake- S mpromise  Speed-Up m- Shor's Post-Qua -Based C                              | e Mihe N -Tree mily TLS Sessieed C -Exp Crypte Le             | odel - Soisy Chace-Based of Proto 1.3 Crypton Result on Certificate on Certificate or Cryptogography ecture: 4 | Securinnel Signa cols- togramptic Aut Spe d the raph          | TLS aphic on- TI thority utoria                                 | in a Algorine Strocerete gorithr | Standard tacks and State-Free 9+: Nutshell ithms-TLS rengths on promised 4 Simon's Logarithn ms- Code Total: 66 |
| Assumptions Levels of Se Signature So Jnit - IV Farget Appl Certificates a 1.3 Improve FLS Securit Server-Com Jnit - V How Quante Problem- Th Problem- Gr Based Crypt  I. Han 200                      | s - Uncoecurity -Coecheme.  lications and Certements of ity-Authen promised turn Conne Threa rover's Autography  K:  ns Delfs a 17. (For Unbo Mao                                                                                                    | Chose ond Clav  Triffic over entire entire e | sen-C tiona y-Fre- ansp d Re ate A TLS ation lient- uantu ters Shou rithm attice Helm Helm Moder | ipher Sec Pail ort L quiree 1.2Forw Bugs im ar Work 's Alg Base                                                  | ayer sand sayer sayer sa | Attack of Cry I Colli Secu I:-The Che R Secre Secre Secre Secre St-Qu Antum So H Pptogr                                                                                                    | Perfectors Approximately Perfectors Approximately Property Homer's Alard to raphy-                                                                                                    | ct Secret Security Security Se | recy and rity Process of The Boant Hash col Suite col-The Tarings Cares of The Tarings Cares of The Tarings Cares of The Tarings Cares of The Tarings Cares of The Tarings Cares of The Tarings Cares of The Tarings Cares of The Tarings Cares of The Tarings Cares of Tarings Cares of Tarings Cares  | of in the bunded St Functions - The TL FLS Hand: Round-Trin Go Wr ates- Qua Factoring um Complyptography | Randor corage Mass Auther Sand shake P Hands ong-Corantum S Probler puter? - Fy- Hash-                      | m Oracl Model -Ti ntication  SSL Fai rotocol- shake- S mpromise  Speed-Up m- Shor's Post-Qua -Based C                              | e Mihe N -Tree mily TLS Sessieed C -Exp Crypte Le             | odel - Soisy Chace-Based of Proto 1.3 Crypton Result on Certificate on Certificate or Cryptogography ecture: 4 | Securinnel Signa cols- togramptic Aut Spe d the raph          | TLS aphic on- TI thority utoria                                 | in a Algorine Strocerete gorithr | Standard tacks and State-Free 9+: Nutshell ithms-TLS rengths on promised 4 Simon's Logarithn ms- Code Total: 66 |
| Assumptions Levels of Se Signature Sc Jnit - IV Farget Appl Certificates a 1.3 Improve FLS Securit Server-Com Jnit - V How Quant Problem- Th Problem- Gr Based Crypt  FEXT BOOK 1. Han 200 2. Wer      | s - Uncoecurity -Cocheme.  lications and Certements of ity-Authen promiser turn Conne Threa rover's Autography  K:  ns Delfs a 107. (For Unbo Mao                                                                                                    | Chosond Claver Chosond Claver Chosond Chosond  | sen-C tiona v-Fre ansp d Re ate A TLS ation lient- uantu ters Shoi rithm attice Helm AL / S      | ipher<br>Sec<br>Pain<br>ort L<br>quire<br>uthor<br>1.2<br>Forw<br>Bugs<br>Im ar<br>Work<br>'s Alç<br>Why<br>Base | text Aurity of sand ayer sand ayer s | Attack Attack At | Perfectors Apyptosy ision-larity(T TLS Record le Proecy-Hoentation Bits and to raphy-duction Theory Apple 1 Theory 1 Theory 1 The | ct Secret Securystems-Resista  (LS) Protocold Protocold  | recy and rity Productive Productive Producti | of in the bunded St Functions - The TL FLS Hand: Round-Trin Go Wr ates- Qua Factoring um Complyptography | Randor corage Mass - Auther Sand shake P Hands ong-Coruntum S Probler outer? - Fy- Hash                     | m Oracl<br>Model -Ti<br>ntication<br>SSL Fai<br>Protocol-<br>shake- S<br>mpromise<br>Speed-Up<br>m- Shor's<br>Post-Qua<br>-Based O | e Mihe N -Tree mily TLS Sessie ed C -Exp s Alg ntum Crypte Lu | odel - Soisy Chace-Based of Proto 1.3 Crypton Result orithm are an Cryptogography ecture: 4                    | Securinnel Signa cols- togra mptic Aut Spe nd the raph  5, Tu | TLS  TLS  aphic  no- Ti  thority  eed-U  e Disa  ic Alç  utoria | in a Algorine Str.               | Standard tacks and State-Free 9+: Nutshell ithms-TLS rengths on promised 4 Simon's Logarithn ms- Code Total: 66 |

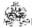

|     | SE OUTCOMES: mpletion of the course, the students will be able to                              | BT Mapped (Highest Level) |
|-----|------------------------------------------------------------------------------------------------|---------------------------|
| CO1 | interpret the basic principles of cryptographic protocols                                      | Applying (K3)             |
| CO2 | determine the ways of generating one way functions                                             | Applying (K3)             |
| CO3 | identify the use of provably secure encryption and digital signatures                          | Applying (K3)             |
| CO4 | articulate the cryptographic algorithms to compose, build and analyze transport layer security | Applying (K3)             |
| CO5 | express the use of quantum and post quantum algorithms                                         | Applying (K3)             |

|         | Mapping of COs with POs and PSOs |     |     |     |     |     |     |     |     |      |      |      |      |      |
|---------|----------------------------------|-----|-----|-----|-----|-----|-----|-----|-----|------|------|------|------|------|
| COs/POs | PO1                              | PO2 | PO3 | PO4 | PO5 | PO6 | P07 | PO8 | PO9 | PO10 | PO11 | PO12 | PSO1 | PSO2 |
| CO1     | 3                                | 2   | 1   | 1   |     |     |     |     |     |      |      |      | 3    | 2    |
| CO2     | 3                                | 2   | 1   | 1   |     |     |     |     |     |      |      |      | 3    | 2    |
| CO3     | 3                                | 2   | 1   | 1   |     |     |     |     |     |      |      |      | 3    | 2    |
| CO4     | 3                                | 2   | 1   | 1   |     |     |     |     |     |      |      |      | 3    | 2    |
| CO5     | 3                                | 2   | 1   | 1   |     |     |     |     |     |      |      |      | 3    | 2    |

<sup>1 -</sup> Slight, 2 - Moderate, 3 - Substantial, BT- Bloom's Taxonomy

# **ASSESSMENT PATTERN - THEORY**

|                             |                    | AGGEGGMENT              | I AI I EIXIN -  | IIILOKI             |                   |                    |            |
|-----------------------------|--------------------|-------------------------|-----------------|---------------------|-------------------|--------------------|------------|
| Test / Bloom's<br>Category* | Remembering (K1) % | Understanding<br>(K2) % | Applying (K3) % | Analyzing<br>(K4) % | Evaluating (K5) % | Creating<br>(K6) % | Total<br>% |
| CAT1                        | 20                 | 50                      | 30              |                     |                   |                    | 100        |
| CAT2                        | 20                 | 50                      | 30              |                     |                   |                    | 100        |
| CAT3                        | 20                 | 50                      | 30              |                     |                   |                    | 100        |
| ESE                         | 20                 | 50                      | 30              |                     |                   |                    | 100        |

<sup>\* ±3%</sup> may be varied (CAT 1,2,3 – 50 marks & ESE – 100 marks)

|   | . 26 |   |    |    |
|---|------|---|----|----|
|   |      | 1 | a. |    |
| G | £    | • | -  |    |
| પ | э.   | M | v  |    |
|   |      | w |    | ٠. |

|                                                                                                    | (Common to IT, AI&DS, AI                                                                                                    | &ML. CSE and CSD bra                                                                                                    | nch         | es)                                                                                                    |                              |                                      |               |                                                                                               |
|----------------------------------------------------------------------------------------------------|----------------------------------------------------------------------------------------------------|----------------------------------------------------------------------------------------------------|-------------|----------------------------------------------------------------------------------------------------|------------------------------|--------------------------------------|---------------|-----------------------------------------------------------------------------------------------|
| Programme & Branch                                                                                                    |                                                                                                    |                                                                                                    | m.          | Category                                                                                                    | L                            | T                                    | Р             | Credit                                                                                        |
| Prerequisites                                                                                                    | Nil                                                                                                    | 5/                                                                                                    | 6/7         | HN                                                                                                    | 3                            | 0                                    | 0             | 3                                                                                             |
|                                                                                                    |                                                                                                    |                                                                                                    |             |                                                                                                    |                              |                                      |               |                                                                                               |
| Preamble                                                                                                    | This course aims to focus on the security                                                                                                    | issues in wireless netwo                                                                                                    | ks          |                                                                                                    |                              |                                      |               |                                                                                               |
| UNIT – I                                                                                                    | Introduction to Mobile and Wireless Ne                                                                                                    |                                                                                                    |             |                                                                                                    |                              |                                      |               | (                                                                                             |
| MIH IEEE 802<br>based mobilit<br>asymmetric cr                                                                                                    | rks, 1G through 3G, IEEE Network - WLAN IEEI .21, WRAN IEEE 802.22, Mobile Internet Network, NEMO and MANETs – Vulnerabilities of Wyptography, Hash functions – Electronic signature usion detection.                                                                                                    | rks – Macro and Micro n<br>/ireless Networks – Re                                                                                                    | obil<br>iew | ity – Persona<br>of security                                                                                                    | al mo<br>basi                | bility<br>cs –                       | – SIF<br>symr | P – Identit<br>netric an                                                                      |
| UNIT – II                                                                                                    | Wi-Fi Security Architectures                                                                                                    |                                                                                                    |             |                                                                                                    |                              |                                      |               | (                                                                                             |
| attacks - DOS                                                                                                    | ecture – WIDS – Rogue AP detection – IEEE & attacks – Trojan attack – Dictionary Attack. B sing – SCO and ACL logical transports – Security                                                                                                    | Bluetooth Security - Prof                                                                                                    | ocol        | architecture                                                                                                    | - R                          | adio                                 | physic        | cal layer -                                                                                   |
| UNIT – III                                                                                                    | Security in IEEE 802.11                                                                                                    |                                                                                                    |             |                                                                                                    |                              |                                      |               | 9                                                                                             |
|                                                                                                    | IV collisions BC4 weekness 902 ty outle                                                                                                    | ontination 902 11i again                                                                                                    | t           | robitooturo                                                                                                    | nolic                        | N/ DO                                |               |                                                                                               |
| security policions of the security policions of the security policions | <ul> <li>IV collisions – RC4 weakness – 802.1x authors</li> <li>RADIUS – EAP – PKI – WiMAX security – ake – role of smart cards in WiMAX.</li> </ul>                                                                                                    |                                                                                                    |             |                                                                                                    |                              |                                      |               |                                                                                               |
| security policions way handsh                                                                                                    | es – RADIUS – EAP – PKI – WiMAX security – ake – role of smart cards in WiMAX.  Security in Ad Hoc Networks                                                                                                    | TEK , KEK, IEEE 802.1                                                                                                    | Se –        | PKMv2-RSA                                                                                                    | \ – S                        | ecuri                                | ty Ass        | sociation -                                                                                   |
| security policions as way handshown as way handshown as way handshown as way as way as | es – RADIUS – EAP – PKI – WiMAX security – ake – role of smart cards in WiMAX.                                                                                                    | TEK , KEK, IEEE 802.1                                                                                                    | Se –        | PKMv2-RSAnt – Self-mai                                                                                                    | nage                         | ecuri<br>d PK                        | ty Ass        | sociation -                                                                                   |
| security policion way handsh whit - IV Attacks to rou Duckling - Gro - µTELSA - Ti                                                                                                    | es – RADIUS – EAP – PKI – WiMAX security – ake – role of smart cards in WiMAX.  Security in Ad Hoc Networks  ing protocols – Security mechanisms – Auto-corbup key management – Wireless Sensor Network                                                                                                    | TEK , KEK, IEEE 802.1  nfiguration – Key manag ss – Attacks – Preventive                                                                                                    | Se –        | PKMv2-RSAnt – Self-mai                                                                                                    | nage                         | ecuri<br>d PK                        | ty Ass        | sociation -                                                                                   |
| security policies way handshown to a way handshown to a way had handshown to a way had had had had had had had had had had                                            | es – RADIUS – EAP – PKI – WiMAX security – ake – role of smart cards in WiMAX.  Security in Ad Hoc Networks  ing protocols – Security mechanisms – Auto-cor oup key management – Wireless Sensor Network hySec – key management in WSNs.                                                                                                    | nfiguration – Key manages – Attacks – Preventive  Networks  and security – H.323 –                                                                                                    | eme<br>med  | PKMv2-RSA  nt – Self-mar  chanisms – Ir  – Megaco -                                                                                           | nage<br>ntrusi               | d PK on to                           | I – Relerand  | sociation -                                                                                   |
| security policies way handsh.  UNIT – IV  Attacks to rou Duckling – Gre- µTELSA – Ti  UNIT – V  SS7 – GSM secountermeasu                                                                                                    | s – RADIUS – EAP – PKI – WiMAX security – ake – role of smart cards in WiMAX.  Security in Ad Hoc Networks  ing protocols – Security mechanisms – Auto-coroup key management – Wireless Sensor Network mySec – key management in WSNs.  Security in Mobile Telecommunication ecurity – GRPS security – UMTS infrastructure                                                                                                    | nfiguration – Key manages – Attacks – Preventive  Networks  and security – H.323 –                                                                                                    | eme<br>med  | PKMv2-RSA  nt – Self-mar  chanisms – Ir  – Megaco -                                                                                           | nage<br>ntrusi               | d PK on to                           | I – Relerand  | sociation -                                                                                   |
| security policies way handsh.  UNIT – IV  Attacks to rou Duckling – Gre- µTELSA – Ti  UNIT – V  SS7 – GSM scountermeasu – NetLMM.                                                                                                    | s – RADIUS – EAP – PKI – WiMAX security – ake – role of smart cards in WiMAX.  Security in Ad Hoc Networks  ing protocols – Security mechanisms – Auto-coroup key management – Wireless Sensor Network mySec – key management in WSNs.  Security in Mobile Telecommunication ecurity – GRPS security – UMTS infrastructure                                                                                                    | nfiguration – Key manages – Attacks – Preventive  Networks  and security – H.323 –                                                                                                    | eme<br>med  | PKMv2-RSA  nt – Self-mar  chanisms – Ir  – Megaco -                                                                                           | nage<br>ntrusi               | d PK on to                           | I – Relerand  | sociation -  gesurrecting the - SNEF  general flaws and the IP - HIF                          |
| security policies way handsh  UNIT - IV  Attacks to rou Duckling - Gre - µTELSA - Ti  UNIT - V  SS7 - GSM secountermeasu - NetLMM.  TEXT BOOK:  1. Hakim On-th                                                                                                    | ss – RADIUS – EAP – PKI – WiMAX security – ake – role of smart cards in WiMAX.  Security in Ad Hoc Networks  sing protocols – Security mechanisms – Auto-cordup key management – Wireless Sensor Network mySec – key management in WSNs.  Security in Mobile Telecommunication ecurity – GRPS security – UMTS infrastructure res– IMS architecture – security flaws – 4G security and Chaouchi and Maryline Laurent-Maknavicius, se-shelf and Emerging Technologies", 2nd Edition,                                                                                                    | nfiguration – Key manages – Attacks – Preventive  Networks  and security – H.323 – Irity – Protection of interce  "Wireless and Mobile News, John Wiley & Sons, 200                                                                                                    | SIP eptid   | PKMv2-RSA  nt – Self-mar  chanisms – Ir  – Megaco -  on – Security  k Security: S  or UNITS I,II,                                             | nage - Vol issu              | d PK on to                           | I – Relerand  | esurrecting e - SNEF flaws and e IP - HIF  Total:45                                           |
| security policie 3 way handsh  UNIT – IV  Attacks to rou Duckling – Gre-                                                                                                    | ss – RADIUS – EAP – PKI – WiMAX security – ake – role of smart cards in WiMAX.  Security in Ad Hoc Networks  sing protocols – Security mechanisms – Auto-cordup key management – Wireless Sensor Network mySec – key management in WSNs.  Security in Mobile Telecommunication ecurity – GRPS security – UMTS infrastructure res– IMS architecture – security flaws – 4G security at Chaouchi and Maryline Laurent-Maknavicius, for the cards of the cards of t | nfiguration – Key manages – Attacks – Preventive  Networks  and security – H.323 – Irity – Protection of interce  "Wireless and Mobile News, John Wiley & Sons, 200                                                                                                    | SIP eption  | PKMv2-RSA  nt – Self-mar  chanisms – Ir  – Megaco -  on – Security  k Security: S  or UNITS I,II,                                             | nage - Vol issu              | d PK on to                           | I – Relerand  | esurrecting e – SNEF                                                                          |
| security policies 3 way handsh  UNIT - IV  Attacks to rou Duckling - Gre - µTELSA - Ti  UNIT - V  SS7 - GSM s countermeasu - NetLMM.  TEXT BOOK:  1. Hakin On-th Pallap UNITS                                                                                                    | es – RADIUS – EAP – PKI – WiMAX security – ake – role of smart cards in WiMAX.    Security in Ad Hoc Networks                                                                                                    | nfiguration – Key manages – Attacks – Preventive  Networks  and security – H.323 – Irity – Protection of interce  "Wireless and Mobile News, John Wiley & Sons, 200                                                                                                    | SIP eption  | PKMv2-RSA  nt – Self-mar  chanisms – Ir  – Megaco -  on – Security  k Security: S  or UNITS I,II,                                             | nage - Vol issu              | d PK on to                           | I – Relerand  | esurrecting e - SNEF flaws and e IP - HIF  Total:45                                           |
| security policies 3 way handsh  UNIT - IV  Attacks to rou Duckling - Gre µTELSA - Ti  UNIT - V  SS7 - GSM secuntermeasu - NetLMM.  TEXT BOOK:  1. Hakin On-th 2. Pallap UNITS  REFERENCE:  1. Lei Cl Educa                                                                                                    | Security in Ad Hoc Networks  ing protocols – Security mechanisms – Auto-corpup key management – Wireless Sensor Networks  Security in Mobile Telecommunication  ecurity – GRPS security – UMTS infrastructure res– IMS architecture – security flaws – 4G security flaws and Emerging Technologies", 2nd Edition, a Venkataram and Sathish Babu, Wireless and SIV,V)  Security in Mobile Telecommunication flaws architecture – security flaws – 4G security flaws – 4G security f | nfiguration – Key manages – Attacks – Preventive  Networks  and security – H.323 – Irity – Protection of interce  "Wireless and Mobile New John Wiley & Sons, 200 Mobile Network Security  etwork Security: Theories                                                                                                    | SIP eptic   | PKMv2-RSA  nt – Self-man  chanisms – Ir  – Megaco –  on – Security  k Security: Sor UNITS I,II,  t Edition, Tat                               | nage htrusi - Vol issu ecuri | d PK on to  P sees in                | I – Relerand  | sociation -  gesurrecting ce - SNEF  flaws and e IP - HIF  Total:45  Security in  2010.( Fo   |
| security policie 3 way handsh  UNIT - IV  Attacks to rou Duckling - Gre µTELSA - Ti  UNIT - V  SS7 - GSM s countermeasu - NetLMM.  TEXT BOOK:  1. Hakin On-th 2. Pallap UNITS  REFERENCE  1. Lei Cl Educa 2. Amita Press                                                                                                    | Security in Ad Hoc Networks  Ing protocols – Security mechanisms – Auto-corpup key management – Wireless Sensor Network mySec – key management in WSNs.  Security in Mobile Telecommunication ecurity – GRPS security – UMTS infrastructure res– IMS architecture – security flaws – 4G security flaws and Emerging Technologies", 2nd Edition, a Venkataram and Sathish Babu, Wireless and SIV,V)  Security in Mobile Telecommunication flaws architecture – security flaws – 4G security flaws – 4G  | nfiguration – Key manages – Attacks – Preventives  Networks  and security – H.323 – Irity – Protection of intercentity – Protection of intercentity – Protection – Protection – Prote | SIP eptic   | PKMv2-RSA  nt – Self-man  chanisms – Ir  – Megaco –  on – Security  k Security: Sor UNITS I,II,  t Edition, Tat  Applications  1st Edition, ( | nage htrusi  Vol issu  ecuri | d PK on to  P sees in  tty ba  cGrav | I – Relerand  | sociation -  gesurrecting ce - SNEF  geliaws and e IP - HIF  Total:45  Security ir  2010.( Fo |

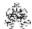

|     | SE OUTCOMES: mpletion of the course, the students will be able to                             | BT Mapped<br>(Highest Level) |
|-----|-----------------------------------------------------------------------------------------------|------------------------------|
| CO1 | make use of the mathematical models of security algorithms to wireless and mobile environment | Applying (K3)                |
| CO2 | identify the specific vulnerabilities in wide range of WiFi systems                           | Applying (K3)                |
| CO3 | develop robust systems against state-of-the-art security attacks                              | Applying (K3)                |
| CO4 | plan for providing security in ad hoc networks                                                | Applying (K3)                |
| CO5 | identify the security issues in mobile telecommunication networks                             | Applying (K3)                |
|     |                                                                                               |                              |

|         | Mapping of COs with POs and PSOs |     |     |     |     |     |     |     |     |      |      |      |      |      |
|---------|----------------------------------|-----|-----|-----|-----|-----|-----|-----|-----|------|------|------|------|------|
| COs/POs | PO1                              | PO2 | PO3 | PO4 | PO5 | PO6 | P07 | PO8 | PO9 | PO10 | PO11 | PO12 | PSO1 | PSO2 |
| CO1     | 3                                | 2   | 1   | 1   |     |     |     |     |     |      |      |      | 3    | 2    |
| CO2     | 3                                | 2   | 1   | 1   |     |     |     |     |     |      |      |      | 3    | 2    |
| CO3     | 3                                | 2   | 1   | 1   |     |     |     |     |     |      |      |      | 3    | 2    |
| CO4     | 3                                | 2   | 1   | 1   |     |     |     |     |     |      |      |      | 3    | 2    |
| CO5     | 3                                | 2   | 1   | 1   |     |     |     |     |     |      |      |      | 3    | 2    |

<sup>1 -</sup> Slight, 2 - Moderate, 3 - Substantial, BT- Bloom's Taxonomy

| ASSESSMENT | PATTERN - | THEORY |
|------------|-----------|--------|
|------------|-----------|--------|

|                             |                       | ACCECCINEIT             |                 |                     |                      |                    |            |
|-----------------------------|-----------------------|-------------------------|-----------------|---------------------|----------------------|--------------------|------------|
| Test / Bloom's<br>Category* | Remembering<br>(K1) % | Understanding<br>(K2) % | Applying (K3) % | Analyzing<br>(K4) % | Evaluating<br>(K5) % | Creating<br>(K6) % | Total<br>% |
| CAT1                        | 40                    | 40                      | 20              |                     |                      |                    | 100        |
| CAT2                        | 40                    | 40                      | 20              |                     |                      |                    | 100        |
| CAT3                        | 40                    | 40                      | 20              |                     |                      |                    | 100        |
| ESE                         | 40                    | 40                      | 20              |                     |                      |                    | 100        |

<sup>\* ±3%</sup> may be varied (CAT 1,2,3 – 50 marks & ESE – 100 marks)

|     | - 4 | κ.   |    |
|-----|-----|------|----|
|     | 73. | اخيا | ١. |
| - 1 | 100 | LZ.  |    |
|     | 3.0 | ET.  | ٠. |
| -   | 100 | 100  |    |

| <del></del>                                                                                                    | (Common to IT, AI&DS, AI&ML,                                                                                                    | CSE and CSD branch                                                                                                    | AS)                                                                                                    |                                                                                                    |                                                 |                                                                        |                                                                                       |
|----------------------------------------------------------------------------------------------------|----------------------------------------------------------------------------------------------------|----------------------------------------------------------------------------------------------------|----------------------------------------------------------------------------------------------------|----------------------------------------------------------------------------------------------------|-------------------------------------------------|------------------------------------------------------------------------|---------------------------------------------------------------------------------------|
| Programme&<br>Branch                                                                                                    | BTech – IT, Al&DS, Al&ML, BE- CSE and CSD branches                                                                                                    | Sem.                                                                                                    | Category                                                                                                    | L                                                                                                    | Т                                               | Р                                                                      | Credit                                                                                |
| Prerequisites                                                                                                    | NIL                                                                                                    | 5/6/7                                                                                                    | HN                                                                                                    | 3                                                                                                    | 0                                               | 0                                                                      | 3                                                                                     |
| Preamble                                                                                                    | This course provides a comprehensive introduc the audit process, ISO standards and certification                                                                                                    |                                                                                                    | •                                                                                                    | usse                                                                                                    | s abo                                           | ut leg                                                                 | al issues                                                                             |
| UNIT – I                                                                                                    | Introduction                                                                                                    |                                                                                                    |                                                                                                    |                                                                                                    |                                                 |                                                                        |                                                                                       |
| Information Secu                                                                                                    | ation Security – What is security? – CNSS Securirity and Access – Information Security implementa cycle – Communities of Interest.                                                                                                    | ty Model – Component<br>tion. Systems developr                                                                                                    | s of Informat<br>ment life cycl                                                                             | ion S<br>e – T                                                                                                    | Syste<br>The s                                  | ms –<br>ecurit                                                         | balancir<br>y system                                                                  |
| UNIT – II                                                                                                    | The Need for Information Security and its Le                                                                                                    | gal, ethical, and profe                                                                                                    | ssional issu                                                                                                | es                                                                                                    |                                                 |                                                                        |                                                                                       |
|                                                                                                    | irst – Threats – Attacks – Secure Software Develope<br>nd Information Technology – Code of Ethics and Pro                                                                                                    |                                                                                                    |                                                                                                    | terna                                                                                                    | ationa                                          | l laws                                                                 | s and leg                                                                             |
| UNIT – III                                                                                                    | Audit Dianning Drangration and Tachnique                                                                                                    |                                                                                                    |                                                                                                    |                                                                                                    |                                                 |                                                                        |                                                                                       |
| Reasons – Audit<br>Responsibilities -<br>Quality and Seled<br>Reporting to audi                                                                                                    | Audit Planning, Preparation, and Techniques Principles – Process of Audit Programme Manage - Audit time and Process flow – Information Securetion – Audit script – Audit stages – Audit technique tindings – Audit Team meetings – non-conformities                                                                                                    | ement – Audit Compet<br>ity and Management S<br>ues – Collecting eviden                                                                                                    | System (ISMS)<br>ce through q                                                                               | i) Au<br>uesti                                                                                                    | dit ch<br>ons -                                 | neckli:<br>- Obs                                                       | st. Audit                                                                             |
| Reasons – Audit<br>Responsibilities –<br>Quality and Select<br>Reporting to audit<br>UNIT – IV<br>Overview of an IS<br>applicable legisla<br>and Controls - Poimplementing ISM                                                                                                    | Principles – Process of Audit Programme Manage-Audit time and Process flow – Information Securation – Audit script – Audit stages – Audit technique findings – Audit Team meetings – non-conformities ISO 27001  SMS – ISO standards that focus on an organization tion – Risk Assessment – Information Assets and Folicies, Procedures and documented information on MS – Preparing the certification for Audit.                                                                                                    | ement – Audit Compet<br>ity and Management S<br>ues – Collecting eviden<br>s and observations – Co<br>n's ISMS – ISO/IEC sta<br>Protection – Identifying                                                                                                    | System (ISMS)<br>ce through q<br>prrective and<br>andards – Scandards – Scandards – Asse                    | ope opesin                                                                                                    | dit chons -<br>entiver<br>of ISM                | necklis<br>- Obs<br>e actic<br>MS –<br>ks – (                          | st. Auditoservation ons.  Identifyir Objective                                        |
| Reasons – Audit Responsibilities – Quality and Select Reporting to audit UNIT – IV Overview of an IS applicable legisla and Controls - Poimplementing ISM UNIT – V Assets according Assessment – Th                                                                                       | Principles – Process of Audit Programme Manage-Audit time and Process flow – Information Securation – Audit script – Audit stages – Audit technique time findings – Audit Team meetings – non-conformities ISO 27001  SMS – ISO standards that focus on an organization tion – Risk Assessment – Information Assets and Policies, Procedures and documented information on MS – Preparing the certification for Audit.  Asset Management  I to ISO 27001 – the importance of Assets – Asset six basic steps – ISO 27001 Controls – ISO2 2700                                                                                                    | ement – Audit Competity and Management Sues – Collecting evidents and observations – Con's ISMS – ISO/IEC startection – Identifying control risks – Resourcest inventory – Asset 01 Statement of Applica                                                                                                    | System (ISMS) ce through q prective and andards – Sc Risks – Asse ces and staff Owner – ISC                 | ppe (essintrain                                                                                                    | dit chons -<br>entiver<br>of ISN<br>g Risting - | necklis<br>- Obs<br>e action<br>MS –<br>ks – Moni                      | st. Auditivervation ons.  Identifyir Objective itoring ar                             |
| Reasons – Audit Responsibilities – Quality and Select Reporting to audit UNIT – IV Overview of an IS applicable legisla and Controls - Poimplementing ISM UNIT – V Assets according Assessment – Th                                                                                       | Principles – Process of Audit Programme Manage-Audit time and Process flow – Information Securation – Audit script – Audit stages – Audit technique time findings – Audit Team meetings – non-conformities ISO 27001  SMS – ISO standards that focus on an organization tion – Risk Assessment – Information Assets and Folicies, Procedures and documented information on MS – Preparing the certification for Audit.  Asset Management  To ISO 27001 – the importance of Assets – Assets                                                                                                    | ement – Audit Competity and Management Sues – Collecting evidents and observations – Con's ISMS – ISO/IEC startection – Identifying control risks – Resourcest inventory – Asset 01 Statement of Applica                                                                                                    | System (ISMS) ce through q prective and andards – Sc Risks – Asse ces and staff Owner – ISC                 | ppe (essintrain                                                                                                    | dit chons -<br>entiver<br>of ISN<br>g Risting - | necklis<br>- Obs<br>e action<br>MS –<br>ks – Moni                      | st. Auditivervation ons.  Identifyir Objective itoring ar 7005 Risanageme             |
| Reasons – Audit Responsibilities – Quality and Select Reporting to audit UNIT – IV Overview of an IS applicable legisla and Controls - Poimplementing ISN UNIT – V Assets according Assessment – Th – Responsibility for                                                                  | Principles – Process of Audit Programme Manage-Audit time and Process flow – Information Securation – Audit script – Audit stages – Audit technique time findings – Audit Team meetings – non-conformities ISO 27001  SMS – ISO standards that focus on an organization tion – Risk Assessment – Information Assets and Policies, Procedures and documented information on MS – Preparing the certification for Audit.  Asset Management  I to ISO 27001 – the importance of Assets – Asset six basic steps – ISO 27001 Controls – ISO2 2700                                                                                                    | ement – Audit Competity and Management Sues – Collecting evidents and observations – Con's ISMS – ISO/IEC startection – Identifying control risks – Resourcest inventory – Asset 01 Statement of Applica                                                                                                    | System (ISMS) ce through q prective and andards – Sc Risks – Asse ces and staff Owner – ISC                 | ppe (essintrain                                                                                                    | dit chons -<br>entiver<br>of ISN<br>g Risting - | necklis<br>- Obs<br>e action<br>MS –<br>ks – Moni                      | st. Auditivervation ons.  Identifyir Objective itoring ar                             |
| Reasons – Audit Responsibilities – Quality and Select Reporting to audit UNIT – IV Overview of an IS applicable legisla and Controls - Point implementing ISM UNIT – V Assets according Assessment – Th – Responsibility for                                                              | Principles – Process of Audit Programme Manage-Audit time and Process flow – Information Securetion – Audit script – Audit stages – Audit techniques findings – Audit Team meetings – non-conformities ISO 27001  SMS – ISO standards that focus on an organization tion – Risk Assessment – Information Assets and Folicies, Procedures and documented information on IS – Preparing the certification for Audit.  Asset Management  I to ISO 27001 – the importance of Assets – Assets basic steps – ISO 27001 Controls – ISO2 2700 or Assets – Information Classification – Media handle                                                                                                    | ement – Audit Competity and Management Sues – Collecting evidents and observations – Constant Sues – Sues – ISO/IEC states and observations – Constant Sues – ISO/IEC states – ISO/IEC states – ISO/IEC states – Resource – Isos – Resource – Isos – Asset of Statement of Applicating – BYOD.                                                                                                    | System (ISMS) ce through querective and andards — Scandsks — Assects and staff  Owner — ISC ability — ISO 2 | b) Au<br>uesti<br>Preve<br>ppe (<br>essin<br>ttrain                                                                                                    | dit chons - entive of ISN g Ris ing -           | necklii<br>- Obs<br>e actic<br>MS –<br>ks – (<br>Moni                  | st. Audit servation ons. Identifyin Objective itoring an 7005 Rianageme               |
| Reasons – Audit Responsibilities – Quality and Select Reporting to audit UNIT – IV Overview of an IS applicable legisla and Controls - Poi implementing ISM UNIT – V Assets according Assessment – Th – Responsibility for  TEXT BOOK:  1. Michael E 2012.                                | Principles – Process of Audit Programme Manage-Audit time and Process flow – Information Securation – Audit script – Audit stages – Audit techniques findings – Audit Team meetings – non-conformities ISO 27001  SMS – ISO standards that focus on an organization tion – Risk Assessment – Information Assets and Folicies, Procedures and documented information on IS – Preparing the certification for Audit.  Asset Management  Into ISO 27001 – the importance of Assets – Assets basic steps – ISO 27001 Controls – ISO2 2700 or Assets – Information Classification – Media handles.  E. Whitman and Herbert. J. Mattord, "Principles of Information and Herbert. J. Mattord, "Principles of Information Classification – Media handles." | ement – Audit Competity and Management Sues – Collecting evidents and observations – Constant Sues – Iso/IEC start Sues – Iso/IEC start Sues – Iso/IEC start Sues – Iso/IEC start Sues – Iso/IEC start Sues – Iso/IEC start Sues – Resource Sues inventory – Asset of Statement of Applicating – BYOD.                                                                                                    | System (ISMS) ce through querective and andards — Scand staff  Owner — ISC ability — ISO 2                  | b) Au uesti Preve ppe ( ppe ( | dit choose                                      | necklii<br>- Obs<br>e actic<br>MS –<br>ks – (<br>Moni<br>SO 2<br>et Ma | st. Auditivervation ons.  Identifyir Objective itoring ar properties anageme  Total:4 |
| Reasons – Audit Responsibilities – Quality and Select Reporting to audit UNIT – IV Overview of an IS applicable legisla and Controls - Poi implementing ISM UNIT – V Assets according Assessment – Th – Responsibility for  TEXT BOOK:  1. Michael E 2012. Rajkuma                        | Principles – Process of Audit Programme Manage-Audit time and Process flow – Information Securetion – Audit script – Audit stages – Audit techniques findings – Audit Team meetings – non-conformities ISO 27001  SMS – ISO standards that focus on an organization tion – Risk Assessment – Information Assets and Folicies, Procedures and documented information on IS – Preparing the certification for Audit.  Asset Management  I to ISO 27001 – the importance of Assets – Assets basic steps – ISO 27001 Controls – ISO2 2700 or Assets – Information Classification – Media handle                                                                                                    | ement – Audit Competity and Management Sues – Collecting evidents and observations – Constitution – Isolated and observations – Constitution – Isolated and observations – Constitution – Isolated and observations – Resource control risks – Resource set inventory – Asset of Statement of Applicating – BYOD.  In the statement of Application – BYOD.                                                                                                    | System (ISMS) ce through querective and andards — Scand staff  Owner — ISC ability — ISO 2                  | b) Au uesti Preve ppe ( ppe ( | dit choose                                      | necklii<br>- Obs<br>e actic<br>MS –<br>ks – (<br>Moni<br>SO 2<br>et Ma | st. Audit servation ons. Identifyir Objective itoring are nageme Total:4              |
| Reasons – Audit Responsibilities - Quality and Select Reporting to audit UNIT – IV Overview of an IS applicable legisla and Controls - Poi implementing ISM UNIT – V Assets according Assessment – Th – Responsibility for  TEXT BOOK:  1. Michael E 2012. Rajkuma                        | Principles – Process of Audit Programme Manage-Audit time and Process flow – Information Securation – Audit script – Audit stages – Audit techniques findings – Audit Team meetings – non-conformities ISO 27001  SMS – ISO standards that focus on an organization tion – Risk Assessment – Information Assets and Folicies, Procedures and documented information on IS – Preparing the certification for Audit.  Asset Management  Into ISO 27001 – the importance of Assets – Assets basic steps – ISO 27001 Controls – ISO2 2700 or Assets – Information Classification – Media handles.  E. Whitman and Herbert. J. Mattord, "Principles of Ingramment and Herbert."                                                                         | ement – Audit Competity and Management Sues – Collecting evidents and observations – Constitution – Isolated and observations – Constitution – Isolated and observations – Constitution – Isolated and observations – Resource control risks – Resource set inventory – Asset of Statement of Applicating – BYOD.  In the statement of Application – BYOD.                                                                                                    | System (ISMS) ce through querective and andards — Scand staff  Owner — ISC ability — ISO 2                  | b) Au uesti Preve ppe ( ppe ( | dit choose                                      | necklii<br>- Obs<br>e actic<br>MS –<br>ks – (<br>Moni<br>SO 2<br>et Ma | st. Audit servation ons.  Identifyir Objective itoring ar 7005 Risanageme  Total:4    |
| Reasons – Audit Responsibilities – Quality and Selet Reporting to audit UNIT – IV Overview of an IS applicable legisla and Controls - Poi implementing ISN UNIT – V Assets according Assessment – Th – Responsibility for  TEXT BOOK:  1. Michael E 2012. 2. Rajkuma Managen  REFERENCES: | Principles – Process of Audit Programme Manage-Audit time and Process flow – Information Securation – Audit script – Audit stages – Audit techniques findings – Audit Team meetings – non-conformities ISO 27001  SMS – ISO standards that focus on an organization tion – Risk Assessment – Information Assets and Folicies, Procedures and documented information on IS – Preparing the certification for Audit.  Asset Management  Into ISO 27001 – the importance of Assets – Assets basic steps – ISO 27001 Controls – ISO2 2700 or Assets – Information Classification – Media handles.  E. Whitman and Herbert. J. Mattord, "Principles of Ingramment and Herbert."                                                                         | ement – Audit Competity and Management Sites – Collecting evidents and observations – Constant Sites – Iso/IEC stant Sites – Iso/IEC stant Sites – Iso/IEC stant Sites – Iso/IEC stant Sites – Resource Set inventory – Asset 101 Statement of Applicating – BYOD.  In the site of the site of the sit | System (ISMS) ce through querective and andards — Scand staff  Owner — ISC ability — ISO 2                  | b) Au uesti Preve ppe ( ppe ( | dit choose                                      | necklii<br>- Obs<br>e actic<br>MS –<br>ks – (<br>Moni<br>SO 2<br>et Ma | st. Audit servation ons. Identifyir Objective itoring are nageme Total:4              |

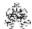

|     | SE OUTCOMES: mpletion of the course, the students will be able to    | BT Mapped<br>(Highest Level) |
|-----|----------------------------------------------------------------------|------------------------------|
| CO1 | Plan the organization's security needs with the CNSS security model. | Applying (K3)                |
| CO2 | apply legal aspects and code of ethics in Information Security.      | Applying (K3)                |
| CO3 | Organize an audit and use the best practices of ISMS.                | Applying (K3)                |
| CO4 | apply ISO 27001 and conduct a risk assessment.                       | Applying (K3)                |
| CO5 | illustrate Asset management in compliance with ISO 27001.            | Applying (K3)                |
|     |                                                                      |                              |

| Mapping of COs with POs and PSOs |     |     |     |     |     |     |     |     |     |      |      |      |      |      |
|----------------------------------|-----|-----|-----|-----|-----|-----|-----|-----|-----|------|------|------|------|------|
| COs/POs                          | PO1 | PO2 | PO3 | PO4 | PO5 | PO6 | P07 | PO8 | PO9 | PO10 | PO11 | PO12 | PSO1 | PSO2 |
| CO1                              | 3   | 2   | 1   | 1   |     |     |     |     |     |      |      |      | 3    | 2    |
| CO2                              | 3   | 2   | 1   | 1   |     |     |     |     |     |      |      |      | 3    | 2    |
| CO3                              | 3   | 2   | 1   | 1   |     |     |     |     |     |      |      |      | 3    | 2    |
| CO4                              | 3   | 2   | 1   | 1   |     |     |     |     |     |      |      |      | 3    | 2    |
| CO5                              | 3   | 2   | 1   | 1   |     |     |     |     |     |      |      |      | 3    | 2    |

<sup>1 -</sup> Slight, 2 - Moderate, 3 - Substantial, BT- Bloom's Taxonomy

# **ASSESSMENT PATTERN - THEORY**

| Test / Bloom's<br>Category* | Remembering<br>(K1) % | Understanding<br>(K2) % | Applying (K3) % | Analyzing<br>(K4) % | Evaluating (K5) % | Creating<br>(K6) % | Total<br>% |  |  |  |  |
|-----------------------------|-----------------------|-------------------------|-----------------|---------------------|-------------------|--------------------|------------|--|--|--|--|
| CAT1                        | 40                    | 40                      | 20              |                     |                   |                    | 100        |  |  |  |  |
| CAT2                        | 40                    | 40                      | 20              |                     |                   |                    | 100        |  |  |  |  |
| CAT3                        | 40                    | 40                      | 20              |                     |                   |                    | 100        |  |  |  |  |
| ESE                         | 40                    | 40                      | 20              |                     |                   |                    | 100        |  |  |  |  |

<sup>\* ±3%</sup> may be varied (CAT 1,2,3 – 50 marks & ESE – 100 marks)